### **Oracle® Spatial**

User's Guide and Reference 10*g* Release 1 (10.1) **Part No. B10826-01**

December 2003

Provides usage and reference information for indexing and storing spatial data and for developing spatial applications using Oracle Spatial and Oracle Locator.

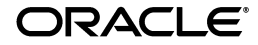

Oracle Spatial User's Guide and Reference, 10*g* Release 1 (10.1)

Part No. B10826-01

Copyright © 1999, 2003 Oracle Corporation. All rights reserved.

Primary Author: Chuck Murray

Contributors: Dan Abugov, Nicole Alexander, Bruce Blackwell, Janet Blowney, Dan Geringer, Albert Godfrind, Ravi Kothuri, Richard Pitts, Siva Ravada, Jack Wang, Jeffrey Xie

The Programs (which include both the software and documentation) contain proprietary information of Oracle Corporation; they are provided under a license agreement containing restrictions on use and disclosure and are also protected by copyright, patent and other intellectual and industrial property laws. Reverse engineering, disassembly or decompilation of the Programs, except to the extent required to obtain interoperability with other independently created software or as specified by law, is prohibited.

The information contained in this document is subject to change without notice. If you find any problems in the documentation, please report them to us in writing. Oracle Corporation does not warrant that this document is error-free. Except as may be expressly permitted in your license agreement for these Programs, no part of these Programs may be reproduced or transmitted in any form or by any means, electronic or mechanical, for any purpose, without the express written permission of Oracle Corporation.

If the Programs are delivered to the U.S. Government or anyone licensing or using the programs on behalf of the U.S. Government, the following notice is applicable:

**Restricted Rights Notice** Programs delivered subject to the DOD FAR Supplement are "commercial computer software" and use, duplication, and disclosure of the Programs, including documentation, shall be subject to the licensing restrictions set forth in the applicable Oracle license agreement. Otherwise, Programs delivered subject to the Federal Acquisition Regulations are "restricted computer software" and use, duplication, and disclosure of the Programs shall be subject to the restrictions in FAR 52.227-19, Commercial Computer Software - Restricted Rights (June, 1987). Oracle Corporation, 500 Oracle Parkway, Redwood City, CA 94065.

The Programs are not intended for use in any nuclear, aviation, mass transit, medical, or other inherently dangerous applications. It shall be the licensee's responsibility to take all appropriate fail-safe, backup, redundancy, and other measures to ensure the safe use of such applications if the Programs are used for such purposes, and Oracle Corporation disclaims liability for any damages caused by such use of the Programs.

Oracle is a registered trademark, and Oracle8*i*, Oracle9*i*, Oracle Store, PL/SQL, and SQL\*Plus are trademarks or registered trademarks of Oracle Corporation. Other names may be trademarks of their respective owners.

# **Contents**

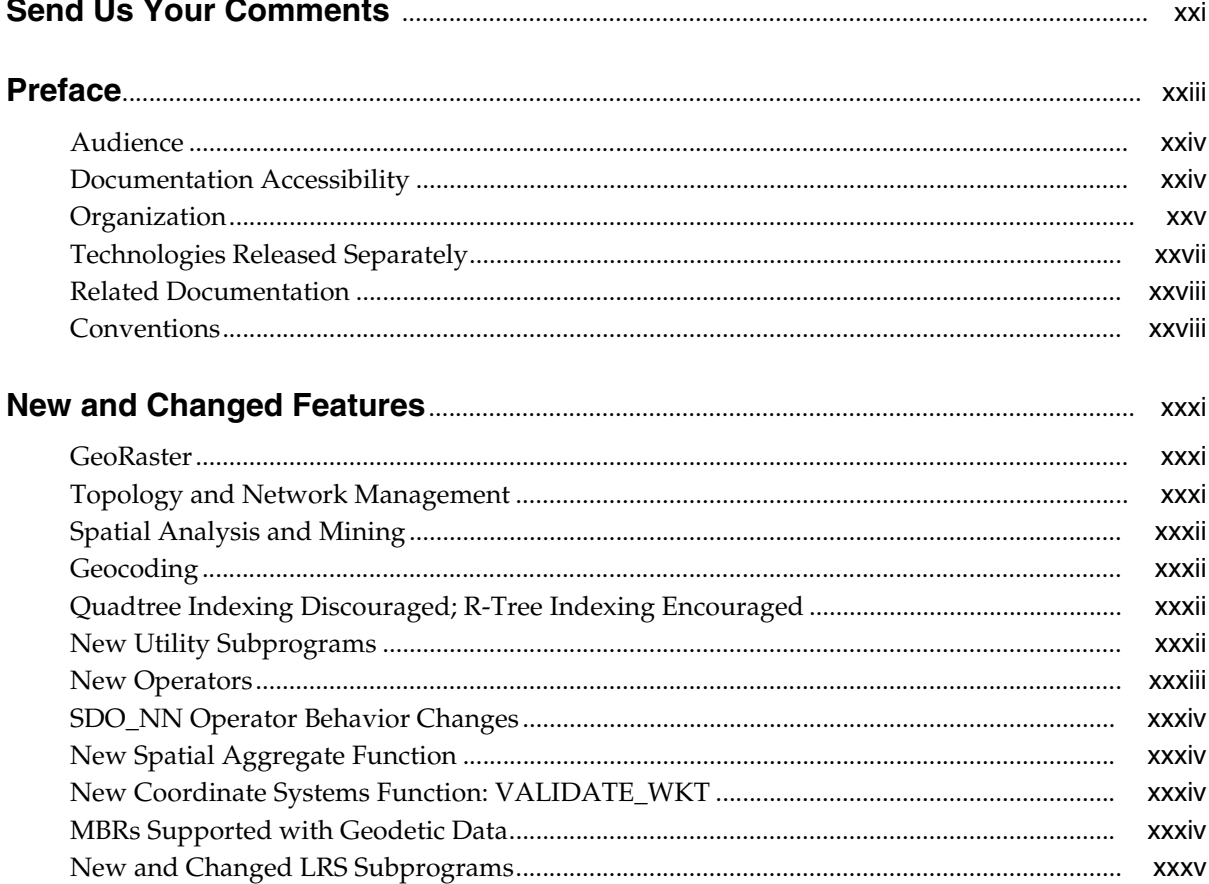

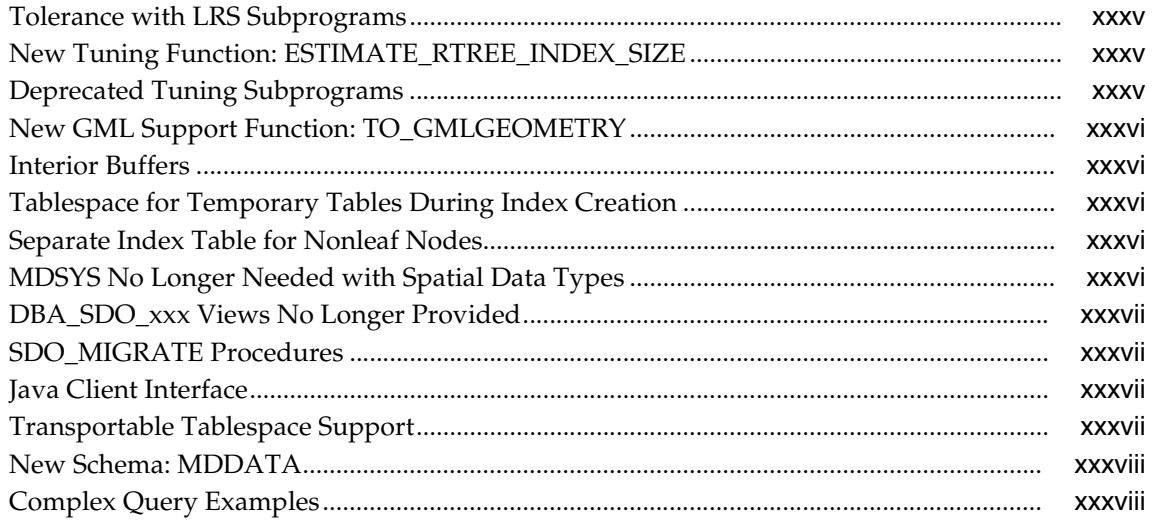

## Part I Conceptual and Usage Information

#### **Spatial Concepts**  $\mathbf{1}$

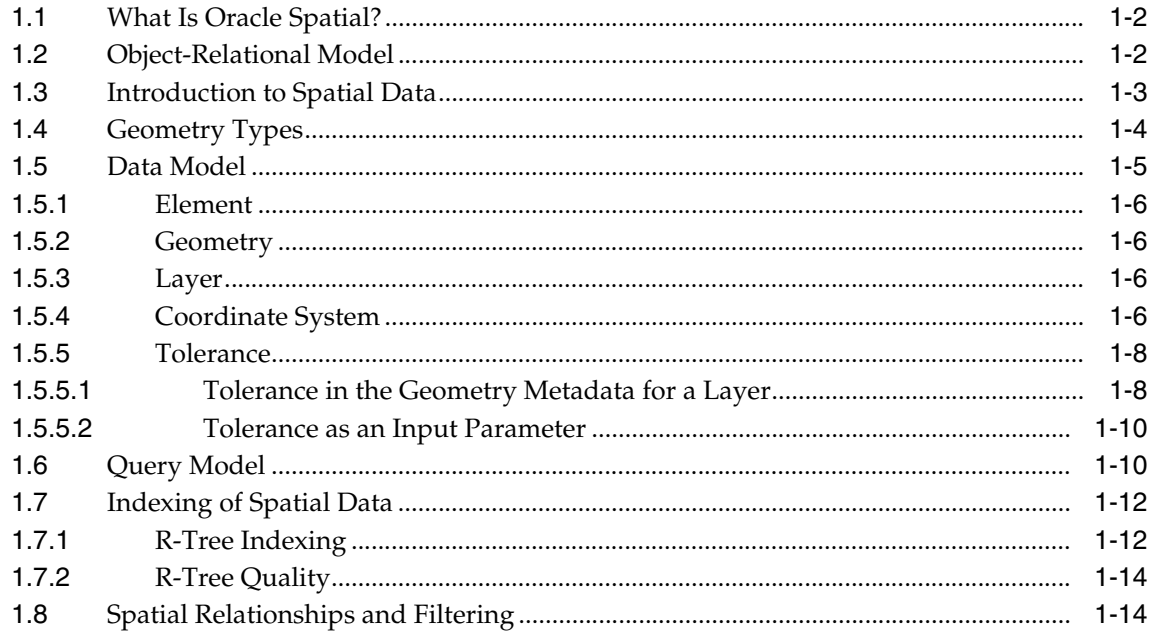

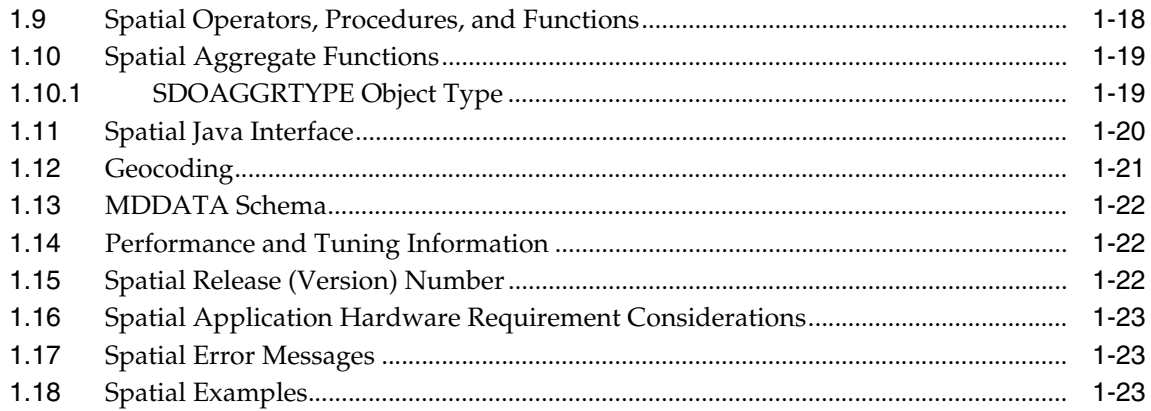

## 2 Spatial Data Types and Metadata

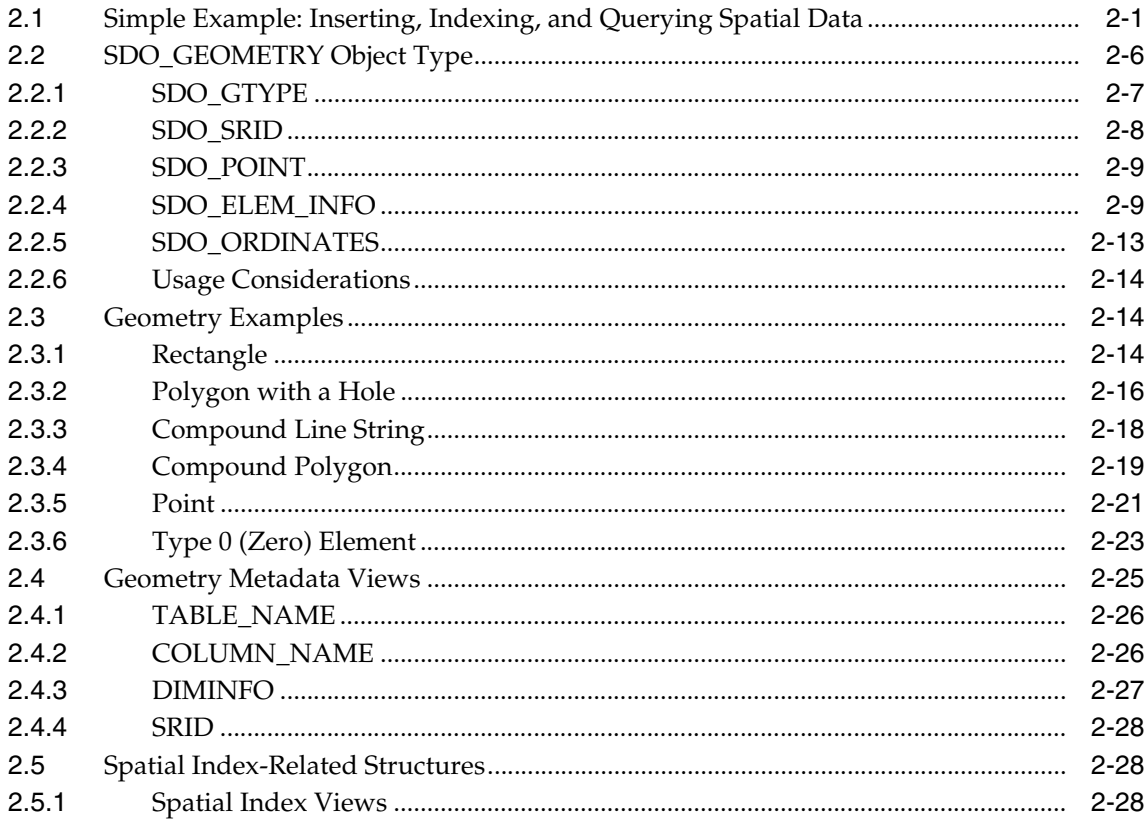

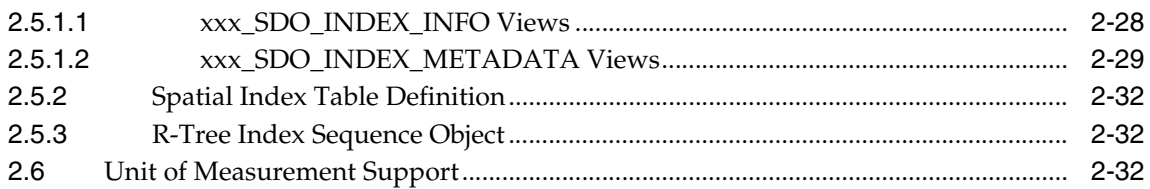

#### **Loading Spatial Data**  $\mathbf{3}$

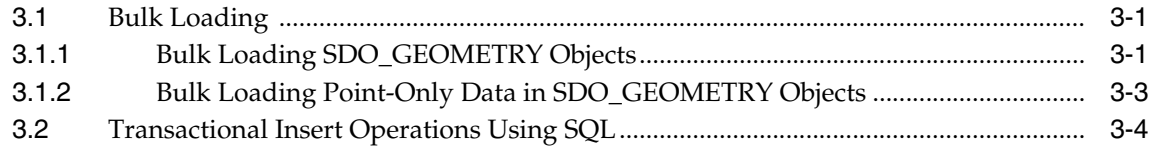

#### **Indexing and Querying Spatial Data**  $\overline{\mathbf{4}}$

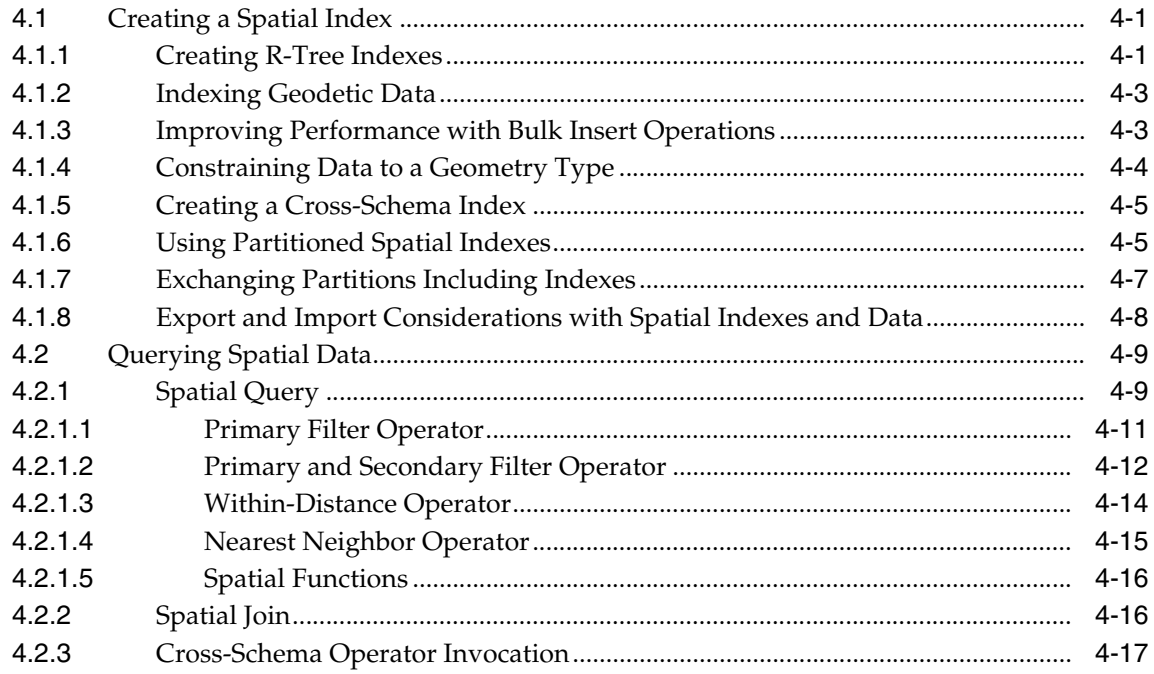

#### **Geocoding Address Data**  $5\phantom{a}$

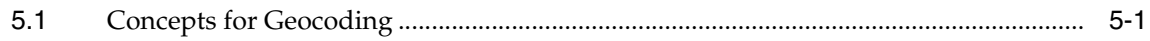

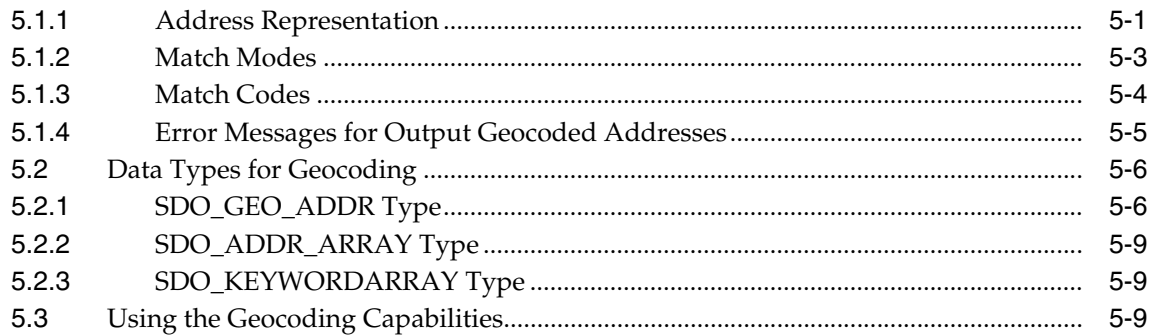

## 6 Coordinate Systems (Spatial Reference Systems)

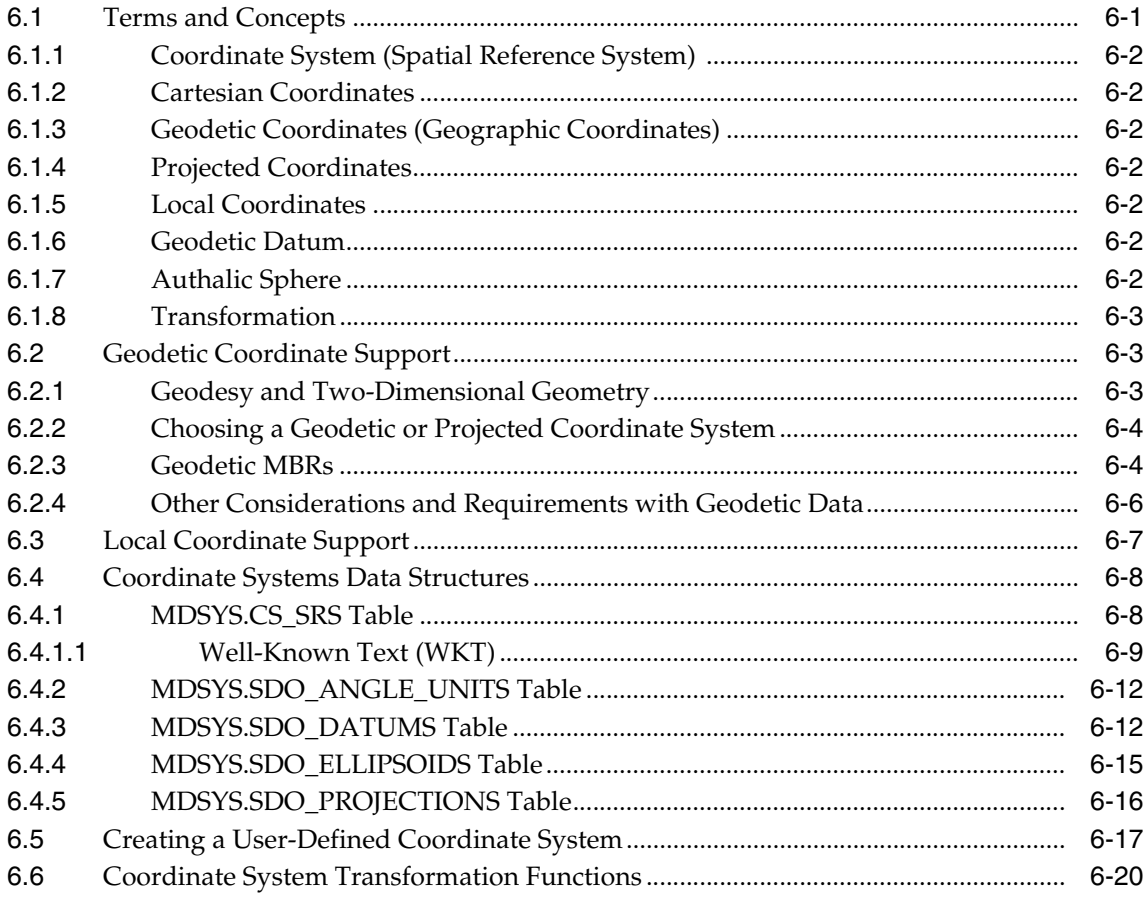

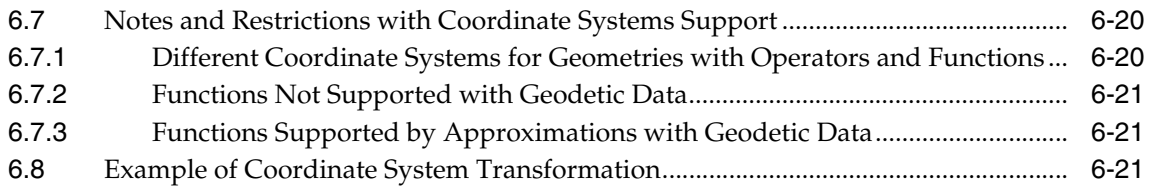

#### **Linear Referencing System**  $\overline{7}$

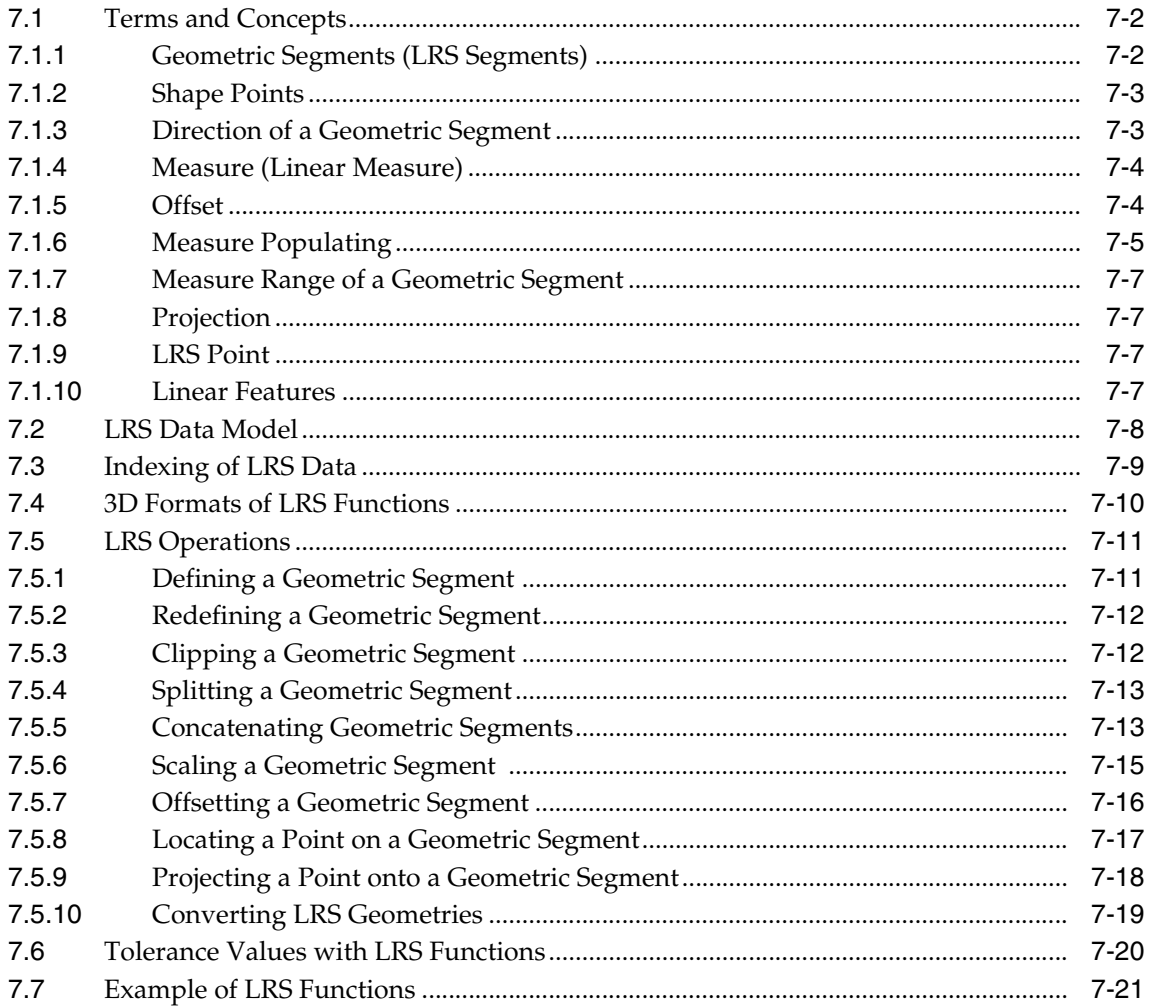

#### **Spatial Analysis and Mining** 8

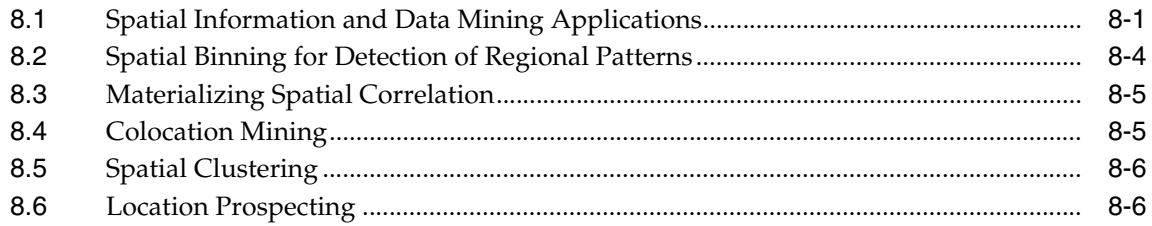

### 9 Extending Spatial Indexing Capabilities

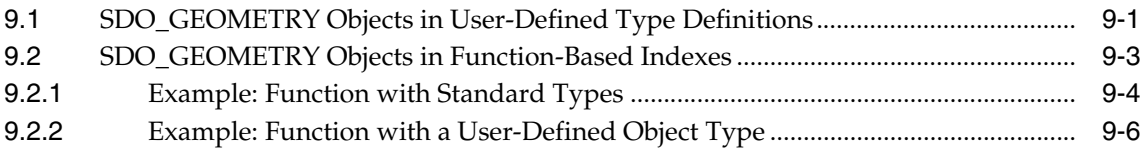

### Part II Reference Information

#### $10$ **SQL Statements for Indexing Spatial Data**

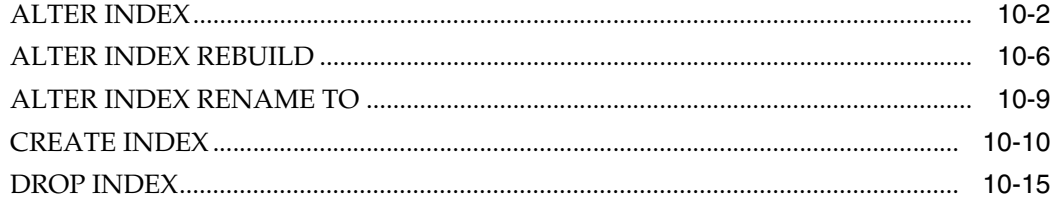

#### $11$ **SDO\_GEOMETRY Object Type Methods**

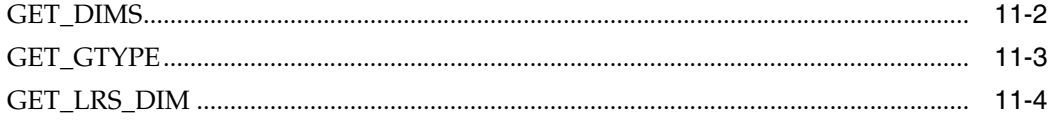

### **12 Spatial Operators**

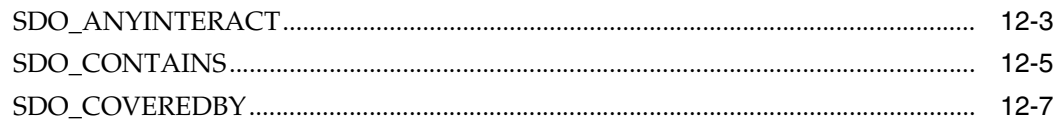

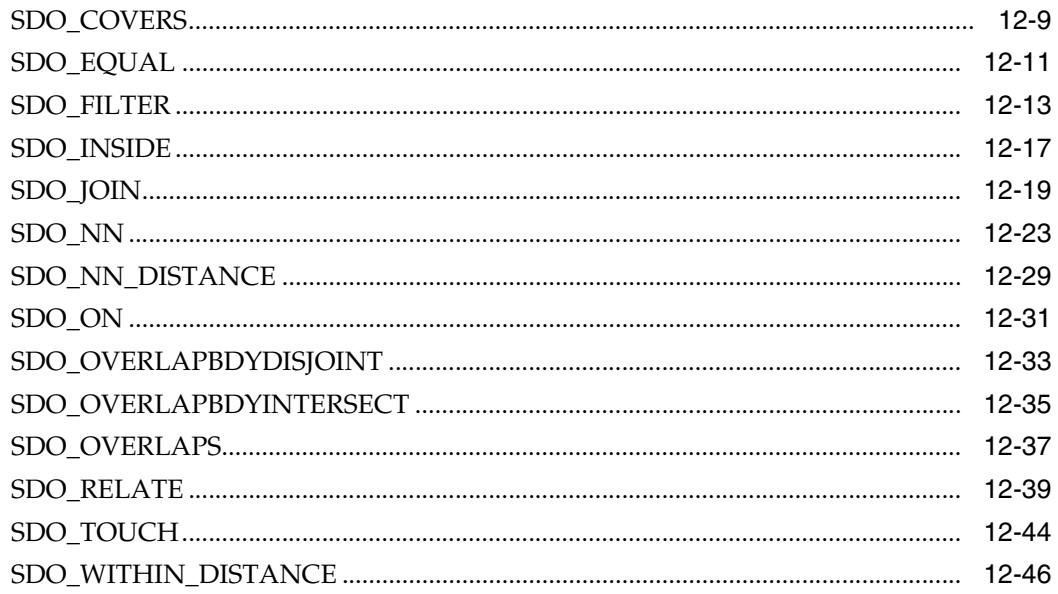

#### $13$ **Geometry Subprograms**

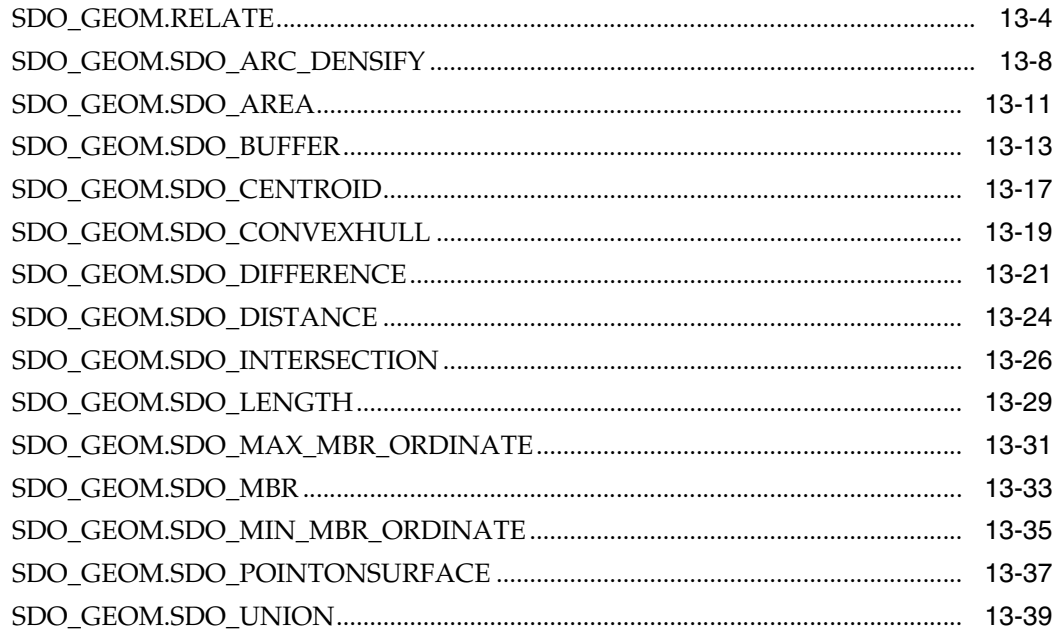

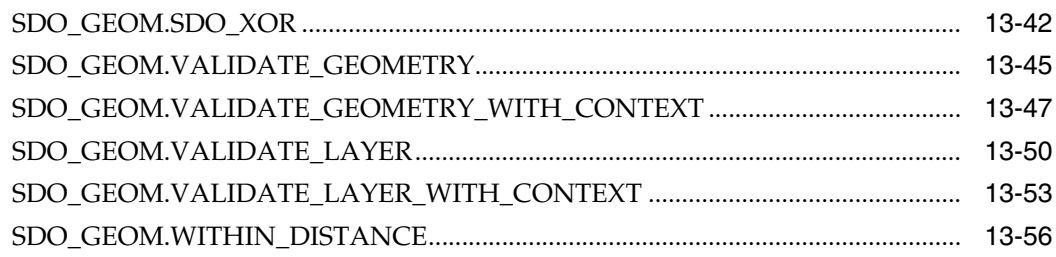

### **14 Spatial Aggregate Functions**

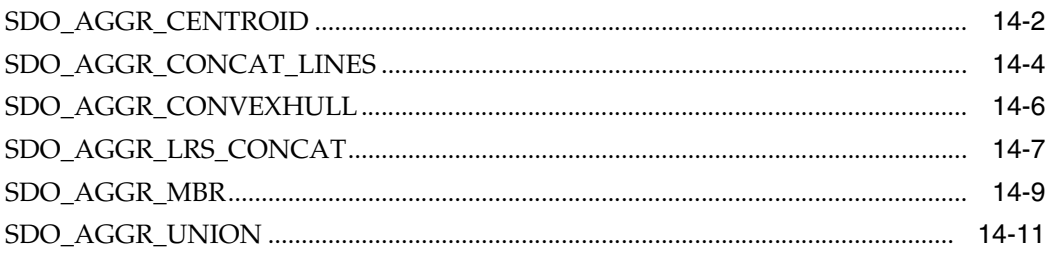

### 15 Coordinate System Transformation Subprograms

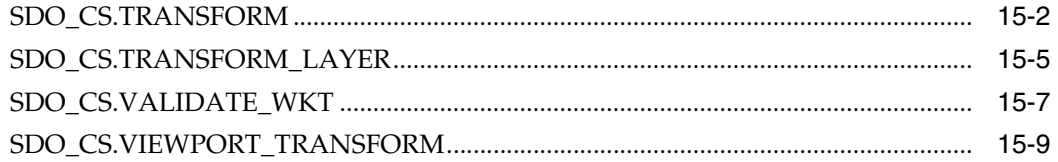

#### $16<sup>1</sup>$ **Linear Referencing Subprograms**

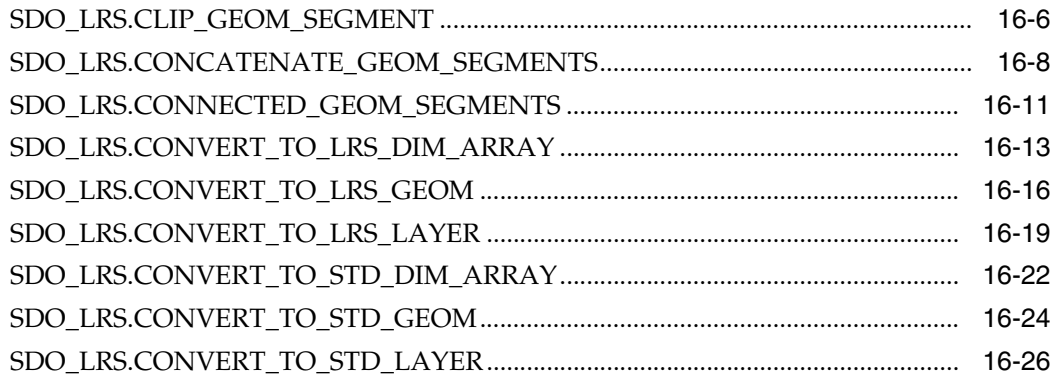

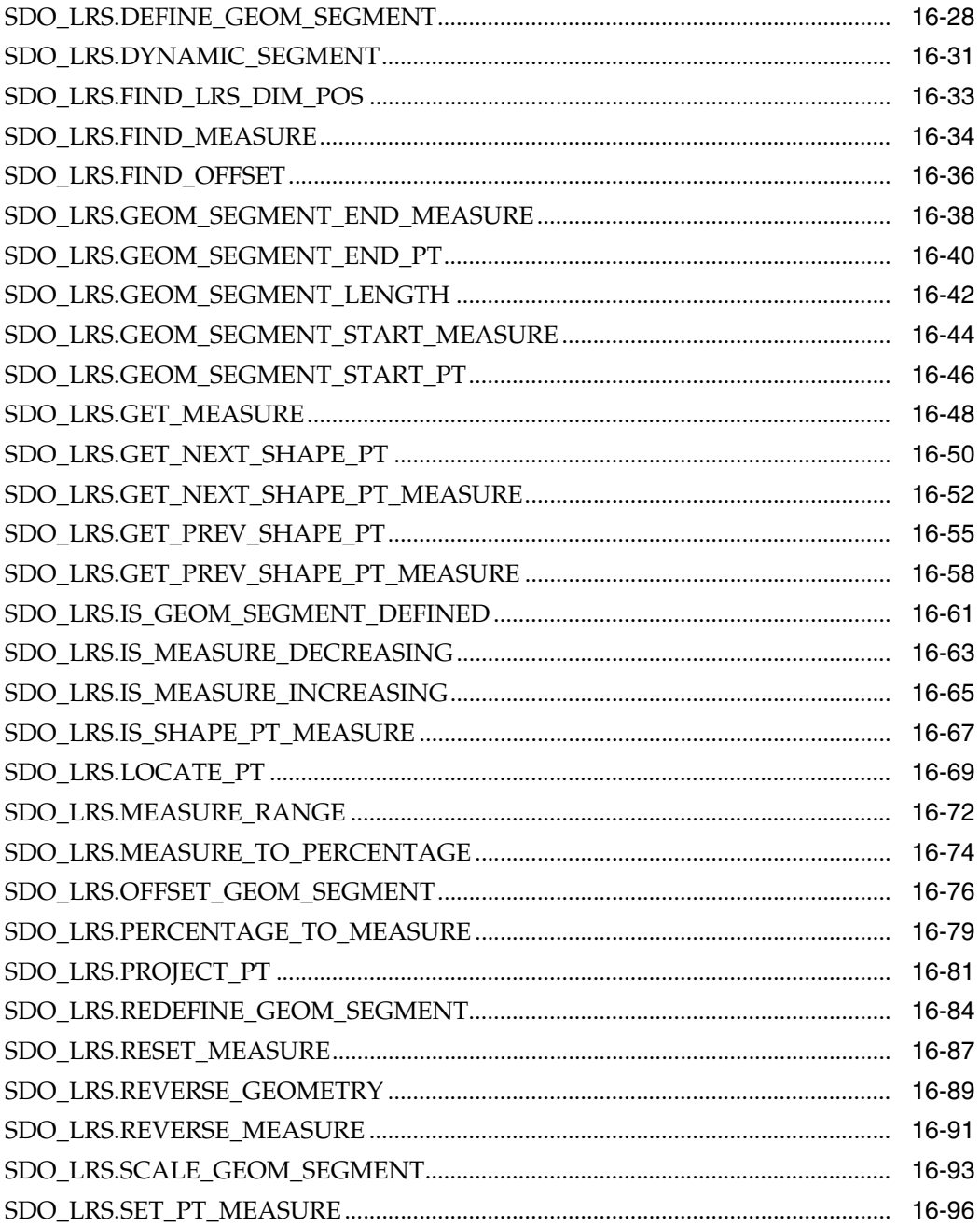

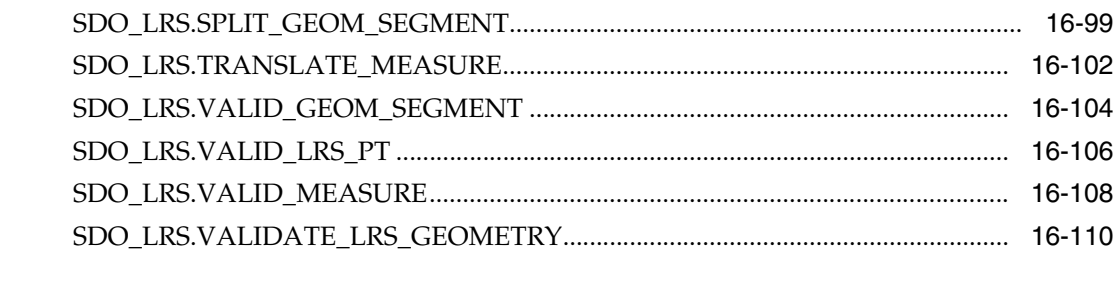

## 17 SDO\_MIGRATE Procedure

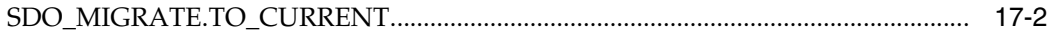

## 18 Spatial Tuning Subprograms

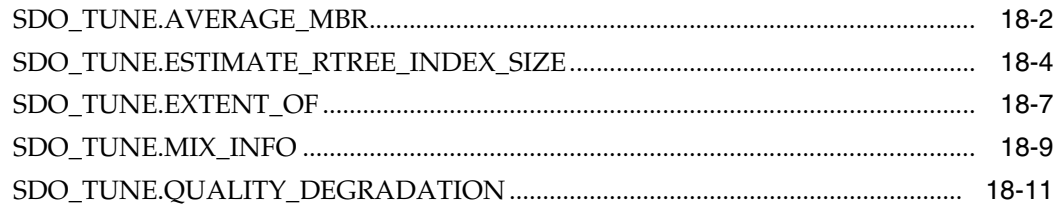

### 19 Spatial Utility Subprograms

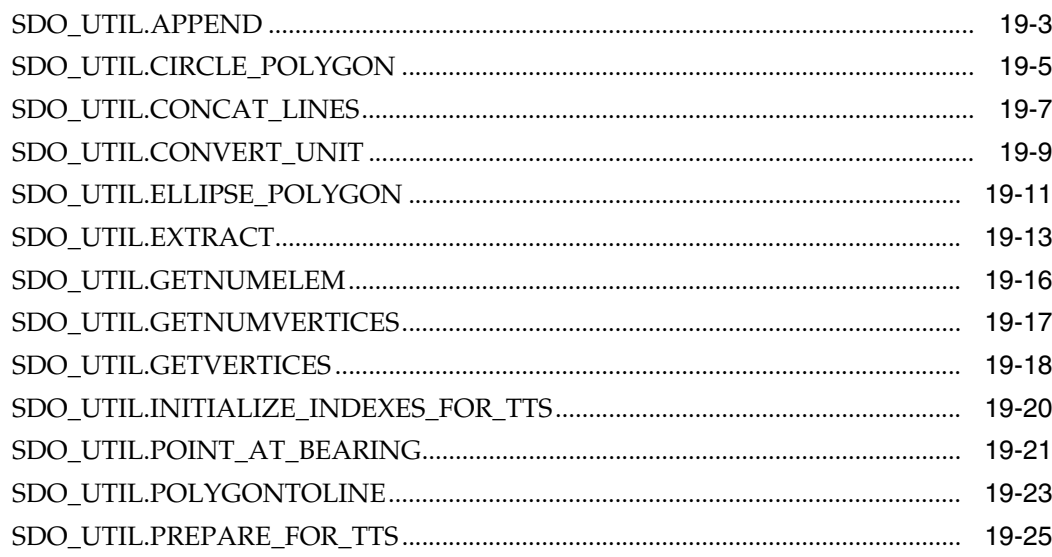

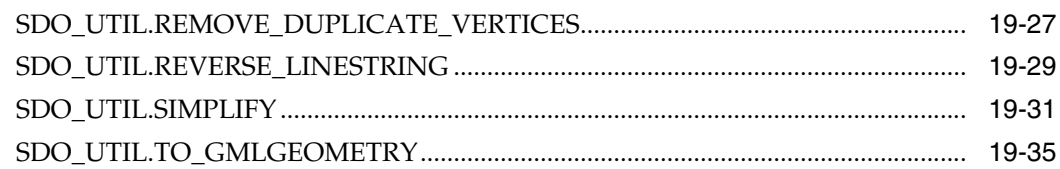

#### 20 **Geocoding Subprograms**

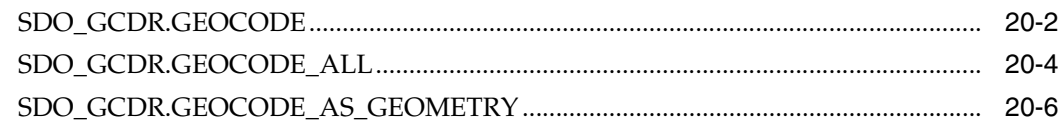

#### $21$ **Spatial Analysis and Mining Subprograms**

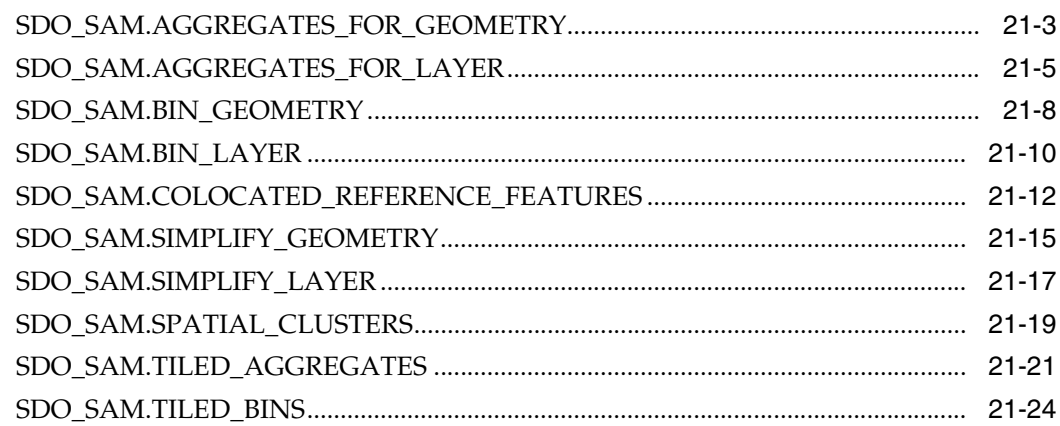

#### Part III **Supplementary Information**

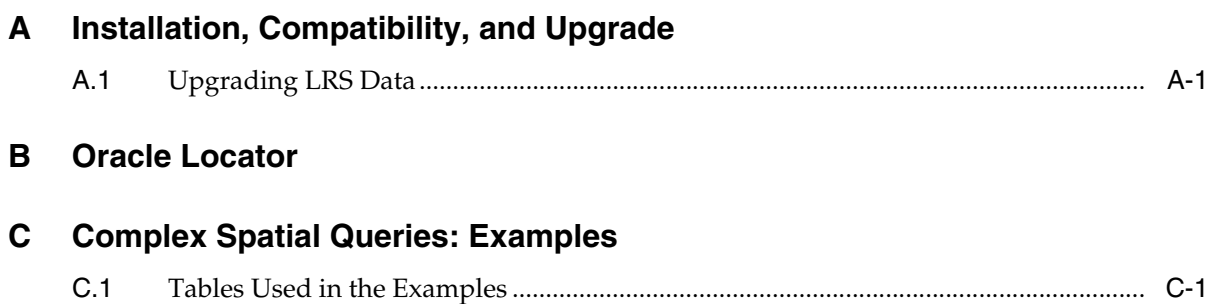

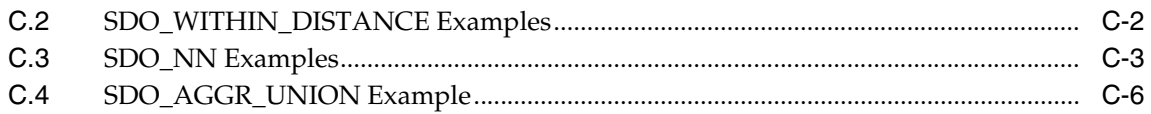

### Glossary

### **Index**

### <span id="page-15-0"></span>**List of Examples**

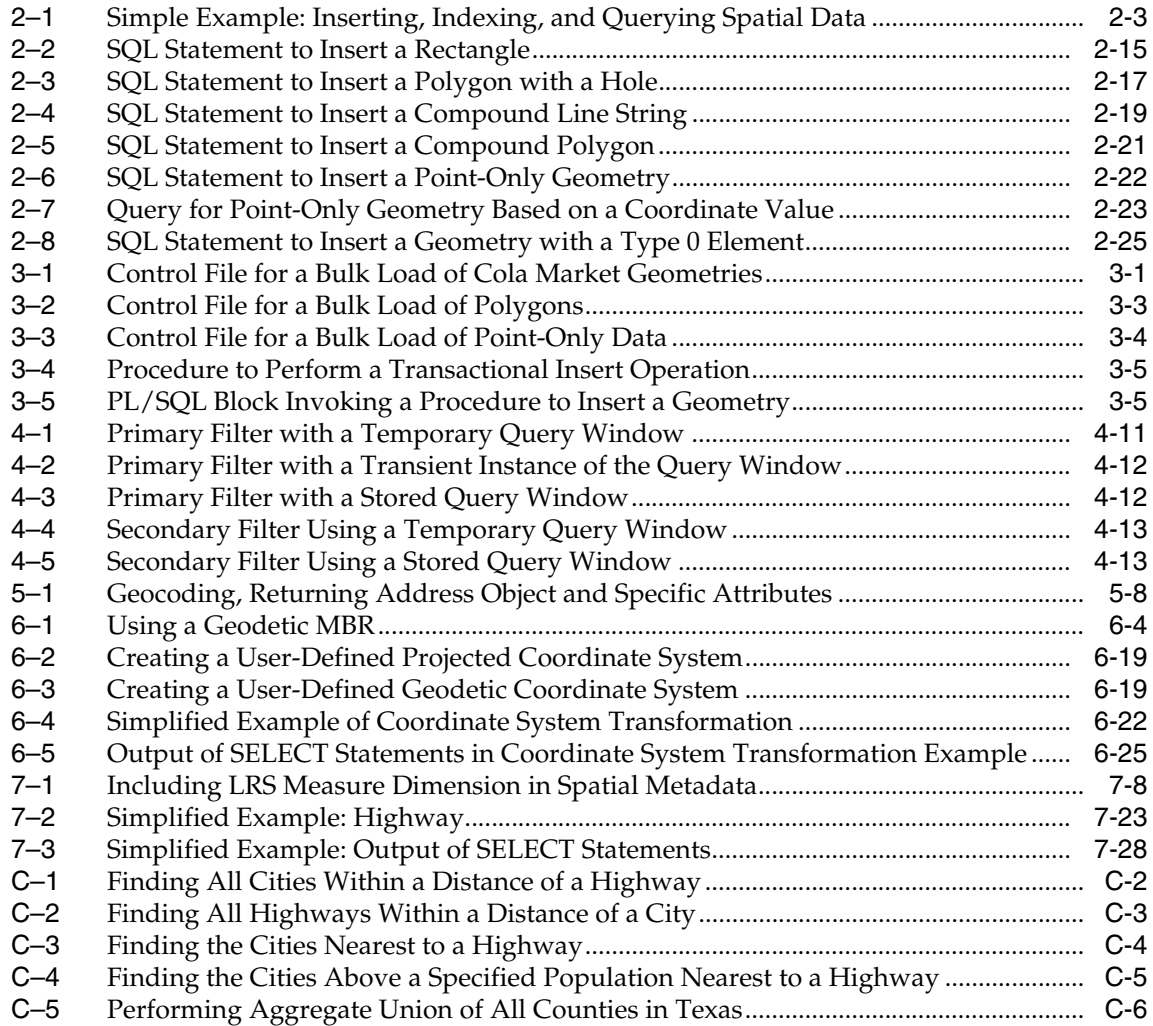

### <span id="page-16-0"></span>**List of Figures**

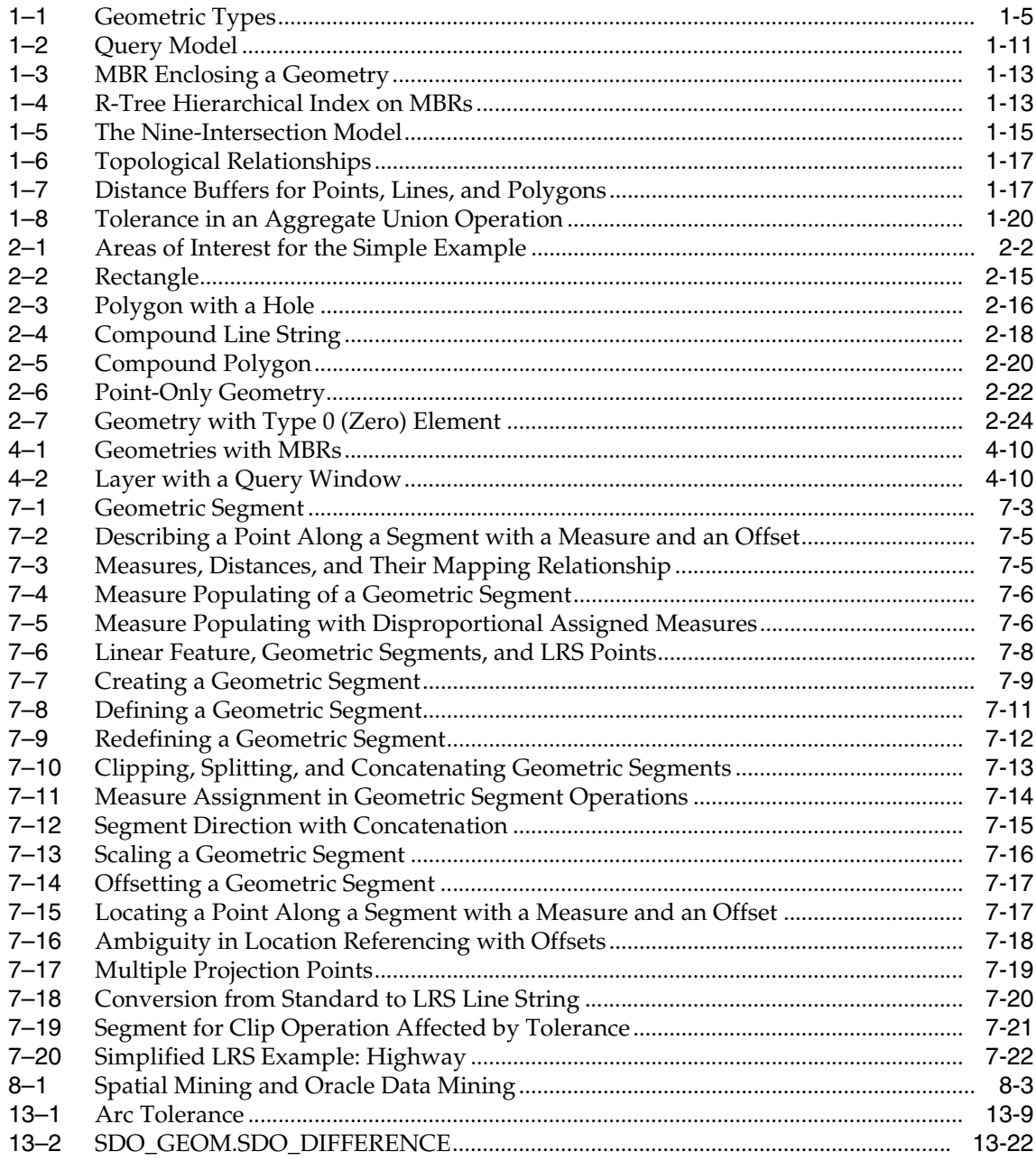

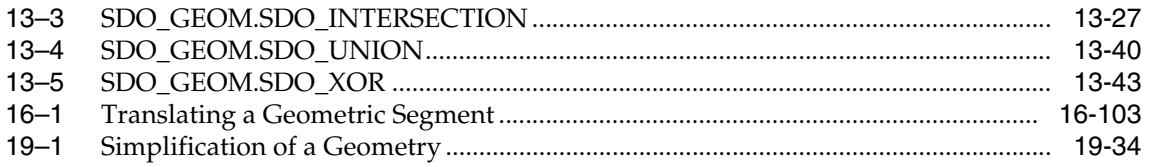

### <span id="page-18-0"></span>**List of Tables**

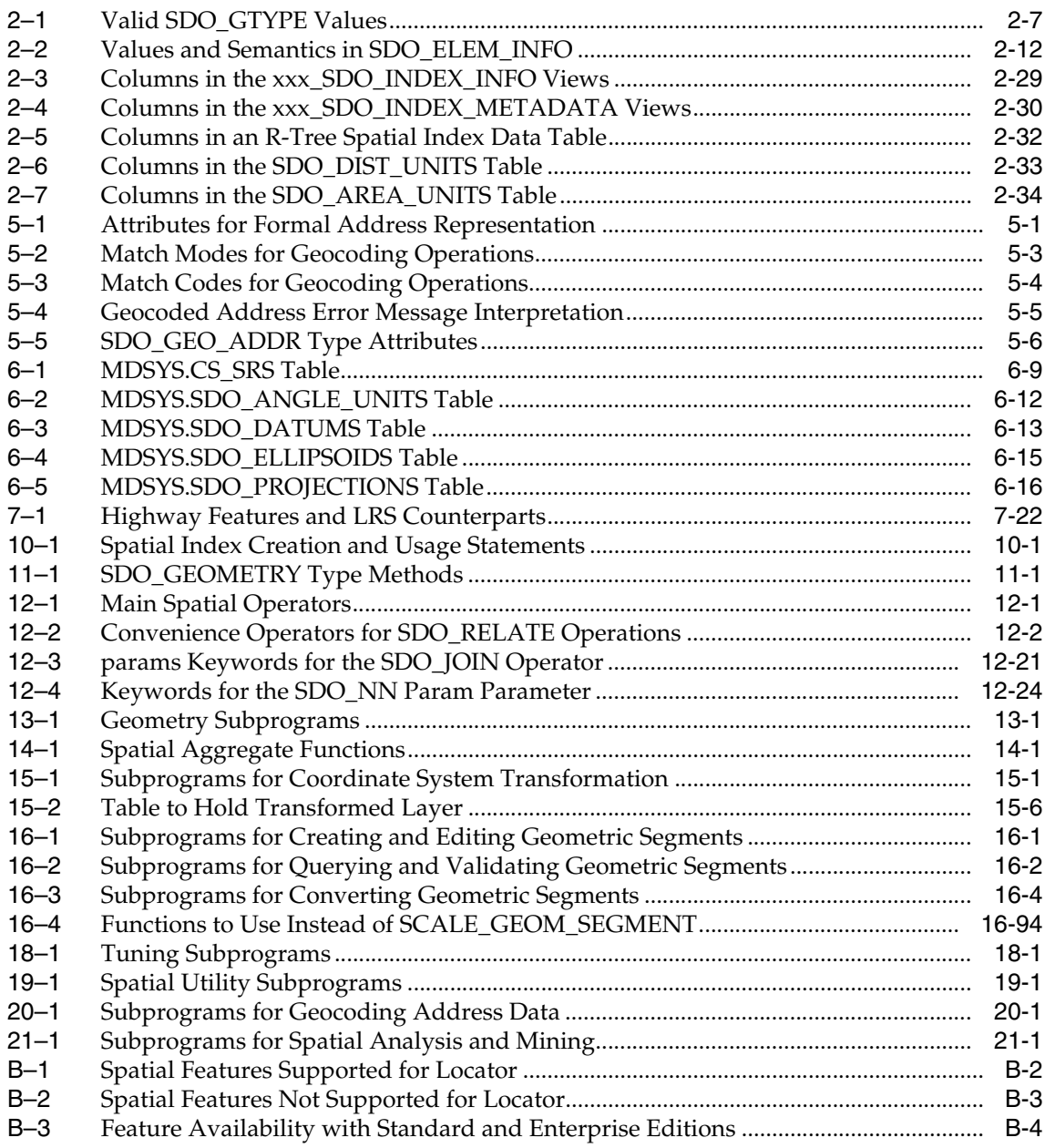

# **Send Us Your Comments**

#### <span id="page-20-0"></span>**Oracle Spatial User's Guide and Reference, 10***g* **Release 1 (10.1)**

#### **Part No. B10826-01**

Oracle Corporation welcomes your comments and suggestions on the quality and usefulness of this publication. Your input is an important part of the information used for revision.

- Did you find any errors?
- Is the information clearly presented?
- Do you need more information? If so, where?
- Are the examples correct? Do you need more examples?
- What features did you like most about this manual?

If you find any errors or have any other suggestions for improvement, please indicate the title and part number of the documentation and the chapter, section, and page number (if available). You can send comments to us in the following ways:

- Electronic mail: nedc-doc\_us@oracle.com
- FAX: 603.897.3825 Attn: Spatial Documentation
- Postal service:

Oracle Corporation Oracle Spatial Documentation One Oracle Drive Nashua, NH 03062-2804 **USA** 

If you would like a reply, please give your name and contact information.

If you have problems with the software, please contact your local Oracle Support Services.

# **Preface**

<span id="page-22-0"></span>The *Oracle Spatial User's Guide and Reference* provides usage and reference information for indexing and storing spatial data and for developing spatial applications using Oracle Spatial and Oracle Locator.

Oracle Spatial requires the Enterprise Edition of Oracle Database 10*g*. It is a foundation for the deployment of enterprise-wide spatial information systems, and Web-based and wireless location-based applications requiring complex spatial data management. Oracle Locator is a feature of the Standard and Enterprise Editions of Oracle Database 10*g*. It offers a subset of Oracle Spatial capabilities (see [Appendix B](#page-568-1) for a list of Locator features) typically required to support Internet and wireless service applications and partner-based geographic information system (GIS) solutions.

The Standard and Enterprise Editions of Oracle Database 10*g* have the same basic features. However, several advanced features, such as extended data types, are available only with the Enterprise Edition, and some of these features are optional. For example, to use Oracle Database 10*g* table partitioning, you must have the Enterprise Edition and the Partitioning Option.

For information about the differences between Oracle Database 10*g* Standard Edition and Oracle Database 10*g* Enterprise Edition and the features and options that are available to you, see *Oracle Database New Features*.

> **Note:** The relational geometry model of Oracle Spatial is no longer supported, effective with Oracle release 9.2. Only the object-relational model is supported.

This preface contains these topics:

- **[Audience](#page-23-0)**
- [Documentation Accessibility](#page-23-1)
- **[Organization](#page-24-0)**
- **[Technologies Released Separately](#page-26-0)**
- **[Related Documentation](#page-27-0)**
- **[Conventions](#page-27-1)**

### <span id="page-23-0"></span>**Audience**

This guide is intended for anyone who needs to store spatial data in an Oracle database.

## <span id="page-23-1"></span>**Documentation Accessibility**

Our goal is to make Oracle products, services, and supporting documentation accessible, with good usability, to the disabled community. To that end, our documentation includes features that make information available to users of assistive technology. This documentation is available in HTML format, and contains markup to facilitate access by the disabled community. Standards will continue to evolve over time, and Oracle is actively engaged with other market-leading technology vendors to address technical obstacles so that our documentation can be accessible to all of our customers. For additional information, visit the Oracle Accessibility Program Web site at

http://www.oracle.com/accessibility

**Accessibility of Code Examples in Documentation** JAWS, a Windows screen reader, may not always correctly read the code examples in this document. The conventions for writing code require that closing braces should appear on an otherwise empty line; however, JAWS may not always read a line of text that consists solely of a bracket or brace.

**Accessibility of Links to External Web Sites in Documentation** This documentation may contain links to Web sites of other companies or organizations that Oracle does not own or control. Oracle neither evaluates nor makes any representations regarding the accessibility of these Web sites.

### <span id="page-24-0"></span>**Organization**

This guide has two main parts (conceptual and usage information, and reference information) and a third part with supplementary information. The first part is organized for efficient learning about Oracle Spatial; it covers basic concepts and techniques first, and proceeds to more advanced material (such as coordinate systems, the linear referencing system, geocoding, and extending spatial indexing).

This guide has the following elements.

#### **[Part I, "Conceptual and Usage Information"](#page-38-1)**

Contains chapters with conceptual and usage information.

#### **[Chapter 1, "Spatial Concepts"](#page-40-1)**

Explains important concepts and techniques that you need to know to use Spatial.

#### **[Chapter 2, "Spatial Data Types and Metadata"](#page-64-1)**

Explains the data types and metadata for Spatial. It includes a complete simplified example of using Spatial, as well as several examples of spatial geometries.

#### **[Chapter 3, "Loading Spatial Data"](#page-98-3)**

Explains how to load spatial data.

#### **[Chapter 4, "Indexing and Querying Spatial Data"](#page-104-1)**

Explains how to index and query spatial data.

#### **[Chapter 5, "Geocoding Address Data"](#page-122-2)**

Provides conceptual and usage information about support for geocoding.

#### **[Chapter 6, "Coordinate Systems \(Spatial Reference Systems\)"](#page-132-1)**

Provides conceptual and usage information about coordinate system (spatial reference system) support.

#### **[Chapter 7, "Linear Referencing System"](#page-160-1)**

Provides conceptual and usage information about the Oracle Spatial linear referencing system (LRS).

#### **[Chapter 8, "Spatial Analysis and Mining"](#page-194-1)**

Provides conceptual and usage information about the Oracle Spatial analysis and mining features for data mining applications.

#### **[Chapter 9, "Extending Spatial Indexing Capabilities"](#page-200-1)**

Explains how to extend the capabilities of Oracle Spatial indexing.

#### **[Part II, "Reference Information"](#page-208-1)**

Contains chapters with reference information.

#### **[Chapter 10, "SQL Statements for Indexing Spatial Data"](#page-210-2)**

Provides the syntax and semantics for SQL indexing statements.

#### **[Chapter 11, "SDO\\_GEOMETRY Object Type Methods"](#page-226-2)**

Provides the syntax and semantics for methods used with the spatial object data type.

#### **[Chapter 12, "Spatial Operators"](#page-230-2)**

Provides the syntax and semantics for operators used with the spatial object data type.

#### **[Chapter 13, "Geometry Subprograms"](#page-278-2)**

Provides the syntax and semantics for the geometric functions and procedures.

#### **[Chapter 14, "Spatial Aggregate Functions"](#page-336-2)**

Provides the syntax and semantics for the spatial aggregate functions.

#### **[Chapter 15, "Coordinate System Transformation Subprograms"](#page-348-2)**

Provides the syntax and semantics for the coordinate system transformation functions and procedures.

#### **[Chapter 16, "Linear Referencing Subprograms"](#page-360-2)**

Provides the syntax and semantics for the functions and procedures related to the Oracle Spatial linear referencing system (LRS).

#### **[Chapter 17, "SDO\\_MIGRATE Procedure"](#page-472-1)**

Provides the syntax and semantics for the migration procedure.

#### **[Chapter 18, "Spatial Tuning Subprograms"](#page-476-2)**

Provides the syntax and semantics for the spatial tuning functions and procedures.

#### **[Chapter 19, "Spatial Utility Subprograms"](#page-488-2)**

Provides the syntax and semantics for the spatial utility functions and procedures.

#### **[Chapter 20, "Geocoding Subprograms"](#page-530-2)**

Provides the syntax and semantics for the geocoding functions and procedures.

#### **[Chapter 21, "Spatial Analysis and Mining Subprograms"](#page-538-2)**

Provides the syntax and semantics for the spatial analysis and mining functions and procedures.

#### **[Part III, "Supplementary Information"](#page-564-1)**

Contains appendixes and a glossary.

#### **[Appendix A, "Installation, Compatibility, and Upgrade"](#page-566-1)**

Describes installation, compatibility, and upgrade issues.

#### **[Appendix B, "Oracle Locator"](#page-568-1)**

Describes Oracle Locator.

#### **[Appendix C, "Complex Spatial Queries: Examples"](#page-572-1)**

Provides examples, with explanations, of queries that are more complex than the examples in the reference chapters.

#### **[Glossary](#page-578-1)**

Defines important terms.

### <span id="page-26-0"></span>**Technologies Released Separately**

Technologies of interest to spatial application developers, but not officially part of Oracle Spatial, are sometimes made available through the Oracle Technology Network (OTN). To access the Spatial page on OTN, go to

```
http://otn.oracle.com/products/spatial/
```
## <span id="page-27-0"></span>**Related Documentation**

For more information, see the following documents:

- *Oracle Spatial GeoRaster*
- *Oracle Spatial Topology and Network Data Models*
- *Oracle Database SQL Reference*
- *Oracle Database Administrator's Guide*
- *Oracle Database Application Developer's Guide Fundamentals*
- *Oracle Database Error Messages* Spatial messages are in the range of 13000 to 13499.
- *Oracle Database Performance Tuning Guide*
- *Oracle Database Utilities*
- *Oracle Database Advanced Replication*
- *Oracle Data Cartridge Developer's Guide*

Oracle error message documentation is only available in HTML. If you only have access to the Oracle Documentation CD, you can browse the error messages by range. Once you find the specific range, use your browser's "find in page" feature to locate the specific message. When connected to the Internet, you can search for a specific error message using the error message search feature of the Oracle online documentation.

Printed documentation is available for sale in the Oracle Store at

http://oraclestore.oracle.com/

To download free release notes, installation documentation, white papers, or other collateral, go to the Oracle Technology Network (OTN). You must register online before using OTN; registration is free and can be done at

```
http://otn.oracle.com/membership
```
If you already have a username and password for OTN, then you can go directly to the documentation section of the OTN Web site at

http://otn.oracle.com/documentation

## <span id="page-27-1"></span>**Conventions**

The following conventions are used in this guide:

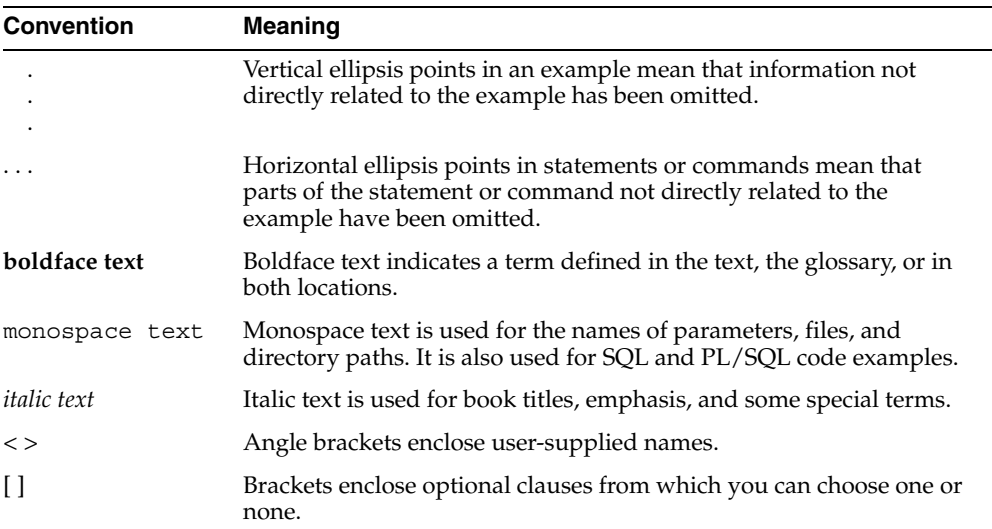

# **New and Changed Features**

<span id="page-30-0"></span>This section describes new and changed Oracle Spatial features for the current release.

### <span id="page-30-1"></span>**GeoRaster**

GeoRaster is a feature of Oracle Spatial that lets you store, index, query, analyze, and deliver georaster data, that is, raster image data and its associated Spatial vector geometry data, plus metadata. GeoRaster provides Oracle Spatial data types and an object-relational schema for storing multidimensional grid layers and digital images that can be referenced to positions on the Earth's surface or a local coordinate system.

Information about GeoRaster is in a separate manual: *Oracle Spatial GeoRaster*.

## <span id="page-30-2"></span>**Topology and Network Management**

The topology and network management capabilities of Oracle Spatial let you work with data about nodes, edges, and faces in a topology, and nodes and edges in a network. For example, United States Census geographic data is provided in terms of nodes, chains (line strings), and polygons (faces). You can store information about the topological elements and feature layers in Oracle Spatial tables and metadata views, and then you can perform certain Spatial operations referencing the topological elements, for example, finding which chains (such as streets) have any spatial interaction with a specific polygon entity (such as a park).

Information about topology and network management is in a separate manual: *Oracle Spatial Topology and Network Data Models*.

## <span id="page-31-0"></span>**Spatial Analysis and Mining**

You can use new spatial analysis and mining subprograms in Oracle Data Mining (ODM) applications. See [Chapter 8](#page-194-1) for conceptual and usage information, and [Chapter 21](#page-538-2) for reference information about each subprogram.

## <span id="page-31-1"></span>**Geocoding**

The geocoding capabilities of Oracle Spatial let you geocode unformatted addresses. See [Chapter 5](#page-122-2) for conceptual and usage information, and [Chapter 20](#page-530-2) for reference information about each subprogram.

## <span id="page-31-2"></span>**Quadtree Indexing Discouraged; R-Tree Indexing Encouraged**

The use of spatial quadtree indexes is discouraged. You are strongly encouraged to use R-tree indexing for spatial indexes, unless you need to continue using quadtree indexes for special situations. Significant performance improvements have been made to spatial R-tree indexing for this release.

Almost all information about quadtree indexing has been removed from this guide and placed in a separate guide, *Oracle Spatial Quadtree Indexing*, which is available only through the Oracle Technology Network.

For information about spatial indexing, see [Section 1.7](#page-51-2) and [Chapter 4.](#page-104-1)

## <span id="page-31-3"></span>**New Utility Subprograms**

The SDO\_UTIL package contains the following new subprograms:

- [SDO\\_UTIL.APPEND](#page-490-0) appends one geometry to another geometry to create a new geometry
- [SDO\\_UTIL.CONCAT\\_LINES](#page-494-0) concatenates two line or multiline two-dimensional geometries to create a new geometry.
- [SDO\\_UTIL.CONVERT\\_UNIT](#page-496-0) converts values from one angle, area, or distance unit of measure to another.
- SDO UTIL.CIRCLE POLYGON returns the polygon geometry that approximates and is covered by a specified circle.
- [SDO\\_UTIL.ELLIPSE\\_POLYGON](#page-498-0) returns the polygon geometry that approximates and is covered by a specified ellipse.
- [SDO\\_UTIL.INITIALIZE\\_INDEXES\\_FOR\\_TTS](#page-507-0) initializes all spatial indexes in a tablespace that was transported to another database.
- [SDO\\_UTIL.POINT\\_AT\\_BEARING](#page-508-0) returns a point geometry that is at the specified distance and bearing from the start point.
- [SDO\\_UTIL.POLYGONTOLINE](#page-510-0) converts all polygon-type elements in a geometry to line-type elements, and sets the SDO\_GTYPE value accordingly.
- [SDO\\_UTIL.PREPARE\\_FOR\\_TTS](#page-512-0) prepares a tablespace to be transported to another database, so that spatial indexes will be preserved during the transport operation.
- [SDO\\_UTIL.REMOVE\\_DUPLICATE\\_VERTICES](#page-514-0) removes duplicate (redundant) vertices from a geometry.
- [SDO\\_UTIL.REVERSE\\_LINESTRING](#page-516-0) returns a line string geometry with the vertices of the input geometry in reverse order.
- [SDO\\_UTIL.SIMPLIFY](#page-518-0) simplifies the input geometry, based on a threshold value, using the Douglas-Peucker algorithm.
- [SDO\\_UTIL.TO\\_GMLGEOMETRY](#page-522-0) converts a Spatial geometry object to a geography markup language (GML 2.0) fragment based on the geometry types defined in the Open GIS geometry.xsd schema document.

See [Chapter 19](#page-488-2) for reference information about the utility subprograms.

## <span id="page-32-0"></span>**New Operators**

[SDO\\_JOIN](#page-248-1) performs a spatial join based on one or more topological relations. [\(SDO\\_JOIN](#page-248-1) is technically not an operator, but a table function; however, it is presented in the chapter with Spatial operators because its usage is similar to that of the operators, and because it is not part of a package with other functions and procedures.)

The following new operators are convenient alternatives to using [SDO\\_RELATE](#page-268-1) with a specified mask value: [SDO\\_ANYINTERACT](#page-232-0), [SDO\\_CONTAINS](#page-234-0), [SDO\\_](#page-236-0) [COVEREDBY,](#page-236-0) [SDO\\_COVERS,](#page-238-0) [SDO\\_EQUAL](#page-240-0), [SDO\\_INSIDE,](#page-246-1) [SDO\\_ON,](#page-260-1) [SDO\\_](#page-262-1) [OVERLAPBDYDISJOINT,](#page-262-1) [SDO\\_OVERLAPBDYINTERSECT,](#page-264-1) [SDO\\_OVERLAPS](#page-266-1) (OVERLAPBDYDISJOINT or OVERLAPBDYINTERSECT), and [SDO\\_TOUCH](#page-273-1).

See [Chapter 12](#page-230-2) for reference information about these operators.

## <span id="page-33-0"></span>**SDO\_NN Operator Behavior Changes**

If you do not specify the param parameter with the [SDO\\_NN](#page-252-1) operator, the operator returns all rows in increasing distance order from geometry2.

In the param parameter, you can specify sdo batch size=0, which causes Spatial to calculate a batch size that is suitable for the result set size; however, there are performance considerations, as explained in the Usage Notes for the [SDO\\_NN](#page-252-1) operator in [Chapter 12.](#page-230-2) (This feature worked in the previous release, but was not documented.)

## <span id="page-33-1"></span>**New Spatial Aggregate Function**

[SDO\\_AGGR\\_CONCAT\\_LINES](#page-339-0) returns a geometry that concatenates the specified line or multiline geometries.

See [Chapter 14](#page-336-2) for reference information about spatial aggregate functions.

## <span id="page-33-2"></span>**New Coordinate Systems Function: VALIDATE\_WKT**

The new [SDO\\_CS.VALIDATE\\_WKT](#page-354-0) function validates the well-known text (WKT) description associated with a specified SRID.

See [Chapter 6](#page-132-1) for conceptual and usage information about coordinate systems, and [Chapter 15](#page-348-2) for reference information about coordinate system transformation subprograms.

## <span id="page-33-3"></span>**MBRs Supported with Geodetic Data**

Minimum bounding rectangles (MBRs) can now be geodetic or non-geodetic. In previous releases, MBRs needed to be non-geodetic.

The following functions, which were not supported with geodetic data in the previous release, are now supported for use with geodetic data:

- [SDO\\_GEOM.SDO\\_MBR](#page-310-0), [SDO\\_GEOM.SDO\\_MIN\\_MBR\\_ORDINATE](#page-312-0), and [SDO\\_GEOM.SDO\\_MAX\\_MBR\\_ORDINATE](#page-308-0) (described in [Chapter 13](#page-278-2))
- [SDO\\_AGGR\\_MBR](#page-344-0) (described in [Chapter 14\)](#page-336-2)

Because geodetic MBRs are easier to use than the previous technique using the [SDO\\_CS.VIEWPORT\\_TRANSFORM](#page-356-0) function (described in [Chapter 15\)](#page-348-2), that function is deprecated, and it will not be supported in future releases of Spatial.

## <span id="page-34-0"></span>**New and Changed LRS Subprograms**

The new [SDO\\_LRS.FIND\\_OFFSET](#page-395-0) function returns the signed offset (shortest distance) between a point and a geometric segment.

The [SDO\\_LRS.PROJECT\\_PT](#page-440-0) function includes a new optional output parameter offset, which stores the signed offset of the projected point from the geometric segment.

See [Chapter 16](#page-360-2) for reference information about linear referencing system (LRS) subprograms.

## <span id="page-34-1"></span>**Tolerance with LRS Subprograms**

In the current version of this guide, tolerance is shown as a required parameter for many LRS subprograms where it had previously been shown as optional. Applications that used tolerance as an optional parameter in such cases will continue to work in this release; however, such usage is deprecated and will not be supported in future releases. If you use an LRS subprogram format in which tolerance is shown as required, you should specify that parameter.

See also [Section 7.6](#page-179-2), which contains new information about tolerance values with LRS subprograms.

## <span id="page-34-2"></span>**New Tuning Function: ESTIMATE\_RTREE\_INDEX\_SIZE**

The new [SDO\\_TUNE.ESTIMATE\\_RTREE\\_INDEX\\_SIZE](#page-479-0) function, described in [Chapter 18](#page-476-2), estimates the maximum number of megabytes needed for an R-tree spatial index table.

## <span id="page-34-3"></span>**Deprecated Tuning Subprograms**

The following SDO\_TUNE subprograms specific to spatial quadtree indexing are deprecated:

- SDO\_TUNE.ESTIMATE\_INDEX\_PERFORMANCE
- SDO\_TUNE.ESTIMATE\_TILING\_LEVEL
- SDO\_TUNE.ESTIMATE\_TILING\_TIME
- SDO\_TUNE.ESTIMATE\_TOTAL\_NUMTILES
- SDO\_TUNE.HISTOGRAM\_ANALYSIS

Information about these subprograms has been removed from this guide and placed in a separate guide, *Oracle Spatial Quadtree Indexing*, which is available only through the Oracle Technology Network.

## <span id="page-35-0"></span>**New GML Support Function: TO\_GMLGEOMETRY**

The new [SDO\\_UTIL.TO\\_GMLGEOMETRY](#page-522-0) function, described in [Chapter 19](#page-488-2), converts a Spatial geometry object to a geography markup language (GML 2.0) fragment based on the geometry types defined in the Open GIS geometry.xsd schema document.

## <span id="page-35-1"></span>**Interior Buffers**

You can create a buffer inside a polygon by specifying a negative value for the distance (dist) parameter with the [SDO\\_GEOM.SDO\\_BUFFER](#page-290-0) function, which is described in [Chapter 13.](#page-278-2)

## <span id="page-35-2"></span>**Tablespace for Temporary Tables During Index Creation**

You can specify the tablespace for temporary tables used in to create a spatial R-tree index by using the new work\_tablespace parameter in the [CREATE INDEX](#page-219-0) statement, which is described in [Chapter 10.](#page-210-2)

## <span id="page-35-3"></span>**Separate Index Table for Nonleaf Nodes**

You can create a separate index table (with a name in the form MDNT\_...\$) for nonleaf nodes of a spatial index by specifying 'sdo\_non\_leaf\_tbl=TRUE' in the [CREATE INDEX](#page-219-0) statement, which is described in [Chapter 10.](#page-210-2) Specifying this parameter can help query performance with large data sets, and it can help overall performance for large databases where buffer pool resources are limited.

## <span id="page-35-4"></span>**MDSYS No Longer Needed with Spatial Data Types**

Public synonyms have been created for all Spatial data types; therefore, you no longer need to specify MDSYS with the data type. For example, you can declare a geometry object as type SDO\_GEOMETRY instead of MDSYS.SDO\_GEOMETRY.

However, you still need to specify MDSYS for the Spatial index type (CREATE INDEX ... INDEXTYPE IS MDSYS.SPATIAL\_INDEX) and for Spatial tables (such as the MDSYS.SDO\_DIST\_UNITS table).
### **DBA\_SDO\_xxx Views No Longer Provided**

The DBA\_SDO\_GEOM\_METADATA, DBA\_SDO\_INDEX\_INFO, and DBA\_SDO\_ INDEX\_METADATA views are no longer provided. You can instead use the ALL\_ SDO\_GEOM\_METADATA, ALL\_SDO\_INDEX\_INFO, and ALL\_SDO\_INDEX METADATA views, respectively. These views are described in [Section 2.4](#page-88-0) and [Section 2.5.1](#page-91-0).

### **SDO\_MIGRATE Procedures**

The following SDO\_MIGRATE package procedures are no longer documented in [Chapter 17](#page-472-0):

- SDO\_MIGRATE.TO\_734
- SDO\_MIGRATE.TO\_81X
- SDO\_MIGRATE.FROM\_815\_TO\_81X

You should use the [SDO\\_MIGRATE.TO\\_CURRENT](#page-473-0) procedure if you need to upgrade data to the current Spatial release.

### **Java Client Interface**

Several Java interfaces provide access to many Spatial data types and features. [Section 1.11](#page-59-0) lists the interfaces, describes the sdoapi interface, and explains how to find detailed reference information in Javadoc-generated API documentation.

### **Transportable Tablespace Support**

Before Oracle Database 10*g* Release 1 (10.1), the Oracle transportable tablespace feature could not be used with tablespaces that contained any spatial indexes. Effective with Oracle Database 10*g* Release 1 (10.1), you can transport tablespaces that contain spatial indexes. However, you must call the new [SDO\\_](#page-512-0) [UTIL.PREPARE\\_FOR\\_TTS](#page-512-0) procedure just before you perform the export operation, and you must call it for each user that has data in the specified tablespace; and you must also call the new [SDO\\_UTIL.INITIALIZE\\_INDEXES\\_FOR\\_TTS](#page-507-0) procedure just after you perform the import operation. Both procedures are described in [Chapter 19](#page-488-0).

### **New Schema: MDDATA**

The new MDDATA schema is recommended for storing data used by geocoding and routing applications. This is the default schema for Oracle software that accesses geocoding and routing data. The MDDATA schema is described in [Section 1.13.](#page-61-0)

### **Complex Query Examples**

A new appendix [\(Appendix C\)](#page-572-0) provides examples, with explanations, of queries that are more complex than the examples in the reference chapters in [Part II,](#page-208-0)  ["Reference Information"](#page-208-0). This appendix focuses on operators that are frequently used in Spatial applications, such as [SDO\\_WITHIN\\_DISTANCE](#page-275-0) and [SDO\\_NN.](#page-252-0) This appendix is based on input from Oracle personnel who provide support and training to Spatial users.

# **Part I**

# **Conceptual and Usage Information**

This document has three parts:

- Part I provides conceptual and usage information about Oracle Spatial.
- [Part II](#page-208-0) provides reference information about Oracle Spatial methods, operators, functions, and procedures.
- [Part III](#page-564-0) provides supplementary information (appendixes and a glossary).

Part I is organized for efficient learning about Oracle Spatial. It covers basic concepts and techniques first, and proceeds to more advanced material (such as coordinate systems, the linear referencing system, geocoding, and extending spatial indexing). Part I contains the following chapters:

- [Chapter 1, "Spatial Concepts"](#page-40-0)
- [Chapter 2, "Spatial Data Types and Metadata"](#page-64-0)
- [Chapter 3, "Loading Spatial Data"](#page-98-0)
- [Chapter 4, "Indexing and Querying Spatial Data"](#page-104-0)
- [Chapter 5, "Geocoding Address Data"](#page-122-0)
- [Chapter 6, "Coordinate Systems \(Spatial Reference Systems\)"](#page-132-0)
- [Chapter 7, "Linear Referencing System"](#page-160-0)
- [Chapter 8, "Spatial Analysis and Mining"](#page-194-0)
- [Chapter 9, "Extending Spatial Indexing Capabilities"](#page-200-0)

<span id="page-40-0"></span>**1**

# **Spatial Concepts**

Oracle Spatial is an integrated set of functions and procedures that enables spatial data to be stored, accessed, and analyzed quickly and efficiently in an Oracle database.

Spatial data represents the essential location characteristics of real or conceptual objects as those objects relate to the real or conceptual space in which they exist.

This chapter contains the following major sections:

- [Section 1.1, "What Is Oracle Spatial?"](#page-41-0)
- [Section 1.2, "Object-Relational Model"](#page-41-1)
- [Section 1.3, "Introduction to Spatial Data"](#page-42-0)
- [Section 1.4, "Geometry Types"](#page-43-0)
- [Section 1.5, "Data Model"](#page-44-0)
- [Section 1.6, "Query Model"](#page-49-0)
- [Section 1.7, "Indexing of Spatial Data"](#page-51-0)
- [Section 1.8, "Spatial Relationships and Filtering"](#page-53-0)
- [Section 1.9, "Spatial Operators, Procedures, and Functions"](#page-57-0)
- [Section 1.10, "Spatial Aggregate Functions"](#page-58-0)
- [Section 1.11, "Spatial Java Interface"](#page-59-1)
- [Section 1.12, "Geocoding"](#page-60-0)
- [Section 1.13, "MDDATA Schema"](#page-61-1)
- [Section 1.14, "Performance and Tuning Information"](#page-61-2)
- [Section 1.15, "Spatial Release \(Version\) Number"](#page-61-3)
- [Section 1.16, "Spatial Application Hardware Requirement Considerations"](#page-62-0)
- [Section 1.17, "Spatial Error Messages"](#page-62-1)
- [Section 1.18, "Spatial Examples"](#page-62-2)

### <span id="page-41-0"></span>**1.1 What Is Oracle Spatial?**

Oracle Spatial, often referred to as Spatial, provides a SQL schema and functions that facilitate the storage, retrieval, update, and query of collections of spatial features in an Oracle database. Spatial consists of the following components:

- A schema (MDSYS) that prescribes the storage, syntax, and semantics of supported geometric data types
- A spatial indexing mechanism
- A set of operators and functions for performing area-of-interest queries, spatial join queries, and other spatial analysis operations
- Administrative utilities

The spatial component of a spatial feature is the geometric representation of its shape in some coordinate space. This is referred to as its **geometry**.

> **Caution:** Do not modify any packages, tables, or other objects under the MDSYS schema. (The only exception is if you need to create a user-defined coordinate system, as explained in [Section 6.5.](#page-148-0))

### <span id="page-41-1"></span>**1.2 Object-Relational Model**

Spatial supports the **object-relational** model for representing geometries. The object-relational model uses a table with a single column of SDO\_GEOMETRY and a single row per geometry instance. The object-relational model corresponds to a "SQL with Geometry Types" implementation of spatial feature tables in the Open GIS ODBC/SQL specification for geospatial features.

**Note:** The relational geometry model of Oracle Spatial is no longer supported, effective with Oracle release 9.2. Only the object-relational model is supported.

The benefits provided by the object-relational model include:

- Support for many geometry types, including arcs, circles, compound polygons, compound line strings, and optimized rectangles
- Ease of use in creating and maintaining indexes and in performing spatial queries
- Index maintenance by the Oracle database
- Geometries modeled in a single row and single column
- Optimal performance

### <span id="page-42-0"></span>**1.3 Introduction to Spatial Data**

Oracle Spatial is designed to make spatial data management easier and more natural to users of location-enabled applications and geographic information system (GIS) applications. Once spatial data is stored in an Oracle database, it can be easily manipulated, retrieved, and related to all other data stored in the database.

A common example of spatial data can be seen in a road map. A road map is a two-dimensional object that contains points, lines, and polygons that can represent cities, roads, and political boundaries such as states or provinces. A road map is a visualization of geographic information. The location of cities, roads, and political boundaries that exist on the surface of the Earth are projected onto a two-dimensional display or piece of paper, preserving the relative positions and relative distances of the rendered objects.

The data that indicates the Earth location (such as longitude and latitude) of these rendered objects is the spatial data. When the map is rendered, this spatial data is used to project the locations of the objects on a two-dimensional piece of paper. A GIS is often used to store, retrieve, and render this Earth-relative spatial data.

Types of spatial data (other than GIS data) that can be stored using Spatial include data from computer-aided design (CAD) and computer-aided manufacturing (CAM) systems. Instead of operating on objects on a geographic scale, CAD/CAM systems work on a smaller scale, such as for an automobile engine or printed circuit boards.

The differences among these systems are in the size and precision of the data, not the data's complexity. The systems might all involve the same number of data points. On a geographic scale, the location of a bridge can vary by a few tenths of an inch without causing any noticeable problems to the road builders, whereas if the

diameter of an engine's pistons is off by a few tenths of an inch, the engine will not run.

In addition, the complexity of data is independent of the absolute scale of the area being represented. For example, a printed circuit board is likely to have many thousands of objects etched on its surface, containing in its small area information that may be more complex than the details shown on a road builder's blueprints.

These applications all store, retrieve, update, or query some collection of features that have both nonspatial and spatial attributes. Examples of nonspatial attributes are name, soil\_type, landuse\_classification, and part\_number. The spatial attribute is a coordinate geometry, or vector-based representation of the shape of the feature.

### <span id="page-43-0"></span>**1.4 Geometry Types**

A **geometry** is an ordered sequence of vertices that are connected by straight line segments or circular arcs. The semantics of the geometry are determined by its type. Spatial supports several primitive types, and geometries composed of collections of these types, including two-dimensional:

- Points and point clusters
- Line strings
- *n*-point polygons
- Arc line strings (All arcs are generated as circular arcs.)
- Arc polygons
- Compound polygons
- Compound line strings
- **Circles**
- Optimized rectangles

**Two-dimensional points** are elements composed of two ordinates, X and Y, often corresponding to longitude and latitude. **Line strings** are composed of one or more pairs of points that define line segments. **Polygons** are composed of connected line strings that form a closed ring, and the area of the polygon is implied. For example, a point might represent a building location, a line string might represent a road or flight path, and a polygon might represent a state, city, zoning district, or city block. Self-crossing polygons are not supported, although self-crossing line strings are supported. If a line string crosses itself, it does not become a polygon. A self-crossing line string does not have any implied area.

[Figure 1–1](#page-44-1) illustrates the geometric types.

#### <span id="page-44-1"></span>*Figure 1–1 Geometric Types*

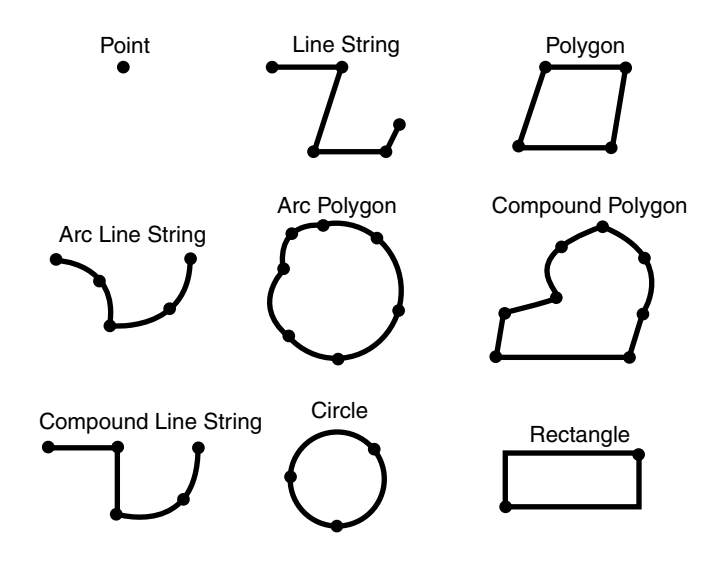

Spatial also supports the storage and indexing of three-dimensional and four-dimensional geometric types, where three or four coordinates are used to define each vertex of the object being defined. However, spatial functions (except for LRS functions and MBR-related functions) can work with only the first two dimensions, and all spatial operators except [SDO\\_FILTER](#page-242-0) are disabled if the spatial index has been created on more than two dimensions.

### <span id="page-44-0"></span>**1.5 Data Model**

The Spatial data model is a hierarchical structure consisting of elements, geometries, and layers. Layers are composed of geometries, which in turn are made up of elements.

### **1.5.1 Element**

An **element** is the basic building block of a geometry. The supported spatial element types are points, line strings, and polygons. For example, elements might model star constellations (point clusters), roads (line strings), and county boundaries (polygons). Each coordinate in an element is stored as an X,Y pair. The exterior ring and the interior ring of a polygon with holes are considered as two distinct elements that together make up a complex polygon.

**Point data** consists of one coordinate. **Line data** consists of two coordinates representing a line segment of the element. **Polygon data** consists of coordinate pair values, one vertex pair for each line segment of the polygon. Coordinates are defined in order around the polygon (counterclockwise for an exterior polygon ring, clockwise for an interior polygon ring).

### **1.5.2 Geometry**

A **geometry** (or **geometry object**) is the representation of a spatial feature, modeled as an ordered set of primitive elements. A geometry can consist of a single element, which is an instance of one of the supported primitive types, or a homogeneous or heterogeneous collection of elements. A multipolygon, such as one used to represent a set of islands, is a homogeneous collection. A heterogeneous collection is one in which the elements are of different types, for example, a point and a polygon.

An example of a geometry might describe the buildable land in a town. This could be represented as a polygon with holes where water or zoning prevents construction.

### **1.5.3 Layer**

A **layer** is a collection of geometries having the same attribute set. For example, one layer in a GIS might include topographical features, while another describes population density, and a third describes the network of roads and bridges in the area (lines and points). Each layer's geometries and associated spatial index are stored in the database in standard tables.

### <span id="page-45-0"></span>**1.5.4 Coordinate System**

A **coordinate system** (also called a *spatial reference system*) is a means of assigning coordinates to a location and establishing relationships between sets of such coordinates. It enables the interpretation of a set of coordinates as a representation of a position in a real world space.

Any spatial data has a coordinate system associated with it. The coordinate system can be *georeferenced* (related to a specific representation of the Earth) or not georeferenced (that is, Cartesian, and not related to a specific representation of the Earth). If the coordinate system is georeferenced, it has a default *unit of measurement* (such as meters) associated with it, but you can have Spatial automatically return results in another specified unit (such as miles). (For more information about unit of measurement support, see [Section 2.6.](#page-95-0))

Before Oracle Spatial release 8.1.6, geometries (objects of type SDO\_GEOMETRY) were stored as strings of coordinates without reference to any specific coordinate system. Spatial functions and operators always assumed a coordinate system that had the properties of an orthogonal Cartesian system, and sometimes did not provide correct results if Earth-based geometries were stored in longitude and latitude coordinates. With release 8.1.6, Spatial provided support for many different coordinate systems, and for converting data freely between different coordinate systems.

Spatial data can be associated with a Cartesian, geodetic (geographical), projected, or local coordinate system:

**Cartesian coordinates** are coordinates that measure the position of a point from a defined origin along axes that are perpendicular in the represented two-dimensional or three-dimensional space.

If a coordinate system is not explicitly associated with a geometry, a Cartesian coordinate system is assumed.

- **Geodetic coordinates** (sometimes called *geographic coordinates*) are angular coordinates (longitude and latitude), closely related to spherical polar coordinates, and are defined relative to a particular Earth geodetic datum. (A geodetic datum is a means of representing the figure of the Earth and is the reference for the system of geodetic coordinates.)
- **Projected coordinates** are planar Cartesian coordinates that result from performing a mathematical mapping from a point on the Earth's surface to a plane. There are many such mathematical mappings, each used for a particular purpose.
- **Local coordinates** are Cartesian coordinates in a non-Earth (non-georeferenced) coordinate system. Local coordinate systems are often used for CAD applications and local surveys.

When performing operations on geometries, Spatial uses either a Cartesian or curvilinear computational model, as appropriate for the coordinate system associated with the spatial data.

For more information about coordinate system support in Spatial, including geodetic, projected, and local coordinates and coordinate system transformation, see [Chapter 6](#page-132-0).

#### <span id="page-47-1"></span>**1.5.5 Tolerance**

Tolerance is used to associate a level of precision with spatial data. **Tolerance** reflects the *distance that two points can be apart and still be considered the same* (for example, to accommodate rounding errors). The tolerance value must be a positive number greater than zero. The significance of the value depends on whether or not the spatial data is associated with a geodetic coordinate system. (Geodetic and other types of coordinate systems are described in [Section 1.5.4.](#page-45-0))

- For geodetic data (such as data identified by longitude and latitude coordinates), the tolerance value is a number of meters. For example, a tolerance value of 100 indicates a tolerance of 100 meters. The tolerance value for geodetic data should not be smaller than 0.001 (1 millimeter), and in most cases it should be larger. Spatial uses 0.001 as the tolerance value for geodetic data if you specify a smaller value.
- For non-geodetic data, the tolerance value is a number of the units that are associated with the coordinate system associated with the data. For example, if the unit of measurement is miles, a tolerance value of 0.005 indicates a tolerance of 0.005 (that is, 1/200) mile (approximately 26 feet), and a tolerance value of 2 indicates a tolerance of 2 miles.

In both cases, the smaller the tolerance value, the more precision is to be associated with the data.

A tolerance value is specified in two cases:

- In the geometry metadata definition for a layer (see [Section 1.5.5.1](#page-47-0))
- As an input parameter to certain functions (see [Section 1.5.5.2\)](#page-49-1)

For additional information about tolerance with linear referencing system (LRS) data, see [Section 7.6.](#page-179-0)

#### <span id="page-47-0"></span>**1.5.5.1 Tolerance in the Geometry Metadata for a Layer**

The dimensional information for a layer includes a tolerance value. Specifically, the DIMINFO column (described in [Section 2.4.3\)](#page-90-0) of the xxx\_SDO\_GEOM\_METADATA views includes an SDO\_TOLERANCE value for each dimension, and the value should be the same for each dimension.

If a function accepts an optional tolerance parameter and this parameter is null or not specified, the SDO\_TOLERANCE value of the layer is used. Using the non-geodetic data from the example in [Section 2.1](#page-64-1), the actual distance between geometries cola\_b and cola\_d is 0.846049894. If a query uses the [SDO\\_](#page-301-0) [GEOM.SDO\\_DISTANCE](#page-301-0) function to return the distance between cola\_b and cola\_d and does not specify a tolerance parameter value, the result depends on the SDO\_TOLERANCE value of the layer. For example:

- If the SDO TOLERANCE value of the layer is 0.005, this query returns .846049894.
- If the SDO\_TOLERANCE value of the layer is 0.5, this query returns 0.

The zero result occurs because Spatial first constructs an imaginary buffer of the tolerance value (0.5) around each geometry to be considered, and the buffers around cola\_b and cola\_d overlap in this case.

You can therefore take either of two approaches in selecting an SDO\_TOLERANCE value for a layer:

- The value can reflect the desired level of precision in queries for distances between objects. For example, if two non-geodetic geometries 0.8 units apart should be considered as separated, specify a small SDO\_TOLERANCE value such as 0.05 or smaller.
- The value can reflect the precision of the values associated with geometries in the layer. For example, if all geometries in a non-geodetic layer are defined using integers and if two objects 0.8 units apart should not be considered as separated, an SDO\_TOLERANCE value of 0.5 is appropriate. To have greater precision in any query, you must override the default by specifying the tolerance parameter.

With non-geodetic data, the guideline to follow for most instances of the second case (precision of the values of the geometries in the layer) is: take the highest level of precision in the geometry definitions, and use .5 at the next level as the SDO\_ TOLERANCE value. For example, if geometries are defined using integers (as in the simplified example in [Section 2.1\)](#page-64-1), the appropriate value is 0.5; however, if geometries are defined using numbers up to four decimal positions (for example, 31.2587), the appropriate value is 0.00005.

**Note:** This guideline should not be used if the geometries include any polygons that are so narrow at any point that the distance between facing sides is less than the proposed tolerance value. Be sure that the tolerance value is less than the shortest distance between any two sides in any polygon.

Moreover, if you encounter "invalid geometry" errors with inserted or updated geometries, and if the geometries are in fact valid, consider increasing the precision of the tolerance value (for example, changing 0.00005 to 0.000005).

#### <span id="page-49-1"></span>**1.5.5.2 Tolerance as an Input Parameter**

Many Spatial functions accept a tolerance parameter, which (if specified) overrides the default tolerance value for the layer (explained in [Section 1.5.5.1](#page-47-0)). If the distance between two points is less than or equal to the tolerance value, Spatial considers the two points to be a single point. Thus, tolerance is usually a reflection of how accurate or precise users perceive their spatial data to be.

For example, assume that you want to know which restaurants are within 5 kilometers of your house. Assume also that Maria's Pizzeria is 5.1 kilometers from your house. If the spatial data has a geodetic coordinate system and if you ask, *Find all restaurants within 5 kilometers and use a tolerance of 100* (or greater, such as 500), Maria's Pizzeria will be included, because 5.1 kilometers (5100 meters) is within 100 meters of 5 kilometers (5000 meters). However, if you specify a tolerance less than 100 (such as 50), Maria's Pizzeria will not be included.

Tolerance values for Spatial functions are typically very small, although the best value in each case depends on the kinds of applications that use or will use the data.

### <span id="page-49-0"></span>**1.6 Query Model**

Spatial uses a **two-tier query model** to resolve spatial queries and spatial joins. The term is used to indicate that two distinct operations are performed to resolve queries. The output of the two combined operations yields the exact result set.

The two operations are referred to as *primary* and *secondary* filter operations.

The **primary filter** permits fast selection of candidate records to pass along to the secondary filter. The primary filter compares geometry approximations to reduce computation complexity and is considered a lower-cost filter. Because

the primary filter compares geometric approximations, it returns a superset of the exact result set.

■ The **secondary filter** applies exact computations to geometries that result from the primary filter. The secondary filter yields an accurate answer to a spatial query. The secondary filter operation is computationally expensive, but it is only applied to the primary filter results, not the entire data set.

[Figure 1–2](#page-50-0) illustrates the relationship between the primary and secondary filters.

<span id="page-50-0"></span>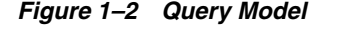

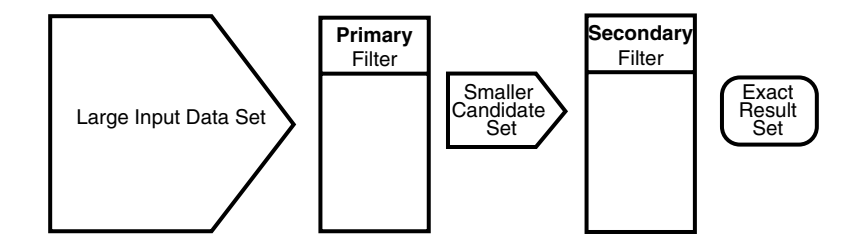

As shown in [Figure 1–2,](#page-50-0) the primary filter operation on a large input data set produces a smaller candidate set, which contains at least the exact result set and may contain more records. The secondary filter operation on the smaller candidate set produces the exact result set.

Spatial uses a spatial index to implement the primary filter. Spatial does not require the use of both the primary and secondary filters. In some cases, just using the primary filter is sufficient. For example, a *zoom* feature in a mapping application queries for data that has any interaction with a rectangle representing visible boundaries. The primary filter very quickly returns a superset of the query. The mapping application can then apply clipping routines to display the target area.

The purpose of the primary filter is to quickly create a subset of the data and reduce the processing burden on the secondary filter. The primary filter, therefore, should be as efficient (that is, selective yet fast) as possible. This is determined by the characteristics of the spatial index on the data.

For more information about querying spatial data, see [Section 4.2.](#page-112-0)

### <span id="page-51-0"></span>**1.7 Indexing of Spatial Data**

The introduction of spatial indexing capabilities into the Oracle database engine is a key feature of the Spatial product. A spatial index, like any other index, provides a mechanism to limit searches, but in this case the mechanism is based on spatial criteria such as intersection and containment. A spatial index is needed to:

- Find objects within an indexed data space that interact with a given point or area of interest (window query)
- Find pairs of objects from within two indexed data spaces that interact spatially with each other (spatial join)

A spatial index is considered a logical index. The entries in the spatial index are dependent on the location of the geometries in a coordinate space, but the index values are in a different domain. Index entries may be ordered using a linearly ordered domain, and the coordinates for a geometry may be pairs of integer, floating-point, or double-precision numbers.

Oracle Spatial lets you use R-tree indexing (the default) or quadtree indexing, or both. However, the use of quadtree indexes is discouraged, and you are strongly encouraged to use R-tree indexing. Significant performance improvements have been made to spatial R-tree indexing for this release. Quadtree indexing is a deprecated feature of Spatial. Almost all information about quadtree indexing has been removed from this guide and placed in a separate guide, *Oracle Spatial Quadtree Indexing*, which is available only through the Oracle Technology Network.

Testing of spatial indexes with many workloads and operators is ongoing, and results and recommendations will be documented as they become available.

The following sections explain the concepts and options associated with R-tree indexing.

### **1.7.1 R-Tree Indexing**

A spatial R-tree index can index spatial data of up to four dimensions. An R-tree index approximates each geometry by a single rectangle that minimally encloses the geometry (called the minimum bounding rectangle, or MBR), as shown in [Figure 1–3](#page-52-0).

<span id="page-52-0"></span>*Figure 1–3 MBR Enclosing a Geometry*

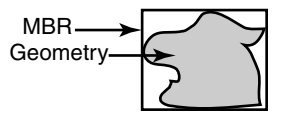

For a layer of geometries, an R-tree index consists of a hierarchical index on the MBRs of the geometries in the layer, as shown in [Figure 1–4.](#page-52-1)

<span id="page-52-1"></span>*Figure 1–4 R-Tree Hierarchical Index on MBRs*

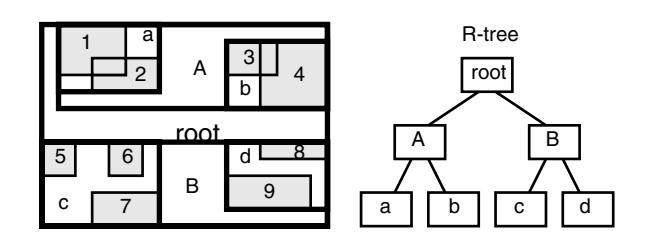

#### In [Figure 1–4:](#page-52-1)

- 1 through 9 are geometries in a layer.
- *a, b, c,* and *d* are the leaf nodes of the R-tree index, and contain minimum bounding rectangles of geometries, along with pointers to the geometries. For example, *a* contains the MBR of geometries *1* and *2*, *b* contains the MBR of geometries *3* and *4*, and so on.
- *A* contains the MBR of *a* and *b*, and *B* contains the MBR of *c* and *d*.
- The root contains the MBR of *A* and *B* (that is, the entire area shown).

An R-tree index is stored in the spatial index table (SDO\_INDEX\_TABLE in the USER\_SDO\_INDEX\_METADATA view, described in [Section 2.5](#page-91-1)). The R-tree index also maintains a sequence object (SDO\_RTREE\_SEQ\_NAME in the USER\_SDO\_ INDEX\_METADATA view) to ensure that simultaneous updates by concurrent users can be made to the index.

### <span id="page-53-1"></span>**1.7.2 R-Tree Quality**

A substantial number of insert and delete operations affecting an R-tree index may degrade the quality of the R-tree structure, which may adversely affect query performance.

The R-tree is a hierarchical tree structure with nodes at different heights of the tree. The performance of an R-tree index structure for queries is roughly proportional to the area and perimeter of the index nodes of the R-tree. The area covered at level 0 represents the area occupied by the minimum bounding rectangles of the data geometries, the area at level 1 indicates the area covered by leaf-level R-tree nodes, and so on. The original ratio of the area at the root (topmost level) to the area at level 0 can change over time based on updates to the table; and if there is a degradation in that ratio (that is, if it increases significantly), rebuilding the index may help the performance of queries.

If the performance of [SDO\\_FILTER](#page-242-0) operations has degraded, and if there have been a large number of insert, update, or delete operations affecting geometries, the performance degradation may be due to a degradation in the quality of the associated R-tree index. You can check for degradation of index quality by using the [SDO\\_TUNE.QUALITY\\_DEGRADATION](#page-486-0) function (described in [Chapter 18](#page-476-0)): if the function returns a number greater than 2, consider rebuilding the index. Note, however, that the R-tree index quality degradation number may not be significant in terms of overall query performance due to Oracle caching strategies and other significant Oracle capabilities, such as table pinning, which can essentially remove I/O overhead from R-tree index queries.

To rebuild an R-tree index, use the [ALTER INDEX REBUILD](#page-215-0) statement, which is described in [Chapter 10.](#page-210-0)

### <span id="page-53-0"></span>**1.8 Spatial Relationships and Filtering**

Spatial uses secondary filters to determine the spatial relationship between entities in the database. The spatial relationship is based on geometry locations. The most common spatial relationships are based on topology and distance. For example, the *boundary* of an area consists of a set of curves that separates the area from the rest of the coordinate space. The *interior* of an area consists of all points in the area that are not on its boundary. Given this, two areas are said to be adjacent if they share part of a boundary but do not share any points in their interior.

The distance between two spatial objects is the minimum distance between any points in them. Two objects are said to be *within a given distance* of one another if their distance is less than the given distance.

To determine spatial relationships, Spatial has several secondary filter methods:

- The **SDO\_RELATE** operator evaluates topological criteria.
- The [SDO\\_WITHIN\\_DISTANCE](#page-275-0) operator determines if two spatial objects are within a specified distance of each other.
- The [SDO\\_NN](#page-252-0) operator identifies the nearest neighbors for a spatial object.

The syntax of these operators is given in [Chapter 12](#page-230-0).

The [SDO\\_RELATE](#page-268-0) operator implements a nine-intersection model for categorizing binary topological relationships between points, lines, and polygons. Each spatial object has an interior, a boundary, and an exterior. The boundary consists of points or lines that separate the interior from the exterior. The boundary of a line string consists of its end points; however, if the end points overlap (that is, if they are the same point), the line string has no boundary. The boundaries of a multiline string are the end points of each of the component line strings; however, if the end points overlap, only the end points that overlap an odd number of times are boundaries. The boundary of a polygon is the line that describes its perimeter. The interior consists of points that are in the object but not on its boundary, and the exterior consists of those points that are not in the object.

Given that an object A has three components (a boundary Ab, an interior Ai, and an exterior Ae), any pair of objects has nine possible interactions between their components. Pairs of components have an empty (0) or not empty (1) set intersection. The set of interactions between two geometries is represented by a nine-intersection matrix that specifies which pairs of components intersect and which do not. [Figure 1–5](#page-54-0) shows the nine-intersection matrix for two polygons that are adjacent to one another. This matrix yields the following bit mask, generated in row-major form: "101001111".

<span id="page-54-0"></span>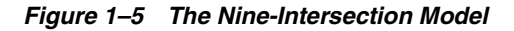

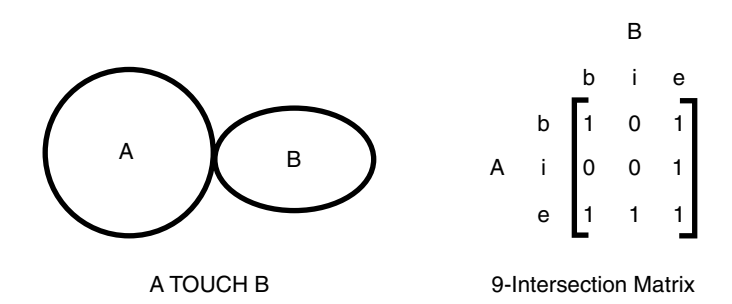

Some of the topological relationships identified in the seminal work by Professor Max Egenhofer (University of Maine, Orono) and colleagues have names associated with them. Spatial uses the following names:

- DISJOINT -- The boundaries and interiors do not intersect.
- TOUCH -- The boundaries intersect but the interiors do not intersect.
- OVERLAPBDYDISJOINT -- The interior of one object intersects the boundary and interior of the other object, but the two boundaries do not intersect. This relationship occurs, for example, when a line originates outside a polygon and ends inside that polygon.
- OVERLAPBDYINTERSECT -- The boundaries and interiors of the two objects intersect.
- EQUAL -- The two objects have the same boundary and interior.
- CONTAINS -- The interior and boundary of one object is completely contained in the interior of the other object.
- COVERS -- The interior of one object is completely contained in the interior or the boundary of the other object and their boundaries intersect.
- INSIDE -- The opposite of CONTAINS. A INSIDE B implies B CONTAINS A.
- COVEREDBY -- The opposite of COVERS. A COVEREDBY B implies B COVERS A.
- ON -- The interior and boundary of one object is on the boundary of the other object (and the second object covers the first object). This relationship occurs, for example, when a line is on the boundary of a polygon.
- ANYINTERACT -- The objects are non-disjoint.

[Figure 1–6](#page-56-0) illustrates these topological relationships.

<span id="page-56-0"></span>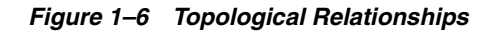

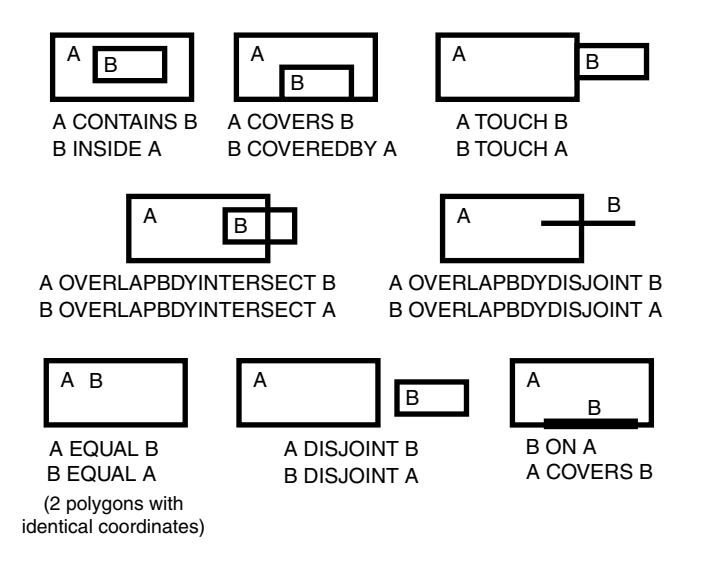

The [SDO\\_WITHIN\\_DISTANCE](#page-275-0) operator determines if two spatial objects, A and B, are within a specified distance of one another. This operator first constructs a distance buffer,  $D_{\rm b}$ , around the reference object B. It then checks that A and  $D_{\rm b}$  are non-disjoint. The distance buffer of an object consists of all points within the given distance from that object. [Figure 1–7](#page-56-1) shows the distance buffers for a point, a line, and a polygon.

#### <span id="page-56-1"></span>*Figure 1–7 Distance Buffers for Points, Lines, and Polygons*

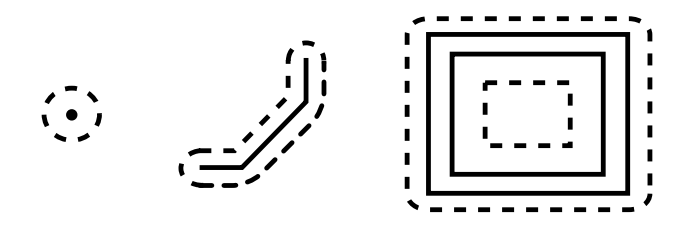

In the point, line, and polygon geometries shown in [Figure 1–7](#page-56-1):

The dashed lines represent distance buffers. Notice how the buffer is rounded near the corners of the objects.

The geometry on the right is a polygon with a hole: the large rectangle is the exterior polygon ring and the small rectangle is the interior polygon ring (the hole). The dashed line outside the large rectangle is the buffer for the exterior ring, and the dashed line inside the small rectangle is the buffer for the interior ring.

The [SDO\\_NN](#page-252-0) operator returns a specified number of objects from a geometry column that are closest to a specified geometry (for example, the five closest restaurants to a city park). In determining how close two geometry objects are, the shortest possible distance between any two points on the surface of each object is used.

### <span id="page-57-0"></span>**1.9 Spatial Operators, Procedures, and Functions**

The Spatial PL/SQL application programming interface (API) includes several operators and many procedures and functions.

Spatial operators, such as [SDO\\_FILTER](#page-242-0) and [SDO\\_RELATE,](#page-268-0) provide optimum performance because they use the spatial index. (Spatial operators require that the geometry column in the first parameter have a spatial index defined on it.) Spatial operators must be used in the WHERE clause of a query. The first parameter of any operator specifies the geometry column to be searched, and the second parameter specifies a query window. If the query window does not have the same coordinate system as the geometry column, Spatial performs an implicit coordinate system transformation. For detailed information about the spatial operators, see [Chapter 12](#page-230-0).

Spatial procedures and functions are provided as subprograms in PL/SQL packages, such as SDO\_GEOM, SDO\_CS, and SDO\_LRS. These subprograms do not require that a spatial index be defined, and they do not use a spatial index if it is defined. These subprograms can be used in the WHERE clause or in a subquery. If two geometries are input parameters to a Spatial procedure or function, both must have the same coordinate system.

The following performance-related guidelines apply to the use of spatial operators, procedures, and functions:

If an operator and a procedure or function perform comparable operations, and if the operator satisfies your requirements, use the operator. For example, unless you need to do otherwise, use [SDO\\_RELATE](#page-268-0) instead of [SDO\\_GEOM.RELATE,](#page-281-0) and use [SDO\\_WITHIN\\_DISTANCE](#page-275-0) instead of [SDO\\_GEOM.WITHIN\\_](#page-333-0) [DISTANCE.](#page-333-0)

- With operators, always specify TRUE in uppercase. That is, specify  $=$  'TRUE', and do not specify <> 'FALSE' or = 'true'.
- With operators, use the  $/*+$  ORDERED  $*/$  optimizer hint if the query window comes from a table. (You must use this hint if multiple windows come from a table.) See the Usage Notes and Examples for specific operators for more information.

### <span id="page-58-0"></span>**1.10 Spatial Aggregate Functions**

SQL has long had aggregate functions, which are used to aggregate the results of a SQL query. The following example uses the SUM aggregate function to aggregate employee salaries by department:

```
SELECT SUM(salary), dept
    FROM employees
    GROUP BY dept;
```
Oracle Spatial aggregate functions aggregate the results of SQL queries involving geometry objects. Spatial aggregate functions return a geometry object of type SDO\_ GEOMETRY. For example, the following statement returns the minimum bounding rectangle of all geometries in a table (using the definitions and data from [Section 2.1\)](#page-64-1):

SELECT SDO AGGR\_MBR(shape) FROM cola markets;

The following example returns the union of all geometries except cola d:

```
SELECT SDO AGGR UNION(SDOAGGRTYPE(c.shape, 0.005))
 FROM cola markets c WHERE c.name < 'cola d';
```
All geometries used with spatial aggregate functions must be defined using 4-digit SDO\_GTYPE values (that is, must be in the format used by Oracle Spatial release 8.1.6 or higher). For information about SDO\_GTYPE values, see [Section 2.2.1](#page-70-0).

For reference information about the spatial aggregate functions and examples of their use, see [Chapter 14.](#page-336-0)

### **1.10.1 SDOAGGRTYPE Object Type**

Many spatial aggregate functions accept an input parameter of type SDOAGGRTYPE. Oracle Spatial defines the object type SDOAGGRTYPE as:

```
CREATE TYPE sdoaggrtype AS OBJECT (
 geometry SDO_GEOMETRY,
```
tolerance NUMBER);

**Note:** Do not use SDOAGGRTYPE as the data type for a column in a table. Use this type only in calls to spatial aggregate functions.

The tolerance value in the SDOAGGRTYPE definition should be the same as the SDO\_TOLERANCE value specified in the DIMINFO column in the xxx\_SDO GEOM\_METADATA views for the geometries, unless you have a specific reason for wanting a different value. For more information about tolerance, see [Section 1.5.5](#page-47-1); for information about the xxx\_SDO\_GEOM\_METADATA views, see [Section 2.4](#page-88-0).

The tolerance value in the SDOAGGRTYPE definition can affect the result of a spatial aggregate function. [Figure 1–8](#page-59-2) shows a spatial aggregate union ([SDO\\_](#page-346-0) [AGGR\\_UNION](#page-346-0)) operation of two geometries using two different tolerance values: one smaller and one larger than the distance between the geometries.

<span id="page-59-2"></span>*Figure 1–8 Tolerance in an Aggregate Union Operation*

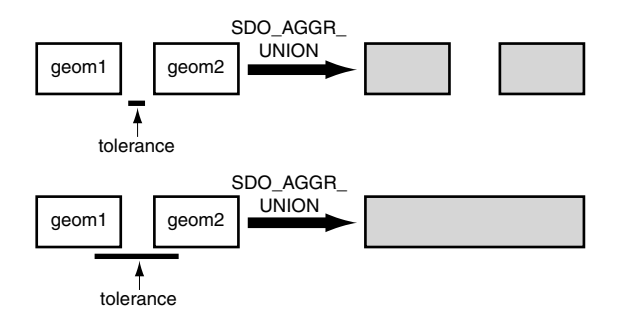

In the first aggregate union operation in [Figure 1–8,](#page-59-2) where the tolerance is less than the distance between the rectangles, the result is a compound geometry consisting of two rectangles. In the second aggregate union operation, where the tolerance is greater than the distance between the rectangles, the result is a single geometry.

### <span id="page-59-1"></span><span id="page-59-0"></span>**1.11 Spatial Java Interface**

This section describes the sdoapi Java client interface for general Spatial operations. In addition to the sdoapi interface, Spatial provides other specialized interfaces, which are documented in other manuals:

- Topology data model client interface (sdotopo), described in *Oracle Spatial Topology and Network Data Models*
- Network data model client interface (sdonm), described in *Oracle Spatial Topology and Network Data Models*

The sdoapi Java client interface consists of the following classes:

- JGeometry: class that maps the SQL type SDO\_GEOMETRY. The main methods for reading and writing database raster images are load(STRUCT) and store().
- JGeometry. Point: convenience class that represents a double-typed point.
- DataException: class for MapViewer data access exceptions.

For detailed reference information about these classes, see the Javadoc-generated API documentation: open index.html in a directory that includes the path sdoapi/doc/javadoc.

### <span id="page-60-0"></span>**1.12 Geocoding**

**Geocoding** is the process of converting tables of address data into standardized address, location, and possibly other data. The result of a geocoding operation includes the pair of longitude and latitude coordinates that correspond with the input address or location. For example, if the input address is *22 Monument Square, Concord, MA 01742*, the longitude and latitude coordinates in the result of the geocoding operation may be (depending on the geocoding data provider) -71.34937 and 42.46101, respectively.

Given a geocoded address, you can perform proximity or location queries using a spatial engine, such as Oracle Spatial, or demographic analysis using tools and data from Oracle's business partners. In addition, you can use geocoded data with other spatial data such as block group, postal code, and county code for association with demographic information. Results of analyses or queries can be presented as maps, in addition to tabular formats, using third-party software integrated with Oracle Spatial.

For conceptual and usage information about the geocoding capabilities of Oracle Spatial, see [Chapter 5](#page-122-0). For reference information about the MDSYS.SDO\_GCDR PL/SQL package, see [Chapter 20.](#page-530-0)

### <span id="page-61-1"></span><span id="page-61-0"></span>**1.13 MDDATA Schema**

Effective with Oracle Database 10*g*, Spatial creates a user and schema named MDDATA, using the following internal SQL statements:

```
CREATE USER mddata IDENTIFIED BY mddata;
GRANT connect, resource TO mddata;
ALTER USER mddata ACCOUNT LOCK;
```
It is recommended that you use the MDDATA schema for storing data used by geocoding and routing applications. This is the default schema for Oracle software that accesses geocoding and routing data.

### <span id="page-61-2"></span>**1.14 Performance and Tuning Information**

Many factors can affect the performance of Oracle Spatial applications, such as the use of optimizer hints to influence the plan for query execution. This guide contains some information about performance and tuning where it is relevant to a particular topic. For example, [Section 1.7.2](#page-53-1) discusses R-tree quality and its possible effect on query performance, and [Section 1.9](#page-57-0) explains why spatial operators provide better performance than procedures and functions.

In addition, more Spatial performance and tuning information is available in one or more white papers through the Oracle Technology Network (OTN). That information is often more detailed than what is in this guide, and it is periodically updated as a result of internal testing and consultations with Spatial users. To find that information on the OTN, go to

http://otn.oracle.com/products/spatial/

Look for material relevant to Spatial performance and tuning.

### <span id="page-61-3"></span>**1.15 Spatial Release (Version) Number**

To check which release of Spatial you are running, use the SDO\_VERSION function. For example:

SELECT SDO VERSION FROM DUAL;

```
SDO_VERSION
                               --------------------------------------------------------------------------------
10.1.0.0.0
```
### <span id="page-62-0"></span>**1.16 Spatial Application Hardware Requirement Considerations**

This section discusses some general guidelines that affect the amount of disk storage space and CPU power needed for spatial applications. They are not, however, intended to replace any other guidelines you use for general application sizing, but to supplement them.

The following characteristics of spatial applications can affect the need for storage space and CPU power:

- Data volumes: The amount of storage space needed for spatial objects depends on their complexity (precision of representation and number of points for each object). For example, storing one million point objects takes less space than storing one million road segments or land parcels. Complex natural features such as coastlines, seismic fault lines, rivers, and land types can require significant storage space if they are stored at a high precision.
- Query complexity: The CPU requirements for simple mapping queries, such as *Select all features in this rectangle*, are lower than for more complex queries, such as *Find all seismic fault lines that cross this coastline*.

### <span id="page-62-1"></span>**1.17 Spatial Error Messages**

Spatial error message numbers are in the range of 13000 to 13499. The messages are documented in *Oracle Database Error Messages*.

Oracle error message documentation is only available in HTML. If you only have access to the Oracle Documentation CD, you can browse the error messages by range. Once you find the specific range, use your browser's "find in page" feature to locate the specific message. When connected to the Internet, you can search for a specific error message using the error message search feature of the Oracle online documentation.

### <span id="page-62-2"></span>**1.18 Spatial Examples**

Oracle Spatial provides examples that you can use to reinforce your learning and to create models for coding certain operations. Several examples are provided in the following directory:

*\$ORACLE\_HOME*/md/demos/examples

The following files in that directory are helpful for applications that use the Oracle Call Interface (OCI):

- readgeom.c and readgeom.h
- writegeom.c and writegeom.h

This guide also includes many examples in SQL and PL/SQL. One or more examples are usually provided with the reference information for each function or procedure, and several simplified examples are provided that illustrate table and index creation, as well as several functions and procedures:

- Inserting, indexing, and querying spatial data ([Section 2.1\)](#page-64-1)
- Coordinate systems (spatial reference systems) [\(Section 6.8\)](#page-152-0)
- Linear referencing system (LRS) [\(Section 7.7](#page-180-0))

## <span id="page-64-0"></span>**Spatial Data Types and Metadata**

Oracle Spatial consists of a set of object data types, type methods, and operators, functions, and procedures that use these types. A geometry is stored as an object, in a single row, in a column of type SDO\_GEOMETRY. Spatial index creation and maintenance is done using basic DDL (CREATE, ALTER, DROP) and DML (INSERT, UPDATE, DELETE) statements.

This chapter starts with a simple example that inserts, indexes, and queries spatial data. You may find it helpful to read this example quickly before you examine the detailed data type and metadata information later in the chapter.

This chapter contains the following major sections:

- [Section 2.1, "Simple Example: Inserting, Indexing, and Querying Spatial Data"](#page-64-2)
- [Section 2.2, "SDO\\_GEOMETRY Object Type"](#page-69-0)
- [Section 2.3, "Geometry Examples"](#page-77-0)
- [Section 2.4, "Geometry Metadata Views"](#page-88-1)
- [Section 2.5, "Spatial Index-Related Structures"](#page-91-2)
- [Section 2.6, "Unit of Measurement Support"](#page-95-1)

### <span id="page-64-2"></span><span id="page-64-1"></span>**2.1 Simple Example: Inserting, Indexing, and Querying Spatial Data**

This section presents a simple example of creating a spatial table, inserting data, creating the spatial index, and performing spatial queries. It refers to concepts that were explained in [Chapter 1](#page-40-0) and that will be explained in other sections of this chapter.

The scenario is a soft drink manufacturer that has identified geographical areas of marketing interest for several products (colas). The colas could be those produced by the company or by its competitors, or some combination. Each area of interest could represent any user-defined criterion: for example, an area where that cola has the majority market share, or where the cola is under competitive pressure, or where the cola is believed to have significant growth potential. Each area could be a neighborhood in a city, or a part of a state, province, or country.

[Figure 2–1](#page-65-0) shows the areas of interest for four colas.

0 1 2 3 4 5 6 7 8 9 10 11 12 13 14 15 1 2 3 4 5 6 7 8 9 10 11 12 13 14 15  $cola \mid \cdot \mid cola \mid b$ cola\_c cola\_d

<span id="page-65-0"></span>*Figure 2–1 Areas of Interest for the Simple Example*

[Example 2–1](#page-66-0) performs the following operations:

- Creates a table (COLA\_MARKETS) to hold the spatial data
- Inserts rows for four areas of interest (cola a, cola b, cola c, cola d)
- Updates the USER\_SDO\_GEOM\_METADATA view to reflect the dimensional information for the areas
- Creates a spatial index (COLA\_SPATIAL\_IDX)
- Performs some spatial queries

Many concepts and techniques in [Example 2–1](#page-66-0) are explained in detail in other sections of this chapter.

#### <span id="page-66-0"></span>*Example 2–1 Simple Example: Inserting, Indexing, and Querying Spatial Data*

```
-- Create a table for cola (soft drink) markets in a
-- given geography (such as city or state).
-- Each row will be an area of interest for a specific
-- cola (for example, where the cola is most preferred
-- by residents, where the manufacturer believes the
-- cola has growth potential, and so on).
-- (For restrictions on spatial table and column names, see 
-- Section 2.4.1 and Section 2.4.2.)
CREATE TABLE cola_markets (
   mkt_id NUMBER PRIMARY KEY,
   name VARCHAR2(32),
  shape SDO GEOMETRY);
-- The next INSERT statement creates an area of interest for 
-- Cola A. This area happens to be a rectangle.
-- The area could represent any user-defined criterion: for
-- example, where Cola A is the preferred drink, where
-- Cola A is under competitive pressure, where Cola A
-- has strong growth potential, and so on.
INSERT INTO cola_markets VALUES(
   1,
   'cola_a',
   SDO_GEOMETRY(
     2003, -- two-dimensional polygon
    NULL,
    NULL,
    SDO ELEM INFO ARRAY(1,1003,3), -- one rectangle (1003 = exterior)
     SDO_ORDINATE_ARRAY(1,1, 5,7) -- only 2 points needed to
           -- define rectangle (lower left and upper right) with
           -- Cartesian-coordinate data
   )
);
-- The next two INSERT statements create areas of interest for 
-- Cola B and Cola C. These areas are simple polygons (but not
-- rectangles).
INSERT INTO cola_markets VALUES(
   2,
   'cola_b',
   SDO_GEOMETRY(
```

```
 2003, -- two-dimensional polygon
     NULL,
     NULL,
     SDO_ELEM_INFO_ARRAY(1,1003,1), -- one polygon (exterior polygon ring)
     SDO_ORDINATE_ARRAY(5,1, 8,1, 8,6, 5,7, 5,1)
   )
);
INSERT INTO cola_markets VALUES(
   3,
   'cola_c',
   SDO_GEOMETRY(
     2003, -- two-dimensional polygon
     NULL,
     NULL,
     SDO_ELEM_INFO_ARRAY(1,1003,1), -- one polygon (exterior polygon ring)
     SDO_ORDINATE_ARRAY(3,3, 6,3, 6,5, 4,5, 3,3)
   )
);
-- Now insert an area of interest for Cola D. This is a
-- circle with a radius of 2. It is completely outside the
-- first three areas of interest.
INSERT INTO cola_markets VALUES(
   4,
   'cola_d',
   SDO_GEOMETRY(
     2003, -- two-dimensional polygon
     NULL,
     NULL,
    SDO_ELEM_INFO_ARRAY(1,1003,4), -- one circle
     SDO_ORDINATE_ARRAY(8,7, 10,9, 8,11)
   )
);
---------------------------------------------------------------------------
-- UPDATE METADATA VIEW --
---------------------------------------------------------------------------
-- Update the USER SDO GEOM METADATA view. This is required
-- before the Spatial index can be created. Do this only once for each
-- layer (that is, table-column combination; here: COLA MARKETS and SHAPE).
INSERT INTO USER_SDO_GEOM_METADATA 
   VALUES (
```

```
 'cola_markets',
   'shape',
   SDO_DIM_ARRAY( -- 20X20 grid
    SDO DIM ELEMENT('X', 0, 20, 0.005),
     SDO_DIM_ELEMENT('Y', 0, 20, 0.005)
     ),
  NULL -- SRID
);
      -------------------------------------------------------------------
-- CREATE THE SPATIAL INDEX --
-------------------------------------------------------------------
CREATE INDEX cola_spatial_idx
   ON cola_markets(shape)
    INDEXTYPE IS MDSYS.SPATIAL_INDEX;
-- Preceding statement created an R-tree index.
                        -------------------------------------------------------------------
-- PERFORM SOME SPATIAL QUERIES --
-------------------------------------------------------------------
-- Return the topological intersection of two geometries.
SELECT SDO GEOM.SDO INTERSECTION(c a.shape, c c.shape, 0.005)
   FROM cola markets c a, cola markets c c
   WHERE c_a.name = 'cola_a' AND c_c.name = 'cola_c';
-- Do two geometries have any spatial relationship?
SELECT SDO_GEOM.RELATE(c_b.shape, 'anyinteract', c_d.shape, 0.005)
  FROM cola markets c b, cola markets c d
  WHERE c b.name = 'cola b' AND c d.name = 'cola d';
-- Return the areas of all cola markets.
SELECT name, SDO GEOM.SDO AREA(shape, 0.005) FROM cola markets;
-- Return the area of just cola_a.
SELECT c.name, SDO GEOM.SDO AREA(c.shape, 0.005) FROM cola markets c
   WHERE c.name = 'cola a';-- Return the distance between two geometries.
SELECT SDO GEOM.SDO DISTANCE(c b.shape, c d.shape, 0.005)
   FROM cola markets c b, cola markets c d
   WHERE c b.name = 'cola b' AND c d.name = 'cola d';
-- Is a geometry valid?
SELECT c.name, SDO_GEOM.VALIDATE_GEOMETRY_WITH_CONTEXT(c.shape, 0.005)
   FROM cola markets c WHERE c.name = 'cola c';
```

```
-- Is a layer valid? (First, create the results table.)
CREATE TABLE val results (sdo rowid ROWID, result VARCHAR2(2000));
CALL SDO_GEOM.VALIDATE_LAYER_WITH_CONTEXT('COLA_MARKETS', 'SHAPE', 
  'VAL RESULTS', 2);
SELECT * from val results;
```
### <span id="page-69-0"></span>**2.2 SDO\_GEOMETRY Object Type**

With Spatial, the geometric description of a spatial object is stored in a single row, in a single column of object type SDO\_GEOMETRY in a user-defined table. Any table that has a column of type SDO\_GEOMETRY must have another column, or set of columns, that defines a unique primary key for that table. Tables of this sort are sometimes referred to as spatial tables or spatial geometry tables.

Oracle Spatial defines the object type SDO\_GEOMETRY as:

```
CREATE TYPE sdo_geometry AS OBJECT (
 SDO_GTYPE NUMBER, 
 SDO_SRID NUMBER,
  SDO_POINT SDO_POINT_TYPE,
  SDO_ELEM_INFO SDO_ELEM_INFO_ARRAY,
  SDO_ORDINATES SDO_ORDINATE_ARRAY);
```
Oracle Spatial also defines the SDO\_POINT\_TYPE, SDO\_ELEM\_INFO\_ARRAY, and SDO\_ORDINATE\_ARRAY types, which are used in the SDO\_GEOMETRY type definition, as follows:

```
CREATE TYPE sdo_point_type AS OBJECT (
   X NUMBER,
   Y NUMBER,
    Z NUMBER);
CREATE TYPE sdo_elem_info_array AS VARRAY (1048576) of NUMBER;
CREATE TYPE sdo ordinate array AS VARRAY (1048576) of NUMBER;
```
The sections that follow describe the semantics of each SDO\_GEOMETRY attribute, and then describe some usage considerations ([Section 2.2.6](#page-77-1)).

The SDO\_GEOMETRY object type has methods that provide convenient access to some of the attributes. These methods are described in [Chapter 11](#page-226-0).

Some Spatial data types are described in locations other than this section:

- [Section 5.2](#page-127-0) describes data types for geocoding.
- *Oracle Spatial GeoRaster describes data types for Oracle Spatial GeoRaster.*

*Oracle Spatial Topology and Network Data Models describes data types for the* Oracle Spatial topology data model and network data model.

### <span id="page-70-0"></span>**2.2.1 SDO\_GTYPE**

The SDO\_GTYPE attribute indicates the type of the geometry. Valid geometry types correspond to those specified in the *Geometry Object Model for the OGIS Simple Features for SQL* specification (with the exception of Surfaces). The numeric values differ from those given in the OGIS specification, but there is a direct correspondence between the names and semantics where applicable.

The SDO\_GTYPE value is 4 digits in the format *dltt*, where:

- d identifies the number of dimensions (2, 3, or 4)
- *l* identifies the linear referencing measure dimension for a three-dimensional linear referencing system (LRS) geometry, that is, which dimension (3 or 4) contains the measure value. For a non-LRS geometry, or to accept the Spatial default of the last dimension as the measure for an LRS geometry, specify 0. For information about the linear referencing system (LRS), see [Chapter 7](#page-160-0).
- *tt* identifies the geometry type (00 through 07, with 08 through 99 reserved for future use).

[Table 2–1](#page-70-1) shows the valid SDO\_GTYPE values. The Geometry Type and Description values reflect the OGIS specification.

<span id="page-70-1"></span>

| Value | <b>Geometry Type</b>       | <b>Description</b>                                                                                                    |
|-------|----------------------------|----------------------------------------------------------------------------------------------------|
| dl00  | UNKNOWN<br><b>GEOMETRY</b> | Spatial ignores this geometry.                                                                                                    |
| dl01  | <b>POINT</b>               | Geometry contains one point.                                                                                                    |
| dl02  | <b>LINE or CURVE</b>       | Geometry contains one line string that can contain<br>straight or circular arc segments, or both. (LINE and<br>CURVE are synonymous in this context.) |
| dl03  | <b>POLYGON</b>             | Geometry contains one polygon with or without holes. <sup>1</sup>                                                                                     |
| dl04  | <b>COLLECTION</b>          | Geometry is a heterogeneous collection of elements. <sup>2</sup><br>COLLECTION is a superset that includes all other<br>types.                        |
| dl05  | <b>MULTIPOINT</b>          | Geometry has one or more points. (MULTIPOINT is a<br>superset of POINT.)                                                                              |

*Table 2–1 Valid SDO\_GTYPE Values*

| <b>Value</b> | <b>Geometry Type</b>                     | <b>Description</b>                                                                                                    |
|--------------|------------------------------------------|----------------------------------------------------------------------------------------------------|
| dl06         | <b>MULTILINE</b> or<br><b>MULTICURVE</b> | Geometry has one or more line strings. (MULTILINE<br>and MULTICURVE are synonymous in this context,<br>and each is a superset of both LINE and CURVE.) |
| dl07         | <b>MULTIPOLYGON</b>                      | Geometry can have multiple, disjoint polygons (more<br>than one exterior boundary). (MULTIPOLYGON is a<br>superset of POLYGON.)                        |

*Table 2–1 (Cont.) Valid SDO\_GTYPE Values*

 $<sup>1</sup>$  For a polygon with holes, enter the exterior boundary first, followed by any interior boundaries.</sup>

<sup>2</sup> Polygons in the collection can be disjoint.

The *d* in the Value column of [Table 2–1](#page-70-1) is the number of dimensions: 2, 3, or 4. For example, an SDO\_GTYPE value of 2003 indicates a two-dimensional polygon.

**Note:** The pre-release 8.1.6 format of a 1-digit SDO\_GTYPE value is still supported. If a 1-digit value is used, however, Oracle Spatial determines the number of dimensions from the DIMINFO column of the metadata views, described in [Section 2.4.3](#page-90-1).

Also, if 1-digit SDO\_GTYPE values are converted to 4-digit values, any SDO\_ETYPE values that end in 3 or 5 in the SDO\_ELEM\_INFO array (described in [Section 2.2.4](#page-72-0)) must also be converted.

The number of dimensions reflects the number of ordinates used to represent each vertex (for example, *X,Y* for two-dimensional objects). Points and lines are considered two-dimensional objects. (However, see [Section 7.2](#page-167-0) for dimension information about LRS points.)

In any given layer (column), all geometries must have the same number of dimensions. For example, you cannot mix two-dimensional and three-dimensional data in the same layer.

The following methods are available for returning the individual *dltt* components of the SDO\_GTYPE for a geometry object: [GET\\_DIMS](#page-227-0), [GET\\_LRS\\_DIM,](#page-229-0) and [GET\\_](#page-228-0) [GTYPE.](#page-228-0) These methods are described in [Chapter 11](#page-226-0).

### **2.2.2 SDO\_SRID**

The SDO\_SRID attribute can be used to identify a coordinate system (spatial reference system) to be associated with the geometry. If SDO\_SRID is null, no
coordinate system is associated with the geometry. If SDO\_SRID is not null, it must contain a value from the SRID column of the MDSYS.CS\_SRS table (described in [Section 6.4.1](#page-139-0)), and this value must be inserted into the SRID column of the USER\_ SDO GEOM METADATA view (described in [Section 2.4\)](#page-88-0).

All geometries in a geometry column must have the same SDO\_SRID value.

For information about coordinate systems, see [Chapter 6.](#page-132-0)

#### <span id="page-72-1"></span>**2.2.3 SDO\_POINT**

The SDO\_POINT attribute is defined using the SDO\_POINT\_TYPE object type, which has the attributes  $X$ ,  $Y$ , and  $Z$ , all of type NUMBER. (The SDO\_POINT\_TYPE definition is shown in [Section 2.2.](#page-69-0)) If the SDO\_ELEM\_INFO and SDO\_ORDINATES arrays are both null, and the SDO\_POINT attribute is non-null, then the X and Y values are considered to be the coordinates for a point geometry. Otherwise, the SDO\_POINT attribute is ignored by Spatial. You should store point geometries in the SDO\_POINT attribute for optimal storage; and if you have only point geometries in a layer, it is strongly recommended that you store the point geometries in the SDO\_POINT attribute.

[Section 2.3.5](#page-84-0) illustrates a point geometry and provides examples of inserting and querying point geometries.

**Note:** Do not use the SDO\_POINT attribute in defining a linear referencing system (LRS) point. For information about LRS, see [Chapter 7](#page-160-0).

#### <span id="page-72-0"></span>**2.2.4 SDO\_ELEM\_INFO**

The SDO\_ELEM\_INFO attribute is defined using a varying length array of numbers. This attribute lets you know how to interpret the ordinates stored in the SDO\_ORDINATES attribute (described in [Section 2.2.5\)](#page-76-0).

Each triplet set of numbers is interpreted as follows:

■ SDO\_STARTING\_OFFSET -- Indicates the offset within the SDO\_ORDINATES array where the first ordinate for this element is stored. Offset values start at 1 and not at 0. Thus, the first ordinate for the first element will be at SDO\_ GEOMETRY.SDO\_ORDINATES(1). If there is a second element, its first ordinate will be at SDO\_GEOMETRY.SDO\_ORDINATES(*n*), where *n* reflects the position within the SDO\_ORDINATE\_ARRAY definition (for example, 19 for the 19th number, as in [Figure 2–3](#page-79-0) later in this chapter).

SDO\_ETYPE -- Indicates the type of the element. Valid values are shown in [Table 2–2.](#page-75-0)

SDO\_ETYPE values 1, 2, 1003, and 2003 are considered *simple elements*. They are defined by a single triplet entry in the SDO\_ELEM\_INFO array. For SDO\_ ETYPE values 1003 and 2003, the first digit indicates *exterior* (1) or *interior* (2):

1003: exterior polygon ring (must be specified in counterclockwise order)

2003: interior polygon ring (must be specified in clockwise order)

**Note:** The use of 3 as an SDO\_ETYPE value for polygon ring elements in a single geometry is discouraged. You should specify 3 only if you do not know if the simple polygon is exterior or interior, and you should then upgrade the table or layer to the current format using the [SDO\\_MIGRATE.TO\\_CURRENT](#page-473-0) procedure, described in [Chapter 17.](#page-472-0)

You cannot mix 1-digit and 4-digit SDO\_ETYPE values in a single geometry. If you use 4-digit SDO\_ETYPE values, you must use 4-digit SDO\_GTYPE values.

SDO\_ETYPE values 4, 1005, and 2005 are considered *compound elements*. They contain at least one header triplet with a series of triplet values that belong to the compound element. For SDO\_ETYPE values 1005 and 2005, the first digit indicates *exterior* (1) or *interior* (2):

1005: exterior polygon ring (must be specified in counterclockwise order)

2005: interior polygon ring (must be specified in clockwise order)

**Note:** The use of 5 as an SDO\_ETYPE value for polygon ring elements in a single geometry is discouraged. You should specify 5 only if you do not know if the compound polygon is exterior or interior, and you should then upgrade the table or layer to the current format using the [SDO\\_MIGRATE.TO\\_CURRENT](#page-473-0) procedure, described in [Chapter 17](#page-472-0).

You cannot mix 1-digit and 4-digit SDO\_ETYPE values in a single geometry. If you use 4-digit SDO\_ETYPE values, you must use 4-digit SDO\_GTYPE values.

The elements of a compound element are contiguous. The last point of a subelement in a compound element is the first point of the next subelement. The point is not repeated.

■ SDO\_INTERPRETATION -- Means one of two things, depending on whether or not SDO\_ETYPE is a compound element.

If SDO\_ETYPE is a compound element (4, 1005, or 2005), this field specifies how many subsequent triplet values are part of the element.

If the SDO\_ETYPE is not a compound element (1, 2, 1003, or 2003), the interpretation attribute determines how the sequence of ordinates for this element is interpreted. For example, a line string or polygon boundary may be made up of a sequence of connected straight line segments or circular arcs.

Descriptions of valid SDO\_ETYPE and SDO\_INTERPRETATION value pairs are given in [Table 2–2](#page-75-0).

If a geometry consists of more than one element, then the last ordinate for an element is always one less than the starting offset for the next element. The last element in the geometry is described by the ordinates from its starting offset to the end of the SDO\_ORDINATES varying length array.

For compound elements (SDO\_ETYPE values 4, 1005, or 2005), a set of *n* triplets (one for each subelement) is used to describe the element. It is important to remember that subelements of a compound element are contiguous. The last point of a subelement is the first point of the next subelement. For subelements 1 through *n*-1, the end point of one subelement is the same as the starting point of the next subelement. The starting point for subelements 2...*n*-2 is the same as the end point of subelement 1...*n*-1. The last ordinate of subelement *n* is either the starting offset minus 1 of the next element in the geometry, or the last ordinate in the SDO\_ ORDINATES varying length array.

The current size of a varying length array can be determined by using the function varray\_variable.Count in PL/SQL or OCICollSize in the Oracle Call Interface (OCI).

The semantics of each SDO\_ETYPE element and the relationship between the SDO\_ ELEM\_INFO and SDO\_ORDINATES varying length arrays for each of these SDO\_ ETYPE elements are given in [Table 2–2.](#page-75-0)

<span id="page-75-0"></span>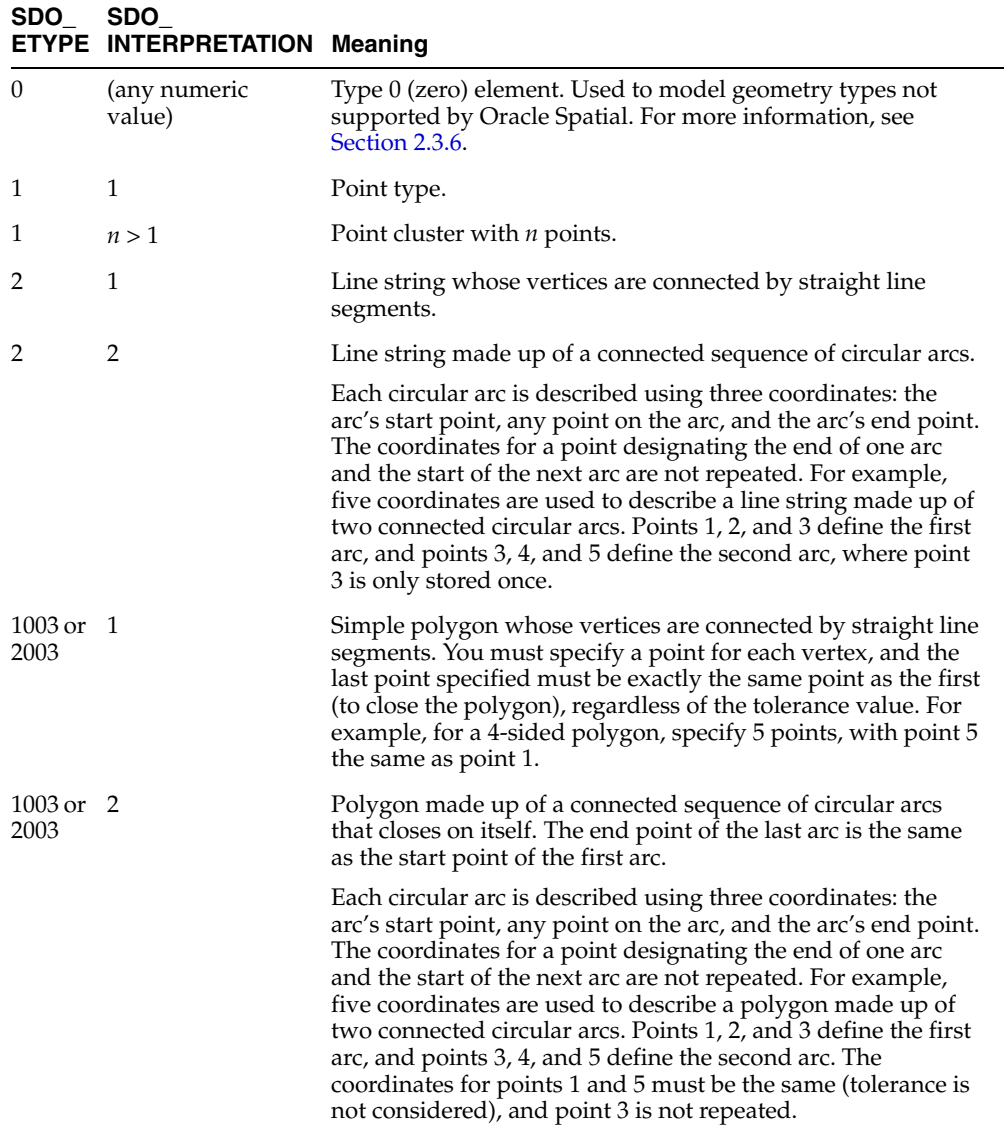

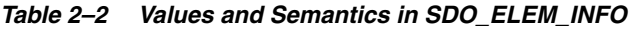

| SDO_ SDO_                    | <b>ETYPE INTERPRETATION Meaning</b> |                                                                                                    |
|------------------------------|-------------------------------------|----------------------------------------------------------------------------------------------------|
| 1003 or 3<br>2003            |                                     | Rectangle type (sometimes called optimized rectangle). A<br>bounding rectangle such that only two points, the lower-left<br>and the upper-right, are required to describe it. The rectangle<br>type can be used with geodetic or non-geodetic data.<br>However, with geodetic data, use this type only to create a<br>query window (not for storing objects in the database). For<br>detailed information about using this type with geodetic<br>data, including examples, see Section 6.2.3. |
| $1003 \text{ or } 4$<br>2003 |                                     | Circle type. Described by three distinct non-colinear points,<br>all on the circumference of the circle.                                                                                                    |
| 4                            | n > 1                               | Compound line string with some vertices connected by<br>straight line segments and some by circular arcs. The value $n$<br>in the Interpretation column specifies the number of<br>contiguous subelements that make up the line string.                                                                                                    |
|                              |                                     | The next $n$ triplets in the SDO_ELEM_INFO array describe<br>each of these subelements. The subelements can only be of<br>SDO_ETYPE 2. The last point of a subelement is the first<br>point of the next subelement, and must not be repeated.                                                                                                    |
|                              |                                     | See Section 2.3.3 and Figure 2–4 for an example of a geometry<br>using this type.                                                                                                    |
| 1005 or $n > 1$<br>2005      |                                     | Compound polygon with some vertices connected by straight<br>line segments and some by circular arcs. The value $n$ in the<br>Interpretation column specifies the number of contiguous<br>subelements that make up the polygon.                                                                                                    |
|                              |                                     | The next $n$ triplets in the SDO_ELEM_INFO array describe<br>each of these subelements. The subelements can only be of<br>SDO_ETYPE 2. The end point of a subelement is the start<br>point of the next subelement, and it must not be repeated.<br>The start and end points of the polygon must be exactly the<br>same point (tolerance is ignored).                                                                                                    |
|                              |                                     | See Section 2.3.4 and Figure 2–5 for an example of a geometry<br>using this type.                                                                                                    |

*Table 2–2 (Cont.) Values and Semantics in SDO\_ELEM\_INFO*

## <span id="page-76-0"></span>**2.2.5 SDO\_ORDINATES**

**SDO\_**

 $\sim$ 

The SDO\_ORDINATES attribute is defined using a varying length array (1048576) of NUMBER type that stores the coordinate values that make up the boundary of a spatial object. This array must always be used in conjunction with the SDO\_ELEM\_ INFO varying length array. The values in the array are ordered by dimension. For

example, a polygon whose boundary has four two-dimensional points is stored as {X1, Y1, X2, Y2, X3, Y3, X4, Y4, X1, Y1}. If the points are three-dimensional, then they are stored as {X1, Y1, Z1, X2, Y2, Z2, X3, Y3, Z3, X4, Y4, Z4, X1, Y1, Z1}. Spatial index creation, operators, and functions ignore the Z values because this release of the product supports only two-dimensional spatial objects. The number of dimensions associated with each point is stored as metadata in the xxx\_SDO\_ GEOM\_METADATA views, described in [Section 2.4.](#page-88-0)

The values in the SDO\_ORDINATES array must all be valid and non-null. There are no special values used to delimit elements in a multielement geometry. The start and end points for the sequence describing a specific element are determined by the STARTING\_OFFSET values for that element and the next element in the SDO\_ ELEM\_INFO array, as explained previously. The offset values start at 1. SDO\_ ORDINATES(1) is the first ordinate of the first point of the first element.

#### **2.2.6 Usage Considerations**

You should use the SDO\_GTYPE values as shown in [Table 2–1;](#page-70-0) however, Spatial does not check or enforce all geometry consistency constraints. Spatial does check the following:

- For SDO\_GTYPE values  $d001$  and  $d005$ , any subelement not of SDO\_ETYPE 1 is ignored.
- For SDO\_GTYPE values *d*002 and *d*006, any subelement not of SDO\_ETYPE 2 or 4 is ignored.
- For SDO\_GTYPE values *d*003 and *d*007, any subelement not of SDO\_ETYPE 3 or 5 is ignored. (This includes SDO\_ETYPE variants 1003, 2003, 1005, and 2005, which are explained in [Section 2.2.4](#page-72-0)).

The [SDO\\_GEOM.VALIDATE\\_GEOMETRY\\_WITH\\_CONTEXT](#page-324-0) function can be used to evaluate the consistency of a single geometry object or of all geometry objects in a specified feature table.

# **2.3 Geometry Examples**

This section contains examples of several geometry types.

## <span id="page-77-0"></span>**2.3.1 Rectangle**

[Figure 2–2](#page-78-0) illustrates the rectangle that represents cola\_a in the example in [Section 2.1.](#page-64-0)

<span id="page-78-0"></span>*Figure 2–2 Rectangle*

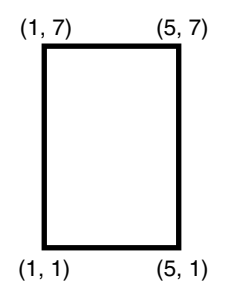

In the SDO\_GEOMETRY definition of the geometry illustrated in [Figure 2–2:](#page-78-0)

- SDO\_GTYPE = 2003. The *2* indicates two-dimensional, and the *3* indicates a polygon.
- $SDO\_SRID = NULL$ .
- SDO\_POINT = NULL.
- **SDO** ELEM INFO =  $(1, 1003, 3)$ . The final  $3$  in 1,1003,3 indicates that this is a rectangle. Because it is a rectangle, only two ordinates are specified in SDO\_ ORDINATES (lower-left and upper-right).
- $\blacksquare$  SDO\_ORDINATES = (1,1, 5,7). These identify the lower-left and upper-right ordinates of the rectangle.

[Example 2–2](#page-78-1) shows a SQL statement that inserts the geometry illustrated in [Figure 2–2](#page-78-0) into the database.

#### <span id="page-78-2"></span><span id="page-78-1"></span>*Example 2–2 SQL Statement to Insert a Rectangle*

```
INSERT INTO cola_markets VALUES(
   1,
   'cola_a',
   SDO_GEOMETRY(
     2003, -- two-dimensional polygon
     NULL,
    NULL,
    SDO ELEM INFO ARRAY(1,1003,3), -- one rectangle (1003 = exterior)
     SDO_ORDINATE_ARRAY(1,1, 5,7) -- only 2 points needed to
           -- define rectangle (lower left and upper right) with
           -- Cartesian-coordinate data
   )
```
);

#### <span id="page-79-1"></span><span id="page-79-0"></span>**2.3.2 Polygon with a Hole**

[Figure 2–3](#page-79-0) illustrates a polygon consisting of two elements: an exterior polygon ring and an interior polygon ring. The inner element in this example is treated as a void (a hole).

*Figure 2–3 Polygon with a Hole*

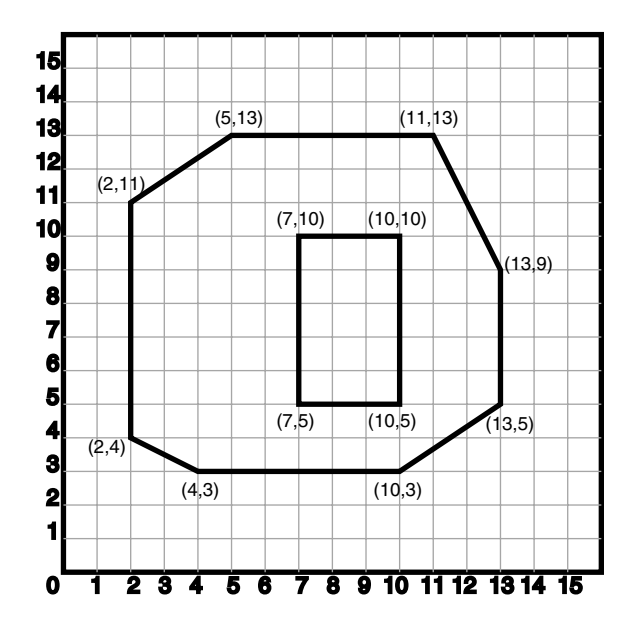

In the SDO\_GEOMETRY definition of the geometry illustrated in [Figure 2–3:](#page-79-0)

- SDO\_GTYPE = 2003. The *2* indicates two-dimensional, and the *3* indicates a polygon.
- SDO\_SRID = NULL.
- SDO\_POINT = NULL.
- $\blacksquare$  SDO\_ELEM\_INFO = (1,1003,1, 19,2003,1). There are two triplet elements: 1,1003,1 and 19,2003,1.

*1003* indicates that the element is an exterior polygon ring; *2003* indicates that the element is an interior polygon ring.

*19* indicates that the second element (the interior polygon ring) ordinate specification starts at the 19th number in the SDO\_ORDINATES array (that is, 7, meaning that the first point is 7,5).

- $\blacksquare$  SDO\_ORDINATES = (2,4, 4,3, 10,3, 13,5, 13,9, 11,13, 5,13, 2,11, 2,4, 7,5, 7,10, 10,10, 10,5, 7,5).
- The area ([SDO\\_GEOM.SDO\\_AREA](#page-288-0) function) of the polygon is the area of the exterior polygon minus the area of the interior polygon. In this example, the area is 84 (99 - 15).
- The perimeter [\(SDO\\_GEOM.SDO\\_LENGTH](#page-306-0) function) of the polygon is the perimeter of the exterior polygon plus the perimeter of the interior polygon. In this example, the perimeter is 52.9193065 (36.9193065 + 16).

[Example 2–3](#page-80-0) shows a SQL statement that inserts the geometry illustrated in [Figure 2–3](#page-79-0) into the database.

#### <span id="page-80-1"></span><span id="page-80-0"></span>*Example 2–3 SQL Statement to Insert a Polygon with a Hole*

```
INSERT INTO cola_markets VALUES(
   10,
   'polygon_with_hole',
   SDO_GEOMETRY(
     2003, -- two-dimensional polygon
    NULL,
     NULL,
    SDO_ELEM_INFO_ARRAY(1,1003,1, 19,2003,1), -- polygon with hole
     SDO_ORDINATE_ARRAY(2,4, 4,3, 10,3, 13,5, 13,9, 11,13, 5,13, 2,11, 2,4,
         7,5, 7,10, 10,10, 10,5, 7,5)
   )
);
```
An example of such a "polygon with a hole" might be a land mass (such as a country or an island) with a lake inside it. Of course, an actual land mass might have many such interior polygons: each one would require a triplet element in SDO\_ELEM\_INFO, plus the necessary ordinate specification.

Exterior and interior rings cannot be nested. For example, if a country has a lake and there is an island in the lake (and perhaps a lake on the island), a separate polygon must be defined for the island; the island cannot be defined as an interior polygon ring within the interior polygon ring of the lake.

In a **multipolygon** (polygon collection), rings must be grouped by polygon, and the first ring of each polygon must be the exterior ring. For example, consider a polygon collection that contains two polygons (A and B):

- Polygon A (one interior "hole"): exterior ring A0, interior ring A1
- Polygon B (two interior "holes"): exterior ring B0, interior ring B1, interior ring B2

The elements in SDO\_ELEM\_INFO and SDO\_ORDINATES must be in one of the following orders (depending on whether you specify Polygon A or Polygon B first):

- A0, A1; B0, B1, B2
- B0, B1, B2; A0, A1

#### <span id="page-81-0"></span>**2.3.3 Compound Line String**

[Figure 2–4](#page-81-1) illustrates a crescent-shaped object represented as a compound line string made up of one straight line segment and one circular arc. Four points are required to represent this shape: points (10,10) and (10,14) describe the straight line segment, and points (10,14), (6,10), and (14,10) describe the circular arc.

#### <span id="page-81-1"></span>*Figure 2–4 Compound Line String*

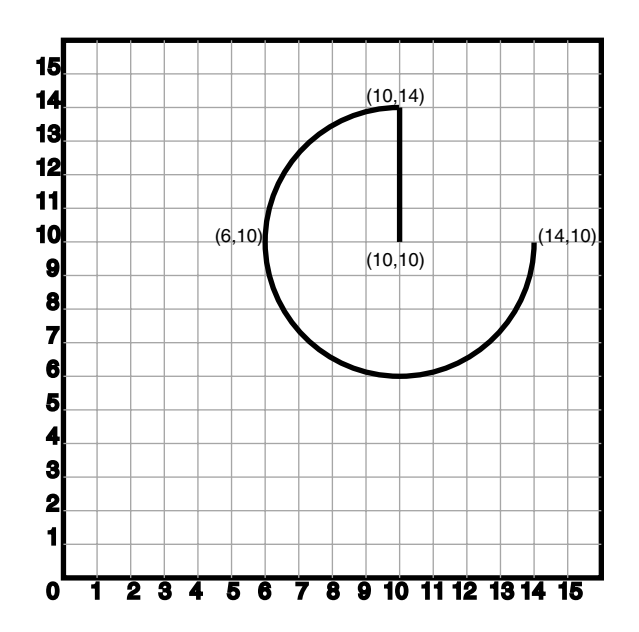

In the SDO\_GEOMETRY definition of the geometry illustrated in [Figure 2–4:](#page-81-1)

- SDO\_GTYPE = 2002. The first *2* indicates two-dimensional, and the second *2* indicates one or more line segments.
- $SDO$   $SRID = NULL$ .
- SDO\_POINT = NULL.
- $SDO\_ELEM\_INFO = (1,4,2,1,2,1,3,2,2)$ . There are three triplet elements:  $1,4,2,$ 1,2,1, and 3,2,2.

The first triplet indicates that this element is a compound line string made up of two subelement line strings, which are described with the next two triplets.

The second triplet indicates that the line string is made up of straight line segments and that the ordinates for this line string start at offset 1. The end point of this line string is determined by the starting offset of the second line string, 3 in this instance.

The third triplet indicates that the second line string is made up of circular arcs with ordinates starting at offset 3. The end point of this line string is determined by the starting offset of the next element or the current length of the SDO\_ ORDINATES array, if this is the last element.

■ SDO\_ORDINATES = (10,10, 10,14, 6,10, 14,10).

[Example 2–4](#page-82-1) shows a SQL statement that inserts the geometry illustrated in [Figure 2–4](#page-81-1) into the database.

#### <span id="page-82-1"></span>*Example 2–4 SQL Statement to Insert a Compound Line String*

```
INSERT INTO cola_markets VALUES(
   11,
   'compound_line_string',
   SDO_GEOMETRY(
     2002,
     NULL,
     NULL,
    SDO ELEM INFO ARRAY(1,4,2, 1,2,1, 3,2,2), -- compound line string
     SDO_ORDINATE_ARRAY(10,10, 10,14, 6,10, 14,10)
   )
);
```
## <span id="page-82-2"></span><span id="page-82-0"></span>**2.3.4 Compound Polygon**

[Figure 2–5](#page-83-0) illustrates an ice cream cone-shaped object represented as a compound polygon made up of one straight line segment and one circular arc. Five points are required to represent this shape: points (6,10), (10,1), and (14,10) describe one acute angle-shaped line string, and points (14,10), (10,14), and (6,10) describe the circular arc. The starting point of the line string and the ending point of the circular arc are the same point (6,10). The SDO\_ELEM\_INFO array contains three triplets for this compound line string. These triplets are  $\{(1,1005,2), (1,2,1), (5,2,2)\}.$ 

#### <span id="page-83-0"></span>*Figure 2–5 Compound Polygon*

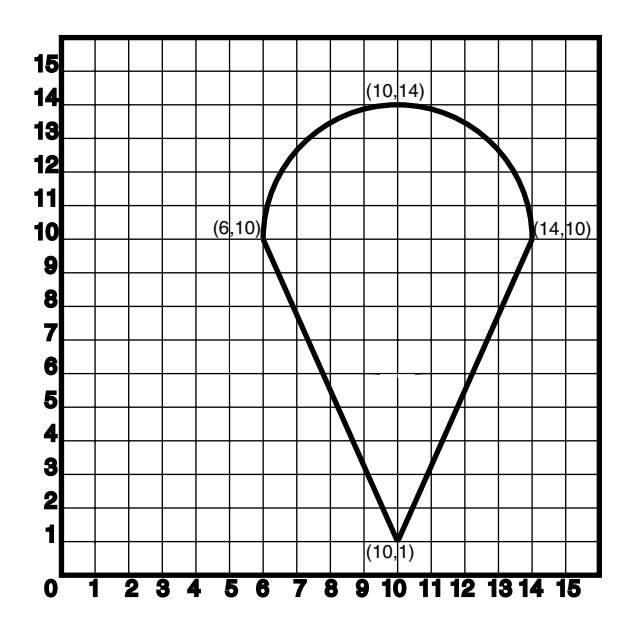

In the SDO\_GEOMETRY definition of the geometry illustrated in [Figure 2–5:](#page-83-0)

- SDO\_GTYPE = 2003. The *2* indicates two-dimensional, and the *3* indicates a polygon.
- $SDO$   $SRID = NULL$ .
- SDO\_POINT = NULL.
- $\blacksquare$  SDO\_ELEM\_INFO = (1,1005,2, 1,2,1, 5,2,2). There are three triplet elements: 1,1005,2, 1,2,1, and 5,2,2.

The first triplet indicates that this element is a compound polygon made up of two subelement line strings, which are described using the next two triplets.

The second triplet indicates that the first subelement line string is made up of straight line segments and that the ordinates for this line string start at offset 1. The end point of this line string is determined by the starting offset of the second line string, 5 in this instance. Because the vertices are two-dimensional, the coordinates for the end point of the first line string are at ordinates 5 and 6.

The third triplet indicates that the second subelement line string is made up of a circular arc with ordinates starting at offset 5. The end point of this line string is determined by the starting offset of the next element or the current length of the SDO\_ORDINATES array, if this is the last element.

 $\blacksquare$  SDO\_ORDINATES = (6,10, 10,1, 14,10, 10,14, 6,10).

[Example 2–5](#page-84-1) shows a SQL statement that inserts the geometry illustrated in [Figure 2–5](#page-83-0) into the database.

#### <span id="page-84-2"></span><span id="page-84-1"></span>*Example 2–5 SQL Statement to Insert a Compound Polygon*

```
INSERT INTO cola_markets VALUES(
   12,
   'compound_polygon',
   SDO_GEOMETRY(
     2003, -- two-dimensional polygon
    NULL,
    NULL,
     SDO_ELEM_INFO_ARRAY(1,1005,2, 1,2,1, 5,2,2), -- compound polygon
     SDO_ORDINATE_ARRAY(6,10, 10,1, 14,10, 10,14, 6,10)
   )
);
```
#### <span id="page-84-3"></span><span id="page-84-0"></span>**2.3.5 Point**

[Figure 2–6](#page-85-0) illustrates a point-only geometry at coordinates (12,14).

<span id="page-85-0"></span>*Figure 2–6 Point-Only Geometry*

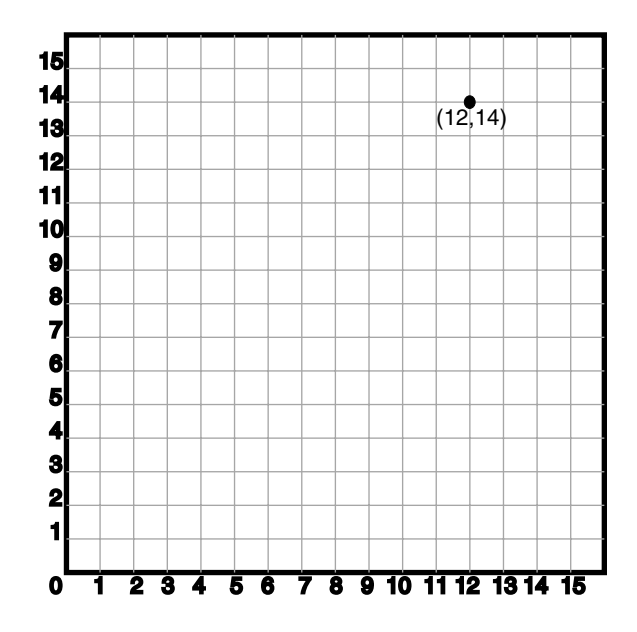

In the SDO\_GEOMETRY definition of the geometry illustrated in [Figure 2–6:](#page-85-0)

- SDO\_GTYPE = 2001. The *2* indicates two-dimensional, and the 1 indicates a single point.
- $SDO_SRID = NULL.$
- SDO\_POINT = SDO\_POINT\_TYPE(12, 14, NULL). The SDO\_POINT attribute is defined using the SDO\_POINT\_TYPE object type, because this is a point-only geometry.

For more information about the SDO\_POINT attribute, see [Section 2.2.3.](#page-72-1)

SDO\_ELEM\_INFO and SDO\_ORDINATES are both NULL, as required if the SDO\_POINT attribute is specified.

[Example 2–6](#page-85-1) shows a SQL statement that inserts the geometry illustrated in [Figure 2–6](#page-85-0) into the database.

#### <span id="page-85-2"></span><span id="page-85-1"></span>*Example 2–6 SQL Statement to Insert a Point-Only Geometry*

```
INSERT INTO cola_markets VALUES(
    90,
```

```
 'point_only',
 SDO_GEOMETRY(
   2001,
    NULL,
   SDO_POINT_TYPE(12, 14, NULL),
    NULL,
    NULL));
```
You can search for point-only geometries based on the X, Y, and Z values in the SDO\_POINT\_TYPE specification. [Example 2–7](#page-86-1) is a query that asks for all points whose first coordinate (the X value) is 12, and it finds the point that was inserted in [Example 2–6](#page-85-1).

#### <span id="page-86-2"></span><span id="page-86-1"></span>*Example 2–7 Query for Point-Only Geometry Based on a Coordinate Value*

SELECT \* from cola markets c WHERE c.shape.SDO POINT.X = 12;

```
 MKT_ID NAME 
---------- -------------------------------- 
SHAPE(SDO_GTYPE, SDO_SRID, SDO_POINT(X, Y, Z), SDO_ELEM_INFO, SDO_ORDINATES) 
                              --------------------------------------------------------------------------------
         90 point_only 
SDO_GEOMETRY(2001, NULL, SDO_POINT_TYPE(12, 14, NULL), NULL, NULL)
```
## <span id="page-86-3"></span><span id="page-86-0"></span>**2.3.6 Type 0 (Zero) Element**

Type 0 (zero) elements are used to model geometry types that are not supported by Oracle Spatial, such as curves and splines. A type 0 element has an SDO\_ETYPE value of 0. (See [Section 2.2.4](#page-72-0) for information about the SDO\_ETYPE.) Type 0 elements are not indexed by Oracle Spatial, and they are ignored by Spatial functions and procedures.

Geometries with type 0 elements must contain at least one nonzero element, that is, an element with an SDO\_ETYPE value that is not 0. The nonzero element should be an approximation of the unsupported geometry, and therefore it must have both:

- An SDO\_ETYPE value associated with a geometry type supported by Spatial
- An SDO\_INTERPRETATION value that is valid for the SDO\_ETYPE value (see [Table 2–2\)](#page-75-0)

(The SDO\_INTERPRETATION value for the type 0 element can be any numeric value, and applications are responsible for determining the validity and significance of the value.)

The nonzero element is indexed by Spatial, and it will be returned by the spatial index.

The SDO\_GTYPE value for a geometry containing a type 0 element must be set to the value for the geometry type of the nonzero element.

[Figure 2–7](#page-87-0) shows a geometry with two elements: a curve (unsupported geometry) and a rectangle (the nonzero element) that approximates the curve. The curve looks like the letter *S,* and the rectangle is represented by the dashed line.

<span id="page-87-0"></span>*Figure 2–7 Geometry with Type 0 (Zero) Element*

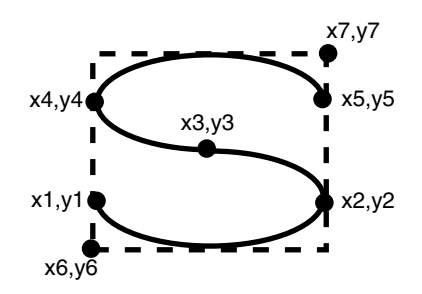

In the example shown in [Figure 2–7:](#page-87-0)

- The SDO\_GTYPE value for the geometry is 2003 (for a two-dimensional polygon).
- The SDO\_ELEM\_INFO array contains two triplets for this compound line string. For example, the triplets might be {(1,0,57), (11,1003,3)}. That is:

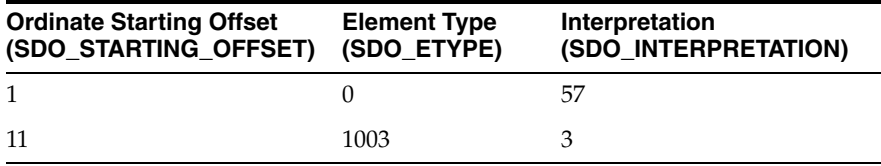

In this example:

- The type 0 element has an SDO\_ETYPE value of 0.
- The nonzero element (rectangle) has an SDO\_ETYPE value of 1003, indicating an exterior polygon ring.
- The nonzero element has an SDO\_STARTING\_OFFSET value of 11 because ordinate x6 is the eleventh ordinate in the geometry.
- The type 0 element has an SDO\_INTERPRETATION value whose significance is application-specific. In this example, the SDO\_INTERPRETATION value is 57.
- The nonzero element has an SDO\_INTERPRETATION value that is valid for the SDO\_ETYPE of 1003. In this example, the SDO\_INTERPRETATION value is 3, indicating a rectangle defined by two points (lower-left and upper-right).

[Example 2–8](#page-88-1) shows a SQL statement that inserts the geometry with a type 0 element (similar to the geometry illustrated in [Figure 2–7\)](#page-87-0) into the database. In the SDO\_ ORDINATE\_ARRAY structure, the curve is defined by points (6,6), (12,6), (9,8),  $(6,10)$ , and  $(12,10)$ , and the rectangle is defined by points  $(6,4)$  and  $(12,12)$ .

#### <span id="page-88-2"></span><span id="page-88-1"></span>*Example 2–8 SQL Statement to Insert a Geometry with a Type 0 Element*

```
INSERT INTO cola_markets VALUES(
   13,
   'type_zero_element_geom',
   SDO_GEOMETRY(
     2003, -- two-dimensional polygon
     NULL,
     NULL,
     SDO_ELEM_INFO_ARRAY(1,0,57, 11,1003,3), -- 1st is type 0 element
     SDO_ORDINATE_ARRAY(6,6, 12,6, 9,8, 6,10, 12,10, 6,4, 12,12)
   )
);
```
# <span id="page-88-0"></span>**2.4 Geometry Metadata Views**

The geometry metadata describing the dimensions, lower and upper bounds, and tolerance in each dimension is stored in a global table owned by MDSYS (which users should never directly update). Each Spatial user has the following views available in the schema associated with that user:

- USER\_SDO\_GEOM\_METADATA contains metadata information for all spatial tables owned by the user (schema). This is the only view that you can update, and it is the one in which Spatial users must insert metadata related to spatial tables.
- ALL\_SDO\_GEOM\_METADATA contains metadata information for all spatial tables on which the user has SELECT permission.

Spatial users are responsible for populating these views. For each spatial column, you must insert an appropriate row into the USER\_SDO\_GEOM\_METADATA view. Oracle Spatial ensures that the ALL\_SDO\_GEOM\_METADATA view is also updated to reflect the rows that you insert into USER\_SDO\_GEOM\_METADATA.

**Note:** These views were new for release 8.1.6. If you are upgrading from an earlier release of Spatial, see [Appendix A](#page-566-0) and the information about the [SDO\\_MIGRATE.TO\\_CURRENT](#page-473-0) procedure in [Chapter 17](#page-472-0).

Each metadata view has the following definition:

```
(
 TABLE_NAME VARCHAR2(32),
 COLUMN_NAME VARCHAR2(32),
 DIMINFO SDO_DIM_ARRAY,
 SRID NUMBER
);
```
In addition, the ALL\_SDO\_GEOM\_METADATA view has an OWNER column identifying the schema that owns the table specified in TABLE\_NAME.

## **2.4.1 TABLE\_NAME**

The TABLE\_NAME column contains the name of a feature table, such as COLA\_ MARKETS, that has a column of type SDO\_GEOMETRY.

The table name is stored in the spatial metadata views in all uppercase characters.

The table name cannot contain spaces or mixed-case letters in a quoted string when inserted into the USER\_SDO\_GEOM\_METADATA view, and it cannot be in a quoted string when used in a query (unless it is in all uppercase characters).

The spatial feature table cannot be an index-organized table if you plan to create a spatial index on the spatial column.

## **2.4.2 COLUMN\_NAME**

The COLUMN\_NAME column contains the name of the column of type SDO\_ GEOMETRY. For the COLA\_MARKETS table, this column is called SHAPE.

The column name is stored in the spatial metadata views in all uppercase characters.

The column name cannot contain spaces or mixed-case letters in a quoted string when inserted into the USER\_SDO\_GEOM\_METADATA view, and it cannot be in a quoted string when used in a query (unless it is in all uppercase characters).

#### **2.4.3 DIMINFO**

The DIMINFO column is a varying length array of an object type, ordered by dimension, and has one entry for each dimension. The SDO\_DIM\_ARRAY type is defined as follows:

```
Create Type SDO_DIM_ARRAY as VARRAY(4) of SDO_DIM_ELEMENT;
```
The SDO\_DIM\_ELEMENT type is defined as:

```
Create Type SDO_DIM_ELEMENT as OBJECT (
   SDO_DIMNAME VARCHAR2(64),
   SDO_LB NUMBER,
   SDO_UB NUMBER,
   SDO_TOLERANCE NUMBER);
```
The SDO\_DIM\_ARRAY instance is of size *n* if there are *n* dimensions. That is, DIMINFO contains 2 SDO\_DIM\_ELEMENT instances for two-dimensional geometries, 3 instances for three-dimensional geometries, and 4 instances for four-dimensional geometries. Each SDO\_DIM\_ELEMENT instance in the array must have valid (not null) values for the SDO\_LB, SDO\_UB, and SDO\_ TOLERANCE attributes.

> **Note:** The number of dimensions reflected in the DIMINFO information must match the number of dimensions of each geometry object in the layer.

For an explanation of tolerance and how to determine the appropriate SDO\_ TOLERANCE value, see [Section 1.5.5,](#page-47-0) especially [Section 1.5.5.1.](#page-47-1)

Spatial assumes that the varying length array is ordered by dimension. The DIMINFO varying length array must be ordered by dimension in the same way the ordinates for the points in SDO\_ORDINATES varying length array are ordered. For example, if the SDO\_ORDINATES varying length array contains {X1, Y1, ..., X*n*, Y*n*}, then the first DIMINFO entry must define the X dimension and the second DIMINFO entry must define the Y dimension.

[Example 2–1](#page-66-0) in [Section 2.1](#page-64-0) shows the use of the SDO\_GEOMETRY and SDO\_DIM\_ ARRAY types. This example demonstrates how geometry objects (hypothetical

market areas for colas) are represented, and how the COLA\_MARKETS feature table and the USER\_SDO\_GEOM\_METADATA view are populated with the data for those objects.

## **2.4.4 SRID**

The SRID column should contain either of the following: the SRID value for the coordinate system for all geometries in the column, or NULL if no specific coordinate system should be associated with the geometries. (For information about coordinate systems, see [Chapter 6](#page-132-0).)

# **2.5 Spatial Index-Related Structures**

This section describes the structure of the tables containing the spatial index data and metadata. Concepts and usage notes for spatial indexing are explained in [Section 1.7.](#page-51-0) The spatial index data and metadata are stored in tables that are created and maintained by the Spatial indexing routines. These tables are created in the schema of the owner of the feature (underlying) table that has a spatial index created on a column of type SDO\_GEOMETRY.

## <span id="page-91-0"></span>**2.5.1 Spatial Index Views**

There are two sets of spatial index metadata views for each schema (user): *xxx*\_ SDO\_INDEX\_INFO and *xxx*\_SDO\_INDEX\_METADATA, where *xxx* can be USER or ALL. These views are read-only to users; they are created and maintained by the Spatial indexing routines.

#### **2.5.1.1 xxx\_SDO\_INDEX\_INFO Views**

The following views contain basic information about spatial indexes:

- USER\_SDO\_INDEX\_INFO contains index information for all spatial tables owned by the user.
- ALL\_SDO\_INDEX\_INFO contains index information for all spatial tables on which the user has SELECT permission.

The USER\_SDO\_INDEX\_INFO and ALL\_SDO\_INDEX\_INFO views contain the same columns, as shown [Table 2–3,](#page-92-0) except that the USER\_SDO\_INDEX\_INFO view does not contain the SDO\_INDEX\_OWNER column. (The columns are listed in their order in the view definition.)

<span id="page-92-0"></span>

| <b>Column Name</b>      | Data Type | <b>Purpose</b>                                                                                                    |
|-------------------------|-----------|----------------------------------------------------------------------------------------------------|
| <b>SDO INDEX OWNER</b>  |           | VARCHAR2 Owner of the index (ALL SDO INDEX INFO<br>views only).                                                                                                    |
| <b>INDEX NAME</b>       |           | VARCHAR2 Name of the index.                                                                                                    |
| TABLE NAME              |           | VARCHAR2 Name of the table containing the column on which<br>this index is built.                                                                                                    |
| <b>COLUMN NAME</b>      |           | VARCHAR2 Name of the column on which this index is built.                                                                                                    |
| SDO INDEX TYPE          |           | VARCHAR2 Contains QTREE (for a quadtree index) or RTREE<br>(for an R-tree index).                                                                                                    |
| <b>SDO INDEX TABLE</b>  | VARCHAR2  | Name of the spatial index table (described in<br>Section 2.5.2).                                                                                                    |
| <b>SDO INDEX STATUS</b> | VARCHAR2  | Contains DEFERRED if the index status has been<br>set to deferred (using the index status keyword<br>with the ALTER INDEX statement) and VALID if<br>the index status is not deferred. |

*Table 2–3 Columns in the xxx\_SDO\_INDEX\_INFO Views*

#### <span id="page-92-1"></span>**2.5.1.2 xxx\_SDO\_INDEX\_METADATA Views**

The following views contain detailed information about spatial index metadata:

- USER\_SDO\_INDEX\_METADATA contains index information for all spatial tables owned by the user. (USER\_SDO\_INDEX\_METADATA is the same as SDO\_INDEX\_METADATA, which was the only metadata view for Oracle Spatial release 8.1.5.)
- ALL\_SDO\_INDEX\_METADATA contains index information for all spatial tables on which the user has SELECT permission.

**Note:** These views were new for release 8.1.6. If you are upgrading from an earlier release of Spatial, see [Appendix A.](#page-566-0)

The USER\_SDO\_INDEX\_METADATA and ALL\_SDO\_INDEX\_METADATA views contain the same columns, as shown [Table 2–4](#page-93-0). (The columns are listed in their order in the view definition.)

| <b>Column Name</b>                  | Data Type     | <b>Purpose</b>                                                                                              |
|-------------------------------------|---------------|----------------------------------------------------------------------------------------------------|
| SDO_INDEX_OWNER                     |               | VARCHAR2 Owner of the index.                                                                                |
| <b>SDO INDEX TYPE</b>               |               | VARCHAR2 Contains QTREE (for a quadtree index) or<br>RTREE (for an R-tree index).                           |
| <b>SDO INDEX NAME</b>               |               | VARCHAR2 Name of the index.                                                                                 |
| SDO_INDEX_TABLE                     |               | VARCHAR2 Name of the spatial index table (described in<br>Section 2.5.2).                                   |
| SDO_INDEX_PRIMARY                   | <b>NUMBER</b> | Indicates if this is a primary or secondary index.<br>$1 = primary, 2 = secondary.$                         |
| SDO_INDEX_PARTITION                 |               | VARCHAR2 For a partitioned index, name of the index<br>partition.                                           |
| <b>SDO PARTITIONED</b>              | NUMBER        | Contains 0 if the index is not partitioned or 1 if<br>the index is partitioned.                             |
| SDO_TSNAME                          |               | VARCHAR2 Schema name of the SDO_INDEX_TABLE.                                                                |
| SDO COLUMN NAME                     |               | VARCHAR2 Name of the column on which this index is<br>built.                                                |
| SDO_INDEX_DIMS                      | <b>NUMBER</b> | Number of dimensions of the geometry objects<br>in the column on which this index is built.                 |
| <b>SDO RTREE HEIGHT</b>             | <b>NUMBER</b> | Height of the R-tree.                                                                                       |
| SDO_RTREE_NUM_<br><b>NODES</b>      | <b>NUMBER</b> | Number of nodes in the R-tree.                                                                              |
| SDO_RTREE_<br><b>DIMENSIONALITY</b> | <b>NUMBER</b> | Number of dimensions indexed.                                                                               |
| SDO_RTREE_FANOUT                    | <b>NUMBER</b> | Maximum number of children in each R-tree<br>node.                                                          |
| SDO RTREE ROOT                      |               | VARCHAR2 Rowid corresponding to the root node of the<br>R-tree in the index table.                          |
| SDO_RTREE_SEQ_NAME                  | VARCHAR2      | Sequence name associated with the R-tree.                                                                   |
| SDO_RTREE_PCTFREE                   | <b>NUMBER</b> | Minimum percentage of slots in each index tree<br>node to be left empty when an R-tree index is<br>created. |

<span id="page-93-0"></span>*Table 2–4 Columns in the xxx\_SDO\_INDEX\_METADATA Views*

| <b>Column Name</b>         | Data Type     | <b>Purpose</b>                                                                                                    |
|----------------------------|---------------|----------------------------------------------------------------------------------------------------|
| SDO_LAYER_GTYPE            |               | VARCHAR2 Contains DEFAULT if the layer can contain both<br>point and polygon data, or a value from the<br>Geometry Type column of Table 2-1 in<br>Section 2.2.1.                              |
| SDO LEVEL                  | <b>NUMBER</b> | The fixed tiling level at which to tile all objects<br>in the geometry column for a quadtree index.                                                                                           |
| <b>SDO_NUMTILES</b>        | <b>NUMBER</b> | Suggested number of tiles per object that should<br>be used to approximate the shape for a quadtree<br>index.                                                                                 |
| <b>SDO_MAXLEVEL</b>        | <b>NUMBER</b> | Maximum level for any tile for any object for a<br>quadtree index. It will always be greater than<br>the SDO_LEVEL value.                                                                     |
| SDO_COMMIT_INTERVAL NUMBER |               | Number of geometries (rows) to process, during<br>index creation, before committing the insertion<br>of spatial index entries into the SDOINDEX<br>table. (Applies to quadtree indexes only.) |
| SDO_FIXED_META             | <b>RAW</b>    | If applicable, this column contains the metadata<br>portion of the SDO_GROUPCODE or SDO_<br>CODE for a fixed-level index.                                                                     |
| SDO_TABLESPACE             |               | VARCHAR2 Same as in the SQL CREATE TABLE statement.<br>Tablespace in which to create the SDOINDEX<br>table.                                                                                   |
| SDO_INITIAL_EXTENT         |               | VARCHAR2 Same as in the SQL CREATE TABLE statement.                                                                                                    |
| SDO_NEXT_EXTENT            |               | VARCHAR2 Same as in the SQL CREATE TABLE statement.                                                                                                    |
| SDO_PCTINCREASE            | <b>NUMBER</b> | Same as in the SQL CREATE TABLE statement.                                                                                                    |
| SDO_MIN_EXTENTS            | <b>NUMBER</b> | Same as in the SQL CREATE TABLE statement.                                                                                                    |
| SDO_MAX_EXTENTS            | <b>NUMBER</b> | Same as in the SQL CREATE TABLE statement.                                                                                                    |
| SDO_RTREE_QUALITY          | <b>NUMBER</b> | Quality score for an index. See the information<br>about R-tree quality in Section 1.7.2.                                                                                                    |
| <b>SDO_INDEX_VERSION</b>   | <b>NUMBER</b> | Internal version number of the index.                                                                                                    |
| SDO_INDEX_GEODETIC         |               | VARCHAR2 Contains TRUE if the index is geodetic (see<br>Section 4.1.2) and FALSE if the index is not<br>geodetic.                                                                             |

*Table 2–4 (Cont.) Columns in the xxx\_SDO\_INDEX\_METADATA Views*

| <b>Column Name</b> | Data Type | Purpose                                                                                                    |
|--------------------|-----------|----------------------------------------------------------------------------------------------------|
| SDO INDEX STATUS   |           | VARCHAR2 Contains DEFERRED if the index status has<br>been set to deferred (using the index_status<br>keyword with the ALTER INDEX statement)<br>and VALID if the index status is not deferred. |

*Table 2–4 (Cont.) Columns in the xxx\_SDO\_INDEX\_METADATA Views*

## <span id="page-95-1"></span><span id="page-95-0"></span>**2.5.2 Spatial Index Table Definition**

For an R-tree index, a spatial index table (each SDO\_INDEX\_TABLE entry as described in [Table 2–4](#page-93-0) in [Section 2.5.1\)](#page-91-0) contains the columns shown in [Table 2–5.](#page-95-1)

*Table 2–5 Columns in an R-Tree Spatial Index Data Table*

| <b>Column Name</b> | Data Type     | <b>Purpose</b>                                                                                                    |
|--------------------|---------------|----------------------------------------------------------------------------------------------------|
| NODE ID            | <b>NUMBER</b> | Unique ID number for this node of the tree.                                                                                                    |
| NODE LEVEL         | <b>NUMBER</b> | Level of the node in the tree. Leaf nodes (nodes whose<br>entries point to data items in the base table) are at level 1,<br>their parent nodes are at level 2, and so on.                                                                                                    |
| <b>INFO</b>        | <b>BLOB</b>   | Other information in a node. Includes an array of <child<br>mbr, child_rowid&gt;pairs (maximum of fanout value, or<br/>number of children for such pairs in each R-tree node),<br/>where child rowid is the rowid of a child node, or the<br/>rowid of a data item from the base table.</child<br> |

## **2.5.3 R-Tree Index Sequence Object**

Each R-tree spatial index table has an associated sequence object (SDO\_RTREE\_ SEQ\_NAME in the USER\_SDO\_INDEX\_METADATA view, described in [Table 2–4](#page-93-0) in [Section 2.5.1.2](#page-92-1)). The sequence is used to ensure that simultaneous updates can be performed to the index by multiple concurrent users.

The sequence name is the index table name with the letter *S* replacing the letter *T* before the underscore (for example, the sequence object MDRS\_5C01\$ is associated with the index table MDRT\_5C01\$).

# **2.6 Unit of Measurement Support**

Geometry functions that involve measurement allow an optional unit parameter to specify the unit of measurement for a specified distance or area, if a georeferenced coordinate system (SDO\_SRID value) is associated with the input geometry or

geometries. The unit parameter is not valid for geometries with a null SDO\_SRID value (that is, an orthogonal Cartesian system). For information about support for coordinate systems, see [Chapter 6](#page-132-0).

The default unit of measure is the one associated with the georeferenced coordinate system. The unit of measure for most coordinate systems is the meter, and in these cases the default unit for distances is meter and the default unit for areas is square meter. By using the unit parameter, however, you can have Spatial automatically convert and return results that are more meaningful to application users, for example, displaying the distance to a restaurant in miles.

The unit parameter must be enclosed in single quotation marks and contain the string unit= and a valid SDO\_UNIT value from the MDSYS.SDO\_DIST\_UNITS or MDSYS.SDO\_AREA\_UNITS table. For example, 'unit=KM' in the following example (using data and definitions from [Example 6–4](#page-153-0) in [Section 6.8](#page-152-0)) specifies kilometers as the unit of measurement:

```
SELECT c.name, SDO_GEOM.SDO_LENGTH(c.shape, m.diminfo, 'unit=KM')
  FROM cola_markets_cs c, user_sdo geom metadata m
  WHERE m.table_name = 'COLA_MARKETS_CS' AND m.column_name = 'SHAPE';
```
Spatial uses the information in the MDSYS.SDO\_DIST\_UNITS and MDSYS.SDO\_ AREA\_UNITS tables to determine which unit names are valid and what ratios to use in comparing or converting between different units.

The MDSYS.SDO\_DIST\_UNITS table contains the columns shown in [Table 2–6.](#page-96-0)

<span id="page-96-0"></span>

| <b>Column Name</b>          | Data Type     | <b>Purpose</b>                                                                                                    |
|-----------------------------|---------------|----------------------------------------------------------------------------------------------------|
| SDO UNIT                    | VARCHAR2      | Unit string to be specified with the unit parameter.<br>Examples: M, KM, CM, MM, MILE, NAUT_MILE,<br>FOOT, INCH.                             |
| UNIT NAME                   | VARCHAR2      | Descriptive name of the unit. Examples: Meter,<br>Kilometer, Centimeter, Millimeter, Mile, Nautical Mile,<br>Foot, Inch.                     |
| CONVERSION<br><b>FACTOR</b> | <b>NUMBER</b> | Ratio of the unit to 1 meter. For example, the<br>conversion factor for a meter is 1.0, and the<br>conversion factor for a mile is 1609.344. |

*Table 2–6 Columns in the SDO\_DIST\_UNITS Table*

The MDSYS.SDO\_AREA\_UNITS table contains the columns shown in [Table 2–7.](#page-97-0)

| <b>Column Name</b>          | Data Type     | <b>Purpose</b>                                                                                                    |
|-----------------------------|---------------|----------------------------------------------------------------------------------------------------|
| SDO UNIT                    | VARCHAR2      | Unit string to be specified with the unit parameter.<br>Examples: SQ_M, SQ_KM, SQ_CM, SQ_MM, SQ_<br>MILE, SO_FOOT, SO_INCH.                                        |
| <b>UNIT_NAME</b>            | VARCHAR2      | Descriptive name of the unit. Examples: <i>Square Meter</i> ,<br>Square Kilometer, Square Centimeter, Square Millimeter,<br>Square Mile, Square Foot, Square Inch. |
| CONVERSION<br><b>FACTOR</b> | <b>NUMBER</b> | Ratio of the unit to 1 square meter. For example, the<br>conversion factor for a square meter is 1.0, and the<br>conversion factor for a square mile is 2589988.   |

<span id="page-97-0"></span>*Table 2–7 Columns in the SDO\_AREA\_UNITS Table*

For a complete list of supported unit strings, unit names, and conversion factors, view the contents of the MDSYS.SDO\_DIST\_UNITS and MDSYS.SDO\_AREA\_ UNITS tables. For example:

SELECT \* from MDSYS.SDO\_DIST\_UNITS; SELECT \* from MDSYS.SDO AREA UNITS;

# <span id="page-98-2"></span>**Loading Spatial Data**

This chapter describes how to load spatial data into a database, including storing the data in a table with a column of type SDO\_GEOMETRY. After you have loaded spatial data, you can create a spatial index for it and perform queries on it, as described in [Chapter 4.](#page-104-0)

The process of loading data can be classified into two categories:

Bulk loading of data (see [Section 3.1](#page-98-1))

This process is used to load large volumes of data into the database and uses the SQL\*Loader utility to load the data.

Transactional insert operations (see [Section 3.2\)](#page-101-0)

This process is used to insert relatively small amounts of data into the database using the INSERT statement in SQL.

# <span id="page-98-1"></span>**3.1 Bulk Loading**

Bulk loading can import large amounts of ASCII data into an Oracle database. Bulk loading is accomplished with the SQL\*Loader utility. (For information about SQL\*Loader, see *Oracle Database Utilities*.)

# <span id="page-98-0"></span>**3.1.1 Bulk Loading SDO\_GEOMETRY Objects**

[Example 3–1](#page-98-0) is the SQL\*Loader control file for loading four geometries. When this control file is used with SQL\*Loader, it loads the same cola market geometries that are inserted using SQL statements in [Example 2–1](#page-66-1) in [Section 2.1](#page-64-1).

#### *Example 3–1 Control File for a Bulk Load of Cola Market Geometries*

LOAD DATA

```
INFILE *
TRUNCATE
CONTINUEIF NEXT(1:1) = '#'
INTO TABLE COLA_MARKETS
FIELDS TERMINATED BY '|'
TRAILING NULLCOLS (
mkt_id INTEGER EXTERNAL,
name CHAR,
shape COLUMN OBJECT
(
SDO_GTYPE INTEGER EXTERNAL,
SDO_ELEM_INFO VARRAY TERMINATED BY '|/'
(elements FLOAT EXTERNAL),
SDO_ORDINATES VARRAY TERMINATED BY '|/'
(ordinates FLOAT EXTERNAL)
\lambda\lambdabegindata
  1|cola_a|
#2003|1|1003|3|/
#1|1|5|7|/
2|cola b|#2003|1|1003|1|/
#5|1|8|1|8|6|5|7|5|1|/
 3|cola_c|
#2003|1|1003|1|/
#3|3|6|3|6|5|4|5|3|3|/
4|cola d|#2003|1|1003|4|/
#8|7|10|9|8|11|/
```
Notes on [Example 3–1:](#page-98-0)

- The EXTERNAL keyword in the definition mkt\_id\_INTEGER\_EXTERNAL means that each value to be inserted into the MKT\_ID column (1, 2, 3, and 4 in this example) is an integer in human-readable form, not binary format.
- In the data after begindata, each MKT\_ID value is preceded by one space, because the CONTINUEIF NEXT $(1:1)$  =  $'$ #' specification causes the first position of each data line to be ignored unless it is the number sign (#) continuation character.

[Example 3–2](#page-100-0) assumes that a table named POLY\_4PT was created as follows:

CREATE TABLE POLY 4PT (GID VARCHAR2(32), GEOMETRY SDO GEOMETRY); Assume that the ASCII data consists of a file with delimited columns and separate rows fixed by the limits of the table with the following format:

geometry rows: GID, GEOMETRY

The coordinates in the GEOMETRY column represent polygons. [Example 3–2](#page-100-0) shows the control file for loading the data.

<span id="page-100-0"></span>*Example 3–2 Control File for a Bulk Load of Polygons*

```
LOAD DATA 
 INFILE *
TRUNCATE
CONTINUEIF NEXT(1:1) = '#'
 INTO TABLE POLY_4PT
 FIELDS TERMINATED BY '|'
 TRAILING NULLCOLS (
  GID INTEGER EXTERNAL,
  GEOM COLUMN OBJECT 
  (SDO GTYPE INTEGER EXTERNAL,
     SDO_ELEM_INFO VARRAY TERMINATED BY '|/' 
       (elements FLOAT EXTERNAL), 
     SDO_ORDINATES VARRAY TERMINATED BY '|/' 
       (ordinates FLOAT EXTERNAL) 
    )
)
begindata
 1|2003|1|1003|1|/
#-122.4215|37.7862|-122.422|37.7869|-122.421|37.789|-122.42|37.7866|
#-122.4215|37.7862|/
 2|2003|1|1003|1|/
#-122.4019|37.8052|-122.4027|37.8055|-122.4031|37.806|-122.4012|37.8052|
#-122.4019|37.8052|/
 3|2003|1|1003|1|/
#-122.426|37.803|-122.4242|37.8053|-122.42355|37.8044|-122.4235|37.8025|
#-122.426|37.803|/
```
## **3.1.2 Bulk Loading Point-Only Data in SDO\_GEOMETRY Objects**

[Example 3–3](#page-101-1) shows a control file for loading a table with point data.

```
LOAD DATA 
  INFILE *
 TRUNCATE
CONTINUEIF NEXT(1:1) = '#'
 INTO TABLE POINT
 FIELDS TERMINATED BY '|'
 TRAILING NULLCOLS (
  GID INTEGER EXTERNAL,
  GEOMETRY COLUMN OBJECT 
  \left(SDO GTYPE INTEGER EXTERNAL,
     SDO_POINT COLUMN OBJECT
 (X FLOAT EXTERNAL, 
Y FLOAT EXTERNAL)
    )
\left( \right)BEGINDATA
 1| 
200
1| -122.4215| 37.7862|
 2| 
200
1| -122.4019| 37.8052|
 3| 
200
1| -122.426| 37.803|
 4| 
200
1| -122.4171| 37.8034|
 5| 
200
1| -122.416151| 37.8027228|
```
<span id="page-101-1"></span>*Example 3–3 Control File for a Bulk Load of Point-Only Data*

# <span id="page-101-0"></span>**3.2 Transactional Insert Operations Using SQL**

Oracle Spatial uses standard Oracle tables that can be accessed or loaded with standard SQL syntax. This section contains examples of transactional inserts into columns of type SDO\_GEOMETRY. Note that the INSERT statement in Oracle SQL has a limit of 999 arguments. Therefore, you cannot create a variable-length array of more than 999 elements using the SDO\_GEOMETRY constructor inside a transactional INSERT statement; however, you can insert a geometry using a host

variable, and the host variable can be built using the SDO\_GEOMETRY constructor with more than 999 values in the SDO\_ORDINATE\_ARRAY specification. (The host variable is an OCI, PL/SQL, or Java program variable.)

To perform transactional insertions of geometries, you can create a procedure to insert a geometry, and then invoke that procedure on each geometry to be inserted. [Example 3–4](#page-102-0) creates a procedure to perform the insert operation.

<span id="page-102-0"></span>*Example 3–4 Procedure to Perform a Transactional Insert Operation*

```
CREATE OR REPLACE PROCEDURE
         INSERT_GEOM(GEOM SDO_GEOMETRY)
IS
BEGIN
   INSERT INTO TEST_1 VALUES (GEOM);
  COMMIT;
END;
/
```
Using the procedure created in [Example 3–4,](#page-102-0) you can insert data by using a PL/SQL block, such as the one in [Example 3–5,](#page-102-1) which loads a geometry into the variable named geom and then invokes the INSERT\_GEOM procedure to insert that geometry.

#### <span id="page-102-1"></span>*Example 3–5 PL/SQL Block Invoking a Procedure to Insert a Geometry*

```
DECLARE
geom SDO_geometry :=
   SDO_geometry (2003, null, null,
          SDO elem info array (1,1003,3),
           SDO_ordinate_array (-109,37,-102,40));
BEGIN
   INSERT_GEOM(geom);
   COMMIT;
END;
/
```
For additional examples with various geometry types, see the following:

- Rectangle: [Example 2–2](#page-78-2) in [Section 2.3.1](#page-77-0)
- Polygon with a hole: [Example 2–3](#page-80-1) in [Section 2.3.2](#page-79-1)
- Compound polygon: [Example 2–5](#page-84-2) in [Section 2.3.4](#page-82-2)
- Point: [Example 2–6](#page-85-2) and [Example 2–7](#page-86-2) in [Section 2.3.5](#page-84-3)
- Type 0 (zero) element: [Example 2–8](#page-88-2) in [Section 2.3.6](#page-86-3)

If a spatial index already exists on the spatial geometry table and you need to insert many rows, you can improve the performance of the insert operations by deferring spatial indexing, inserting the rows, and synchronizing the index, as explained in [Section 4.1.3](#page-106-1).

# <span id="page-104-0"></span>**Indexing and Querying Spatial Data**

After you have loaded spatial data (discussed in [Chapter 3\)](#page-98-2), you should create a spatial index on it to enable efficient query performance using the data. This chapter describes how to:

- Create a spatial index (see [Section 4.1](#page-104-1))
- Query spatial data efficiently, based on an understanding of the Oracle Spatial query model and primary and secondary filtering (see [Section 4.2\)](#page-112-0)

# <span id="page-104-1"></span>**4.1 Creating a Spatial Index**

Once data has been loaded into the spatial tables through either bulk or transactional loading, a spatial index must be created on the tables for efficient access to the data. Although each spatial index can be an R-tree index or a quadtree index, you are strongly encouraged to use R-tree indexes and to avoid using quadtree indexes. Almost all information about quadtree indexing has been removed from this guide and placed in a separate guide, *Oracle Spatial Quadtree Indexing*, which is available only through the Oracle Technology Network.

If the index creation does not complete for any reason, the index is invalid and must be deleted with the [DROP INDEX](#page-224-0) <index\_name> [FORCE] statement.

## **4.1.1 Creating R-Tree Indexes**

If you create a spatial index without specifying any quadtree-specific parameters, an R-tree index is created. For example, the following statement creates a spatial R-tree index named territory idx using default values for parameters that apply to R-tree indexes:

```
CREATE INDEX territory_idx ON territories (territory_geom)
   INDEXTYPE IS MDSYS.SPATIAL_INDEX;
```
For detailed information about options for creating a spatial index, see the documentation for the [CREATE INDEX](#page-219-0) statement in [Chapter 10.](#page-210-0)

R-tree indexes can be built on two, three, or four dimensions of data. The default number of dimensions is two, but if the data has more than two dimensions, you can use the sdo\_indx\_dims parameter keyword to specify the number of dimensions on which to build the index. However, if a spatial index has been built on more than two dimensions of a layer, the only spatial operator that can be used against that layer is [SDO\\_FILTER](#page-242-0) (the primary filter or index-only query), which considers all dimensions. The [SDO\\_RELATE](#page-268-0), [SDO\\_NN,](#page-252-0) and [SDO\\_WITHIN\\_](#page-275-0) [DISTANCE](#page-275-0) operators are disabled if the index has been built on more than two dimensions.

If the rollback segment is not large enough, an attempt to create an R-tree index will fail. The rollback segment should be 100\**n* bytes, where *n* is the number of rows of data to be indexed. For example, if the table contains 1 million (1,000,000) rows, the rollback segment size should be 100,000,000 (100 million bytes).

To ensure an adequate rollback segment, or if you have tried to create an R-tree index and received an error that a rollback segment cannot be extended, review (or have a DBA review) the size and structure of the rollback segments. Create a public rollback segment of the appropriate size, and place that rollback segment online. In addition, ensure that any small inappropriate rollback segments are placed offline during large spatial index operations. For information about performing these operations on a rollback segment, see *Oracle Database Administrator's Guide*.

The system parameter SORT\_AREA\_SIZE affects the amount of time required to create the index. The SORT\_AREA\_SIZE value is the maximum amount, in bytes, of memory to use for a sort operation. The optimal value depends on the database size, but a good guideline is to make it at least 1 million bytes when you create an R-tree index. To change the SORT\_AREA\_SIZE value, use the ALTER SESSION statement. For example, to change the value to 20 million bytes:

ALTER SESSION SET SORT\_AREA\_SIZE = 20000000;

The tablespace specified with the tablespace keyword in the [CREATE INDEX](#page-219-0) statement (or the default tablespace if the tablespace keyword is not specified) is used to hold both the index data table and some transient tables that are created for internal computations.

■ The R-tree index data table requires approximately 70\**n* bytes (where *n* is the number of rows in the table).

■ The transient tables require up to approximately 200\**n* bytes (where *n* is the number of rows in the table); however, this space is freed up after the R-tree index is created.

For large tables (over 1 million rows), a temporary tablespace may be needed to perform internal sorting operations. The recommended size for this temporary tablespace is 100\**n* bytes, where *n* is the number of rows in the table.

## <span id="page-106-0"></span>**4.1.2 Indexing Geodetic Data**

To take full advantage of Spatial features, you must index geodetic data using a geodetic R-tree index. *Geodetic data* consists of geometries that have geodetic SDO\_ SRID values, reflecting the fact that they are based on a geodetic coordinate system (such as using longitude and latitude) as opposed to a flat or projected plane coordinate system. ([Chapter 6](#page-132-0) explains coordinate systems and related concepts.) A *geodetic index* is one that provides the full range of Spatial features with geodetic data. Thus, it is highly recommended that you use a geodetic index with geodetic data.

Only R-tree indexes can be geodetic indexes. Quadtree indexes cannot be geodetic indexes. If you create an R-tree or quadtree index and specify 'geodetic=false' in the [CREATE INDEX](#page-219-0) statement, the index is non-geodetic. The following notes and restrictions apply to non-geodetic indexes:

- If you create a non-geodetic index on geodetic data, you cannot use the unit parameter with the [SDO\\_WITHIN\\_DISTANCE](#page-275-0) operator or the [SDO\\_NN\\_](#page-258-0) [DISTANCE](#page-258-0) ancillary operator with the [SDO\\_NN](#page-252-0) operator.
- If you create a non-geodetic index on projected data that has a projected SDO\_ SRID value, you can use the full range of Spatial features.
- If you create a non-geodetic index on projected data that has a null SDO\_SRID value, you cannot use the unit parameter with the [SDO\\_WITHIN\\_DISTANCE](#page-275-0) operator or the [SDO\\_NN\\_DISTANCE](#page-258-0) ancillary operator with the [SDO\\_NN](#page-252-0) operator.

For additional information, see the Usage Notes about the geodetic parameter for the [CREATE INDEX](#page-219-0) statement in [Chapter 10](#page-210-0).

## <span id="page-106-1"></span>**4.1.3 Improving Performance with Bulk Insert Operations**

If a Spatial index already exists and you need to insert many rows into the spatial geometry table, you can improve the performance of the insert operations by

deferring spatial indexing, inserting the rows, and synchronizing the index. Follow these steps:

**1.** Modify the spatial index to set the index status to deferred. For example:

ALTER INDEX cola spatial idx PARAMETERS ('index status=deferred');

- **2.** Insert the new rows, using the appropriate INSERT statements.
- **3.** Synchronize the index, specifying the sdo batch size keyword with a fairly large value. For example:

```
ALTER INDEX cola_spatial_idx PARAMETERS ('index_status=synchronize 
   sdo batch size=500');
```
The best value for the sdo batch size keyword is probably from 100 to 1000.

See the section about the [ALTER INDEX](#page-211-0) statement in [Chapter 10](#page-210-0) for more information about the index\_status and sdo\_batch\_size keywords.

#### **4.1.4 Constraining Data to a Geometry Type**

When you create or rebuild a spatial index, you can ensure that all geometries that are in the table or that are inserted later are of a specified geometry type. To constrain the data to a geometry type in this way, use the layer\_gtype keyword in the PARAMETERS clause of the [CREATE INDEX](#page-219-0) or [ALTER INDEX REBUILD](#page-215-0) statement, and specify a value from the Geometry Type column of [Table 2–1](#page-70-2) in [Section 2.2.1](#page-70-3). For example, to constrain spatial data in a layer to polygons:

```
CREATE INDEX cola_spatial_idx
ON cola_markets(shape)
INDEXTYPE IS MDSYS.SPATIAL_INDEX
PARAMETERS ('layer_gtype=POLYGON');
```
The geometry types in [Table 2–1](#page-70-2) are considered as a hierarchy when data is checked:

- The *MULTI* forms include the regular form also. For example, specifying 'layer\_gtype=MULTIPOINT' allows the layer to include both POINT and MULTIPOINT geometries.
- COLLECTION allows the layer to include all types of geometries.
#### **4.1.5 Creating a Cross-Schema Index**

You can create a spatial index on a table that is not in your schema. Assume that user B wants to create a spatial index on column GEOMETRY in table T1 under user A's schema. User B must perform the following steps:

**1.** Connect as user A (or have user A connect) and execute the following statement:

GRANT select, index on T1 to B;

**2.** Connect as user B and execute a statement such as the following:

CREATE INDEX t1 spatial idx on A.T1(geometry) INDEXTYPE IS mdsys.spatial\_index;

#### **4.1.6 Using Partitioned Spatial Indexes**

You can create a partitioned spatial index on a partitioned table. This section describes usage considerations specific to Oracle Spatial. For a detailed explanation of partitioned tables and partitioned indexes, see *Oracle Database Administrator's Guide*.

A partitioned spatial index can provide the following benefits:

- Reduced response times for long-running queries, because partitioning reduces disk I/O operations
- Reduced response times for concurrent queries, because I/O operations run concurrently on each partition
- Easier index maintenance, because of partition-level create and rebuild operations

Indexes on partitions can be rebuilt without affecting the queries on other partitions, and storage parameters for each local index can be changed independent of other partitions.

■ Parallel query on multiple partition searching

The degree of parallelism is the value from the DEGREE column in the row for the index in the USER\_INDEXES view (that is, the value specified or defaulted for the PARALLEL keyword with the [CREATE INDEX,](#page-219-0) [ALTER INDEX,](#page-211-0) or [ALTER INDEX REBUILD](#page-215-0) statement).

■ Improved query processing in multiprocessor system environments

In a multiprocessor system environment, if a spatial operator is invoked on a table with partitioned spatial index and if multiple partitions are involved in the query, multiple processors can be used to evaluate the query. The number of processors used is determined by the degree of parallelism and the number of partitions used in evaluating the query.

The following restrictions apply to spatial index partitioning:

- The partition key for spatial tables must be a scalar value, and must not be a spatial column.
- Only range partitioning is supported on the underlying table. Hash and composite partitioning are not currently supported for partitioned spatial indexes.

To create a partitioned spatial index, you must specify the LOCAL keyword. For example:

```
CREATE INDEX counties idx ON counties (geometry)
    INDEXTYPE IS MDSYS.SPATIAL_INDEX LOCAL;
```
In this example, the default values are used for the number and placement of index partitions, namely:

- Index partitioning is based on the underlying table partitioning. For each table partition, a corresponding index partition is created.
- Each index partition is placed in the default tablespace.

If you do specify parameters for individual partitions, the following considerations apply:

- The storage characteristics for each partition can be the same or different for each partition. If they are different, it may enable parallel I/O (if the tablespaces are on different disks) and may improve performance.
- The sdo indx dims value must be the same for all partitions.
- The layer gtype parameter value (see [Section 4.1.4\)](#page-107-0) used for each partition may be different.

To override the default partitioning values, use a CREATE INDEX statement with the following general format:

```
CREATE INDEX <indexname> ON <table>(<column>) 
   INDEXTYPE IS MDSYS.SPATIAL_INDEX 
      [PARAMETERS ('<spatial-params>, <storage-params>')] LOCAL 
      [( PARTITION <index_partition>
```

```
 PARAMETERS ('<spatial-params>, <storage-params>') 
 [, PARTITION <index_partition> 
   PARAMETERS ('<spatial-params>, <storage-params>')]
 )]
```
Queries can operate on partitioned tables to perform the query on only one partition. For example:

```
SELECT * FROM counties PARTITION(p1)
     WHERE ...<some-spatial-predicate>;
```
Querying on a selected partition may speed up the query and also improve overall throughput when multiple queries operate on different partitions concurrently.

When queries use a partitioned spatial index, the semantics (meaning or behavior) of spatial operators and functions is the same with partitioned and nonpartitioned indexes, except in the case of [SDO\\_NN](#page-252-0) (nearest neighbor). With [SDO\\_NN,](#page-252-0) the requested number of geometries is returned for each partition that is affected by the query. For example, if you request the 5 closest restaurants to a point and the spatial index has 4 partitions, [SDO\\_NN](#page-252-0) returns up to 20 (5\*4) geometries. In this case, you must use the ROWNUM pseudocolumn (here, WHERE ROWNUM  $\lt$ =5) to return the 5 closest restaurants. See the description of the [SDO\\_NN](#page-252-0) operator in [Chapter 12](#page-230-0) for more information.

# **4.1.7 Exchanging Partitions Including Indexes**

You can use the ALTER TABLE statement with the EXCHANGE PARTITION ... INCLUDING INDEXES clause to exchange a spatial table partition and its index partition with a corresponding table and its index. For information about exchanging partitions, see the description of the ALTER TABLE statement in the *Oracle Database SQL Reference*.

This feature can help you to operate more efficiently in a number of situations, such as:

- Bringing data into a partitioned table and avoiding the cost of index re-creation.
- Managing and creating partitioned indexes. For example, the data could be divided into multiple tables. The index for each table could be built one after the other to minimize the memory and tablespace resources needed during index creation. Alternately, the indexes could be created in parallel in multiple sessions. The tables (along with the indexes) could then be exchanged with the partitions of the original data table.

Managing offline insert operations. New data can be stored in a temporary table and periodically exchanged with a new partition (for example, in a database with historical data).

To exchange partitions including indexes with spatial data and indexes, the two spatial indexes (one on the partition, the other on the table) must be of compatible types. Specifically:

- Both indexes must have the same dimensionality ( $\sin \theta$  indx dims value).
- Both indexes must be either geodetic or non-geodetic. (Geodetic and non-geodetic indexes are explained in [Section 4.1.2](#page-106-0).)
- Neither index can have a status of deferred updates. (Deferred update status is set by specifying 'index\_status=deferred' with the [ALTER INDEX](#page-211-0) statement, as described in [Chapter 10.](#page-210-0))

If the indexes are not compatible, an error is raised. The table data is exchanged, but the indexes are not exchanged and the indexes are marked as failed. To use the indexes, you must rebuild them.

# **4.1.8 Export and Import Considerations with Spatial Indexes and Data**

If you use the Export utility to export tables with spatial data, the behavior of the operation depends on whether or not the spatial data has been spatially indexed:

- If the spatial data has not been spatially indexed, the table data is exported. However, you must update the USER\_SDO\_GEOM\_METADATA view with the appropriate information on the target system.
- If the spatial data has been spatially indexed, the table data is exported, the appropriate information is inserted into the USER\_SDO\_GEOM\_METADATA view on the target system, and the spatial index is built on the target system. However, if the insertion into the USER\_SDO\_GEOM\_METADATA view fails (for example, if there is already a USER\_SDO\_GEOM\_METADATA entry for the spatial layer), the spatial index is not built.

If you use the Import utility to import data that has been spatially indexed, if the index on the exported data was created with a TABLESPACE clause and if the specified tablespace does not exist in the database at import time, the index is not built. (This is different from the behavior with other Oracle indexes, where the index is created in the user's default tablespace if the tablespace specified for the original index does not exist at import time.)

For information about using the Export and Import utilities, see *Oracle Database Utilities*.

# **4.2 Querying Spatial Data**

This section describes how the structures of a Spatial layer are used to resolve spatial queries and spatial joins.

Spatial uses a two-tier query model with primary and secondary filter operations to resolve spatial queries and spatial joins, as explained in [Section 1.6.](#page-49-0) The term *two-tier* indicates that two distinct operations are performed to resolve queries. If both operations are performed, the exact result set is returned.

You cannot append a database link (dblink) name to the name of a spatial table in a query if a spatial index is defined on that table.

If a spatial index is created in a database that was created using the UTF8 character set, spatial queries that use the spatial index will fail if the system parameter NLS\_ LENGTH\_SEMANTICS is set to CHAR. For spatial queries to succeed in this case, the NLS LENGTH SEMANTICS parameter must be set to BYTE (its default value).

# **4.2.1 Spatial Query**

In a spatial R-tree index, each geometry is represented by its minimum bounding rectangle (MBR), as explained in [Section 1.7.1](#page-51-0). Consider the following layer containing several objects in [Figure 4–1](#page-113-0). Each object is labeled with its geometry name (geom\_1 for the line string, geom\_2 for the four-sided polygon, geom\_3 for the triangular polygon, and geom\_4 for the ellipse), and the MBR around each object is represented by a dashed line.

<span id="page-113-0"></span>*Figure 4–1 Geometries with MBRs*

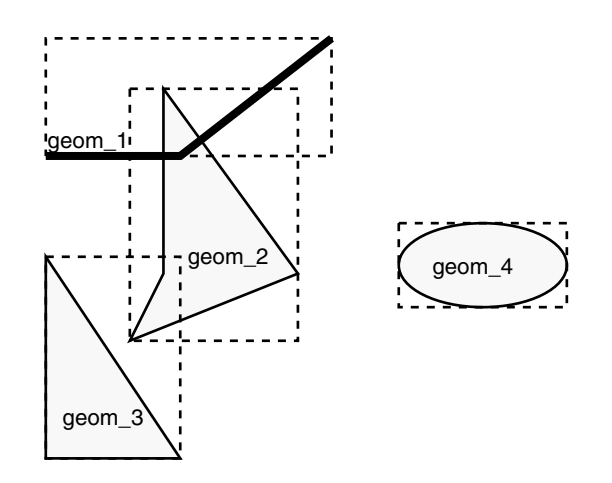

A typical spatial query is to request all objects that lie within a **query window**, that is, a defined fence or window. A dynamic query window refers to a rectangular area that is not defined in the database, but that must be defined before it is used. [Figure 4–2](#page-113-1) shows the same geometries as in [Figure 4–1](#page-113-0), but adds a query window represented by the heavy dotted-line box.

#### <span id="page-113-1"></span>*Figure 4–2 Layer with a Query Window*

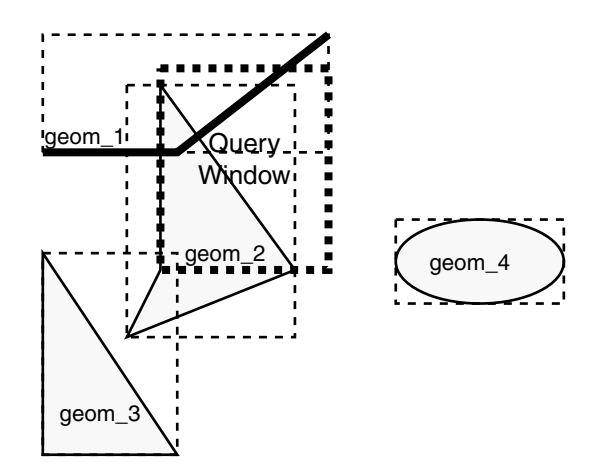

In [Figure 4–2,](#page-113-1) the query window covers parts of geometries geom\_1 and geom\_2, as well as part of the MBR for geom\_3 but none of the actual geom\_3 geometry. The query window does not cover any part of the geom\_4 geometry or its query window.

#### **4.2.1.1 Primary Filter Operator**

The [SDO\\_FILTER](#page-242-0) operator, described in [Chapter 12,](#page-230-0) implements the primary filter portion of the two-step process involved in the Oracle Spatial query processing model. The primary filter uses the index data to determine only if a set of candidate object pairs may interact. Specifically, the primary filter checks to see if the MBRs of the candidate objects interact, not whether the objects themselves interact. The [SDO\\_FILTER](#page-242-0) operator syntax is as follows:

SDO\_FILTER(geometry1 SDO\_GEOMETRY, geometry2 SDO\_GEOMETRY)

In the preceding syntax:

- geometry1 is a column of type SDO\_GEOMETRY in a table. This column must be spatially indexed.
- geometry2 is an object of type SDO\_GEOMETRY. This object may or may not come from a table. If it comes from a table, it may or may not be spatially indexed.

The following examples perform a primary filter operation only (with no secondary filter operation). They will return all the geometries shown in [Figure 4–2](#page-113-1) that have an MBR that interacts with the query window. The result of the following examples are geometries geom\_1, geom\_2, and geom\_3.

[Example 4–1](#page-114-0) performs a primary filter operation without inserting the query window into a table. The window will be indexed in memory and performance will be very good.

#### <span id="page-114-0"></span>*Example 4–1 Primary Filter with a Temporary Query Window*

```
SELECT A.Feature_ID FROM TARGET A
WHERE sdo filter(A.shape, SDO geometry(2003,NULL,NULL,
                                       SDO_elem_info_array(1,1003,3),
                                       SDO_ordinate_array(x1,y1, x2,y2))
                           ) = 'TRUE':
```
In [Example 4–1,](#page-114-0)  $(x1, y1)$  and  $(x2, y2)$  are the lower-left and upper-right corners of the query window.

In [Example 4–2,](#page-115-0) a transient instance of type SDO\_GEOMETRY was constructed for the query window instead of specifying the window parameters in the query itself.

#### <span id="page-115-0"></span>*Example 4–2 Primary Filter with a Transient Instance of the Query Window*

```
SELECT A.Feature_ID FROM TARGET A
WHERE sdo filter(A.shape, :theWindow) = 'TRUE';
```
[Example 4–3](#page-115-1) assumes the query window was inserted into a table called WINDOWS, with an ID of WINS 1.

#### <span id="page-115-1"></span>*Example 4–3 Primary Filter with a Stored Query Window*

```
SELECT A.Feature_ID FROM TARGET A, WINDOWS B
WHERE B.ID = 'WINS 1' AND sdo_filter(A.shape, B.shape) = 'TRUE';
```
If the B.SHAPE column is not spatially indexed, the [SDO\\_FILTER](#page-242-0) operator indexes the query window in memory and performance is very good.

If the B.SHAPE column is spatially indexed with the same SDO\_LEVEL value as the A.SHAPE column, the [SDO\\_FILTER](#page-242-0) operator reuses the existing index, and performance is very good or better.

If the B.SHAPE column is spatially indexed with a different SDO\_LEVEL value than the A.SHAPE column, the [SDO\\_FILTER](#page-242-0) operator reindexes B.SHAPE in the same way as if there were no index on the column originally, and then performance is very good.

#### **4.2.1.2 Primary and Secondary Filter Operator**

The [SDO\\_RELATE](#page-268-0) operator, described in [Chapter 12,](#page-230-0) performs both the primary and secondary filter stages when processing a query. The secondary filter ensures that only candidate objects that actually interact are selected. This operator can be used only if a spatial index has been created on two dimensions of data. The syntax of the [SDO\\_RELATE](#page-268-0) operator is as follows:

```
SDO_RELATE(geometry1 SDO_GEOMETRY,
           geometry2 SDO_GEOMETRY,
           param VARCHAR2)
```
In the preceding syntax:

geometry1 is a column of type SDO\_GEOMETRY in a table. This column must be spatially indexed.

- geometry2 is an object of type SDO\_GEOMETRY. This object may or may not come from a table. If it comes from a table, it may or may not be spatially indexed.
- param is a quoted string with the mask keyword and a valid mask value, as explained in the documentation for the [SDO\\_RELATE](#page-268-0) operator in [Chapter 12](#page-230-0).

The following examples perform both primary and secondary filter operations. They return all the geometries in [Figure 4–2](#page-113-1) that lie within or overlap the query window. The result of these examples is objects geom\_1 and geom\_2.

[Example 4–4](#page-116-0) performs both primary and secondary filter operations without inserting the query window into a table. The window will be indexed in memory and performance will be very good.

#### <span id="page-116-0"></span>*Example 4–4 Secondary Filter Using a Temporary Query Window*

```
SELECT A.Feature_ID FROM TARGET A
  WHERE sdo relate(A.shape, SDO geometry(2003,NULL,NULL,
                                      SDO elem info array(1,1003,3),
                                      SDO ordinate array(x1,y1, x2,y2)),
                         'mask=anyinteract') = 'TRUE';
```
In [Example 4–4,](#page-116-0)  $(x1, y1)$  and  $(x2, y2)$  are the lower-left and upper-right corners of the query window.

[Example 4–5](#page-116-1) assumes the query window was inserted into a table called WINDOWS, with an ID value of WINS 1.

#### <span id="page-116-1"></span>*Example 4–5 Secondary Filter Using a Stored Query Window*

```
SELECT A.Feature_ID FROM TARGET A, WINDOWS B
WHERE B.ID = 'WINS 1' AND
         sdo_relate(A.shape, B.shape,
           'mask=anyinteract') = 'TRUE';
```
If the B.SHAPE column is not spatially indexed, the [SDO\\_RELATE](#page-268-0) operator indexes the query window in memory and performance is very good.

If the B.SHAPE column is spatially indexed with the same SDO\_LEVEL value as the A.SHAPE column, the [SDO\\_RELATE](#page-268-0) operator reuses the existing index, and performance is very good or better.

If the B.SHAPE column is spatially indexed with a different SDO\_LEVEL value than the A.SHAPE column, the [SDO\\_RELATE](#page-268-0) operator reindexes B.SHAPE in the same

way as if there were no index on the column originally, and then performance is very good.

#### **4.2.1.3 Within-Distance Operator**

The [SDO\\_WITHIN\\_DISTANCE](#page-275-0) operator, described in [Chapter 12](#page-230-0), is used to determine the set of objects in a table that are within *n* distance units from a reference object. This operator can be used only if a spatial index has been created on two dimensions of data. The reference object may be a transient or persistent instance of SDO\_GEOMETRY (such as a temporary query window or a permanent geometry stored in the database). The syntax of the operator is as follows:

SDO\_WITHIN\_DISTANCE(geometry1 SDO\_GEOMETRY, aGeom SDO GEOMETRY, params VARCHAR2);

In the preceding syntax:

- geometry1 is a column of type SDO\_GEOMETRY in a table. This column must be spatially indexed.
- a Geom is an instance of type SDO GEOMETRY.
- params is a quoted string of keyword value pairs that determines the behavior of the operator. See the [SDO\\_WITHIN\\_DISTANCE](#page-275-0) operator in [Chapter 12](#page-230-0) for a list of parameters.

The following example selects any objects within 1.35 distance units from the query window:

```
SELECT A.Feature_ID
  FROM TARGET A
 WHERE SDO_WITHIN_DISTANCE( A.shape, :theWindow, 'distance=1.35') = 'TRUE';
```
The distance units are based on the geometry coordinate system in use. The distance units are those specified in the UNIT field of the well-known text (WKT) associated with the coordinate system (in the WKTEXT column of the MDSYS.CS\_SRS table, as explained in [Section 6.4.1.1\)](#page-140-0). If you are using a geodetic coordinate system, the units are meters. If no coordinate system is used, the units are the same as for the stored data.

The [SDO\\_WITHIN\\_DISTANCE](#page-275-0) operator is not suitable for performing spatial joins. That is, a query such as *Find all parks that are within 10 distance units from coastlines* will not be processed as an index-based spatial join of the COASTLINES and PARKS tables. Instead, it will be processed as a nested loop query in which each COASTLINES instance is in turn a reference object that is buffered, indexed, and

evaluated against the PARKS table. Thus, the [SDO\\_WITHIN\\_DISTANCE](#page-275-0) operation is performed *n* times if there are *n* rows in the COASTLINES table.

For non-geodetic data, there is an efficient way to accomplish a spatial join that involves buffering all geometries of a layer. This method does not use the [SDO\\_](#page-275-0) [WITHIN\\_DISTANCE](#page-275-0) operator. First, create a new table COSINE\_BUFS as follows:

```
CREATE TABLE cosine_bufs UNRECOVERABLE AS
    SELECT SDO_BUFFER (A.SHAPE, B.DIMINFO, 1.35)
      FROM COSINE A, USER_SDO_GEOM_METADATA B
     WHERE TABLE NAME='COSINES' AND COLUMN NAME='SHAPE';
```
Next, create a spatial index on the SHAPE column of COSINE\_BUFS. Then you can perform the following query:

```
SELECT a.gid, b.gid FROM parks a, cosine_bufs b,
  TABLE(SDO_JOIN('PARKS', 'SHAPE', 'COSINE_BUFS', 'SHAPE',
     'mask=ANYINTERACT')) c
 WHERE c.rowid1 = a.rowid AND c.rowid2 = b.rowid;
```
#### **4.2.1.4 Nearest Neighbor Operator**

The [SDO\\_NN](#page-252-0) operator, described in [Chapter 12](#page-230-0), is used to identify the nearest neighbors for a geometry. This operator can be used only if a spatial index has been created on two dimensions of data. The syntax of the operator is as follows:

```
SDO_NN(qeometry1 SDO_GEOMETRY,
       geometry2 SDO_GEOMETRY,
       param VARCHAR2
       [, number NUMBER]);
```
In the preceding syntax:

- geometry1 is a column of type SDO\_GEOMETRY in a table. This column must be spatially indexed.
- geometry2 is an instance of type SDO\_GEOMETRY.
- param is a quoted string of a keyword value pair that determines how many nearest neighbor geometries are returned by the operator. See the [SDO\\_NN](#page-252-0) operator in [Chapter 12](#page-230-0) for information about this parameter.
- number is the same number used in the call to [SDO\\_NN\\_DISTANCE.](#page-258-0) Use this only if the [SDO\\_NN\\_DISTANCE](#page-258-0) ancillary operator is included in the call to [SDO\\_NN](#page-252-0). See the [SDO\\_NN](#page-252-0) operator in [Chapter 12](#page-230-0) for information about this parameter.

The following example finds the two objects from the SHAPE column in the COLA\_ MARKETS table that are closest to a specified point (10,7). (Note the use of the optimizer hint in the SELECT statement, as explained in the Usage Notes for the [SDO\\_NN](#page-252-0) operator in [Chapter 12.](#page-230-0))

```
SELECT /*+ INDEX(cola markets cola spatial idx) */
 c.mkt_id, c.name FROM cola_markets c WHERE SDO_NN(c.shape,
    SDO_geometry(2001, NULL, SDO_point_type(10,7,NULL), NULL,
  NULL), 'sdo num res=2') = 'TRUE';
```
#### **4.2.1.5 Spatial Functions**

Spatial also supplies functions for determining relationships between geometries, finding information about single geometries, changing geometries, and combining geometries. These functions all take into account two dimensions of source data. If the output value of these functions is a geometry, the resulting geometry will have the same dimensionality as the input geometry, but only the first two dimensions will accurately reflect the result of the operation.

#### **4.2.2 Spatial Join**

A **spatial join** is the same as a regular join except that the predicate involves a spatial operator. In Spatial, a spatial join takes place when you compare all geometries of one layer to all geometries of another layer. This is unlike a query window, which compares a single geometry to all geometries of a layer.

Spatial joins can be used to answer questions such as *Which highways cross national parks?*

The following table structures illustrate how the join would be accomplished for this example:

PARKS( GID VARCHAR2(32), SHAPE SDO\_GEOMETRY) HIGHWAYS( GID VARCHAR2(32), SHAPE SDO\_GEOMETRY)

To perform a spatial join, use the [SDO\\_JOIN](#page-248-0) operator, which is described in [Chapter 12](#page-230-0). The following spatial join query, to list the GID column values of highways and parks where a highway interacts with a park, performs a primary filter operation only ('mask=FILTER'), and thus it returns only approximate results:

```
SELECT a.gid, b.gid FROM parks a, highways b,
   TABLE(SDO_JOIN('PARKS', 'SHAPE', 'HIGHWAYS', 'SHAPE',
     'mask=FILTER')) c
  WHERE c.rowid1 = a.rowid AND c.rowid2 = b.rowid;
```
The following spatial join query requests the same information as in the preceding example, but it performs both primary and secondary filter operations ('mask=ANYINTERACT'), and thus it returns exact results:

```
SELECT a.gid, b.gid FROM parks a, highways b,
  TABLE(SDO_JOIN('PARKS', 'SHAPE', 'HIGHWAYS', 'SHAPE',
    'mask=ANYINTERACT')) c
 WHERE c.rowid1 = a.rowid AND c.rowid2 = b.rowid;
```
#### **4.2.3 Cross-Schema Operator Invocation**

You can invoke spatial operators on an indexed table that is not in your schema. Assume that user A has a spatial table T1 (with index table IDX\_TAB1) with a spatial index defined, that user B has a spatial table T2 (with index table IDX\_TAB2) with a spatial index defined, and that user C wants to invoke operators on tables in one or both of the other schemas.

If user C wants to invoke an operator only on T1, user C must perform the following steps:

**1.** Connect as user A and execute the following statements:

GRANT select on T1 to C; GRANT select on idx\_tab1 to C;

**2.** Connect as user C and execute a statement such as the following:

```
SELECT a.gid 
   FROM T1 a
  WHERE sdo filter(a.geometry, :theGeometry) = 'TRUE';
```
If user C wants to invoke an operator on both T1 and T2, user C must perform the following steps:

**1.** Connect as user A and execute the following statements:

```
GRANT select on T1 to C;
GRANT select on idx_tab1 to C;
```
**2.** Connect as user B and execute the following statements:

GRANT select on T2 to C; GRANT select on idx tab2 to C;

**3.** Connect as user C and execute a statement such as the following:

SELECT a.gid FROM T1 a, T2 b WHERE b.gid = 5 AND sdo\_filter(a.geometry, b.geometry) = 'TRUE';

# **Geocoding Address Data**

Geocoding is the process of associating spatial locations (longitude and latitude coordinates) with postal addresses. This chapter includes the following major sections:

- [Section 5.1, "Concepts for Geocoding"](#page-122-1)
- [Section 5.2, "Data Types for Geocoding"](#page-127-0)
- [Section 5.3, "Using the Geocoding Capabilities"](#page-130-0)

# <span id="page-122-1"></span>**5.1 Concepts for Geocoding**

This section describes concepts that you must understand before you use the Spatial geocoding capabilities.

# <span id="page-122-2"></span>**5.1.1 Address Representation**

Addresses to be geocoded can be represented either as formatted addresses or unformatted addresses.

A formatted address is described by a set of attributes for various parts of the address, which can include some or all of those shown in [Table 5–1.](#page-122-0)

<span id="page-122-0"></span>

| <b>Address Attribute Description</b> |                                      |  |
|--------------------------------------|--------------------------------------|--|
| Name                                 | Place name (optional).               |  |
| Intersecting street                  | Intersecting street name (optional). |  |

*Table 5–1 Attributes for Formal Address Representation*

| <b>Address Attribute</b> | <b>Description</b>                                                                                                    |  |
|--------------------------|----------------------------------------------------------------------------------------------------|--|
| <b>Street</b>            | Street address, including the house or building number, street name,<br>street type (Street, Road, Blvd, and so on), and possibly other<br>information.                                                                                    |  |
|                          | In the current release, the first four characters of the street name must<br>match a street name in the geocoding data for there to be a potential<br>street name match.                                                                   |  |
| Settlement               | The lowest-level administrative area to which the address belongs. In<br>most cases it is the city. In some European countries, the settlement<br>can be an area within a large city, in which case the large city is the<br>municipality. |  |
| Municipality             | The administrative area above settlement. Municipality is not used for<br>United States addresses. In European countries where cities contain<br>settlements, the municipality is the city.                                                |  |
| Region                   | The administrative area above municipality (if applicable), or above<br>settlement if municipality does not apply. In the United States, the<br>region is the state; in some other countries, the region is the province.                  |  |
| Postal code              | Postal code (optional if administrative area information is provided).<br>In the United States, the postal code is the 5-digit ZIP code.                                                                                                   |  |
| Postal add-on code       | String appended to the postal code. In the United States, the postal<br>add-on code is typically the last four numbers of a 9-digit ZIP code<br>specified in "5-4" format.                                                                 |  |
| Country                  | The country name or ISO country code.                                                                                                    |  |

*Table 5–1 (Cont.) Attributes for Formal Address Representation*

Formatted addresses are specified using the SDO\_GEO\_ADDR data type, which is described in [Section 5.2.1.](#page-127-1)

An unformatted address is described using lines with information in the postal address format for the relevant country. The address lines must contain information essential for geocoding, and they might also contain information that is not needed for geocoding (something that is common in unprocessed postal addresses). An unformatted address is stored as an array of strings. For example, an address might consist of the following strings: '22 Monument Square' and 'Concord, MA 01742'.

Unformatted addresses are specified using the SDO\_KEYWORDARRAY data type, which is described in [Section 5.2.3](#page-130-1).

#### <span id="page-124-1"></span>**5.1.2 Match Modes**

The match mode for a geocoding operation determines how closely the attributes of an input address must match the data being used for the geocoding. Input addresses can include different ways of representing the same thing (such as *Street* and the abbreviation *St*), and they can include minor errors (such as the wrong postal code, even though the street address and city are correct and the street address is unique within the city).

You can require an exact match between the input address and the data used for geocoding, or you can relax the requirements for some attributes so that geocoding can be performed despite certain discrepancies or errors in the input addresses. [Table 5–2](#page-124-0) lists the match modes and their meanings. Use a value from this table with the match mode attribute of the SDO\_GEO\_ADDR data type (described in [Section 5.2.1](#page-127-1)) and for the match\_mode parameter of a geocoding function or procedure.

<span id="page-124-0"></span>

| <b>Match Mode</b>            | <b>Description</b>                                                                                                    |
|------------------------------|----------------------------------------------------------------------------------------------------|
| <b>EXACT</b>                 | All attributes of the input address must match the data used for<br>geocoding. However, if the house or building number, base<br>name (street name), street type, street prefix, and street suffix do<br>not all match the geocoding data, a location in the first match<br>found in the following is returned: postal code, city or town<br>(settlement) within the state, and state. For example, if the street<br>name is incorrect but a valid postal code is specified, a location<br>in the postal code is returned. |
| RELAX_STREET_TYPE            | The street type can be different from the data used for<br>geocoding. For example, if Main St is in the data used for<br>geocoding, Main Street would also match that, as would Main<br>Blvd if there was no Main Blvd and no other street type named<br><i>Main</i> in the relevant area.                                                                                                    |
| RELAX POI NAME               | The name of the point of interest does not have to match the<br>data used for geocoding. For example, if Jones State Park is in the<br>data used for geocoding, Jones State Pk and Jones Park would also<br>match as long as there were no ambiguities or other matches in<br>the data.                                                                                                    |
| RELAX HOUSE<br><b>NUMBER</b> | The house or building number and street type can be different<br>from the data used for geocoding. For example, if 123 Main St is<br>in the data used for geocoding, 123 Main Lane and 124 Main St<br>would also match as long as there were no ambiguities or other<br>matches in the data.                                                                                                    |

*Table 5–2 Match Modes for Geocoding Operations*

| <b>Match Mode</b> | <b>Description</b>                                                                                                    |  |
|-------------------|----------------------------------------------------------------------------------------------------|--|
| RELAX BASE NAME   | The base name of the street, the house or building number, and<br>the street type can be different from the data used for geocoding.<br>For example, if Pleasant Valley is the base name of a street in the<br>data used for geocoding, Pleasant Vale would also match as long<br>as there were no ambiguities or other matches in the data. |  |
| RELAX POSTAL CODE | The postal code (if provided), base name, house or building<br>number, and street type can be different from the data used for<br>geocoding.                                                                                                    |  |
|                   | RELAX_BUILTUP_AREA The address can be outside the city specified as long as it is<br>within the same county. Also includes the characteristics of<br>RELAX POSTAL CODE.                                                                                                    |  |
| RELAX ALL         | Equivalent to RELAX_BUILTUP_AREA.                                                                                                    |  |
| <b>DEFAULT</b>    | Equivalent to RELAX BASE NAME.                                                                                                    |  |

*Table 5–2 (Cont.) Match Modes for Geocoding Operations*

#### <span id="page-125-1"></span>**5.1.3 Match Codes**

The match code is a number indicating which input address attributes matched the data used for geocoding. The match code is stored in the MATCH\_CODE attribute of the output SDO\_GEO\_ADDR object (described in [Section 5.2.1\)](#page-127-1).

[Table 5–3](#page-125-0) lists the possible match code values.

<span id="page-125-0"></span>*Table 5–3 Match Codes for Geocoding Operations*

| Match<br>Code | <b>Description</b>                                                                                                    |
|---------------|----------------------------------------------------------------------------------------------------|
| 1             | Exact match: the city name, postal code, street base name, street type (and suffix or<br>prefix or both, if applicable), and house or building number match the data used for<br>geocoding. |
| 2             | The city name, postal code, street base name, and house or building number match<br>the data used for geocoding, but the street type, suffix, or prefix does not match.                     |
| 3             | The city name, postal code, and street base name match the data used for<br>geocoding, but the house or building number does not match.                                                     |
| 4             | The city name and postal code match the data used for geocoding, but the street<br>address does not match.                                                                                  |
| 10            | The city name matches the data used for geocoding, but the postal code does not<br>match.                                                                                                   |

*Table 5–3 (Cont.) Match Codes for Geocoding Operations*

| Match | Code Description                                                                          |
|-------|-------------------------------------------------------------------------------------------|
| 11    | The postal code matches the data used for geocoding, but the city name does not<br>match. |

#### <span id="page-126-1"></span>**5.1.4 Error Messages for Output Geocoded Addresses**

For an output geocoded address, the ErrorMessage attribute of the SDO\_GEO\_ ADDR object (described in [Section 5.2.1](#page-127-1)) contains a string that indicates which address attributes have been matched against the data used for geocoding. Before the geocoding operation begins, the string is set to the value ???????????281C??; and the value is modified to reflect which attributes have been matched.

[Table 5–4](#page-126-0) lists the character positions in the string and the address attribute corresponding to each position. It also lists the character value that the position is set to if the attribute is matched.

| <b>Position Attribute</b> |                               | <b>Value If Matched</b> |
|---------------------------|-------------------------------|-------------------------|
| $1 - 4$                   | (Reserved for future<br>use.) | ????                    |
| 5                         | House or building<br>number   | #                       |
| 6                         | Street prefix                 | E                       |
| 7                         | Street base name              | N                       |
| 8                         | Street suffix                 | U                       |
| 9                         | Street type                   | T                       |
| 10                        | Secondary unit                | S                       |
| 11                        | Built-up area or city         | B                       |
| 14                        | Region                        | 1                       |
| 15                        | Country                       | C                       |
| 16                        | Postal code                   | P                       |
| 17                        | Postal add-on code            | А                       |

<span id="page-126-0"></span>*Table 5–4 Geocoded Address Error Message Interpretation*

# <span id="page-127-0"></span>**5.2 Data Types for Geocoding**

This section describes the data types specific to geocoding functions and procedures.

# <span id="page-127-1"></span>**5.2.1 SDO\_GEO\_ADDR Type**

The SDO\_GEO\_ADDR object type is used to describe an address. When a geocoded address is output by an SDO\_GCDR function or procedure, it is stored as an object of type SDO\_GEO\_ADDR.

[Table 5–5](#page-127-2) lists the attributes of the SDO\_GEO\_ADDR type. Not all attributes will be relevant in any given case. The attributes used for a returned geocoded address depend on the geographical context of the input address, especially the country.

<span id="page-127-2"></span>

| <b>Attribute</b>       | Data Type                  | <b>Description</b>                                                                                                    |
|------------------------|----------------------------|----------------------------------------------------------------------------------------------------|
| Id                     | <b>NUMBER</b>              | (Not used.)                                                                                                    |
| AddressLines           | SDO<br><b>KEYWORDARRAY</b> | Address lines. (The SDO_KEYWORDARRAY<br>type is described in Section 5.2.3.)                                                                |
| PlaceName              | VARCHAR2(200)              | (Not used.)                                                                                                    |
| StreetName             | VARCHAR2(200)              | Street name, including street type. Example:<br><b>MAIN ST</b>                                                                              |
| <b>IntersectStreet</b> | VARCHAR2(200)              | Intersecting street.                                                                                                    |
| SecUnit                | VARCHAR2(200)              | Secondary unit, such as an apartment number<br>or building number.                                                                          |
| Settlement             | VARCHAR2(200)              | Lowest-level administrative area to which the<br>address belongs. (See Table 5–1.)                                                          |
| Municipality           | VARCHAR2(200)              | Administrative area above settlement. (See<br>Table $5-1.$ )                                                                                |
| Region                 | VARCHAR2(200)              | Administrative area above municipality (if<br>applicable), or above settlement if municipality<br>does not apply. (See Table 5–1.)          |
| Country                | VARCHAR2(100)              | Country name or ISO country code.                                                                                                    |
| PostalCode             | VARCHAR2(20)               | Postal code (optional if administrative area<br>information is provided). In the United States,<br>the postal code is the 5-digit ZIP code. |

*Table 5–5 SDO\_GEO\_ADDR Type Attributes*

| <b>Attribute</b>    | Data Type     | <b>Description</b>                                                                                                    |
|---------------------|---------------|----------------------------------------------------------------------------------------------------|
| PostalAddOnCode     | VARCHAR2(20)  | String appended to the postal code. In the<br>United States, the postal add-on code is<br>typically the last four numbers of a 9-digit ZIP<br>code specified in "5-4" format. |
| FullPostalCode      | VARCHAR2(20)  | Full postal code, including the postal code and<br>postal add-on code.                                                                                                    |
| POBox               | VARCHAR2(100) | Post Office box number.                                                                                                    |
| HouseNumber         | VARCHAR2(100) | House or building number. Example: 123 in 123<br>MAIN ST                                                                                                    |
| BaseName            | VARCHAR2(200) | Base name of the street. Example: MAIN in 123<br>MAIN ST                                                                                                    |
| StreetType          | VARCHAR2(20)  | Type of the street. Example: ST in 123 MAIN ST                                                                                                    |
| StreetTypeBefore    | VARCHAR2(1)   | (Not used.)                                                                                                    |
| StreetTypeAttached  | VARCHAR2(1)   | (Not used.)                                                                                                    |
| <b>StreetPrefix</b> | VARCHAR2(20)  | Prefix for the street. Example: <i>S</i> in 123 <i>S MAIN</i><br>SТ                                                                                                    |
| StreetSuffix        | VARCHAR2(20)  | Suffix for the street. Example: NE in 123 MAIN<br>ST NE                                                                                                    |
| Side                | VARCHAR2(1)   | Side of the street $(L$ for left or $R$ for right) that<br>the house is on when you are traveling from<br>lower to higher numbered addresses.                                 |
| Percent             | <b>NUMBER</b> | Number from 0 to 1 (multiply by 100 to get a<br>percentage value) indicating how far along the<br>street you are when traveling from lower to<br>higher numbered addresses.   |
| EdgeID              | <b>NUMBER</b> | Edge ID of the road segment.                                                                                                    |
| ErrorMessage        | VARCHAR2(20)  | Error message (see Section 5.1.4).                                                                                                    |
| MatchCode           | <b>NUMBER</b> | Match code (see Section 5.1.3).                                                                                                    |
| MatchMode           | VARCHAR2(30)  | Match mode (see Section 5.1.2).                                                                                                    |
| Longitude           | <b>NUMBER</b> | Longitude coordinate value.                                                                                                    |
| Latitude            | NUMBER        | Latitude coordinate value.                                                                                                    |

*Table 5–5 (Cont.) SDO\_GEO\_ADDR Type Attributes*

You can return the entire SDO\_GEO\_ADDR object, or you can specify an attribute using standard "dot" notation. [Example 5–1](#page-129-0) contains statements that geocode the address of the San Francisco City Hall; the first statement returns the entire SDO\_ GEO\_ADDR object, and the remaining statements return some specific attributes.

#### <span id="page-129-0"></span>*Example 5–1 Geocoding, Returning Address Object and Specific Attributes*

```
SELECT SDO_GCDR.GEOCODE('SCOTT', 
  SDO_KEYWORDARRAY('1 Carlton B Goodlett Pl', 'San Francisco, CA 94102'), 
    'US', 'RELAX BASE NAME') FROM DUAL;
SDO_GCDR.GEOCODE('CJMURRAY',SDO_KEYWORDARRAY('1CARLTONBGOODLETTPL','SANFRANCISCO
--------------------------------------------------------------------------------
SDO_GEO_ADDR(0, SDO_KEYWORDARRAY(), NULL, 'CARLTON B GOODLETT PL', NULL, NULL, '
SAN FRANCISCO', NULL, 'CA', 'US', '94102', NULL, '94102', NULL, '1', 'CARLTON B 
GOODLETT', 'PL', 'F', 'F', NULL, NULL, 'L', .01, 23614360, 'nul?#ENUT?B281CP?',
1, 'DEFAULT', -122.41815, 37.7784183) 
SELECT SDO_GCDR.GEOCODE('SCOTT',
  SDO_KEYWORDARRAY('1 Carlton B Goodlett Pl', 'San Francisco, CA 94102'),
  'US', 'RELAX BASE NAME'). StreetType FROM DUAL;
SDO_GCDR.GEOCODE('SCOTT',SDO_KEYWORDARRAY('1CARLTONBGOODLETTPL','SANFRANCISCO
--------------------------------------------------------------------------------
PL 
SELECT SDO_GCDR.GEOCODE('SCOTT',
  SDO_KEYWORDARRAY('1 Carlton B Goodlett Pl', 'San Francisco, CA 94102'),
 'US', 'RELAX BASE NAME').Side RROM DUAL;
S 
- 
T_{\rm L}SELECT SDO_GCDR.GEOCODE('SCOTT',
  SDO_KEYWORDARRAY('1 Carlton B Goodlett Pl', 'San Francisco, CA 94102'),
  'US', 'RELAX BASE NAME').Percent FROM DUAL;
SDO_GCDR.GEOCODE('SCOTT',SDO_KEYWORDARRAY('1CARLTONBGOODLETTPL','SANFRANCISCO
--------------------------------------------------------------------------------
 .01
SELECT SDO_GCDR.GEOCODE('SCOTT',
  SDO_KEYWORDARRAY('1 Carlton B Goodlett Pl', 'San Francisco, CA 94102'),
  'US', 'RELAX BASE NAME').EdgeID FROM DUAL;
```
SDO\_GCDR.GEOCODE('SCOTT',SDO\_KEYWORDARRAY('1CARLTONBGOODLETTPL','SANFRANCISCO -------------------------------------------------------------------------------- 23614360 SELECT SDO\_GCDR.GEOCODE('SCOTT', SDO\_KEYWORDARRAY('1 Carlton B Goodlett Pl', 'San Francisco, CA 94102'), 'US', 'RELAX\_BASE\_NAME').MatchCode FROM DUAL; SDO\_GCDR.GEOCODE('SCOTT',SDO\_KEYWORDARRAY('1CARLTONBGOODLETTPL','SANFRANCISCO -------------------------------------------------------------------------------- <u>1</u>

# **5.2.2 SDO\_ADDR\_ARRAY Type**

The SDO\_ADDR\_ARRAY type is a VARRAY of SDO\_GEO\_ADDR objects (described in [Section 5.2.1](#page-127-1)) used to store geocoded address results. Multiple address objects can be returned when multiple addresses are matched as a result of a geocoding operation.

The SDO\_ADDR\_ARRAY type is defined as follows:

CREATE TYPE sdo\_addr\_array AS VARRAY(1000) OF sdo\_geo\_addr;

#### <span id="page-130-1"></span>**5.2.3 SDO\_KEYWORDARRAY Type**

The SDO\_KEYWORDARRAY type is a VARRAY of VARCHAR2 strings used to store address lines for unformatted addresses. (Formatted and unformatted addresses are described in [Section 5.1.1.](#page-122-2))

The SDO\_KEYWORDARRAY type is defined as follows:

CREATE TYPE sdo\_keywordarray AS VARRAY(10000) OF VARCHAR2(9000);

# <span id="page-130-0"></span>**5.3 Using the Geocoding Capabilities**

To use the Oracle Spatial geocoding capabilities, you must use data provided by a geocoding vendor, and the data must be in the format supported by the Oracle Spatial geocoding feature. For information about getting and loading this data, go to the Spatial page of the Oracle Technology Network (OTN):

http://otn.oracle.com/products/spatial/

Find the link for geocoding, and follow the instructions.

To geocode an address using the geocoding data, use the SDO\_GCDR PL/SQL package subprograms, which are documented in [Chapter 20](#page-530-0):

- The [SDO\\_GCDR.GEOCODE](#page-531-0) function geocodes an unformatted address to return an SDO\_GEO\_ADDR object.
- The [SDO\\_GCDR.GEOCODE\\_AS\\_GEOMETRY](#page-535-0) function geocodes an unformatted address to return an SDO\_GEOMETRY object.
- The [SDO\\_GCDR.GEOCODE\\_ALL](#page-533-0) function geocodes all addresses associated with an unformatted address and returns the result as an SDO\_ADDR\_ARRAY object (an array of address objects).

# **6**

# **Coordinate Systems (Spatial Reference Systems)**

This chapter describes in greater detail the Oracle Spatial coordinate system support, which was introduced in [Section 1.5.4.](#page-45-0) You can store and manipulate SDO\_ GEOMETRY objects in a variety of coordinate systems.

For reference information about coordinate system transformation functions and procedures, see [Chapter 15](#page-348-0).

This chapter contains the following major sections:

- [Section 6.1, "Terms and Concepts"](#page-132-0)
- [Section 6.2, "Geodetic Coordinate Support"](#page-134-0)
- [Section 6.3, "Local Coordinate Support"](#page-138-0)
- [Section 6.4, "Coordinate Systems Data Structures"](#page-139-0)
- [Section 6.5, "Creating a User-Defined Coordinate System"](#page-148-0)
- [Section 6.6, "Coordinate System Transformation Functions"](#page-151-0)
- [Section 6.7, "Notes and Restrictions with Coordinate Systems Support"](#page-151-1)
- [Section 6.8, "Example of Coordinate System Transformation"](#page-152-0)

# <span id="page-132-0"></span>**6.1 Terms and Concepts**

This section explains important terms and concepts related to coordinate system support in Oracle Spatial.

#### **6.1.1 Coordinate System (Spatial Reference System)**

A **coordinate system** (also called a *spatial reference system*) is a means of assigning coordinates to a location and establishing relationships between sets of such coordinates. It enables the interpretation of a set of coordinates as a representation of a position in a real world space.

#### **6.1.2 Cartesian Coordinates**

**Cartesian coordinates** are coordinates that measure the position of a point from a defined origin along axes that are perpendicular in the represented two-dimensional or three-dimensional space.

#### **6.1.3 Geodetic Coordinates (Geographic Coordinates)**

**Geodetic coordinates** (sometimes called *geographic coordinates*) are angular coordinates (longitude and latitude), closely related to spherical polar coordinates, and are defined relative to a particular Earth geodetic datum (described in [Section 6.1.6](#page-133-0)). For more information about geodetic coordinate system support, see [Section 6.2.](#page-134-0)

#### **6.1.4 Projected Coordinates**

**Projected coordinates** are planar Cartesian coordinates that result from performing a mathematical mapping from a point on the Earth's surface to a plane. There are many such mathematical mappings, each used for a particular purpose.

#### **6.1.5 Local Coordinates**

**Local coordinates** are Cartesian coordinates in a non-Earth (non-georeferenced) coordinate system. [Section 6.3](#page-138-0) describes local coordinate system support in Spatial.

#### <span id="page-133-0"></span>**6.1.6 Geodetic Datum**

A **geodetic datum** is a means of representing the figure of the Earth, usually as an oblate ellipsoid of revolution, that approximates the surface of the Earth locally or globally, and is the reference for the system of geodetic coordinates.

#### **6.1.7 Authalic Sphere**

An **authalic sphere** is a sphere that has the same surface area as a particular oblate ellipsoid of revolution representing the figure of the Earth.

#### **6.1.8 Transformation**

**Transformation** is the conversion of coordinates from one coordinate system to another coordinate system.

If the coordinate system is georeferenced, transformation can involve datum transformation: the conversion of geodetic coordinates from one geodetic datum to another geodetic datum, usually involving changes in the shape, orientation, and center position of the reference ellipsoid.

# <span id="page-134-0"></span>**6.2 Geodetic Coordinate Support**

Effective with Oracle9*i*, Spatial provides a rational and complete treatment of geodetic coordinates. Before Oracle9*i*, Spatial computations were based solely on flat (Cartesian) coordinates, regardless of the coordinate system specified for the layer of geometries. Consequently, computations for data in geodetic coordinate systems were inaccurate, because they always treated the coordinates as if they were on a flat surface, and they did not consider the curvature of the surface.

Effective with release 9.2, ellipsoidal surface computations consider the curvatures of arcs in the specified geodetic coordinate system and return correct, accurate results. In other words, Spatial queries return the right answers all the time.

#### **6.2.1 Geodesy and Two-Dimensional Geometry**

A two-dimensional geometry is a surface geometry, but the important question is: What is the *surface*? A flat surface (plane) is accurately represented by Cartesian coordinates. However, Cartesian coordinates are not adequate for representing the surface of a solid. A commonly used surface for spatial geometry is the surface of the Earth, and the laws of geometry there are different than they are in a plane. For example, on the Earth's surface there are no parallel lines: lines are geodesics, and all geodesics intersect. Thus, closed curved surface problems cannot be done accurately with Cartesian geometry.

Spatial provides accurate results regardless of the coordinate system or the size of the area involved, without requiring that the data be projected to a flat surface. The results are accurate regardless of where on the Earth's surface the query is focused, even in "special" areas such as the poles. Thus, you can store coordinates in any datum and projections that you choose, and you can perform accurate queries regardless of the coordinate system.

#### **6.2.2 Choosing a Geodetic or Projected Coordinate System**

For applications that deal with the Earth's surface, the data can be represented using a geodetic coordinate system or a projected plane coordinate system. In deciding which approach to take with the data, consider any needs related to accuracy and performance:

**Accuracy** 

For many spatial applications, the area is sufficiently small to allow adequate computations on Cartesian coordinates in a local projection. For example, the New Hampshire State Plane local projection provides adequate accuracy for most spatial applications that use data for that state.

However, Cartesian computations on a plane projection will never give accurate results for a large area such as Canada or Scandinavia. For example, a query asking if Stockholm, Sweden and Helsinki, Finland are within a specified distance may return an incorrect result if the specified distance is close to the actual measured distance. Computations involving large areas or requiring very precise accuracy must account for the curvature of the Earth's surface.

Performance

Spherical computations use more computing resources than Cartesian computations, and take longer to complete. In general, a Spatial operation using geodetic coordinates will take two to three times longer than the same operation using Cartesian coordinates.

#### **6.2.3 Geodetic MBRs**

To create a query window for certain operations on geodetic data, use an MBR (minimum bounding rectangle) by specifying an SDO\_ETYPE value of 1003 or 2003 and an SDO\_INTERPRETATION value of 3, as described in [Table 2–2](#page-75-0) in [Section 2.2.4](#page-72-0). A geodetic MBR can be used with the following operators: [SDO\\_](#page-242-0) [FILTER](#page-242-0), [SDO\\_RELATE](#page-268-0) with the ANYINTERACT mask, [SDO\\_ANYINTERACT](#page-232-0), and [SDO\\_WITHIN\\_DISTANCE](#page-275-0).

[Example 6–1](#page-135-0) requests the names of all cola markets that are likely to interact spatially with a geodetic MBR.

#### <span id="page-135-0"></span>*Example 6–1 Using a Geodetic MBR*

```
SELECT c.name FROM cola_markets_cs c WHERE
    SDO_FILTER(c.shape, 
        SDO_GEOMETRY(
```

```
 2003,
     8307, -- SRID for WGS 84 longitude/latitude
    NULL,
   SDO_ELEM_INFO_ARRAY(1,1003,3),
   SDO_ORDINATE_ARRAY(6,5, 10,10))
) = 'TRUE';
```
[Example 6–1](#page-135-0) produces the following output (assuming the data as defined in [Example 6–4](#page-153-0) in [Section 6.8\)](#page-152-0):

```
NAME
        --------------------------------
cola_c
cola_b
cola_d
```
The following considerations apply to the use of geodetic MBRs:

- Do not use a geodetic MBR with spatial objects stored in the database. Use it only to construct a query window.
- The lower-left Y coordinate (minY) must be less than the upper-right Y coordinate (maxY). If the lower-left X coordinate (minX) is greater than the upper-right X coordinate (maxX), the window is assumed to cross the date line meridian (that is, the meridian "opposite" the prime meridian, or both 180 and -180 longitude). For example, an MBR of (-10,10, -100, 20) with longitude/latitude data goes three-fourths of the way around the Earth (crossing the date line meridian), and goes from latitude lines 10 to 20.
- When Spatial constructs the MBR internally for the query, lines along latitude lines are densified by adding points at one-degree intervals. This might affect results for objects within a few meters of the edge of the MBR (especially objects near the North and South Poles).

The following additional examples show special or unusual cases, to illustrate how a geodetic MBR is interpreted with longitude/latitude data:

- $(10,0, -110,20)$  crosses the date line meridian and goes most of the way around the world, and goes from the equator to latitude 20.
- (10,-90, 40,90) is a band from the South Pole to the North Pole between longitudes 10 and 40.
- (10,-90, 40,50) is a band from the South Pole to latitude 50 between longitudes 10 and 40.
- $\blacksquare$  (-180,-10, 180,5) is a band that wraps the equator from 10 degrees south to 5 degrees north.
- $(-180,-90, 180,90)$  is the whole Earth.
- $(-180,-90, 180,50)$  is the whole Earth below latitude 50.
- $(-180,50, 180,90)$  is the whole Earth above latitude 50.

# **6.2.4 Other Considerations and Requirements with Geodetic Data**

The following geometries are not permitted if a geodetic coordinate system is used:

- **Circles**
- Circular arcs

Geodetic coordinate system support is provided only for geometries that consist of points or geodesics (lines on the ellipsoid). If you have geometries containing circles or circular arcs in a projected coordinate system, you can densify them using the [SDO\\_GEOM.SDO\\_ARC\\_DENSIFY](#page-285-0) function (documented in [Chapter 13\)](#page-278-0) before transforming them to geodetic coordinates, and then perform Spatial operations on the resulting geometries.

The following size limits apply with geodetic data:

- No polygon element can have an area larger than one-half the surface of the Earth.
- No line element can have a length longer than half the perimeter (a great circle) of the Earth.

If you need to work with larger elements, first break these elements into multiple smaller elements and work with them. For example, you cannot create an element representing the entire ocean surface of the Earth; however, you can create multiple elements, each representing part of the overall ocean surface.

To take full advantage of Spatial features, you must index geodetic data layers using a geodetic R-tree index. (You can create a non-geodetic R-tree or quadtree index on geodetic data by specifying 'geodetic=FALSE' in the PARAMETERS clause of the [CREATE INDEX](#page-219-0) statement; however, this is not recommended. See the Usage Notes for the [CREATE INDEX](#page-219-0) statement in [Chapter 10](#page-210-0) for more information.) In addition, for Spatial release 9.0.1 and higher you must delete [\(DROP INDEX](#page-224-0)) and re-create all spatial indexes on geodetic data from a release before 9.0.1.

Tolerance is specified as meters for geodetic layers. If you use tolerance values that are typical for non-geodetic data, these values are interpreted as meters for geodetic data. For example, if you specify a tolerance value of 0.005 for geodetic data, this is interpreted as precise to 5 millimeters. If this value is more precise than your applications need, performance may be affected because of the internal computational steps taken to implement the specified precision. (For more information about tolerance, see [Section 1.5.5](#page-47-0).)

For geodetic layers, you must specify the dimensional extents in the index metadata as -180,180 for longitude and -90,90 for latitude. The following statement (from [Example 6–4](#page-153-0) in [Section 6.8\)](#page-152-0) specifies these extents (with a 10-meter tolerance value in each dimension) for a geodetic data layer:

```
INSERT INTO USER_SDO_GEOM_METADATA 
  VALUES (
  'cola_markets_cs',
   'shape',
  SDO_DIM_ARRAY(
   SDO DIM_ELEMENT('Longitude', -180, 180, 10), -- 10 meters tolerance
   SDO DIM ELEMENT('Latitude', -90, 90, 10) -- 10 meters tolerance
     ),
  8307 -- SRID for 'Longitude / Latitude (WGS 84)' coordinate system
);
```
See [Section 6.7](#page-151-1) for additional notes and restrictions relating to geodetic data.

# <span id="page-138-0"></span>**6.3 Local Coordinate Support**

Spatial provides a level of support for local coordinate systems. Local coordinate systems are often used in CAD systems, and they can also be used in local surveys where the relationship between the surveyed site and the rest of the world is not important.

Several local coordinate systems are predefined and included with Spatial in the MDSYS.CS\_SRS table (described in [Section 6.4.1](#page-139-1)). These supplied local coordinate systems, whose names start with *Non-Earth*, define non-Earth Cartesian coordinate systems based on different units of measurement (*Meter*, *Millimeter*, *Inch*, and so on). In the current release, you can use these local coordinate systems only to convert coordinates in a local coordinate system from one unit of measurement to another (for example, inches to millimeters) by transforming a geometry or a layer of geometries.

# <span id="page-139-0"></span>**6.4 Coordinate Systems Data Structures**

The coordinate systems functions and procedures use information provided in the following tables supplied with Oracle Spatial:

- MDSYS.CS SRS (see [Section 6.4.1\)](#page-139-1) defines the valid coordinate systems. It associates each coordinate system with its well-known text description, which is in conformance with the standard published by the Open GIS Consortium (http://www.opengis.org).
- MDSYS.SDO\_ANGLE\_UNITS (see [Section 6.4.2\)](#page-143-0) defines the valid angle units. The angle unit is part of the well-known text description.
- MDSYS.SDO\_DIST\_UNITS (see [Table 2–6](#page-96-0) in [Section 2.6\)](#page-95-0) defines the valid distance units. The distance unit is included in the well-known text description.
- MDSYS.SDO DATUMS (see [Section 6.4.3\)](#page-143-1) defines the valid datums. The datum is part of the well-known text description.
- MDSYS.SDO\_ELLIPSOIDS (see [Section 6.4.4](#page-146-0)) defines the valid ellipsoids. The ellipsoid (SPHEROID specification) is part of the well-known text description.
- MDSYS.SDO\_PROJECTIONS (see [Section 6.4.5](#page-147-0)) defines the valid map projections. The map projection is part of the well-known text description.

**Note:** You should not modify or delete any Oracle-supplied information in any of the tables that are used for coordinate system support.

You should not add any information to the MDSYS.CS\_SRS table unless you are creating a user-defined coordinate system. (Do not add information to the MDSYS.SDO\_DATUMS, MDSYS.SDO\_ ELLIPSOIDS, or MDSYS.PROJECTIONS tables.) [Section 6.5](#page-148-0) describes how to create a user-defined coordinate system.

# <span id="page-139-1"></span>**6.4.1 MDSYS.CS\_SRS Table**

The MDSYS.CS\_SRS reference table contains over 900 rows, one for each valid coordinate system.

**Note:** You should probably not modify, delete, or add any information in the MDSYS.CS\_SRS table. If you do plan to modify this table, you should connect to the database as the MDSYS user.

If you plan to add any user-defined coordinate systems, be sure to use SRID values of 1000000 (1 million) or higher, and follow the guidelines in [Section 6.5.](#page-148-0)

The MDSYS.CS\_SRS table contains the columns shown in [Table 6–1](#page-140-2).

<span id="page-140-2"></span>

| Column<br><b>Name</b> | Data Type               | <b>Description</b>                                                                                                    |
|-----------------------|-------------------------|----------------------------------------------------------------------------------------------------|
| <b>CS_NAME</b>        | VARCHAR2(68)            | A well-known name, often mnemonic, by which a<br>user can refer to the coordinate system.                                                                                                    |
| <b>SRID</b>           | NUMBER(38)              | The unique ID number (Spatial Reference ID) for a<br>coordinate system. Currently, SRID values 1-999999<br>are reserved for use by Oracle Spatial, and values<br>1000000 (1 million) and higher are available for<br>user-defined coordinate systems.                                                                |
| <b>AUTH SRID</b>      | NUMBER(38)              | An optional ID number that can be used to indicate<br>how the entry was derived; it might be a foreign key<br>into another coordinate table, for example.                                                                                                    |
|                       | AUTH_NAME_VARCHAR2(256) | An authority name for the coordinate system.<br>Contains 'Oracle' in the supplied table. Users can<br>specify any value in any rows that they add.                                                                                                    |
| WKTEXT                | VARCHAR2(2046)          | The well-known text (WKT) description of the SRS, as<br>defined by the Open GIS Consortium. For more<br>information, see Section 6.4.1.1.                                                                                                    |
| CS_BOUNDS             | <b>SDO_GEOMETRY</b>     | An optional SDO_GEOMETRY object that is a<br>polygon with WGS 84 longitude and latitude vertices,<br>representing the spheroidal polygon description of<br>the zone of validity for a projected coordinate system.<br>Must be null for a geographic or non-Earth coordinate<br>system. Is null in all supplied rows. |

*Table 6–1 MDSYS.CS\_SRS Table*

#### <span id="page-140-1"></span><span id="page-140-0"></span>**6.4.1.1 Well-Known Text (WKT)**

The WKTEXT column of the MDSYS.CS\_SRS table contains the well-known text (WKT) description of the SRS, as defined by the Open GIS Consortium.

The following is the WKT EBNF syntax. All user-defined coordinate systems must strictly comply with this syntax.

```
<coordinate system> ::=
      <horz cs> | <local cs>
{chorz} {c s} ::=
      <geographic cs> | <projected cs>
<projected cs> ::=
     PROJCS [ "<name>", <qeographic cs>, <projection>,
           \{\text{sparameter}_\ge\}^* <linear unit> ]
<projection> ::=
     PROJECTION [ "<name>" ]
<parameter> ::= 
     PARAMETER [ "<name>", <number> ]
<geographic cs> ::=
     GEOGCS [ "<name>", <datum>, <prime meridian>, <angular unit> ]
<datum> ::=
     DATUM [ "<name>", <spheroid>
     \{, <shift-x>, <shift-y>, <shift-z>
       , <rot-x>, <rot-y>, <rot-z>, <scale adjust>}
      ] 
<spheroid> ::=
     SPHEROID ["<name>", <semi major axis>, <inverse flattening> ]
<prime meridian> ::=
     PRIMEM ["<name>", <longitude> ]
<longitude> ::=
     <number>
<semi-major axis> ::=
     <number>
<inverse flattening> ::=
      <number>
<angular unit> ::= <unit>
```

```
<linear unit> ::= <unit>
<unit> ::=
     UNIT [ "<name>", <conversion factor> ]
<local cs> ::=
     LOCAL CS [ "<name>", <local datum>, <linear unit>,
           \langle \text{axis} \rangle {, \langle \text{axis} \rangle }* ]
<local datum> ::=
     LOCAL DATUM [ "<name>", <datum type>
           \{, <shift-x>, <shift-y>, <shift-z>
             , <rot-x>, <rot-y>, <rot-z>, <scale_adjust>} 
 ]
<datum type> ::=
      <number>
<axis> : = AXIS [ "<name>", NORTH | SOUTH | EAST |
             WEST | UP | DOWN | OTHER ]
```
The prime meridian (PRIMEM) must be specified in decimal degrees of longitude.

An example of the WKT for a geodetic (geographic) coordinate system is:

```
'GEOGCS [ "Longitude / Latitude (Old Hawaiian)", DATUM ["Old Hawaiian", SPHEROID
["Clarke 1866", 6378206.400000, 294.978698]], PRIMEM [ "Greenwich", 0.000000 ],
UNIT ["Decimal Degree", 0.01745329251994330]]'
```
The WKT definition of the coordinate system is hierarchically nested. The Old Hawaiian geographic coordinate system (GEOGCS) is composed of a named datum (DATUM), a prime meridian (PRIMEM), and a unit definition (UNIT). The datum is in turn composed of a named spheroid and its parameters of semi-major axis and inverse flattening.

An example of the WKT for a projected coordinate system (a Wyoming State Plane) is:

```
'PROJCS["Wyoming 4901, Eastern Zone (1983, meters)", GEOGCS [ "GRS 80", DATUM
["GRS 80", SPHEROID ["GRS 80", 6378137.000000, 298.257222]], PRIMEM [
"Greenwich", 0.000000 ], UNIT ["Decimal Degree", 0.01745329251994330]],
PROJECTION ["Transverse Mercator"], PARAMETER ["Scale_Factor", 0.999938],
PARAMETER ["Central Meridian", -105.166667], PARAMETER ["Latitude Of Origin",
40.500000], PARAMETER ["False_Easting", 200000.000000], UNIT ["Meter",
```
1.000000000000]]'

The projected coordinate system contains a nested geographic coordinate system as its basis, as well as parameters that control the projection.

Oracle Spatial supports all common geodetic datums and map projections.

An example of the WKT for a local coordinate system is:

```
LOCAL_CS [ "Non-Earth (Meter)", LOCAL_DATUM ["Local Datum", 0], UNIT ["Meter", 
1.0], AXIS ["X", EAST], AXIS["Y", NORTH]]
```
For more information about local coordinate systems, see [Section 6.3.](#page-138-0)

You can use the [SDO\\_CS.VALIDATE\\_WKT](#page-354-0) function, described in [Chapter 15](#page-348-0), to validate the WKT of any coordinate system defined in the MDSYS.CS\_SRS table.

#### <span id="page-143-0"></span>**6.4.2 MDSYS.SDO\_ANGLE\_UNITS Table**

The MDSYS.SDO\_ANGLE\_UNITS reference table contains one row for each valid UNIT specification in the well-known text (WKT) description in the coordinate system definition. The WKT is described in [Section 6.4.1.1.](#page-140-1)

The MDSYS.SDO\_ANGLE\_UNITS table contains the columns shown in [Table 6–2](#page-143-2).

<span id="page-143-2"></span>

| <b>Column Name</b>                 | Data Type     | <b>Description</b>                                                                                                    |
|------------------------------------|---------------|----------------------------------------------------------------------------------------------------|
| SDO UNIT                           | VARCHAR2(32)  | (Reserved for future use by Oracle Spatial.)                                                                                                    |
| <b>UNIT NAME</b>                   | VARCHAR2(100) | Name of the angle unit. Specify a value from this<br>column in the UNIT specification of the WKT for<br>any user-defined coordinate system. Examples:<br>Decimal Degree, Radian, Decimal Second, Decimal<br>Minute, Gon, Grad. |
| CONVERSION NUMBER<br><b>FACTOR</b> |               | The ratio of the specified unit to one Radian. For<br>example, the ratio of Decimal Degree to Radian is<br>0.017453293.                                                                                                    |

*Table 6–2 MDSYS.SDO\_ANGLE\_UNITS Table*

#### <span id="page-143-1"></span>**6.4.3 MDSYS.SDO\_DATUMS Table**

The MDSYS.SDO\_DATUMS reference table contains one row for each valid DATUM specification in the well-known text (WKT) description in the coordinate system definition. The WKT is described in [Section 6.4.1.1.](#page-140-1)

The MDSYS.SDO\_DATUMS table contains the columns shown in [Table 6–3](#page-144-0).
| <b>Column Name</b>     | Data Type     | <b>Description</b>                                                                                                    |
|------------------------|---------------|----------------------------------------------------------------------------------------------------|
| <b>NAME</b>            | VARCHAR2(64)  | Name of the datum. Specify a value<br>(Oracle-supplied or user-defined) from this column<br>in the DATUM specification of the WKT for any<br>user-defined coordinate system. Examples: Adindan,<br>Afgooye, Ain el Abd 1970, Anna 1 Astro 1965, Arc 1950,<br>Arc 1960, Ascension Island 1958. |
| SHIFT X                | <b>NUMBER</b> | Number of meters to shift the ellipsoid center<br>relative to the center of the WGS 84 ellipsoid on the<br>x-axis.                                                                                                    |
| SHIFT Y                | <b>NUMBER</b> | Number of meters to shift the ellipsoid center<br>relative to the center of the WGS 84 ellipsoid on the<br>y-axis.                                                                                                    |
| SHIFT Z                | <b>NUMBER</b> | Number of meters to shift the ellipsoid center<br>relative to the center of the WGS 84 ellipsoid on the<br>z-axis.                                                                                                    |
| ROTATE X               | <b>NUMBER</b> | Number of arc-seconds of rotation about the x-axis.                                                                                                    |
| ROTATE Y               | <b>NUMBER</b> | Number of arc-seconds of rotation about the y-axis.                                                                                                    |
| ROTATE Z               | <b>NUMBER</b> | Number of arc-seconds of rotation about the z-axis.                                                                                                    |
| SCALE<br><b>ADJUST</b> | <b>NUMBER</b> | A value to be used in adjusting the $X$ , $Y$ , and $Z$<br>values after any shifting and rotation, according to<br>the formula: $1.0 + (SCALE_ADJUST * 10^{-6})$                                                                                                    |

*Table 6–3 MDSYS.SDO\_DATUMS Table*

The following are the names (in tabular format) of the supported datums:

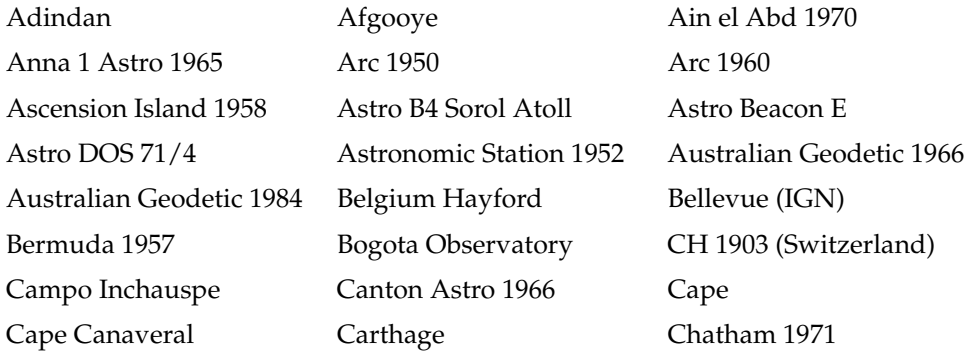

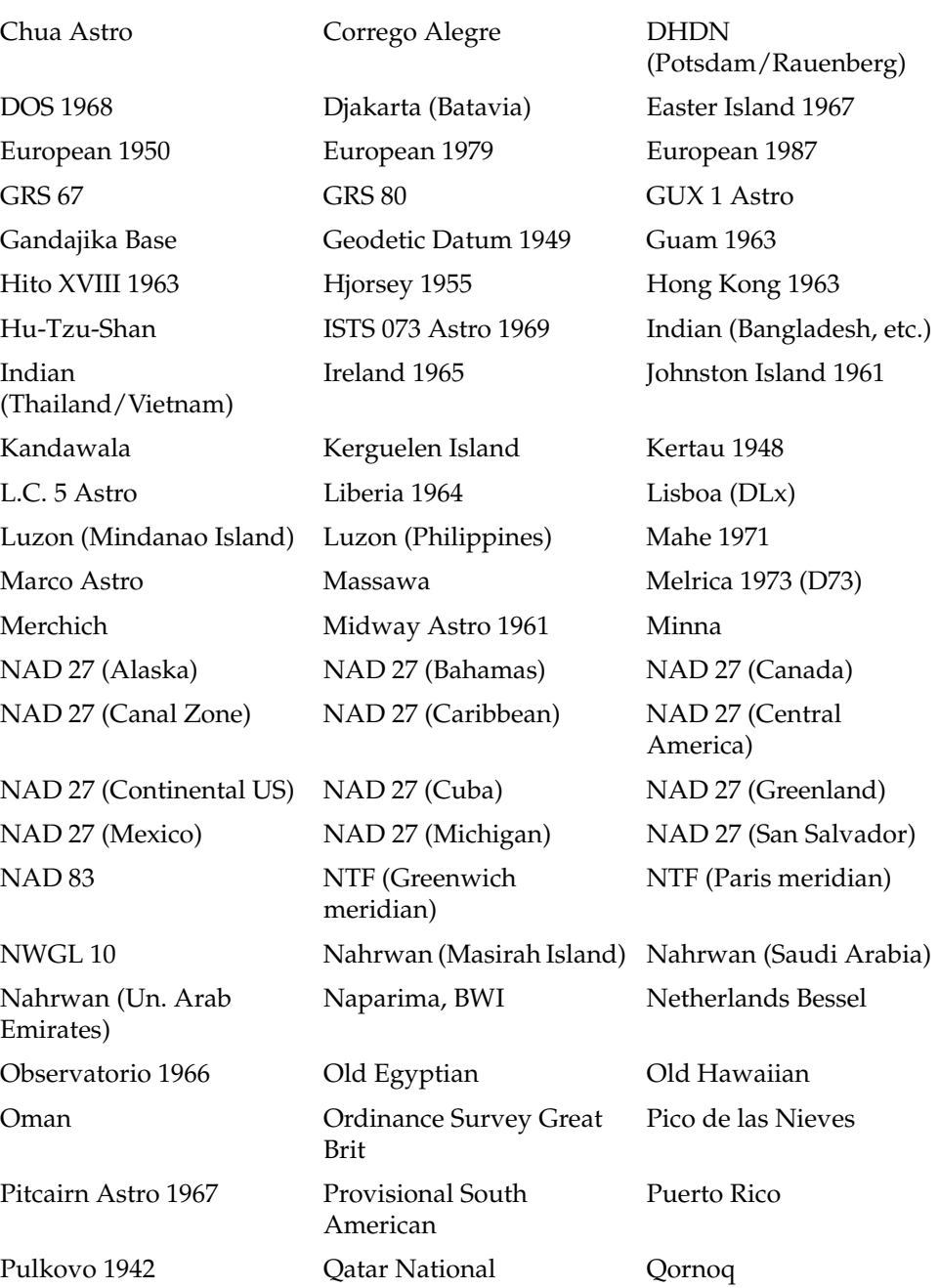

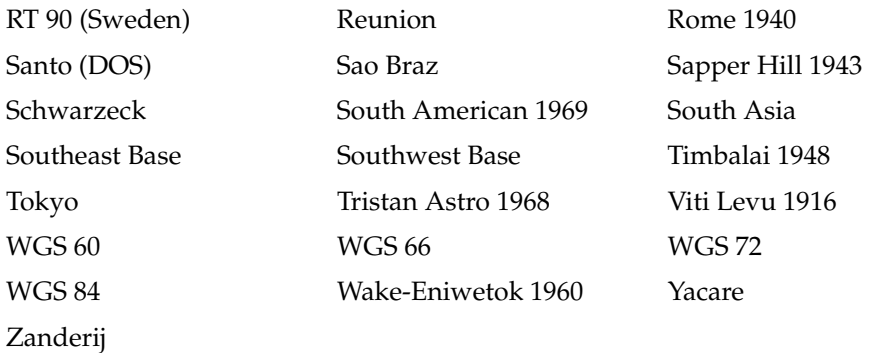

### <span id="page-146-1"></span>**6.4.4 MDSYS.SDO\_ELLIPSOIDS Table**

The MDSYS.SDO\_ELLIPSOIDS reference table contains one row for each valid SPHEROID specification in the well-known text (WKT) description in the coordinate system definition. The WKT is described in [Section 6.4.1.1](#page-140-0).

The MDSYS.SDO\_ELLIPSOIDS table contains the columns shown in [Table 6–4.](#page-146-0)

<span id="page-146-0"></span>

| <b>Column Name</b>           | Data Type     | <b>Description</b>                                                                                                    |
|------------------------------|---------------|----------------------------------------------------------------------------------------------------|
| <b>NAME</b>                  | VARCHAR2(64)  | Name of the ellipsoid (spheroid). Specify a value<br>from this column in the SPHEROID specification of<br>the WKT for any user-defined coordinate system.<br>Examples: Clarke 1866, WGS 72, Australian,<br>Krassovsky, International 1924. |
| SEMI MAJOR<br><b>AXIS</b>    | <b>NUMBER</b> | Radius in meters along the semi-major axis (one-half<br>of the long axis of the ellipsoid).                                                                                                    |
| INVERSE<br><b>FLATTENING</b> | <b>NUMBER</b> | Inverse flattening of the ellipsoid. That is, $1/f$ ,<br>where $f = (a-b)/a$ , and a is the semi-major axis<br>and b is the semi-minor axis.                                                                                               |

*Table 6–4 MDSYS.SDO\_ELLIPSOIDS Table*

The following are the names (in tabular format) of the supported ellipsoids:

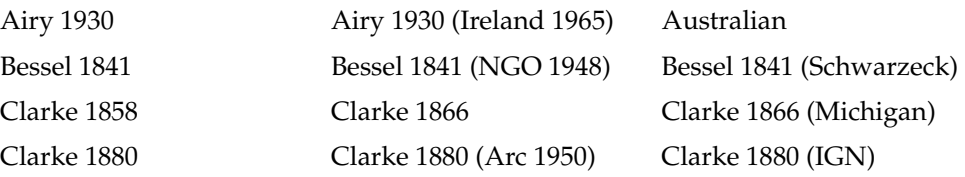

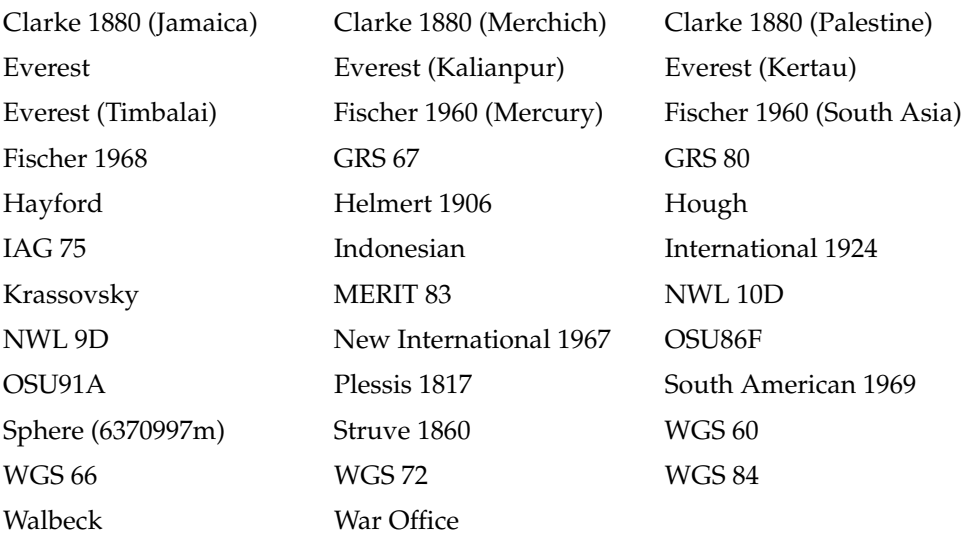

### <span id="page-147-1"></span>**6.4.5 MDSYS.SDO\_PROJECTIONS Table**

The MDSYS.SDO\_PROJECTIONS reference table contains one row for each valid PROJECTION specification in the well-known text (WKT) description in the coordinate system definition. The WKT is described in [Section 6.4.1.1](#page-140-0).

The MDSYS.SDO\_PROJECTIONS table contains the column shown in [Table 6–5](#page-147-0).

<span id="page-147-0"></span>

| <b>Column Name</b> | Data Type    | <b>Description</b>                                                                                                    |
|--------------------|--------------|----------------------------------------------------------------------------------------------------|
| <b>NAME</b>        | VARCHAR2(64) | Name of the map projection. Specify a value from<br>this column in the PROJECTION specification of the<br>WKT for any user-defined coordinate system.<br>Examples: Geographic (Lat/Long), Universal Transverse<br>Mercator, State Plane Coordinates, Albers Conical Equal<br>Area. |

*Table 6–5 MDSYS.SDO\_PROJECTIONS Table*

The following are the names (in tabular format) of the supported projections:

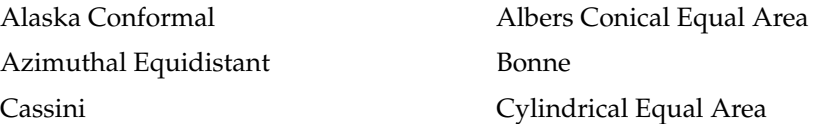

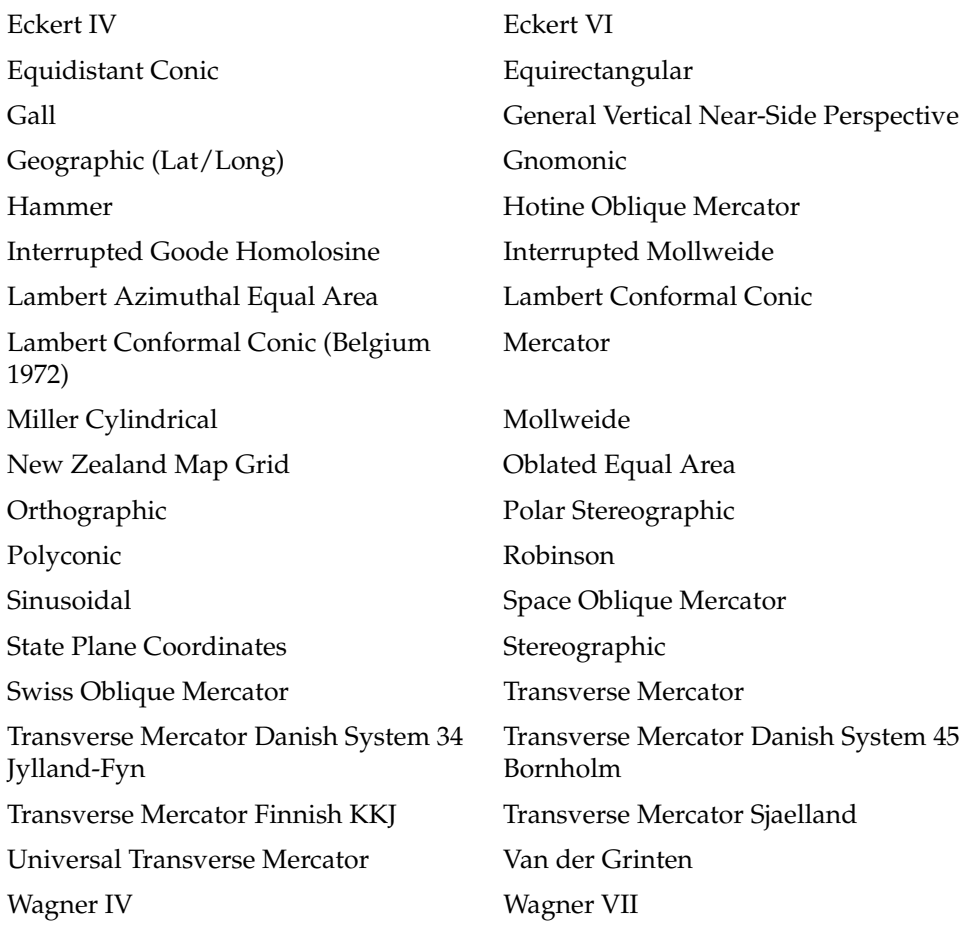

# **6.5 Creating a User-Defined Coordinate System**

To create a user-defined coordinate system, add a row to the MDSYS.CS\_SRS table. See [Section 6.4.1](#page-139-0) for information about this table, including the requirements for values in each column.

To specify the WKTEXT column in the MDSYS.CS\_SRS table, follow the syntax specified in [Section 6.4.1.1](#page-140-0). See also the examples in that section.

When you specify the WKTEXT column entry, use valid values from several Spatial reference tables:

- MDSYS.SDO\_ANGLE\_UNITS (see [Section 6.4.2\)](#page-143-0) in a UNIT specification for angle units
- MDSYS.SDO\_DIST\_UNITS (see [Table 2–6](#page-96-0) in [Section 2.6](#page-95-0)) in a UNIT specification for distance units
- MDSYS.SDO\_DATUMS (see [Section 6.4.3\)](#page-143-1) in the DATUM specification, or a user-defined datum not in MDSYS.SDO\_DATUMS

If you supply a user-defined datum, the datum name must be different from any datum name in the MDSYS.SDO\_DATUMS table, and the WKT must specify at least the datum name and the spheroid (or ellipsoid) information listed in [Section 6.4.1.1.](#page-140-0) If the shift, rotation, and scale parameters are all zero, you can omit them; however, if any of these parameter values are nonzero, you must specify them all.

■ MDSYS.SDO\_ELLIPSOIDS (see [Section 6.4.4](#page-146-1)) in the SPHEROID specification

If you supply a user-defined ellipsoid, the ellipsoid name must be different from any ellipsoid name in the MDSYS.SDO\_ELLIPSOIDS table. You must also specify the semi-major axis and inverse flattening for a user-defined ellipsoid.

MDSYS.SDO\_PROJECTIONS (see [Section 6.4.5](#page-147-1)) in the PROJECTION specification

The name in each PARAMETER specification must be one of the following, depending on the projection that you use:

- Standard Parallel 1 (in decimal degrees)
- Standard Parallel 2 (in decimal degrees)
- Central Meridian (in decimal degrees)
- Latitude of Origin (in decimal degrees)
- Azimuth (in decimal degrees)
- False Easting (in meters)
- False Northing (in meters)
- Perspective Point Height (in meters)
- Landsat Number (must be  $1, 2, 3, 4$ , or 5)
- Path\_Number
- Scale Factor

Some of these parameters are appropriate for several projections. They are not all appropriate for every projection.

[Example 6–2](#page-150-0) creates a user-defined projected coordinate system. The first four columns are not the WKT information, but specify other fields in the MSDYD.CS\_ SRS table. The WKT information starts with PROJCS. This example is similar to an existing coordinate system, but has a different name, SRID, and central meridian.

#### <span id="page-150-0"></span>*Example 6–2 Creating a User-Defined Projected Coordinate System*

```
INSERT INTO mdsys.cs_srs VALUES ('UTM Zone 44.5, Northern Hemisphere (WGS 84)',
1082378, 1082378, 'Oracle',
'PROJCS["UTM Zone 44.5, Northern Hemisphere (WGS 84)",
GEOGCS [ "WGS 84",
DATUM ["WGS 84 ",
SPHEROID ["WGS 84", 6378137.000000, 298.257224]],
PRIMEM [ "Greenwich", 0.000000 ],
UNIT ["Decimal Degree", 0.01745329251994330]],
PROJECTION ["Transverse Mercator"],
PARAMETER ["Scale Factor", 0.999600],
PARAMETER ["Central Meridian", 84.000000],
PARAMETER ["False Easting", 500000.000000],
UNIT ["Meter", 1.000000000000]]',NULL);
```
[Example 6–3](#page-150-1) creates a user-defined geodetic coordinate system. The first four columns are not the WKT information, but specify other fields in the MSDYD.CS\_ SRS table. The WKT information starts with GEOGCS. This example includes an ellipsoid (SPHEROID) definition in which the semi-major axis and inverse flattening parameters are slightly changed from the WGS 84 coordinate system, as well as a different datum definition. Because the shift  $x$  and shift y parameter values are specified, all the shift, rotation, and scaling values must be specified. There is no projection information included for a geodetic coordinate system.

#### <span id="page-150-1"></span>*Example 6–3 Creating a User-Defined Geodetic Coordinate System*

```
INSERT INTO mdsys.cs_srs VALUES
( 'Longitude / Latitude (WGS 90)', 1008307, 1008307, 'Oracle',
'GEOGCS [ "Longitude / Latitude (WGS 90)",
DATUM ["WGS 90",
SPHEROID ["WGS 90", 6378137.032499, 298.257236], 100, 100, 0, 0, 0, 0, 0],
PRIMEM [ "Greenwich", 0.000000 ],
UNIT ["Decimal Degree", 0.01745329251994330]]',NULL);
```
# **6.6 Coordinate System Transformation Functions**

The current release of Oracle Spatial includes the following functions and procedures for data transformation using coordinate systems:

- SDO CS.TRANSFORM function: Transforms a geometry representation using a coordinate system (specified by SRID or name).
- [SDO\\_CS.TRANSFORM\\_LAYER](#page-352-0) procedure: Transforms an entire layer of geometries (that is, all geometries in a specified column in a table).
- [SDO\\_CS.VALIDATE\\_WKT](#page-354-0) function: Validates the well-known text (WKT) description associated with a specified SRID.
- [SDO\\_CS.VIEWPORT\\_TRANSFORM](#page-356-0) function: Transforms an optimized rectangle into a valid polygon for use with Spatial operators and functions.

Reference information about these functions and procedures is in [Chapter 15](#page-348-0).

Support for additional functions and procedures is planned for future releases of Oracle Spatial.

# **6.7 Notes and Restrictions with Coordinate Systems Support**

The following notes and restrictions apply to coordinate systems support in the current release of Spatial.

If you have geodetic data, see also [Section 6.2](#page-134-0) for considerations, guidelines, and additional restrictions.

### **6.7.1 Different Coordinate Systems for Geometries with Operators and Functions**

For Spatial operators (described in [Chapter 12](#page-230-0)) that take two geometries as input parameters, if the geometries are based on different coordinate systems, the query window (the second geometry) is transformed to the coordinate system of the first geometry before the operation is performed. This transformation is a temporary internal operation performed by Spatial; it does not affect any stored query-window geometry.

For SDO\_GEOM package geometry functions (described in [Chapter 13](#page-278-0)) that take two geometries as input parameters, both geometries must be based on the same coordinate system.

#### **6.7.2 Functions Not Supported with Geodetic Data**

In the current release, the following functions are not supported with geodetic data:

- [SDO\\_GEOM.SDO\\_MAX\\_MBR\\_ORDINATE](#page-308-0)
- [SDO\\_GEOM.SDO\\_MIN\\_MBR\\_ORDINATE](#page-312-0)
- All 3D formats of LRS functions (explained in [Section 7.4\)](#page-169-0)

#### **6.7.3 Functions Supported by Approximations with Geodetic Data**

In the current release, the following functions are supported by approximations with geodetic data:

- [SDO\\_GEOM.SDO\\_BUFFER](#page-290-0)
- [SDO\\_GEOM.SDO\\_CENTROID](#page-294-0)
- [SDO\\_GEOM.SDO\\_CONVEXHULL](#page-296-0)

When these functions are used on data with geodetic coordinates, they internally perform the operations in an implicitly generated local-tangent-plane Cartesian coordinate system and then transform the results to the geodetic coordinate system. For [SDO\\_GEOM.SDO\\_BUFFER](#page-290-0), generated arcs are approximated by line segments before the back-transform.

# **6.8 Example of Coordinate System Transformation**

This section presents a simplified example that uses coordinate system transformation functions and procedures. It refers to concepts that are explained in this chapter and uses functions documented in [Chapter 15](#page-348-0).

[Example 6–4](#page-153-0) uses mostly the same geometry data (cola markets) as in [Section 2.1](#page-64-0), except that instead of null SDO\_SRID values, the SDO\_SRID value 8307 is used. That is, the geometries are defined as using the coordinate system whose SRID is 8307 and whose well-known name is "Longitude / Latitude (WGS 84)". This is probably the most widely used coordinate system, and it is the one used for global positioning system (GPS) devices. The geometries are then transformed using the coordinate system whose SRID is 8199 and whose well-known name is "Longitude / Latitude (Arc 1950)".

[Example 6–4](#page-153-0) uses the geometries illustrated in [Figure 2–1](#page-65-0) in [Section 2.1,](#page-64-0) except that cola\_d is a rectangle (here, a square) instead of a circle, because arcs are not supported with geodetic coordinate systems.

[Example 6–4](#page-153-0) does the following:

- Creates a table (COLA\_MARKETS\_CS) to hold the spatial data
- Inserts rows for four areas of interest (cola a, cola b, cola c, cola d), using the SDO\_SRID value 8307
- Updates the USER\_SDO\_GEOM\_METADATA view to reflect the dimension of the areas, using the SDO\_SRID value 8307
- Creates a spatial index (COLA\_SPATIAL\_IDX\_CS)
- Performs some transformation operations (single geometry and entire layer)

[Example 6–5](#page-156-0) includes the output of the SELECT statements in [Example 6–4.](#page-153-0)

#### <span id="page-153-0"></span>*Example 6–4 Simplified Example of Coordinate System Transformation*

```
-- Create a table for cola (soft drink) markets in a
-- given geography (such as city or state).
CREATE TABLE cola_markets_cs (
  mkt_id NUMBER PRIMARY KEY,
  name VARCHAR2(32),
 shape SDO GEOMETRY);
-- Note about areas of interest: cola_a (rectangle) and
-- cola b (four-sided polygon) are side by side (share one border).
-- cola c is a small four-sided polygon that overlaps parts of
-- cola_a and cola_b. A rough sketch:
-- ---------+
-- | a | b \
        +------+/ | \sim |
-- | | |
-- ---------+---------|
-- The next INSERT statement creates an area of interest for 
-- Cola A. This area happens to be a rectangle.
-- The area could represent any user-defined criterion: for
-- example, where Cola A is the preferred drink, where
-- Cola A is under competitive pressure, where Cola A
-- has strong growth potential, and so on.
INSERT INTO cola_markets_cs VALUES(
  1,
   'cola_a',
```

```
 SDO_GEOMETRY(
     2003, -- two-dimensional polygon
     8307, -- SRID for 'Longitude / Latitude (WGS 84)' coordinate system
    NULL,
    SDO_ELEM_INFO_ARRAY(1,1003,1), -- polygon
    SDO_ORDINATE_ARRAY(1,1, 5,1, 5,7, 1,7, 1,1) -- All vertices must
               -- be defined for rectangle with geodetic data.
   )
);
-- The next two INSERT statements create areas of interest for 
-- Cola B and Cola C. These areas are simple polygons (but not
-- rectangles).
INSERT INTO cola_markets_cs VALUES(
   2,
   'cola_b',
   SDO_GEOMETRY(
     2003, -- two-dimensional polygon
    8307,
    NULL,
    SDO_ELEM_INFO_ARRAY(1,1003,1), -- one polygon (exterior polygon ring)
   SDO_ORDINATE_ARRAY(5,1, 8,1, 8,6, 5,7, 5,1)
  )
);
INSERT INTO cola_markets_cs VALUES(
   3,
   'cola_c',
   SDO_GEOMETRY(
     2003, -- two-dimensional polygon
    8307,
    NULL,
    SDO_ELEM_INFO_ARRAY(1,1003,1), --one polygon (exterior polygon ring)
   SDO_ORDINATE_ARRAY(3,3, 6,3, 6,5, 4,5, 3,3)
  )
);
-- Insert a rectangle (here, square) instead of a circle as in the original,
-- because arcs are not supported with geodetic coordinate systems.
INSERT INTO cola_markets_cs VALUES(
   4,
   'cola_d',
   SDO_GEOMETRY(
     2003, -- two-dimensional polygon
```

```
 8307, -- SRID for 'Longitude / Latitude (WGS 84)' coordinate system
    NULL,
    SDO_ELEM_INFO_ARRAY(1,1003,1), -- polygon
   SDO_ORDINATE_ARRAY(10,9, 11,9, 11,10, 10,10, 10,9) -- All vertices must
               -- be defined for rectangle with geodetic data.
  )
);
---------------------------------------------------------------------------
-- UPDATE METADATA VIEW --
---------------------------------------------------------------------------
-- Update the USER SDO GEOM METADATA view. This is required
-- before the Spatial index can be created. Do this only once for each
-- layer (table-column combination; here: cola_markets_cs and shape).
INSERT INTO USER_SDO_GEOM_METADATA 
  VALUES (
  'cola_markets_cs',
  'shape',
  SDO_DIM_ARRAY(
    SDO_DIM_ELEMENT('Longitude', -180, 180, 10), -- 10 meters tolerance
   SDO DIM ELEMENT('Latitude', -90, 90, 10) -- 10 meters tolerance
     ),
  8307 -- SRID for 'Longitude / Latitude (WGS 84)' coordinate system
);
 -------------------------------------------------------------------
-- CREATE THE SPATIAL INDEX --
-------------------------------------------------------------------
CREATE INDEX cola_spatial_idx_cs
ON cola_markets_cs(shape)
INDEXTYPE IS MDSYS.SPATIAL_INDEX;
-------------------------------------------------------------------
-- TEST COORDINATE SYSTEM TRANSFORMATION --
-------------------------------------------------------------------
-- Return the transformation of cola c using to srid 8199
-- ('Longitude / Latitude (Arc 1950)')
SELECT c.name, SDO_CS.TRANSFORM(c.shape, m.diminfo, 8199) 
 FROM cola_markets_cs c, user_sdo_geom_metadata m
 WHERE m.table name = 'COLA MARKETS CS' AND m.column name = 'SHAPE'
 AND c.name = 'cola c';-- Same as preceding, but using to srname parameter.
```

```
SELECT c.name, SDO_CS.TRANSFORM(c.shape, m.diminfo, 'Longitude / Latitude (Arc 
1950)')
 FROM cola markets cs c, user sdo geom metadata m
 WHERE m.table name = 'COLA MARKETS CS' AND m.column name = 'SHAPE'
 AND c.name = 'cola c';-- Transform the entire SHAPE layer and put results in the table
-- named cola markets cs 8199, which the procedure will create.
CALL SDO_CS.TRANSFORM_LAYER('COLA_MARKETS_CS','SHAPE','COLA_MARKETS_CS_
8199',8199);
-- Select all from the old (existing) table.
SELECT * from cola markets cs;
-- Select all from the new (layer transformed) table.
SELECT * from cola markets cs 8199;
-- Show metadata for the new (layer transformed) table.
DESCRIBE cola markets cs 8199;
-- Use a geodetic MBR with SDO_FILTER
SELECT c.name FROM cola_markets_cs c WHERE
    SDO_FILTER(c.shape, 
       SDO_GEOMETRY(
            2003,
           8307, -- SRID for WGS 84 longitude/latitude
           NULL,
           SDO_ELEM_INFO_ARRAY(1,1003,3),
            SDO_ORDINATE_ARRAY(6,5, 10,10))
        ) = 'TRUE';
```
[Example 6–5](#page-156-0) shows the output of the SELECT statements in [Example 6–4.](#page-153-0) Notice the slight differences between the coordinates in the original geometries (SRID 8307) and the transformed coordinates (SRID 8199) -- for example,  $(1, 1, 5, 1, 5, 7, 1, 7, 1, 1)$ and (1.00078604, 1.00274579, 5.00069354, 1.00274488, 5.0006986, 7.00323528, 1.00079179, 7.00324162, 1.00078604, 1.00274579) for cola\_a.

#### <span id="page-156-0"></span>*Example 6–5 Output of SELECT Statements in Coordinate System Transformation Example*

```
SQL> -- Return the transformation of cola_c using to_srid 8199
SQL> -- ('Longitude / Latitude (Arc 1950)')
SQL> SELECT c.name, SDO_CS.TRANSFORM(c.shape, m.diminfo, 8199)
 2 FROM cola markets cs c, user sdo qeom metadata m
  3 WHERE m.table_name = 'COLA_MARKETS_CS' AND m.column_name = 'SHAPE'
```

```
 4 AND c.name = 'cola_c';
NAME 
-------------------------------- 
SDO_CS.TRANSFORM(C.SHAPE,M.DIMINFO,8199)(SDO_GTYPE, SDO_SRID, SDO_POINT(X, Y, Z)
--------------------------------------------------------------------------------
cola_c 
SDO_GEOMETRY(2003, 8199, NULL, SDO_ELEM_INFO_ARRAY(1, 1003, 1), SDO_ORDINATE_ARR
AY(3.00074114, 3.00291482, 6.00067068, 3.00291287, 6.0006723, 5.00307625, 4.0007
1961, 5.00307838, 3.00074114, 3.00291482)) 
SQL> 
SQL> -- Same as preceding, but using to_srname parameter.
SQL> SELECT c.name, SDO_CS.TRANSFORM(c.shape, m.diminfo, 'Longitude / Latitude 
(Arc 1950)')
   2 FROM cola_markets_cs c, user_sdo_geom_metadata m
   3 WHERE m.table_name = 'COLA_MARKETS_CS' AND m.column_name = 'SHAPE'
   4 AND c.name = 'cola_c';
NAME 
-------------------------------- 
SDO_CS.TRANSFORM(C.SHAPE,M.DIMINFO,'LONGITUDE/LATITUDE(ARC1950)')(SDO_GTYPE, SDO
--------------------------------------------------------------------------------
cola_c 
SDO_GEOMETRY(2003, 8199, NULL, SDO_ELEM_INFO_ARRAY(1, 1003, 1), SDO_ORDINATE_ARR
AY(3.00074114, 3.00291482, 6.00067068, 3.00291287, 6.0006723, 5.00307625, 4.0007
1961, 5.00307838, 3.00074114, 3.00291482)) 
SQL> 
SQL> -- Transform the entire SHAPE layer and put results in the table
SQL> -- named cola markets cs 8199, which the procedure will create.
SQL> CALL SDO_CS.TRANSFORM_LAYER('COLA_MARKETS_CS','SHAPE','COLA_MARKETS_CS_
8199',8199);
Call completed.
SQL> 
SQL> -- Select all from the old (existing) table.
SQL> SELECT * from cola_markets_cs;
    MKT_ID NAME 
---------- -------------------------------- 
SHAPE(SDO_GTYPE, SDO_SRID, SDO_POINT(X, Y, Z), SDO_ELEM_INFO, SDO_ORDINATES)
```
-------------------------------------------------------------------------------- 1 cola\_a SDO\_GEOMETRY(2003, 8307, NULL, SDO\_ELEM\_INFO\_ARRAY(1, 1003, 1), SDO\_ORDINATE\_ARR AY(1, 1, 5, 1, 5, 7, 1, 7, 1, 1)) 2 cola\_b SDO\_GEOMETRY(2003, 8307, NULL, SDO\_ELEM\_INFO\_ARRAY(1, 1003, 1), SDO\_ORDINATE\_ARR AY(5, 1, 8, 1, 8, 6, 5, 7, 5, 1)) 3 cola\_c MKT\_ID NAME ---------- -------------------------------- SHAPE(SDO\_GTYPE, SDO\_SRID, SDO\_POINT(X, Y, Z), SDO\_ELEM\_INFO, SDO\_ORDINATES) -------------------------------------------------------------------------------- SDO\_GEOMETRY(2003, 8307, NULL, SDO\_ELEM\_INFO\_ARRAY(1, 1003, 1), SDO\_ORDINATE\_ARR AY(3, 3, 6, 3, 6, 5, 4, 5, 3, 3))

 4 cola\_d SDO\_GEOMETRY(2003, 8307, NULL, SDO\_ELEM\_INFO\_ARRAY(1, 1003, 1), SDO\_ORDINATE\_ARR AY(10, 9, 11, 9, 11, 10, 10, 10, 10, 9))

#### SQL>

SQL> -- Select all from the new (layer transformed) table. SQL> SELECT \* from cola\_markets\_cs\_8199;

SDO\_ROWID

------------------

GEOMETRY(SDO\_GTYPE, SDO\_SRID, SDO\_POINT(X, Y, Z), SDO\_ELEM\_INFO, SDO\_ORDINATES) --------------------------------------------------------------------------------

AAABZzAABAAAOa6AAA

SDO\_GEOMETRY(2003, 8199, NULL, SDO\_ELEM\_INFO\_ARRAY(1, 1003, 1), SDO\_ORDINATE\_ARR AY(1.00078604, 1.00274579, 5.00069354, 1.00274488, 5.0006986, 7.00323528, 1.0007 9179, 7.00324162, 1.00078604, 1.00274579))

#### AAABZzAABAAAOa6AAB

SDO\_GEOMETRY(2003, 8199, NULL, SDO\_ELEM\_INFO\_ARRAY(1, 1003, 1), SDO\_ORDINATE\_ARR AY(5.00069354, 1.00274488, 8.00062191, 1.00274427, 8.00062522, 6.00315345, 5.000 6986, 7.00323528, 5.00069354, 1.00274488))

SDO\_ROWID

------------------

GEOMETRY(SDO\_GTYPE, SDO\_SRID, SDO\_POINT(X, Y, Z), SDO\_ELEM\_INFO, SDO\_ORDINATES) --------------------------------------------------------------------------------

#### AAABZzAABAAAOa6AAC

SDO\_GEOMETRY(2003, 8199, NULL, SDO\_ELEM\_INFO\_ARRAY(1, 1003, 1), SDO\_ORDINATE\_ARR AY(3.00074114, 3.00291482, 6.00067068, 3.00291287, 6.0006723, 5.00307625, 4.0007 1961, 5.00307838, 3.00074114, 3.00291482))

#### AAABZzAABAAAOa6AAD

------------------

SDO\_GEOMETRY(2003, 8199, NULL, SDO\_ELEM\_INFO\_ARRAY(1, 1003, 1), SDO\_ORDINATE\_ARR AY(10.0005802, 9.00337775, 11.0005553, 9.00337621, 11.0005569, 10.0034478, 10.00

#### SDO\_ROWID

GEOMETRY(SDO\_GTYPE, SDO\_SRID, SDO\_POINT(X, Y, Z), SDO\_ELEM\_INFO, SDO\_ORDINATES) -------------------------------------------------------------------------------- 05819, 10.0034495, 10.0005802, 9.00337775))

#### SQL>

SQL> -- Show metadata for the new (layer transformed) table. SQL> DESCRIBE cola\_markets\_cs\_8199; Name Null? Type ----------------------------------------- -------- ---------------------------- SDO\_ROWID ROWID GEOMETRY SDO\_GEOMETRY SPONETRY SQL> SQL> -- Use a geodetic MBR with SDO\_FILTER SQL> SELECT c.name FROM cola\_markets\_cs c WHERE 2 SDO FILTER(c.shape, 3 SDO\_GEOMETRY( 4 2003, 5 8307, -- SRID for WGS 84 longitude/latitude 6 NULL, 7 SDO\_ELEM\_INFO\_ARRAY(1,1003,3), 8 SDO ORDINATE ARRAY(6,5, 10,10))  $9 \qquad \qquad$  ) = 'TRUE'; NAME --------------------------------

cola\_c cola\_b cola\_d

**7**

# **Linear Referencing System**

Linear referencing is a natural and convenient means to associate attributes or events to locations or portions of a linear feature. It has been widely used in transportation applications (such as for highways, railroads, and transit routes) and utilities applications (such as for gas and oil pipelines). The major advantage of linear referencing is its capability of locating attributes and events along a linear feature with only one parameter (usually known as *measure*) instead of two (such as *longitude/latitude* or *x/y* in Cartesian space). Sections of a linear feature can be referenced and created dynamically by indicating the start and end locations along the feature without explicitly storing them.

The linear referencing system (LRS) application programming interface (API) in Oracle Spatial provides server-side LRS capabilities at the cartographic level. The linear measure information is directly integrated into the Oracle Spatial geometry structure. The Oracle Spatial LRS API provides support for dynamic segmentation, and it serves as a groundwork for third-party or middle-tier application development for virtually any linear referencing methods and models in any coordinate systems.

For an example of LRS, see [Section 7.7](#page-180-0). However, you may want to read the rest of this chapter first, to understand the concepts that the example illustrates.

For reference information about LRS functions and procedures, see [Chapter 16](#page-360-0).

If you have LRS data from a previous release of Spatial, see [Section A.1](#page-566-0) for information about upgrading LRS data.

This chapter contains the following major sections:

- [Section 7.1, "Terms and Concepts"](#page-161-0)
- [Section 7.2, "LRS Data Model"](#page-167-0)
- [Section 7.3, "Indexing of LRS Data"](#page-168-0)
- [Section 7.4, "3D Formats of LRS Functions"](#page-169-1)
- [Section 7.5, "LRS Operations"](#page-170-0)
- [Section 7.6, "Tolerance Values with LRS Functions"](#page-179-0)
- [Section 7.7, "Example of LRS Functions"](#page-180-0)

### <span id="page-161-0"></span>**7.1 Terms and Concepts**

This section explains important terms and concepts related to linear referencing support in Oracle Spatial.

### **7.1.1 Geometric Segments (LRS Segments)**

**Geometric segments** are basic LRS elements in Oracle Spatial. A geometric segment can be any of the following:

- Line string: an ordered, nonbranching, and continuous geometry (for example, a simple road)
- Multiline string: nonconnected line strings (for example, a highway with a gap caused by a lake or a bypass road)
- Polygon (for example, a racetrack or a scenic tour route that starts and ends at the same point)

A geometric segment must contain at least start and end measures for its start and end points. Measures of points of interest (such as highway exits) on the geometric segments can also be assigned. These measures are either assigned by users or derived from existing geometric segments. [Figure 7–1](#page-162-0) shows a geometric segment with four line segments and one arc. Points on the geometric segment are represented by triplets (x, y, m), where *x* and *y* describe the location and *m* denotes the measure (with each measure value underlined in [Figure 7–1\)](#page-162-0).

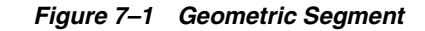

<span id="page-162-0"></span>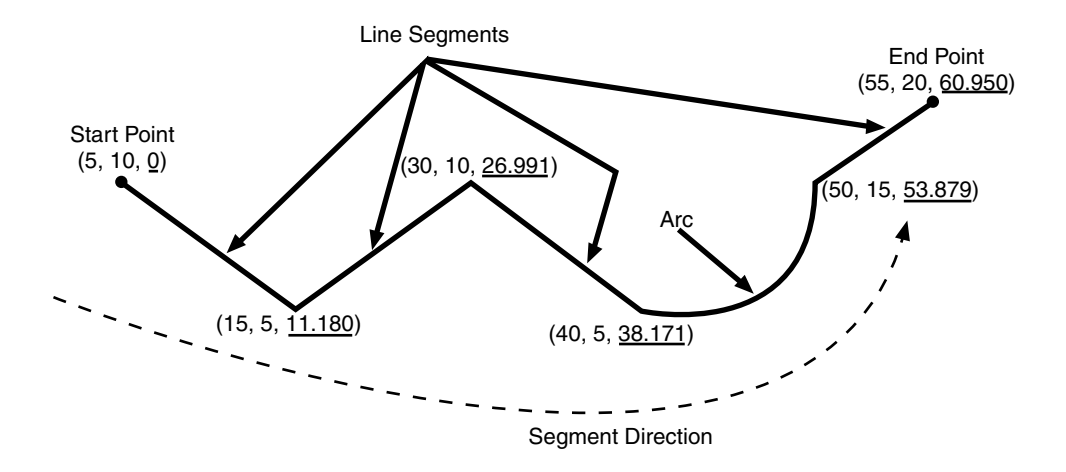

#### **7.1.2 Shape Points**

**Shape points** are points that are specified when an LRS segment is constructed, and that are assigned measure information. In Oracle Spatial, a line segment is represented by its start and end points, and an arc is represented by three points: start, middle, and end points of the arc. You must specify these points as shape points, but you can also specify other points as shape points if you need measure information stored for these points (for example, an exit in the middle of a straight part of the highway).

Thus, shape points can serve one or both of the following purposes: to indicate the direction of the segment (for example, a turn or curve), and to identify a point of interest for which measure information is to be stored.

Shape points might not directly relate to mileposts or reference posts in LRS; they are used as internal reference points. The measure information of shape points is automatically populated when you define the LRS segment using the [SDO\\_](#page-387-0) [LRS.DEFINE\\_GEOM\\_SEGMENT](#page-387-0) procedure, which is described in [Chapter 16.](#page-360-0)

#### **7.1.3 Direction of a Geometric Segment**

The **direction** of a geometric segment is indicated from the start point of the geometric segment to the end point. The direction is determined by the order of the vertices (from start point to end point) in the geometry definition. Measures of

points on a geometric segment always either increase or decrease along the direction of the geometric segment.

### **7.1.4 Measure (Linear Measure)**

The **measure** of a point along a geometric segment is the linear distance (in the measure dimension) to the point measured from the start point (for increasing values) or end point (for decreasing values) of the geometric segment. The measure information does not necessarily have to be of the same scale as the distance. However, the linear mapping relationship between measure and distance is always preserved.

Some LRS functions use *offset* instead of measure to represent measured distance along linear features. Although some other linear referencing systems might use offset to mean what the Oracle Spatial LRS refers to as measure, offset has a different meaning in Oracle Spatial from measure, as explained in [Section 7.1.5.](#page-163-0)

### <span id="page-163-0"></span>**7.1.5 Offset**

The **offset** of a point along a geometric segment is the perpendicular distance between the point and the geometric segment. Offsets are positive if the points are on the left side along the segment direction and are negative if they are on the right side. Points are on a geometric segment if their offsets to the segment are zero.

The unit of measurement for an offset is the same as for the coordinate system associated with the geometric segment. For geodetic data, the default unit of measurement is meters.

[Figure 7–2](#page-164-0) shows how a point can be located along a geometric segment with measure and offset information. By assigning an offset together with a measure, it is possible to locate not only points that are on the geometric segment, but also points that are perpendicular to the geometric segment.

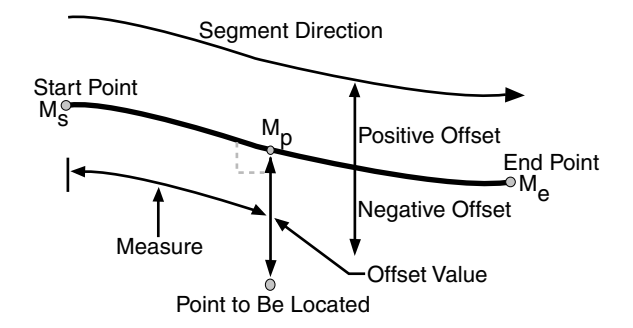

#### <span id="page-164-0"></span>*Figure 7–2 Describing a Point Along a Segment with a Measure and an Offset*

#### **7.1.6 Measure Populating**

Any unassigned measures of a geometric segment are automatically populated based upon their distance distribution. This is done before any LRS operations for geometric segments with unknown measures (NULL in Oracle Spatial). The resulting geometric segments from any LRS operations return the measure information associated with geometric segments. The measure of a point on the geometric segment can be obtained based upon a linear mapping relationship between its previous and next known measures or locations. See the algorithm representation in [Figure 7–3](#page-164-1) and the example in [Figure 7–4](#page-165-0).

#### <span id="page-164-1"></span>*Figure 7–3 Measures, Distances, and Their Mapping Relationship*

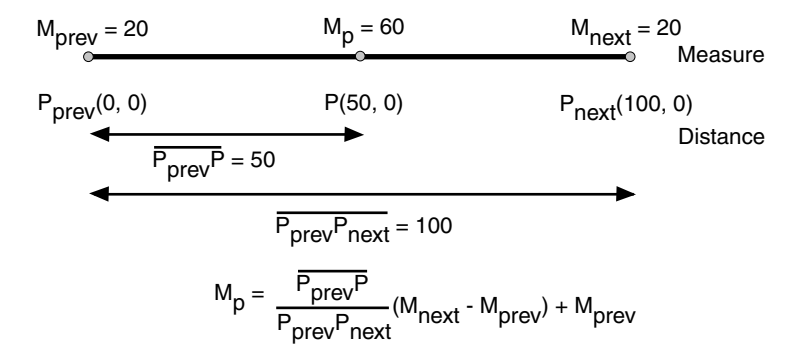

<span id="page-165-0"></span>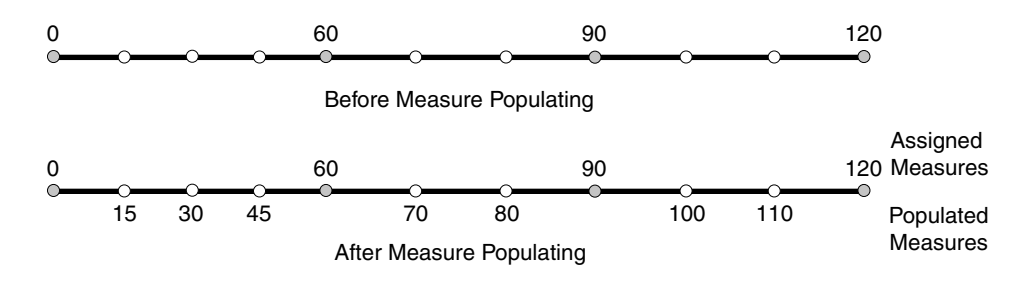

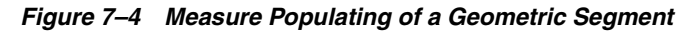

Measures are evenly spaced between assigned measures. However, the assigned measures for points of interest on a geometric segment do not need to be evenly spaced. This could eliminate the problem of error accumulation and account for inaccuracy of data source.

Moreover, the assigned measures do not even need to reflect actual distances (for example, they can reflect estimated driving time); they can be any valid values within the measure range. [Figure 7–5](#page-165-1) shows the measure population that results when assigned measure values are not proportional and reflect widely varying gaps.

<span id="page-165-1"></span>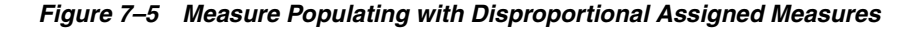

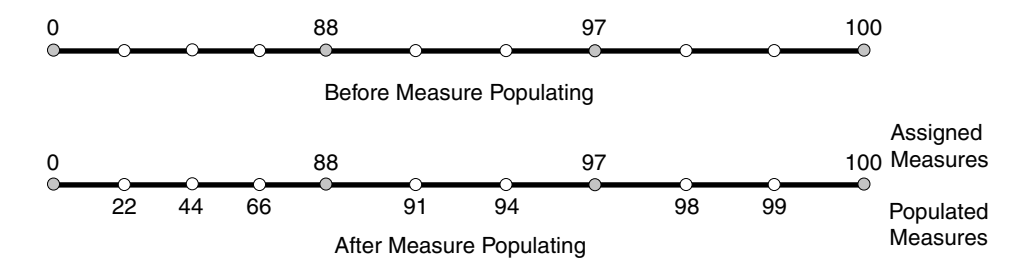

In all cases, measure populating is done in an incremental fashion along the segment direction. This improves the performance of current and subsequent LRS operations.

### **7.1.7 Measure Range of a Geometric Segment**

The start and end measures of a geometric segment define the linear **measure range** of the geometric segment. Any valid LRS measures of a geometric segment must fall within its linear measure range.

### **7.1.8 Projection**

The **projection** of a point along a geometric segment is the point on the geometric segment with the minimum distance to the specified point. The measure information of the resulting point is also returned in the point geometry.

### **7.1.9 LRS Point**

**LRS points** are points with linear measure information along a geometric segment. A valid LRS point is a point geometry with measure information.

All LRS point data must be stored in the SDO\_ELEM\_INFO\_ARRAY and SDO\_ ORDINATE\_ARRAY, and cannot be stored in the SDO\_POINT field in the SDO\_ GEOMETRY definition of the point.

#### **7.1.10 Linear Features**

**Linear features** are any spatial objects that can be treated as a logical set of linear segments. Examples of linear features are highways in transportation applications and pipelines in utility industry applications. The relationship of linear features, geometric segments, and LRS points is shown in [Figure 7–6](#page-167-1), where a single linear feature consists of three geometric segments, and three LRS points are shown on the first segment.

<span id="page-167-1"></span>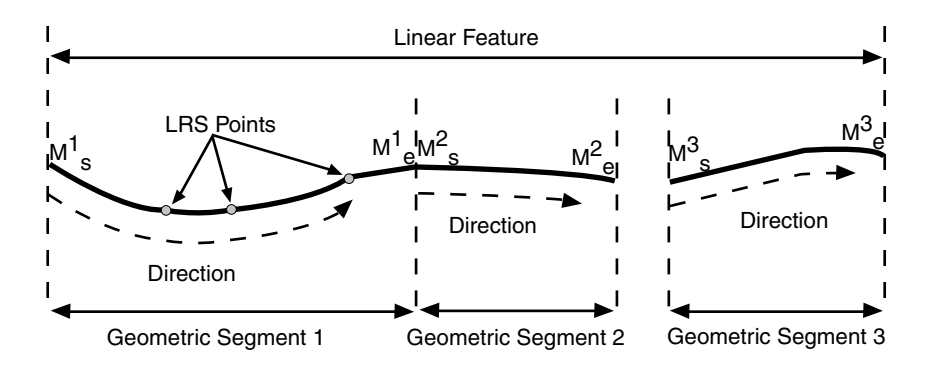

*Figure 7–6 Linear Feature, Geometric Segments, and LRS Points*

# <span id="page-167-0"></span>**7.2 LRS Data Model**

The Oracle Spatial LRS data model incorporates measure information into its geometry representation at the point level. The measure information is directly integrated into the Oracle Spatial model. To accomplish this, an additional *measure* dimension must be added to the Oracle Spatial metadata.

Oracle Spatial LRS support affects the Spatial metadata and data (the geometries). [Example 7–1](#page-167-2) shows how a measure dimension can be added to two-dimensional geometries in the Spatial metadata. The measure dimension must be the last element of the SDO\_DIM\_ARRAY in a spatial object definition (shown in bold in [Example 7–1](#page-167-2)).

#### <span id="page-167-2"></span>*Example 7–1 Including LRS Measure Dimension in Spatial Metadata*

```
INSERT INTO user_sdo_geom_metadata VALUES(
   'LRS_ROUTES',
   'GEOMETRY',
  SDO_DIM_ARRAY (
   SDO_DIM_ELEMENT('X', 0, 100, 0.005),
   SDO DIM ELEMENT('Y', 0, 100, 0.005),
     SDO_DIM_ELEMENT('M', 0, 100, 0.005)),
  NULL);
```
After adding the new measure dimension, geometries with measure information such as geometric segments and LRS points can be represented. An example of creating a geometric segment with three line segments is shown in [Figure 7–7.](#page-168-1)

<span id="page-168-1"></span>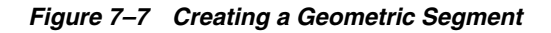

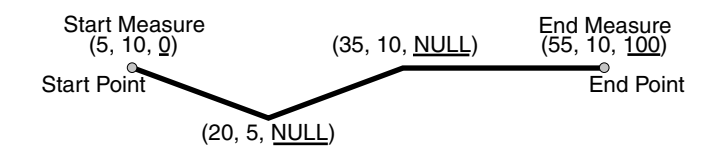

In [Figure 7–7,](#page-168-1) the geometric segment has the following definition (with measure values underlined):

```
SDO_GEOMETRY(3302, NULL, NULL,
      SDO_ELEM_INFO_ARRAY(1,2,1),
     SDO_ORDINATE_ARRAY(5,10,0, 20,5,NULL, 35,10,NULL, 55,10,100))
```
Whenever a geometric segment is defined, its start and end measures must be defined or derived from some existing geometric segment. The unsigned measures of all shape points on a geometric segment will be automatically populated.

The LRS API works with geometries in formats of Oracle Spatial before release 8.1.6, but the resulting geometries will be converted to the Oracle Spatial release 8.1.6 or higher format, specifically with 4-digit SDO\_GTYPE and SDO\_ETYPE values. For example, in Oracle Spatial release 8.1.6 and higher, the geometry type (SDO\_GTYPE) of a spatial object includes the number of dimensions of the object as the first digit of the SDO\_GTYPE value. Thus, the SDO\_GTYPE value of a point is 1 in the pre-release 8.1.6 format but 2001 in the release 8.1.6 format (the number of dimensions of the point is 2). However, an LRS point (which includes measure information) has three dimensions, and thus the SDO\_GTYPE of any point geometry used with an LRS function must be 3301.

# <span id="page-168-0"></span>**7.3 Indexing of LRS Data**

If LRS data has four dimensions (three plus the M dimension) and if you need to index all three non-measure dimensions, you must use a spatial R-tree index to index the data, and you must specify PARAMETERS('sdo\_indx\_dims=3') in the [CREATE INDEX](#page-219-0) statement to ensure that the first three dimensions are indexed. Note, however, that if you specify an sdo\_indx\_dims value of 3 or higher, the only Spatial operator that can be used on the indexed geometries is [SDO\\_FILTER;](#page-242-0) the other operators described in [Chapter 12](#page-230-0) cannot be used. (The default value for the sdo\_indx\_dims keyword is 2, which would cause only the first two dimensions to be indexed.) For example, if the dimensions are X, Y, Z, and M, specify sdo\_indx\_dims=3 to index the X, Y, and Z dimensions, but not the measure

(M) dimension. Do not include the measure dimension in a spatial index, because this causes additional processing overhead and produces no benefit.

Information about the [CREATE INDEX](#page-219-0) statement and its parameters and keywords is in [Chapter 10](#page-210-0).

### <span id="page-169-1"></span><span id="page-169-0"></span>**7.4 3D Formats of LRS Functions**

Most LRS functions have formats that end in *\_3D*: for example, DEFINE\_GEOM\_ SEGMENT\_3D, CLIP\_GEOM\_SEGMENT\_3D, FIND\_MEASURE\_3D, and LOCATE\_PT\_3D. If a function has a *3D* format, it is identified in the Usage Notes for the function in [Chapter 16.](#page-360-0)

The *3D* formats are supported only for line string and multiline string geometries. The *3D* formats should be used only when the geometry object has four dimensions and the fourth dimension is the measure (for example,  $X$ ,  $Y$ ,  $Z$ , and M), and only when you want the function to consider the first three dimensions (for example, X, Y, and Z). If the standard format of a function (that is, without the *\_3D*) is used on a geometry with four dimensions, the function considers only the first two dimensions (for example, X and Y).

For example, the following format considers the X, Y, and Z dimensions of the specified GEOM object in performing the clip operation:

```
SELECT SDO LRS.CLIP GEOM SEGMENT 3D(a.geom, m.diminfo, 5, 10)
  FROM routes r, user sdo geom metadata m
  WHERE m.table_name = 'ROUTES' AND m.column_name = 'GEOM'
   AND r.route id = 1;
```
However, the following format considers only the X and Y dimensions, and ignores the Z dimension, of the specified GEOM object in performing the clip operation:

```
SELECT SDO_LRS.CLIP_GEOM_SEGMENT(a.geom, m.diminfo, 5, 10)
 FROM routes r, user sdo geom_metadata m
 WHERE m.table name = 'ROUTES' AND m.column name = 'GEOM'
    AND r.route_id = 1;
```
The parameters for the standard and *3D* formats of any function are the same, and the Usage Notes apply to both formats.

The *3D* formats are not supported with the following:

- Geodetic data
- Polygons, arcs, or circles

### <span id="page-170-0"></span>**7.5 LRS Operations**

This section describes several linear referencing operations supported by the Oracle Spatial LRS API.

#### **7.5.1 Defining a Geometric Segment**

There are two ways to create a geometric segment with measure information:

- Construct a geometric segment and assign measures explicitly.
- Define a geometric segment with specified start and end, and/or any other measures, in an ascending or descending order. Measures of shape points with unknown (unassigned) measures (null values) in the geometric segment will be automatically populated according to their locations and distance distribution.

[Figure 7–8](#page-170-1) shows different ways of defining a geometric segment:

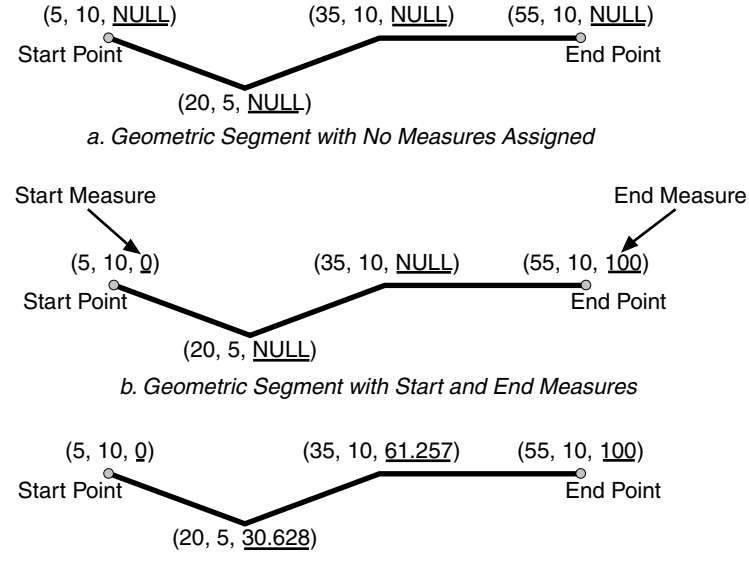

<span id="page-170-1"></span>*Figure 7–8 Defining a Geometric Segment*

c. Populating Measures of Shape Points in a Geometric Segment

An LRS segment must be defined (or must already exist) before any LRS operations can proceed. That is, the start, end, and any other assigned measures must be

present to derive the location from a specified measure. The measure information of intermediate shape points will automatically be populated if measure values are not assigned.

#### **7.5.2 Redefining a Geometric Segment**

You can redefine a geometric segment to replace the existing measures of all shape points between the start and end point with automatically calculated measures. Redefining a segment can be useful if errors have been made in one or more explicit measure assignments, and you want to start over with proportionally assigned measures.

[Figure 7–9](#page-171-0) shows the redefinition of a segment where the existing (before) assigned measure values are not proportional and reflect widely varying gaps.

<span id="page-171-0"></span>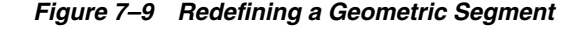

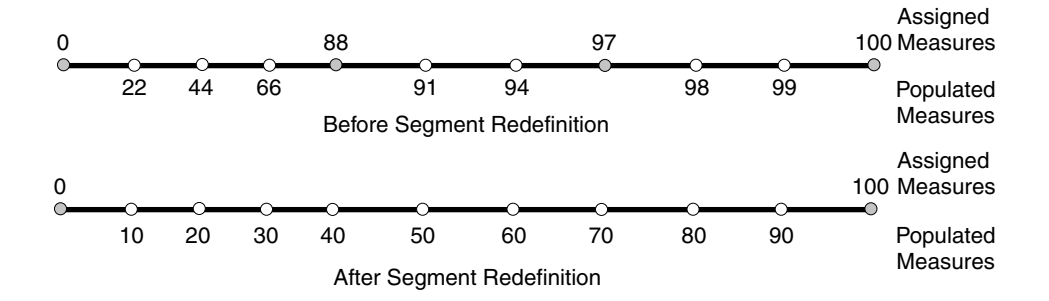

After the segment redefinition in [Figure 7–9](#page-171-0), the populated measures reflect proportional distances along the segment.

#### **7.5.3 Clipping a Geometric Segment**

You can clip a geometric segment to create a new geometric segment out of an existing geometric segment, as shown in [Figure 7–10](#page-172-0), part a.

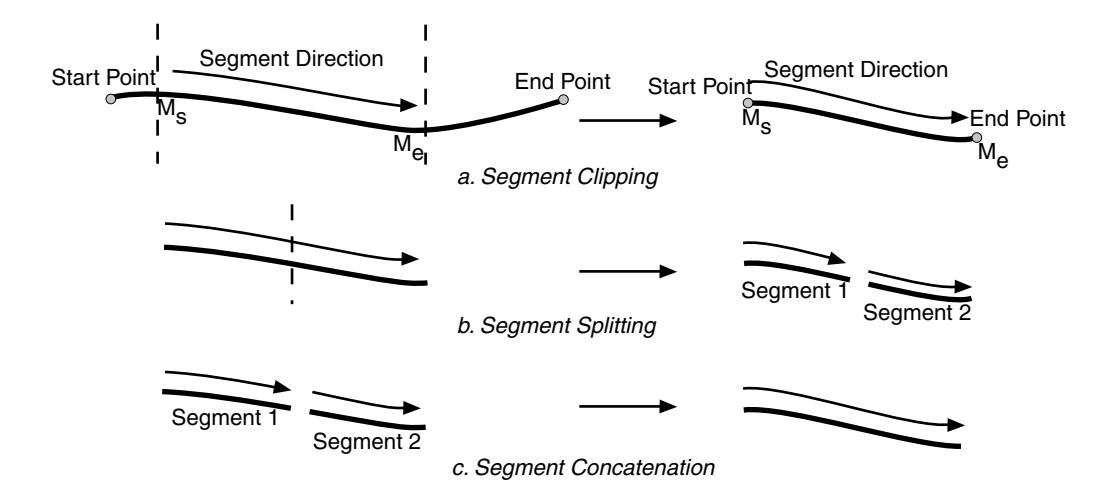

<span id="page-172-0"></span>*Figure 7–10 Clipping, Splitting, and Concatenating Geometric Segments*

In [Figure 7–10,](#page-172-0) part a, a segment is created from part of a larger segment. The new segment has its own start and end points, and the direction is the same as in the original larger segment.

#### **7.5.4 Splitting a Geometric Segment**

You can create two new geometric segments by splitting a geometric segment, as shown in [Figure 7–10,](#page-172-0) part b. The direction of each new segment is the same as in the original segment.

**Note:** In [Figure 7–10](#page-172-0) and several figures that follow, small gaps between segments are used in illustrations of segment splitting and concatenation. Each gap simply reinforces the fact that two different segments are involved. However, the two segments (such as segment 1 and segment 2 in [Figure 7–10,](#page-172-0) parts b and c) are actually connected. The tolerance (see [Section 1.5.5\)](#page-47-0) is considered in determining whether or not segments are connected.

#### **7.5.5 Concatenating Geometric Segments**

You can create a new geometric segment by concatenating two geometric segments, as shown in [Figure 7–10](#page-172-0), part c. The geometric segments do not need to be spatially

connected, although they are connected in the illustration in [Figure 7–10,](#page-172-0) part c. The measures of the second geometric segment are shifted so that the end measure of the first segment is the same as the start measure of the second segment. The direction of the segment resulting from the concatenation is the same as in the two original segments.

Measure assignments for the clipping, splitting, and concatenating operations in [Figure 7–10](#page-172-0) are shown in [Figure 7–11.](#page-173-0) Measure information and segment direction are preserved in a consistent manner. The assignment is done automatically when the operations have completed.

<span id="page-173-0"></span>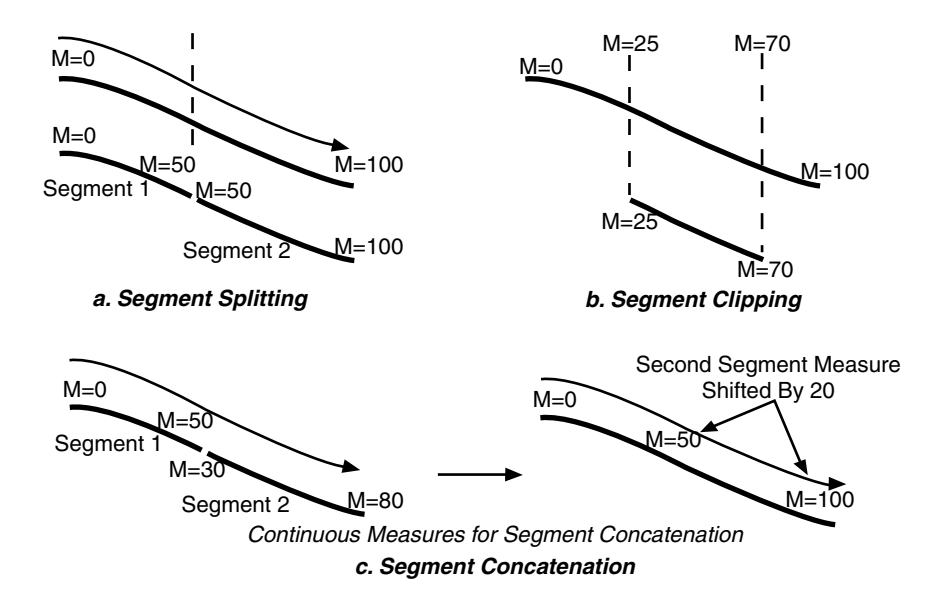

#### *Figure 7–11 Measure Assignment in Geometric Segment Operations*

The direction of the geometric segment resulting from concatenation is always the direction of the first segment (geom segment1 in the call to the [SDO\\_](#page-367-0) [LRS.CONCATENATE\\_GEOM\\_SEGMENTS](#page-367-0) function), as shown in [Figure 7–12](#page-174-0).

<span id="page-174-0"></span>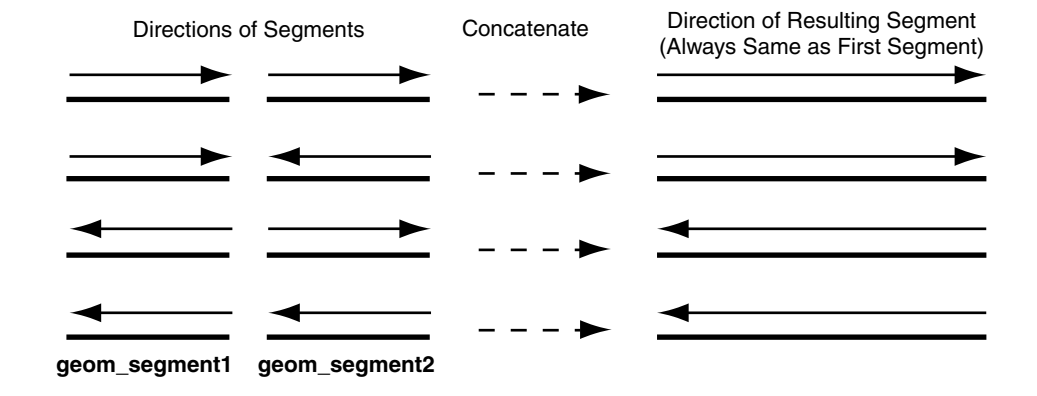

#### *Figure 7–12 Segment Direction with Concatenation*

In addition to explicitly concatenating two connected segments using the [SDO\\_](#page-367-0) [LRS.CONCATENATE\\_GEOM\\_SEGMENTS](#page-367-0) function, you can perform aggregate concatenation: that is, you can concatenate all connected geometric segments in a column (layer) using the [SDO\\_AGGR\\_LRS\\_CONCAT](#page-342-0) spatial aggregate function. (See the description and example of the [SDO\\_AGGR\\_LRS\\_CONCAT](#page-342-0) spatial aggregate function in [Chapter 14.](#page-336-0))

#### **7.5.6 Scaling a Geometric Segment**

You can create a new geometric segment by performing a linear scaling operation on a geometric segment. [Figure 7–13](#page-175-0) shows the mapping relationship for geometric segment scaling.

<span id="page-175-0"></span>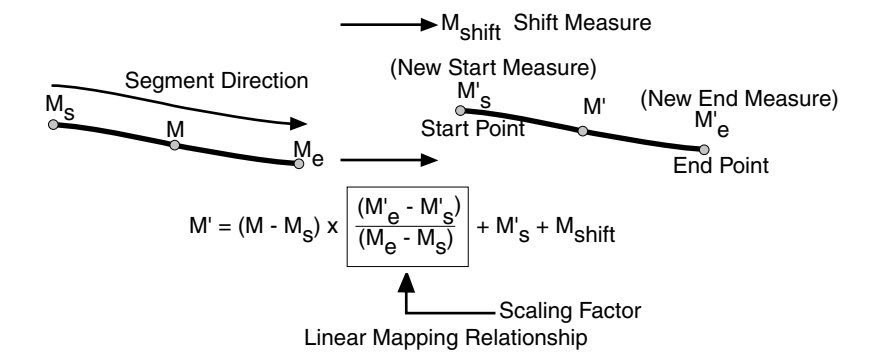

*Figure 7–13 Scaling a Geometric Segment*

In general, scaling a geometric segment only involves rearranging measures of the newly created geometric segment. However, if the scaling factor is negative, the order of the shape points needs to be reversed so that measures will increase along the geometric segment's direction (which is defined by the order of the shape points).

A scale operation can perform any combination of the following operations:

- Translating (shifting) measure information. (For example, add the same value to Ms and Me to get M's and M'e.)
- Reversing measure information. (Let  $M's = Me$ ,  $M'e = Ms$ , and Mshift = 0.)
- Performing simple scaling of measure information. (Let Mshift  $= 0$ .)

For examples of these operations, see the Usage Notes and Examples for the [SDO\\_](#page-452-0) [LRS.SCALE\\_GEOM\\_SEGMENT](#page-452-0) function in [Chapter 16.](#page-360-0)

#### **7.5.7 Offsetting a Geometric Segment**

You can create a new geometric segment by performing an offsetting operation on a geometric segment. [Figure 7–14](#page-176-0) shows the mapping relationship for geometric segment offsetting.

#### <span id="page-176-0"></span>*Figure 7–14 Offsetting a Geometric Segment*

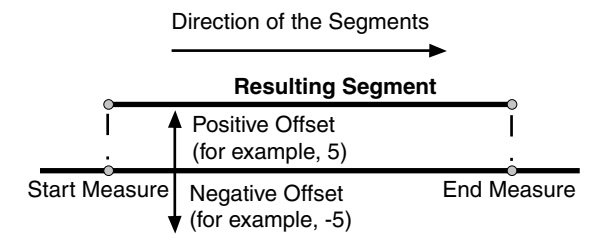

In the offsetting operation shown in [Figure 7–14,](#page-176-0) the resulting geometric segment is offset by 5 units from the specified start and end measures of the original segment.

For more information, see the Usage Notes and Examples for the [SDO\\_](#page-435-0) [LRS.OFFSET\\_GEOM\\_SEGMENT](#page-435-0) function in [Chapter 16.](#page-360-0)

#### <span id="page-176-1"></span>**7.5.8 Locating a Point on a Geometric Segment**

You can find the position of a point described by a measure and an offset on a geometric segment (see [Figure 7–15\)](#page-176-1).

#### *Figure 7–15 Locating a Point Along a Segment with a Measure and an Offset*

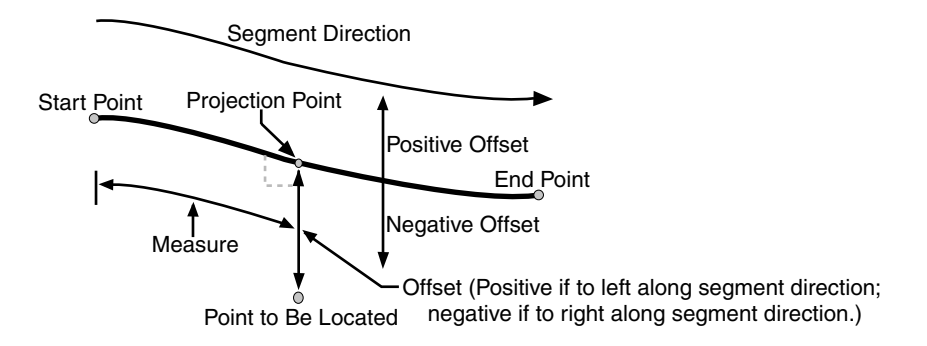

There is always a unique location with a specific measure on a geometric segment. Ambiguity arises when offsets are given and the points described by the measures fall on shape points of the geometric segment (see [Figure 7–16\)](#page-177-0).

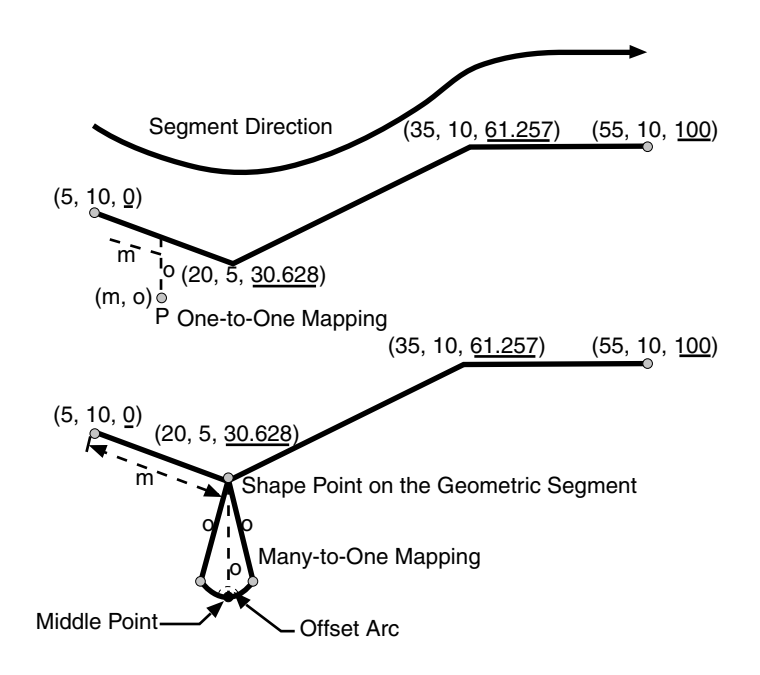

<span id="page-177-0"></span>*Figure 7–16 Ambiguity in Location Referencing with Offsets*

As shown in [Figure 7–16,](#page-177-0) an offset arc of a shape point on a geometric segment is an arc on which all points have the same minimum distance to the shape point. As a result, all points on the offset arc are represented by the same (measure, offset) pair. To resolve this one-to-many mapping problem, the middle point on the offset arc is returned.

#### **7.5.9 Projecting a Point onto a Geometric Segment**

You can find the projection point of a point with respect to a geometric segment. The point to be projected can be on or off the segment. If the point is on the segment, the point and its projection point are the same.

Projection is a reverse operation of the point-locating operation shown in [Figure 7–15](#page-176-1). Similar to a point-locating operation, all points on the offset arc of a shape point will have the same projection point (that is, the shape point itself), measure, and offset (see [Figure 7–16](#page-177-0)). If there are multiple projection points for a point, the first one from the start point is returned (Projection Point 1 in both illustrations in [Figure 7–17\)](#page-178-0).

#### *Figure 7–17 Multiple Projection Points*

<span id="page-178-0"></span>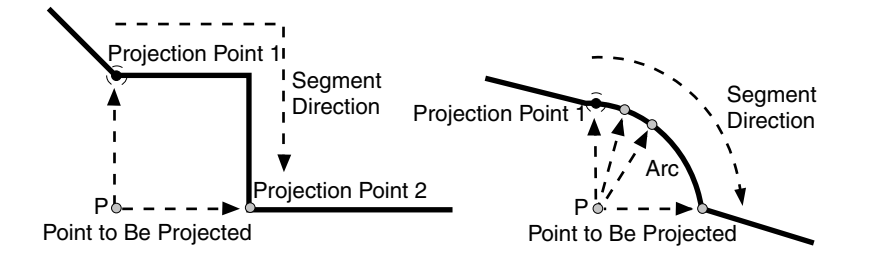

### **7.5.10 Converting LRS Geometries**

You can convert geometries from standard line string format to LRS format, and the reverse. The main use of conversion functions will probably occur if you have a large amount of existing line string data, in which case conversion is a convenient alternative to creating all of the LRS segments manually. However, if you need to convert LRS segments to standard line strings for certain applications, that capability is provided also.

Functions are provided to convert:

Individual line strings or points

For conversion from standard format to LRS format, a measure dimension (named *M* by default) is added, and measure information is provided for each point. For conversion from LRS format to standard format, the measure dimension and information are removed. In both cases, the dimensional information (DIMINFO) metadata in the USER\_SDO\_GEOM\_METADATA view is not affected.

■ Layers (all geometries in a column)

For conversion from standard format to LRS format, a measure dimension (named *M* by default) is added, but no measure information is provided for each point. For conversion from LRS format to standard format, the measure dimension and information are removed. In both cases, the dimensional information (DIMINFO) metadata in the USER\_SDO\_GEOM\_METADATA view is modified as needed.

Dimensional information (DIMINFO)

The dimensional information (DIMINFO) metadata in the USER\_SDO\_GEOM\_ METADATA view is modified as needed. For example, converting a standard

dimensional array with X and Y dimensions (SDO\_DIM\_ELEMENT) to an LRS dimensional array causes an M dimension (SDO\_DIM\_ELEMENT) to be added.

[Figure 7–18](#page-179-1) shows the addition of measure information when a standard line string is converted to an LRS line string (using the [SDO\\_LRS.CONVERT\\_TO\\_LRS\\_GEOM](#page-375-0) function). The measure dimension values are underlined in [Figure 7–18](#page-179-1).

#### <span id="page-179-1"></span>*Figure 7–18 Conversion from Standard to LRS Line String*

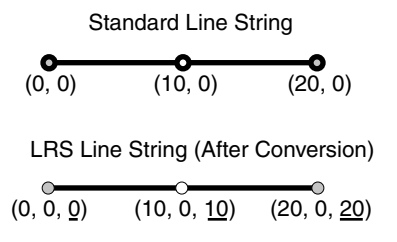

For conversions of point geometries, the SDO\_POINT attribute (described in [Section 2.2.3](#page-72-0)) in the returned geometry is affected as follows:

- If a standard point is converted to an LRS point, the SDO\_POINT attribute information in the input geometry is used to set the SDO\_ELEM\_INFO and SDO\_ORDINATES attributes (described in [Section 2.2.4](#page-72-1) and [Section 2.2.5](#page-76-0)) in the resulting geometry, and the SDO\_POINT attribute in the resulting geometry is set to null.
- If an LRS point is converted to a standard point, the information in the SDO\_ ELEM\_INFO and SDO\_ORDINATES attributes (described in [Section 2.2.4](#page-72-1) and [Section 2.2.5](#page-76-0)) in the input geometry is used to set the SDO\_POINT attribute information in the resulting geometry, and the SDO\_ELEM\_INFO and SDO\_ ORDINATES attributes in the resulting geometry are set to null.

The conversion functions are listed in [Table 16–3](#page-363-0) in [Chapter 16](#page-360-0). See also the reference information in [Chapter 16](#page-360-0) about each conversion function.

### <span id="page-179-0"></span>**7.6 Tolerance Values with LRS Functions**

Many LRS functions require that you specify a tolerance value or one or more dimensional arrays. Thus, you can control whether to specify a single tolerance value for all non-measure dimensions or to use the tolerance associated with each non-measure dimension in the dimensional array or arrays. The tolerance is applied only to the geometry portion of the data, not to the measure dimension. The
tolerance value for geodetic data is in meters, and for non-geodetic data it is in the unit of measurement associated with the data. (For a detailed discussion of tolerance, see [Section 1.5.5](#page-47-0).)

Be sure that the tolerance value used is appropriate to the data and your purpose. If the results of LRS functions seem imprecise or incorrect, you may need to specify a smaller tolerance value.

For clip operations (see [Section 7.5.3\)](#page-171-0) and offset operations (see [Section 7.5.7](#page-175-0)), if the returned segment has any shape points within the tolerance value of the input geometric segment from what would otherwise be the start point and/or end point of the returned segment, the shape point is used as the start point and/or end point of the returned segment. This is done to ensure that the resulting geometry does not contain any redundant vertices, which would cause the geometry to be invalid. For example, assume that the tolerance associated with the geometric segment (non-geodetic data) in [Figure 7–19](#page-180-0) is 0.5.

#### <span id="page-180-0"></span>*Figure 7–19 Segment for Clip Operation Affected by Tolerance*

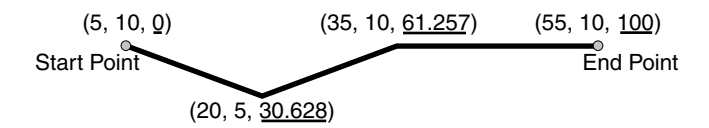

If you request a clip operation to return the segment between measure values 0 (the start point) and 61.5 in [Figure 7–19](#page-180-0), and if the distance between the points associated with measure values 61.5 and 61.257 is less than the 0.5 tolerance value, the end point of the returned segment is (35, 10, 61.257).

## **7.7 Example of LRS Functions**

This section presents a simplified example that uses LRS functions. It refers to concepts that are explained in this chapter and uses functions documented in [Chapter 16](#page-360-0).

This example uses the road that is illustrated in [Figure 7–20](#page-181-0).

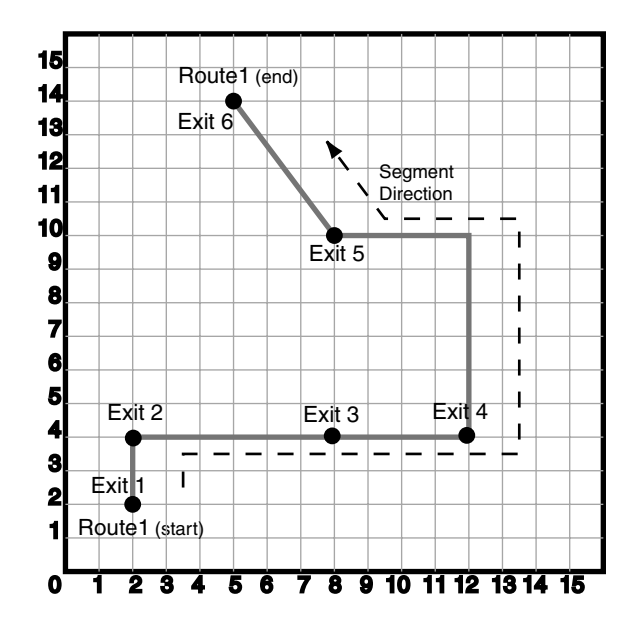

<span id="page-181-0"></span>*Figure 7–20 Simplified LRS Example: Highway*

In [Figure 7–20,](#page-181-0) the highway (Route 1) starts at point 2,2 and ends at point 5,14, follows the path shown, and has six entrance-exit points (Exit 1 through Exit 6). For simplicity, each unit on the graph represents one unit of measure, and thus the measure from start to end is 27 (the segment from Exit 5 to Exit 6 being the hypotenuse of a 3-4-5 right triangle).

Each row in [Table 7–1](#page-181-1) lists an actual highway-related feature and the LRS feature that corresponds to it or that can be used to represent it.

<span id="page-181-1"></span>

| <b>Highway Feature</b>                   | <b>LRS Feature</b>                                          |
|------------------------------------------|-------------------------------------------------------------|
| Named route, road, or street             | LRS segment, or linear feature (logical set<br>of segments) |
| Mile or kilometer marker                 | Measure                                                     |
| Accident reporting and location tracking | SDO LRS.LOCATE PT function                                  |
| Construction zone (portion of a road)    | SDO LRS.CLIP GEOM SEGMENT<br>function                       |

*Table 7–1 Highway Features and LRS Counterparts*

| <b>Highway Feature</b>                                                                                                    | <b>LRS Feature</b>                                    |
|----------------------------------------------------------------------------------------------------|-------------------------------------------------------|
| Road extension (adding at the beginning or<br>end) or combination (designating or renaming<br>two roads that meet as one road) | SDO_LRS.CONCATENATE_GEOM_<br><b>SEGMENTS</b> function |
| Road reconstruction or splitting (resulting in<br>two named roads from one named road)                                         | SDO LRS.SPLIT GEOM SEGMENT<br>procedure               |
| Finding the closest point on the road to a point<br>off the road (such as a building)                                          | SDO_LRS.PROJECT_PT function                           |
| Guard rail or fence alongside a road                                                                                           | SDO LRS.OFFSET GEOM SEGMENT<br>function               |

*Table 7–1 (Cont.) Highway Features and LRS Counterparts*

[Example 7–2](#page-182-0) does the following:

- Creates a table to hold the segment
- Inserts the definition of the highway into the table
- Inserts the necessary metadata into the USER\_SDO\_GEOM\_METADATA view
- Uses PL/SQL and SQL statements to define the segment and perform operations on it

[Example 7–3](#page-187-0) includes the output of the SELECT statements in [Example 7–2.](#page-182-0)

#### <span id="page-182-0"></span>*Example 7–2 Simplified Example: Highway*

```
-- Create a table for routes (highways).
CREATE TABLE lrs_routes (
  route_id NUMBER PRIMARY KEY,
 route name VARCHAR2(32),
 route_geometry SDO_GEOMETRY);
-- Populate table with just one route for this example.
INSERT INTO lrs_routes VALUES(
  1,
   'Route1',
  SDO_GEOMETRY(
    3302, -- line string, 3 dimensions: X,Y,M
    NULL,
    NULL,
   SDO ELEM INFO ARRAY(1,2,1), -- one line string, straight segments
    SDO_ORDINATE_ARRAY(
      2,2,0, -- Start point - Exit1; 0 is measure from start.
```

```
 2,4,2, -- Exit2; 2 is measure from start. 
       8,4,8, -- Exit3; 8 is measure from start. 
       12,4,12, -- Exit4; 12 is measure from start. 
       12,10,NULL, -- Not an exit; measure automatically calculated and filled.
       8,10,22, -- Exit5; 22 is measure from start. 
       5,14,27) -- End point (Exit6); 27 is measure from start.
  )
);
-- Update the Spatial metadata.
INSERT INTO USER_SDO_GEOM_METADATA 
   VALUES (
 'lrs_routes',
   'route_geometry',
   SDO_DIM_ARRAY( -- 20X20 grid
     SDO_DIM_ELEMENT('X', 0, 20, 0.005),
     SDO_DIM_ELEMENT('Y', 0, 20, 0.005),
     SDO_DIM_ELEMENT('M', 0, 20, 0.005) -- Measure dimension
     ),
  NULL -- SRID
);
-- Create the spatial index.
CREATE INDEX lrs routes idx ON lrs routes(route geometry)
   INDEXTYPE IS MDSYS.SPATIAL_INDEX;
-- Test the LRS procedures.
DECLARE
geom_segment SDO_GEOMETRY;
line_string SDO_GEOMETRY;
dim array SDO DIM ARRAY;
result_geom_1 SDO_GEOMETRY;
result_geom_2 SDO_GEOMETRY;
result_geom_3 SDO_GEOMETRY;
BEGIN
SELECT a.route_geometry into geom_segment FROM lrs_routes a
 WHERE a.route name = 'Routel';SELECT m.diminfo into dim_array from 
   user_sdo_geom_metadata m
  WHERE m.table name = 'LRS ROUTES' AND m.column name = 'ROUTE GEOMETRY';
-- Define the LRS segment for Route1. This will populate any null measures.
-- No need to specify start and end measures, because they are already defined
```

```
-- in the geometry.
SDO_LRS.DEFINE_GEOM_SEGMENT (geom_segment, dim_array);
SELECT a.route qeometry INTO line string FROM lrs routes a
  WHERE a.route name = 'Routel';-- Split Route1 into two segments.
SDO_LRS.SPLIT_GEOM_SEGMENT(line_string,dim_array,5,result_geom_1,result_geom_2);
-- Concatenate the segments that were just split.
result qeom 3 := SDO_LRS.CONCATENATE_GEOM_SEGMENTS(result qeom 1, dim_array,
result geom 2, dim array);
-- Update and insert geometries into table, to display later.
UPDATE lrs_routes a SET a.route_geometry = geom_segment
   WHERE a.route id = 1;
INSERT INTO lrs_routes VALUES(
  11,
  'result_geom_1',
  result_geom_1
);
INSERT INTO lrs_routes VALUES(
   12,
  'result_geom_2',
  result_geom_2
);
INSERT INTO lrs_routes VALUES(
  13,
  'result_geom_3',
  result_geom_3
);
END;
/
-- First, display the data in the LRS table.
SELECT route id, route name, route geometry FROM lrs routes;
-- Are result geom 1 and result geom2 connected?
SELECT SDO LRS. CONNECTED GEOM SEGMENTS (a.route geometry,
            b.route_geometry, 0.005)
  FROM lrs routes a, lrs routes b
  WHERE a.route id = 11 AND b.route id = 12;
```

```
-- Is the Route1 segment valid?
SELECT SDO LRS.VALID GEOM SEGMENT(route geometry)
 FROM lrs routes WHERE route id = 1;
-- Is 50 a valid measure on Route1? (Should return FALSE; highest Route1 measure
is 27.)
SELECT SDO LRS. VALID MEASURE (route geometry, 50)
 FROM lrs routes WHERE route id = 1;
-- Is the Route1 segment defined?
SELECT SDO LRS.IS GEOM SEGMENT DEFINED (route geometry)
 FROM lrs routes WHERE route id = 1;
-- How long is Route1?
SELECT SDO LRS.GEOM SEGMENT LENGTH(route geometry)
 FROM lrs routes WHERE route id = 1;
-- What is the start measure of Route1?
SELECT SDO LRS.GEOM SEGMENT START MEASURE(route geometry)
 FROM lrs_routes WHERE route_id = 1;
-- What is the end measure of Route1?
SELECT SDO_LRS.GEOM_SEGMENT_END_MEASURE(route_geometry)
 FROM lrs routes WHERE route id = 1;
-- What is the start point of Route1?
SELECT SDO LRS. GEOM SEGMENT START PT (route geometry)
 FROM lrs routes WHERE route id = 1;
-- What is the end point of Route1?
SELECT SDO LRS.GEOM SEGMENT END PT(route geometry)
 FROM lrs routes WHERE route id = 1;
-- Translate (shift measure values) (+10).
-- First, display the original segment; then, translate.
SELECT a.route geometry FROM lrs routes a WHERE a.route id = 1;
SELECT SDO LRS.TRANSLATE MEASURE(a.route geometry, m.diminfo, 10)
 FROM lrs_routes a, user_sdo_geom_metadata m
 WHERE m.table name = 'LRS ROUTES' AND m.column name = 'ROUTE GEOMETRY'
   AND a.route id = 1;
-- Redefine geometric segment to "convert" miles to kilometers
DECLARE
geom_segment SDO_GEOMETRY;
dim_array SDO_DIM_ARRAY;
```

```
BEGIN
SELECT a.route geometry into geom segment FROM lrs routes a
 WHERE a.route name = 'Routel';SELECT m.diminfo into dim_array from 
 user sdo geom metadata m
 WHERE m.table name = 'LRS ROUTES' AND m.column name = 'ROUTE GEOMETRY';
-- "Convert" mile measures to kilometers (27 * 1.609 = 43.443).
SDO_LRS.REDEFINE_GEOM_SEGMENT (geom_segment,
  dim_array,
  0, -- Zero starting measure: LRS segment starts at start of route.
  43.443); -- End of LRS segment. 27 miles = 43.443 kilometers.
-- Update and insert geometries into table, to display later.
UPDATE lrs_routes a SET a.route_geometry = geom_segment
  WHERE a.route id = 1;
END;
/
-- Display the redefined segment, with all measures "converted."
SELECT a.route geometry FROM lrs routes a WHERE a.route id = 1;
-- Clip a piece of Route1.
SELECT SDO LRS. CLIP GEOM SEGMENT (route geometry, 5, 10)
 FROM lrs_routes WHERE route_id = 1;
-- Point (9,3,NULL) is off the road; should return (9,4,9).
SELECT SDO_LRS.PROJECT_PT(route_geometry, 
  SDO_GEOMETRY(3301, NULL, NULL, 
    SDO_ELEM_INFO_ARRAY(1, 1, 1),
      SDO_ORDINATE_ARRAY(9, 3, NULL)) )
 FROM lrs routes WHERE route id = 1;
-- Return the measure of the projected point.
SELECT SDO LRS.GET MEASURE (
 SDO_LRS.PROJECT_PT(a.route_geometry, m.diminfo,
  SDO_GEOMETRY(3301, NULL, NULL, 
    SDO_ELEM_INFO_ARRAY(1, 1, 1),
      SDO_ORDINATE_ARRAY(9, 3, NULL)) ),
 m.diminfo )
FROM lrs routes a, user sdo geom metadata m
WHERE m.table name = 'LRS ROUTES' AND a.route id = 1;
```

```
-- Is point (9,3,NULL) a valid LRS point? (Should return TRUE.)
SELECT SDO_LRS.VALID_LRS_PT(
  SDO_GEOMETRY(3301, NULL, NULL, 
    SDO_ELEM_INFO_ARRAY(1, 1, 1),
     SDO_ORDINATE_ARRAY(9, 3, NULL)),
  m.diminfo)
 FROM lrs routes a, user sdo geom metadata m
 WHERE m.table name = 'LRS ROUTES' AND a.route id = 1;
-- Locate the point on Route1 at measure 9, offset 0.
SELECT SDO LRS.LOCATE PT (route geometry, 9, 0)
 FROM lrs routes WHERE route id = 1;
```
[Example 7–3](#page-187-0) shows the output of the SELECT statements in [Example 7–2.](#page-182-0)

#### <span id="page-187-0"></span>*Example 7–3 Simplified Example: Output of SELECT Statements*

SQL> -- First, display the data in the LRS table. SQL> SELECT route\_id, route\_name, route\_geometry FROM lrs\_routes;

 ROUTE\_ID ROUTE\_NAME ---------- -------------------------------- ROUTE GEOMETRY(SDO\_GTYPE, SDO\_SRID, SDO\_POINT(X, Y, Z), SDO\_ELEM\_INFO, SDO\_ORDIN -------------------------------------------------------------------------------- 1 Route1 SDO\_GEOMETRY(3302, NULL, NULL, SDO\_ELEM\_INFO\_ARRAY(1, 2, 1), SDO\_ORDINATE\_ARRAY( 2, 2, 0, 2, 4, 2, 8, 4, 8, 12, 4, 12, 12, 10, 18, 8, 10, 22, 5, 14, 27)) 11 result\_geom\_1

SDO\_GEOMETRY(3302, NULL, NULL, SDO\_ELEM\_INFO\_ARRAY(1, 2, 1), SDO\_ORDINATE\_ARRAY( 2, 2, 0, 2, 4, 2, 5, 4, 5))

12 result\_geom\_2

ROUTE\_ID ROUTE\_NAME

---------- -------------------------------- ROUTE\_GEOMETRY(SDO\_GTYPE, SDO\_SRID, SDO\_POINT(X, Y, Z), SDO\_ELEM\_INFO, SDO\_ORDIN  $-+++++$ SDO\_GEOMETRY(3302, NULL, NULL, SDO\_ELEM\_INFO\_ARRAY(1, 2, 1), SDO\_ORDINATE\_ARRAY( 5, 4, 5, 8, 4, 8, 12, 4, 12, 12, 10, 18, 8, 10, 22, 5, 14, 27))

13 result geom 3 SDO\_GEOMETRY(3302, NULL, NULL, SDO\_ELEM\_INFO\_ARRAY(1, 2, 1), SDO\_ORDINATE\_ARRAY( 2, 2, 0, 2, 4, 2, 5, 4, 5, 8, 4, 8, 12, 4, 12, 12, 10, 18, 8, 10, 22, 5, 14, 27) )

```
SQL> -- Are result geom 1 and result geom2 connected?
SQL> SELECT SDO LRS.CONNECTED GEOM SEGMENTS (a.route geometry,
 2 b.route geometry, 0.005)
 3 FROM lrs routes a, lrs routes b
  4 WHERE a.route_id = 11 AND b.route_id = 12;
SDO_LRS.CONNECTED_GEOM_SEGMENTS(A.ROUTE_GEOMETRY,B.ROUTE_GEOMETRY,0.005)
--------------------------------------------------------------------------------
TRUE
SQL> -- Is the Route1 segment valid?
SQL> SELECT SDO_LRS.VALID_GEOM_SEGMENT(route_geometry)
 2 FROM lrs routes WHERE route id = 1;
SDO_LRS.VALID_GEOM_SEGMENT(ROUTE_GEOMETRY) 
                                        --------------------------------------------------------------------------------
TRUE 
SQL> -- Is 50 a valid measure on Route1? (Should return FALSE; highest Route1 
measure is 27.)
SQL> SELECT SDO_LRS.VALID_MEASURE(route_geometry, 50)
 2 FROM lrs routes WHERE route id = 1;
SDO_LRS.VALID_MEASURE(ROUTE_GEOMETRY,50)
--------------------------------------------------------------------------------
FALSE 
SQL> -- Is the Route1 segment defined?
SQL> SELECT SDO_LRS.IS_GEOM_SEGMENT_DEFINED(route_geometry)
 2 FROM lrs routes WHERE route id = 1;
SDO_LRS.IS_GEOM_SEGMENT_DEFINED(ROUTE_GEOMETRY) 
--------------------------------------------------------------------------------
TRUE 
SQL> -- How long is Route1?
SQL> SELECT SDO LRS.GEOM SEGMENT LENGTH(route qeometry)
 2 FROM lrs routes WHERE route id = 1;
SDO_LRS.GEOM_SEGMENT_LENGTH(ROUTE_GEOMETRY)
------------------------------------------- 
 27 
SQL> -- What is the start measure of Route1?
```
SQL> SELECT SDO LRS.GEOM SEGMENT START MEASURE(route qeometry) 2 FROM lrs routes WHERE route id = 1; SDO\_LRS.GEOM\_SEGMENT\_START\_MEASURE(ROUTE\_GEOMETRY) --------------------------------------------------  $\overline{0}$ SQL> -- What is the end measure of Route1? SQL> SELECT SDO LRS.GEOM SEGMENT END MEASURE(route geometry) 2 FROM lrs routes WHERE route id = 1; SDO\_LRS.GEOM\_SEGMENT\_END\_MEASURE(ROUTE\_GEOMETRY) ------------------------------------------------ 27 SQL> -- What is the start point of Route1? SQL> SELECT SDO\_LRS.GEOM\_SEGMENT\_START\_PT(route\_geometry) 2 FROM lrs routes WHERE route id = 1; SDO\_LRS.GEOM\_SEGMENT\_START\_PT(ROUTE\_GEOMETRY)(SDO\_GTYPE, SDO\_SRID, SDO\_POINT(X, -------------------------------------------------------------------------------- SDO\_GEOMETRY(3301, NULL, NULL, SDO\_ELEM\_INFO\_ARRAY(1, 1, 1), SDO\_ORDINATE\_ARRAY( 2, 2, 0)) SQL> -- What is the end point of Route1? SQL> SELECT SDO LRS.GEOM SEGMENT END PT(route geometry) 2 FROM lrs routes WHERE route id = 1; SDO\_LRS.GEOM\_SEGMENT\_END\_PT(ROUTE\_GEOMETRY)(SDO\_GTYPE, SDO\_SRID, SDO\_POINT(X, Y, -------------------------------------------------------------------------------- SDO\_GEOMETRY(3301, NULL, NULL, SDO\_ELEM\_INFO\_ARRAY(1, 1, 1), SDO\_ORDINATE\_ARRAY( 5, 14, 27)) SQL> -- Translate (shift measure values) (+10). SQL> -- First, display the original segment; then, translate. SQL> SELECT a.route geometry FROM lrs routes a WHERE a.route id = 1; ROUTE\_GEOMETRY(SDO\_GTYPE, SDO\_SRID, SDO\_POINT(X, Y, Z), SDO\_ELEM\_INFO, SDO\_ORDIN -------------------------------------------------------------------------------- SDO\_GEOMETRY(3302, NULL, NULL, SDO\_ELEM\_INFO\_ARRAY(1, 2, 1), SDO\_ORDINATE\_ARRAY( 2, 2, 0, 2, 4, 2, 8, 4, 8, 12, 4, 12, 12, 10, 18, 8, 10, 22, 5, 14, 27)) SQL> SELECT SDO LRS.TRANSLATE MEASURE(a.route geometry, m.diminfo, 10) 2 FROM lrs routes a, user sdo geom metadata m 3 WHERE m.table\_name = 'LRS\_ROUTES' AND m.column\_name = 'ROUTE\_GEOMETRY'

4 AND a.route  $id = 1$ ;

```
SDO_LRS.TRANSLATE_MEASURE(A.ROUTE_GEOMETRY,M.DIMINFO,10)(SDO_GTYPE, SDO_SRID, SD
                        --------------------------------------------------------------------------------
SDO_GEOMETRY(3302, NULL, NULL, SDO_ELEM_INFO_ARRAY(1, 2, 1), SDO_ORDINATE_ARRAY(
2, 2, 10, 2, 4, 12, 8, 4, 18, 12, 4, 22, 12, 10, 28, 8, 10, 32, 5, 14, 37)) 
SQL> -- Redefine geometric segment to "convert" miles to kilometers
SQL> DECLARE
   2 geom_segment SDO_GEOMETRY;
  3 dim_array SDO_DIM_ARRAY;
  4 
  5 BEGIN
   6 
 7 SELECT a.route geometry into geom segment FROM lrs routes a
 8 WHERE a.route name = 'Route1';
  9 SELECT m.diminfo into dim_array from
  10 user_sdo_geom_metadata m
 11 WHERE m.table name = 'LRS ROUTES' AND m.column name = 'ROUTE GEOMETRY';
 12 
 13 -- "Convert" mile measures to kilometers (27 * 1.609 = 43.443).
14 SDO LRS.REDEFINE GEOM SEGMENT (geom segment,
  15 dim_array,
  16 0, -- Zero starting measure: LRS segment starts at start of route.
  17 43.443); -- End of LRS segment. 27 miles = 43.443 kilometers.
 18 
  19 -- Update and insert geometries into table, to display later.
 20 UPDATE lrs_routes a SET a.route_geometry = geom_segment
 21 WHERE a.route_id = 1;
 22 
 23 END;
 24 /
PL/SQL procedure successfully completed.
SQL> -- Display the redefined segment, with all measures "converted."
SQL> SELECT a.route qeometry FROM lrs routes a WHERE a.route id = 1;
ROUTE GEOMETRY(SDO GTYPE, SDO SRID, SDO POINT(X, Y, Z), SDO ELEM INFO, SDO ORDIN
--------------------------------------------------------------------------------
SDO_GEOMETRY(3302, NULL, NULL, SDO_ELEM_INFO_ARRAY(1, 2, 1), SDO_ORDINATE_ARRAY(
2, 2, 0, 2, 4, 3.218, 8, 4, 12.872, 12, 4, 19.308, 12, 10, 28.962, 8, 10, 35.398
, 5, 14, 43.443))
```

```
SQL> -- Clip a piece of Route1.
SQL> SELECT SDO LRS.CLIP GEOM SEGMENT(route geometry, 5, 10)
  2 FROM lrs routes WHERE route id = 1;
SDO_LRS.CLIP_GEOM_SEGMENT(ROUTE_GEOMETRY,5,10)(SDO_GTYPE, SDO_SRID, SDO_POINT(X,
--------------------------------------------------------------------------------
SDO_GEOMETRY(3302, NULL, NULL, SDO_ELEM_INFO_ARRAY(1, 2, 1), SDO_ORDINATE_ARRAY(
5, 4, 5, 8, 4, 8, 10, 4, 10)) 
SQL> -- Point (9,3, NULL) is off the road; should return (9,4,9).
SQL> SELECT SDO_LRS.PROJECT_PT(route_geometry,
  2 SDO GEOMETRY(3301, NULL, NULL,
  3 SDO ELEM INFO ARRAY(1, 1, 1),
  4 SDO ORDINATE ARRAY(9, 3, NULL)) )
  5 FROM lrs routes WHERE route id = 1;
SDO_LRS.PROJECT_PT(ROUTE_GEOMETRY,SDO_GEOMETRY(3301,NULL,NULL,SDO_EL
--------------------------------------------------------------------------------
SDO_GEOMETRY(3301, NULL, NULL, SDO_ELEM_INFO_ARRAY(1, 1, 1), SDO_ORDINATE_ARRAY(
9, 4, 9)) 
SQL> -- Return the measure of the projected point.
SQL> SELECT SDO_LRS.GET_MEASURE(
  2 SDO LRS. PROJECT PT(a.route geometry, m.diminfo,
   3 SDO_GEOMETRY(3301, NULL, NULL,
  4 SDO ELEM INFO ARRAY(1, 1, 1),
  5 SDO ORDINATE ARRAY(9, 3, NULL)) ),
   6 m.diminfo )
   7 FROM lrs_routes a, user_sdo_geom_metadata m
  8 WHERE m.table name = 'LRS ROUTES' AND m.column name = 'ROUTE GEOMETRY'
  9 AND a.route id = 1;
SDO_LRS.GET_MEASURE(SDO_LRS.PROJECT_PT(A.ROUTE_GEOMETRY,M.DIMINFO,SDO_GEOM
--------------------------------------------------------------------------------
en de la construction de la construction de la construction de la construction de la construction de la constr<br>De la construction de la construction de la construction de la construction de la construction de la construct
SQL> -- Is point (9,3,NULL) a valid LRS point? (Should return TRUE.)
SQL> SELECT SDO_LRS.VALID_LRS_PT(
  2 SDO GEOMETRY(3301, NULL, NULL,
  3 SDO ELEM INFO ARRAY(1, 1, 1),
   4 SDO_ORDINATE_ARRAY(9, 3, NULL)),
   5 m.diminfo)
  6 FROM lrs routes a, user sdo geom metadata m
   7 WHERE m.table_name = 'LRS_ROUTES' AND m.column_name = 'ROUTE_GEOMETRY'
  8 AND a.route id = 1;
```
SDO\_LRS.VALID\_LRS\_PT(SDO\_GEOMETRY(3301,NULL,NULL,SDO\_ELEM\_INFO\_ARRAY ------------------------------------------------------------------------------ TRUE SQL> -- Locate the point on Route1 at measure 9, offset 0. SQL> SELECT SDO\_LRS.LOCATE\_PT(route\_geometry, 9, 0) 2 FROM lrs routes WHERE route id = 1; SDO\_LRS.LOCATE\_PT(ROUTE\_GEOMETRY,9,0)(SDO\_GTYPE, SDO\_SRID, SDO\_POINT(X, Y, Z), S -------------------------------------------------------------------------------- SDO\_GEOMETRY(3301, NULL, NULL, SDO\_ELEM\_INFO\_ARRAY(1, 1, 1), SDO\_ORDINATE\_ARRAY( 9, 4, 9))

# **Spatial Analysis and Mining**

This chapter describes the Oracle Spatial support for spatial analysis and mining in Oracle Data Mining (ODM) applications.

**Note:** To use the features described in this chapter, you must understand the main concepts and techniques explained in the Oracle Data Mining documentation.

For reference information about spatial analysis and mining functions and procedures, see [Chapter 21](#page-538-0).

This chapter contains the following major sections:

- [Section 8.1, "Spatial Information and Data Mining Applications"](#page-194-0)
- [Section 8.2, "Spatial Binning for Detection of Regional Patterns"](#page-197-0)
- [Section 8.3, "Materializing Spatial Correlation"](#page-198-0)
- [Section 8.4, "Colocation Mining"](#page-198-1)
- [Section 8.5, "Spatial Clustering"](#page-199-0)
- [Section 8.6, "Location Prospecting"](#page-199-1)

### <span id="page-194-0"></span>**8.1 Spatial Information and Data Mining Applications**

ODM allows automatic discovery of knowledge from a database. Its techniques include discovering hidden associations between different data attributes, classification of data based on some samples, and clustering to identify intrinsic patterns. For example, ODM might enable you to discover that sales prospects with high incomes are more likely to watch a particular television program or to respond favorably to a particular advertising solicitation.

Effective with Oracle Database 10*g*, spatial data can be materialized for inclusion in data mining applications. For example, ODM might enable you to discover that sales prospects with addresses located in specific areas (neighborhoods, cities, or regions) are more likely to watch a particular television program or to respond favorably to a particular advertising solicitation. (The addresses are geocoded into longitude/latitude points and stored in an Oracle Spatial geometry object.)

In many applications, data at a specific location is influenced by data in the neighborhood. For example, the value of a house is largely determined by the value of other houses in the neighborhood. This phenomenon is called *spatial correlation* (or, neighborhood influence), and is discussed further in [Section 8.3](#page-198-0). The spatial analysis and mining features in Oracle Spatial let you exploit spatial correlation by using the location attributes of data items in several ways: for binning (discretizing) data into regions (such as categorizing data into northern, southern, eastern, and western regions), for materializing the influence of neighborhood (such as number of customers within a two-mile radius of each store), and for identifying colocated data items (such as video rental stores and pizza restaurants).

To perform spatial data mining, you materialize spatial predicates and relationships for a set of spatial data using thematic layers. Each layer contains data about a specific kind of spatial data (that is, having a specific "theme"), for example, parks and recreation areas, or demographic income data. The spatial materialization could be performed as a preprocessing step before the application of data mining techniques, or it could be performed as an intermediate step in spatial mining, as shown in [Figure 8–1](#page-196-0).

<span id="page-196-0"></span>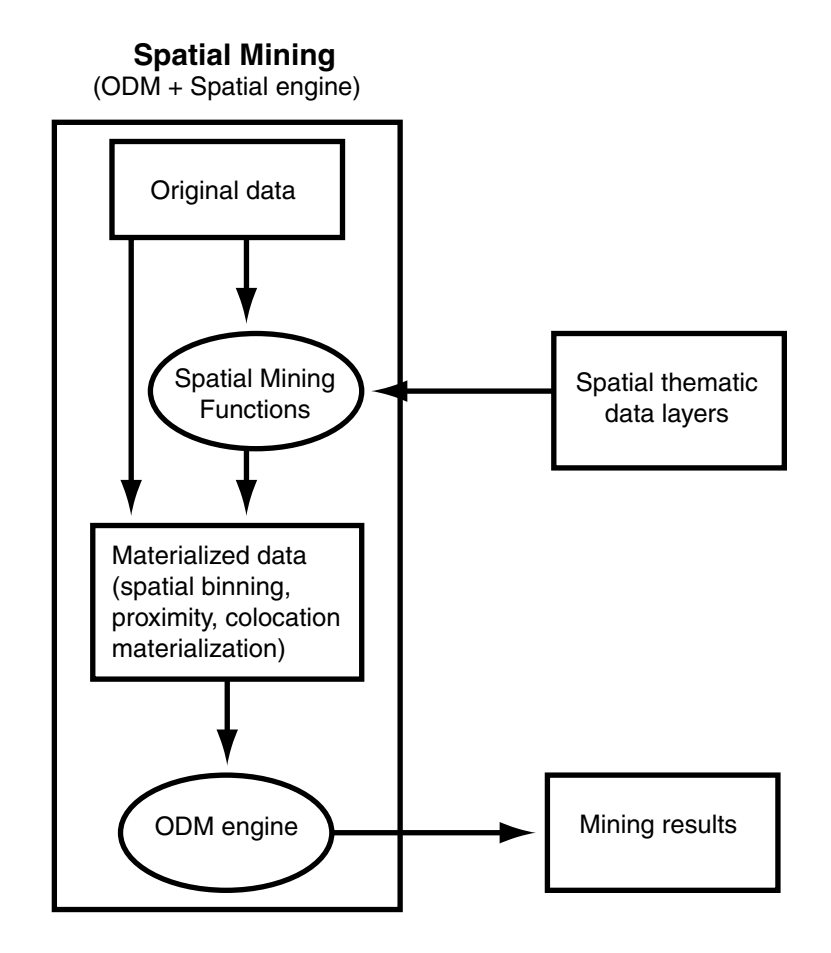

*Figure 8–1 Spatial Mining and Oracle Data Mining*

Notes on [Figure 8–1](#page-196-0):

- The original data, which included spatial and nonspatial data, is processed to produce materialized data.
- Spatial data in the original data is processed by spatial mining functions to produce materialized data. The processing includes such operations as spatial binning, proximity, and colocation materialization.
- The ODM engine processes materialized data (spatial and nonspatial) to generate mining results.

The following are examples of the kinds of data mining applications that could benefit from including spatial information in their processing:

- Business prospecting: Determine if colocation of a business with another franchise (such as colocation of a Pizza Hut restaurant with a Blockbuster video store) might improve its sales.
- Store prospecting: Find a good store location that is within 50 miles of a major city and inside a state with no sales tax. (Although 50 miles is probably too far to drive to avoid a sales tax, many customers may live near the edge of the 50-mile radius and thus be near the state with no sales tax.)
- Hospital prospecting: Identify the best locations for opening new hospitals based on the population of patients who live in each neighborhood.
- Spatial region-based classification or personalization: Determine if southeastern United States customers in a certain age or income category are more likely to prefer "soft" or "hard" rock music.
- Automobile insurance: Given a customer's home or work location, determine if it is in an area with high or low rates of accident claims or auto thefts.
- Property analysis: Use colocation rules to find hidden associations between proximity to a highway and either the price of a house or the sales volume of a store.
- Property assessment: In assessing the value of a house, examine the values of similar houses in a neighborhood, and derive an estimate based on variations and spatial correlation.

# <span id="page-197-0"></span>**8.2 Spatial Binning for Detection of Regional Patterns**

**Spatial binning** (spatial discretization) discretizes the location values into a small number of groups associated with geographical areas. The assignment of a location to a group can be done by any of the following methods:

- Reverse geocoding the longitude/latitude coordinates to obtain an address that specifies (for United States locations) the ZIP code, city, state, and country
- Checking a spatial bin table to determine which bin this specific location belongs in

You can then apply ODM mining techniques to the discretized locations to identify interesting regional patterns or association rules. For example, you might discover that customers in area A prefer regular soda, while customers in area B prefer diet soda.

The following functions and procedures, documented in [Chapter 21,](#page-538-0) perform operations related to spatial binning:

- [SDO\\_SAM.BIN\\_GEOMETRY](#page-545-0)
- SDO SAM.BIN LAYER

## <span id="page-198-0"></span>**8.3 Materializing Spatial Correlation**

**Spatial correlation** (or, *neighborhood influence*) refers to the phenomenon of the location of a specific object in an area affecting some nonspatial attribute of the object. For example, the value (nonspatial attribute) of a house at a given address (geocoded to give a spatial attribute) is largely determined by the value of other houses in the neighborhood.

To use spatial correlation in a data mining application, you materialize the spatial correlation by adding attributes (columns) in a data mining table. You use associated thematic tables to add the appropriate attributes. You then perform mining tasks on the data mining table using ODM functions.

The following functions and procedures, documented in [Chapter 21,](#page-538-0) perform operations related to materializing spatial correlation:

- [SDO\\_SAM.SIMPLIFY\\_GEOMETRY](#page-552-0)
- [SDO\\_SAM.AGGREGATES\\_FOR\\_GEOMETRY](#page-540-0)
- [SDO\\_SAM.AGGREGATES\\_FOR\\_LAYER](#page-542-0)

### <span id="page-198-1"></span>**8.4 Colocation Mining**

**Colocation** is the presence of two or more spatial objects at the same location or at significantly close distances from each other. Colocation patterns can indicate interesting associations among spatial data objects with respect to their nonspatial attributes. For example, a data mining application could discover that sales at franchises of a specific pizza restaurant chain were higher at restaurants colocated with video stores than at restaurants not colocated with video stores.

Two types of colocation mining are supported:

Colocation of items in a data mining table. Given a data layer, this approach identifies the colocation of multiple features. For example, predator and prey species could be colocated in animal habitats, and high-sales pizza restaurants could be colocated with high-sales video stores. You can use a reference-feature approach (using one feature as a reference and the other features as thematic

attributes, and materializing all neighbors for the reference feature) or a buffer-based approach (materializing all items that are within all windows of a specified size).

■ Colocation with thematic layers. Given several data layers, this approach identifies colocation across the layers. For example, given a lakes layer and a vegetation layer, lakes could be colocated with areas of high vegetation. You materialize the data, add categorical and numerical spatial relationships to the data mining table, and apply the ODM Association-Rule mechanisms.

The following functions and procedures, documented in [Chapter 21,](#page-538-0) perform operations related to colocation mining:

- [SDO\\_SAM.COLOCATED\\_REFERENCE\\_FEATURES](#page-549-0)
- [SDO\\_SAM.BIN\\_GEOMETRY](#page-545-0)

## <span id="page-199-0"></span>**8.5 Spatial Clustering**

Spatial clustering returns cluster geometries for a layer of data. An example of spatial clustering is the clustering of crime location data.

The [SDO\\_SAM.SPATIAL\\_CLUSTERS](#page-556-0) function, documented in [Chapter 21](#page-538-0), performs spatial clustering. This function requires a spatial R-tree index on the geometry column of the layer, and it returns a set of SDO\_REGION objects where the geometry column specifies the boundary of each cluster and the geometry\_ key value is set to null.

You can use the [SDO\\_SAM.BIN\\_GEOMETRY](#page-545-0) function, with the returned spatial clusters in the bin table, to identify the cluster to which a geometry belongs.

## <span id="page-199-1"></span>**8.6 Location Prospecting**

Location prospecting can be performed by using thematic layers to compute aggregates for a layer, and choosing the locations that have the maximum values for computed aggregates.

# **Extending Spatial Indexing Capabilities**

This chapter shows how to create and use spatial indexes on objects other than a geometry column. In other chapters, the focus is on indexing and querying spatial data that is stored in a single column of type SDO\_GEOMETRY. This chapter shows how to:

- Embed an SDO\_GEOMETRY object in a user-defined object type, and index the geometry attribute of that type (see [Section 9.1\)](#page-200-0)
- Create and use a function-based index where the function returns an SDO\_ GEOMETRY object (see [Section 9.2\)](#page-202-0)

The techniques in this chapter are intended for experienced and knowledgeable application developers. You should be familiar with the Spatial concepts and techniques described in other chapters. You should also be familiar with, or able to learn about, relevant Oracle database features, such as user-defined data types and function-based indexing.

# <span id="page-200-0"></span>**9.1 SDO\_GEOMETRY Objects in User-Defined Type Definitions**

The SDO\_GEOMETRY type can be embedded in a user-defined data type definition. The procedure is very similar to that for using the SDO\_GEOMETRY type for a spatial data column:

- **1.** Create the user-defined data type.
- **2.** Create a table with a column based on that data type.
- **3.** Insert data into the table.
- **4.** Update the USER\_SDO\_GEOM\_METADATA view.
- **5.** Create the spatial index on the geometry attribute.

**6.** Perform queries on the data.

For example, assume that you want to follow the cola markets scenario in the simplified example in [Section 2.1,](#page-64-0) but want to incorporate the market name attribute and the geometry attribute in a single type. First, create the user-defined data type, as in the following example that creates an object type named MARKET\_ TYPE:

```
CREATE OR REPLACE TYPE market_type AS OBJECT 
   (name VARCHAR2(32), shape SDO_GEOMETRY);
/
```
Create a table that includes a column based on the user-defined type. The following example creates a table named COLA\_MARKETS\_2 that will contain the same information as the COLA\_MARKETS table used in the example in [Section 2.1.](#page-64-0)

```
CREATE TABLE cola_markets_2 (
   mkt_id NUMBER PRIMARY KEY,
   market MARKET_TYPE);
```
Insert data into the table, using the object type name as a constructor. For example:

```
INSERT INTO cola_markets_2 VALUES(
   1,
 MARKET TYPE('cola a',
    SDO_GEOMETRY(
      2003, -- two-dimensional polygon
      NULL,
       NULL,
       SDO_ELEM_INFO_ARRAY(1,1003,3), -- one rectangle (1003 = exterior)
       SDO_ORDINATE_ARRAY(1,1, 5,7) -- only 2 points needed to
             -- define rectangle (lower left and upper right)
       )
   )
);
```
Update the USER\_SDO\_GEOM\_METADATA view, using dot-notation to specify the column name and spatial attribute. The following example specifies MARKET.SHAPE as the COLUMN\_NAME (explained in [Section 2.4.2\)](#page-89-0) in the metadata view.

```
INSERT INTO USER_SDO_GEOM_METADATA 
  VALUES (
  'cola_markets_2',
  'market.shape',
   SDO_DIM_ARRAY( -- 20X20 grid
```

```
SDO DIM ELEMENT('X', 0, 20, 0.005),
     SDO_DIM_ELEMENT('Y', 0, 20, 0.005)
     ),
  NULL -- SRID
);
```
Create the spatial index, specifying the column name and spatial attribute using dot-notation. For example.

```
CREATE INDEX cola_spatial_idx_2
ON cola_markets_2(market.shape)
INDEXTYPE IS MDSYS.SPATIAL_INDEX;
```
Perform queries on the data, using dot-notation to refer to attributes of the user-defined type. The following simple query returns information associated with the cola market named cola\_a.

```
SELECT c.mkt_id, c.market.name, c.market.shape 
  FROM cola markets 2 c
  WHERE c.market.name = 'cola a';
```
The following query returns information associated with all geometries that have any spatial interaction with a specified query window, namely, the rectangle with lower-left coordinates (4,6) and upper-right coordinates (8,8).

```
SELECT c.mkt_id, c.market.name, c.market.shape
  FROM cola markets 2 c
  WHERE SDO RELATE(c.market.shape,
             SDO_GEOMETRY(2003, NULL, NULL,
               SDO_ELEM_INFO_ARRAY(1,1003,3),
              SDO_ORDINATE_ARRAY(4,6, 8,8)),
             'mask=anyinteract' = 'TRUE';
```
# <span id="page-202-0"></span>**9.2 SDO\_GEOMETRY Objects in Function-Based Indexes**

A function-based spatial index facilitates queries that use locational information (of type SDO\_GEOMETRY) returned by a function or expression. In this case, the spatial index is created based on the precomputed values returned by the function or expression.

If you are not already familiar with function-based indexes, see the following for detailed explanations of their benefits, options, and requirements, as well as usage examples:

■ *Oracle Database Application Developer's Guide - Fundamentals*

■ *Oracle Database Administrator's Guide*

See especially the information in those documents about requirements and restrictions related to function-based indexes. For example, you must grant Spatial application users the QUERY REWRITE privilege, and you must have the initialization parameters QUERY\_REWRITE\_ENABLED=TRUE and QUERY\_ REWRITE\_INTEGRITY=TRUSTED.

The procedure for using an SDO\_GEOMETRY object in a function-based index is as follows:

**1.** Create the function that returns an SDO\_GEOMETRY object.

The function must be declared as DETERMINISTIC.

- **2.** If the spatial data table does not already exist, create it, and insert data into the table.
- **3.** Update the USER\_SDO\_GEOM\_METADATA view.
- **4.** Create the spatial index.

For a function-based spatial index, the number of parameters must not exceed 32.

**5.** Perform queries on the data.

The rest of this section describes two examples of using function-based indexes. In both examples, a function is created that returns an SDO\_GEOMETRY object, and a spatial index is created on that function. In the first example, the input parameters to the function are a standard Oracle data type (NUMBER). In the second example, the input to the function is a user-defined object type.

### **9.2.1 Example: Function with Standard Types**

In the following example, the input parameters to the function used for the function-based index are standard numeric values (longitude and latitude).

Assume that you want to create a function that returns the longitude and latitude of a point and to use that function in a spatial index. First, create the function, as in the following example that creates a function named GET\_LONG\_LAT\_PT:

- -- Create a function to return a point geometry (SDO\_GTYPE = 2001) with
- -- input of 2 numbers: longitude and latitude (SDO\_SRID = 8307, for
- -- "Longitude / Latitude (WGS 84)", probably the most widely used
- -- coordinate system, and the one used for GPS devices.
- -- Specify DETERMINISTIC for the function.

```
create or replace function get long lat pt(longitude in number,
                                             latitude in number)
return SDO_GEOMETRY deterministic is
begin
      return sdo_geometry(2001, 8307, 
                sdo_point_type(longitude, latitude, NULL),NULL, NULL);
end;
/
```
If the spatial data table does not already exist, create the table and add data to it, as in the following example that creates a table named LONG\_LAT\_TABLE:

```
create table LONG_LAT_TABLE 
(longitude number, latitude number, name varchar2(32));
insert into LONG LAT TABLE values (10,10, 'Place1');
insert into LONG LAT TABLE values (20,20, 'Place2');
insert into LONG_LAT_TABLE values (30,30, 'Place3');
```
Update the USER\_SDO\_GEOM\_METADATA view, using dot-notation to specify the schema name and function name. The following example specifies SCOTT.GET\_ LONG\_LAT\_PT(LONGITUDE,LATITUDE) as the COLUMN\_NAME (explained in [Section 2.4.2](#page-89-0)) in the metadata view.

```
-- Set up the metadata entry for this table.
-- The column name sets up the function on top
-- of the two columns used in this function,
-- along with the owner of the function.
insert into user_sdo_geom_metadata values('LONG_LAT_TABLE',
 'scott.get_long_lat_pt(longitude,latitude)',
 sdo_dim_array(
    sdo_dim_element('Longitude', -180, 180, 0.005),
    sdo_dim_element('Latitude', -90, 90, 0.005)), 8307);
```
Create the spatial index, specifying the function name with parameters. For example:

```
create index LONG_LAT_TABLE_IDX on 
   LONG LAT TABLE(qet long lat pt(longitude,latitude))
    indextype is mdsys.spatial_index;
```
Perform queries on the data. In the following example, the two queries accomplish the same thing; however, the first query does not use a user-defined function (instead using a constructor to specify the point), whereas the second query uses the function to specify the point.

```
-- First query: call sdo_filter with an SDO_GEOMETRY constructor
select name from LONG LAT TABLE a
   where sdo filter(get long lat pt(a.longitude,a.latitude),
       sdo_geometry(2001, 8307, 
         sdo_point_type(10,10,NULL), NULL, NULL)
     ) = 'TRUE':
-- Second query: call sdo filter with the function that returns an sdo qeometry
select name from LONG LAT TABLE a
  where sdo filter(get long lat pt(a.longitude,a.latitude),
     get long lat pt(10,10)) = 'TRUE';
```
### **9.2.2 Example: Function with a User-Defined Object Type**

In the following example, the input parameter to the function used for the function-based index is an object of a user-defined type that includes the longitude and latitude.

Assume that you want to create a function that returns the longitude and latitude of a point and to create a spatial index on that function. First, create the user-defined data type, as in the following example that creates an object type named LONG\_ LAT and its member function GetGeometry:

```
create type long_lat as object ( 
    longitude number, 
    latitude number, 
member function GetGeometry(SELF in long_lat) 
RETURN SDO_GEOMETRY DETERMINISTIC) 
/ 
create or replace type body long_lat as 
   member function GetGeometry(self in long_lat) 
   return SDO_GEOMETRY is 
     begin 
        return sdo_geometry(2001, 8307, 
           sdo point type(longitude, latitude, NULL), NULL,NULL);
     end; 
end; 
/
```
If the spatial data table does not already exist, create the table and add data to it, as in the following example that creates a table named TEST\_LONG\_LAT:

```
create table test_long_lat
```

```
(location long lat, name varchar2(32));
insert into test long lat values (long lat(10,10), 'Place1');
insert into test long lat values (long lat(20,20), 'Place2');
insert into test long lat values (long lat (30,30), 'Place3');
```
Update the USER\_SDO\_GEOM\_METADATA view, using dot-notation to specify the schema name, table name, and function name and parameter value. The following example specifies SCOTT.LONG\_LAT.GetGeometry(LOCATION) as the COLUMN\_NAME (explained in [Section 2.4.2\)](#page-89-0) in the metadata view.

```
insert into user sdo geom metadata values('test long lat',
  'scott.long_lat.GetGeometry(location)', 
  sdo_dim_array( 
    sdo_dim_element('Longitude', -180, 180, 0.005),
    sdo_dim_element('Latitude', -90, 90, 0.005)), 8307);
```
Create the spatial index, specifying the column name and function name using dot-notation. For example:

```
create index test long lat idx on test long lat(location.GetGeometry())
   indextype is mdsys.spatial_index;
```
Perform queries on the data. The following query performs a primary filter operation, asking for the names of geometries that are likely to interact spatially with point (10,10).

```
SELECT a.name FROM test_long_lat a
  WHERE SDO FILTER(a.location.GetGeometry(),
             SDO_GEOMETRY(2001, 8307,
                SDO_POINT_TYPE(10,10,NULL), NULL, NULL)
             ) = 'TRUE';
```
# **Part II**

# **Reference Information**

This document has three parts:

- [Part I](#page-38-0) provides conceptual and usage information about Oracle Spatial.
- Part II provides reference information about Oracle Spatial methods, operators, functions, and procedures.
- [Part III](#page-564-0) provides supplementary information (appendixes and a glossary).

Part II contains the following chapters with reference information:

- [Chapter 10, "SQL Statements for Indexing Spatial Data"](#page-210-0)
- [Chapter 11, "SDO\\_GEOMETRY Object Type Methods"](#page-226-0)
- [Chapter 12, "Spatial Operators"](#page-230-0)
- [Chapter 13, "Geometry Subprograms"](#page-278-0)
- [Chapter 14, "Spatial Aggregate Functions"](#page-336-0)
- [Chapter 15, "Coordinate System Transformation Subprograms"](#page-348-0)
- [Chapter 16, "Linear Referencing Subprograms"](#page-360-0)
- [Chapter 17, "SDO\\_MIGRATE Procedure"](#page-472-0)
- [Chapter 18, "Spatial Tuning Subprograms"](#page-476-0)
- [Chapter 19, "Spatial Utility Subprograms"](#page-488-0)
- [Chapter 20, "Geocoding Subprograms"](#page-530-0)
- [Chapter 21, "Spatial Analysis and Mining Subprograms"](#page-538-0)

To understand the examples in the reference chapters, you must understand the conceptual and data type information in [Chapter 2, "Spatial Data Types and](#page-64-1)  [Metadata",](#page-64-1) especially [Section 2.2, "SDO\\_GEOMETRY Object Type".](#page-69-0)

# <span id="page-210-0"></span>**10**

# **SQL Statements for Indexing Spatial Data**

This chapter describes the SQL statements used when working with the spatial object data type. The statements are listed in [Table 10–1.](#page-210-1)

<span id="page-210-1"></span>

| <b>Statement</b>                       | <b>Description</b>                                                           |
|----------------------------------------|------------------------------------------------------------------------------|
| <b>ALTER INDEX</b>                     | Alters specific parameters for a spatial index.                              |
| <b>ALTER INDEX REBUILD</b>             | Rebuilds a spatial index or a specified partition of a partitioned<br>index. |
| <b>ALTER INDEX RENAME</b><br><b>TO</b> | Changes the name of a spatial index or a partition of a spatial<br>index.    |
| <b>CREATE INDEX</b>                    | Creates a spatial index on a column of type SDO_GEOMETRY.                    |
| <b>DROP INDEX</b>                      | Deletes a spatial index.                                                     |

*Table 10–1 Spatial Index Creation and Usage Statements*

This chapter focuses on using these SQL statements with spatial indexes. For complete reference information about any statement, see *Oracle Database SQL Reference*.

Bold italic text is often used in the **Keywords and Parameters** sections in this chapter to identify a grouping of keywords, followed by specific keywords in the group. For example, *INDEX\_PARAMS* identifies the start of a group of index-related keywords.

# <span id="page-211-0"></span>**ALTER INDEX**

### **Purpose**

Alters specific parameters for a spatial index.

### **Syntax**

ALTER INDEX [schema.]index PARAMETERS ('index\_params [physical\_storage\_params]' ) [{ NOPARALLEL | PARALLEL [ integer ] }] ;

### **Keywords and Parameters**

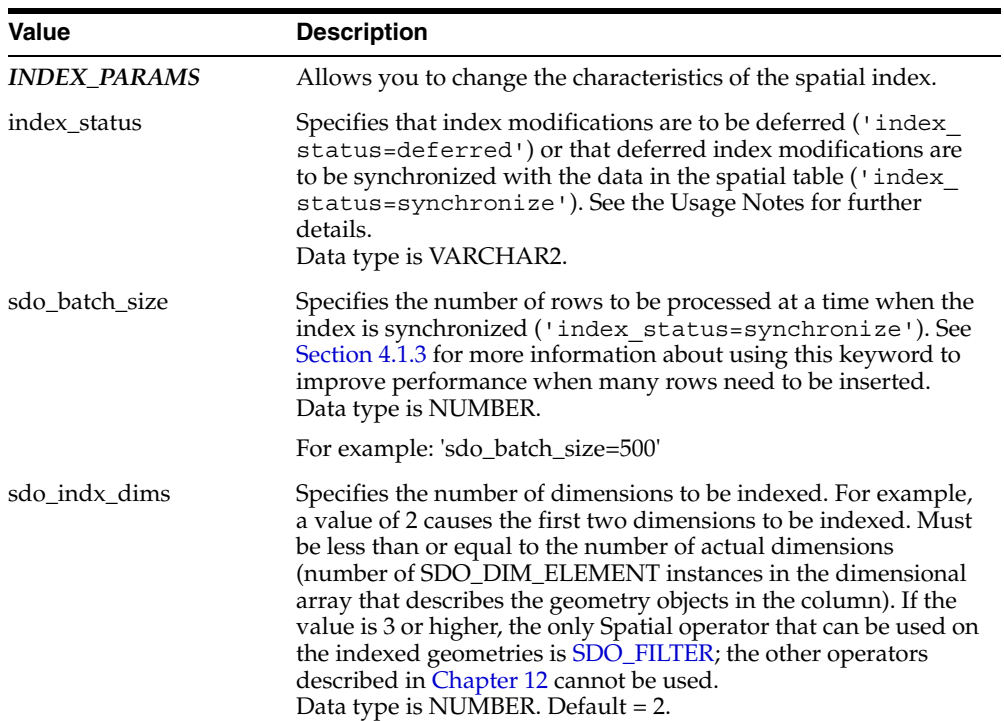

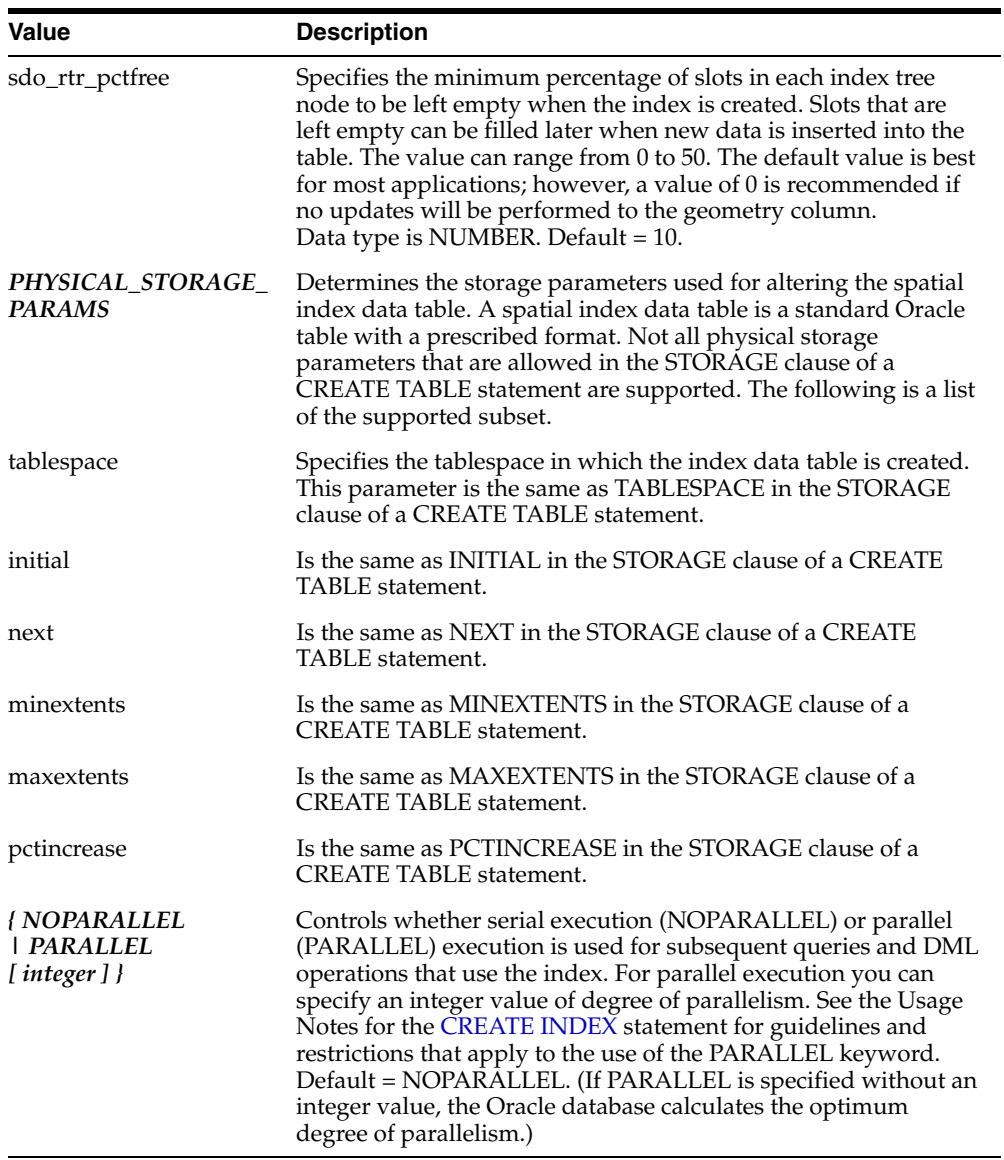

### **Prerequisites**

■ You must have EXECUTE privileges on the index type and its implementation type.

The spatial index to be altered is not marked in-progress.

### **Usage Notes**

This statement is used to change the parameters of an existing index. This is the only way you can add or build multiple indexes on the same column.

The index status keyword lets you defer modifications to the spatial index when geometries are inserted, updated, or deleted in a spatial table. Deferring the index modifications allows the geometry insert, update, and delete operations to be completed sooner, and it can reduce concurrency issues with R-tree indexes if multiple sessions are inserting rows into the spatial table. While index modifications are being deferred, spatial functions and procedures will work correctly with the current table data; however, spatial operator-based queries might perform more slowly, will not include the results of new insert operations, and might not include the results of new update operations. Therefore, you are advised not to use spatial operators while index modifications are being deferred.

For partitioned indexes, the index status can only be changed for a single partition at a time. That is, you cannot set all index partitions to deferred status with a single ALTER INDEX statement.

If you set the index status to deferred, you must later specify index\_ status=synchronize to make the index reflect the data in the table and to set the index to a valid state. Another use of index\_status=synchronize is to return the index to a consistent state if an attempt to commit or roll back a transaction failed due to insufficient resources.

See the Usage Notes for the [CREATE INDEX](#page-219-0) statement for usage information about many of the other available parameters.

#### **Examples**

The following example modifies the tablespace and the SDO\_LEVEL value for partition IP2 of the spatial index named BGI.

```
ALTER INDEX bgi MODIFY PARTITION ip2 
   PARAMETERS ('tablespace=TBS 3 sdo level=4');
```
The following example defers index modifications and later (after the updates to the spatial table) synchronizes the index to reflect the table.

ALTER INDEX xyz\_idx PARAMETERS ('index\_status=deferred'); .

. <Insert rows in spatial table.>

.

ALTER INDEX xyz\_idx PARAMETERS ('index\_status=synchronize');

The following example defers index modifications for an index partition and later (after the updates to the spatial table) synchronizes the index partition to reflect the table.

```
ALTER INDEX part_sidx MODIFY PARTITION p3 
   PARAMETERS ('index status=deferred');
 .
    . <Insert rows in spatial table.>
 .
ALTER INDEX part sidx MODIFY PARTITION p3
    PARAMETERS ('index_status=synchronize');
```
### **Related Topics**

- [ALTER INDEX REBUILD](#page-215-0)
- [ALTER INDEX RENAME TO](#page-218-0)
- [CREATE INDEX](#page-219-0)
- ALTER TABLE (clauses for partition maintenance) in *Oracle Database SQL Reference*

# <span id="page-215-0"></span>**ALTER INDEX REBUILD**

### **Syntax**

ALTER INDEX [schema.]index REBUILD [PARAMETERS ('rebuild\_params [physical\_storage\_params]') ] [{ NOPARALLEL | PARALLEL [ integer ] }] ;

ALTER INDEX [schema.]index REBUILD PARTITION partition [PARAMETERS ('rebuild\_params [physical\_storage\_params]' ) ] ;

### **Purpose**

Rebuilds a spatial index or a specified partition of a partitioned index.

### **Keywords and Parameters**

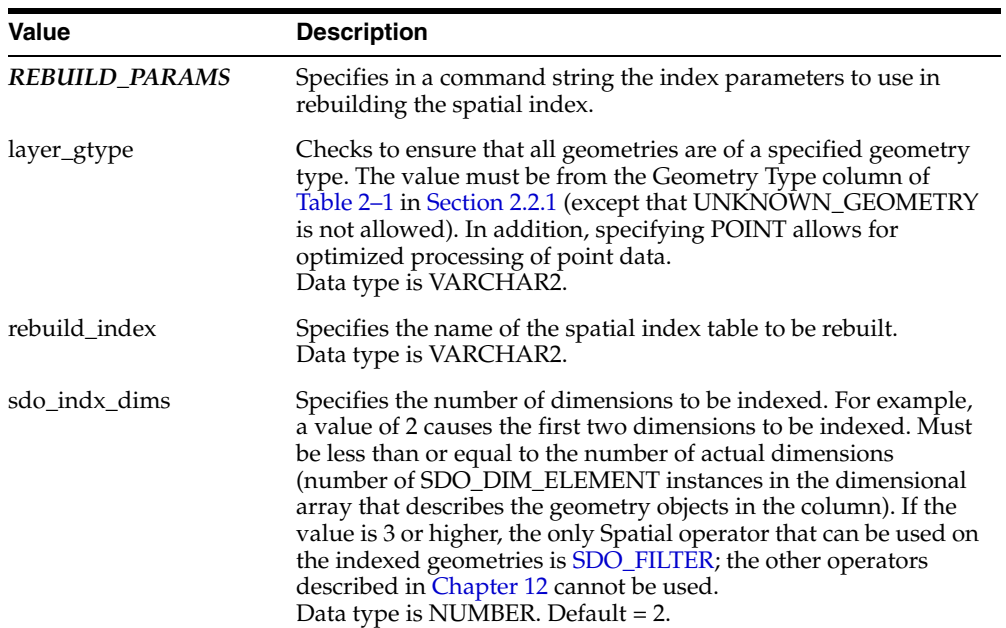
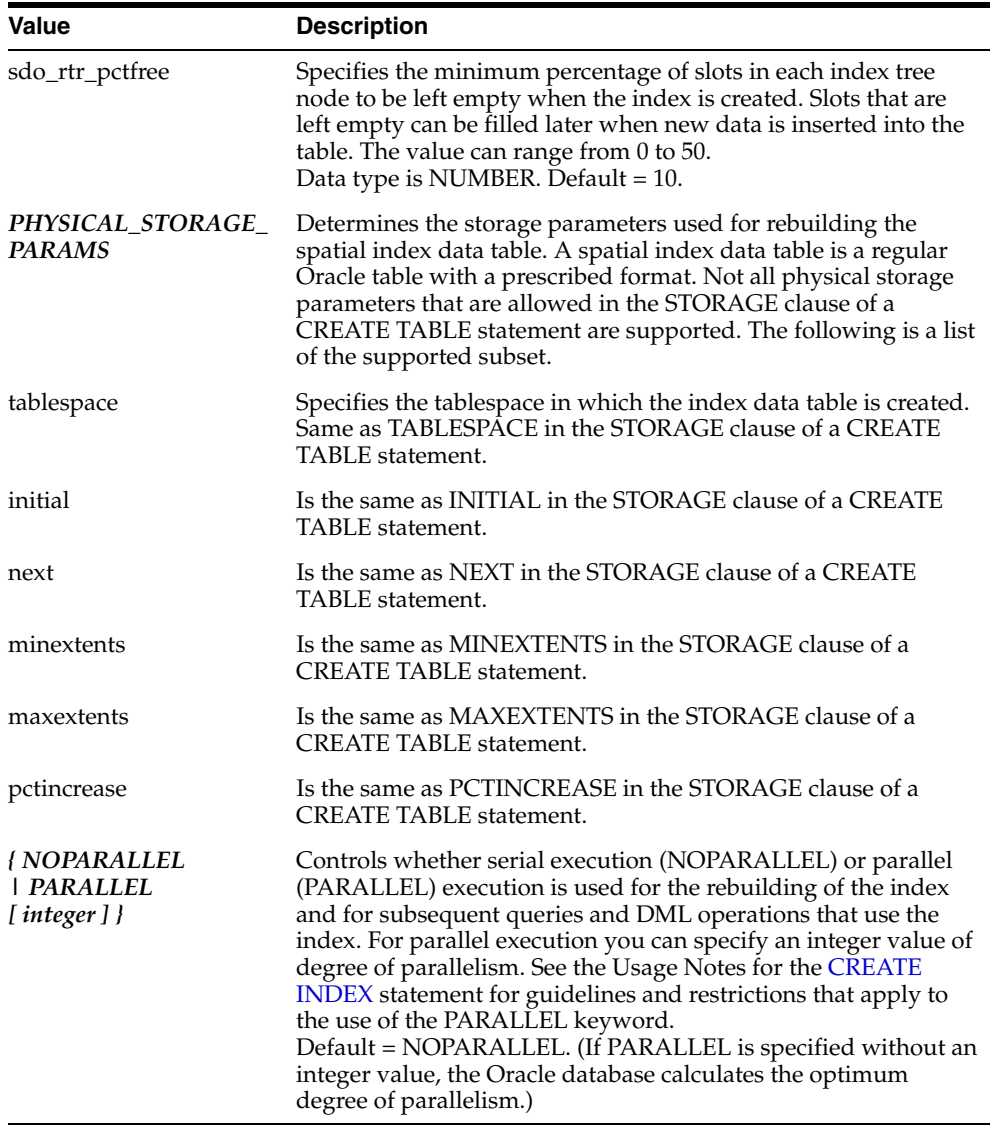

#### **Prerequisites**

- You must have EXECUTE privileges on the index type and its implementation type.
- The spatial index to be altered is not marked in-progress.

#### **Usage Notes**

An ALTER INDEX REBUILD 'rebuild\_params' statement rebuilds the index using supplied parameters. Spatial index creation involves creating and inserting index data, for each row in the underlying table column being spatially indexed, into a table with a prescribed format. All rows in the underlying table are processed before the insertion of index data is committed, and this requires adequate rollback segment space.

This statement does not use any previous parameters from the index creation. All parameters should be specified for the index you want to rebuild.

For more information about using the layer gtype keyword to constrain data in a layer to a geometry type, see [Section 4.1.4.](#page-107-0)

With a partitioned spatial index, you must use a separate ALTER INDEX REBUILD statement for each partition to be rebuilt.

See also the Usage Notes for the [CREATE INDEX](#page-219-0) statement for usage information about many of the available parameters and about the use of the PARALLEL keyword.

#### **Examples**

The following example rebuilds OLDINDEX with an SDO\_LEVEL value of 12.

ALTER INDEX oldindex REBUILD PARAMETERS('sdo\_level=12');

#### **Related Topics**

- **[CREATE INDEX](#page-219-0)**
- [DROP INDEX](#page-224-0)
- ALTER TABLE and ALTER INDEX (clauses for partition maintenance) in *Oracle Database SQL Reference*

## **ALTER INDEX RENAME TO**

#### **Syntax**

ALTER INDEX [schema.]index RENAME TO <new\_index\_name>; ALTER INDEX [schema.]index PARTITION partition RENAME TO <new\_partition\_name>;

#### **Purpose**

Changes the name of a spatial index or a partition of a spatial index.

#### **Keywords and Parameters**

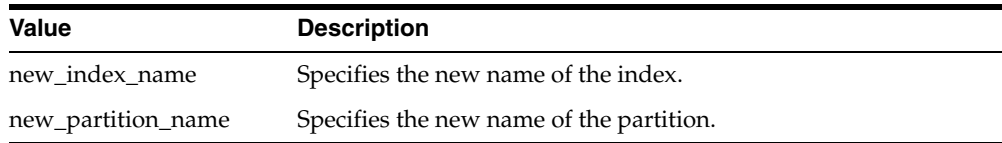

#### **Prerequisites**

- You must have EXECUTE privileges on the index type and its implementation type.
- The spatial index to be altered is not marked in-progress.

#### **Usage Notes**

None.

#### **Examples**

The following example renames OLDINDEX to NEWINDEX.

ALTER INDEX oldindex RENAME TO newindex;

#### **Related Topics**

- [CREATE INDEX](#page-219-0)
- [DROP INDEX](#page-224-0)

## <span id="page-219-0"></span>**CREATE INDEX**

#### **Syntax**

CREATE INDEX [schema.]<index\_name> ON [schema.]<tableName> (column) INDEXTYPE IS MDSYS.SPATIAL\_INDEX [PARAMETERS ('index\_params [physical\_storage\_params]' )] [{ NOPARALLEL | PARALLEL [ integer ] }];

#### **Purpose**

Creates a spatial index on a column of type SDO\_GEOMETRY.

#### **Keywords and Parameters**

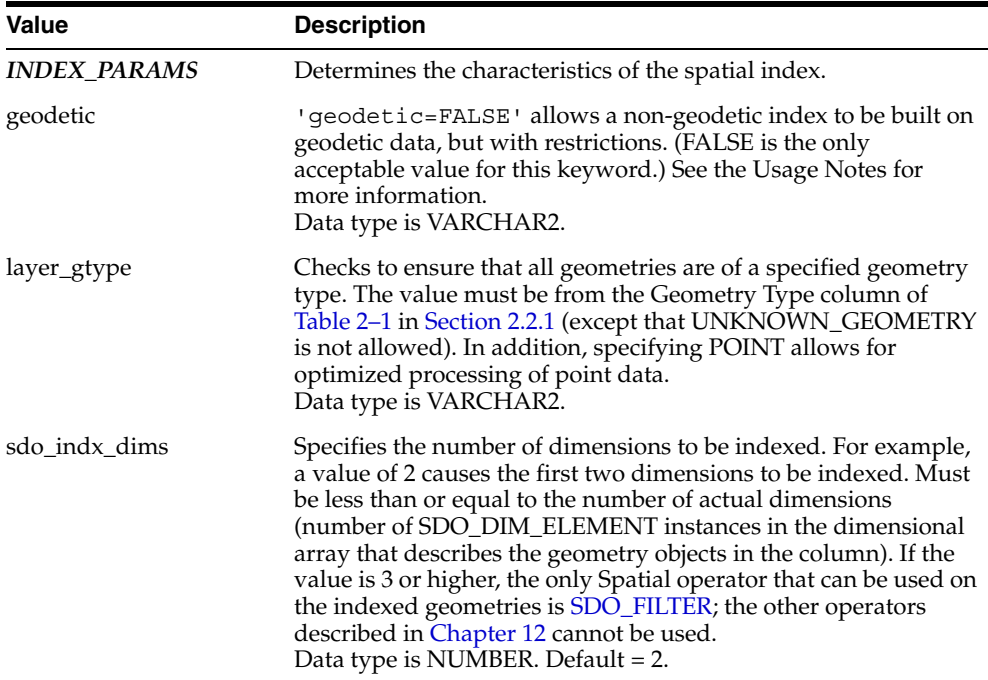

 $\overline{\phantom{0}}$ 

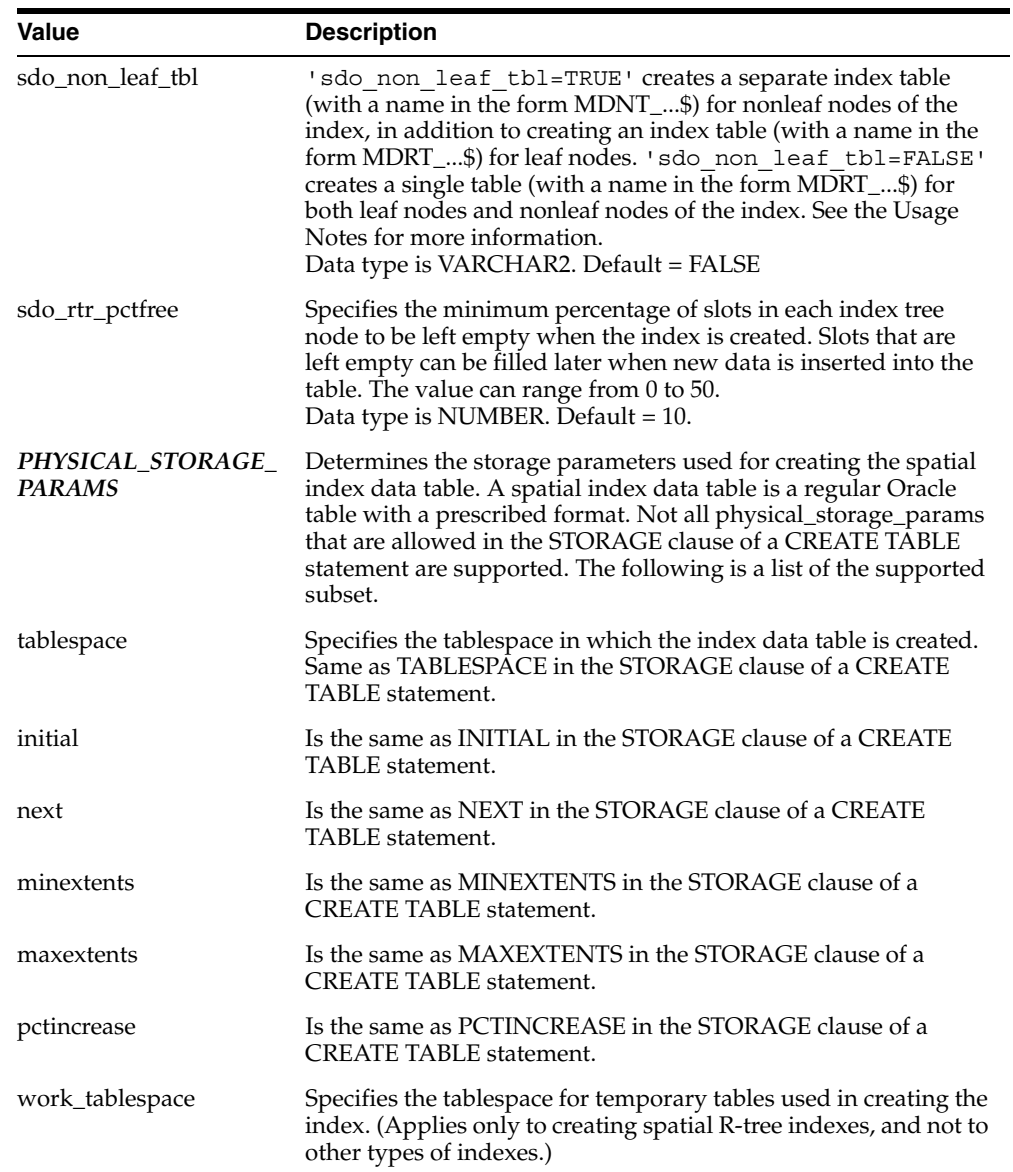

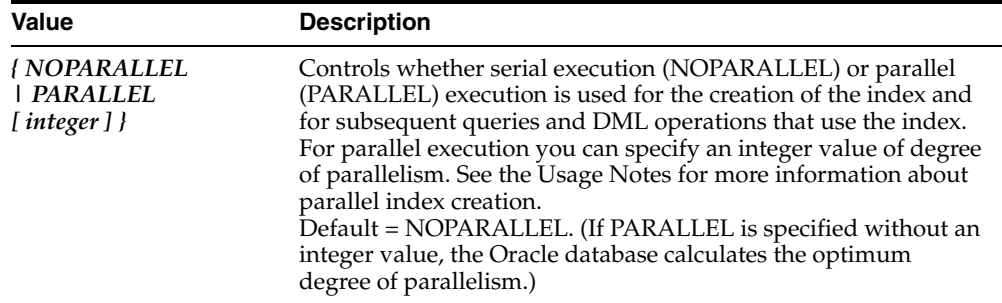

#### **Prerequisites**

- All current SQL CREATE INDEX prerequisites apply.
- You must have EXECUTE privilege on the index type and its implementation type.
- The USER\_SDO\_GEOM\_METADATA view must contain an entry with the dimensions and coordinate boundary information for the table column to be spatially indexed.

#### **Usage Notes**

For information about spatial indexes, see [Section 1.7](#page-51-0).

Before you create a spatial index, be sure that the rollback segment size and the SORT\_AREA\_SIZE parameter value are adequate, as described in [Section 4.1.1.](#page-104-0)

If an R-tree index is used on linear referencing system (LRS) data and if the LRS data has four dimensions (three plus the M dimension), the sdo\_indx\_dims parameter must be used and must specify 3 (the number of dimensions minus one), to avoid the default sdo\_indx\_dims value of 2, which would index only the X and Y dimensions. For example, if the dimensions are X, Y, Z, and M, specify sdo\_ indx dims=3 to index the X, Y, and Z dimensions, but not the measure  $(M)$ dimension. (The LRS data model, including the measure dimension, is explained in [Section 7.2.](#page-167-0))

A partitioned spatial index can be created on a partitioned table. See [Section 4.1.6](#page-108-0) for more information about partitioned spatial indexes, including benefits and restrictions.

A spatial index cannot be created on an index-organized table.

You can specify the PARALLEL keyword to cause the index creation to be parallelized. For example:

```
CREATE INDEX cola_spatial_idx ON cola_markets(shape)
   INDEXTYPE IS MDSYS.SPATIAL_INDEX PARALLEL;
```
For information about using the PARALLEL keyword, see the description of the parallel\_clause in the section on the CREATE INDEX statement in *Oracle Database SQL Reference*. In addition, the following notes apply to the use of the PARALLEL keyword for creating or rebuilding (using the [ALTER INDEX REBUILD](#page-215-0) statement) spatial indexes:

- The PARALLEL clause is not supported for adding an index table with the [ALTER INDEX](#page-211-0) statement; however, it is supported for rebuilding such an index table with the [ALTER INDEX REBUILD](#page-215-0) statement. One useful scenario is to add a small second index table, and later rebuild the index table specifying the desired parameters and using parallel execution. See the parallel execution example for the [ALTER INDEX REBUILD](#page-215-0) statement.
- The performance cost and benefits from parallel execution for creating or rebuilding an index depend on a system's resources and load. If the system's CPUs or disk controllers are already heavily loaded, you should not specify the PARALLEL keyword.
- Specifying PARALLEL for creating or rebuilding an index on tables with simple geometries, such as point data, usually results in less performance improvement than on tables with complex geometries.

Other options available for regular indexes (such as ASC and DESC) are not applicable for spatial indexes.

Spatial index creation involves creating and inserting index data, for each row in the underlying table column being spatially indexed, into a table with a prescribed format. All rows in the underlying table are processed before the insertion of index data is committed, and this requires adequate rollback segment space.

If a tablespace name is provided in the parameters clause, the user (underlying table owner) must have appropriate privileges for that tablespace.

For more information about using the layer gtype keyword to constrain data in a layer to a geometry type, see [Section 4.1.4.](#page-107-0)

The 'geodetic=FALSE' parameter is not recommended, because much of the Oracle Spatial geodetic support will be disabled. This parameter should only be used if you cannot yet reindex the data. (For more information about geodetic and non-geodetic indexes, see [Section 4.1.2.](#page-106-0))

Moreover, if you specify 'geodetic=FALSE', ensure that the tolerance value stored in the USER\_SDO\_GEOM\_METADATA view is what would be used for Cartesian data. That is, do not use meters for the units of the tolerance value, but instead use the number of decimal places in the data followed by a 5 (for example, 0.00005). This tolerance value will be used for spatial operators. When you use spatial functions that require a tolerance value with this data, use the function format that allows you to specify a tolerance value, and specify the tolerance value in meters.

Specifying 'sdo\_non\_leaf\_tbl=TRUE' can help query performance with large data sets if the entire R-tree table may not fit in the KEEP buffer pool. In this case, you must also cause Oracle to buffer the MDNT\_...\$ table in the KEEP buffer pool, for example, by using ALTER TABLE and specifying STORAGE (BUFFER\_POOL KEEP). For partitioned indexes, the same sdo\_non\_leaf\_tbl value must be used for all partitions. Any physical storage parameters, except for tablespace, are applied only to the MDRT\_...\$ table. The MDNT\_...\$ table uses only the tablespace parameter, if specified, and default values for all other physical storage parameters.

If you are creating a function-based spatial index, the number of parameters must not exceed 32. For information about using function-based spatial indexes, see [Section 9.2.](#page-202-0)

To determine if a [CREATE INDEX](#page-219-0) statement for a spatial index has failed, check to see if the DOMIDX\_OPSTATUS column in the USER\_INDEXES view is set to FAILED. This is different from the case of regular indexes, where you check to see if the STATUS column in the USER\_INDEXES view is set to FAILED.

If the [CREATE INDEX](#page-219-0) statement fails because of an invalid geometry, the ROWID of the failed geometry is returned in an error message along with the reason for the failure.

If the [CREATE INDEX](#page-219-0) statement fails for any reason, then the [DROP INDEX](#page-224-0) statement must be used to clean up the partially built index and associated metadata. If [DROP INDEX](#page-224-0) does not work, add the FORCE parameter and try again.

#### **Examples**

The following example creates a spatial R-tree index named COLA\_SPATIAL\_IDX.

CREATE INDEX cola\_spatial\_idx ON cola\_markets(shape) INDEXTYPE IS MDSYS.SPATIAL\_INDEX;

#### **Related Topics**

- **[ALTER INDEX](#page-211-0)**
- [DROP INDEX](#page-224-0)

## <span id="page-224-0"></span>**DROP INDEX**

#### **Syntax**

DROP INDEX [schema.]index [FORCE];

#### **Purpose**

Deletes a spatial index.

#### **Keywords and Parameters**

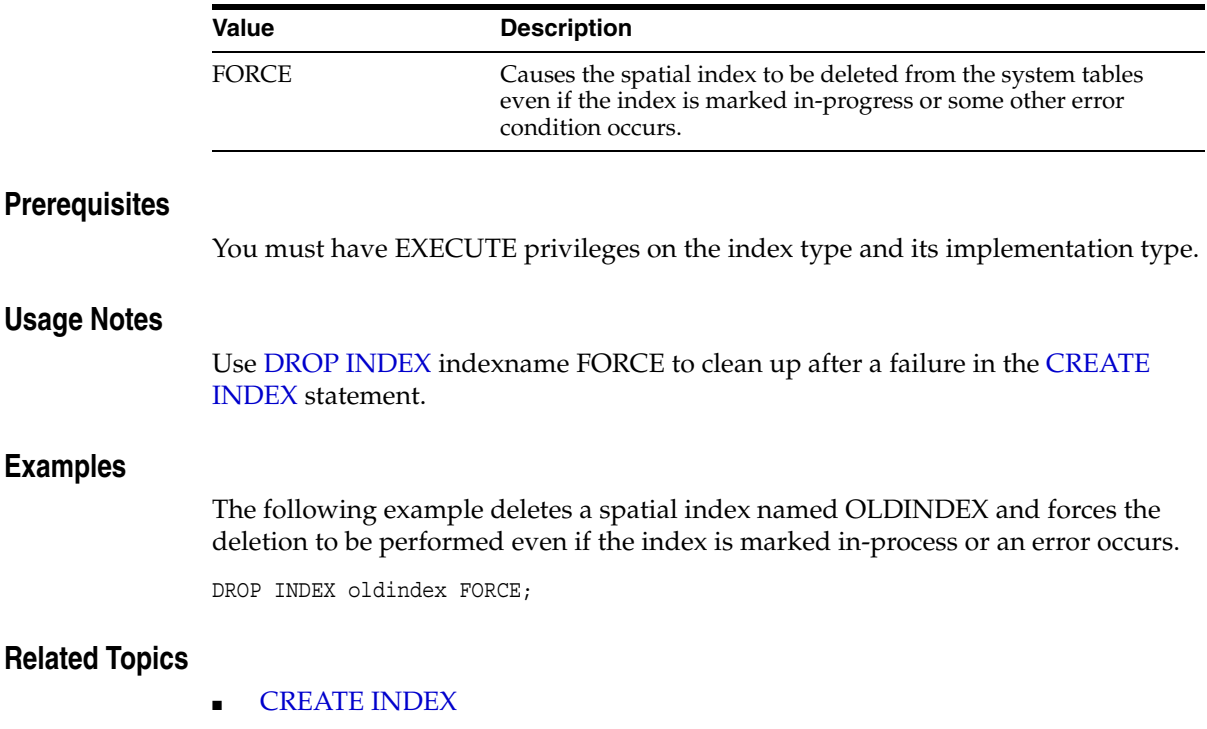

DROP INDEX

# **11**

## **SDO\_GEOMETRY Object Type Methods**

This chapter contains reference and usage information for the SDO\_GEOMETRY object type methods.

The SDO\_GEOMETRY object type is described in [Section 2.2](#page-69-0). The type methods are listed in [Table 11–1](#page-226-0).

<span id="page-226-0"></span>

| Method             | <b>Description</b>                                       |
|--------------------|----------------------------------------------------------|
| <b>GET DIMS</b>    | Returns the number of dimensions of a geometry object.   |
| GET_GTYPE          | Returns the geometry type of a geometry object.          |
| <b>GET LRS DIM</b> | Returns the measure dimension of an LRS geometry object. |

*Table 11–1 SDO\_GEOMETRY Type Methods*

<span id="page-227-0"></span>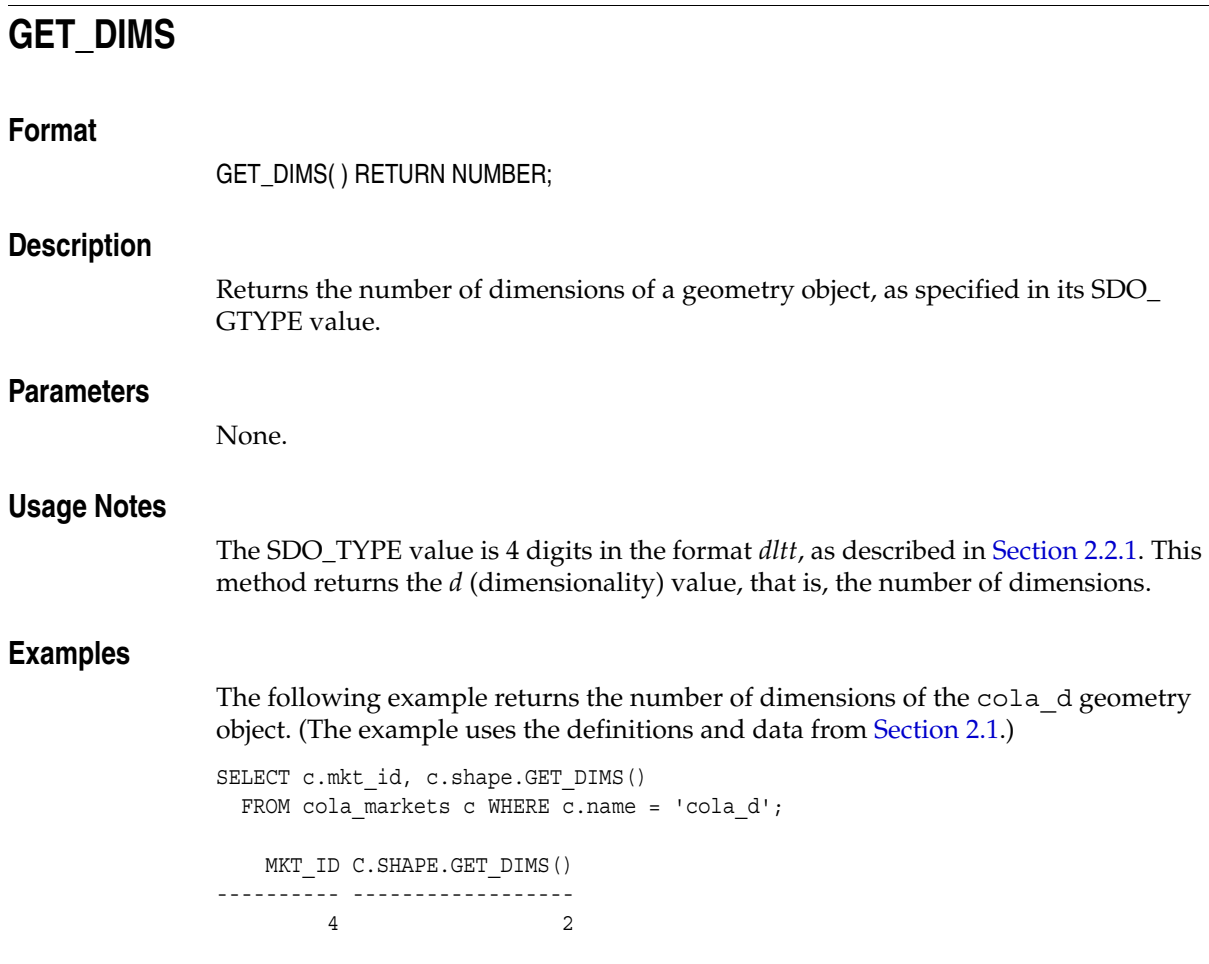

## <span id="page-228-0"></span>**GET\_GTYPE**

#### **Format**

GET\_GTYPE( ) RETURN NUMBER;

#### **Description**

Returns the geometry type of a geometry object, as specified in its SDO\_GTYPE value.

#### **Parameters**

None.

#### **Usage Notes**

The SDO\_TYPE value is 4 digits in the format *dltt*, as described in [Section 2.2.1](#page-70-1). This method returns the *tt* value, that is, the geometry type.

#### **Examples**

The following example returns the geometry type of each geometry object in the COLA\_MARKETS table. (The example uses the definitions and data from [Section 2.1.](#page-64-0))

SELECT c.mkt id, c.shape.GET GTYPE() FROM cola markets c;

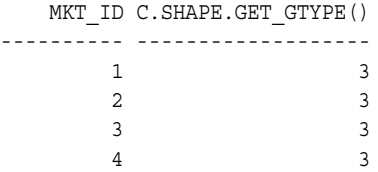

<span id="page-229-0"></span>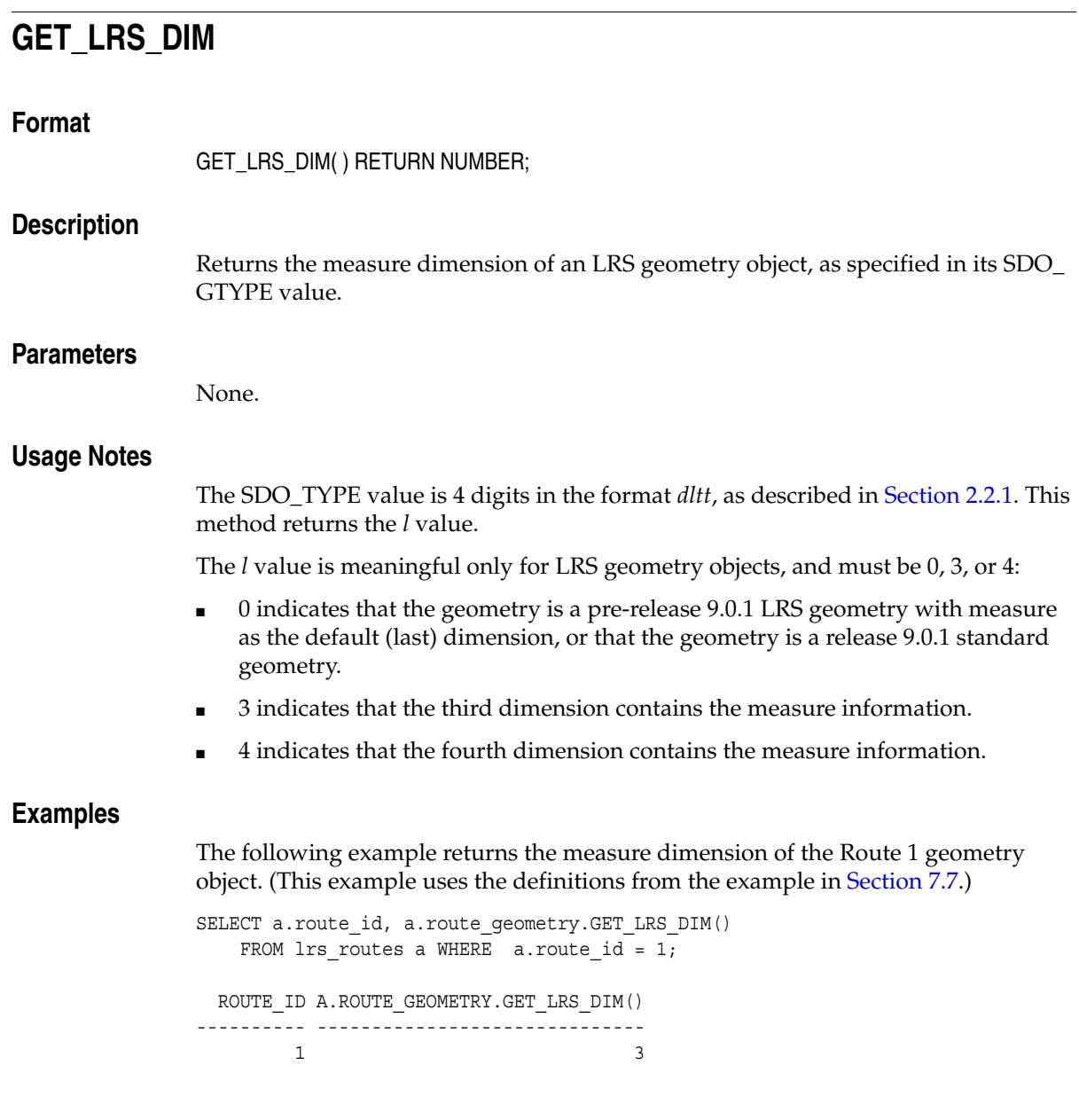

# <span id="page-230-0"></span>**12**

## **Spatial Operators**

This chapter describes the operators that you can use when working with the spatial object data type. For an overview of spatial operators, including how they differ from spatial procedures and functions, see [Section 1.9](#page-57-0). [Table 12–1](#page-230-1) lists the main operators.

| <b>Operator</b>            | <b>Description</b>                                                                                                    |
|----------------------------|----------------------------------------------------------------------------------------------------|
| <b>SDO FILTER</b>          | Specifies which geometries may interact with a given<br>geometry.                                                                                                    |
| SDO_JOIN                   | Performs a spatial join based on one or more topological<br>relationships.                                                                                                    |
| SDO NN                     | Determines the nearest neighbor geometries to a geometry.                                                                                                    |
| SDO_NN_DISTANCE            | Returns the distance of an object returned by the SDO NN<br>operator.                                                                                                    |
| <b>SDO RELATE</b>          | Determines whether or not two geometries interact in a<br>specified way. (See also Table 12–2 for convenient alternative<br>operators for performing specific mask value operations.) |
| <b>SDO WITHIN DISTANCE</b> | Determines if two geometries are within a specified distance<br>from one another.                                                                                                    |

<span id="page-230-1"></span>*Table 12–1 Main Spatial Operators*

[Table 12–2](#page-231-0) lists operators, provided for convenience, that perform an [SDO\\_RELATE](#page-268-0) operation of a specific mask type.

| <b>Operator</b>                   | <b>Description</b>                                                                                                    |
|-----------------------------------|----------------------------------------------------------------------------------------------------|
| <b>SDO ANYINTERACT</b>            | Checks if any geometries in a table have the ANYINTERACT<br>topological relationship with a specified geometry.                                                     |
| <b>SDO CONTAINS</b>               | Checks if any geometries in a table have the CONTAINS<br>topological relationship with a specified geometry.                                                        |
| <b>SDO COVEREDBY</b>              | Checks if any geometries in a table have the COVEREDBY<br>topological relationship with a specified geometry.                                                       |
| <b>SDO COVERS</b>                 | Checks if any geometries in a table have the COVERS<br>topological relationship with a specified geometry.                                                          |
| <b>SDO EQUAL</b>                  | Checks if any geometries in a table have the EQUAL<br>topological relationship with a specified geometry.                                                           |
| <b>SDO INSIDE</b>                 | Checks if any geometries in a table have the INSIDE<br>topological relationship with a specified geometry.                                                          |
| SDO_ON                            | Checks if any geometries in a table have the ON topological<br>relationship with a specified geometry.                                                              |
| <b>SDO</b><br>OVERLAPBDYDISJOINT  | Checks if any geometries in a table have the<br>OVERLAPBDYDISJOINT topological relationship with a<br>specified geometry.                                           |
| <b>SDO</b><br>OVERLAPBDYINTERSECT | Checks if any geometries in a table have the<br>OVERLAPBDYINTERSECT topological relationship with a<br>specified geometry.                                          |
| <b>SDO OVERLAPS</b>               | Checks if any geometries in a table overlap (that is, have the<br>OVERLAPBDYDISJOINT or OVERLAPBDYINTERSECT<br>topological relationship with) a specified geometry. |
| <b>SDO TOUCH</b>                  | Checks if any geometries in a table have the TOUCH<br>topological relationship with a specified geometry.                                                           |

<span id="page-231-0"></span>*Table 12–2 Convenience Operators for SDO\_RELATE Operations*

The rest of this chapter provides reference information on the operators, listed in alphabetical order.

## <span id="page-232-0"></span>**SDO\_ANYINTERACT**

#### **Format**

SDO\_ANYINTERACT(geometry1, geometry2);

#### **Description**

Checks if any geometries in a table have the ANYINTERACT topological relationship with a specified geometry. Equivalent to specifying the [SDO\\_RELATE](#page-268-0) operator with 'mask=ANYINTERACT'.

See the section on the [SDO\\_RELATE](#page-268-0) operator in this chapter for information about the operations performed by this operator and for usage requirements.

#### **Keywords and Parameters**

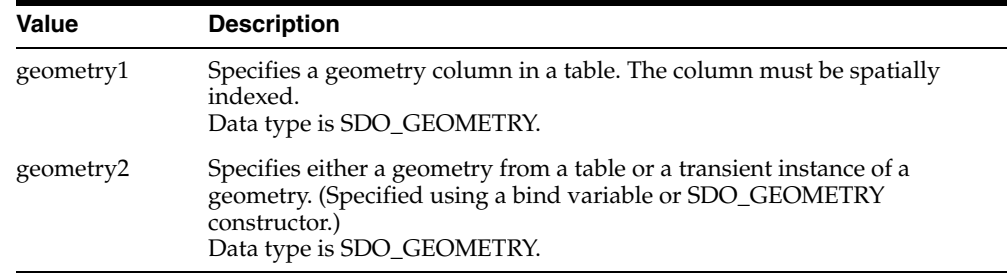

#### **Returns**

The expression SDO\_ANYINTERACT(geometry1,geometry2) = 'TRUE' evaluates to TRUE for object pairs that have the ANYINTERACT topological relationship, and FALSE otherwise.

#### **Usage Notes**

See the Usage Notes for the [SDO\\_RELATE](#page-268-0) operator in this chapter.

For an explanation of the topological relationships and the nine-intersection model used by Spatial, see [Section 1.8.](#page-53-0)

The following example finds geometries that have the ANYINTERACT relationship with a query window (here, a rectangle with lower-left, upper-right coordinates 4,6, 8,8). (The example uses the definitions and data described in [Section 2.1](#page-64-0) and illustrated in [Figure 2–1](#page-65-0).)

```
SELECT c.mkt_id, c.name
  FROM cola_markets c
 WHERE SDO ANYINTERACT (c.shape,
             SDO_GEOMETRY(2003, NULL, NULL,
              SDO_ELEM_INFO_ARRAY(1,1003,3),
               SDO_ORDINATE_ARRAY(4,6, 8,8))
             ) = 'TRUE';
```
MKT\_ID NAME

```
---------- --------------------------------
```
 2 cola\_b 1 cola\_a 4 cola\_d

## <span id="page-234-0"></span>**SDO\_CONTAINS**

#### **Format**

SDO\_CONTAINS(geometry1, geometry2);

#### **Description**

Checks if any geometries in a table have the CONTAINS topological relationship with a specified geometry. Equivalent to specifying the [SDO\\_RELATE](#page-268-0) operator with 'mask=CONTAINS'.

See the section on the [SDO\\_RELATE](#page-268-0) operator in this chapter for information about the operations performed by this operator and for usage requirements.

#### **Keywords and Parameters**

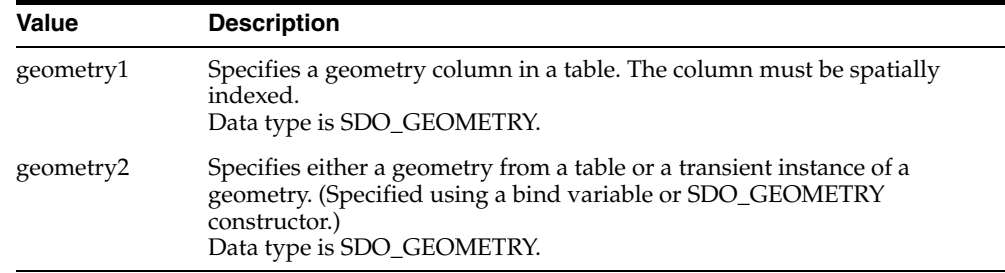

#### **Returns**

The expression SDO\_CONTAINS(geometry1,geometry2) = 'TRUE' evaluates to TRUE for object pairs that have the CONTAINS topological relationship, and FALSE otherwise.

#### **Usage Notes**

See the Usage Notes for the [SDO\\_RELATE](#page-268-0) operator in this chapter.

For an explanation of the topological relationships and the nine-intersection model used by Spatial, see [Section 1.8.](#page-53-0)

The following example finds geometries that have the CONTAINS relationship with a query window (here, a rectangle with lower-left, upper-right coordinates 2,2, 4,6). (The example uses the definitions and data described in [Section 2.1](#page-64-0) and illustrated in [Figure 2–1](#page-65-0).) In this example, only cola\_a contains the query window geometry.

```
SELECT c.mkt_id, c.name
  FROM cola_markets c
  WHERE SDO CONTAINS (c.shape,
             SDO_GEOMETRY(2003, NULL, NULL,
              SDO_ELEM_INFO_ARRAY(1,1003,3),
              SDO_ORDINATE_ARRAY(2,2, 4,6))
             ) = 'TRUE';
```
MKT\_ID NAME

```
---------- --------------------------------
```
1 cola\_a

## <span id="page-236-0"></span>**SDO\_COVEREDBY**

#### **Format**

SDO\_COVEREDBY(geometry1, geometry2);

#### **Description**

Checks if any geometries in a table have the COVEREDBY topological relationship with a specified geometry. Equivalent to specifying the [SDO\\_RELATE](#page-268-0) operator with 'mask=COVEREDBY'.

See the section on the [SDO\\_RELATE](#page-268-0) operator in this chapter for information about the operations performed by this operator and for usage requirements.

#### **Keywords and Parameters**

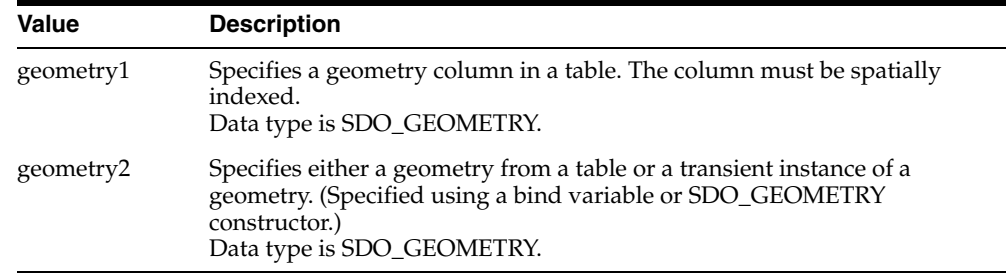

#### **Returns**

The expression SDO\_COVEREDBY(geometry1,geometry2) = 'TRUE' evaluates to TRUE for object pairs that have the COVEREDBY topological relationship, and FALSE otherwise.

#### **Usage Notes**

See the Usage Notes for the [SDO\\_RELATE](#page-268-0) operator in this chapter.

For an explanation of the topological relationships and the nine-intersection model used by Spatial, see [Section 1.8.](#page-53-0)

The following example finds geometries that have the COVEREDBY relationship with a query window (here, a rectangle with lower-left, upper-right coordinates 1,1, 5,8). (The example uses the definitions and data described in [Section 2.1](#page-64-0) and illustrated in [Figure 2–1](#page-65-0).) In this example, only  $\text{cola}_a$  is covered by the query window geometry.

```
SELECT c.mkt_id, c.name
   FROM cola_markets c
  WHERE SDO COVEREDBY (c.shape,
            SDO_GEOMETRY(2003, NULL, NULL,
              SDO_ELEM_INFO_ARRAY(1,1003,3),
               SDO_ORDINATE_ARRAY(1,1, 5,8))
             ) = 'TRUE';
```
MKT\_ID NAME

---------- --------------------------------

1 cola\_a

## <span id="page-238-0"></span>**SDO\_COVERS**

#### **Format**

SDO\_COVERS(geometry1, geometry2);

#### **Description**

Checks if any geometries in a table have the COVERS topological relationship with a specified geometry. Equivalent to specifying the [SDO\\_RELATE](#page-268-0) operator with 'mask=COVERS'.

See the section on the [SDO\\_RELATE](#page-268-0) operator in this chapter for information about the operations performed by this operator and for usage requirements.

#### **Keywords and Parameters**

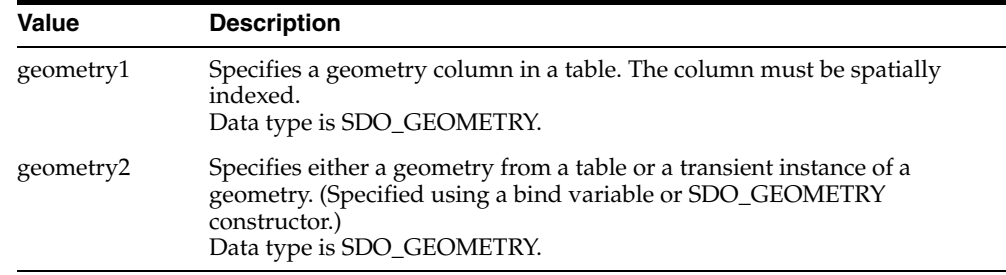

#### **Returns**

The expression SDO\_COVERS(geometry1,geometry2) = 'TRUE' evaluates to TRUE for object pairs that have the COVERS topological relationship, and FALSE otherwise.

#### **Usage Notes**

See the Usage Notes for the [SDO\\_RELATE](#page-268-0) operator in this chapter.

For an explanation of the topological relationships and the nine-intersection model used by Spatial, see [Section 1.8.](#page-53-0)

The following example finds geometries that have the COVERS relationship with a query window (here, a rectangle with lower-left, upper-right coordinates 1,1, 4,6). (The example uses the definitions and data described in [Section 2.1](#page-64-0) and illustrated in [Figure 2–1](#page-65-0).) In this example, only cola\_a covers the query window geometry.

```
SELECT c.mkt_id, c.name
  FROM cola_markets c
  WHERE SDO COVERS(c.shape,
             SDO_GEOMETRY(2003, NULL, NULL,
              SDO_ELEM_INFO_ARRAY(1,1003,3),
              SDO_ORDINATE_ARRAY(1,1, 4,6))
             ) = 'TRUE';
```
MKT\_ID NAME

```
---------- --------------------------------
```
1 cola\_a

## <span id="page-240-0"></span>**SDO\_EQUAL**

#### **Format**

SDO\_EQUAL(geometry1, geometry2);

#### **Description**

Checks if any geometries in a table have the EQUAL topological relationship with a specified geometry. Equivalent to specifying the [SDO\\_RELATE](#page-268-0) operator with 'mask=EQUAL'.

See the section on the [SDO\\_RELATE](#page-268-0) operator in this chapter for information about the operations performed by this operator and for usage requirements.

#### **Keywords and Parameters**

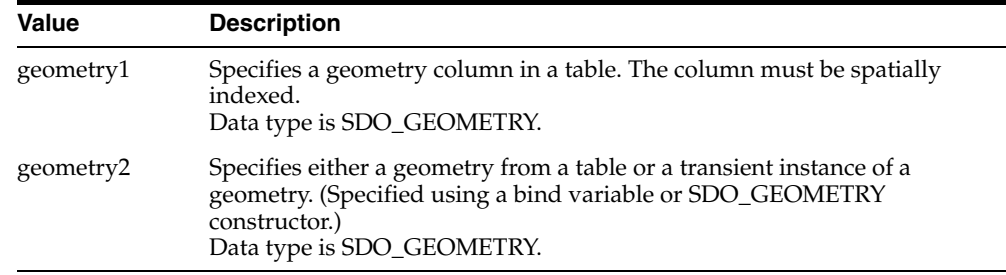

#### **Returns**

The expression SDO\_EQUAL(geometry1,geometry2) = 'TRUE' evaluates to TRUE for object pairs that have the EQUAL topological relationship, and FALSE otherwise.

#### **Usage Notes**

See the Usage Notes for the [SDO\\_RELATE](#page-268-0) operator in this chapter.

For an explanation of the topological relationships and the nine-intersection model used by Spatial, see [Section 1.8.](#page-53-0)

The following example finds geometries that have the EQUAL relationship with a query window (here, a rectangle with lower-left, upper-right coordinates 1,1, 5,7). (The example uses the definitions and data described in [Section 2.1](#page-64-0) and illustrated in [Figure 2–1](#page-65-0).) In this example, cola\_a (and only cola\_a) has the same boundary and interior as the query window geometry.

```
SELECT c.mkt_id, c.name
   FROM cola_markets c
  WHERE SDO EQUAL(c.shape,
            SDO_GEOMETRY(2003, NULL, NULL,
              SDO_ELEM_INFO_ARRAY(1,1003,3),
               SDO_ORDINATE_ARRAY(1,1, 5,7))
             ) = 'TRUE';
    MKT_ID NAME
```

```
---------- --------------------------------
```
1 cola\_a

## <span id="page-242-1"></span><span id="page-242-0"></span>**SDO\_FILTER**

#### **Format**

SDO\_FILTER(geometry1, geometry2);

#### **Description**

Uses the spatial index to identify either the set of spatial objects that are likely to interact spatially with a given object (such as an area of interest), or pairs of spatial objects that are likely to interact spatially. Objects interact spatially if they are not disjoint.

This operator performs only a primary filter operation. The secondary filtering operation, performed by the [SDO\\_RELATE](#page-268-0) operator, can be used to determine with certainty if objects interact spatially.

#### **Keywords and Parameters**

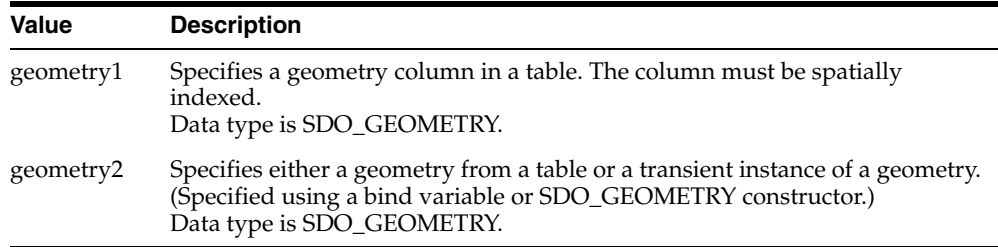

#### **Returns**

The expression SDO\_FILTER(geometry1,geometry2) =  $TRUE$  evaluates to TRUE for object pairs that are non-disjoint, and FALSE otherwise.

#### **Usage Notes**

SDO\_FILTER is the only operator that can be used with data that is indexed using more than two dimensions. The operator considers all dimensions specified in the spatial index.

The operator must always be used in a WHERE clause and the condition that includes the operator should be an expression of the form SDO\_FILTER(arg1, arg2)  $=$  'TRUE'.

geometry2 can come from a table or be a transient SDO\_GEOMETRY object (such as a bind variable or SDO\_GEOMETRY constructor).

- If the geometry2 column is not spatially indexed, the operator indexes the query window in memory and performance is very good.
- If the geometry2 column is spatially indexed with the same SDO\_LEVEL value as the geometry1 column, the operator reuses the existing index, and performance is very good or better.
- If the geometry2 column is spatially indexed with a different SDO\_LEVEL value than the geometry1 column, the operator reindexes geometry2 in the same way as if there were no index on the column originally, and then performance is very good.
- If two or more geometries from geometry2 are passed to the operator, the ORDERED optimizer hint must be specified, and the table in geometry2 must be specified first in the FROM clause.

If geometry1 and geometry2 are based on different coordinate systems, geometry2 is temporarily transformed to the coordinate system of geometry1 for the operation to be performed, as described in [Section 6.7.1](#page-151-0).

In previous releases, the SDO\_FILTER operator required a third parameter. Effective with Oracle Spatial release 10.1, the operator has only two parameters. For backward compatibility, any keywords for the third parameter that were supported in the previous release will still work; however, the use of those keywords is discouraged and is not supported for new uses of the operator.

#### **Examples**

The following example selects the geometries that are likely to interact with a query window (here, a rectangle with lower-left, upper-right coordinates 4,6, 8,8). (The example uses the definitions and data from [Section 2.1](#page-64-0).)

```
SELECT c.mkt_id, c.name
   FROM cola_markets c
  WHERE SDO FILTER(c.shape,
    SDO_GEOMETRY(2003, NULL, NULL,
      SDO_ELEM_INFO_ARRAY(1,1003,3),
     SDO_ORDINATE_ARRAY(4,6, 8,8))
    ) = 'TRUE';
    MKT_ID NAME 
---------- -------------------------------- 
          2 cola_b
```
 1 cola\_a 4 cola\_d

The following example selects the GID values from the POLYGONS table where the GEOMETRY column objects are likely to interact spatially with the GEOMETRY column object in the QUERY\_POLYS table that has a GID value of 1.

```
SELECT A.gid 
  FROM Polygons A, query polys B
  WHERE B. qid = 1 AND SDO_FILTER(A.Geometry, B.Geometry) = 'TRUE';
```
The following example selects the GID values from the POLYGONS table where the GEOMETRY column object is likely to interact spatially with the geometry stored in the aGeom variable.

```
Select A.Gid
   FROM Polygons A 
  WHERE SDO FILTER(A.Geometry, :aGeom) = 'TRUE';
```
The following example selects the GID values from the POLYGONS table where the GEOMETRY column object is likely to interact spatially with the specified rectangle having the lower-left coordinates  $(x1,y1)$  and the upper-right coordinates  $(x2, y2)$ .

```
Select A.Gid 
   FROM Polygons A 
  WHERE SDO_FILTER(A.Geometry, sdo_geometry(2003,NULL,NULL,
                                     sdo_elem_info_array(1,1003,3),
                                    sdo ordinate array(x1,y1,x2,y2))
                   ) = 'TRUE';
```
The following example selects the GID values from the POLYGONS table where the GEOMETRY column object is likely to interact spatially with any GEOMETRY column object in the QUERY\_POLYS table. In this example, the ORDERED optimizer hint is used and the QUERY\_POLYS (geometry2) table is specified first in the FROM clause, because multiple geometries from geometry2 are involved (see the Usage Notes).

```
SELECT /*+ ORDERED */
   A.gid 
  FROM query polys B, polygons A
  WHERE SDO FILTER(A.Geometry, B.Geometry) = 'TRUE';
```
#### **Related Topics**

■ [SDO\\_RELATE](#page-268-0)

## <span id="page-246-0"></span>**SDO\_INSIDE**

#### **Format**

SDO\_INSIDE(geometry1, geometry2);

#### **Description**

Checks if any geometries in a table have the INSIDE topological relationship with a specified geometry. Equivalent to specifying the [SDO\\_RELATE](#page-268-0) operator with 'mask=INSIDE'.

See the section on the [SDO\\_RELATE](#page-268-0) operator in this chapter for information about the operations performed by this operator and for usage requirements.

#### **Keywords and Parameters**

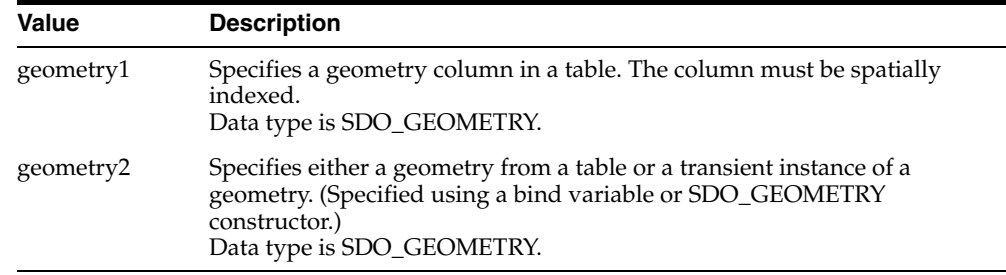

#### **Returns**

The expression SDO\_INSIDE(geometry1,geometry2) = 'TRUE' evaluates to TRUE for object pairs that have the INSIDE topological relationship, and FALSE otherwise.

#### **Usage Notes**

See the Usage Notes for the [SDO\\_RELATE](#page-268-0) operator in this chapter.

For an explanation of the topological relationships and the nine-intersection model used by Spatial, see [Section 1.8.](#page-53-0)

The following example finds geometries that have the INSIDE relationship with a query window (here, a rectangle with lower-left, upper-right coordinates 5,6, 12,12). (The example uses the definitions and data described in [Section 2.1](#page-64-0) and illustrated in [Figure 2–1](#page-65-0).) In this example, only cola\_d (the circle) is inside the query window geometry.

```
SELECT c.mkt_id, c.name
   FROM cola_markets c
   WHERE SDO_INSIDE(c.shape,
            SDO_GEOMETRY(2003, NULL, NULL,
              SDO_ELEM_INFO_ARRAY(1,1003,3),
               SDO_ORDINATE_ARRAY(5,6, 12,12))
             ) = 'TRUE';
```
MKT\_ID NAME

```
---------- --------------------------------
```
4 cola\_d

## <span id="page-248-0"></span>**SDO\_JOIN**

#### **Format**

SDO\_JOIN(table\_name1, column\_name1, table\_name2, column\_name2, params, preserve\_join\_order) RETURN SDO\_ROWIDSET;

#### **Description**

Performs a spatial join based on one or more topological relationships.

#### **Keywords and Parameters**

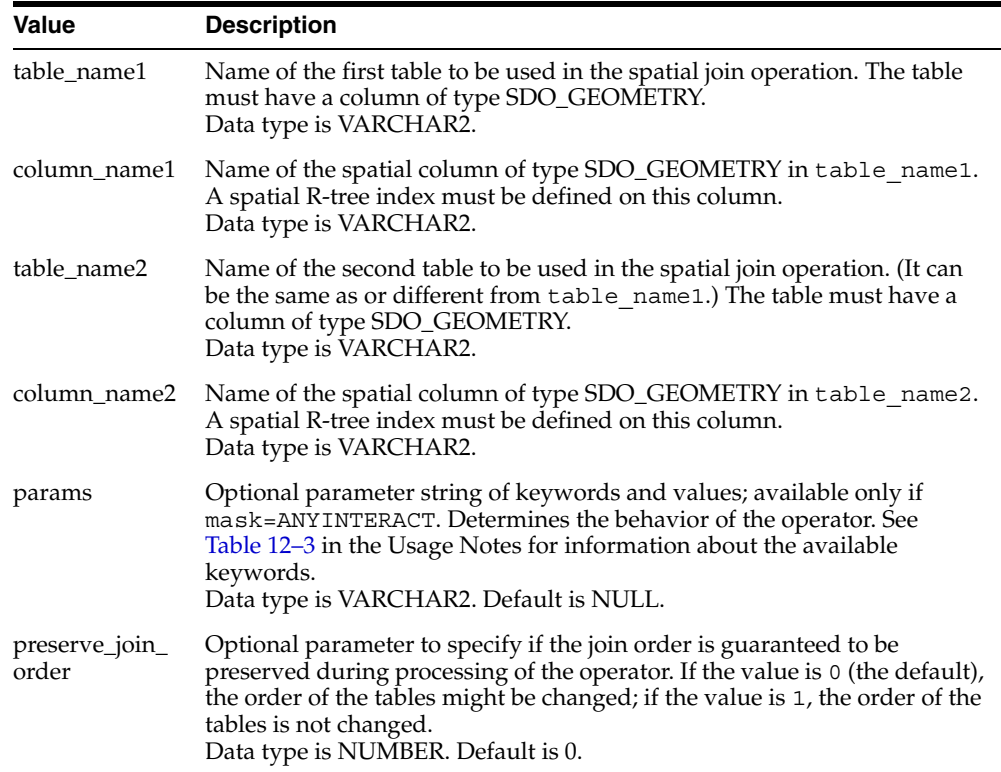

#### **Returns**

SDO\_JOIN returns an object of SDO\_ROWIDSET, which consists of a table of objects of SDO\_ROWIDPAIR. Oracle Spatial defines the type SDO\_ROWIDSET as:

CREATE TYPE sdo\_rowidset as TABLE OF sdo\_rowidpair;

Oracle Spatial defines the object type SDO\_ROWIDPAIR as:

CREATE TYPE sdo\_rowidpair AS OBJECT (rowid1 VARCHAR2(24), rowid2 VARCHAR2(24));

In the SDO\_ROWIDPAIR definition, rowid1 refers to a rowid from table\_name1, and rowid2 refers to a rowid from table\_name2.

#### **Usage Notes**

SDO\_JOIN is technically not an operator, but a table function. (For an explanation of table functions, see *PL/SQL User's Guide and Reference*.) However, it is presented in the chapter with Spatial operators because its usage is similar to that of the operators, and because it is not part of a package with other functions and procedures.

This function is recommended when you need to perform full table joins.

The geometries in column\_name1 and column\_name2 must have the same SRID (coordinate system) value and the same number of dimensions.

[Table 12–3](#page-250-0) shows the keywords for the params parameter.

<span id="page-250-0"></span>

| <b>Keyword</b> | <b>Description</b>                                                                                                    |
|----------------|----------------------------------------------------------------------------------------------------|
| mask           | The topological relationship of interest. Valid values are<br>'mask= <value>' where <value> is one or more of the mask<br/>values valid for the SDO_RELATE operator (TOUCH,<br/>OVERLAPBDYDISJOINT, OVERLAPBDYINTERSECT, EQUAL,<br/>INSIDE, COVEREDBY, CONTAINS, COVERS, ANYINTERACT,<br/>ON), or FILTER, which checks if the MBRs (the filter-level<br/>approximations) intersect. Multiple masks are combined with<br/>the logical Boolean operator OR (for example,<br/>'mask=inside+touch'); however, FILTER cannot be<br/>combined with any other mask.</value></value> |
|                | If this parameter is null or contains an empty string,<br>$mask = FILTER$ is assumed.                                                                                                    |
| distance       | Specifies a numeric distance value that is added to the<br>tolerance value (explained in Section 1.5.5) before the<br>relationship checks are performed. For example, if the<br>tolerance is 10 meters and you specify 'distance=100<br>unit=meter', two objects are considered to have spatial<br>interaction if they are within 110 meters of each other.                                                                                                    |
|                | If you specify distance but not unit, the unit of<br>measurement associated with the data is assumed.                                                                                                    |
| unit           | Specifies a unit of measurement to be associated with the<br>distance value (for example, 'distance=100<br>unit=meter'). See Section 2.6 for more information about<br>unit of measurement specification. If you specify unit, you<br>must also specify distance.                                                                                                    |
|                | Data type is VARCHAR2. Default = unit of measurement<br>associated with the data. For geodetic data, the default is<br>meters.                                                                                                    |

*Table 12–3 params Keywords for the SDO\_JOIN Operator*

The following example joins the COLA\_MARKETS table with itself to find, for each geometry, all other geometries that have any spatial interaction with it. (The example uses the definitions and data from [Section 2.1](#page-64-0).) In this example, rowid1 and rowid2 correspond to the names of the attributes in the SDO\_ROWIDPAIR type definition. Note that in the output, cola\_d (the circle in [Figure 2–1](#page-65-0)) interacts only with itself, and not with any of the other geometries.

```
SELECT a.name, b.name FROM cola_markets a, cola_markets b,
  TABLE(SDO_JOIN('COLA_MARKETS', 'SHAPE', 'COLA_MARKETS', 'SHAPE',
     'mask=ANYINTERACT')) c
```
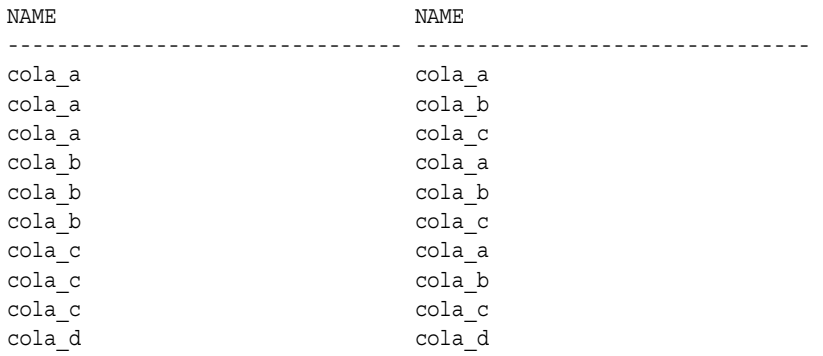

WHERE c.rowid1 = a.rowid AND c.rowid2 = b.rowid ORDER BY a.name;

10 rows selected.

#### **Related Topics**

■ [SDO\\_RELATE](#page-268-0)
# <span id="page-252-0"></span>**SDO\_NN**

# **Format**

SDO\_NN(geometry1, geometry2, param [, number]);

# **Description**

Uses the spatial index to identify the nearest neighbors for a geometry.

# **Keywords and Parameters**

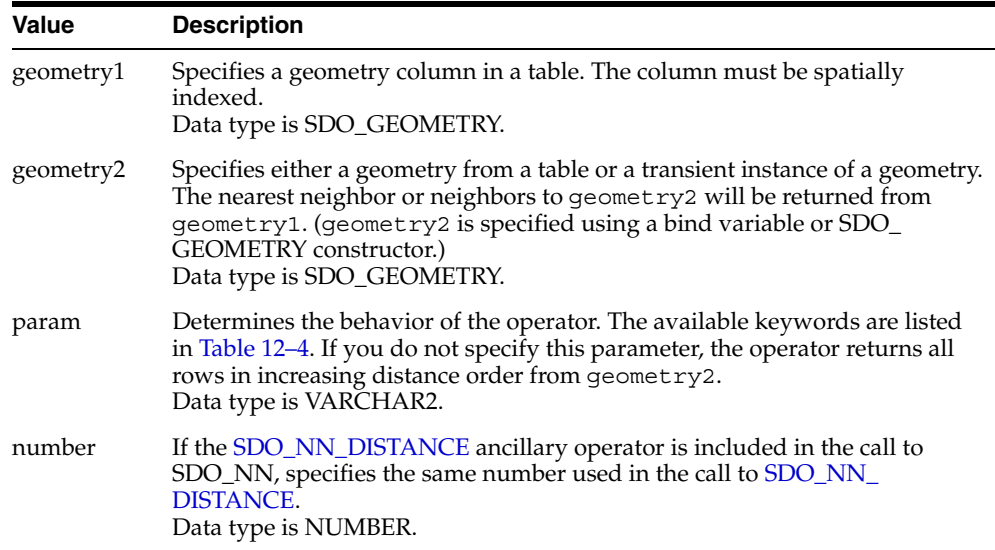

[Table 12–4](#page-253-0) lists the keywords for the param parameter.

| <b>Description</b>                                                                                                    |
|----------------------------------------------------------------------------------------------------|
| Specifies the number of rows to be evaluated at a time when the SDO_NN<br>expression may need to be evaluated multiple times in order to return the<br>desired number of results that satisfy the WHERE clause. Available only<br>when an R-tree index is used. If you specify sdo batch size=0 (or if<br>you omit the param parameter completely), Spatial calculates a batch size<br>suited to the result set size. See the Usage Notes and Examples for more<br>information.<br>Data type is NUMBER. |
| For example: 'sdo_batch_size=10'                                                                                                    |
| If sdo batch size is not specified, specifies the number of results<br>(nearest neighbors) to be returned. If sdo batch size is specified, this<br>keyword is ignored; instead, use the ROWNUM pseudocolumn to limit the<br>number of results. See the Usage Notes and Examples for more<br>information.<br>Data type is NUMBER. Default $= 1$ .                                                                                                    |
| For example: 'sdo_num_res=5'                                                                                                    |
| If the SDO_NN_DISTANCE ancillary operator is included in the call to<br>SDO_NN, specifies the unit of measurement: a quoted string with unit=<br>and an SDO_UNIT value from the MDSYS.SDO_DIST_UNITS table. See<br>Section 2.6 for more information about unit of measurement specification.<br>Data type is VARCHAR2. Default = unit of measurement associated with<br>the data. For geodetic data, the default is meters.                                                                             |
| For example: 'unit=KM'                                                                                                    |
|                                                                                                    |

<span id="page-253-0"></span>*Table 12–4 Keywords for the SDO\_NN Param Parameter*

### **Returns**

This operator returns the sdo\_num\_res number of objects from geometry1 that are nearest to geometry2 in the query. In determining how near two geometry objects are, the shortest possible distance between any two points on the surface of each object is used.

## **Usage Notes**

The operator is disabled if the table does not have a spatial index or if the index has been built on more than two dimensions.

The operator must always be used in a WHERE clause, and the condition that includes the operator should be an expression of the form SDO\_NN(arg1, arg2, '<some\_parameter>') = 'TRUE'.

The operator can be used in two ways:

- If all geometries in the layer are candidates, use the sdo num\_res keyword to specify the number of geometries returned.
- If any geometries in the table might be nearer than the geometries specified in the WHERE clause, use the sdo\_batch\_size keyword and use the WHERE clause (including the ROWNUM pseudocolumn) to limit the number of geometries returned.

Specify the sdo batch size keyword if any geometries in the table might be nearer than the geometries specified in the WHERE clause. For example, assume that a RESTAURANTS table contains different types of restaurants, and you want to find the two nearest Italian restaurants to your hotel. The query might look like the following:

```
SELECT r.name FROM restaurants r WHERE 
    SDO_NN(r.geometry, :my_hotel, 'sdo_batch_size=10') = 'TRUE' 
    AND r.cuisine = 'Italian' AND ROWNUM <=2;
```
If the sdo batch size keyword is not specified in this example, only the two nearest restaurants are returned, regardless of their CUISINE value; and if the CUISINE value of these two rows is not Italian, the query may return no rows. The ROWNUM  $\leq 2$  clause is necessary to limit the number of results returned to no more than 2 where CUISINE is Italian.

The sdo batch size value can affect the performance of nearest neighbor queries. A good general guideline is to specify the number of candidate rows likely to satisfy the WHERE clause. Using the preceding example of a query for Italian restaurants, if approximately 20 percent of the restaurants nearest to the hotel are Italian and if you want 2 restaurants, an sdo\_batch\_size value of 10 will probably result in the best performance. On the other hand, if only approximately 5 percent of the restaurants nearest to the hotel are Italian and if you want 2 restaurants, an sdo\_batch\_size value of 40 would be better.

You can specify sdo batch size=0, which causes Spatial to calculate a batch size that is suitable for the result set size. However, the calculated batch size may not be optimal, and the calculation incurs some processing overhead; if you can determine a good sdo batch size value for a query, the performance will probably be better than if you specify sdo batch size=0.

If the sdo\_batch\_size keyword is specified, any sdo\_num\_res value is ignored. Do not specify both keywords.

Specify the number parameter only if you are using the [SDO\\_NN\\_DISTANCE](#page-258-0) ancillary operator in the call to SDO\_NN. See the information about the [SDO\\_NN\\_](#page-258-0) [DISTANCE](#page-258-0) operator in this chapter.

If this operator is used with geodetic data, the data must be indexed with an R-tree spatial index. If this operator is used with geodetic data and if the R-tree spatial index is created with 'geodetic=false' specified, you cannot use the unit parameter.

If two or more objects from geometry1 are an equal distance from geometry2, any of the objects can be returned on any call to the function. For example, if item\_ a, item\_b, and item\_c are nearest to and equally distant from geometry2, and if SDO\_NUM\_RES=2, two of those three objects are returned, but they can be any two of the three.

If the SDO\_NN operator uses a partitioned spatial index (see [Section 4.1.6](#page-108-0)), the requested number of geometries is returned for *each* partition that contains candidate rows based on the query criteria. For example, if you request the 5 nearest restaurants to a point and the spatial index has 4 partitions, the operator returns up to 20 (5\*4) geometries. In this case, you must use the ROWNUM pseudocolumn (here, WHERE ROWNUM  $\leq$ =5) to return the 5 nearest restaurants.

If geometry1 and geometry2 are based on different coordinate systems, geometry2 is temporarily transformed to the coordinate system of geometry1 for the operation to be performed, as described in [Section 6.7.1](#page-151-0).

SDO\_NN is not supported for spatial joins.

In some situations the SDO\_NN operator will not use the spatial index unless an optimizer hint forces the index to be used. This can occur when a query involves a join; and if the optimizer hint is not used in such situations, an internal error occurs. To prevent such errors, you should always specify an optimizer hint to use the spatial index with the SDO\_NN operator, regardless of how simple or complex the query is. For example, the following excerpt from a query specifies to use the COLA\_SPATIAL\_IDX index that is defined on the COLA\_MARKETS table:

```
SELECT /*+ INDEX(c cola_spatial_idx) */ 
   c.mkt_id, c.name, ... FROM cola_markets c, ...;
```
However, if there is an index associated with the column predicate in the WHERE clause, be sure that this index is not used by specifying the NO\_INDEX hint for that index. For example, if there was an index named COLA\_NAME\_IDX defined on the NAME column, you would need to specify the hints in the preceding example as follows:

```
SELECT /*+ INDEX(c cola spatial idx) NO INDEX(c cola name idx) */
  c.mkt_id, c.name, ... FROM cola_markets c, ...;
```
(Note, however, that there is no index named COLA\_NAME\_IDX in the example in [Section 2.1.](#page-64-0))

For detailed information about using optimizer hints, see *Oracle Database Performance Tuning Guide*.

### **Examples**

The following example finds the two objects from the SHAPE column in the COLA\_ MARKETS table that are nearest to a specified point (10,7). (The example uses the definitions and data from [Section 2.1](#page-64-0).)

```
SELECT /*+ INDEX(c cola spatial idx) */
 c.mkt_id, c.name FROM cola_markets c WHERE SDO_NN(c.shape,
   sdo geometry(2001, NULL, sdo point type(10,7,NULL), NULL,
  NULL), 'sdo num res=2') = 'TRUE';
    MKT_ID NAME
---------- --------------------------------
         2 cola_b
          4 cola_d
```
The following example uses the sdo batch size keyword to find the two objects (ROWNUM <=2), with a NAME value less than 'cola\_d', from the SHAPE column in the COLA\_MARKETS table that are nearest to a specified point (10,7). The value of 3 for sdo\_batch\_size represents a best guess at the number of nearest geometries that need to be evaluated before the WHERE clause condition is satisfied. (The example uses the definitions and data from [Section 2.1.](#page-64-0))

```
SELECT /*+ INDEX(c cola spatial idx) */ c.mkt id, c.name
    FROM cola_markets c 
   WHERE SDO NN(c.shape, sdo geometry(2001, NULL,
      sdo point type(10,7,NULL), NULL, NULL),
       'sdo_batch_size=3') = 'TRUE'
   AND c.name < 'cola d' AND ROWNUM <= 2;
    MKT_ID NAME 
                    ---------- -------------------------------- 
          2 cola_b 
          3 cola_c
```
See also the more complex SDO\_NN examples in [Section C.3.](#page-574-0)

# **Related Topics**

■ [SDO\\_NN\\_DISTANCE](#page-258-0)

# <span id="page-258-0"></span>**SDO\_NN\_DISTANCE**

## **Format**

SDO\_NN\_DISTANCE(number);

# **Description**

Returns the distance of an object returned by the [SDO\\_NN](#page-252-0) operator. Valid only within a call to the **SDO\_NN** operator.

# **Keywords and Parameters**

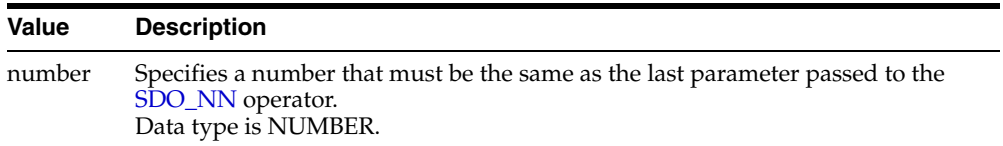

### **Returns**

This operator returns the distance of an object returned by the [SDO\\_NN](#page-252-0) operator. In determining how near two geometry objects are, the shortest possible distance between any two points on the surface of each object is used.

# **Usage Notes**

SDO\_NN\_DISTANCE is an ancillary operator to the [SDO\\_NN](#page-252-0) operator. It returns the distance between the specified geometry and a nearest neighbor object. This distance is passed as ancillary data to the [SDO\\_NN](#page-252-0) operator. (For an explanation of how operators can use ancillary data, see the section on ancillary data in the chapter on domain indexes in *Oracle Data Cartridge Developer's Guide*.)

You can choose any arbitrary number for the number parameter. The only requirement is that it must match the last parameter in the call to the [SDO\\_NN](#page-252-0) operator.

Use a bind variable to store and operate on the distance value.

# **Examples**

The following example finds the two objects from the SHAPE column in the COLA\_ MARKETS table that are nearest to a specified point (10,7), and it finds the distance between each object and the point. (The example uses the definitions and data from [Section 2.1.](#page-64-0))

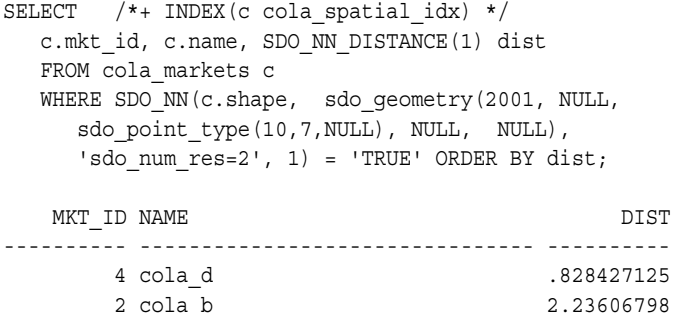

Note the following about this example:

- 1 is used as the number parameter for SDO\_NN\_DISTANCE, and 1 is also specified as the last parameter to [SDO\\_NN](#page-252-0) (after 'sdo\_num\_res=2').
- The column alias dist holds the distance between the object and the point. (For geodetic data, the distance unit is meters; for non-geodetic data, the distance unit is the unit associated with the data.)

# **Related Topics**

■ [SDO\\_NN](#page-252-0)

# **SDO\_ON**

# **Format**

SDO\_ON(geometry1, geometry2);

# **Description**

Checks if any geometries in a table have the ON topological relationship with a specified geometry. Equivalent to specifying the [SDO\\_RELATE](#page-268-0) operator with 'mask=ON'.

See the section on the [SDO\\_RELATE](#page-268-0) operator in this chapter for information about the operations performed by this operator and for usage requirements.

# **Keywords and Parameters**

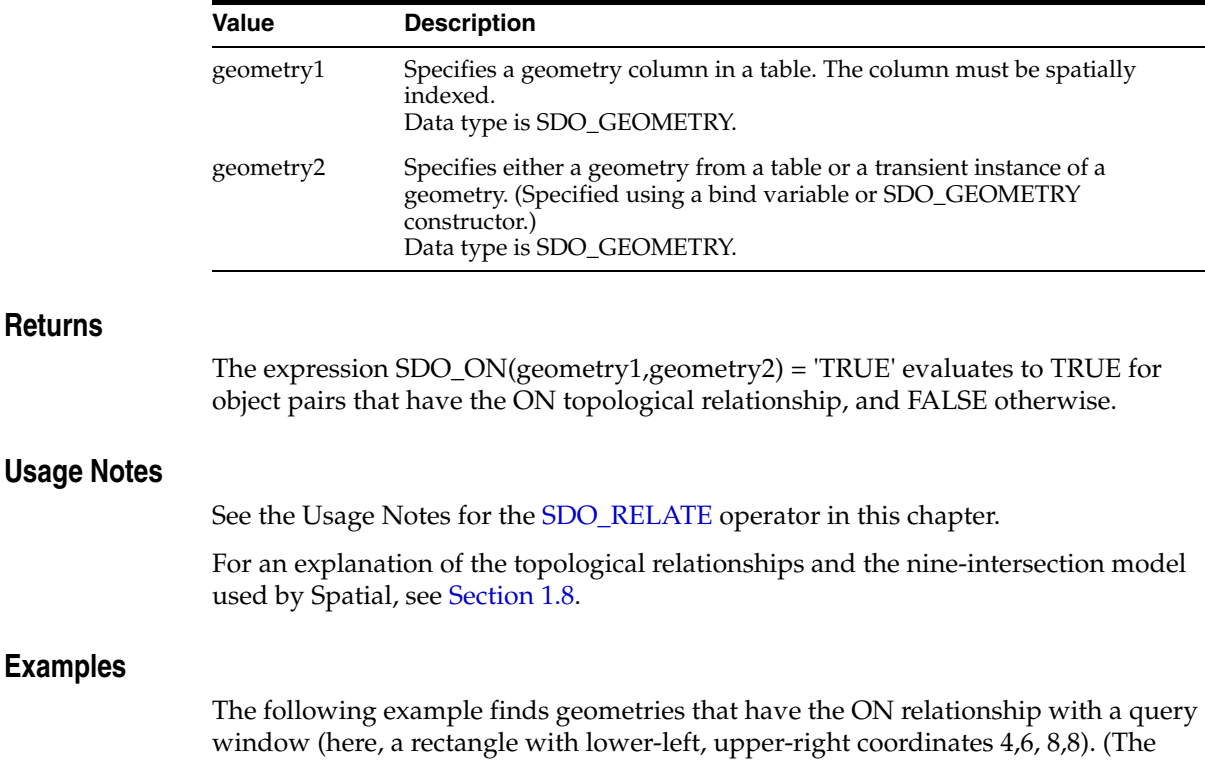

example uses the definitions and data described in [Section 2.1](#page-64-0) and illustrated in [Figure 2–1](#page-65-0).) This example returns no rows because there are no line string geometries in the SHAPE column.

```
SELECT c.mkt_id, c.name
   FROM cola_markets c
   WHERE SDO_ON(c.shape,
             SDO_GEOMETRY(2003, NULL, NULL,
              SDO_ELEM_INFO_ARRAY(1,1003,3),
               SDO_ORDINATE_ARRAY(4,6, 8,8))
             ) = 'TRUE';
```
no rows selected

# **SDO\_OVERLAPBDYDISJOINT**

# **Format**

SDO\_OVERLAPBDYDISJOINT(geometry1, geometry2);

# **Description**

Checks if any geometries in a table have the OVERLAPBDYDISJOINT topological relationship with a specified geometry. Equivalent to specifying the [SDO\\_RELATE](#page-268-0) operator with 'mask=OVERLAPBDYDISJOINT'.

See the section on the [SDO\\_RELATE](#page-268-0) operator in this chapter for information about the operations performed by this operator and for usage requirements.

# **Keywords and Parameters**

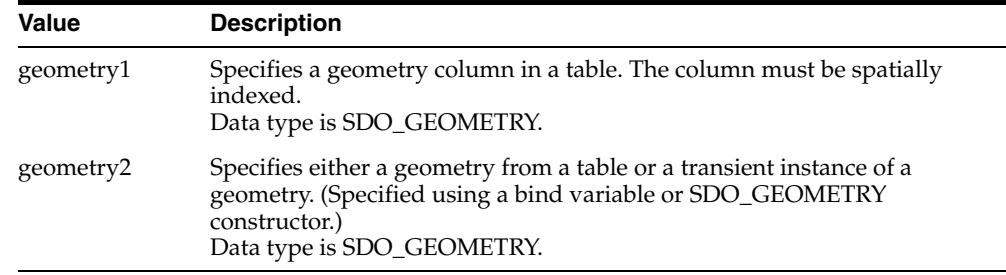

# **Returns**

The expression SDO\_OVERLAPBDYDISJOINT(geometry1,geometry2) = 'TRUE' evaluates to TRUE for object pairs that have the OVERLAPBDYDISJOINT topological relationship, and FALSE otherwise.

# **Usage Notes**

See the Usage Notes for the [SDO\\_RELATE](#page-268-0) operator in this chapter.

For an explanation of the topological relationships and the nine-intersection model used by Spatial, see [Section 1.8.](#page-53-0)

# **Examples**

The following example finds geometries that have the OVERLAPBDYDISJOINT relationship with a line string geometry (here, a horizontal line from 0,6 to 2,6). (The example uses the definitions and data described in [Section 2.1](#page-64-0) and illustrated in [Figure 2–1](#page-65-0).) In this example, only cola\_a has the OVERLAPBDYDISJOINT relationship with the line string geometry.

```
SELECT c.mkt_id, c.name
   FROM cola_markets c
  WHERE SDO OVERLAPBDYDISJOINT (c.shape,
            SDO_GEOMETRY(2002, NULL, NULL,
              SDO_ELEM_INFO_ARRAY(1,2,1),
               SDO_ORDINATE_ARRAY(0,6, 2,6))
             ) = 'TRUE';
    MKT_ID NAME
```

```
---------- --------------------------------
```
1 cola\_a

# **SDO\_OVERLAPBDYINTERSECT**

## **Format**

SDO\_OVERLAPBDYINTERSECT(geometry1, geometry2);

# **Description**

Checks if any geometries in a table have the OVERLAPBDYINTERSECT topological relationship with a specified geometry. Equivalent to specifying the [SDO\\_RELATE](#page-268-0) operator with 'mask=OVERLAPBDYINTERSECT'.

See the section on the [SDO\\_RELATE](#page-268-0) operator in this chapter for information about the operations performed by this operator and for usage requirements.

# **Keywords and Parameters**

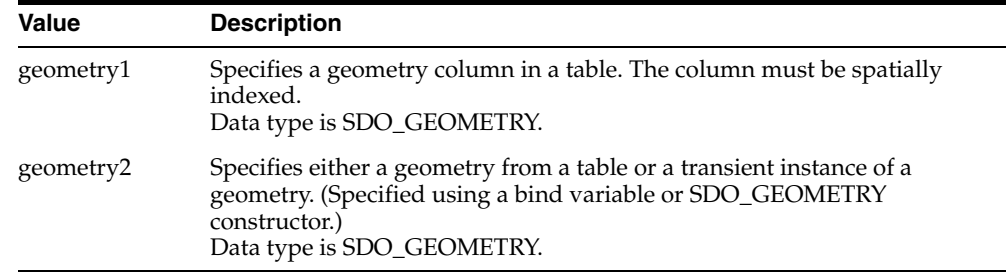

## **Returns**

The expression SDO\_OVERLAPBDYINTERSECT(geometry1,geometry2) = 'TRUE' evaluates to TRUE for object pairs that have the OVERLAPBDYINTERSECT topological relationship, and FALSE otherwise.

# **Usage Notes**

See the Usage Notes for the [SDO\\_RELATE](#page-268-0) operator in this chapter.

For an explanation of the topological relationships and the nine-intersection model used by Spatial, see [Section 1.8.](#page-53-0)

# **Examples**

The following example finds geometries that have the OVERLAPBDYINTERSECT relationship with a query window (here, a rectangle with lower-left, upper-right coordinates 4,6, 8,8). (The example uses the definitions and data described in [Section 2.1](#page-64-0) and illustrated in [Figure 2–1.](#page-65-0)) In this example, cola a, cola b, and cola\_d have the OVERLAPBDYINTERSECT relationship with the query window geometry.

```
SELECT c.mkt_id, c.name
   FROM cola_markets c
  WHERE SDO OVERLAPBDYINTERSECT (c.shape,
             SDO_GEOMETRY(2003, NULL, NULL,
              SDO_ELEM_INFO_ARRAY(1,1003,3),
              SDO_ORDINATE_ARRAY(4,6, 8,8))
             ) = 'TRUE';
    MKT_ID NAME 
---------- -------------------------------- 
          2 cola_b 
          1 cola_a
```
4 cola\_d

# **SDO\_OVERLAPS**

# **Format**

SDO\_OVERLAPS(geometry1, geometry2);

# **Description**

Checks if any geometries in a table overlap (that is, have the OVERLAPBDYDISJOINT or OVERLAPBDYINTERSECT topological relationship with) a specified geometry. Equivalent to specifying the [SDO\\_RELATE](#page-268-0) operator with 'mask=OVERLAPBDYDISJOINT+OVERLAPBDYINTERSECT'.

See the section on the [SDO\\_RELATE](#page-268-0) operator in this chapter for information about the operations performed by this operator and for usage requirements.

# **Keywords and Parameters**

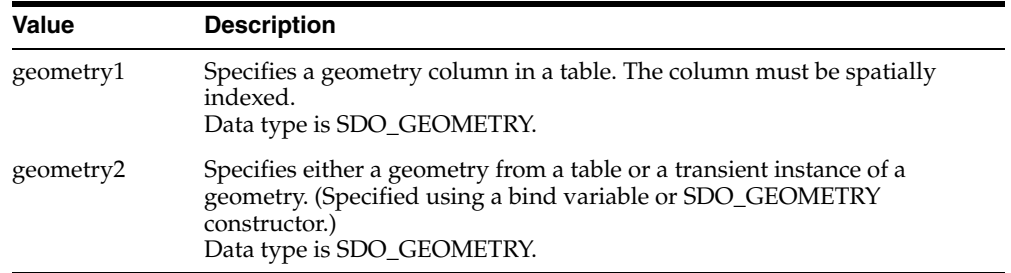

### **Returns**

The expression SDO\_OVERLAPS(geometry1,geometry2) = 'TRUE' evaluates to TRUE for object pairs that have the OVERLAPBDYDISJOINT or OVERLAPBDYINTERSECT topological relationship, and FALSE otherwise.

# **Usage Notes**

See the Usage Notes for the [SDO\\_RELATE](#page-268-0) operator in this chapter.

For an explanation of the topological relationships and the nine-intersection model used by Spatial, see [Section 1.8.](#page-53-0)

# **Examples**

The following example finds geometries that overlap a query window (here, a rectangle with lower-left, upper-right coordinates 4,6, 8,8). (The example uses the definitions and data described in [Section 2.1](#page-64-0) and illustrated in [Figure 2–1.](#page-65-0)) In this example, three of the geometries in the SHAPE column overlap the query window geometry.

```
SELECT c.mkt_id, c.name
   FROM cola_markets c
  WHERE SDO OVERLAPS (c.shape,
            SDO_GEOMETRY(2003, NULL, NULL,
              SDO_ELEM_INFO_ARRAY(1,1003,3),
               SDO_ORDINATE_ARRAY(4,6, 8,8))
             ) = 'TRUE';
```
MKT\_ID NAME

---------- -------------------------------- 2 cola\_b 1 cola\_a 4 cola\_d

# <span id="page-268-1"></span><span id="page-268-0"></span>**SDO\_RELATE**

# **Format**

SDO\_RELATE(geometry1, geometry2, param);

# **Description**

Uses the spatial index to identify either the spatial objects that have a particular spatial interaction with a given object such as an area of interest, or pairs of spatial objects that have a particular spatial interaction.

This operator performs both primary and secondary filter operations.

# **Keywords and Parameters**

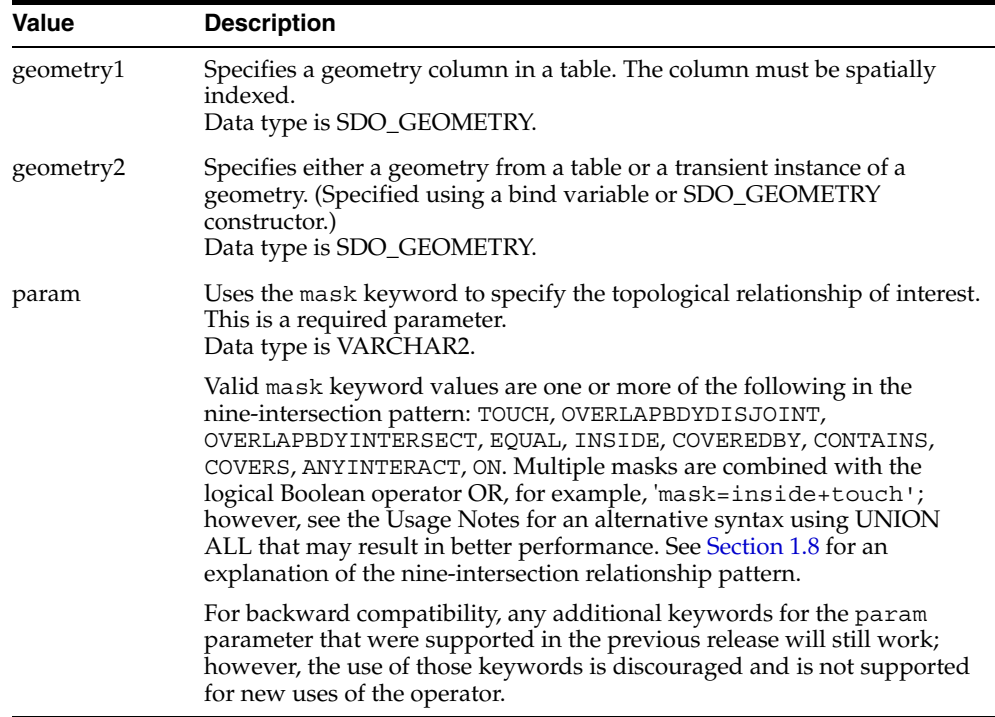

## **Returns**

The expression SDO\_RELATE(geometry1,geometry2, 'mask = <some\_mask\_val>') = 'TRUE' evaluates to TRUE for object pairs that have the topological relationship specified by <some\_mask\_val>, and FALSE otherwise.

# **Usage Notes**

The operator is disabled if the table does not have a spatial index or if the index has been built on more than two dimensions.

The operator must always be used in a WHERE clause, and the condition that includes the operator should be an expression of the form SDO\_RELATE(arg1, arg2, 'mask = <some\_mask\_val>') = 'TRUE'.

geometry2 can come from a table or be a transient SDO\_GEOMETRY object (such as a bind variable or SDO\_GEOMETRY constructor).

- If the geometry2 column is not spatially indexed, the operator indexes the query window in memory and performance is very good.
- If the geometry2 column is spatially indexed with the same  $SDO\_LEVEL$ value as the geometry1 column, the operator reuses the existing index, and performance is very good or better.
- If the geometry2 column is spatially indexed with a different SDO\_LEVEL value than the geometry1 column, the operator reindexes geometry2 in the same way as if there were no index on the column originally, and then performance is very good.
- If two or more geometries from geometry2 are passed to the operator, the ORDERED optimizer hint must be specified, and the table in geometry2 must be specified first in the FROM clause.

If geometry1 and geometry2 are based on different coordinate systems, geometry2 is temporarily transformed to the coordinate system of geometry1 for the operation to be performed, as described in [Section 6.7.1](#page-151-0).

Unlike with the [SDO\\_GEOM.RELATE](#page-281-0) function, DISJOINT and DETERMINE masks are not allowed in the relationship mask with the SDO\_RELATE operator. This is because SDO\_RELATE uses the spatial index to find candidates that may interact, and the information to satisfy DISJOINT or DETERMINE is not present in the index.

Although multiple masks can be combined using the logical Boolean operator OR, for example, 'mask=inside+coveredby', better performance may result if the spatial query specifies each mask individually and uses the UNION ALL syntax to combine the results. This is due to internal optimizations that Spatial can apply under certain conditions when masks are specified singly rather than grouped within the same SDO\_RELATE operator call. For example, consider the following query using the logical Boolean operator OR to group multiple masks:

```
SELECT a.gid
  FROM polygons a, query polys B
  WHERE B.gid = 1
   AND SDO_RELATE(A.Geometry, B.Geometry,
                    'mask=inside+coveredby') = 'TRUE';
```
The preceding query may result in better performance if it is expressed as follows, using UNION ALL to combine results of multiple SDO\_RELATE operator calls, each with a single mask:

```
SELECT a.gid
      FROM polygons a, query polys B
      WHERE B. qid = 1 AND SDO_RELATE(A.Geometry, B.Geometry,
                    'mask=inside') = 'TRUE'
UNION ALL
SELECT a.gid
      FROM polygons a, query polys B
       WHERE B.gid = 1
       AND SDO_RELATE(A.Geometry, B.Geometry,
                    'mask=coveredby') = 'TRUE';
```
## **Examples**

The following examples are similar to those for the [SDO\\_FILTER](#page-242-0) operator; however, they identify a specific type of interaction (using the mask keyword), and they determine with certainty (not mere likelihood) if the spatial interaction occurs.

The following example selects the geometries that have any interaction with a query window (here, a rectangle with lower-left, upper-right coordinates 4,6, 8,8). (The example uses the definitions and data from [Section 2.1](#page-64-0).)

```
SELECT c.mkt_id, c.name
   FROM cola_markets c
  WHERE SDO RELATE(c.shape,
     SDO_GEOMETRY(2003, NULL, NULL,
       SDO_ELEM_INFO_ARRAY(1,1003,3),
      SDO_ORDINATE_ARRAY(4,6, 8,8)),
     'mask=anyinteract') = 'TRUE';
     MKT_ID NAME
```
---------- -------------------------------- 2 cola\_b 1 cola\_a 4 cola\_d

The following example selects the GID values from the POLYGONS table where the GEOMETRY column objects have any spatial interaction with the GEOMETRY column object in the QUERY\_POLYS table that has a GID value of 1.

```
SELECT A.gid 
  FROM Polygons A, query polys B
  WHERE B. qid = 1 AND SDO_RELATE(A.Geometry, B.Geometry, 
                    'mask=ANYINTERACT') = 'TRUE';
```
The following example selects the GID values from the POLYGONS table where a GEOMETRY column object has any spatial interaction with the geometry stored in the aGeom variable.

```
Select A.Gid 
   FROM Polygons A 
  WHERE SDO RELATE(A.Geometry, :aGeom, 'mask=ANYINTERACT') = 'TRUE';
```
The following example selects the GID values from the POLYGONS table where a GEOMETRY column object has any spatial interaction with the specified rectangle having the lower-left coordinates  $(x1,y1)$  and the upper-right coordinates  $(x2, y2)$ .

```
Select A.Gid 
   FROM Polygons A 
  WHERE SDO RELATE(A.Geometry, sdo qeometry(2003,NULL,NULL,
                                    sdo elem info array(1,1003,3),
                                    sdo ordinate array(x1,y1,x2,y2)),
                       'mask=ANYINTERACT') = 'TRUE';
```
The following example selects the GID values from the POLYGONS table where the GEOMETRY column object has any spatial interaction with any GEOMETRY column object in the QUERY\_POLYS table. In this example, the ORDERED optimizer hint is used and QUERY\_POLYS (geometry2) table is specified first in the FROM clause, because multiple geometries from geometry2 are involved (see the Usage Notes).

```
SELECT /*+ ORDERED */
  A.gid 
 FROM query polys B, polygons A
  WHERE SDO_RELATE(A.Geometry, B.Geometry, 'mask=ANYINTERACT') = 'TRUE';
```
# **Related Topics**

- [SDO\\_FILTER](#page-242-0)
- [SDO\\_JOIN](#page-248-0)
- [SDO\\_WITHIN\\_DISTANCE](#page-275-0)
- [SDO\\_GEOM.RELATE](#page-281-0) function

# **SDO\_TOUCH**

# **Format**

SDO\_TOUCH(geometry1, geometry2);

# **Description**

Checks if any geometries in a table have the TOUCH topological relationship with a specified geometry. Equivalent to specifying the [SDO\\_RELATE](#page-268-0) operator with 'mask=TOUCH'.

See the section on the [SDO\\_RELATE](#page-268-0) operator in this chapter for information about the operations performed by this operator and for usage requirements.

# **Keywords and Parameters**

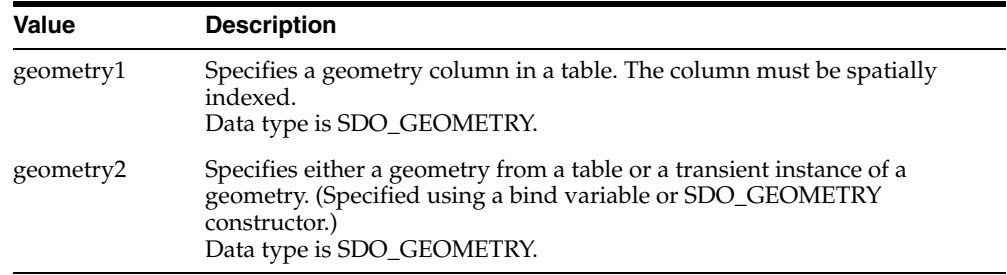

# **Returns**

The expression SDO\_TOUCH(geometry1,geometry2) = 'TRUE' evaluates to TRUE for object pairs that have the TOUCH topological relationship, and FALSE otherwise.

# **Usage Notes**

See the Usage Notes for the [SDO\\_RELATE](#page-268-0) operator in this chapter.

For an explanation of the topological relationships and the nine-intersection model used by Spatial, see [Section 1.8.](#page-53-0)

# **Examples**

The following example finds geometries that have the TOUCH relationship with a query window (here, a rectangle with lower-left, upper-right coordinates 1,1, 5,7). (The example uses the definitions and data described in [Section 2.1](#page-64-0) and illustrated in [Figure 2–1](#page-65-0).) In this example, only cola\_b has the TOUCH relationship with the query window geometry.

```
SELECT c.mkt_id, c.name
   FROM cola_markets c
   WHERE SDO_TOUCH(c.shape,
             SDO_GEOMETRY(2003, NULL, NULL,
               SDO_ELEM_INFO_ARRAY(1,1003,3),
               SDO_ORDINATE_ARRAY(1,1, 5,7))
             ) = 'TRUE';
   FROM cola_markets c
    MKT_ID NAME 
---------- -------------------------------- 
          2 cola_b
```
# <span id="page-275-0"></span>**SDO\_WITHIN\_DISTANCE**

# **Format**

SDO\_WITHIN\_DISTANCE(geometry1, aGeom, params);

# **Description**

Uses the spatial index to identify the set of spatial objects that are within some specified distance of a given object (such as an area of interest or point of interest).

# **Keywords and Parameters**

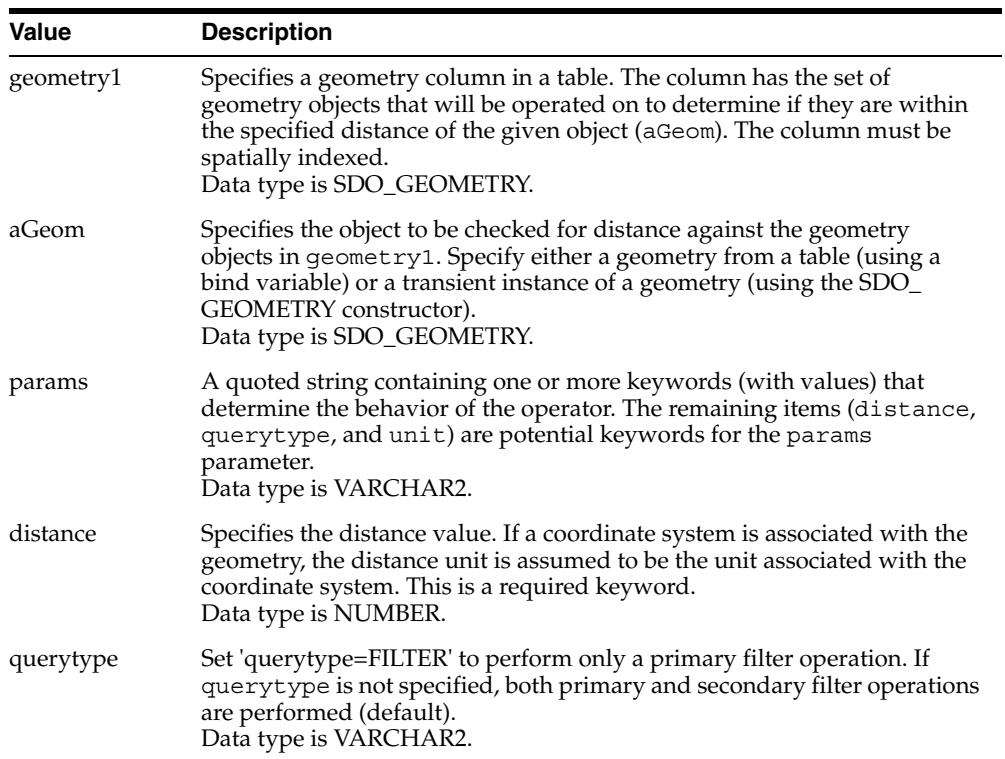

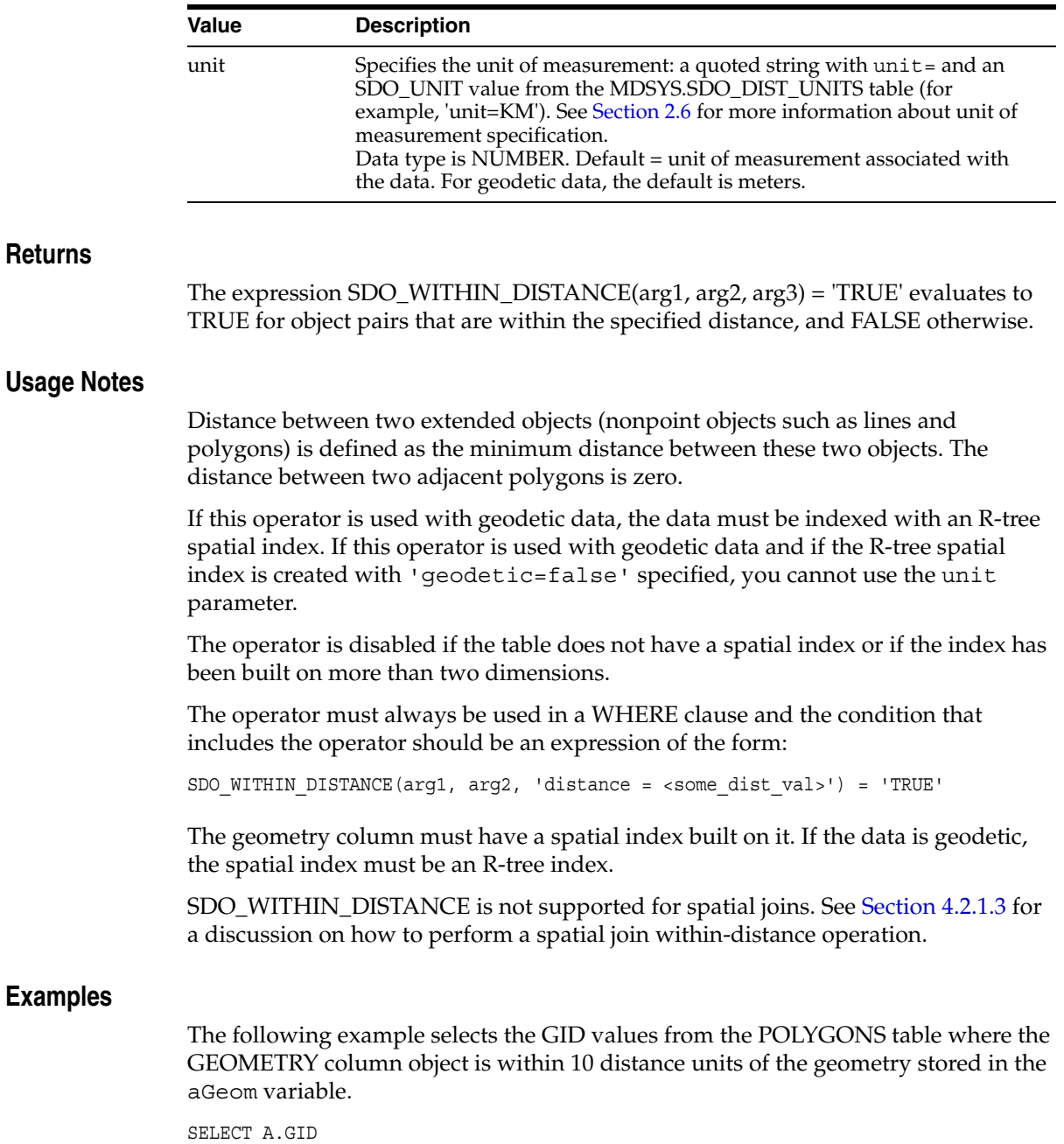

```
 FROM POLYGONS A 
 WHERE 
  SDO WITHIN DISTANCE(A.Geometry, :aGeom, 'distance = 10') = 'TRUE';
```
The following example selects the GID values from the POLYGONS table where the GEOMETRY column object is within 10 distance units of the specified rectangle having the lower-left coordinates  $(x1,y1)$  and the upper-right coordinates  $(x2, y2)$ .

```
SELECT A.GID 
   FROM POLYGONS A 
   WHERE 
    SDO WITHIN DISTANCE(A.Geometry, sdo qeometry(2003,NULL,NULL,
                              sdo elem info array(1,1003,3),
                             sdo ordinate array(x1,y1,x2,y2)),
                      'distance = 10') = 'TRUE';
```
The following example selects the GID values from the POLYGONS table where the GID value in the QUERY\_POINTS table is 1 and a POLYGONS.GEOMETRY object is within 10 distance units of the QUERY\_POINTS.GEOMETRY object.

```
SELECT A.GID 
   FROM POLYGONS A, Query_Points B 
   WHERE B.GID = 1 AND 
     SDO_WITHIN_DISTANCE(A.Geometry, B.Geometry, 'distance = 10') = 'TRUE';
```
See also the more complex SDO\_WITHIN\_DISTANCE examples in [Section C.2](#page-573-0).

# **Related Topics**

- [SDO\\_FILTER](#page-242-0)
- [SDO\\_RELATE](#page-268-0)

# **Geometry Subprograms**

This chapter contains descriptions of the geometry-related PL/SQL subprograms in the SDO\_GEOM package, which can be grouped into the following categories:

- Relationship (True/False) between two objects: RELATE, WITHIN\_DISTANCE
- Validation: VALIDATE\_GEOMETRY\_WITH\_CONTEXT, VALIDATE\_LAYER\_ WITH\_CONTEXT
- Single-object operations: SDO\_ARC\_DENSIFY, SDO\_AREA, SDO\_BUFFER, SDO\_CENTROID, SDO\_CONVEXHULL, SDO\_LENGTH, SDO\_MAX\_MBR\_ ORDINATE, SDO\_MIN\_MBR\_ORDINATE, SDO\_MBR, SDO\_ POINTONSURFACE
- Two-object operations: SDO\_DISTANCE, SDO\_DIFFERENCE, SDO\_ INTERSECTION, SDO\_UNION, SDO\_XOR

The geometry subprograms are listed [Table 13–1,](#page-278-0) and some usage information follows the table.

| Subprogram                 | <b>Description</b>                                                                                                    |
|----------------------------|----------------------------------------------------------------------------------------------------|
| <b>SDO GEOM.RELATE</b>     | Determines how two objects interact.                                                                                                    |
| SDO GEOM.SDO ARC DENSIFY   | Changes each circular arc into an approximation<br>consisting of straight lines, and each circle into a<br>polygon consisting of a series of straight lines<br>that approximate the circle. |
| SDO_GEOM.SDO_AREA          | Computes the area of a two-dimensional<br>polygon.                                                                                                    |
| <b>SDO GEOM.SDO BUFFER</b> | Generates a buffer polygon around or inside a<br>geometry.                                                                                                    |

<span id="page-278-0"></span>*Table 13–1 Geometry Subprograms*

| Subprogram                                         | <b>Description</b>                                                                                                    |
|----------------------------------------------------|----------------------------------------------------------------------------------------------------|
| SDO_GEOM.SDO_CENTROID                              | Returns the centroid of a polygon.                                                                                             |
| SDO_GEOM.SDO_CONVEXHULL                            | Returns a polygon-type object that represents the<br>convex hull of a geometry object.                                         |
| SDO_GEOM.SDO_DIFFERENCE                            | Returns a geometry object that is the topological<br>difference (MINUS operation) of two geometry<br>objects.                  |
| SDO_GEOM.SDO_DISTANCE                              | Computes the distance between two geometry<br>objects.                                                                         |
| SDO_GEOM.SDO_INTERSECTION                          | Returns a geometry object that is the topological<br>intersection (AND operation) of two geometry<br>objects.                  |
| SDO_GEOM.SDO_LENGTH                                | Computes the length or perimeter of a geometry.                                                                                |
| SDO_GEOM.SDO_MAX_MBR_<br><b>ORDINATE</b>           | Returns the maximum value for the specified<br>ordinate (dimension) of the minimum bounding<br>rectangle of a geometry object. |
| SDO GEOM.SDO MBR                                   | Returns the minimum bounding rectangle of a<br>geometry.                                                                       |
| SDO_GEOM.SDO_MIN_MBR_<br><b>ORDINATE</b>           | Returns the minimum value for the specified<br>ordinate (dimension) of the minimum bounding<br>rectangle of a geometry object. |
| SDO GEOM.SDO POINTONSURFACE                        | Returns a point that is guaranteed to be on the<br>surface of a polygon.                                                       |
| SDO_GEOM.SDO_UNION                                 | Returns a geometry object that is the topological<br>union (OR operation) of two geometry objects.                             |
| SDO_GEOM.SDO_XOR                                   | Returns a geometry object that is the topological<br>symmetric difference (XOR operation) of two<br>geometry objects.          |
| SDO_GEOM.VALIDATE_GEOMETRY_<br><b>WITH CONTEXT</b> | Determines if a geometry is valid, and returns<br>context information if the geometry is invalid.                              |
| SDO_GEOM.VALIDATE_LAYER_<br>WITH_CONTEXT           | Determines if all geometries stored in a column<br>are valid, and returns context information about<br>any invalid geometries. |
| SDO GEOM.WITHIN DISTANCE                           | Determines if two geometries are within a<br>specified distance from one another.                                              |

*Table 13–1 (Cont.) Geometry Subprograms*

The following usage information applies to the geometry subprograms. (See also the Usage Notes under the reference information for each subprogram.)

- Certain combinations of input parameters and operations can return a null value, that is, an empty geometry. For example, requesting the intersection of two disjoint geometry objects returns a null value.
- A null value (empty geometry) as an input parameter to a geometry function (for example, [SDO\\_GEOM.RELATE\)](#page-281-1) produces an error.
- Certain operations can return a geometry of a different type than one or both input geometries. For example, the intersection of a line and an overlapping polygon returns a line; the intersection of two lines returns a point; and the intersection of two tangent polygons returns a line.

# <span id="page-281-1"></span><span id="page-281-0"></span>**SDO\_GEOM.RELATE**

## **Format**

SDO\_GEOM.RELATE(

geom1 IN SDO\_GEOMETRY,

dim1 IN SDO\_DIM\_ARRAY,

mask IN VARCHAR2,

geom2 IN SDO\_GEOMETRY,

dim2 IN SDO\_DIM\_ARRAY

) RETURN VARCHAR2;

### or

SDO\_GEOM.RELATE( geom1 IN SDO\_GEOMETRY, mask IN VARCHAR2, geom2 IN SDO\_GEOMETRY, tol IN NUMBER ) RETURN VARCHAR2;

# **Description**

Examines two geometry objects to determine their spatial relationship.

### **Parameters**

### **geom1**

Geometry object.

### **dim1**

Dimensional information array corresponding to geom1, usually selected from one of the xxx\_SDO\_GEOM\_METADATA views (described in [Section 2.4](#page-88-0)).

#### **mask**

Specifies a list of relationships to check. See the list of keywords in the Usage Notes.

### **geom2**

Geometry object.

# **dim2**

Dimensional information array corresponding to geom2, usually selected from one of the xxx\_SDO\_GEOM\_METADATA views (described in [Section 2.4](#page-88-0)).

# **tol**

Tolerance value (see [Section 1.5.5\)](#page-47-0).

# **Usage Notes**

For better performance, use the [SDO\\_RELATE](#page-268-1) operator or one of its convenience operator formats (all described in [Chapter 12\)](#page-230-0) instead of the SDO\_GEOM.RELATE function, unless you need to use the function. For example, the DETERMINE mask keyword does not apply with the [SDO\\_RELATE](#page-268-1) operator. For more information about performance considerations with operators and functions, see [Section 1.9.](#page-57-0)

The SDO\_GEOM.RELATE function can return the following types of answers:

- If you pass a mask listing one or more relationships, the function returns the name of the relationship if it is true for the pair of geometries. If all relationships are false, the procedure returns FALSE.
- If you pass the DETERMINE keyword in mask, the function returns the one relationship keyword that best matches the geometries.
- If you pass the ANYINTERACT keyword in mask, the function returns TRUE if the two geometries are not disjoint.

The following mask relationships can be tested:

- ANYINTERACT: Returns TRUE if the objects are not disjoint.
- CONTAINS: Returns CONTAINS if the second object is entirely within the first object and the object boundaries do not touch; otherwise, returns FALSE.
- COVEREDBY: Returns COVEREDBY if the first object is entirely within the second object and the object boundaries touch at one or more points; otherwise, returns FALSE.
- COVERS: Returns COVERS if the second object is entirely within the first object and the boundaries touch in one or more places; otherwise, returns FALSE.
- DISJOINT: Returns DISJOINT if the objects have no common boundary or interior points; otherwise, returns FALSE.
- EQUAL: Returns EQUAL if the objects share every point of their boundaries and interior, including any holes in the objects; otherwise, returns FALSE.
- INSIDE: Returns INSIDE if the first object is entirely within the second object and the object boundaries do not touch; otherwise, returns FALSE.
- ON: Returns ON if the boundary and interior of a line (the first object) is completely on the boundary of a polygon (the second object); otherwise, returns FALSE.
- OVERLAPBDYDISJOINT: Returns OVERLAPBDYDISJOINT if the objects overlap, but their boundaries do not interact; otherwise, returns FALSE.
- OVERLAPBDYINTERSECT: Returns OVERLAPBDYINTERSECT if the objects overlap, and their boundaries intersect in one or more places; otherwise, returns FALSE.
- TOUCH: Returns TOUCH if the two objects share a common boundary point, but no interior points; otherwise, returns FALSE.

Values for mask can be combined using the logical Boolean operator OR. For example, 'INSIDE + TOUCH' returns 'INSIDE + TOUCH' or 'FALSE' depending on the outcome of the test.

If the function format with tol is used, all geometry objects must be defined using 4-digit SDO\_GTYPE values (explained in [Section 2.2.1\)](#page-70-0).

An exception is raised if geom1 and geom2 are based on different coordinate systems.

# **Examples**

The following example finds the relationship between each geometry in the SHAPE column and the cola\_b geometry. (The example uses the definitions and data from [Section 2.1.](#page-64-0) The output is reformatted for readability.)

```
SELECT c.name,
  SDO GEOM.RELATE(c.shape, 'determine', c_b.shape, 0.005) relationship
  FROM cola markets c, cola markets c b WHERE c b.name = 'cola b';
NAME RELATIONSHIP 
--------------------------- 
cola_a TOUCH
cola_b EQUAL
cola_c OVERLAPBDYINTERSECT
cola_d DISJOINT
```
# **Related Topics**

■ [SDO\\_RELATE](#page-268-1) operator

# <span id="page-285-0"></span>**SDO\_GEOM.SDO\_ARC\_DENSIFY**

## **Format**

SDO\_GEOM.SDO\_ARC\_DENSIFY(

geom IN SDO\_GEOMETRY,

dim IN SDO\_DIM\_ARRAY

params IN VARCHAR2

) RETURN SDO\_GEOMETRY;

#### or

SDO\_GEOM.SDO\_ARC\_DENSIFY(

geom IN SDO\_GEOMETRY,

tol IN NUMBER

params IN VARCHAR2

) RETURN SDO\_GEOMETRY;

# **Description**

Returns a geometry in which each circular arc in the input geometry is changed into an approximation of the circular arc consisting of straight lines, and each circle is changed into a polygon consisting of a series of straight lines that approximate the circle.

### **Parameters**

#### **geom**

Geometry object.

### **dim**

Dimensional information array corresponding to geom, usually selected from one of the xxx\_SDO\_GEOM\_METADATA views (described in [Section 2.4](#page-88-0)).

### **tol**

Tolerance value (see [Section 1.5.5\)](#page-47-0).

### **params**

A quoted string containing an arc tolerance value and optionally a unit value. See the Usage Notes for an explanation of the format and meaning.

# **Usage Notes**

If you have geometries in a projected coordinate system that contain circles or circular arcs, you can use this function to densify them into regular polygons. You can then use the resulting straight-line polygon geometries for any Spatial operations, or you can transform them to any projected or geodetic coordinate system.

The params parameter is a quoted string that must contain the arc tolerance keyword and that may contain the unit keyword to identify the unit of measurement associated with the arc tolerance value. For example:

'arc\_tolerance=0.05 unit=km'

The arc tolerance keyword specifies, for each arc in the geometry, the maximum length of the perpendicular line between the surface of the arc and the straight line between the start and end points of the arc. [Figure 13–1](#page-286-0) shows a line whose length is the arc tolerance value for the arc between points A and B.

### <span id="page-286-0"></span>*Figure 13–1 Arc Tolerance*

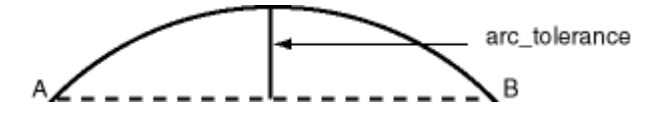

The arc tolerance keyword value must be greater than or equal to the tolerance value associated with the geometry. As you increase the arc\_tolerance keyword value, the resulting polygon has fewer sides and a smaller area; as you decrease the arc tolerance keyword value, the resulting polygon has more sides and a larger area (but never larger than the original geometry).

If the unit keyword is specified, the value must be an SDO\_UNIT value from the MDSYS.SDO\_DIST\_UNITS table (for example, 'unit=KM'). If the unit keyword is not specified, the unit of measurement associated with the geometry is used. See [Section 2.6](#page-95-0) for more information about unit of measurement specification.

If the function format with tol is used, all geometry objects must be defined using 4-digit SDO\_GTYPE values (explained in [Section 2.2.1\)](#page-70-0).

# **Examples**

The following example returns the geometry that results from the arc densification of cola\_d, which is a circle. (The example uses the definitions and data from [Section 2.1.](#page-64-0))

```
-- Arc densification of the circle cola_d
SELECT c.name, SDO GEOM.SDO ARC DENSIFY(c.shape, m.diminfo,
                                        'arc_tolerance=0.05') 
   FROM cola_markets c, user_sdo_geom_metadata m 
  WHERE m.table name = 'COLA MARKETS' AND m.column name = 'SHAPE'
  AND c.name = 'cola d';NAME
--------------------------------
SDO_GEOM.SDO_ARC_DENSIFY(C.SHAPE,M.DIMINFO,'ARC_TOLERANCE=0.05')(SDO_GTYPE, SDO_
--------------------------------------------------------------------------------
cola_d
SDO_GEOMETRY(2003, NULL, NULL, SDO_ELEM_INFO_ARRAY(1, 1003, 1), SDO_ORDINATE_ARR
AY(8, 7, 8.76536686, 7.15224093, 9.41421356, 7.58578644, 9.84775907, 8.23463314,
 10, 9, 9.84775907, 9.76536686, 9.41421356, 10.4142136, 8.76536686, 10.8477591,
8, 11, 7.23463314, 10.8477591, 6.58578644, 10.4142136, 6.15224093, 9.76536686, 6
, 9, 6.15224093, 8.23463314, 6.58578644, 7.58578644, 7.23463314, 7.15224093, 8,
7))
```
# **Related Topics**

■ [Section 6.2.4, "Other Considerations and Requirements with Geodetic Data"](#page-137-0)
# **SDO\_GEOM.SDO\_AREA**

## **Format**

SDO\_GEOM.SDO\_AREA( geom IN SDO\_GEOMETRY, dim IN SDO\_DIM\_ARRAY [, unit IN VARCHAR2] ) RETURN NUMBER;

### or

SDO\_GEOM.SDO\_AREA( geom IN SDO\_GEOMETRY, tol IN NUMBER [, unit IN VARCHAR2] ) RETURN NUMBER;

# **Description**

Returns the area of a two-dimensional polygon.

# **Parameters**

#### **geom**

Geometry object.

## **dim**

Dimensional information array corresponding to geom, usually selected from one of the xxx\_SDO\_GEOM\_METADATA views (described in [Section 2.4](#page-88-0)).

## **unit**

Unit of measurement: a quoted string with unit = and an SDO\_UNIT value from the MDSYS.SDO\_AREA\_UNITS table (for example, 'unit=SQ\_KM'). See [Section 2.6](#page-95-0) for more information about unit of measurement specification.

If this parameter is not specified, the unit of measurement associated with the data is assumed. For geodetic data, the default unit of measurement is square meters.

**tol**

Tolerance value (see [Section 1.5.5\)](#page-47-0).

## **Usage Notes**

This function works with any polygon, including polygons with holes.

Lines that close to form a ring have no area.

If the function format with tol is used, all geometry objects must be defined using 4-digit SDO\_GTYPE values (explained in [Section 2.2.1\)](#page-70-0).

### **Examples**

The following example returns the areas of geometry objects stored in the COLA\_ MARKETS table. The first statement returns the areas of all objects; the second returns just the area of cola\_a. (The example uses the definitions and data from [Section 2.1.](#page-64-0))

-- Return the areas of all cola markets. SELECT name, SDO GEOM.SDO AREA(shape, 0.005) FROM cola markets; NAME SDO\_GEOM.SDO\_AREA(SHAPE, 0.005) -------------------------------- ------------------------------  $\cosh$  a  $24$ colab  $16.5$  $\cosh c$  5 cola\_d 12.5663706 -- Return the area of just cola\_a. SELECT c.name, SDO GEOM.SDO AREA(c.shape, 0.005) FROM cola markets c WHERE c.name = 'cola\_a'; NAME SDO\_GEOM.SDO\_AREA(C.SHAPE, 0.005) -------------------------------- --------------------------------

 $\cosh$  a  $24$ 

## **Related Topics**

None.

# **SDO\_GEOM.SDO\_BUFFER**

# **Format**

SDO\_GEOM.SDO\_BUFFER(

geom IN SDO\_GEOMETRY,

dim IN SDO\_DIM\_ARRAY,

dist IN NUMBER

[, params IN VARCHAR2]

) RETURN SDO\_GEOMETRY;

## or

SDO\_GEOM.SDO\_BUFFER(

geom IN SDO\_GEOMETRY,

dist IN NUMBER,

tol IN NUMBER

[, params IN VARCHAR2]

) RETURN SDO\_GEOMETRY;

# **Description**

Generates a buffer polygon around or inside a geometry object.

# **Parameters**

## **geom**

Geometry object.

## **dim**

Dimensional information array corresponding to geom, usually selected from one of the xxx\_SDO\_GEOM\_METADATA views (described in [Section 2.4](#page-88-0)).

## **dist**

Distance value. If the value is positive, the buffer is generated around the geometry; if the value is negative (valid only for polygons), the buffer is generated inside the

geometry. The absolute value of this parameter must be greater than the tolerance value, as specified in the dimensional array (dim parameter) or in the tol parameter.

**tol**

Tolerance value (see [Section 1.5.5\)](#page-47-0).

#### **params**

A quoted string with one or both of the following keywords:

- unit and an SDO\_UNIT value from the MDSYS.SDO\_DIST\_UNITS table. It identifies the unit of measurement associated with the dist parameter value, and also with the arc tolerance value if the arc\_tolerance keyword is specified. See [Section 2.6](#page-95-0) for more information about unit of measurement specification.
- arc tolerance and an arc tolerance value. See the Usage Notes for the [SDO\\_](#page-285-0) [GEOM.SDO\\_ARC\\_DENSIFY](#page-285-0) function in this chapter for more information about the arc\_tolerance keyword.

For example: 'unit=km arc\_tolerance=0.05'

If the input geometry is geodetic data, this parameter is required, and arc\_ tolerance must be specified, because Spatial uses the value to perform arc densification in computing the result. If the input geometry is Cartesian or projected data, arc\_tolerance has no effect and should not be specified.

If this parameter is not specified for a Cartesian or projected geometry, or if the arc tolerance keyword is specified for a geodetic geometry but the unit keyword is not specified, the unit of measurement associated with the data is assumed.

## **Usage Notes**

This function returns a geometry object representing the buffer polygon.

This function creates a rounded buffer around a point, line, or polygon, or inside a polygon. The buffer within a void is also rounded, and is the same distance from the inner boundary as the outer buffer is from the outer boundary. See [Figure 1–7](#page-56-0) for an illustration.

If the function format with tol is used, all geometry objects must be defined using 4-digit SDO\_GTYPE values (explained in [Section 2.2.1\)](#page-70-0).

With geodetic data, this function is supported by approximations, as explained in [Section 6.7.3](#page-152-0).

## **Examples**

The following example returns a polygon representing a buffer of 1 around cola\_ a. Note the rounded corners (for example, at .292893219,.292893219) in the returned polygon. (The example uses the non-geodetic definitions and data from [Section 2.1.](#page-64-0))

```
-- Generate a buffer of 1 unit around a geometry.
SELECT c.name, SDO GEOM.SDO BUFFER(c.shape, m.diminfo, 1)
 FROM cola markets c, user sdo geom metadata m
 WHERE m.table name = 'COLA MARKETS' AND m.column name = 'SHAPE'
 AND c.name = 'cola a';
```

```
NAME
```

```
-------------------------------- 
SDO_GEOM.SDO_BUFFER(C.SHAPE,M.DIMINFO,1)(SDO_GTYPE, SDO_SRID, SDO_POINT(X, Y, Z)
--------------------------------------------------------------------------------
cola_a 
SDO_GEOMETRY(2003, NULL, NULL, SDO_ELEM_INFO_ARRAY(1, 1005, 8, 1, 2, 2, 5, 2, 1,
 7, 2, 2, 11, 2, 1, 13, 2, 2, 17, 2, 1, 19, 2, 2, 23, 2, 1), SDO_ORDINATE_ARRAY(
0, 1, .292893219, .292893219, 1, 0, 5, 0, 5.70710678, .292893219, 6, 1, 6, 7, 5.
70710678, 7.70710678, 5, 8, 1, 8, .292893219, 7.70710678, 0, 7, 0, 1))
```
The following example returns a polygon representing a buffer of 1 around cola\_a using the geodetic definitions and data from [Section 6.8](#page-152-1).

```
-- Generate a buffer of 1 kilometer around a geometry.
SELECT c.name, SDO GEOM.SDO BUFFER(c.shape, m.diminfo, 1,
                                   'unit=km arc_tolerance=0.05')
 FROM cola_markets c, user_sdo_geom_metadata m 
WHERE m.table name = 'COLA MARKETS'
AND m.column name = 'SHAPE' AND c.name = 'cola a';
```
#### NAME

--------------------------------

SDO GEOM.SDO BUFFER(C.SHAPE,M.DIMINFO, 1, 'UNIT=KMARC TOLERANCE=0.05')(SDO GTYPE, --------------------------------------------------------------------------------

#### cola\_a

SDO\_GEOMETRY(2003, 8307, NULL, SDO\_ELEM\_INFO\_ARRAY(1, 1003, 1), SDO\_ORDINATE\_ARR AY(.991023822, 1.00002073, .992223711, .995486419, .99551726, .99217077, 1.00001 929, .990964898, 4.99998067, .990964929, 5.00448268, .9921708, 5.00777624, .9954 86449, 5.00897618, 1.00002076, 5.00904194, 6.99997941, 5.00784065, 7.00450033, 5 .00454112, 7.00781357, 5.00002479, 7.009034, .999975166, 7.00903403, .995458814, 7.00781359, .992159303, 7.00450036, .990958058, 6.99997944, .991023822, 1.00002 073))

- [SDO\\_GEOM.SDO\\_UNION](#page-316-0)
- [SDO\\_GEOM.SDO\\_INTERSECTION](#page-303-0)
- [SDO\\_GEOM.SDO\\_XOR](#page-319-0)

# **SDO\_GEOM.SDO\_CENTROID**

## **Format**

SDO\_GEOM.SDO\_CENTROID(

geom1 IN SDO\_GEOMETRY,

dim1 IN SDO\_DIM\_ARRAY

) RETURN SDO\_GEOMETRY;

### or

SDO\_GEOM.SDO\_CENTROID(

geom1 IN SDO\_GEOMETRY,

tol IN NUMBER

) RETURN SDO\_GEOMETRY;

# **Description**

Returns a point geometry that is the centroid of a polygon, multipolygon, point, or point cluster. (The centroid is also known as the "center of gravity.")

For an input geometry consisting of multiple objects, the result is weighted by the area of each polygon in the geometry objects. If the geometry objects are a mixture of polygons and points, the points are not used in the calculation of the centroid. If the geometry objects are all points, the points have equal weight.

## **Parameters**

## **geom1**

Geometry object.

## **dim1**

Dimensional information array corresponding to geom, usually selected from one of the xxx\_SDO\_GEOM\_METADATA views (described in [Section 2.4](#page-88-0)).

## **tol**

Tolerance value (see [Section 1.5.5\)](#page-47-0).

# **Usage Notes**

The function returns a null value if geom1 is not a polygon, multipolygon, point, or point cluster.

If geom1 is a point, the function returns the point (the input geometry).

If the function format with tol is used, all geometry objects must be defined using 4-digit SDO\_GTYPE values (explained in [Section 2.2.1\)](#page-70-0).

With geodetic data, this function is supported by approximations, as explained in [Section 6.7.3](#page-152-0).

Depending on the shape and complexity of the input geometry, the returned point might not be on the surface of the input geometry.

## **Examples**

The following example returns a geometry object that is the centroid of cola c. (The example uses the definitions and data from [Section 2.1.](#page-64-0))

```
-- Return the centroid of a geometry.
SELECT c.name, SDO_GEOM.SDO_CENTROID(c.shape, m.diminfo) 
   FROM cola_markets c, user_sdo_geom_metadata m 
  WHERE m.table name = 'COLA_MARKETS' AND m.column_name = 'SHAPE'
 AND c.name = 'cola c';NAME 
-------------------------------- 
SDO_GEOM.SDO_CENTROID(C.SHAPE,M.DIMINFO)(SDO_GTYPE, SDO_SRID, SDO_POINT(X, Y, Z)
--------------------------------------------------------------------------------
cola_c 
SDO_GEOMETRY(2001, NULL, NULL, SDO_ELEM_INFO_ARRAY(1, 1, 1), SDO_ORDINATE_ARRAY(
4.73333333, 3.93333333))
```
# **Related Topics**

None.

# **SDO\_GEOM.SDO\_CONVEXHULL**

## **Format**

SDO\_GEOM.SDO\_CONVEXHULL( geom1 IN SDO\_GEOMETRY, dim1 IN SDO\_DIM\_ARRAY ) RETURN SDO\_GEOMETRY;

### or

SDO\_GEOM.SDO\_CONVEXHULL(

geom1 IN SDO\_GEOMETRY,

tol IN NUMBER

) RETURN SDO\_GEOMETRY;

# **Description**

Returns a polygon-type object that represents the convex hull of a geometry object.

## **Parameters**

#### **geom1**

Geometry object.

#### **dim1**

Dimensional information array corresponding to geom1, usually selected from one of the xxx\_SDO\_GEOM\_METADATA views (described in [Section 2.4](#page-88-0)).

#### **tol**

Tolerance value (see [Section 1.5.5\)](#page-47-0).

## **Usage Notes**

The **convex hull** is a simple convex polygon that completely encloses the geometry object. Spatial uses as few straight-line sides as possible to create the smallest polygon that completely encloses the specified object. A convex hull is a convenient way to get an approximation of a complex geometry object.

If the geometry (geom1) contains any arc elements, the function calculates the minimum bounding rectangle (MBR) for each arc element and uses these MBRs in calculating the convex hull of the geometry. If the geometry object (geom1) is a circle, the function returns a square that minimally encloses the circle.

The function returns a null value if geom1 is of point type, has fewer than three points or vertices, or consists of multiple points all in a straight line.

If the function format with tol is used, all geometry objects must be defined using 4-digit SDO\_GTYPE values (explained in [Section 2.2.1\)](#page-70-0).

With geodetic data, this function is supported by approximations, as explained in [Section 6.7.3](#page-152-0).

## **Examples**

The following example returns a geometry object that is the convex hull of cola c. (The example uses the definitions and data from [Section 2.1.](#page-64-0) This specific example, however, does not produce useful output -- the returned polygon has the same vertices as the input polygon -- because the input polygon is already a simple convex polygon.)

```
-- Return the convex hull of a polygon.
SELECT c.name, SDO GEOM.SDO CONVEXHULL(c.shape, m.diminfo)
 FROM cola markets c, user sdo geom metadata m
 WHERE m.table name = 'COLA MARKETS' AND m.column name = 'SHAPE'
 AND c.name = 'cola c';NAME
```

```
-------------------------------- 
SDO_GEOM.SDO_CONVEXHULL(C.SHAPE,M.DIMINFO)(SDO_GTYPE, SDO_SRID, SDO_POINT(X, Y, 
--------------------------------------------------------------------------------
cola_c 
SDO_GEOMETRY(2003, NULL, NULL, SDO_ELEM_INFO_ARRAY(1, 1003, 1), SDO_ORDINATE_ARR
AY(6, 3, 6, 5, 4, 5, 3, 3, 6, 3))
```
# **Related Topics**

None.

# <span id="page-298-0"></span>**SDO\_GEOM.SDO\_DIFFERENCE**

## **Format**

SDO\_GEOM.SDO\_DIFFERENCE(

geom1 IN SDO\_GEOMETRY,

dim1 IN SDO\_DIM\_ARRAY,

geom2 IN SDO\_GEOMETRY,

dim2 IN SDO\_DIM\_ARRAY

) RETURN SDO\_GEOMETRY;

### or

SDO\_GEOM.SDO\_DIFFERENCE( geom1 IN SDO\_GEOMETRY,

geom2 IN SDO\_GEOMETRY,

tol IN NUMBER

) RETURN SDO\_GEOMETRY;

# **Description**

Returns a geometry object that is the topological difference (MINUS operation) of two geometry objects.

# **Parameters**

## **geom1**

Geometry object.

## **dim1**

Dimensional information array corresponding to geom1, usually selected from one of the xxx\_SDO\_GEOM\_METADATA views (described in [Section 2.4](#page-88-0)).

#### **geom2**

Geometry object.

### **dim2**

Dimensional information array corresponding to geom2, usually selected from one of the xxx\_SDO\_GEOM\_METADATA views (described in [Section 2.4](#page-88-0)).

#### **tol**

Tolerance value (see [Section 1.5.5\)](#page-47-0).

## <span id="page-299-0"></span>**Usage Notes**

In [Figure 13–2,](#page-299-0) the shaded area represents the polygon returned when SDO\_ DIFFERENCE is used with a square (geom1) and another polygon (geom2).

#### *Figure 13–2 SDO\_GEOM.SDO\_DIFFERENCE*

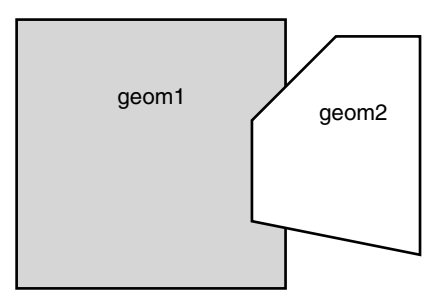

If the function format with tol is used, all geometry objects must be defined using 4-digit SDO\_GTYPE values (explained in [Section 2.2.1\)](#page-70-0).

An exception is raised if geom1 and geom2 are based on different coordinate systems.

## **Examples**

The following example returns a geometry object that is the topological difference (MINUS operation) of cola\_a and cola\_c. (The example uses the definitions and data from [Section 2.1.](#page-64-0))

```
-- Return the topological difference of two geometries.
SELECT SDO GEOM.SDO DIFFERENCE(c a.shape, m.diminfo, c c.shape, m.diminfo)
 FROM cola markets c a, cola markets c c, user sdo geom metadata m
 WHERE m.table name = 'COLA MARKETS' AND m.column name = 'SHAPE'
 AND c_a.name = 'cola_a' AND c_c.name = 'cola_c';
SDO_GEOM.SDO_DIFFERENCE(C_A.SHAPE,M.DIMINFO,C_C.SHAPE,M.DIMINFO)(SDO_GTYPE, SDO_
```
-------------------------------------------------------------------------------- SDO\_GEOMETRY(2003, NULL, NULL, SDO\_ELEM\_INFO\_ARRAY(1, 1003, 1), SDO\_ORDINATE\_ARR AY(1, 7, 1, 1, 5, 1, 5, 3, 3, 3, 4, 5, 5, 5, 5, 7, 1, 7)

Note that in the returned polygon, the SDO\_ORDINATE\_ARRAY starts and ends at the same point (1, 7).

- [SDO\\_GEOM.SDO\\_INTERSECTION](#page-303-0)
- [SDO\\_GEOM.SDO\\_UNION](#page-316-0)
- [SDO\\_GEOM.SDO\\_XOR](#page-319-0)

# **SDO\_GEOM.SDO\_DISTANCE**

## **Format**

SDO\_GEOM.SDO\_DISTANCE(

geom1 IN SDO\_GEOMETRY,

dim1 IN SDO\_DIM\_ARRAY,

geom2 IN SDO\_GEOMETRY,

dim2 IN SDO\_DIM\_ARRAY

[, unit IN VARCHAR2]

) RETURN NUMBER;

or

SDO\_GEOM.SDO\_DISTANCE(

geom1 IN SDO\_GEOMETRY,

geom2 IN SDO\_GEOMETRY,

tol IN NUMBER

[, unit IN VARCHAR2]

) RETURN NUMBER;

## **Description**

Computes the distance between two geometry objects. The distance between two geometry objects is the distance between the closest pair of points or segments of the two objects.

## **Parameters**

#### **geom1**

Geometry object whose distance from geom2 is to be computed.

#### **dim1**

Dimensional information array corresponding to geom1, usually selected from one of the xxx\_SDO\_GEOM\_METADATA views (described in [Section 2.4](#page-88-0)).

#### **geom2**

Geometry object whose distance from geom1 is to be computed.

### **dim2**

Dimensional information array corresponding to geom2, usually selected from one of the xxx\_SDO\_GEOM\_METADATA views (described in [Section 2.4](#page-88-0)).

### **unit**

Unit of measurement: a quoted string with unit= and an SDO\_UNIT value from the MDSYS.SDO\_DIST\_UNITS table (for example, 'unit=KM'). See [Section 2.6](#page-95-0) for more information about unit of measurement specification.

If this parameter is not specified, the unit of measurement associated with the data is assumed.

## **tol**

Tolerance value (see [Section 1.5.5\)](#page-47-0).

## **Usage Notes**

If the function format with tol is used, all geometry objects must be defined using 4-digit SDO\_GTYPE values (explained in [Section 2.2.1\)](#page-70-0).

An exception is raised if geom1 and geom2 are based on different coordinate systems.

## **Examples**

The following example returns the shortest distance between cola b and cola d. (The example uses the definitions and data from [Section 2.1.](#page-64-0))

-- Return the distance between two geometries. SELECT SDO GEOM.SDO DISTANCE(c b.shape, c d.shape, 0.005) FROM cola markets c b, cola markets c d WHERE c b.name = 'cola b' AND c d.name = 'cola d'; SDO\_GEOM.SDO\_DISTANCE(C\_B.SHAPE,C\_D.SHAPE,0.005) ------------------------------------------------ .846049894

## **Related Topics**

■ [SDO\\_GEOM.WITHIN\\_DISTANCE](#page-333-0)

# <span id="page-303-0"></span>**SDO\_GEOM.SDO\_INTERSECTION**

## **Format**

SDO\_GEOM.SDO\_INTERSECTION(

geom1 IN SDO\_GEOMETRY,

dim1 IN SDO\_DIM\_ARRAY,

geom2 IN SDO\_GEOMETRY,

dim2 IN SDO\_DIM\_ARRAY

) RETURN SDO\_GEOMETRY;

#### or

SDO\_GEOM.SDO\_INTERSECTION(

geom1 IN SDO\_GEOMETRY,

geom2 IN SDO\_GEOMETRY,

tol IN NUMBER

) RETURN SDO\_GEOMETRY;

# **Description**

Returns a geometry object that is the topological intersection (AND operation) of two geometry objects.

# **Parameters**

#### **geom1**

Geometry object.

## **dim1**

Dimensional information array corresponding to geom1, usually selected from one of the xxx\_SDO\_GEOM\_METADATA views (described in [Section 2.4](#page-88-0)).

#### **geom2**

Geometry object.

### **dim2**

Dimensional information array corresponding to geom2, usually selected from one of the xxx\_SDO\_GEOM\_METADATA views (described in [Section 2.4](#page-88-0)).

#### **tol**

Tolerance value (see [Section 1.5.5\)](#page-47-0).

# <span id="page-304-0"></span>**Usage Notes**

In [Figure 13–3,](#page-304-0) the shaded area represents the polygon returned when SDO\_ INTERSECTION is used with a square (geom1) and another polygon (geom2).

#### *Figure 13–3 SDO\_GEOM.SDO\_INTERSECTION*

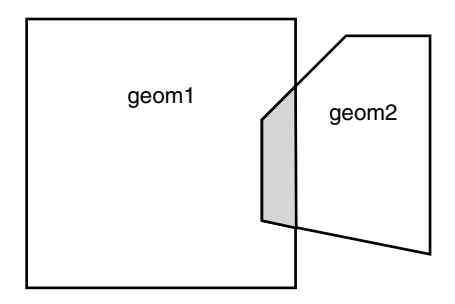

If the function format with tol is used, all geometry objects must be defined using 4-digit SDO\_GTYPE values (explained in [Section 2.2.1\)](#page-70-0).

An exception is raised if geom1 and geom2 are based on different coordinate systems.

## **Examples**

The following example returns a geometry object that is the topological intersection (AND operation) of cola\_a and cola\_c. (The example uses the definitions and data from [Section 2.1.](#page-64-0))

```
-- Return the topological intersection of two geometries.
SELECT SDO_GEOM.SDO_INTERSECTION(c_a.shape, c_c.shape, 0.005)
   FROM cola_markets c_a, cola_markets c_c 
  WHERE c a.name = 'cola a' AND c c.name = 'cola c';
```
SDO\_GEOM.SDO\_INTERSECTION(C\_A.SHAPE,C\_C.SHAPE,0.005)(SDO\_GTYPE, SDO\_SRID, SDO\_PO --------------------------------------------------------------------------------

SDO\_GEOMETRY(2003, NULL, NULL, SDO\_ELEM\_INFO\_ARRAY(1, 1003, 1), SDO\_ORDINATE\_ARR AY(4, 5, 3, 3, 5, 3, 5, 5, 4, 5))

Note that in the returned polygon, the SDO\_ORDINATE\_ARRAY starts and ends at the same point (4, 5).

- [SDO\\_GEOM.SDO\\_DIFFERENCE](#page-298-0)
- [SDO\\_GEOM.SDO\\_UNION](#page-316-0)
- [SDO\\_GEOM.SDO\\_XOR](#page-319-0)

# **SDO\_GEOM.SDO\_LENGTH**

# **Format**

SDO\_GEOM.SDO\_LENGTH( geom IN SDO\_GEOMETRY, dim IN SDO\_DIM\_ARRAY [, unit IN VARCHAR2] ) RETURN NUMBER;

## or

SDO\_GEOM.SDO\_LENGTH( geom IN SDO\_GEOMETRY, tol IN NUMBER [, unit IN VARCHAR2] ) RETURN NUMBER;

# **Description**

Returns the length or perimeter of a geometry object.

# **Parameters**

#### **geom**

Geometry object.

## **dim**

Dimensional information array corresponding to geom, usually selected from one of the xxx\_SDO\_GEOM\_METADATA views (described in [Section 2.4](#page-88-0)).

## **unit**

Unit of measurement: a quoted string with unit = and an SDO\_UNIT value from the MDSYS.SDO\_DIST\_UNITS table (for example, 'unit=KM'). See [Section 2.6](#page-95-0) for more information about unit of measurement specification.

If this parameter is not specified, the unit of measurement associated with the data is assumed. For geodetic data, the default unit of measurement is meters.

## **tol**

Tolerance value (see [Section 1.5.5\)](#page-47-0).

## **Usage Notes**

If the input polygon contains one or more holes, this function calculates the perimeters of the exterior boundary and all holes. It returns the sum of all perimeters.

If the function format with tol is used, all geometry objects must be defined using 4-digit SDO\_GTYPE values (explained in [Section 2.2.1\)](#page-70-0).

## **Examples**

The following example returns the perimeters of geometry objects stored in the COLA\_MARKETS table. The first statement returns the perimeters of all objects; the second returns just the perimeter of cola\_a. (The example uses the definitions and data from [Section 2.1.](#page-64-0))

```
-- Return the perimeters of all cola markets.
SELECT c.name, SDO GEOM.SDO LENGTH(c.shape, m.diminfo)
  FROM cola markets c, user sdo geom metadata m
  WHERE m.table name = 'COLA MARKETS' AND m.column name = 'SHAPE';
NAME SDOGEOM.SDO LENGTH(C.SHAPE, M.DIMINFO)
-------------------------------- -------------------------------------- 
\cosh a 20cola_b 17.1622777 
colactive colactive colactive colactive colactive colactive colactive colactive colactive colactive colactive colactive colactive colactive colactive colactive colactive colactive colactive colactive colactive colactive co
cola_d 12.5663706
-- Return the perimeter of just cola_a.
SELECT c.name, SDO_GEOM.SDO_LENGTH(c.shape, m.diminfo) 
  FROM cola markets c, user sdo geom metadata m
   WHERE m.table_name = 'COLA_MARKETS' AND m.column_name = 'SHAPE' 
  AND c.name = 'cola a';NAME SDO_GEOM.SDO_LENGTH(C.SHAPE, M.DIMINFO)
-------------------------------- -------------------------------------- 
cola a 20 anisotrophysics and the cola a 20 anisotrophysics of the cola a 20 anisotrophysics of the cola a 20 anisotrophysics of the cola a 20 anisotrophysics of the cola a 20 anisotrophysics of the cola a 20 anisotrophysi
```
## **Related Topics**

None.

# <span id="page-308-0"></span>**SDO\_GEOM.SDO\_MAX\_MBR\_ORDINATE**

## **Format**

SDO\_GEOM.SDO\_MAX\_MBR\_ORDINATE( geom IN SDO\_GEOMETRY, ordinate\_pos IN NUMBER ) RETURN NUMBER;

### or

SDO\_GEOM.SDO\_MAX\_MBR\_ORDINATE(

geom IN SDO\_GEOMETRY,

dim IN SDO\_DIM\_ARRAY,

ordinate\_pos IN NUMBER

) RETURN NUMBER;

## **Description**

Returns the maximum value for the specified ordinate (dimension) of the minimum bounding rectangle of a geometry object.

## **Parameters**

#### **geom**

Geometry object.

#### **dim**

Dimensional information array corresponding to geom, usually selected from one of the xxx\_SDO\_GEOM\_METADATA views (described in [Section 2.4](#page-88-0)).

#### **ordinate\_pos**

Position of the ordinate (dimension) in the definition of the geometry object: 1 for the first ordinate, 2 for the second ordinate, and so on. For example, if geom has X, Y ordinates, 1 identifies the X ordinate and 2 identifies the Y ordinate.

# **Usage Notes**

This function is not supported with geodetic data.

# **Examples**

The following example returns the maximum  $X$  (first) ordinate value of the minimum bounding rectangle of the cola\_d geometry in the COLA\_MARKETS table. (The example uses the definitions and data from [Section 2.1](#page-64-0). The minimum bounding rectangle of cola d is returned in the example for the [SDO\\_](#page-310-0) [GEOM.SDO\\_MBR](#page-310-0) function.)

```
SELECT SDO GEOM.SDO MAX MBR ORDINATE(c.shape, m.diminfo, 1)
  FROM cola_markets c, user_sdo_geom_metadata m
 WHERE m.table name = 'COLA MARKETS' AND m.column name = 'SHAPE'
 AND c.name = 'cola d';SDO_GEOM.SDO_MAX_MBR_ORDINATE(C.SHAPE, M.DIMINFO, 1)
-------------------------------------------------- 
 10
```
- [SDO\\_GEOM.SDO\\_MBR](#page-310-0)
- [SDO\\_GEOM.SDO\\_MIN\\_MBR\\_ORDINATE](#page-312-0)

# <span id="page-310-0"></span>**SDO\_GEOM.SDO\_MBR**

## **Format**

SDO\_GEOM.SDO\_MBR( geom IN SDO\_GEOMETRY [, dim IN SDO\_DIM\_ARRAY] ) RETURN SDO\_GEOMETRY;

# **Description**

Returns the minimum bounding rectangle of a geometry object, that is, a single rectangle that minimally encloses the geometry.

# **Parameters**

### **geom**

Geometry object.

## **dim**

Dimensional information array corresponding to geom, usually selected from one of the xxx\_SDO\_GEOM\_METADATA views (described in [Section 2.4](#page-88-0)).

# **Usage Notes**

This function does not return an MBR geometry if a proper MBR cannot be constructed. Specifically:

- If the input geometry is null, the function returns a null geometry.
- If the input geometry is a point, the function returns the point.
- If the input geometry consists of points all on a straight line, the function returns a two-point line.

## **Examples**

The following example returns the minimum bounding rectangle of the cola\_d geometry in the COLA\_MARKETS table. (The example uses the definitions and data from [Section 2.1.](#page-64-0) Because cola\_d is a circle, the minimum bounding rectangle in this case is a square.)

```
-- Return the minimum bounding rectangle of cola d (a circle).
SELECT SDO GEOM.SDO MBR(c.shape, m.diminfo)
  FROM cola_markets c, user_sdo_geom_metadata m
 WHERE m.table name = 'COLA MARKETS' AND m.column name = 'SHAPE'
 AND c.name = 'cola_d';SDO_GEOM.SDO_MBR(C.SHAPE,M.DIMINFO)(SDO_GTYPE, SDO_SRID, SDO_POINT(X, Y, Z), SDO
--------------------------------------------------------------------------------
SDO_GEOMETRY(2003, NULL, NULL, SDO_ELEM_INFO_ARRAY(1, 1003, 3), SDO_ORDINATE_ARR
AY(6, 7, 10, 11))
```
- [SDO\\_GEOM.SDO\\_MAX\\_MBR\\_ORDINATE](#page-308-0)
- [SDO\\_GEOM.SDO\\_MIN\\_MBR\\_ORDINATE](#page-312-0)

# <span id="page-312-0"></span>**SDO\_GEOM.SDO\_MIN\_MBR\_ORDINATE**

## **Format**

SDO\_GEOM.SDO\_MIN\_MBR\_ORDINATE( geom IN SDO\_GEOMETRY, ordinate\_pos IN NUMBER ) RETURN NUMBER;

### or

SDO\_GEOM.SDO\_MIN\_MBR\_ORDINATE(

geom IN SDO\_GEOMETRY,

dim IN SDO\_DIM\_ARRAY,

ordinate\_pos IN NUMBER

) RETURN NUMBER;

## **Description**

Returns the minimum value for the specified ordinate (dimension) of the minimum bounding rectangle of a geometry object.

# **Parameters**

#### **geom**

Geometry object.

#### **dim**

Dimensional information array corresponding to geom, usually selected from one of the xxx\_SDO\_GEOM\_METADATA views (described in [Section 2.4](#page-88-0)).

#### **ordinate\_pos**

Position of the ordinate (dimension) in the definition of the geometry object: 1 for the first ordinate, 2 for the second ordinate, and so on. For example, if geom has X, Y ordinates, 1 identifies the X ordinate and 2 identifies the Y ordinate.

## **Usage Notes**

This function is not supported with geodetic data.

# **Examples**

The following example returns the minimum  $X$  (first) ordinate value of the minimum bounding rectangle of the cola\_d geometry in the COLA\_MARKETS table. (The example uses the definitions and data from [Section 2.1](#page-64-0). The minimum bounding rectangle of cola d is returned in the example for the [SDO\\_](#page-310-0) [GEOM.SDO\\_MBR](#page-310-0) function.)

```
SELECT SDO GEOM.SDO MIN MBR ORDINATE(c.shape, m.diminfo, 1)
  FROM cola_markets c, user_sdo_geom_metadata m
 WHERE m.table name = 'COLA MARKETS' AND m.column name = 'SHAPE'
 AND c.name = 'cola d';SDO_GEOM.SDO_MIN_MBR_ORDINATE(C.SHAPE, M.DIMINFO, 1)
-------------------------------------------------- 
\sim 6
```
- [SDO\\_GEOM.SDO\\_MAX\\_MBR\\_ORDINATE](#page-308-0)
- [SDO\\_GEOM.SDO\\_MBR](#page-310-0)

# **SDO\_GEOM.SDO\_POINTONSURFACE**

# **Format**

SDO\_GEOM.SDO\_POINTONSURFACE(

geom1 IN SDO\_GEOMETRY,

dim1 IN SDO\_DIM\_ARRAY

) RETURN SDO\_GEOMETRY;

## or

SDO\_GEOM.SDO\_POINTONSURFACE(

geom1 IN SDO\_GEOMETRY,

tol IN NUMBER

) RETURN SDO\_GEOMETRY;

# **Description**

Returns a point that is guaranteed to be on the surface of a polygon geometry object.

# **Parameters**

## **geom1**

Polygon geometry object.

## **dim1**

Dimensional information array corresponding to geom1, usually selected from one of the xxx\_SDO\_GEOM\_METADATA views (described in [Section 2.4](#page-88-0)).

## **tol**

Tolerance value (see [Section 1.5.5\)](#page-47-0).

# **Usage Notes**

This function returns a point geometry object representing a point that is guaranteed to be on the surface of geom1.

The returned point can be any point on the surface. You should not make any assumptions about where on the surface the returned point is, or about whether the point is the same or different when the function is called multiple times with the same input parameter values.

If the function format with tol is used, all geometry objects must be defined using 4-digit SDO\_GTYPE values (explained in [Section 2.2.1\)](#page-70-0).

# **Examples**

The following example returns a geometry object that is a point on the surface of cola\_a. (The example uses the definitions and data from [Section 2.1.](#page-64-0))

```
-- Return a point on the surface of a geometry.
SELECT SDO GEOM.SDO POINTONSURFACE(c.shape, m.diminfo)
  FROM cola_markets c, user_sdo_geom_metadata m 
 WHERE m.table name = 'COLA MARKETS' AND m.column name = 'SHAPE'
 AND c.name = 'cola a';SDO_GEOM.SDO_POINTONSURFACE(C.SHAPE,M.DIMINFO)(SDO_GTYPE, SDO_SRID, SDO_POINT(X,
--------------------------------------------------------------------------------
SDO_GEOMETRY(2001, NULL, NULL, SDO_ELEM_INFO_ARRAY(1, 1, 1), SDO_ORDINATE_ARRAY(
```

```
Related Topics
```
None.

1, 1))

# <span id="page-316-0"></span>**SDO\_GEOM.SDO\_UNION**

## **Format**

SDO\_GEOM.SDO\_UNION(

geom1 IN SDO\_GEOMETRY,

dim1 IN SDO\_DIM\_ARRAY,

geom2 IN SDO\_GEOMETRY,

dim2 IN SDO\_DIM\_ARRAY

) RETURN SDO\_GEOMETRY;

### or

SDO\_GEOM.SDO\_UNION( geom1 IN SDO\_GEOMETRY, geom2 IN SDO\_GEOMETRY, tol IN NUMBER ) RETURN SDO\_GEOMETRY;

# **Description**

Returns a geometry object that is the topological union (OR operation) of two geometry objects.

# **Parameters**

## **geom1**

Geometry object.

## **dim1**

Dimensional information array corresponding to geom1, usually selected from one of the xxx\_SDO\_GEOM\_METADATA views (described in [Section 2.4](#page-88-0)).

#### **geom2**

Geometry object.

#### **dim2**

Dimensional information array corresponding to geom2, usually selected from one of the xxx\_SDO\_GEOM\_METADATA views (described in [Section 2.4](#page-88-0)).

#### **tol**

Tolerance value (see [Section 1.5.5\)](#page-47-0).

## <span id="page-317-0"></span>**Usage Notes**

In [Figure 13–4,](#page-317-0) the shaded area represents the polygon returned when SDO\_ UNION is used with a square (geom1) and another polygon (geom2).

#### *Figure 13–4 SDO\_GEOM.SDO\_UNION*

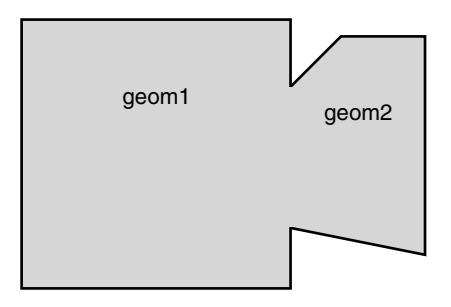

If the function format with tol is used, all geometry objects must be defined using 4-digit SDO\_GTYPE values (explained in [Section 2.2.1\)](#page-70-0).

If it sufficient to append one geometry to another geometry without performing a topological union operation, and if both geometries are disjoint, using the [SDO\\_](#page-490-0) [UTIL.APPEND](#page-490-0) function (described in [Chapter 19](#page-488-0)) is faster than using the SDO\_ UNION function.

An exception is raised if geom1 and geom2 are based on different coordinate systems.

## **Examples**

The following example returns a geometry object that is the topological union (OR operation) of cola and cola  $c$ . (The example uses the definitions and data from [Section 2.1.](#page-64-0))

```
-- Return the topological intersection of two geometries.
SELECT SDO_GEOM.SDO_UNION(c_a.shape, m.diminfo, c_c.shape, m.diminfo)
```

```
FROM cola markets c a, cola markets c c, user sdo geom metadata m
WHERE m.table name = 'COLA MARKETS' AND m.column name = 'SHAPE'
 AND c_a.name = 'cola_a' AND c_c.name = 'cola_c';
```
SDO\_GEOM.SDO\_UNION(C\_A.SHAPE,M.DIMINFO,C\_C.SHAPE,M.DIMINFO)(SDO\_GTYPE, SDO\_SRID, -------------------------------------------------------------------------------- SDO\_GEOMETRY(2003, NULL, NULL, SDO\_ELEM\_INFO\_ARRAY(1, 1003, 1), SDO\_ORDINATE\_ARR AY(5, 5, 5, 7, 1, 7, 1, 1, 5, 1, 5, 3, 6, 3, 6, 5, 5, 5))

Note that in the returned polygon, the SDO\_ORDINATE\_ARRAY starts and ends at the same point (5, 5).

- [SDO\\_GEOM.SDO\\_DIFFERENCE](#page-298-0)
- [SDO\\_GEOM.SDO\\_INTERSECTION](#page-303-0)
- [SDO\\_GEOM.SDO\\_XOR](#page-319-0)

# <span id="page-319-0"></span>**SDO\_GEOM.SDO\_XOR**

## **Format**

SDO\_GEOM.SDO\_XOR( geom1 IN SDO\_XOR,

dim1 IN SDO\_DIM\_ARRAY,

geom2 IN SDO\_GEOMETRY,

dim2 IN SDO\_DIM\_ARRAY

) RETURN SDO\_GEOMETRY;

#### or

SDO\_GEOM.SDO\_XOR(

geom1 IN SDO\_GEOMETRY,

geom2 IN SDO\_GEOMETRY,

tol IN NUMBER

) RETURN SDO\_GEOMETRY;

# **Description**

Returns a geometry object that is the topological symmetric difference (XOR operation) of two geometry objects.

## **Parameters**

### **geom1**

Geometry object.

## **dim1**

Dimensional information array corresponding to geom1, usually selected from one of the xxx\_SDO\_GEOM\_METADATA views (described in [Section 2.4](#page-88-0)).

#### **geom2**

Geometry object.

### **dim2**

Dimensional information array corresponding to geom2, usually selected from one of the xxx\_SDO\_GEOM\_METADATA views (described in [Section 2.4](#page-88-0)).

#### **tol**

Tolerance value (see [Section 1.5.5\)](#page-47-0).

# <span id="page-320-0"></span>**Usage Notes**

In [Figure 13–5,](#page-320-0) the shaded area represents the polygon returned when SDO\_XOR is used with a square (geom1) and another polygon (geom2).

#### *Figure 13–5 SDO\_GEOM.SDO\_XOR*

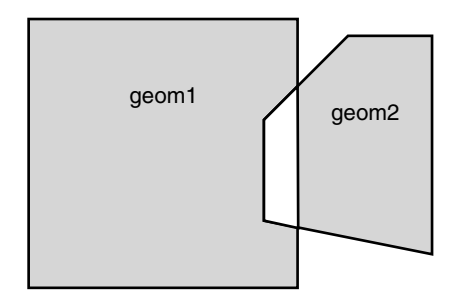

If the function format with tol is used, all geometry objects must be defined using 4-digit SDO\_GTYPE values (explained in [Section 2.2.1\)](#page-70-0).

An exception is raised if geom1 and geom2 are based on different coordinate systems.

## **Examples**

The following example returns a geometry object that is the topological symmetric difference (XOR operation) of cola  $\alpha$  and cola  $\alpha$ . (The example uses the definitions and data from [Section 2.1](#page-64-0).)

```
-- Return the topological symmetric difference of two geometries.
SELECT SDO GEOM.SDO XOR(c a.shape, m.diminfo, c c.shape, m.diminfo)
 FROM cola_markets c_a, cola_markets c_c, user_sdo_geom_metadata m
 WHERE m.table name = 'COLA MARKETS' AND m.column name = 'SHAPE'
 AND c a.name = 'cola a' AND c c.name = 'cola c';
```
SDO\_GEOM.SDO\_XOR(C\_A.SHAPE,M.DIMINFO,C\_C.SHAPE,M.DIMINFO)(SDO\_GTYPE, SDO\_SRID, S

-------------------------------------------------------------------------------- SDO\_GEOMETRY(2007, NULL, NULL, SDO\_ELEM\_INFO\_ARRAY(1, 1003, 1, 19, 1003, 1), SDO \_ORDINATE\_ARRAY(1, 7, 1, 1, 5, 1, 5, 3, 3, 3, 4, 5, 5, 5, 5, 7, 1, 7, 5, 5, 5, 3 , 6, 3, 6, 5, 5, 5))

Note that the returned polygon is a multipolygon (SDO\_GTYPE = 2007), and the SDO\_ORDINATE\_ARRAY describes two polygons: one starting and ending at (1, 7) and the other starting and ending at (5, 5).

- [SDO\\_GEOM.SDO\\_DIFFERENCE](#page-298-0)
- [SDO\\_GEOM.SDO\\_INTERSECTION](#page-303-0)
- [SDO\\_GEOM.SDO\\_UNION](#page-316-0)

# **SDO\_GEOM.VALIDATE\_GEOMETRY**

## **Format**

SDO\_GEOM.VALIDATE\_GEOMETRY( theGeometry IN SDO\_GEOMETRY, theDimInfo IN SDO\_DIM\_ARRAY ) RETURN VARCHAR2;

### or

SDO\_GEOM.VALIDATE\_GEOMETRY(

theGeometry IN SDO\_GEOMETRY,

tolerance IN NUMBER

) RETURN VARCHAR2;

# **Description**

Performs a consistency check for valid geometry types. The function checks the representation of the geometry from the tables against the element definitions.

> **Note:** The VALIDATE\_GEOMETRY function was deprecated in a previous release of Spatial. The current Spatial release is the last supported release for this function, and it will not be included in future releases of this guide. You should use instead the [SDO\\_](#page-324-0) [GEOM.VALIDATE\\_GEOMETRY\\_WITH\\_CONTEXT](#page-324-0) function.

## **Parameters**

#### **theGeometry**

Geometry object.

#### **theDimInfo**

Dimensional information array corresponding to theGeometry, usually selected from one of the xxx\_SDO\_GEOM\_METADATA views (described in [Section 2.4\)](#page-88-0).

#### **tolerance**

Tolerance value (see [Section 1.5.5\)](#page-47-0).

## **Usage Notes**

This deprecated function performs the same checks as the [SDO\\_](#page-324-0) [GEOM.VALIDATE\\_GEOMETRY\\_WITH\\_CONTEXT](#page-324-0) function; however, if the geometry is not valid, it does not return information about the context.

If the geometry is not valid, this function returns one of the following:

- An Oracle error message number based on the specific reason the geometry is invalid
- FALSE if the geometry fails for some other reason

If the function format with tolerance is used, the following guidelines apply:

- All geometry objects must be defined using 4-digit SDO\_GTYPE values (explained in [Section 2.2.1\)](#page-70-0).
- No checking is done to validate that the geometry is within the coordinate system bounds as stored in the DIMINFO field of the USER\_SDO\_GEOM\_ METADATA view. If this check is required for your usage, use the function format with theDimInfo.

# **Examples**

The following example validates the geometry of  $\text{cola}$   $\text{c}$ . (The example uses the definitions and data from [Section 2.1](#page-64-0).)

```
-- Is a geometry valid?
SELECT c.name, SDO GEOM.VALIDATE GEOMETRY(c.shape, 0.005)
  FROM cola markets c WHERE c.name = 'cola c';
```
#### NAME

```
--------------------------------
SDO_GEOM.VALIDATE_GEOMETRY(C.SHAPE,0.005)
--------------------------------------------------------------------------------
cola_c
TRUE
```
- [SDO\\_GEOM.VALIDATE\\_GEOMETRY\\_WITH\\_CONTEXT](#page-324-0)
- [SDO\\_GEOM.VALIDATE\\_LAYER](#page-327-0)
## <span id="page-324-0"></span>**SDO\_GEOM.VALIDATE\_GEOMETRY\_WITH\_CONTEXT**

#### **Format**

SDO\_GEOM.VALIDATE\_GEOMETRY\_WITH\_CONTEXT( theGeometry IN SDO\_GEOMETRY, theDimInfo IN SDO\_DIM\_ARRAY ) RETURN VARCHAR2;

#### or

SDO\_GEOM.VALIDATE\_GEOMETRY\_WITH\_CONTEXT(

theGeometry IN SDO\_GEOMETRY,

tolerance IN NUMBER

) RETURN VARCHAR2;

#### **Description**

Performs a consistency check for valid geometry types and returns context information if the geometry is invalid. The function checks the representation of the geometry from the tables against the element definitions.

#### **Parameters**

#### **theGeometry**

Geometry object.

#### **theDimInfo**

Dimensional information array corresponding to theGeometry, usually selected from one of the xxx\_SDO\_GEOM\_METADATA views (described in [Section 2.4\)](#page-88-0).

#### **tolerance**

Tolerance value (see [Section 1.5.5\)](#page-47-0).

#### **Usage Notes**

If the geometry is valid, this function returns TRUE.

If the geometry is not valid, this function returns the following:

- An Oracle error message number based on the specific reason the geometry is invalid, or FALSE if the geometry fails for some other reason
- The context of the error (the coordinate, edge, or ring that causes the geometry to be invalid)

This function checks for type consistency and geometry consistency.

For type consistency, the function checks for the following:

- The SDO GTYPE is valid.
- The SDO ETYPE values are consistent with the SDO GTYPE value. For example, if the SDO\_GTYPE is 2003, there should be at least one element of type POLYGON in the geometry.
- The SDO\_ELEM\_INFO\_ARRAY has valid triplet values.

For geometry consistency, the function checks for the following, as appropriate for the specific geometry type:

- Polygons have at least four points, which includes the point that closes the polygon. (The last point is the same as the first.)
- Polygons are not self-crossing.
- No two vertices on a line or polygon are the same.
- Polygons are oriented correctly. (Exterior ring boundaries must be oriented counterclockwise, and interior ring boundaries must be oriented clockwise.)
- An interior polygon ring touches the exterior polygon ring at no more than one point.
- If two or more interior polygon rings are in an exterior polygon ring, the interior polygon rings touch at no more than one point.
- Line strings have at least two points.
- SDO\_ETYPE 1-digit and 4-digit values are not mixed (that is, both used) in defining polygon ring elements.
- Points on an arc are not colinear (that is, are not on a straight line) and are not the same point.
- Geometries are within the specified bounds of the applicable DIMINFO column value (from the USER\_SDO\_GEOM\_METADATA view).
- LRS geometries (see [Chapter 7\)](#page-160-0) have three or four dimensions and a valid measure dimension position (3 or 4, depending on the number of dimensions).

In checking for geometry consistency, the function considers the geometry's tolerance value in determining if lines touch or if points are the same.

If the function format with tolerance is used, the following guidelines apply:

- All geometry objects must be defined using 4-digit SDO\_GTYPE values (explained in [Section 2.2.1\)](#page-70-0).
- No checking is done to validate that the geometry is within the coordinate system bounds as stored in the DIMINFO field of the USER\_SDO\_GEOM\_ METADATA view. If this check is required for your usage, use the function format with theDimInfo.

You can use this function in a PL/SQL procedure as an alternative to using the [SDO\\_GEOM.VALIDATE\\_LAYER\\_WITH\\_CONTEXT](#page-330-0) procedure. See the Usage Notes for [SDO\\_GEOM.VALIDATE\\_LAYER\\_WITH\\_CONTEXT](#page-330-0) for more information.

#### **Examples**

The following example validates a geometry (deliberately created as invalid) named cola\_invalid\_geom.

```
-- Validate; provide context if invalid
SELECT c.name, SDO GEOM.VALIDATE GEOMETRY WITH CONTEXT(c.shape, 0.005)
  FROM cola markets c WHERE c.name = 'cola invalid geom';
```
NAME

```
-------------------------------- 
SDO_GEOM.VALIDATE_GEOMETRY_WITH_CONTEXT(C.SHAPE, 0.005)
--------------------------------------------------------------------------------
cola_invalid_geom 
13349 [Element <1>] [Ring <1>][Edge <1>][Edge <3>]
```
#### **Related Topics**

[SDO\\_GEOM.VALIDATE\\_LAYER\\_WITH\\_CONTEXT](#page-330-0)

## **SDO\_GEOM.VALIDATE\_LAYER**

**Format**

#### SDO\_GEOM.VALIDATE\_LAYER(

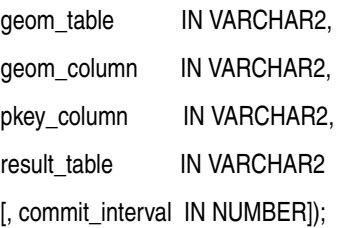

#### **Description**

Examines a geometry column to determine if the stored geometries follow the defined rules for geometry objects.

> **Note:** The VALIDATE\_LAYER procedure was deprecated in a previous release of Spatial. The current Spatial release is the last supported release for this procedure, and it will not be included in future releases of this guide. You should use instead the [SDO\\_](#page-330-0) [GEOM.VALIDATE\\_LAYER\\_WITH\\_CONTEXT](#page-330-0) procedure.

#### **Parameters**

**geom\_table** Spatial geometry table.

#### **geom\_column**

Geometry object column to be examined.

#### **pkey\_column**

The primary key column. This must be a single numeric (NUMBER data type) column.

#### **result\_table**

Result table to hold the validation results. A row is added to result table for each invalid geometry. If there are no invalid geometries, one or more (depending on the commit\_interval value) rows with a result of DONE are added.

#### **commit\_interval**

Number of geometries to validate before Spatial performs an internal commit operation and writes a row with a result of DONE to result table (if no rows for invalid geometries have been written since the last commit operation). If commit\_interval is not specified, no internal commit operations are performed during the validation.

The commit interval option is helpful if you want to look at the contents of result table while the validation is in progress. If the primary key is indexed, you can look at the last PKEY\_COLUMN value to see approximately how much of the validation is completed.

#### **Usage Notes**

This deprecated procedure loads the result table with validation results.

An empty result table (result table parameter) must be created before calling this procedure. The format of the result table is: (pkey\_column NUMBER, result VARCHAR2(10)). If result table is not empty, you should truncate the table before calling the procedure; otherwise, the procedure appends rows to the existing data in the table.

The result table contains one row for each invalid geometry. A row is not written if a geometry is valid, except as follows:

- If commit interval is not specified (or if the commit interval value is greater than the number of geometries in the layer) and no invalid geometries are found, a single row with a RESULT value of DONE is written.
- If commit interval is specified and if no invalid geometries are found between an internal commit and the previous internal commit (or start of validation for the first internal commit), a single row with the primary key of the last geometry validated and a RESULT value of DONE is written. (If there have been no invalid geometries since the last internal commit operation, this row replaces the previous row that had a result of DONE.)

In each row for an invalid geometry, the PKEY\_COLUMN column contains the primary key value of the row containing the invalid geometry, and the RESULT column contains an Oracle error message number. You can then look up this error message to determine the cause of the failure.

This procedure performs the following checks on each geometry in the layer (geom\_column):

- All type consistency and geometry consistency checks that are performed by the [SDO\\_GEOM.VALIDATE\\_GEOMETRY](#page-322-0) function (see the Usage Notes for that function).
- If 4-digit SDO\_GTYPE values are used, the geometry's SDO\_GTYPE specifies the same dimensionality as specified in the applicable DIMINFO column value (from the USER\_SDO\_GEOM\_METADATA view).
- The geometry's SRID value (coordinate system) is the same as the one specified in the applicable DIMINFO column value (from the USER\_SDO\_GEOM\_ METADATA view).

#### **Examples**

The following example validates the geometry objects stored in the SHAPE column of the COLA\_MARKETS table. The example includes the creation of the result table. (The example uses the definitions and data from [Section 2.1.](#page-64-0)) In this case, a row with a RESULT value of DONE is written to the result table, because all the geometries are valid.

```
-- Is a layer valid? (First, create the result table.)
CREATE TABLE val results (mkt id number, result varchar2(10));
CALL SDO_GEOM.VALIDATE_LAYER('COLA_MARKETS','SHAPE','MKT_ID','VAL_RESULTS');
Call completed.
SELECT * from val results;
    MKT_ID RESULT 
---------- ---------- 
           DONE
```
#### **Related Topics**

- SDO GEOM.VALIDATE\_LAYER\_WITH\_CONTEXT
- [SDO\\_GEOM.VALIDATE\\_GEOMETRY](#page-322-0)

## <span id="page-330-0"></span>**SDO\_GEOM.VALIDATE\_LAYER\_WITH\_CONTEXT**

#### **Format**

SDO\_GEOM.VALIDATE\_LAYER\_WITH\_CONTEXT(

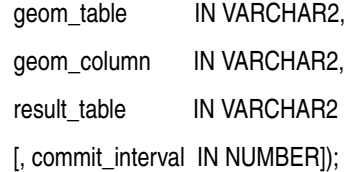

#### **Description**

Examines a geometry column to determine if the stored geometries follow the defined rules for geometry objects, and returns context information about any invalid geometries.

#### **Parameters**

#### **geom\_table**

Spatial geometry table.

#### **geom\_column**

Geometry object column to be examined.

#### **result\_table**

Result table to hold the validation results. A row is added to result table for each invalid geometry. If there are no invalid geometries, one or more (depending on the commit\_interval value) rows with a result of DONE are added.

#### **commit\_interval**

Number of geometries to validate before Spatial performs an internal commit operation and writes a row with a result of DONE to result table (if no rows for invalid geometries have been written since the last commit operation). If commit\_interval is not specified, no internal commit operations are performed during the validation.

The commit interval option is helpful if you want to look at the contents of result table while the validation is in progress.

#### **Usage Notes**

This procedure loads the result table with validation results.

An empty result table (result table parameter) must be created before calling this procedure. The format of the result table is: (sdo\_rowid ROWID, result VARCHAR2(2000)). If result table is not empty, you should truncate the table before calling the procedure; otherwise, the procedure appends rows to the existing data in the table.

The result table contains one row for each invalid geometry. A row is not written if a geometry is valid, except as follows:

- If commit interval is not specified (or if the commit interval value is greater than the number of geometries in the layer) and no invalid geometries are found, a single row with a RESULT value of DONE is written.
- If commit interval is specified and if no invalid geometries are found between an internal commit and the previous internal commit (or start of validation for the first internal commit), a single row with the primary key of the last geometry validated and a RESULT value of DONE is written. (If there have been no invalid geometries since the last internal commit operation, this row replaces the previous row that had a result of DONE.)

In each row for an invalid geometry, the SDO\_ROWID column contains the ROWID value of the row containing the invalid geometry, and the RESULT column contains an Oracle error message number and the context of the error (the coordinate, edge, or ring that causes the geometry to be invalid). You can then look up the error message for more information about the cause of the failure.

This procedure performs the following checks on each geometry in the layer (geom\_column):

- All type consistency and geometry consistency checks that are performed by the [SDO\\_GEOM.VALIDATE\\_GEOMETRY\\_WITH\\_CONTEXT](#page-324-0) function (see the Usage Notes for that function).
- If 4-digit SDO\_GTYPE values are used, the geometry's SDO\_GTYPE specifies the same dimensionality as specified in the applicable DIMINFO column value (from the USER\_SDO\_GEOM\_METADATA view).
- The geometry's SRID value (coordinate system) is the same as the one specified in the applicable DIMINFO column value (from the USER\_SDO\_GEOM\_ METADATA view).

#### **Examples**

The following example validates the geometry objects stored in the SHAPE column of the COLA\_MARKETS table. The example includes the creation of the result table. For this example, a deliberately invalid geometry was inserted into the table before the validation was performed.

```
-- Is a layer valid? (First, create the result table.)
CREATE TABLE val_results (sdo_rowid ROWID, result varchar2(1000));
-- (Next statement must be on one command line.)
CALL SDO_GEOM.VALIDATE_LAYER_WITH_CONTEXT('COLA_MARKETS','SHAPE','VAL_RESULTS');
Call completed.
SQL> SELECT * from val_results;
SDO_ROWID 
------------------ 
RESULT 
--------------------------------------------------------------------------------
Rows Processed <12> 
AAABXNAABAAAK+YAAC 
13349 [Element <1>] [Ring <1>][Edge <1>][Edge <3>]
```
#### **Related Topics**

■ [SDO\\_GEOM.VALIDATE\\_GEOMETRY\\_WITH\\_CONTEXT](#page-324-0)

## **SDO\_GEOM.WITHIN\_DISTANCE**

#### **Format**

SDO\_GEOM.WITHIN\_DISTANCE(

geom1 IN SDO\_GEOMETRY,

dim1 IN SDO\_DIM\_ARRAY,

dist IN NUMBER,

geom2 IN SDO\_GEOMETRY,

dim2 IN SDO\_DIM\_ARRAY

[, units IN VARCHAR2]

) RETURN VARCHAR2;

or

SDO\_GEOM.WITHIN\_DISTANCE(

geom1 IN SDO\_GEOMETRY,

dist IN NUMBER,

geom2 IN SDO\_GEOMETRY,

tol IN NUMBER

[, units IN VARCHAR2]

) RETURN VARCHAR2;

#### **Description**

Determines if two spatial objects are within some specified distance from each other.

#### **Parameters**

**geom1**

Geometry object.

#### **dim1**

Dimensional information array corresponding to geom1, usually selected from one of the xxx\_SDO\_GEOM\_METADATA views (described in [Section 2.4](#page-88-0)).

#### **dist**

Distance value.

#### **geom2**

Geometry object.

#### **dim2**

Dimensional information array corresponding to geom2, usually selected from one of the xxx\_SDO\_GEOM\_METADATA views (described in [Section 2.4](#page-88-0)).

#### **tol**

Tolerance value (see [Section 1.5.5\)](#page-47-0).

#### **units**

Unit of measurement: a quoted string with unit = and an SDO\_UNIT value from the MDSYS.SDO\_AREA\_UNITS table (for example, 'unit=KM'). See [Section 2.6](#page-95-0) for more information about unit of measurement specification.

If this parameter is not specified, the unit of measurement associated with the data is assumed. For geodetic data, the default unit of measurement is meters.

#### **Usage Notes**

For better performance, use the [SDO\\_WITHIN\\_DISTANCE](#page-275-0) operator (described in [Chapter 12](#page-230-0)) instead of the SDO\_GEOM.WITHIN\_DISTANCE function. For more information about performance considerations with operators and functions, see [Section 1.9.](#page-57-0)

This function returns TRUE for object pairs that are within the specified distance, and FALSE otherwise.

The distance between two extended objects (for example, nonpoint objects such as lines and polygons) is defined as the minimum distance between these two objects. Thus the distance between two adjacent polygons is zero.

If the function format with tol is used, all geometry objects must be defined using 4-digit SDO\_GTYPE values (explained in [Section 2.2.1\)](#page-70-0).

An exception is raised if geom1 and geom2 are based on different coordinate systems.

#### **Examples**

The following example checks if cola\_b and cola\_d are within 1 unit apart at the shortest distance between them. (The example uses the definitions and data from [Section 2.1.](#page-64-0))

```
-- Are two geometries within 1 unit of distance apart?
SELECT SDO_GEOM.WITHIN_DISTANCE(c_b.shape, m.diminfo, 1,
     c_d.shape, m.diminfo) 
 FROM cola_markets c_b, cola_markets c_d, user_sdo_geom_metadata m
 WHERE m.table name = 'COLA MARKETS' AND m.column name = 'SHAPE'
 AND c b.name = 'cola b' AND c d.name = 'cola d';
SDO_GEOM.WITHIN_DISTANCE(C_B.SHAPE,M.DIMINFO,1,C_D.SHAPE,M.DIMINFO)
--------------------------------------------------------------------------------
```
TRUE

#### **Related Topics**

■ [SDO\\_GEOM.SDO\\_DISTANCE](#page-301-0)

# **Spatial Aggregate Functions**

This chapter contains reference and usage information for the spatial aggregate functions, which are listed in [Table 14–1.](#page-336-0)

| <b>Method</b>                | <b>Description</b>                                                                                           |
|------------------------------|----------------------------------------------------------------------------------------------------|
| <b>SDO AGGR CENTROID</b>     | Returns a geometry object that is the centroid ("center of<br>gravity") of the specified geometry objects.   |
| <b>SDO AGGR CONCAT LINES</b> | Returns a geometry that concatenates the specified line or<br>multiline geometries.                          |
| <b>SDO AGGR CONVEXHULL</b>   | Returns a geometry object that is the convex hull of the<br>specified geometry objects.                      |
| <b>SDO AGGR LRS CONCAT</b>   | Returns an LRS geometry object that concatenates<br>specified LRS geometry objects.                          |
| <b>SDO AGGR MBR</b>          | Returns the minimum bounding rectangle of the specified<br>geometry objects.                                 |
| <b>SDO AGGR UNION</b>        | Returns a geometry object that is the topological union (OR<br>operation) of the specified geometry objects. |

<span id="page-336-0"></span>*Table 14–1 Spatial Aggregate Functions*

See the usage information about spatial aggregate functions in [Section 1.10](#page-58-0).

Most of these aggregate functions accept a parameter of type SDOAGGRTYPE, which is described in [Section 1.10.1](#page-58-1).

## <span id="page-337-0"></span>**SDO\_AGGR\_CENTROID**

#### **Format**

SDO\_AGGR\_CENTROID( AggregateGeometry SDOAGGRTYPE ) RETURN SDO\_GEOMETRY;

#### **Description**

Returns a geometry object that is the centroid ("center of gravity") of the specified geometry objects.

#### **Parameters**

#### **AggregateGeometry**

An object of type SDOAGGRTYPE (see [Section 1.10.1](#page-58-1)) that specifies the geometry column and dimensional array.

#### **Usage Notes**

The behavior of the function depends on whether the geometry objects are all polygons, all points, or a mixture of polygons and points:

- If the geometry objects are all polygons, the centroid of all the objects is returned.
- If the geometry objects are all points, the centroid of all the objects is returned.
- If the geometry objects are a mixture of polygons and points (specifically, if they include at least one polygon and at least one point), any points are ignored, and the centroid of all the polygons is returned.

The result is weighted by the area of each polygon in the geometry objects. If the geometry objects are a mixture of polygons and points, the points are not used in the calculation of the centroid. If the geometry objects are all points, the points have equal weight.

See also the information about the [SDO\\_GEOM.SDO\\_CENTROID](#page-294-0) function in [Chapter 13](#page-278-0).

#### **Examples**

The following example returns the centroid of the geometry objects in the COLA\_ MARKETS table. (The example uses the definitions and data from [Section 2.1](#page-64-0).)

```
SELECT SDO_AGGR_CENTROID(SDOAGGRTYPE(shape, 0.005))
  FROM cola_markets;
```
SDO\_AGGR\_CENTROID(SDOAGGRTYPE(SHAPE,0.005))(SDO\_GTYPE, SDO\_SRID, SDO\_POINT -------------------------------------------------------------------------------- SDO\_GEOMETRY(2001, NULL, SDO\_POINT\_TYPE(5.21295938, 5.00744233, NULL), NULL, NUL L)

## <span id="page-339-0"></span>**SDO\_AGGR\_CONCAT\_LINES**

#### **Format**

SDO\_AGGR\_CONCAT\_LINES( geom SDO\_GEOMETRY ) RETURN SDO\_GEOMETRY;

#### **Description**

Returns a geometry that concatenates the specified line or multiline geometries.

#### **Parameters**

**geom**

Geometry objects.

#### **Usage Notes**

Each input geometry must be a two-dimensional line or multiline geometry (that is, the SDO\_GTYPE value must be 2002 or 2006). This function is not supported for LRS geometries. To perform an aggregate concatenation of LRS geometric segments, use the [SDO\\_AGGR\\_LRS\\_CONCAT](#page-342-0) spatial aggregate function.

The input geometries must be line strings whose vertices are connected by straight line segments. Circular arcs and compound line strings are not supported.

The topological relationship between the geometries in each pair of geometries to be concatenated must be DISJOINT or TOUCH; and if the relationship is TOUCH, the geometries must intersect only at two end points.

You can use the [SDO\\_UTIL.CONCAT\\_LINES](#page-494-0) function (described in [Chapter 19](#page-488-0)) to concatenate two line or multiline geometries.

An exception is raised if any input geometries are not line or multiline geometries, or if not all input geometries are based on the same coordinate system.

#### **Examples**

The following example inserts two line string geometries in the COLA\_MARKETS table, and then returns the aggregate concatenation of these geometries. (The example uses the data definitions from [Section 2.1.](#page-64-0))

-- First, insert two line geometries. INSERT INTO cola\_markets VALUES(1001, 'line\_1', SDO\_GEOMETRY(2002, NULL, NULL, SDO\_ELEM\_INFO\_ARRAY $(1,2,1)$ , SDO\_ORDINATE\_ARRAY $(1,1, 5,1))$ ; INSERT INTO cola\_markets VALUES(1002, 'line\_2', SDO\_GEOMETRY(2002, NULL, NULL, SDO\_ELEM\_INFO\_ARRAY(1,2,1), SDO\_ORDINATE\_ARRAY(5,1, 8,1))); -- Perform aggregate concatenation of all line geometries in layer. SELECT SDO\_AGGR\_CONCAT\_LINES(c.shape) FROM cola\_markets c WHERE c.mkt id > 1000; SDO\_AGGR\_CONCAT\_LINES(C.SHAPE)(SDO\_GTYPE, SDO\_SRID, SDO\_POINT(X, Y, Z), SDO\_ELEM --------------------------------------------------------------------------------

SDO\_GEOMETRY(2002, NULL, NULL, SDO\_ELEM\_INFO\_ARRAY(1, 2, 1), SDO\_ORDINATE\_ARRAY( 1, 1, 5, 1, 8, 1))

<span id="page-341-0"></span>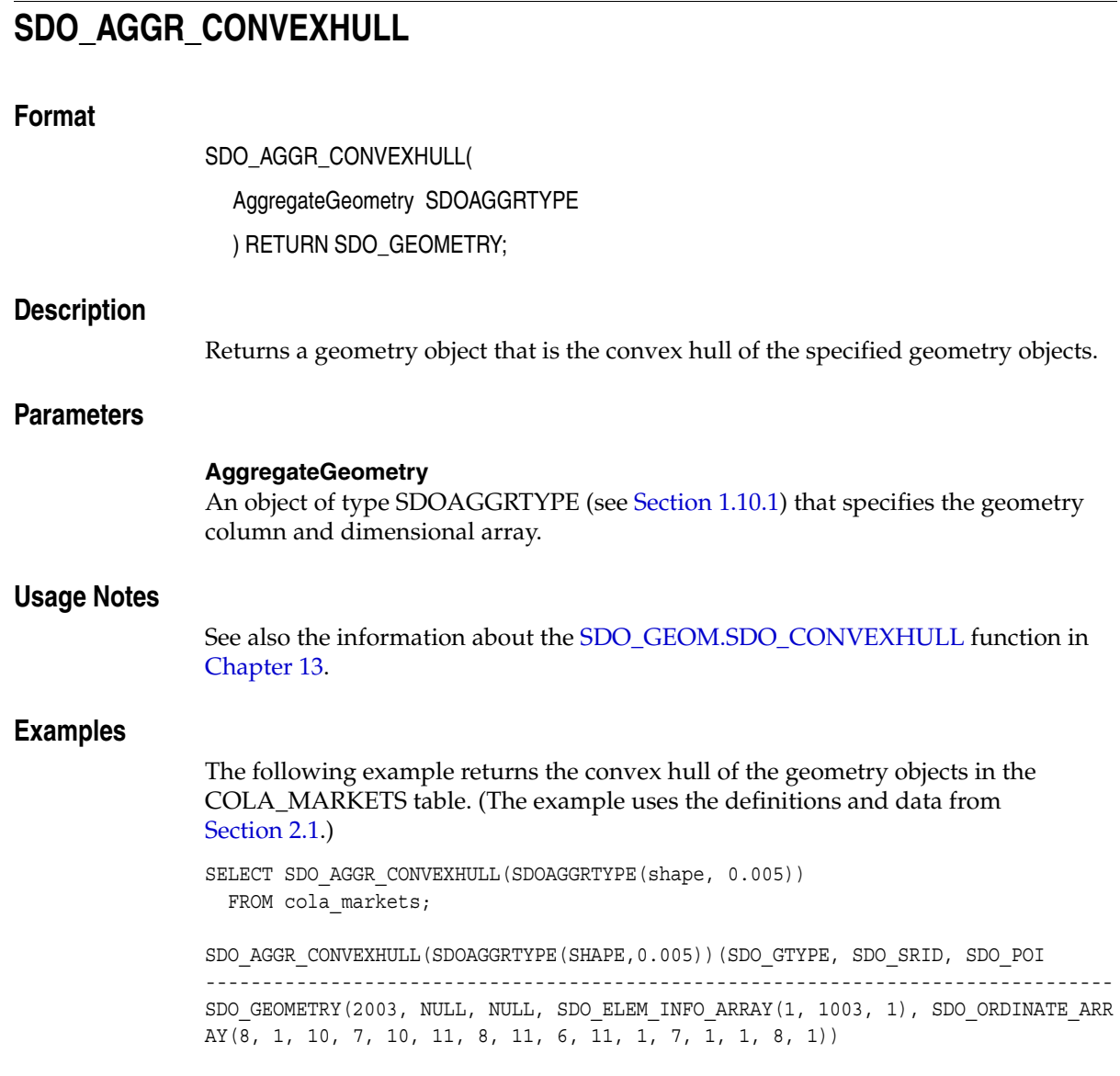

## <span id="page-342-0"></span>**SDO\_AGGR\_LRS\_CONCAT**

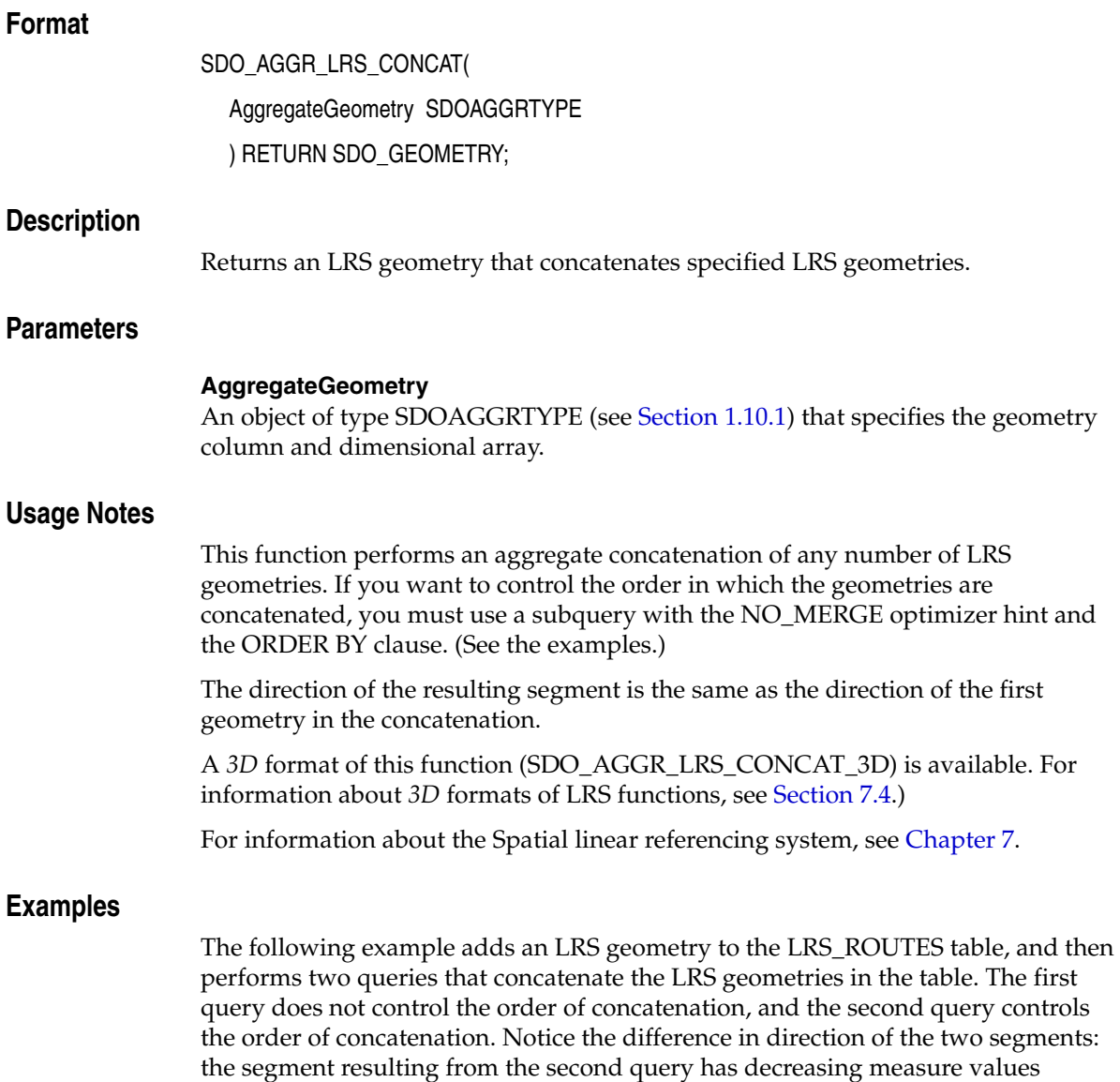

because the first segment in the concatenation (Route0) has decreasing measure values. (This example uses the definitions from the example in [Section 7.7](#page-180-0).)

```
-- Add a segment with route id less than 1 (here, zero).
INSERT INTO lrs_routes VALUES(
 0, 'Route0',
  SDO_GEOMETRY(
   3302, -- Line string; 3 dimensions (X, Y, M); 3rd is measure dimension.
    NULL,
    NULL,
   SDO_ELEM_INFO_ARRAY(1,2,1), -- One line string, straight segments
    SDO_ORDINATE_ARRAY(
       5,14,5, -- Starting point - 5 is measure from start.
      10,14,0) -- Ending point - 0 measure (decreasing measure)
  )
);
1 row created.
-- Concatenate all routes (no ordering specified).
SELECT SDO AGGR LRS CONCAT(SDOAGGRTYPE(route geometry, 0.005))
   FROM lrs routes;
SDO_AGGR_LRS_CONCAT(SDOAGGRTYPE(ROUTE_GEOMETRY,0.005))(SDO_GTYPE, SDO_SRID
--------------------------------------------------------------------------------
SDO_GEOMETRY(3302, NULL, NULL, SDO_ELEM_INFO_ARRAY(1, 2, 1), SDO_ORDINATE_ARRAY(
2, 2, 0, 2, 4, 2, 8, 4, 8, 12, 4, 12, 12, 10, 18, 8, 10, 22, 5, 14, 27, 10, 14, 
32))
-- Aggregate concatenation using subquery for ordering.
SELECT 
SDO_AGGR_LRS_CONCAT(SDOAGGRTYPE(route_geometry, 0.005))
FROM ( 
             SELECT /*+ NO MERGE */ route geometry
             FROM lrs_routes
            ORDER BY route id);
SDO_AGGR_LRS_CONCAT(SDOAGGRTYPE(ROUTE_GEOMETRY,0.005))(SDO_GTYPE, SDO_SRID
--------------------------------------------------------------------------------
SDO_GEOMETRY(3302, NULL, NULL, SDO_ELEM_INFO_ARRAY(1, 2, 1), SDO_ORDINATE_ARRAY(
2, 2, 32, 2, 4, 30, 8, 4, 24, 12, 4, 20, 12, 10, 14, 8, 10, 10, 5, 14, 5, 10, 14
, 0))
```
## <span id="page-344-0"></span>**SDO\_AGGR\_MBR**

#### **Format**

SDO\_AGGR\_MBR( geom SDO\_GEOMETRY ) RETURN SDO\_GEOMETRY;

#### **Description**

Returns the minimum bounding rectangle (MBR) of the specified geometries, that is, a single rectangle that minimally encloses the geometries.

#### **Parameters**

#### **geom**

Geometry objects.

#### **Usage Notes**

Use this function instead of the deprecated [SDO\\_TUNE.EXTENT\\_OF](#page-482-0) function to return the MBR of geometries. The [SDO\\_TUNE.EXTENT\\_OF](#page-482-0) function is limited to two-dimensional geometries, whereas this function is not.

All input geometries must have 4-digit SDO\_GTYPE values (explained in [Section 2.2.1](#page-70-0)).

This function does not return an MBR geometry if a proper MBR cannot be constructed. Specifically:

- If the input geometries are all null, the function returns a null geometry.
- If all data in the input geometries is on a single point, the function returns the point.
- If all data in the input geometries consists of points on a straight line, the function returns a two-point line.

#### **Examples**

The following example returns the minimum bounding rectangle of the geometry objects in the COLA\_MARKETS table. (The example uses the definitions and data from [Section 2.1.](#page-64-0))

SELECT SDO\_AGGR\_MBR(shape) FROM cola\_markets;

SDO\_AGGR\_MBR(C.SHAPE)(SDO\_GTYPE, SDO\_SRID, SDO\_POINT(X, Y, Z), SDO\_ELEM\_INFO, SD -------------------------------------------------------------------------------- SDO\_GEOMETRY(2003, NULL, NULL, SDO\_ELEM\_INFO\_ARRAY(1, 1003, 3), SDO\_ORDINATE\_ARR AY(1, 1, 10, 11))

## <span id="page-346-0"></span>**SDO\_AGGR\_UNION**

**Usage** 

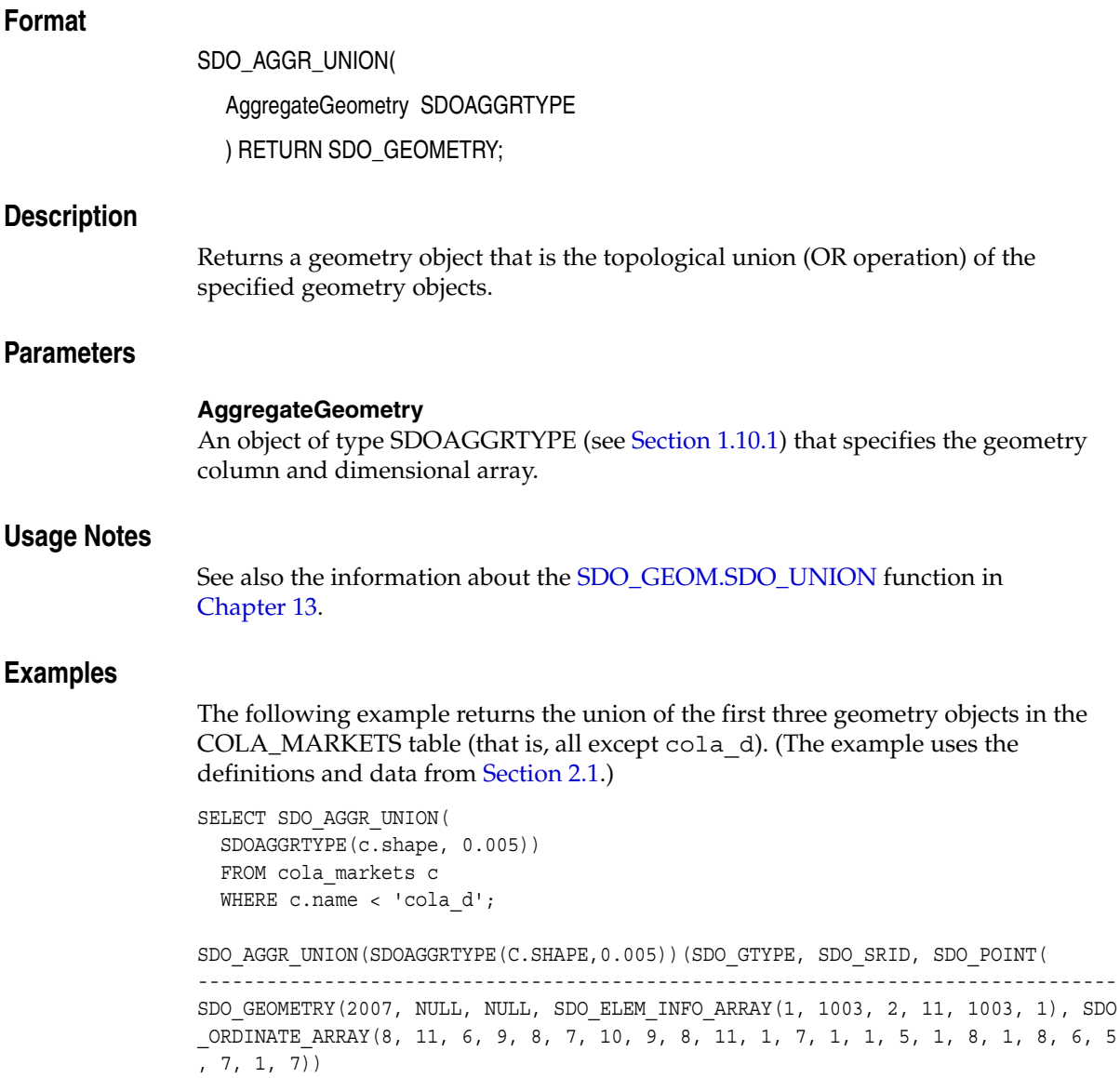

1, 8, 6, 5

See also the more complex SDO\_AGGR\_UNION example in [Section C.4](#page-577-0).

# **15**

# **Coordinate System Transformation Subprograms**

The MDSYS.SDO\_CS package contains subprograms for working with coordinate systems. You can perform explicit coordinate transformations on a single geometry or an entire layer of geometries (that is, all geometries in a specified column in a table).

To use the subprograms in this chapter, you must understand the conceptual information about coordinate systems in [Section 1.5.4](#page-45-0) and [Chapter 6](#page-132-0).

[Table 15–1](#page-348-0) lists the coordinate system transformation subprograms.

<span id="page-348-0"></span>

| Subprogram                                | <b>Description</b>                                                                                         |
|-------------------------------------------|----------------------------------------------------------------------------------------------------|
| SDO_CS.TRANSFORM                          | Transforms a geometry representation using a<br>coordinate system (specified by SRID or name).             |
| <b>SDO CS.TRANSFORM LAYER</b>             | Transforms an entire layer of geometries (that is, all<br>geometries in a specified column in a table).    |
| <b>SDO CS.VALIDATE WKT</b>                | Validates the well-known text (WKT) description<br>associated with a specified SRID.                       |
| SDO CS.VIEWPORT TRANSFORM<br>(deprecated) | Transforms an optimized rectangle into a valid<br>polygon for use with Spatial operators and<br>functions. |

*Table 15–1 Subprograms for Coordinate System Transformation*

The rest of this chapter provides reference information on the subprograms, listed in alphabetical order.

## <span id="page-349-0"></span>**SDO\_CS.TRANSFORM**

#### **Format**

SDO\_CS.TRANSFORM( geom IN SDO\_GEOMETRY, to\_srid IN NUMBER ) RETURN SDO\_GEOMETRY;

or

SDO\_CS.TRANSFORM(

geom IN SDO\_GEOMETRY,

dim IN SDO\_DIM\_ARRAY,

to\_srid IN NUMBER

) RETURN SDO\_GEOMETRY;

#### or

SDO\_CS.TRANSFORM(

geom IN SDO\_GEOMETRY,

to\_srname IN VARCHAR2

) RETURN SDO\_GEOMETRY;

or

SDO\_CS.TRANSFORM(

geom IN SDO\_GEOMETRY,

dim IN SDO\_DIM\_ARRAY,

to\_srname IN VARCHAR2

) RETURN SDO\_GEOMETRY;

#### **Description**

Transforms a geometry representation using a coordinate system (specified by SRID or name).

#### **Parameters**

#### **geom**

Geometry whose representation is to be transformed using another coordinate system. The input geometry must have a valid non-null SRID, that is, a value in the SRID column of the MDSYS.CS\_SRS table (described in [Section 6.4.1](#page-139-0)).

#### **dim**

Dimensional information array corresponding to geom, usually selected from one of the xxx\_SDO\_GEOM\_METADATA views (described in [Section 2.4](#page-88-0)).

#### **to\_srid**

The SRID of the coordinate system to be used for the transformation. It must be a value in the SRID column of the MDSYS.CS\_SRS table (described in [Section 6.4.1\)](#page-139-0).

#### **to\_srname**

The name of the coordinate system to be used for the transformation. It must be a value (specified exactly) in the CS\_NAME column of the MDSYS.CS\_SRS table (described in [Section 6.4.1](#page-139-0)).

#### **Usage Notes**

Transformation can be done only between two different georeferenced coordinate systems or between two different local coordinate systems.

An exception is raised if geom, to srid, or to srname is invalid. For geom to be valid for this function, its definition must include an SRID value matching a value in the SRID column of the MDSYS.CS\_SRS table (described in [Section 6.4.1\)](#page-139-0).

#### **Examples**

The following example transforms the cola  $\sigma$  geometry to a representation that uses SRID value 8199. (This example uses the definitions from the example in [Section 6.8.](#page-152-0))

```
-- Return the transformation of cola c using to srid 8199
-- ('Longitude / Latitude (Arc 1950)')
SELECT c.name, SDO_CS.TRANSFORM(c.shape, m.diminfo, 8199) 
 FROM cola markets cs c, user sdo geom metadata m
 WHERE m.table name = 'COLA MARKETS CS' AND m.column name = 'SHAPE'
 AND c.name = 'cola c';
```
NAME

--------------------------------

```
SDO_CS.TRANSFORM(C.SHAPE,M.DIMINFO,8199)(SDO_GTYPE, SDO_SRID, SDO_POINT(X, Y, Z)
--------------------------------------------------------------------------------
cola_c 
SDO_GEOMETRY(2003, 8199, NULL, SDO_ELEM_INFO_ARRAY(1, 1003, 1), SDO_ORDINATE_ARR
AY(3.00074114, 3.00291482, 6.00067068, 3.00291287, 6.0006723, 5.00307625, 4.0007
1961, 5.00307838, 3.00074114, 3.00291482)) 
-- Same as preceding, but using to_srname parameter.
SELECT c.name, SDO_CS.TRANSFORM(c.shape, m.diminfo, 
       'Longitude / Latitude (Arc 1950)')
  FROM cola markets cs c, user sdo geom metadata m
  WHERE m.table name = 'COLA MARKETS CS' AND m.column name = 'SHAPE'
  AND c.name = 'cola c';NAME
```
-------------------------------- SDO\_CS.TRANSFORM(C.SHAPE,M.DIMINFO,'LONGITUDE/LATITUDE(ARC1950)')(SDO\_GTYPE, SDO ------------------------------------------------------------------------------- cola\_c

SDO\_GEOMETRY(2003, 8199, NULL, SDO\_ELEM\_INFO\_ARRAY(1, 1003, 1), SDO\_ORDINATE\_ARR AY(3.00074114, 3.00291482, 6.00067068, 3.00291287, 6.0006723, 5.00307625, 4.0007 1961, 5.00307838, 3.00074114, 3.00291482))

## <span id="page-352-0"></span>**SDO\_CS.TRANSFORM\_LAYER**

#### **Format**

SDO\_CS.TRANSFORM\_LAYER( table in IN VARCHAR2, column\_in IN VARCHAR2, table\_out IN VARCHAR2, to\_srid IN NUMBER);

#### **Description**

Transforms an entire layer of geometries (that is, all geometries in a specified column in a table).

#### **Parameters**

#### **table\_in**

Table containing the layer (column in) whose geometries are to be transformed.

#### **column\_in**

Column in table in that contains the geometries to be transformed.

#### **table\_out**

Table that will be created and that will contain the results of the transformation. See the Usage Notes for information about the format of this table.

#### **to\_srid**

The SRID of the coordinate system to be used for the transformation. to\_srid must be a value in the SRID column of the MDSYS.CS\_SRS table (described in [Section 6.4.1](#page-139-0)).

#### **Usage Notes**

Transformation can be done only between two different georeferenced coordinate systems or between two different local coordinate systems.

An exception is raised if any of the following occurs:

table in does not exist, or column in does not exist in the table.

- The geometries in column in have a null or invalid SDO\_SRID value.
- table out already exists.
- to srid is invalid.

The table out table is created by the procedure and is filled with one row for each transformed geometry. This table has the columns shown in [Table 15–2.](#page-353-0)

<span id="page-353-0"></span>

| Column<br><b>Name</b> | Data Type           | <b>Description</b>                                                                                                    |
|-----------------------|---------------------|----------------------------------------------------------------------------------------------------|
| SDO ROWID             | <b>ROWID</b>        | Oracle ROWID (row address identifier). For more<br>information about the ROWID data type, see Oracle<br>Database SQL Reference. |
| <b>GEOMETRY</b>       | <b>SDO GEOMETRY</b> | Geometry object with coordinate values in the<br>specified (to srid parameter) coordinate system.                               |

*Table 15–2 Table to Hold Transformed Layer*

#### **Examples**

The following example transforms the geometries in the shape column in the COLA\_MARKETS\_CS table to a representation that uses SRID value 8199. The transformed geometries are stored in the newly created table named COLA\_ MARKETS\_CS\_8199. (This example uses the definitions from the example in [Section 6.8.](#page-152-0))

-- Transform the entire SHAPE layer and put results in the table -- named cola markets cs 8199, which the procedure will create. CALL SDO CS.TRANSFORM\_LAYER('COLA\_MARKETS\_CS','SHAPE','COLA\_MARKETS\_CS\_8199',8199);

[Example 6–5](#page-156-0) in [Section 6.8](#page-152-0) includes a display of the geometry object coordinates in both tables (COLA\_MARKETS\_CS and COLA\_MARKETS\_CS\_8199).

## <span id="page-354-0"></span>**SDO\_CS.VALIDATE\_WKT**

#### **Format**

SDO\_CS.VALIDATE\_WKT( srid IN NUMBER ) RETURN VARCHAR2;

#### **Description**

Validates the well-known text (WKT) description associated with a specified SRID.

#### **Parameters**

#### **srid**

The SRID of the coordinate system whose well-known text (WKT) description is to be validated. An entry for the specified value must exist in the MDSYS.CS\_SRS table (described in [Section 6.4.1](#page-139-0)).

#### **Usage Notes**

This function returns the string 'TRUE' if the WKT description is valid. If the WKT description is invalid, this function returns a string in the format 'FALSE (<position-number>)', where *<position-number>* is the number of the character position in the WKT description where the first error occurs.

The WKT description is checked to see if it satisfies the requirements described in [Section 6.4.1.1.](#page-140-0)

#### **Examples**

The following example validates the WKT description of the coordinate system associated with SRID 81989000. The results show that the cause of the invalidity (or the first cause of the invalidity) starts at character position 181 in the WKT description. (SRID 81989000 is not associated with any established coordinate system. Rather, it is for a deliberately invalid coordinate system that was inserted into a test version of the MDSYS.CS\_SRS table, and it is not included in the MDSYS.CS\_SRS table that is shipped with Oracle Spatial.)

```
SELECT SDO CS.VALIDATE WKT(81989000) FROM DUAL;
```
SDO\_CS.VALIDATE\_WKT(81989000) -------------------------------------------------------------------------------- FALSE (181)

## <span id="page-356-0"></span>**SDO\_CS.VIEWPORT\_TRANSFORM**

#### **Format**

SDO\_CS.VIEWPORT\_TRANSFORM(

geom IN SDO\_GEOMETRY,

to\_srid IN NUMBER

) RETURN SDO\_GEOMETRY;

#### **Description**

Transforms an optimized rectangle into a valid polygon for use with Spatial operators and functions.

> **Note:** This function is deprecated, and will not be supported in future releases of Spatial. Instead, use a geodetic MBR to specify the query window, as explained in [Section 6.2.3.](#page-135-0)

#### **Parameters**

#### **geom**

Geometry whose representation is to be transformed from an optimized rectangle to a valid polygon. The input geometry must have an SRID value of 0 (zero), as explained in the Usage Notes.

#### **to\_srid**

The SRID of the coordinate system to be used for the transformation (that is, the SRID to be used in the returned geometry). to srid must be either a value in the SRID column of the MDSYS.CS\_SRS table (described in [Section 6.4.1](#page-139-0)) or NULL.

#### **Usage Notes**

The geometry passed in must be an optimized rectangle.

If to\_srid is a geodetic SRID, a geometry (not an optimized rectangle) is returned that conforms to the Oracle Spatial requirements for a geodetic geometry (for example, each polygon element's area must be less than one-half the surface area of the Earth).

If to srid is not a geodetic SRID, an optimized rectangle is returned in which the SRID is set to to srid.

Visualizer applications that work on geodetic data usually treat the longitude and latitude space as a regular Cartesian coordinate system. Fetching the data corresponding to a viewport is usually done with the help of an [SDO\\_FILTER](#page-242-0) or [SDO\\_GEOM.RELATE](#page-281-0) operation where the viewport (with an optimized rectangle representation) is sent as the window query. Before release 10.1, this optimized rectangle type could not be used in geodetic space, and therefore this type of viewport query could not be sent to the database. The VIEWPORT\_TRANSFORM function was created to provide a workaround to this previous restriction.

The viewport rectangles should be constructed with the SRID value as 0 and input to the function to generate a corresponding valid geodetic polygon. This geodetic polygon can then be used in the [SDO\\_FILTER](#page-242-0) or [SDO\\_GEOM.RELATE](#page-281-0) call as the window object.

An SRID value of 0 should only be specified when calling the VIEWPORT\_ TRANSFORM function. It is not valid in any other context in Spatial.

This function should be used only when the display space is equirectangular (a rectangle), and the data displayed is geodetic.

#### **Examples**

The following example specifies the viewport as the whole Earth represented by an optimized rectangle. It returns the names of all four cola markets. (This example uses the definitions from the example in [Section 6.8.](#page-152-0))

```
SELECT c.name FROM cola markets cs c WHERE
    SDO_FILTER(c.shape, SDO_CS.VIEWPORT_TRANSFORM(
        SDO_GEOMETRY(
            2003,
            0, -- SRID = 0 (special case)
            NULL,
           SDO_ELEM_INFO_ARRAY(1,1003,3),
           SDO_ORDINATE_ARRAY(-180,-90,180,90)),
        8307)) = 'TRUE';
NAME 
-------------------------------- 
cola_a 
cola_c 
cola_b 
cola_d
```
If the optimizer does not generate an optimal plan and performance is not as you expect, you can try the following alternative version of the query.

```
SELECT c.name FROM cola markets cs c,
    (SELECT
    SDO_CS.VIEWPORT_TRANSFORM(
       SDO_GEOMETRY(2003, 0, NULL,
      SDO_ELEM_INFO_ARRAY(1,1003,3),
       SDO_ORDINATE_ARRAY(-180,-90,180,90)), 8307)
    window_geom FROM DUAL)
WHERE SDO FILTER(c.shape, window geom) = 'TRUE';
NAME
--------------------------------
```
cola\_a cola\_c cola\_b cola\_d
# **Linear Referencing Subprograms**

The MDSYS.SDO\_LRS package contains subprograms that create, modify, query, and convert linear referencing elements. These subprograms do not change the state of the database. Most LRS subprograms are functions.

To use the subprograms in this chapter, you must understand the linear referencing system (LRS) concepts and techniques described in [Chapter 7](#page-160-0).

[Table 16–1](#page-360-0) lists subprograms related to creating and editing geometric segments.

<span id="page-360-0"></span>

| Subprogram                                  | <b>Description</b>                                                                                                    |
|---------------------------------------------|----------------------------------------------------------------------------------------------------|
| SDO LRS.DEFINE GEOM SEGMENT                 | Defines a geometric segment.                                                                                                    |
| SDO_LRS.REDEFINE_GEOM_SEGMENT               | Populates the measures of all shape points of a<br>geometric segment based on the start and end<br>measures, overriding any previously assigned<br>measures between the start point and end point. |
| SDO LRS.CLIP GEOM SEGMENT                   | Clips a geometric segment (synonym of SDO_<br>LRS.DYNAMIC SEGMENT).                                                                                                    |
| SDO LRS.DYNAMIC SEGMENT                     | Clips a geometric segment (synonym of SDO_<br>LRS.CLIP_GEOM_SEGMENT).                                                                                                    |
| SDO LRS.CONCATENATE GEOM<br><b>SEGMENTS</b> | Concatenates two geometric segments into one<br>segment.                                                                                                    |
| SDO_LRS.OFFSET_GEOM_SEGMENT                 | Returns the geometric segment at a specified<br>offset from a geometric segment.                                                                                                    |
| SDO LRS.SCALE GEOM SEGMENT<br>(deprecated)  | Scales a geometric segment.                                                                                                    |
| SDO LRS.SPLIT GEOM SEGMENT                  | Splits a geometric segment into two segments.                                                                                                    |

*Table 16–1 Subprograms for Creating and Editing Geometric Segments*

| Subprogram                      | <b>Description</b>                                                                                                    |
|---------------------------------|----------------------------------------------------------------------------------------------------|
| SDO_LRS.RESET_MEASURE           | Sets all measures of a geometric segment,<br>including the start and end measures, to null<br>values, overriding any previously assigned<br>measures.       |
| SDO LRS.SET PT MEASURE          | Sets the measure value of a specified point.                                                                                                    |
| SDO_LRS.REVERSE_MEASURE         | Returns a new geometric segment by reversing<br>the measure values, but not the direction, of the<br>original geometric segment.                            |
| SDO LRS.TRANSLATE MEASURE       | Returns a new geometric segment by<br>translating the original geometric segment (that<br>is, shifting the start and end measures by a<br>specified value). |
| <b>SDO LRS.REVERSE GEOMETRY</b> | Returns a new geometric segment by reversing<br>the measure values and the direction of the<br>original geometric segment.                                  |

*Table 16–1 (Cont.) Subprograms for Creating and Editing Geometric Segments*

[Table 16–2](#page-361-0) lists subprograms related to querying geometric segments.

<span id="page-361-0"></span>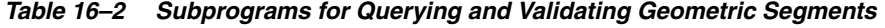

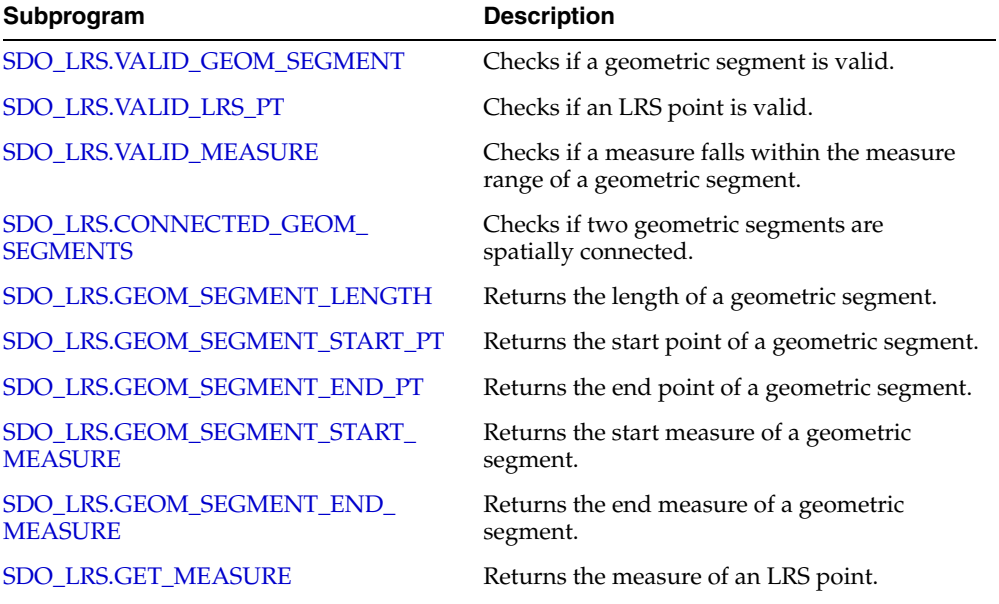

| Subprogram                                   | <b>Description</b>                                                                                                    |
|----------------------------------------------|----------------------------------------------------------------------------------------------------|
| SDO_LRS.GET_NEXT_SHAPE_PT                    | Returns the next shape point on a geometric<br>segment after a specified measure value or<br>LRS point.                           |
| SDO LRS.GET NEXT SHAPE PT<br><b>MEASURE</b>  | Returns the measure value of the next shape<br>point on a geometric segment after a specified<br>measure value or LRS point.      |
| SDO_LRS.GET_PREV_SHAPE_PT                    | Returns the previous shape point on a<br>geometric segment before a specified measure<br>value or LRS point.                      |
| SDO_LRS.GET_PREV_SHAPE_PT_<br><b>MEASURE</b> | Returns the measure value of the previous<br>shape point on a geometric segment before a<br>specified measure value or LRS point. |
| SDO_LRS.IS_GEOM_SEGMENT_<br><b>DEFINED</b>   | Checks if an LRS segment is defined correctly.                                                                                    |
| SDO_LRS.IS_MEASURE_DECREASING                | Checks if the measure values along an LRS<br>segment are decreasing (that is, descending in<br>numerical value).                  |
| SDO_LRS.IS_MEASURE_INCREASING                | Checks if the measure values along an LRS<br>segment are increasing (that is, ascending in<br>numerical value).                   |
| SDO LRS.IS SHAPE PT MEASURE                  | Checks if a specified measure value is a shape<br>point on a geometric segment.                                                   |
| SDO_LRS.MEASURE_RANGE                        | Returns the measure range of a geometric<br>segment, that is, the difference between the<br>start measure and end measure.        |
| SDO_LRS.MEASURE_TO_PERCENTAGE                | Returns the percentage $(0 \text{ to } 100)$ that a<br>specified measure is of the measure range of a<br>geometric segment.       |
| SDO_LRS.PERCENTAGE_TO_MEASURE                | Returns the measure value of a specified<br>percentage (0 to 100) of the measure range of a<br>geometric segment.                 |
| SDO_LRS.LOCATE_PT                            | Returns the point located at a specified<br>distance from the start of a geometric segment.                                       |
| SDO_LRS.PROJECT_PT                           | Returns the projection point of a specified<br>point. The projection point is on the geometric<br>segment.                        |

*Table 16–2 (Cont.) Subprograms for Querying and Validating Geometric Segments*

| Subprogram                    | <b>Description</b>                                                                                                    |
|-------------------------------|----------------------------------------------------------------------------------------------------|
| SDO LRS.FIND LRS DIM POS      | Returns the position of the measure dimension<br>within the SDO_DIM_ARRAY structure for a<br>specified SDO_GEOMETRY column. |
| <b>SDO LRS.FIND MEASURE</b>   | Returns the measure of the closest point on a<br>segment to a specified projection point.                                   |
| <b>SDO LRS.FIND OFFSET</b>    | Returns the signed offset (shortest distance)<br>from a point to a geometric segment.                                       |
| SDO_LRS.VALIDATE_LRS_GEOMETRY | Checks if an LRS geometry is valid.                                                                                         |

*Table 16–2 (Cont.) Subprograms for Querying and Validating Geometric Segments*

[Table 16–3](#page-363-0) lists subprograms related to converting geometric segments.

<span id="page-363-0"></span>

| Subprogram                                  | <b>Description</b>                                                                                                    |
|---------------------------------------------|----------------------------------------------------------------------------------------------------|
| SDO_LRS.CONVERT_TO_LRS_DIM_<br><b>ARRAY</b> | Converts a standard dimensional array to an<br>LRS dimensional array by creating a measure<br>dimension.                                                                                                    |
| SDO_LRS.CONVERT_TO_LRS_GEOM                 | Converts a standard SDO_GEOMETRY line<br>string to an LRS geometric segment by adding<br>measure information.                                                                                                    |
| SDO LRS.CONVERT TO LRS LAYER                | Converts all geometry objects in a column of<br>type SDO_GEOMETRY from standard line<br>string geometries without measure information<br>to LRS geometric segments with measure<br>information, and updates the metadata. |
| SDO_LRS.CONVERT_TO_STD_DIM_<br><b>ARRAY</b> | Converts an LRS dimensional array to a<br>standard dimensional array by removing the<br>measure dimension.                                                                                                    |
| SDO_LRS.CONVERT_TO_STD_GEOM                 | Converts an LRS geometric segment to a<br>standard SDO_GEOMETRY line string by<br>removing measure information.                                                                                                    |
| SDO_LRS.CONVERT_TO_STD_LAYER                | Converts all geometry objects in a column of<br>type SDO_GEOMETRY from LRS geometric<br>segments with measure information to standard<br>line string geometries without measure<br>information, and updates the metadata. |

*Table 16–3 Subprograms for Converting Geometric Segments*

For more information about conversion subprograms, see [Section 7.5.10](#page-178-0).

The rest of this chapter provides reference information on the subprograms, listed in alphabetical order.

## <span id="page-365-0"></span>**SDO\_LRS.CLIP\_GEOM\_SEGMENT**

## **Format**

SDO\_LRS.CLIP\_GEOM\_SEGMENT(

geom\_segment IN SDO\_GEOMETRY,

start\_measure IN NUMBER,

end measure IN NUMBER,

tolerance IN NUMBER

) RETURN SDO\_GEOMETRY;

#### or

SDO\_LRS.CLIP\_GEOM\_SEGMENT(

geom\_segment IN SDO\_GEOMETRY,

dim\_array IN SDO\_DIM\_ARRAY,

start\_measure IN NUMBER,

end\_measure IN NUMBER

) RETURN SDO\_GEOMETRY;

## **Description**

Returns the geometry object resulting from a clip operation on a geometric segment.

**Note:** [SDO\\_LRS.CLIP\\_GEOM\\_SEGMENT](#page-365-0) and [SDO\\_](#page-390-0) [LRS.DYNAMIC\\_SEGMENT](#page-390-0) are synonyms: both functions have the same parameters, behavior, and return value.

## **Parameters**

#### **geom\_segment**

Cartographic representation of a linear feature.

#### **dim\_array**

Dimensional information array corresponding to geom\_segment, usually selected from one of the xxx\_SDO\_GEOM\_METADATA views (described in [Section 2.4\)](#page-88-0).

#### **start\_measure**

Start measure of the geometric segment.

#### **end\_measure**

End measure of the geometric segment.

#### **tolerance**

Tolerance value (see [Section 1.5.5](#page-47-0) and [Section 7.6\)](#page-179-0).

#### **Usage Notes**

An exception is raised if geom segment, start measure, or end measure is invalid.

start measure and end measure can be any points on the geometric segment. They do not have to be in any specific order. For example, start measure and end measure can be 5 and 10, respectively, or 10 and 5, respectively.

The direction and measures of the resulting geometric segment are preserved (that is, they reflect the original segment).

The *\_3D* format of this function (SDO\_LRS.CLIP\_GEOM\_SEGMENT\_3D) is available. For information about *\_3D* formats of LRS functions, see [Section 7.4](#page-169-0).

For more information about clipping geometric segments, see [Section 7.5.3.](#page-171-0)

### **Examples**

The following example clips the geometric segment representing Route 1, returning the segment from measures 5 through 10. This segment might represent a construction zone. (This example uses the definitions from the example in [Section 7.7.](#page-180-0))

```
SELECT SDO LRS.CLIP GEOM SEGMENT (route geometry, 5, 10)
 FROM lrs routes WHERE route id = 1;
```
SDO\_LRS.CLIP\_GEOM\_SEGMENT(ROUTE\_GEOMETRY,5,10)(SDO\_GTYPE, SDO\_SRID, SDO\_POINT(X, -------------------------------------------------------------------------------- SDO\_GEOMETRY(3302, NULL, NULL, SDO\_ELEM\_INFO\_ARRAY(1, 2, 1), SDO\_ORDINATE\_ARRAY( 5, 4, 5, 8, 4, 8, 10, 4, 10))

## <span id="page-367-0"></span>**SDO\_LRS.CONCATENATE\_GEOM\_SEGMENTS**

## **Format**

SDO\_LRS.CONCATENATE\_GEOM\_SEGMENTS(

geom\_segment\_1 IN SDO\_GEOMETRY,

geom\_segment\_2 IN SDO\_GEOMETRY,

tolerance IN NUMBER

) RETURN SDO\_GEOMETRY;

#### or

SDO\_LRS.CONCATENATE\_GEOM\_SEGMENTS(

geom\_segment\_1 IN SDO\_GEOMETRY, dim\_array\_1 IN SDO\_DIM\_ARRAY, geom\_segment\_2 IN SDO\_GEOMETRY, dim\_array\_2 IN SDO\_DIM\_ARRAY ) RETURN SDO\_GEOMETRY;

## **Description**

Returns the geometry object resulting from the concatenation of two geometric segments.

## **Parameters**

#### **geom\_segment\_1**

First geometric segment to be concatenated.

#### **dim\_array\_1**

Dimensional information array corresponding to geom\_segment\_1, usually selected from one of the xxx\_SDO\_GEOM\_METADATA views (described in [Section 2.4\)](#page-88-0).

#### **geom\_segment\_2**

Second geometric segment to be concatenated.

#### **dim\_array\_2**

Dimensional information array corresponding to geom\_segment\_2, usually selected from one of the xxx\_SDO\_GEOM\_METADATA views (described in [Section 2.4\)](#page-88-0).

#### **tolerance**

Tolerance value (see [Section 1.5.5](#page-47-0) and [Section 7.6\)](#page-179-0).

### **Usage Notes**

An exception is raised if geom\_segment\_1 or geom\_segment\_2 has an invalid geometry type or dimensionality, or if geom\_segment\_1 and geom\_segment\_2 are based on different coordinate systems.

The direction of the first geometric segment is preserved, and all measures of the second segment are shifted so that its start measure is the same as the end measure of the first segment.

The geometry type of geom\_segment\_1 and geom\_segment\_2 must be line or multiline. Neither can be a polygon.

The *3D* format of this function (SDO\_LRS.CONCATENATE\_GEOM\_SEGMENTS 3D) is available. For information about *\_3D* formats of LRS functions, see [Section 7.4.](#page-169-0)

For more information about concatenating geometric segments, see [Section 7.5.5.](#page-172-0)

## **Examples**

The following example defines the geometric segment, splits it into two segments, then concatenates those segments. (This example uses the definitions from the example in [Section 7.7](#page-180-0). The definitions of result geom 1, result geom 2, and result geom 3 are displayed in [Example 7–3](#page-187-0).)

#### DECLARE

```
geom_segment SDO_GEOMETRY;
line_string SDO_GEOMETRY;
dim array SDO DIM ARRAY;
result_geom_1 SDO_GEOMETRY;
result_geom_2 SDO_GEOMETRY;
result_geom_3 SDO_GEOMETRY;
```
#### BEGIN

```
SELECT a.route geometry into geom segment FROM lrs routes a
 WHERE a.route name = 'Route1';
```

```
SELECT m.diminfo into dim_array from 
  user sdo geom metadata m
  WHERE m.table name = 'LRS ROUTES' AND m.column name = 'ROUTE GEOMETRY';
-- Define the LRS segment for Route1.
SDO_LRS.DEFINE_GEOM_SEGMENT (geom_segment,
   dim_array,
  0, -- Zero starting measure: LRS segment starts at start of route.
  27); -- End of LRS segment is at measure 27.
SELECT a.route_geometry INTO line_string FROM lrs_routes a 
  WHERE a.route name = 'Route1';
-- Split Route1 into two segments.
SDO_LRS.SPLIT_GEOM_SEGMENT(line_string,dim_array,5,result_geom_1,result_geom_2);
-- Concatenate the segments that were just split.
result geom 3 := SDO_LRS.CONCATENATE_GEOM_SEGMENTS(result_geom_1, dim_array,
result geom 2, dim array);
-- Insert geometries into table, to display later.
INSERT INTO lrs_routes VALUES(
  11,
  'result_geom_1',
  result_geom_1
);
INSERT INTO lrs_routes VALUES(
  12,
  'result_geom_2',
  result_geom_2
);
INSERT INTO lrs_routes VALUES(
  13,
  'result_geom_3',
 result_geom_3
);
END;
/
```
## <span id="page-370-0"></span>**SDO\_LRS.CONNECTED\_GEOM\_SEGMENTS**

## **Format**

SDO\_LRS.CONNECTED\_GEOM\_SEGMENTS(

geom\_segment\_1 IN SDO\_GEOMETRY,

geom\_segment\_2 IN SDO\_GEOMETRY,

tolerance IN NUMBER

) RETURN VARCHAR2;

#### or

SDO\_LRS.CONNECTED\_GEOM\_SEGMENTS(

geom\_segment\_1 IN SDO\_GEOMETRY, dim\_array\_1 IN SDO\_DIM\_ARRAY, geom\_segment\_2 IN SDO\_GEOMETRY, dim\_array\_2 IN SDO\_DIM\_ARRAY ) RETURN VARCHAR2;

## **Description**

Checks if two geometric segments are spatially connected.

## **Parameters**

#### **geom\_segment\_1**

First of two geometric segments to be checked.

#### **dim\_array\_1**

Dimensional information array corresponding to geom\_segment\_1, usually selected from one of the xxx\_SDO\_GEOM\_METADATA views (described in [Section 2.4\)](#page-88-0).

#### **geom\_segment\_2**

Second of two geometric segments to be checked.

#### **dim\_array\_2**

Dimensional information array corresponding to geom\_segment\_2, usually selected from one of the xxx\_SDO\_GEOM\_METADATA views (described in [Section 2.4\)](#page-88-0).

#### **tolerance**

Tolerance value (see [Section 1.5.5](#page-47-0) and [Section 7.6\)](#page-179-0).

## **Usage Notes**

This function returns TRUE if the geometric segments are spatially connected and FALSE if the geometric segments are not spatially connected.

An exception is raised if geom\_segment\_1 or geom\_segment\_2 has an invalid geometry type or dimensionality, or if geom\_segment\_1 and geom\_segment\_2 are based on different coordinate systems.

The *\_3D* format of this function (SDO\_LRS.CONNECTED\_GEOM\_SEGMENTS\_ 3D) is available. For information about *\_3D* formats of LRS functions, see [Section 7.4.](#page-169-0)

## **Examples**

The following example checks if two geometric segments (results of a previous split operation) are spatially connected.

```
-- Are result geom 1 and result geom2 connected?
SELECT SDO LRS. CONNECTED GEOM SEGMENTS (a.route geometry,
            b.route_geometry, 0.005)
  FROM lrs routes a, lrs routes b
  WHERE a.\text{route} id = 11 AND b.\text{route} id = 12;
SDO_LRS.CONNECTED_GEOM_SEGMENTS(A.ROUTE_GEOMETRY,B.ROUTE_GEOMETRY,0.005)
--------------------------------------------------------------------------------
TRUE
```
## <span id="page-372-0"></span>**SDO\_LRS.CONVERT\_TO\_LRS\_DIM\_ARRAY**

## **Format**

SDO\_LRS.CONVERT\_TO\_LRS\_DIM\_ARRAY(

dim\_array IN SDO\_DIM\_ARRAY

[, lower\_bound IN NUMBER,

upper\_bound IN NUMBER,

tolerance IN NUMBER]

) RETURN SDO\_DIM\_ARRAY;

#### or

SDO\_LRS.CONVERT\_TO\_LRS\_DIM\_ARRAY(

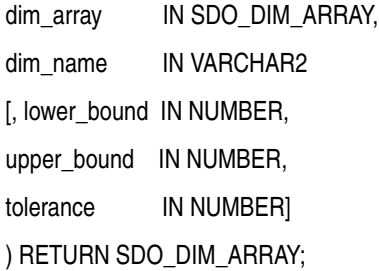

### or

SDO\_LRS.CONVERT\_TO\_LRS\_DIM\_ARRAY(

dim\_array IN SDO\_DIM\_ARRAY,

dim\_name IN VARCHAR2,

dim\_pos IN INTEGER

[, lower\_bound IN NUMBER,

upper\_bound IN NUMBER,

tolerance IN NUMBER]

) RETURN SDO\_DIM\_ARRAY;

## **Description**

Converts a standard dimensional array to an LRS dimensional array by creating a measure dimension.

### **Parameters**

#### **dim\_array**

Dimensional information array corresponding to the layer (column of geometries) to be converted, usually selected from one of the xxx\_SDO\_GEOM\_METADATA views (described in [Section 2.4](#page-88-0)).

#### **dim\_name**

Name of the measure dimension (M, if not otherwise specified).

#### **dim\_pos**

Position of the measure dimension (the last SDO\_DIM\_ELEMENT object position in the SDO\_DIM\_ARRAY, if not otherwise specified).

#### **lower\_bound**

Lower bound (SDO\_LB value in the SDO\_DIM\_ELEMENT definition) of the ordinate in the measure dimension.

#### **upper\_bound**

Upper bound (SDO\_UB value in the SDO\_DIM\_ELEMENT definition) of the ordinate in the measure dimension.

#### **tolerance**

Tolerance value (see [Section 1.5.5](#page-47-0) and [Section 7.6\)](#page-179-0).

#### **Usage Notes**

This function converts a standard dimensional array to an LRS dimensional array by creating a measure dimension. Specifically, it adds an SDO\_DIM\_ELEMENT object at the end of the current SDO\_DIM\_ELEMENT objects in the SDO\_DIM\_ ARRAY for the dimensional array (unless another dim pos is specified), and sets the SDO\_DIMNAME value in this added SDO\_DIM\_ELEMENT to M (unless another dim\_name is specified). It sets the other values in the added SDO\_DIM\_ ELEMENT according to the values of the upper\_bound, lower\_bound, and tolerance parameter values.

If dim\_array already contains dimensional information, the dim\_array is returned.

The *\_3D* format of this function (SDO\_LRS.CONVERT\_TO\_LRS\_DIM\_ARRAY\_3D) is available. For information about *\_3D* formats of LRS functions, see [Section 7.4.](#page-169-0)

For more information about conversion functions, see [Section 7.5.10.](#page-178-0)

## **Examples**

The following example converts the dimensional array for the LRS\_ROUTES table to LRS format. (This example uses the definitions from the example in [Section 7.7.](#page-180-0))

```
SELECT SDO_LRS.CONVERT_TO_LRS_DIM_ARRAY(m.diminfo)
   FROM user sdo geom metadata m
   WHERE m.table name = 'LRS ROUTES' AND m.column name = 'ROUTE GEOMETRY';
SDO_LRS.CONVERT_TO_LRS_DIM_ARRAY(M.DIMINFO)(SDO_DIMNAME, SDO_LB, SDO_UB, SDO_TOL
                                       --------------------------------------------------------------------------------
SDO_DIM_ARRAY(SDO_DIM_ELEMENT('X', 0, 20, .005), SDO_DIM_ELEMENT('Y', 0, 20, .00
5), SDO_DIM_ELEMENT('M', 0, 20, .005))
```
## <span id="page-375-0"></span>**SDO\_LRS.CONVERT\_TO\_LRS\_GEOM**

## **Format**

SDO\_LRS.CONVERT\_TO\_LRS\_GEOM( standard\_geom IN SDO\_GEOMETRY [, start\_measure IN NUMBER, end\_measure IN NUMBER] ) RETURN SDO\_GEOMETRY;

#### or

SDO\_LRS.CONVERT\_TO\_LRS\_GEOM(

standard\_geom IN SDO\_GEOMETRY,

dim\_array IN SDO\_DIM\_ARRAY

[, start\_measure IN NUMBER,

end\_measure IN NUMBER]

) RETURN SDO\_GEOMETRY;

#### or

SDO\_LRS.CONVERT\_TO\_LRS\_GEOM(

standard\_geom IN SDO\_GEOMETRY,

m\_pos IN INTEGER

[, start\_measure IN NUMBER,

end measure IN NUMBER]

) RETURN SDO\_GEOMETRY;

## **Description**

Converts a standard SDO\_GEOMETRY line string to an LRS geometric segment by adding measure information.

### **Parameters**

#### **standard\_geom**

Line string geometry that does not contain measure information.

#### **dim\_array**

Dimensional information array corresponding to standard\_geom, usually selected from one of the xxx\_SDO\_GEOM\_METADATA views (described in [Section 2.4\)](#page-88-0).

#### **m\_pos**

Position of the measure dimension. If specified, must be 3 or 4. By default, the measure dimension is the last dimension in the SDO\_DIM\_ARRAY.

#### **start\_measure**

Distance measured from the start point of a geometric segment to the start point of the linear feature. The default is 0.

#### **end\_measure**

Distance measured from the end point of a geometric segment to the start point of the linear feature. The default is the cartographic length (for example, 75 if the cartographic length is 75 and the unit of measure is miles).

### **Usage Notes**

This function returns an LRS geometric segment with measure information, with measure information provided for all shape points.

An exception is raised if standard\_geom has an invalid geometry type or dimensionality, if m\_pos is less than 3 or greater than 4, or if start\_measure or end\_measure is out of range.

The *\_3D* format of this function (SDO\_LRS.CONVERT\_TO\_LRS\_GEOM\_3D) is available; however, the m\_pos parameter is not available for SDO\_LRS.CONVERT\_ TO\_LRS\_GEOM\_3D. For information about *\_3D* formats of LRS functions, see [Section 7.4.](#page-169-0)

For more information about conversion functions, see [Section 7.5.10.](#page-178-0)

### **Examples**

The following example converts the geometric segment representing Route 1 to LRS format. (This example uses the definitions from the example in [Section 7.7](#page-180-0).)

SELECT SDO LRS.CONVERT TO LRS GEOM(a.route geometry, m.diminfo) FROM lrs routes a, user sdo geom metadata m

WHERE m.table name = 'LRS ROUTES' AND m.column name = 'ROUTE GEOMETRY' AND a.route\_id = 1; SDO\_LRS.CONVERT\_TO\_LRS\_GEOM(A.ROUTE\_GEOMETRY,M.DIMINFO)(SDO\_GTYPE, SDO\_SRID, SDO -------------------------------------------------------------------------------- SDO\_GEOMETRY(3002, NULL, NULL, SDO\_ELEM\_INFO\_ARRAY(1, 2, 1), SDO\_ORDINATE\_ARRAY( 2, 2, 0, 2, 4, 2, 8, 4, 8, 12, 4, 12, 12, 10, NULL, 8, 10, 22, 5, 14, 27))

## <span id="page-378-0"></span>**SDO\_LRS.CONVERT\_TO\_LRS\_LAYER**

## **Format**

SDO\_LRS.CONVERT\_TO\_LRS\_LAYER(

table\_name IN VARCHAR2,

column\_name IN VARCHAR2

[, lower\_bound IN NUMBER,

upper\_bound IN NUMBER,

tolerance IN NUMBER]

) RETURN VARCHAR2;

#### or

SDO\_LRS.CONVERT\_TO\_LRS\_LAYER(

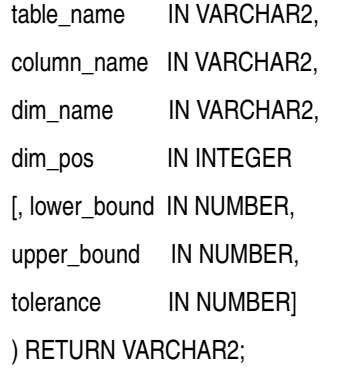

## **Description**

Converts all geometry objects in a column of type SDO\_GEOMETRY (that is, converts a layer) from standard line string geometries without measure information to LRS geometric segments with measure information, and updates the metadata in the USER\_SDO\_GEOM\_METADATA view.

## **Parameters**

#### **table\_name**

Table containing the column with the SDO\_GEOMETRY objects.

#### **column\_name**

Column in table name containing the SDO\_GEOMETRY objects.

#### **dim\_name**

Name of the measure dimension. If this parameter is null, M is assumed.

#### **dim\_pos**

Position of the measure dimension within the SDO\_DIM\_ARRAY structure for the specified SDO\_GEOMETRY column. If this parameter is null, the number corresponding to the last position is assumed.

#### **lower\_bound**

Lower bound (SDO, LB value in the SDO, DIM, ELEMENT definition) of the ordinate in the measure dimension.

#### **upper\_bound**

Upper bound (SDO\_UB value in the SDO\_DIM\_ELEMENT definition) of the ordinate in the measure dimension.

#### **tolerance**

Tolerance value (see [Section 1.5.5](#page-47-0) and [Section 7.6\)](#page-179-0).

### **Usage Notes**

This function returns TRUE if the conversion was successful or if the layer already contains measure information, and the function returns an exception if the conversion was not successful.

An exception is raised if the existing dimensional information for the table is invalid.

The measure values are assigned based on a start measure of zero and an end measure of the cartographic length.

If a spatial index already exists on column\_name, you must delete (drop) the index before converting the layer and create a new index after converting the layer. For information about deleting and creating indexes, see the [DROP INDEX](#page-224-0) and [CREATE INDEX](#page-219-0) statements in [Chapter 10.](#page-210-0)

The *3D* format of this function (SDO\_LRS.CONVERT\_TO\_LRS\_LAYER\_3D) is available. For information about *\_3D* formats of LRS functions, see [Section 7.4](#page-169-0).

For more information about conversion functions, see [Section 7.5.10.](#page-178-0)

#### **Examples**

The following example converts the geometric segments in the ROUTE\_ GEOMETRY column of the LRS\_ROUTES table to LRS format. (This example uses the definitions from the example in [Section 7.7.](#page-180-0)) The SELECT statement shows that dimensional information has been added (that is, SDO\_DIM\_ELEMENT('M', NULL, NULL, NULL) is included in the definition).

```
BEGIN
```
. /

 IF (SDO\_LRS.CONVERT\_TO\_LRS\_LAYER('LRS\_ROUTES', 'ROUTE\_GEOMETRY') = 'TRUE') THEN DBMS OUTPUT.PUT LINE('Conversion from STD LAYER to LRS LAYER succeeded.'); ELSE DBMS OUTPUT.PUT LINE('Conversion from STD LAYER to LRS LAYER failed.'); END IF; END;

Conversion from STD\_LAYER to LRS\_LAYER succeeded.

PL/SQL procedure successfully completed.

SQL> SELECT diminfo FROM user\_sdo\_geom\_metadata WHERE table\_name = 'LRS\_ROUTES' AND column\_name = 'ROUTE\_GEOMETRY';

DIMINFO(SDO\_DIMNAME, SDO\_LB, SDO\_UB, SDO\_TOLERANCE) -------------------------------------------------------------------------------- SDO\_DIM\_ARRAY(SDO\_DIM\_ELEMENT('X', 0, 20, .005), SDO\_DIM\_ELEMENT('Y', 0, 20, .00 5), SDO DIM ELEMENT('M', NULL, NULL, NULL))

## <span id="page-381-0"></span>**SDO\_LRS.CONVERT\_TO\_STD\_DIM\_ARRAY**

## **Format**

SDO\_LRS.CONVERT\_TO\_STD\_DIM\_ARRAY(

dim\_array IN SDO\_DIM\_ARRAY

[, m\_pos IN INTEGER]

) RETURN SDO\_DIM\_ARRAY;

## **Description**

Converts an LRS dimensional array to a standard dimensional array by removing the measure dimension.

## **Parameters**

#### **dim\_array**

Dimensional information array corresponding to the layer (column of geometries) to be converted, usually selected from one of the xxx\_SDO\_GEOM\_METADATA views (described in [Section 2.4](#page-88-0)).

#### **m\_pos**

Position of the measure dimension. If specified, must be 3 or 4. By default, the measure dimension is the last dimension in the SDO\_DIM\_ARRAY.

## **Usage Notes**

This function converts an LRS dimensional array to a standard dimensional array by removing the measure dimension. Specifically, it removes the SDO\_DIM\_ ELEMENT object at the end of the current SDO\_DIM\_ELEMENT objects in the SDO DIM ARRAY for the diminfo.

An exception is raised if m pos is invalid (less than 3 or greater than 4).

If dim\_array is already a standard dimensional array (that is, does not contain dimensional information), the dim\_array is returned.

The *3D* format of this function (SDO\_LRS.CONVERT\_TO\_STD\_DIM\_ARRAY\_3D) is available. For information about *\_3D* formats of LRS functions, see [Section 7.4.](#page-169-0)

For more information about conversion functions, see [Section 7.5.10.](#page-178-0)

## **Examples**

The following example converts the dimensional array for the LRS\_ROUTES table to standard format. (This example uses the definitions from the example in [Section 7.7.](#page-180-0))

```
SELECT SDO LRS.CONVERT TO STD DIM ARRAY(m.diminfo)
    FROM user_sdo_geom_metadata m
    WHERE m.table_name = 'LRS_ROUTES' AND m.column_name = 'ROUTE_GEOMETRY';
SDO_LRS.CONVERT_TO_STD_DIM_ARRAY(M.DIMINFO)(SDO_DIMNAME, SDO_LB, SDO_UB, SDO_TOL
--------------------------------------------------------------------------------
SDO_DIM_ARRAY(SDO_DIM_ELEMENT('X', 0, 20, .005), SDO_DIM_ELEMENT('Y', 0, 20, .00
5))
```
## <span id="page-383-0"></span>**SDO\_LRS.CONVERT\_TO\_STD\_GEOM**

### **Format**

SDO\_LRS.CONVERT\_TO\_STD\_GEOM( lrs \_geom IN SDO\_GEOMETRY [, dim\_array IN SDO\_DIM\_ARRAY] ) RETURN SDO\_GEOMETRY;

#### **Description**

Converts an LRS geometric segment to a standard SDO\_GEOMETRY line string by removing measure information.

## **Parameters**

#### **lrs\_geom**

LRS geometry that contains measure information.

#### **dim\_array**

Dimensional information array corresponding to lrs geom, usually selected from one of the xxx\_SDO\_GEOM\_METADATA views (described in [Section 2.4\)](#page-88-0).

## **Usage Notes**

This function returns an SDO\_GEOMETRY object in which all measure information is removed.

The *\_3D* format of this function (SDO\_LRS.CONVERT\_TO\_STD\_GEOM\_3D) is available. For information about *\_3D* formats of LRS functions, see [Section 7.4](#page-169-0).

For more information about conversion functions, see [Section 7.5.10.](#page-178-0)

#### **Examples**

The following example converts the geometric segment representing Route 1 to standard format. (This example uses the definitions from the example in [Section 7.7.](#page-180-0))

SELECT SDO\_LRS.CONVERT\_TO\_STD\_GEOM(a.route\_geometry, m.diminfo) FROM lrs routes a, user sdo geom metadata m

WHERE m.table name = 'LRS ROUTES' AND m.column name = 'ROUTE GEOMETRY' AND a.route  $id = 1$ ;

SDO\_LRS.CONVERT\_TO\_STD\_GEOM(A.ROUTE\_GEOMETRY,M.DIMINFO)(SDO\_GTYPE, SDO\_SRID, SDO -------------------------------------------------------------------------------- SDO\_GEOMETRY(2002, NULL, NULL, SDO\_ELEM\_INFO\_ARRAY(1, 2, 1), SDO\_ORDINATE\_ARRAY( 2, 2, 2, 4, 8, 4, 12, 4, 12, 10, 8, 10, 5, 14))

## <span id="page-385-0"></span>**SDO\_LRS.CONVERT\_TO\_STD\_LAYER**

## **Format**

SDO\_LRS.CONVERT\_TO\_STD\_LAYER( table\_name IN VARCHAR2, column\_name IN VARCHAR2 ) RETURN VARCHAR2;

## **Description**

Converts all geometry objects in a column of type SDO\_GEOMETRY (that is, converts a layer) from LRS geometric segments with measure information to standard line string geometries without measure information, and updates the metadata in the USER\_SDO\_GEOM\_METADATA view.

## **Parameters**

#### **table\_name**

Table containing the column with the SDO\_GEOMETRY objects.

#### **column\_name**

Column in table name containing the SDO\_GEOMETRY objects.

## **Usage Notes**

This function returns TRUE if the conversion was successful or if the layer already is a standard layer (that is, contains geometries without measure information), and the function returns an exception if the conversion was not successful.

If a spatial index already exists on column\_name, you must delete (drop) the index before converting the layer and create a new index after converting the layer. For information about deleting and creating indexes, see the [DROP INDEX](#page-224-0) and [CREATE INDEX](#page-219-0) statements in [Chapter 10.](#page-210-0)

The *\_3D* format of this function (SDO\_LRS.CONVERT\_TO\_STD\_LAYER\_3D) is available. For information about *\_3D* formats of LRS functions, see [Section 7.4](#page-169-0).

For more information about conversion functions, see [Section 7.5.10.](#page-178-0)

## **Examples**

The following example converts the geometric segments in the ROUTE\_ GEOMETRY column of the LRS\_ROUTES table to standard format. (This example uses the definitions from the example in [Section 7.7.](#page-180-0)) The SELECT statement shows that dimensional information has been removed (that is, no SDO\_DIM\_ ELEMENT('M', NULL, NULL, NULL) is included in the definition). BEGIN IF (SDO\_LRS.CONVERT\_TO\_STD\_LAYER('LRS\_ROUTES', 'ROUTE\_GEOMETRY') = 'TRUE') THEN DBMS\_OUTPUT.PUT\_LINE('Conversion from LRS\_LAYER to STD\_LAYER succeeded.'); ELSE DBMS OUTPUT.PUT LINE('Conversion from LRS LAYER to STD LAYER failed.'); END IF; END; . / Conversion from LRS\_LAYER to STD\_LAYER succeeded. PL/SQL procedure successfully completed. SELECT diminfo FROM user sdo geom metadata WHERE table name = 'LRS ROUTES' AND column name = 'ROUTE GEOMETRY'; DIMINFO(SDO\_DIMNAME, SDO\_LB, SDO\_UB, SDO\_TOLERANCE) -------------------------------------------------------------------------------- SDO\_DIM\_ARRAY(SDO\_DIM\_ELEMENT('X', 0, 20, .005), SDO\_DIM\_ELEMENT('Y', 0, 20, .00 5))

## <span id="page-387-0"></span>**SDO\_LRS.DEFINE\_GEOM\_SEGMENT**

## **Format**

SDO\_LRS.DEFINE\_GEOM\_SEGMENT(

geom\_segment IN OUT SDO\_GEOMETRY

[, start\_measure IN NUMBER,

end\_measure IN NUMBER]);

#### or

SDO\_LRS.DEFINE\_GEOM\_SEGMENT(

geom\_segment IN OUT SDO\_GEOMETRY,

dim\_array IN SDO\_DIM\_ARRAY

[, start\_measure IN NUMBER,

end\_measure IN NUMBER]);

## **Description**

Defines a geometric segment by assigning start and end measures to a geometric segment, and assigns values to any null measures.

## **Parameters**

#### **geom\_segment**

Cartographic representation of a linear feature.

#### **dim\_array**

Dimensional information array corresponding to geom\_segment, usually selected from one of the xxx\_SDO\_GEOM\_METADATA views (described in [Section 2.4\)](#page-88-0).

#### **start\_measure**

Distance measured from the start point of a geometric segment to the start point of the linear feature. The default is the existing value (if any) in the measure dimension; otherwise, the default is 0.

#### **end\_measure**

Distance measured from the end point of a geometric segment to the start point of the linear feature. The default is the existing value (if any) in the measure dimension; otherwise, the default is the cartographic length of the segment.

### **Usage Notes**

An exception is raised if geom\_segment has an invalid geometry type or dimensionality, or if start\_measure or end\_measure is out of range.

All unassigned measures of the geometric segment will be populated automatically.

To store the resulting geometric segment (geom\_segment) in the database, you must execute an UPDATE or INSERT statement, as appropriate.

The *\_3D* format of this procedure (SDO\_LRS.DEFINE\_GEOM\_SEGMENT\_3D) is available. For information about *\_3D* formats of LRS functions and procedures, see [Section 7.4.](#page-169-0)

For more information about defining a geometric segment, see [Section 7.5.1](#page-170-0).

#### **Examples**

The following example defines the geometric segment, splits it into two segments, then concatenates those segments. (This example uses the definitions from the example in [Section 7.7](#page-180-0). The definitions of result geom 1, result geom 2, and result geom 3 are displayed in [Example 7–3](#page-187-0).)

#### DECLARE

```
geom_segment SDO_GEOMETRY;
line_string SDO_GEOMETRY;
dim array SDO DIM ARRAY;
result_geom_1 SDO_GEOMETRY;
result_geom_2 SDO_GEOMETRY;
result_geom_3 SDO_GEOMETRY;
```
BEGIN

```
SELECT a.route_geometry into geom_segment FROM lrs_routes a
 WHERE a.route name = 'Routel';SELECT m.diminfo into dim_array from 
 user sdo geom metadata m
 WHERE m.table name = 'LRS ROUTES' AND m.column name = 'ROUTE GEOMETRY';
```
-- Define the LRS segment for Route1. This will populate any null measures. SDO LRS.DEFINE GEOM SEGMENT (geom segment,

```
 dim_array,
   0, -- Zero starting measure: LRS segment starts at start of route.
   27); -- End of LRS segment is at measure 27.
SELECT a.route_geometry INTO line_string FROM lrs_routes a 
  WHERE a.route name = 'Route1';
-- Split Route1 into two segments.
SDO_LRS.SPLIT_GEOM_SEGMENT(line_string,dim_array,5,result_geom_1,result_geom_2);
-- Concatenate the segments that were just split.
result geom 3 := SDO_LRS.CONCATENATE_GEOM_SEGMENTS(result_geom_1, dim_array,
result geom 2, dim array);
-- Update and insert geometries into table, to display later.
UPDATE lrs_routes a SET a.route_geometry = geom_segment
   WHERE a. route id = 1;
INSERT INTO lrs_routes VALUES(
   11,
   'result_geom_1',
   result_geom_1
);
INSERT INTO lrs_routes VALUES(
   12,
   'result_geom_2',
  result_geom_2
);
INSERT INTO lrs_routes VALUES(
  13,
  'result_geom_3',
  result_geom_3
);
END;
/
```
## <span id="page-390-0"></span>**SDO\_LRS.DYNAMIC\_SEGMENT**

## **Format**

SDO\_LRS.DYNAMIC\_SEGMENT(

geom\_segment IN SDO\_GEOMETRY,

start\_measure IN NUMBER,

end\_measure IN NUMBER,

tolerance IN NUMBER

) RETURN SDO\_GEOMETRY;

#### or

SDO\_LRS.DYNAMIC\_SEGMENT( geom\_segment IN SDO\_GEOMETRY, dim\_array IN SDO\_DIM\_ARRAY, start\_measure IN NUMBER, end\_measure IN NUMBER ) RETURN SDO\_GEOMETRY;

## **Description**

Returns the geometry object resulting from a clip operation on a geometric segment.

**Note:** [SDO\\_LRS.CLIP\\_GEOM\\_SEGMENT](#page-365-0) and SDO\_ LRS.DYNAMIC\_SEGMENT are synonyms: both functions have the same parameters, behavior, and return value.

## **Parameters**

#### **geom\_segment**

Cartographic representation of a linear feature.

#### **dim\_array**

Dimensional information array corresponding to geom\_segment, usually selected from one of the xxx\_SDO\_GEOM\_METADATA views (described in [Section 2.4\)](#page-88-0).

#### **start\_measure**

Start measure of the geometric segment.

#### **end\_measure**

End measure of the geometric segment.

#### **tolerance**

Tolerance value (see [Section 1.5.5](#page-47-0) and [Section 7.6\)](#page-179-0).

#### **Usage Notes**

An exception is raised if geom segment, start measure, or end measure is invalid.

The direction and measures of the resulting geometric segment are preserved.

For more information about clipping a geometric segment, see [Section 7.5.3.](#page-171-0)

#### **Examples**

The following example clips the geometric segment representing Route 1, returning the segment from measures 5 through 10. This segment might represent a construction zone. (This example uses the definitions from the example in [Section 7.7.](#page-180-0))

```
SELECT SDO_LRS.DYNAMIC_SEGMENT(route_geometry, 5, 10)
 FROM lrs routes WHERE route id = 1;
```
SDO\_LRS.DYNAMIC\_SEGMENT(ROUTE\_GEOMETRY,5,10)(SDO\_GTYPE, SDO\_SRID, SDO\_POINT(X, Y -------------------------------------------------------------------------------- SDO\_GEOMETRY(3302, NULL, NULL, SDO\_ELEM\_INFO\_ARRAY(1, 2, 1), SDO\_ORDINATE\_ARRAY( 5, 4, 5, 8, 4, 8, 10, 4, 10))

## <span id="page-392-0"></span>**SDO\_LRS.FIND\_LRS\_DIM\_POS**

### **Format**

SDO\_LRS.FIND\_LRS\_DIM\_POS( table\_name IN VARCHAR2, column\_name IN VARCHAR2 ) RETURN INTEGER;

## **Description**

Returns the position of the measure dimension within the SDO\_DIM\_ARRAY structure for a specified SDO\_GEOMETRY column.

## **Parameters**

#### **table\_name**

Table containing the column with the SDO\_GEOMETRY objects.

#### **column\_name**

Column in table\_name containing the SDO\_GEOMETRY objects.

## **Usage Notes**

None.

## **Examples**

The following example returns the position of the measure dimension within the SDO\_DIM\_ARRAY structure for geometries in the ROUTE\_GEOMETRY column of the LRS\_ROUTES table. (This example uses the definitions from the example in [Section 7.7.](#page-180-0))

SELECT SDO\_LRS.FIND\_LRS\_DIM\_POS('LRS\_ROUTES', 'ROUTE\_GEOMETRY') FROM DUAL;

SDO\_LRS.FIND\_LRS\_DIM\_POS('LRS\_ROUTES','ROUTE\_GEOMETRY') -------------------------------------------------------  $\sim$  3

## <span id="page-393-0"></span>**SDO\_LRS.FIND\_MEASURE**

## **Format**

SDO\_LRS.FIND\_MEASURE(

geom\_segment IN SDO\_GEOMETRY,

point IN SDO\_GEOMETRY

) RETURN NUMBER;

or

SDO\_LRS.FIND\_MEASURE(

geom\_segment IN SDO\_GEOMETRY,

dim\_array IN SDO\_DIM\_ARRAY,

point **IN SDO\_GEOMETRY** 

) RETURN NUMBER;

## **Description**

Returns the measure of the closest point on a segment to a specified projection point.

## **Parameters**

#### **geom\_segment**

Cartographic representation of a linear feature. This function returns the measure of the point on this segment that is closest to the projection point.

#### **dim\_array**

Dimensional information array corresponding to geom\_segment, usually selected from one of the xxx\_SDO\_GEOM\_METADATA views (described in [Section 2.4\)](#page-88-0).

#### **point**

Projection point. This function returns the measure of the point on geom segment that is closest to the projection point.

## **Usage Notes**

This function returns the measure of the point on geom\_segment that is closest to the projection point. For example, if the projection point represents a shopping mall, the function could be used to find how far from the start of the highway is the point on the highway that is closest to the shopping mall.

An exception is raised if geom\_segment has an invalid geometry type or dimensionality, or if geom\_segment and point are based on different coordinate systems.

The *3D* format of this function (SDO\_LRS.FIND\_MEASURE\_3D) is available. For information about *\_3D* formats of LRS functions, see [Section 7.4](#page-169-0).

## **Examples**

The following example finds the measure for the point on the geometric segment representing Route 1 that is closest to the point (10, 7). (This example uses the definitions from the example in [Section 7.7](#page-180-0).)

```
-- Find measure for point on segment closest to 10,7.
-- Should return 15 (for point 12,7).
SELECT SDO LRS. FIND MEASURE (a.route geometry, m.diminfo,
  SDO_GEOMETRY(3001, NULL, NULL, 
    SDO_ELEM_INFO_ARRAY(1, 1, 1),
     SDO_ORDINATE_ARRAY(10, 7, NULL)) )
FROM lrs routes a, user sdo geom metadata m
WHERE m.table name = 'LRS ROUTES' AND m.column name = 'ROUTE GEOMETRY'
   AND a.route_id = 1;
SDO_LRS.FIND_MEASURE(A.ROUTE_GEOMETRY,M.DIMINFO,SDO_GEOMETRY(3001,NULL,NUL
```
-------------------------------------------------------------------------------- 15 and 15 and 15 and 15 and 15 and 15 and 15 and 15 and 15 and 15 and 15 and 15 and 15 and 15 and 15 and 15 an

## <span id="page-395-0"></span>**SDO\_LRS.FIND\_OFFSET**

## **Format**

SDO\_LRS.FIND\_OFFSET(

geom\_segment IN SDO\_GEOMETRY,

point IN SDO\_GEOMETRY,

tolerance IN NUMBER

) RETURN NUMBER;

#### or

SDO\_LRS.FIND\_OFFSET(

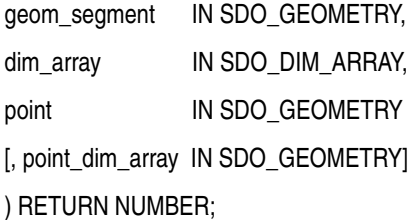

## **Description**

Returns the signed offset (shortest distance) from a point to a geometric segment.

## **Parameters**

#### **geom\_segment**

Geometric segment to be checked for distance from point.

#### **point**

Point whose shortest distance from geom\_segment is to be returned.

#### **tolerance**

Tolerance value (see [Section 1.5.5](#page-47-0) and [Section 7.6\)](#page-179-0).

#### **dim\_array**

Dimensional information array corresponding to geom\_segment, usually selected from one of the xxx\_SDO\_GEOM\_METADATA views (described in [Section 2.4\)](#page-88-0).
#### **point\_dim\_array**

Dimensional information array corresponding to point, usually selected from one of the xxx\_SDO\_GEOM\_METADATA views (described in [Section 2.4](#page-88-0)).

### **Usage Notes**

This function calls the [SDO\\_LRS.PROJECT\\_PT](#page-440-0) function format that includes the offset output parameter: it passes in the geometric segment and point information, and it returns the [SDO\\_LRS.PROJECT\\_PT](#page-440-0) offset parameter value. Thus, to find the offset of a point from a geometric segment, you can use either this function or the [SDO\\_LRS.PROJECT\\_PT](#page-440-0) function with the offset parameter.

An exception is raised if geom\_segment or point has an invalid geometry type or dimensionality, or if geom\_segment and point are based on different coordinate systems.

For more information about offsets to a geometric segment, see [Section 7.1.5.](#page-163-0)

#### **Examples**

The following example returns the offset of point (9,3,NULL) from the geometric segment representing Route 1. (This example uses the definitions from the example in [Section 7.7](#page-180-0).) As you can see from [Figure 7–20](#page-181-0) in [Section 7.7](#page-180-0), the point at (9,3,NULL) is on the right side along the segment, and therefore the offset has a negative value, as explained in [Section 7.1.5](#page-163-0). The point at (9,3.NULL) is one distance unit away from the point at (9,4,NULL), which is on the segment.

```
-- Find the offset of point (9,3,NULL) from the road; should return -1.
SELECT SDO LRS. FIND OFFSET (route geometry,
   SDO_GEOMETRY(3301, NULL, NULL, 
     SDO_ELEM_INFO_ARRAY(1, 1, 1),
      SDO_ORDINATE_ARRAY(9, 3, NULL)) )
  FROM lrs routes WHERE route id = 1;
```
SDO\_LRS.FIND\_OFFSET(ROUTE\_GEOMETRY,SDO\_GEOMETRY(3301,NULL,NULL,SDO\_ELEM\_INFO\_ARR --------------------------------------------------------------------------------

 $-1$ 

# <span id="page-397-0"></span>**SDO\_LRS.GEOM\_SEGMENT\_END\_MEASURE**

# **Format**

SDO\_LRS.GEOM\_SEGMENT\_END\_MEASURE( geom\_segment IN SDO\_GEOMETRY

[, dim\_array IN SDO\_DIM\_ARRAY]

) RETURN NUMBER;

# **Description**

Returns the end measure of a geometric segment.

## **Parameters**

#### **geom\_segment**

Geometric segment whose end measure is to be returned.

#### **dim\_array**

Dimensional information array corresponding to geom\_segment, usually selected from one of the xxx\_SDO\_GEOM\_METADATA views (described in [Section 2.4\)](#page-88-0).

# **Usage Notes**

This function returns the end measure of geom\_segment.

An exception is raised if geom\_segment has an invalid geometry type or dimensionality.

The *\_3D* format of this function (SDO\_LRS.GEOM\_SEGMENT\_END\_MEASURE\_ 3D) is available. For information about *\_3D* formats of LRS functions, see [Section 7.4.](#page-169-0)

## **Examples**

The following example returns the end measure of the geometric segment representing Route 1. (This example uses the definitions from the example in [Section 7.7.](#page-180-0))

SELECT SDO\_LRS.GEOM\_SEGMENT\_END\_MEASURE(route\_geometry) FROM lrs routes WHERE route id = 1;

SDO\_LRS.GEOM\_SEGMENT\_END\_MEASURE(ROUTE\_GEOMETRY) ------------------------------------------------ 27

# **SDO\_LRS.GEOM\_SEGMENT\_END\_PT**

# **Format**

SDO\_LRS.GEOM\_SEGMENT\_END\_PT( geom\_segment IN SDO\_GEOMETRY [, dim\_array IN SDO\_DIM\_ARRAY] ) RETURN SDO\_GEOMETRY;

# **Description**

Returns the end point of a geometric segment.

## **Parameters**

#### **geom\_segment**

Geometric segment whose end point is to be returned.

#### **dim\_array**

Dimensional information array corresponding to geom\_segment, usually selected from one of the xxx\_SDO\_GEOM\_METADATA views (described in [Section 2.4\)](#page-88-0).

## **Usage Notes**

This function returns the end point of geom\_segment.

An exception is raised if geom\_segment has an invalid geometry type or dimensionality.

The *\_3D* format of this function (SDO\_LRS.GEOM\_SEGMENT\_END\_PT\_3D) is available. For information about *\_3D* formats of LRS functions, see [Section 7.4](#page-169-0).

## **Examples**

The following example returns the end point of the geometric segment representing Route 1. (This example uses the definitions from the example in [Section 7.7](#page-180-0).)

SELECT SDO\_LRS.GEOM\_SEGMENT\_END\_PT(route\_geometry) FROM lrs routes WHERE route id = 1;

SDO\_LRS.GEOM\_SEGMENT\_END\_PT(ROUTE\_GEOMETRY)(SDO\_GTYPE, SDO\_SRID, SDO\_POINT(X, Y, -------------------------------------------------------------------------------- SDO\_GEOMETRY(3301, NULL, NULL, SDO\_ELEM\_INFO\_ARRAY(1, 1, 1), SDO\_ORDINATE\_ARRAY( 5, 14, 27))

# **SDO\_LRS.GEOM\_SEGMENT\_LENGTH**

# **Format**

SDO\_LRS.GEOM\_SEGMENT\_LENGTH( geom\_segment IN SDO\_GEOMETRY [, dim\_array IN SDO\_DIM\_ARRAY] ) RETURN NUMBER;

# **Description**

Returns the length of a geometric segment.

# **Parameters**

#### **geom\_segment**

Geometric segment whose length is to be calculated.

#### **dim\_array**

Dimensional information array corresponding to geom\_segment, usually selected from one of the xxx\_SDO\_GEOM\_METADATA views (described in [Section 2.4\)](#page-88-0).

# **Usage Notes**

This function returns the length of geom\_segment. The length is the geometric length, which is not the same as the total of the measure unit values. To determine how long a segment is in terms of measure units, subtract the result of an [SDO\\_](#page-403-0) [LRS.GEOM\\_SEGMENT\\_START\\_MEASURE](#page-403-0) operation from the result of an [SDO\\_](#page-397-0) [LRS.GEOM\\_SEGMENT\\_END\\_MEASURE](#page-397-0) operation.

An exception is raised if geom\_segment has an invalid geometry type or dimensionality.

The *\_3D* format of this function (SDO\_LRS.GEOM\_SEGMENT\_LENGTH\_3D) is available. For information about *\_3D* formats of LRS functions, see [Section 7.4](#page-169-0).

# **Examples**

The following example returns the length of the geometric segment representing Route 1. (This example uses the definitions from the example in [Section 7.7](#page-180-0).)

SELECT SDO\_LRS.GEOM\_SEGMENT\_LENGTH(route\_geometry) FROM lrs routes WHERE route id = 1;

SDO\_LRS.GEOM\_SEGMENT\_LENGTH(ROUTE\_GEOMETRY) ------------------------------------------- 27

# <span id="page-403-0"></span>**SDO\_LRS.GEOM\_SEGMENT\_START\_MEASURE**

# **Format**

SDO\_LRS.GEOM\_SEGMENT\_START\_MEASURE( geom\_segment IN SDO\_GEOMETRY [, dim\_array IN SDO\_DIM\_ARRAY] ) RETURN NUMBER;

# **Description**

Returns the start measure of a geometric segment.

## **Parameters**

#### **geom\_segment**

Geometric segment whose start measure is to be returned.

#### **dim\_array**

Dimensional information array corresponding to geom\_segment, usually selected from one of the xxx\_SDO\_GEOM\_METADATA views (described in [Section 2.4\)](#page-88-0).

## **Usage Notes**

This function returns the start measure of geom\_segment.

An exception is raised if geom\_segment has an invalid geometry type or dimensionality.

The *\_3D* format of this function (SDO\_LRS.GEOM\_SEGMENT\_START\_MEASURE\_ 3D) is available. For information about *\_3D* formats of LRS functions, see [Section 7.4.](#page-169-0)

## **Examples**

The following example returns the start measure of the geometric segment representing Route 1. (This example uses the definitions from the example in [Section 7.7.](#page-180-0))

SELECT SDO\_LRS.GEOM\_SEGMENT\_START\_MEASURE(route\_geometry) FROM lrs routes WHERE route id = 1;

SDO\_LRS.GEOM\_SEGMENT\_START\_MEASURE(ROUTE\_GEOMETRY) -------------------------------------------------- 0

# **SDO\_LRS.GEOM\_SEGMENT\_START\_PT**

# **Format**

SDO\_LRS.GEOM\_SEGMENT\_START\_PT( geom\_segment IN SDO\_GEOMETRY [, dim\_array IN SDO\_DIM\_ARRAY] ) RETURN SDO\_GEOMETRY;

# **Description**

Returns the start point of a geometric segment.

## **Parameters**

#### **geom\_segment**

Geometric segment whose start point is to be returned.

#### **dim\_array**

Dimensional information array corresponding to geom\_segment, usually selected from one of the xxx\_SDO\_GEOM\_METADATA views (described in [Section 2.4\)](#page-88-0).

# **Usage Notes**

This function returns the start point of geom\_segment.

An exception is raised if geom\_segment has an invalid geometry type or dimensionality.

The *\_3D* format of this function (SDO\_LRS.GEOM\_SEGMENT\_START\_PT\_3D) is available. For information about *\_3D* formats of LRS functions, see [Section 7.4](#page-169-0).

## **Examples**

The following example returns the start point of the geometric segment representing Route 1. (This example uses the definitions from the example in [Section 7.7.](#page-180-0))

SELECT SDO\_LRS.GEOM\_SEGMENT\_START\_PT(route\_geometry) FROM lrs routes WHERE route id = 1;

SDO\_LRS.GEOM\_SEGMENT\_START\_PT(ROUTE\_GEOMETRY)(SDO\_GTYPE, SDO\_SRID, SDO\_POINT(X,

-------------------------------------------------------------------------------- SDO\_GEOMETRY(3301, NULL, NULL, SDO\_ELEM\_INFO\_ARRAY(1, 1, 1), SDO\_ORDINATE\_ARRAY( 2, 2, 0))

# **SDO\_LRS.GET\_MEASURE**

# **Format**

SDO\_LRS.GET\_MEASURE(

point IN SDO\_GEOMETRY [, dim\_array IN SDO\_DIM\_ARRAY] ) RETURN NUMBER;

# **Description**

Returns the measure of an LRS point.

## **Parameters**

#### **point**

Point whose measure is to be returned.

#### **dim\_array**

Dimensional information array corresponding to point, usually selected from one of the xxx\_SDO\_GEOM\_METADATA views (described in [Section 2.4](#page-88-0)).

# **Usage Notes**

This function returns the measure of an LRS point.

If point is not valid, an "invalid LRS point" exception is raised.

Contrast this function with [SDO\\_LRS.PROJECT\\_PT,](#page-440-0) which accepts as input a point that is not necessarily on the geometric segment, but which returns a point that is on the geometric segment, as opposed to a measure value. As the following example shows, the SDO\_LRS.GET\_MEASURE function can be used to return the measure of the projected point returned by [SDO\\_LRS.PROJECT\\_PT.](#page-440-0)

The *\_3D* format of this function (SDO\_LRS.GET\_MEASURE\_3D) is available. For information about *\_3D* formats of LRS functions, see [Section 7.4](#page-169-0).

## **Examples**

The following example returns the measure of a projected point. In this case, the point resulting from the projection is 9 units from the start of the segment.

```
SELECT SDO_LRS.GET_MEASURE(
    SDO_LRS.PROJECT_PT(a.route_geometry, m.diminfo,
    SDO_GEOMETRY(3001, NULL, NULL,
       SDO_ELEM_INFO_ARRAY(1, 1, 1),
       SDO_ORDINATE_ARRAY(9, 3, NULL)) ),
    m.diminfo )
    FROM lrs_routes a, user_sdo_geom_metadata m
   WHERE m.table name = 'LRS ROUTES' AND m.column name = 'ROUTE GEOMETRY'
       AND a.route_id = 1;
SDO_LRS.GET_MEASURE(SDO_LRS.PROJECT_PT(A.ROUTE_GEOMETRY,M.DIMINFO,SDO_GEOM
--------------------------------------------------------------------------------
```
en de la construction de la construction de la construction de la construction de la construction de la constr<br>De la construction de la construction de la construction de la construction de la construction de la construct

# <span id="page-409-0"></span>**SDO\_LRS.GET\_NEXT\_SHAPE\_PT**

# **Format**

SDO\_LRS.GET\_NEXT\_SHAPE\_PT(

geom\_segment IN SDO\_GEOMETRY,

measure IN NUMBER

) RETURN SDO\_GEOMETRY;

#### or

SDO\_LRS.GET\_NEXT\_SHAPE\_PT(

geom\_segment IN SDO\_GEOMETRY,

dim\_array IN SDO\_DIM\_ARRAY,

measure IN NUMBER

) RETURN SDO\_GEOMETRY;

#### or

SDO\_LRS.GET\_NEXT\_SHAPE\_PT(

geom\_segment IN SDO\_GEOMETRY,

point IN SDO\_GEOMETRY

) RETURN SDO\_GEOMETRY;

or

SDO\_LRS.GET\_NEXT\_SHAPE\_PT(

geom\_segment IN SDO\_GEOMETRY,

dim\_array IN SDO\_DIM\_ARRAY,

point **IN SDO\_GEOMETRY** 

) RETURN SDO\_GEOMETRY;

# **Description**

Returns the next shape point on a geometric segment after a specified measure value or LRS point.

## **Parameters**

#### **geom\_segment**

Geometric segment.

#### **measure**

Measure value on the geometric segment for which to return the next shape point.

#### **point**

Point for which to return the next shape point. If point is not on geom segment, the point on the geometric segment closest to the specified point is computed, and the next shape point after that point is returned.

#### **dim\_array**

Dimensional information array corresponding to geom\_segment, usually selected from one of the xxx\_SDO\_GEOM\_METADATA views (described in [Section 2.4\)](#page-88-0).

# **Usage Notes**

If measure or point identifies the end point of the geometric segment, a null value is returned.

An exception is raised if measure is not a valid value for geom\_segment or if point is not a valid LRS point.

Contrast this function with [SDO\\_LRS.GET\\_PREV\\_SHAPE\\_PT](#page-414-0), which returns the previous shape point on a geometric segment after a specified measure value or LRS point.

The *\_3D* format of this function (SDO\_LRS.GET\_NEXT\_SHAPE\_PT\_3D) is available. For information about *\_3D* formats of LRS functions, see [Section 7.4](#page-169-0).

## **Examples**

The following example returns the next shape point after measure 14 on the geometric segment representing Route 1. (This example uses the definitions from the example in [Section 7.7](#page-180-0).)

```
SELECT SDO LRS.GET NEXT SHAPE PT(a.route geometry, 14)
  FROM lrs routes a WHERE a.route id = 1;
```

```
SDO_LRS.GET_NEXT_SHAPE_PT(A.ROUTE_GEOMETRY,14)(SDO_GTYPE, SDO_SRID, SDO_POINT(X,
--------------------------------------------------------------------------------
SDO_GEOMETRY(3301, NULL, NULL, SDO_ELEM_INFO_ARRAY(1, 1, 1), SDO_ORDINATE_ARRAY(
12, 10, 18))
```
# <span id="page-411-0"></span>**SDO\_LRS.GET\_NEXT\_SHAPE\_PT\_MEASURE**

# **Format**

SDO\_LRS.GET\_NEXT\_SHAPE\_PT\_MEASURE( geom\_segment IN SDO\_GEOMETRY, measure IN NUMBER ) RETURN NUMBER;

#### or

SDO\_LRS.GET\_NEXT\_SHAPE\_PT\_MEASURE(

geom\_segment IN SDO\_GEOMETRY,

dim\_array IN SDO\_DIM\_ARRAY,

measure IN NUMBER

) RETURN NUMBER;

#### or

SDO\_LRS.GET\_NEXT\_SHAPE\_PT\_MEASURE(

geom\_segment IN SDO\_GEOMETRY,

point **IN SDO\_GEOMETRY** 

) RETURN NUMBER;

or

SDO\_LRS.GET\_NEXT\_SHAPE\_PT\_MEASURE(

geom\_segment IN SDO\_GEOMETRY,

dim\_array IN SDO\_DIM\_ARRAY,

point **IN SDO\_GEOMETRY** 

) RETURN NUMBER;

# **Description**

Returns the measure value of the next shape point on a geometric segment after a specified measure value or LRS point.

# **Parameters**

#### **geom\_segment**

Geometric segment.

#### **measure**

Measure value on the geometric segment for which to return the measure value of the next shape point.

#### **point**

Point for which to return the measure value of the next shape point. If point is not on geom\_segment, the point on the geometric segment closest to the specified point is computed, and the measure value of the next shape point after that point is returned.

#### **dim\_array**

Dimensional information array corresponding to geom\_segment, usually selected from one of the xxx\_SDO\_GEOM\_METADATA views (described in [Section 2.4\)](#page-88-0).

# **Usage Notes**

If measure or point identifies the end point of the geometric segment, a null value is returned.

An exception is raised if measure is not a valid value for geom\_segment or if point is not a valid LRS point.

Contrast this function with [SDO\\_LRS.GET\\_PREV\\_SHAPE\\_PT\\_MEASURE](#page-417-0), which returns the measure value of the previous shape point on a geometric segment before a specified measure value or LRS point.

The *3D* format of this function (SDO\_LRS.GET\_NEXT\_SHAPE\_PT\_MEASURE 3D) is available. For information about *\_3D* formats of LRS functions, see [Section 7.4.](#page-169-0)

## **Examples**

The following example returns the measure value of the next shape point after measure 14 on the geometric segment representing Route 1. (This example uses the definitions from the example in [Section 7.7](#page-180-0).)

SELECT SDO\_LRS.GET\_NEXT\_SHAPE\_PT\_MEASURE(a.route\_geometry, 14) FROM  $lrs$  routes a WHERE a.route  $id = 1$ ;

SDO\_LRS.GET\_NEXT\_SHAPE\_PT\_MEASURE(A.ROUTE\_GEOMETRY,14)

------------------------------------------------------ 18

# <span id="page-414-0"></span>**SDO\_LRS.GET\_PREV\_SHAPE\_PT**

# **Format**

SDO\_LRS.GET\_PREV\_SHAPE\_PT( geom\_segment IN SDO\_GEOMETRY, measure IN NUMBER ) RETURN SDO\_GEOMETRY;

#### or

SDO\_LRS.GET\_PREV\_SHAPE\_PT(

geom\_segment IN SDO\_GEOMETRY,

dim\_array IN SDO\_DIM\_ARRAY,

measure IN NUMBER

) RETURN SDO\_GEOMETRY;

#### or

SDO\_LRS.GET\_PREV\_SHAPE\_PT(

geom\_segment IN SDO\_GEOMETRY,

point IN SDO\_GEOMETRY

) RETURN SDO\_GEOMETRY;

or

SDO\_LRS.GET\_PREV\_SHAPE\_PT(

geom\_segment IN SDO\_GEOMETRY,

dim\_array IN SDO\_DIM\_ARRAY,

point IN SDO\_GEOMETRY

) RETURN SDO\_GEOMETRY;

# **Description**

Returns the previous shape point on a geometric segment before a specified measure value or LRS point.

### **Parameters**

#### **geom\_segment**

Geometric segment.

#### **measure**

Measure value on the geometric segment for which to return the previous shape point.

#### **point**

Point for which to return the previous shape point. If point is not on geom\_ segment, the point on the geometric segment closest to the specified point is computed, and the closest shape point before that point is returned.

#### **dim\_array**

Dimensional information array corresponding to geom\_segment, usually selected from one of the xxx\_SDO\_GEOM\_METADATA views (described in [Section 2.4\)](#page-88-0).

#### **Usage Notes**

If measure or point identifies the start point of the geometric segment, a null value is returned.

An exception is raised if measure is not a valid value for geom\_segment or if point is not a valid LRS point.

Contrast this function with [SDO\\_LRS.GET\\_NEXT\\_SHAPE\\_PT](#page-409-0), which returns the next shape point on a geometric segment after a specified measure value or LRS point.

The *3D* format of this function (SDO\_LRS.GET\_PREV\_SHAPE\_PT\_3D) is available. For information about *\_3D* formats of LRS functions, see [Section 7.4](#page-169-0).

#### **Examples**

The following example returns the closest shape point to measure 14 and before measure 14 on the geometric segment representing Route 1. (This example uses the definitions from the example in [Section 7.7](#page-180-0).)

```
SELECT SDO_LRS.GET_PREV_SHAPE_PT(a.route_geometry, 14)
   FROM lrs routes a WHERE a.route id = 1;
```

```
SDO_LRS.GET_PREV_SHAPE_PT(A.ROUTE_GEOMETRY,14)(SDO_GTYPE, SDO_SRID, SDO_POINT(X,
--------------------------------------------------------------------------------
SDO_GEOMETRY(3301, NULL, NULL, SDO_ELEM_INFO_ARRAY(1, 1, 1), SDO_ORDINATE_ARRAY(
```
12, 4, 12))

# <span id="page-417-0"></span>**SDO\_LRS.GET\_PREV\_SHAPE\_PT\_MEASURE**

# **Format**

SDO\_LRS.GET\_PREV\_SHAPE\_PT\_MEASURE( geom\_segment IN SDO\_GEOMETRY, measure IN NUMBER ) RETURN NUMBER;

#### or

SDO\_LRS.GET\_PREV\_SHAPE\_PT\_MEASURE(

geom\_segment IN SDO\_GEOMETRY,

dim\_array IN SDO\_DIM\_ARRAY,

measure IN NUMBER

) RETURN NUMBER;

#### or

SDO\_LRS.GET\_PREV\_SHAPE\_PT\_MEASURE(

geom\_segment IN SDO\_GEOMETRY,

point **IN SDO\_GEOMETRY** 

) RETURN NUMBER;

or

SDO\_LRS.GET\_PREV\_SHAPE\_PT\_MEASURE(

geom\_segment IN SDO\_GEOMETRY,

dim\_array IN SDO\_DIM\_ARRAY,

point **IN SDO\_GEOMETRY** 

) RETURN NUMBER;

# **Description**

Returns the measure value of the previous shape point on a geometric segment before a specified measure value or LRS point.

# **Parameters**

#### **geom\_segment**

Geometric segment.

#### **measure**

Measure value on the geometric segment for which to return the measure value of the previous shape point.

#### **point**

Point for which to return the measure value of the previous shape point. If point is not on geom segment, the point on the geometric segment closest to the specified point is computed, and the measure value of the closest shape point before that point is returned.

#### **dim\_array**

Dimensional information array corresponding to geom\_segment, usually selected from one of the xxx\_SDO\_GEOM\_METADATA views (described in [Section 2.4\)](#page-88-0).

# **Usage Notes**

If measure or point identifies the start point of the geometric segment, a null value is returned.

An exception is raised if measure is not a valid value for geom\_segment or if point is not a valid LRS point.

Contrast this function with [SDO\\_LRS.GET\\_NEXT\\_SHAPE\\_PT\\_MEASURE](#page-411-0), which returns the measure value of the next shape point on a geometric segment after a specified measure value or LRS point.

The *3D* format of this function (SDO\_LRS.GET\_PREV\_SHAPE\_PT\_MEASURE 3D) is available. For information about *\_3D* formats of LRS functions, see [Section 7.4.](#page-169-0)

## **Examples**

The following example returns the measure value of the closest shape point to measure 14 and before measure 14 on the geometric segment representing Route 1. (This example uses the definitions from the example in [Section 7.7](#page-180-0).)

SELECT SDO\_LRS.GET\_PREV\_SHAPE\_PT\_MEASURE(a.route\_geometry, 14) FROM  $lrs$  routes a WHERE a.route  $id = 1$ ;

SDO\_LRS.GET\_PREV\_SHAPE\_PT\_MEASURE(A.ROUTE\_GEOMETRY,14)

------------------------------------------------------ 12

# **SDO\_LRS.IS\_GEOM\_SEGMENT\_DEFINED**

## **Format**

SDO\_LRS.IS\_GEOM\_SEGMENT\_DEFINED( geom\_segment IN SDO\_GEOMETRY [, dim\_array IN SDO\_DIM\_ARRAY] ) RETURN VARCHAR2;

# **Description**

Checks if an LRS segment is defined correctly.

# **Parameters**

#### **geom\_segment**

Geometric segment to be checked.

#### **dim\_array**

Dimensional information array corresponding to geom\_segment, usually selected from one of the xxx\_SDO\_GEOM\_METADATA views (described in [Section 2.4\)](#page-88-0).

# **Usage Notes**

This function returns TRUE if geom\_segment is defined correctly and FALSE if geom\_segment is not defined correctly.

The start and end measures of geom segment must be defined (cannot be null), and any measures assigned must be in an ascending or descending order along the segment direction.

The *\_3D* format of this function (SDO\_LRS.IS\_GEOM\_SEGMENT\_DEFINED\_3D) is available. For information about *\_3D* formats of LRS functions, see [Section 7.4](#page-169-0).

See also the [SDO\\_LRS.VALID\\_GEOM\\_SEGMENT](#page-463-0) function.

## **Examples**

The following example checks if the geometric segment representing Route 1 is defined. (This example uses the definitions from the example in [Section 7.7](#page-180-0).)

SELECT SDO LRS.IS GEOM SEGMENT DEFINED (route geometry)

```
FROM lrs_routes WHERE route_id = 1;
SDO_LRS.IS_GEOM_SEGMENT_DEFINED(ROUTE_GEOMETRY) 
--------------------------------------------------------------------------------
TRUE
```
# <span id="page-422-0"></span>**SDO\_LRS.IS\_MEASURE\_DECREASING**

# **Format**

SDO\_LRS.IS\_MEASURE\_DECREASING( geom\_segment IN SDO\_GEOMETRY [, dim\_array IN SDO\_DIM\_ARRAY]

) RETURN VARCHAR2;

# **Description**

Checks if the measure values along an LRS segment are decreasing (that is, descending in numerical value).

# **Parameters**

#### **geom\_segment**

Geometric segment to be checked.

#### **dim\_array**

Dimensional information array corresponding to geom\_segment, usually selected from one of the xxx\_SDO\_GEOM\_METADATA views (described in [Section 2.4\)](#page-88-0).

# **Usage Notes**

This function returns TRUE if the measure values along an LRS segment are decreasing and FALSE if the measure values along an LRS segment are not decreasing.

The start and end measures of geom\_segment must be defined (cannot be null).

The *\_3D* format of this function (SDO\_LRS.IS\_MEASURE\_DECREASING\_3D) is available. For information about *\_3D* formats of LRS functions, see [Section 7.4](#page-169-0).

See also the [SDO\\_LRS.IS\\_MEASURE\\_INCREASING](#page-424-0) function.

## **Examples**

The following example checks if the measure values along the geometric segment representing Route 1 are decreasing. (This example uses the definitions from the example in [Section 7.7](#page-180-0).)

SELECT SDO LRS.IS MEASURE DECREASING(a.route geometry, m.diminfo) FROM lrs\_routes a, user\_sdo\_geom\_metadata m WHERE m.table\_name = 'LRS\_ROUTES' AND m.column\_name = 'ROUTE\_GEOMETRY' AND a.route  $id = 1$ ; SDO\_LRS.IS\_MEASURE\_DECREASING(A.ROUTE\_GEOMETRY,M.DIMINFO) --------------------------------------------------------------------------------

FALSE

# <span id="page-424-0"></span>**SDO\_LRS.IS\_MEASURE\_INCREASING**

# **Format**

SDO\_LRS.IS\_MEASURE\_INCREASING( geom\_segment IN SDO\_GEOMETRY [, dim\_array IN SDO\_DIM\_ARRAY] ) RETURN VARCHAR2;

# **Description**

Checks if the measure values along an LRS segment are increasing (that is, ascending in numerical value).

# **Parameters**

#### **geom\_segment**

Geometric segment to be checked.

#### **dim\_array**

Dimensional information array corresponding to geom\_segment, usually selected from one of the xxx\_SDO\_GEOM\_METADATA views (described in [Section 2.4\)](#page-88-0).

# **Usage Notes**

This function returns TRUE if the measure values along an LRS segment are increasing and FALSE if the measure values along an LRS segment are not increasing.

The start and end measures of geom\_segment must be defined (cannot be null).

The *\_3D* format of this function (SDO\_LRS.IS\_MEASURE\_INCREASING\_3D) is available. For information about *\_3D* formats of LRS functions, see [Section 7.4](#page-169-0).

See also the [SDO\\_LRS.IS\\_MEASURE\\_DECREASING](#page-422-0) function.

## **Examples**

The following example checks if the measure values along the geometric segment representing Route 1 are increasing. (This example uses the definitions from the example in [Section 7.7](#page-180-0).)

SELECT SDO LRS.IS MEASURE INCREASING(a.route geometry, m.diminfo) FROM lrs\_routes a, user\_sdo\_geom\_metadata m WHERE m.table name = 'LRS ROUTES' AND m.column name = 'ROUTE GEOMETRY' AND a.route  $id = 1$ ; SDO\_LRS.IS\_MEASURE\_INCREASING(A.ROUTE\_GEOMETRY,M.DIMINFO) -------------------------------------------------------------------------------- TRUE

# **SDO\_LRS.IS\_SHAPE\_PT\_MEASURE**

## **Format**

SDO\_LRS.IS\_SHAPE\_PT\_MEASURE( geom\_segment IN SDO\_GEOMETRY, measure IN NUMBER

#### or

SDO\_LRS.IS\_SHAPE\_PT\_MEASURE(

geom\_segment IN SDO\_GEOMETRY,

dim\_array IN SDO\_DIM\_ARRAY,

measure IN NUMBER

) RETURN VARCHAR2;

) RETURN VARCHAR2;

## **Description**

Checks if a specified measure value is a shape point on a geometric segment.

# **Parameters**

#### **geom\_segment**

Geometric segment to be checked.

#### **measure**

Measure value on the geometric segment to check if it is a shape point.

#### **dim\_array**

Dimensional information array corresponding to geom\_segment, usually selected from one of the xxx\_SDO\_GEOM\_METADATA views (described in [Section 2.4\)](#page-88-0).

# **Usage Notes**

This function returns TRUE if the specified measure value is associated with a shape point and FALSE if the measure value is not associated with a shape point.

An exception is raised if measure is not a valid value for geom\_segment.

The *\_3D* format of this function (SDO\_LRS.IS\_SHAPE\_PT\_MEASURE\_3D) is available. For information about *\_3D* formats of LRS functions, see [Section 7.4](#page-169-0).

# **Examples**

The following example checks if measure 14 on the geometric segment representing Route 1 is a shape point. (This example uses the definitions from the example in [Section 7.7.](#page-180-0))

```
SELECT SDO LRS.IS SHAPE PT MEASURE(a.route geometry, 14)
 FROM lrs routes a WHERE a.route id = 1;
```
SDO\_LRS.IS\_SHAPE\_PT\_MEASURE(A.ROUTE\_GEOMETRY,14) -------------------------------------------------------------------------------- FALSE

# **SDO\_LRS.LOCATE\_PT**

# **Format**

SDO\_LRS.LOCATE\_PT(

geom\_segment IN SDO\_GEOMETRY,

measure IN NUMBER

[, offset IN NUMBER

) RETURN SDO\_GEOMETRY;

#### or

SDO\_LRS.LOCATE\_PT(

geom\_segment IN SDO\_GEOMETRY, dim\_array IN SDO\_DIM\_ARRAY, measure IN NUMBER [, offset IN NUMBER] ) RETURN SDO\_GEOMETRY;

# **Description**

Returns the point located at a specified distance from the start of a geometric segment.

# **Parameters**

#### **geom\_segment**

Geometric segment to be checked to see if it falls within the measure range of measure.

#### **dim\_array**

Dimensional information array corresponding to geom\_segment, usually selected from one of the xxx\_SDO\_GEOM\_METADATA views (described in [Section 2.4\)](#page-88-0).

#### **measure**

Distance to measure from the start point of geom\_segment.

#### **offset**

Distance to measure perpendicularly from the point that is located at measure units from the start point of geom segment. The default is 0 (that is, the point is on geom\_segment).

# **Usage Notes**

This function returns the referenced point. For example, on a highway, the point might represent the location of an accident.

The unit of measurement for offset is the same as for the coordinate system associated with geom\_segment. For geodetic data, the default unit of measurement is meters.

With geodetic data using the WGS 84 coordinate system, this function can be used to return the longitude and latitude coordinates of any point on or offset from the segment.

An exception is raised if geom\_segment has an invalid geometry type or dimensionality, or if the location is out of range.

The *3D* format of this function (SDO\_LRS.LOCATE\_PT\_3D) is available; however, the offset parameter is not available for SDO\_LRS.LOCATE\_PT\_3D. For information about *\_3D* formats of LRS functions, see [Section 7.4](#page-169-0).

For more information about locating a point on a geometric segment, see [Section 7.5.8](#page-176-0).

# **Examples**

The following example creates a table for automobile accident data, inserts a record for an accident at the point at measure 9 and on (that is, offset 0) the geometric segment representing Route 1, and displays the data. (The accident table is deliberately oversimplified. This example also uses the route definition from the example in [Section 7.7](#page-180-0).)

```
-- Create a table for accidents.
CREATE TABLE accidents (
   accident_id NUMBER PRIMARY KEY,
  route_id NUMBER,
 accident qeometry SDO GEOMETRY);
-- Insert an accident record.
DECLARE
geom_segment SDO_GEOMETRY;
```

```
BEGIN
SELECT SDO_LRS.LOCATE_PT(a.route_geometry, 9, 0) into geom_segment
  FROM lrs routes a WHERE a.route name = 'Route1';
INSERT INTO accidents VALUES(1, 1, geom_segment);
END;
/
SELECT * from accidents;
ACCIDENT_ID ROUTE_ID 
----------- ---------- 
ACCIDENT_GEOMETRY(SDO_GTYPE, SDO_SRID, SDO_POINT(X, Y, Z), SDO_ELEM_INFO, SDO_OR
--------------------------------------------------------------------------------
 1 1 
SDO_GEOMETRY(3301, NULL, NULL, SDO_ELEM_INFO_ARRAY(1, 1, 1), SDO_ORDINATE_ARRAY(
9, 4, 9))
```
# **SDO\_LRS.MEASURE\_RANGE**

# **Format**

SDO\_LRS.MEASURE\_RANGE(

geom\_segment IN SDO\_GEOMETRY [, dim\_array IN SDO\_DIM\_ARRAY] ) RETURN NUMBER;

# **Description**

Returns the measure range of a geometric segment, that is, the difference between the start measure and end measure.

# **Parameters**

#### **geom\_segment**

Cartographic representation of a linear feature.

#### **dim\_array**

Dimensional information array corresponding to geom\_segment, usually selected from one of the xxx\_SDO\_GEOM\_METADATA views (described in [Section 2.4\)](#page-88-0).

# **Usage Notes**

This function subtracts the start measure of geom\_segment from the end measure of geom\_segment.

The *\_3D* format of this function (SDO\_LRS.MEASURE\_RANGE\_3D) is available. For information about *\_3D* formats of LRS functions, see [Section 7.4.](#page-169-0)

## **Examples**

The following example returns the measure range of the geometric segment representing Route 1. (This example uses the definitions from the example in [Section 7.7.](#page-180-0))

```
SELECT SDO LRS.MEASURE RANGE(route geometry)
 FROM lrs routes WHERE route id = 1;
```
SDO\_LRS.MEASURE\_RANGE(ROUTE\_GEOMETRY)
------------------------------------- 27

# <span id="page-433-0"></span>**SDO\_LRS.MEASURE\_TO\_PERCENTAGE**

# **Format**

SDO\_LRS.MEASURE\_TO\_PERCENTAGE(

geom\_segment IN SDO\_GEOMETRY,

measure IN NUMBER

) RETURN NUMBER;

### or

SDO\_LRS.MEASURE\_TO\_PERCENTAGE(

geom\_segment IN SDO\_GEOMETRY,

dim\_array IN SDO\_DIM\_ARRAY,

measure IN NUMBER

) RETURN NUMBER;

# **Description**

Returns the percentage (0 to 100) that a specified measure is of the measure range of a geometric segment.

# **Parameters**

## **geom\_segment**

Cartographic representation of a linear feature.

## **dim\_array**

Dimensional information array corresponding to geom\_segment, usually selected from one of the xxx\_SDO\_GEOM\_METADATA views (described in [Section 2.4\)](#page-88-0).

#### **measure**

Measure value. This function returns the percentage that this measure value is of the measure range.

## **Usage Notes**

This function returns a number (0 to 100) that is the percentage of the measure range that the specified measure represents. (The measure range is the end measure minus the start measure.) For example, if the measure range of geom\_segment is 50 and measure is 20, the function returns 40 (because  $20/50 = 40\%$ ).

This function performs the reverse of the [SDO\\_LRS.PERCENTAGE\\_TO\\_MEASURE](#page-438-0) function, which returns the measure that corresponds to a percentage value.

An exception is raised if geom segment or measure is invalid.

## **Examples**

The following example returns the percentage that 5 is of the measure range of the geometric segment representing Route 1. (This example uses the definitions from the example in [Section 7.7](#page-180-0).) The measure range of this segment is 27, and 5 is approximately 18.5 percent of 27.

```
SELECT SDO LRS.MEASURE TO PERCENTAGE(a.route geometry, m.diminfo, 5)
 FROM lrs routes a, user sdo geom metadata m
  WHERE m.table_name = 'LRS_ROUTES' AND m.column_name = 'ROUTE_GEOMETRY'
   AND a.route id = 1;
SDO_LRS.MEASURE_TO_PERCENTAGE(A.ROUTE_GEOMETRY,M.DIMINFO,5)
----------------------------------------------------------- 
                                                  18.5185185
```
# **SDO\_LRS.OFFSET\_GEOM\_SEGMENT**

# **Format**

SDO\_LRS.OFFSET\_GEOM\_SEGMENT(

geom\_segment IN SDO\_GEOMETRY,

start\_measure IN NUMBER,

end\_measure IN NUMBER,

offset IN NUMBER,

tolerance IN NUMBER

[, unit IN VARCHAR2]

) RETURN SDO\_GEOMETRY;

or

SDO\_LRS.OFFSET\_GEOM\_SEGMENT(

geom\_segment IN SDO\_GEOMETRY, dim\_array IN SDO\_DIM\_ARRAY, start\_measure IN NUMBER,

end\_measure IN NUMBER, offset IN NUMBER

[, unit IN VARCHAR2]

) RETURN SDO\_GEOMETRY;

# **Description**

Returns the geometric segment at a specified offset from a geometric segment.

# **Parameters**

**geom\_segment**

Cartographic representation of a linear feature.

### **dim\_array**

Dimensional information array corresponding to geom\_segment, usually selected from one of the xxx\_SDO\_GEOM\_METADATA views (described in [Section 2.4\)](#page-88-0).

#### **start\_measure**

Start measure of geom\_segment at which to start the offset operation.

### **end\_measure**

End measure of geom\_segment at which to start the offset operation.

## **offset**

Distance to measure perpendicularly from the points along geom segment. Positive offset values are to the left of geom\_segment; negative offset values are to the right of geom\_segment.

### **tolerance**

Tolerance value (see [Section 1.5.5](#page-47-0) and [Section 7.6\)](#page-179-0).

## **unit**

Unit of measurement specification: a quoted string with one or both of the following keywords:

- unit and an SDO\_UNIT value from the MDSYS.SDO\_DIST\_UNITS table. See [Section 2.6](#page-95-0) for more information about unit of measurement specification.
- arc\_tolerance and an arc tolerance value. See the Usage Notes for the [SDO\\_](#page-285-0) [GEOM.SDO\\_ARC\\_DENSIFY](#page-285-0) function in [Chapter 13](#page-278-0) for more information about the arc\_tolerance keyword.

For example: 'unit=km arc\_tolerance=0.05'

If the input geometry is geodetic data, this parameter is required, and arc\_ tolerance must be specified. If the input geometry is Cartesian or projected data, arc tolerance has no effect and should not be specified.

If this parameter is not specified for a Cartesian or projected geometry, or if the arc tolerance keyword is specified for a geodetic geometry but the unit keyword is not specified, the unit of measurement associated with the data is assumed.

# **Usage Notes**

start measure and end measure can be any points on the geometric segment. They do not have to be in any specific order. For example, start measure and end measure can be 5 and 10, respectively, or 10 and 5, respectively.

The direction and measures of the resulting geometric segment are preserved (that is, they reflect the original segment).

The geometry type of geom segment must be line or multiline. For example, it cannot be a polygon.

An exception is raised if geom segment, start measure, or end measure is invalid.

## **Examples**

The following example returns the geometric segment 2 distance units to the left (positive offset 2) of the segment from measures 5 through 10 of Route 1. (This example uses the definitions from the example in [Section 7.7](#page-180-0).)

```
-- Create a segment offset 2 to the left from measures 5 through 10.
-- First, display the original segment; then, offset.
SELECT a.route geometry FROM lrs routes a WHERE a.route id = 1;
```
ROUTE GEOMETRY(SDO GTYPE, SDO SRID, SDO POINT(X, Y, Z), SDO ELEM INFO, SDO ORDIN -------------------------------------------------------------------------------- SDO\_GEOMETRY(3302, NULL, NULL, SDO\_ELEM\_INFO\_ARRAY(1, 2, 1), SDO\_ORDINATE\_ARRAY( 2, 2, 0, 2, 4, 2, 8, 4, 8, 12, 4, 12, 12, 10, 18, 8, 10, 22, 5, 14, 27))

```
SELECT SDO LRS.OFFSET GEOM SEGMENT(a.route geometry, m.diminfo, 5, 10, 2)
   FROM lrs routes a, user sdo geom metadata m
    WHERE m.table_name = 'LRS_ROUTES' AND m.column_name = 'ROUTE_GEOMETRY'
     AND a.route id = 1;
```
SDO\_LRS.OFFSET\_GEOM\_SEGMENT(A.ROUTE\_GEOMETRY,M.DIMINFO,5,10,2)(SDO\_GTYPE, SDO\_SR -------------------------------------------------------------------------------- SDO\_GEOMETRY(3302, NULL, NULL, SDO\_ELEM\_INFO\_ARRAY(1, 2, 1), SDO\_ORDINATE\_ARRAY( 5, 6, 5, 10, 6, 10))

Note in SDO ORDINATE ARRAY of the returned seqment that the Y values (6) are 2 greater than the Y values (4) of the relevant part of the original segment.

# <span id="page-438-0"></span>**SDO\_LRS.PERCENTAGE\_TO\_MEASURE**

## **Format**

SDO\_LRS.PERCENTAGE\_TO\_MEASURE(

geom\_segment IN SDO\_GEOMETRY,

percentage IN NUMBER

) RETURN NUMBER;

### or

SDO\_LRS.PERCENTAGE\_TO\_MEASURE(

geom\_segment IN SDO\_GEOMETRY,

dim\_array IN SDO\_DIM\_ARRAY,

percentage IN NUMBER

) RETURN NUMBER;

# **Description**

Returns the measure value of a specified percentage (0 to 100) of the measure range of a geometric segment.

# **Parameters**

#### **geom\_segment**

Cartographic representation of a linear feature.

#### **dim\_array**

Dimensional information array corresponding to geom\_segment, usually selected from one of the xxx\_SDO\_GEOM\_METADATA views (described in [Section 2.4\)](#page-88-0).

## **percentage**

Percentage value. Must be from 0 to 100. This function returns the measure value corresponding to this percentage of the measure range.

## **Usage Notes**

This function returns the measure value corresponding to this percentage of the measure range. (The measure range is the end measure minus the start measure.) For example, if the measure range of geom\_segment is 50 and percentage is 40, the function returns 20 (because  $40\%$  of  $50 = 20$ ).

This function performs the reverse of the [SDO\\_LRS.MEASURE\\_TO\\_PERCENTAGE](#page-433-0) function, which returns the percentage value that corresponds to a measure.

An exception is raised if geom\_segment has an invalid geometry type or dimensionality, or if percentage is less than 0 or greater than 100.

## **Examples**

The following example returns the measure that is 50 percent of the measure range of the geometric segment representing Route 1. (This example uses the definitions from the example in [Section 7.7](#page-180-0).) The measure range of this segment is 27, and 50 percent of 27 is 13.5.

```
SELECT SDO LRS. PERCENTAGE TO MEASURE (a.route qeometry, m.diminfo, 50)
 FROM lrs routes a, user sdo geom metadata m
 HERE m.table name = 'LRS ROUTES' AND m.column name = 'ROUTE GEOMETRY'
   AND a.route id = 1;
SDO_LRS.PERCENTAGE_TO_MEASURE(A.ROUTE_GEOMETRY,M.DIMINFO,50)
------------------------------------------------------------ 
 13.5
```
# **SDO\_LRS.PROJECT\_PT**

# **Format**

SDO\_LRS.PROJECT\_PT(

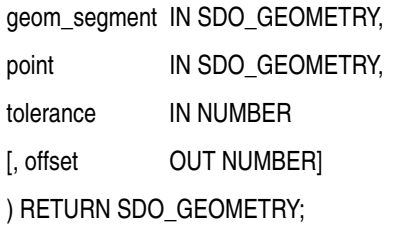

## or

SDO\_LRS.PROJECT\_PT(

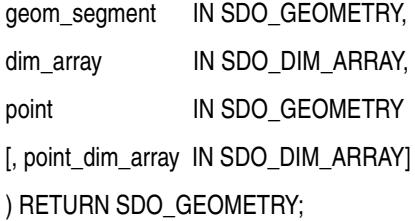

# or

SDO\_LRS.PROJECT\_PT(

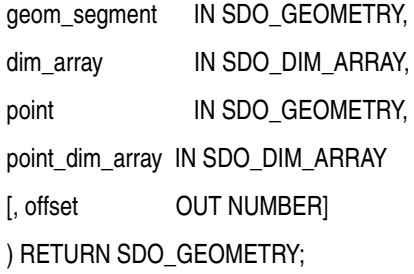

# **Description**

Returns the projection point of a specified point. The projection point is on the geometric segment.

# **Parameters**

#### **geom\_segment**

Geometric segment to be checked.

#### **dim\_array**

Dimensional information array corresponding to geom\_segment, usually selected from one of the xxx\_SDO\_GEOM\_METADATA views (described in [Section 2.4\)](#page-88-0).

#### **point**

Point to be projected.

## **tolerance**

Tolerance value (see [Section 1.5.5](#page-47-0) and [Section 7.6\)](#page-179-0).

#### **point\_dim\_array**

Dimensional information array corresponding to point, usually selected from one of the xxx\_SDO\_GEOM\_METADATA views (described in [Section 2.4](#page-88-0)).

## **offset**

Offset (shortest distance) from the point to the geometric segment.

## **Usage Notes**

This function returns the projection point (including its measure) of a specified point (point). The projection point is on the geometric segment.

If multiple projection points exist, the first projection point encountered from the start point is returned.

If you specify the output parameter offset, the function stores the signed offset (shortest distance) from the point to the geometric segment. For more information about the offset to a geometric segment, see [Section 7.1.5](#page-163-0).

An exception is raised if geom\_segment or point has an invalid geometry type or dimensionality, or if geom\_segment and point are based on different coordinate systems.

The *\_3D* format of this function (SDO\_LRS.PROJECT\_PT\_3D) is available. For information about *\_3D* formats of LRS functions, see [Section 7.4](#page-169-0).

For more information about projecting a point onto a geometric segment, see [Section 7.5.9](#page-177-0).

# **Examples**

The following example returns the point (9,4,9) on the geometric segment representing Route 1 that is closest to the specified point (9,3,NULL). (This example uses the definitions from the example in [Section 7.7.](#page-180-0))

```
-- Point 9,3,NULL is off the road; should return 9,4,9
SELECT SDO_LRS.PROJECT_PT(route_geometry, 
   SDO_GEOMETRY(3301, NULL, NULL, 
     SDO_ELEM_INFO_ARRAY(1, 1, 1),
      SDO_ORDINATE_ARRAY(9, 3, NULL)) )
  FROM lrs routes WHERE route id = 1;
```

```
SDO_LRS.PROJECT_PT(ROUTE_GEOMETRY,SDO_GEOMETRY(3301,NULL,NULL,SDO_EL
--------------------------------------------------------------------------------
SDO_GEOMETRY(3301, NULL, NULL, SDO_ELEM_INFO_ARRAY(1, 1, 1), SDO_ORDINATE_ARRAY(
9, 4, 9))
```
# <span id="page-443-0"></span>**SDO\_LRS.REDEFINE\_GEOM\_SEGMENT**

# **Format**

SDO\_LRS.REDEFINE\_GEOM\_SEGMENT(

geom\_segment IN OUT SDO\_GEOMETRY

[, start\_measure IN NUMBER,

end\_measure IN NUMBER]);

### or

SDO\_LRS.REDEFINE\_GEOM\_SEGMENT(

geom\_segment IN OUT SDO\_GEOMETRY,

dim\_array IN SDO\_DIM\_ARRAY

[, start\_measure IN NUMBER,

end\_measure IN NUMBER]);

# **Description**

Populates the measures of all shape points based on the start and end measures of a geometric segment, overriding any previously assigned measures between the start point and end point.

# **Parameters**

## **geom\_segment**

Cartographic representation of a linear feature.

## **dim\_array**

Dimensional information array corresponding to geom\_segment, usually selected from one of the xxx\_SDO\_GEOM\_METADATA views (described in [Section 2.4\)](#page-88-0).

## **start\_measure**

Distance measured from the start point of a geometric segment to the start point of the linear feature. The default is the existing value (if any) in the measure dimension; otherwise, the default is 0.

#### **end\_measure**

Distance measured from the end point of a geometric segment to the start point of the linear feature. The default is the existing value (if any) in the measure dimension; otherwise, the default is the cartographic length of the segment.

## **Usage Notes**

An exception is raised if geom\_segment has an invalid geometry type or dimensionality, or if start measure or end measure is out of range.

The *\_3D* format of this procedure (SDO\_LRS.REDEFINE\_GEOM\_SEGMENT\_3D) is available. For information about *\_3D* formats of LRS functions and procedures, see [Section 7.4.](#page-169-0)

For more information about redefining a geometric segment, see [Section 7.5.2](#page-171-0).

## **Examples**

The following example redefines a geometric segment, effectively converting miles to kilometers in the measure values. (This example uses the definitions from the example in [Section 7.7](#page-180-0).)

-- First, display the original segment; then, redefine. SELECT a.route geometry FROM lrs routes a WHERE a.route id = 1;

ROUTE GEOMETRY(SDO GTYPE, SDO SRID, SDO POINT(X, Y, Z), SDO ELEM INFO, SDO ORDIN -------------------------------------------------------------------------------- SDO\_GEOMETRY(3302, NULL, NULL, SDO\_ELEM\_INFO\_ARRAY(1, 2, 1), SDO\_ORDINATE\_ARRAY( 2, 2, 0, 2, 4, 2, 8, 4, 8, 12, 4, 12, 12, 10, 18, 8, 10, 22, 5, 14, 27))

```
-- Redefine geometric segment to "convert" miles to kilometers.
DECLARE
geom_segment SDO_GEOMETRY;
dim array SDO DIM ARRAY;
```
BEGIN

```
SELECT a.route geometry into geom_segment FROM lrs_routes a
  WHERE a.route_name = 'Route1';
SELECT m.diminfo into dim_array from 
 user sdo qeom metadata m
 WHERE m.table name = 'LRS ROUTES' AND m.column name = 'ROUTE GEOMETRY';
-- "Convert" mile measures to kilometers (27 * 1.609 = 43.443).
SDO_LRS.REDEFINE_GEOM_SEGMENT (geom_segment,
```

```
 dim_array,
   0, -- Zero starting measure: LRS segment starts at start of route.
    43.443); -- End of LRS segment. 27 miles = 43.443 kilometers.
-- Update and insert geometries into table, to display later.
UPDATE lrs_routes a SET a.route_geometry = geom_segment
   WHERE a.route id = 1;
END;
/
PL/SQL procedure successfully completed.
-- Display the redefined segment, with all measures "converted."
SELECT a.route_geometry FROM lrs routes a WHERE a.route id = 1;
ROUTE_GEOMETRY(SDO_GTYPE, SDO_SRID, SDO_POINT(X, Y, Z), SDO_ELEM_INFO, SDO_ORDIN
--------------------------------------------------------------------------------
SDO_GEOMETRY(3302, NULL, NULL, SDO_ELEM_INFO_ARRAY(1, 2, 1), SDO_ORDINATE_ARRAY(
2, 2, 0, 2, 4, 3.218, 8, 4, 12.872, 12, 4, 19.308, 12, 10, 28.962, 8, 10, 35.398
, 5, 14, 43.443))
```
# **SDO\_LRS.RESET\_MEASURE**

# **Format**

### SDO\_LRS.RESET\_MEASURE(

geom\_segment IN OUT SDO\_GEOMETRY

[, dim\_array IN SDO\_DIM\_ARRAY]);

# **Description**

Sets all measures of a geometric segment, including the start and end measures, to null values, overriding any previously assigned measures.

## **Parameters**

## **geom\_segment**

Cartographic representation of a linear feature.

## **dim\_array**

Dimensional information array corresponding to geom\_segment, usually selected from one of the xxx\_SDO\_GEOM\_METADATA views (described in [Section 2.4\)](#page-88-0).

## **Usage Notes**

An exception is raised if geom\_segment has an invalid geometry type or dimensionality.

## **Examples**

The following example sets all measures of a geometric segment to null values. (This example uses the definitions from the example in [Section 7.7](#page-180-0).)

-- First, display the original segment; then, redefine. SELECT a.route geometry FROM lrs routes a WHERE a.route id = 1;

ROUTE GEOMETRY(SDO\_GTYPE, SDO\_SRID, SDO\_POINT(X, Y, Z), SDO\_ELEM\_INFO, SDO\_ORDIN -------------------------------------------------------------------------------- SDO\_GEOMETRY(3302, NULL, NULL, SDO\_ELEM\_INFO\_ARRAY(1, 2, 1), SDO\_ORDINATE\_ARRAY( 2, 2, 0, 2, 4, 2, 8, 4, 8, 12, 4, 12, 12, 10, 18, 8, 10, 22, 5, 14, 27))

-- Reset geometric segment measures.

```
DECLARE
geom_segment SDO_GEOMETRY;
BEGIN
SELECT a.route geometry into geom segment FROM lrs routes a
 WHERE a.route name = 'Route1';
SDO_LRS.RESET_MEASURE (geom_segment);
-- Update and insert geometries into table, to display later.
UPDATE lrs_routes a SET a.route_geometry = geom_segment
   WHERE a.route id = 1;
END;
/
PL/SQL procedure successfully completed.
-- Display the segment, with all measures set to null.
SELECT a.route geometry FROM lrs routes a WHERE a.route id = 1;
ROUTE_GEOMETRY(SDO_GTYPE, SDO_SRID, SDO_POINT(X, Y, Z), SDO_ELEM_INFO, SDO_ORDIN
--------------------------------------------------------------------------------
SDO_GEOMETRY(3302, NULL, NULL, SDO_ELEM_INFO_ARRAY(1, 2, 1), SDO_ORDINATE_ARRAY(
2, 2, NULL, 2, 4, NULL, 8, 4, NULL, 12, 4, NULL, 12, 10, NULL, 8, 10, NULL, 5, 1
4, NULL))
```
# <span id="page-448-0"></span>**SDO\_LRS.REVERSE\_GEOMETRY**

# **Format**

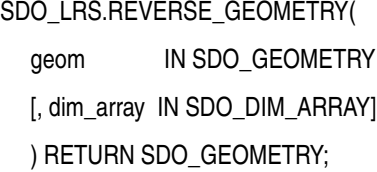

# **Description**

Returns a new geometric segment by reversing the measure values and the direction of the original geometric segment.

# **Parameters**

## **geom**

Cartographic representation of a linear feature.

## **dim\_array**

Dimensional information array corresponding to geom\_segment, usually selected from one of the xxx\_SDO\_GEOM\_METADATA views (described in [Section 2.4\)](#page-88-0).

# **Usage Notes**

This function:

■ Reverses the measure values of geom

That is, the start measure of geom is the end measure of the returned geometric segment, the end measure of geom is the start measure of the returned geometric segment, and all other measures are adjusted accordingly.

Reverses the direction of geom

Compare this function with [SDO\\_LRS.REVERSE\\_MEASURE](#page-450-0), which reverses only the measure values (not the direction) of a geometric segment.

To reverse the vertices of a non-LRS line string geometry, use the [SDO\\_](#page-516-0) [UTIL.REVERSE\\_LINESTRING](#page-516-0) function, which is described in [Chapter 19](#page-488-0). An exception is raised if geom has an invalid geometry type or dimensionality. The geometry type must be a line or multiline, and the dimensionality must be 3 (two dimensions plus the measure dimension).

The *3D* format of this function (SDO\_LRS.REVERSE\_GEOMETRY\_3D) is available. For information about *3D* formats of LRS functions, see [Section 7.4.](#page-169-0)

## **Examples**

The following example reverses the measure values and the direction of the geometric segment representing Route 1. (This example uses the definitions from the example in [Section 7.7](#page-180-0).)

```
-- Reverse direction and measures (for example, to prepare for
-- concatenating with another road).
-- First, display the original segment; then, reverse.
SELECT a.route geometry FROM lrs routes a WHERE a.route id = 1;
ROUTE_GEOMETRY(SDO_GTYPE, SDO_SRID, SDO_POINT(X, Y, Z), SDO_ELEM_INFO, SDO_ORDIN
--------------------------------------------------------------------------------
SDO_GEOMETRY(3302, NULL, NULL, SDO_ELEM_INFO_ARRAY(1, 2, 1), SDO_ORDINATE_ARRAY(
2, 2, 0, 2, 4, 2, 8, 4, 8, 12, 4, 12, 12, 10, 18, 8, 10, 22, 5, 14, 27)) 
SELECT SDO LRS.REVERSE GEOMETRY(a.route geometry, m.diminfo)
   FROM lrs routes a, user sdo geom metadata m
    WHERE m.table name = 'LRS ROUTES' AND m.column name = 'ROUTE GEOMETRY'
     AND a.route id = 1;SDO_LRS.REVERSE_GEOMETRY(A.ROUTE_GEOMETRY,M.DIMINFO)(SDO_GTYPE, SDO_SRID, SDO_PO
--------------------------------------------------------------------------------
SDO_GEOMETRY(3302, NULL, NULL, SDO_ELEM_INFO_ARRAY(1, 2, 1), SDO_ORDINATE_ARRAY(
5, 14, 27, 8, 10, 22, 12, 10, 18, 12, 4, 12, 8, 4, 8, 2, 4, 2, 2, 2, 0))
```
Note in the returned segment that the M values (measures) now go in descending order from 27 to 0, and the segment start and end points have the opposite X and Y values as in the original segment (5,14 and 2,2 here, as opposed to 2,2 and 5,14 in the original).

# <span id="page-450-0"></span>**SDO\_LRS.REVERSE\_MEASURE**

## **Format**

SDO\_LRS.REVERSE\_MEASURE(

geom\_segment IN SDO\_GEOMETRY

[, dim\_array IN SDO\_DIM\_ARRAY]

) RETURN SDO\_GEOMETRY;

# **Description**

Returns a new geometric segment by reversing the measure values, but not the direction, of the original geometric segment.

# **Parameters**

## **geom\_segment**

Cartographic representation of a linear feature.

## **dim\_array**

Dimensional information array corresponding to geom\_segment, usually selected from one of the xxx\_SDO\_GEOM\_METADATA views (described in [Section 2.4\)](#page-88-0).

# **Usage Notes**

This function:

Reverses the measure values of geom segment

That is, the start measure of geom\_segment is the end measure of the returned geometric segment, the end measure of geom\_segment is the start measure of the returned geometric segment, and all other measures are adjusted accordingly.

■ Does not affect the direction of geom segment

Compare this function with [SDO\\_LRS.REVERSE\\_GEOMETRY](#page-448-0), which reverses both the direction and the measure values of a geometric segment.

An exception is raised if geom\_segment has an invalid geometry type or dimensionality.

The *\_3D* format of this function (SDO\_LRS.REVERSE\_MEASURE\_3D) is available. For information about *\_3D* formats of LRS functions, see [Section 7.4.](#page-169-0)

**Note:** The behavior of the SDO\_LRS.REVERSE\_MEASURE function changed between release 8.1.7 and the current release. In release 8.1.7, REVERSE\_MEASURE reversed both the measures and the segment direction. However, if you want to have this same behavior with the current release, you must use the [SDO\\_](#page-448-0) [LRS.REVERSE\\_GEOMETRY](#page-448-0) function.

## **Examples**

The following example reverses the measure values of the geometric segment representing Route 1, but does not affect the direction. (This example uses the definitions from the example in [Section 7.7](#page-180-0).)

```
-- First, display the original segment; then, reverse.
SELECT a.route geometry FROM lrs routes a WHERE a.route id = 1;
ROUTE GEOMETRY(SDO_GTYPE, SDO_SRID, SDO_POINT(X, Y, Z), SDO_ELEM_INFO, SDO_ORDIN
--------------------------------------------------------------------------------
SDO_GEOMETRY(3302, NULL, NULL, SDO_ELEM_INFO_ARRAY(1, 2, 1), SDO_ORDINATE_ARRAY(
2, 2, 0, 2, 4, 2, 8, 4, 8, 12, 4, 12, 12, 10, 18, 8, 10, 22, 5, 14, 27)) 
SELECT SDO LRS.REVERSE MEASURE(a.route geometry, m.diminfo)
 FROM lrs routes a, user sdo geom metadata m
  WHERE m.table_name = 'LRS_ROUTES' AND m.column_name = 'ROUTE_GEOMETRY'
   AND a.route id = 1;
SDO_LRS.REVERSE_MEASURE(A.ROUTE_GEOMETRY,M.DIMINFO)(SDO_GTYPE, SDO_SRID, SDO_POI
--------------------------------------------------------------------------------
```
SDO\_GEOMETRY(3302, NULL, NULL, SDO\_ELEM\_INFO\_ARRAY(1, 2, 1), SDO\_ORDINATE\_ARRAY( 2, 2, 27, 2, 4, 25, 8, 4, 19, 12, 4, 15, 12, 10, 9, 8, 10, 5, 5, 14, 0))

Note in the returned segment that the M values (measures) now go in descending order from 27 to 0, but the segment start and end points have the same X and Y values as in the original segment (2,2 and 5,14).

# **SDO\_LRS.SCALE\_GEOM\_SEGMENT**

## **Format**

SDO\_LRS.SCALE\_GEOM\_SEGMENT(

geom\_segment IN SDO\_GEOMETRY,

start\_measure IN NUMBER,

end\_measure IN NUMBER,

shift\_measure IN NUMBER

) RETURN SDO\_GEOMETRY;

#### or

SDO\_LRS.SCALE\_GEOM\_SEGMENT(

geom\_segment IN SDO\_GEOMETRY,

dim\_array IN SDO\_DIM\_ARRAY,

start\_measure IN NUMBER,

end\_measure IN NUMBER,

shift\_measure IN NUMBER

) RETURN SDO\_GEOMETRY;

## **Description**

Returns the geometry object resulting from the scaling of a geometric segment.

## **Parameters**

## **geom\_segment**

Geometric segment to be scaled.

### **dim\_array**

Dimensional information array corresponding to geom\_segment, usually selected from one of the xxx\_SDO\_GEOM\_METADATA views (described in [Section 2.4\)](#page-88-0).

#### **start\_measure**

Start measure of the scaled geometric segment.

#### **end\_measure**

End measure of the scaled geometric segment.

#### **shift\_measure**

Shift measure of the scaled geometric segment.

# **Usage Notes**

This function performs a general scaling operation to the geometric segment. The new start and end measures are assigned, and all measures are populated by a linear mapping between old and new start and end measures. The shift measure is applied to the segment after scaling.

**Note:** This general-purpose function was deprecated in a previous release of Spatial. The current Spatial release is the last supported release for this function, and it will not be included in future releases of this guide. You should instead use other functions for specific purposes, as described in [Table 16–4](#page-453-0).

[Table 16–4](#page-453-0) lists some common tasks and the suggested functions to use instead of SCALE\_GEOM\_SEGMENT.

<span id="page-453-0"></span>

| <b>Task</b>                                                                                                    | <b>Suggested Function</b>                  |
|----------------------------------------------------------------------------------------------------|--------------------------------------------|
| Shift all measures by a specified amount (for example, to<br>accommodate new construction at the start of a road that<br>causes the original start point to be $n$ measure units<br>beyond the new start point).                | <b>SDO LRS.TRANSLATE</b><br><b>MEASURE</b> |
| Reverse the direction of a segment (for example, to allow<br>one road segment to be concatenated with another coming<br>from the opposite direction, because both segments to be<br>concatenated must have the same direction). | <b>SDO LRS.REVERSE</b><br><b>GEOMETRY</b>  |
| Scale the measure information without performing a shift<br>(for example, to change the measures from miles to<br>kilometers).                                                                                                  | SDO LRS.REDEFINE GEOM<br><b>SEGMENT</b>    |

*Table 16–4 Functions to Use Instead of SCALE\_GEOM\_SEGMENT*

An exception is raised if geom\_segment has an invalid geometry type or dimensionality, or if start\_measure or end\_measure is out of range.

For more information about scaling a geometric segment, see [Section 7.5.6](#page-174-0).

## **Examples**

The following examples illustrate some SCALE\_GEOM\_ELEMENT uses. (These examples use the definitions from the example in [Section 7.7](#page-180-0).)

-- Shift by 5 (for example, 5-mile segment added before original start) SELECT SDO\_LRS.SCALE\_GEOM\_SEGMENT(a.route\_geometry, m.diminfo, 0, 27, 5) FROM lrs routes a, user sdo geom metadata m WHERE m.table name = 'LRS ROUTES' AND m.column name = 'ROUTE GEOMETRY' AND a.route  $id = 1$ ; SDO\_LRS.SCALE\_GEOM\_SEGMENT(A.ROUTE\_GEOMETRY,M.DIMINFO,0,27,5)(SDO\_GTYPE, SDO\_SRI -------------------------------------------------------------------------------- SDO\_GEOMETRY(3002, NULL, NULL, SDO\_ELEM\_INFO\_ARRAY(1, 2, 1), SDO\_ORDINATE\_ARRAY( 2, 2, 5, 2, 4, 7, 8, 4, 13, 12, 4, 17, 12, 10, 23, 8, 10, 27, 5, 14, 32))

 $--$  "Convert" mile measures to kilometers (27  $*$  1.609 = 43.443) SELECT SDO LRS.SCALE GEOM SEGMENT (route geometry, 0, 43.443, 0) FROM lrs\_routes WHERE route\_id = 1;

SDO\_LRS.SCALE\_GEOM\_SEGMENT(ROUTE\_GEOMETRY, 0,43.443,0)(SDO\_GTYPE, SDO\_SRID, SDO\_P -------------------------------------------------------------------------------- SDO\_GEOMETRY(3302, NULL, NULL, SDO\_ELEM\_INFO\_ARRAY(1, 2, 1), SDO\_ORDINATE\_ARRAY( 2, 2, 0, 2, 4, 3.218, 8, 4, 12.872, 12, 4, 19.308, 12, 10, 28.962, 8, 10, 35.398 , 5, 14, 43.443))

# **SDO\_LRS.SET\_PT\_MEASURE**

# **Format**

SDO\_LRS.SET\_PT\_MEASURE(

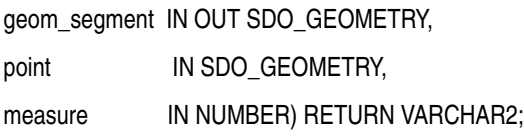

#### or

SDO\_LRS.SET\_PT\_MEASURE(

geom\_segment IN OUT SDO\_GEOMETRY,

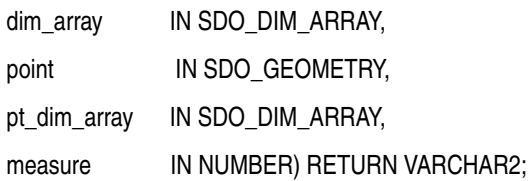

#### or

SDO\_LRS.SET\_PT\_MEASURE(

point IN OUT SDO\_GEOMETRY,

measure IN NUMBER) RETURN VARCHAR2;

or

SDO\_LRS.SET\_PT\_MEASURE(

point IN OUT SDO\_GEOMETRY,

dim\_array IN SDO\_DIM\_ARRAY,

measure IN NUMBER) RETURN VARCHAR2;

# **Description**

Sets the measure value of a specified point.

## **Parameters**

### **geom\_segment**

Geometric segment containing the point.

### **dim\_array**

Dimensional information array corresponding to geom\_segment (in the second format) or point (in the fourth format), usually selected from one of the xxx\_SDO\_ GEOM\_METADATA views (described in [Section 2.4](#page-88-0)).

### **point**

Point for which the measure value is to be set.

### **pt\_dim\_array**

Dimensional information array corresponding to point (in the second format), usually selected from one of the xxx\_SDO\_GEOM\_METADATA views (described in [Section 2.4\)](#page-88-0).

#### **measure**

Measure value to be assigned to the specified point.

## **Usage Notes**

The function returns TRUE if the measure value was successfully set, and FALSE if the measure value was not set.

If both geom\_segment and point are specified, the behavior of the procedure depends on whether or not point is a shape point on geom\_segment:

- If point is a shape point on geom segment, the measure value of point is set.
- If point is not a shape point on geom segment, the shape point on geom segment that is nearest to point is found, and the measure value of that shape point is set.

The *\_3D* format of this function (SDO\_LRS.SET\_PT\_MEASURE\_3D) is available; however, only the formats that include the geom\_segment parameter are available for SDO\_LRS.SET\_PT\_MEASURE\_3D. For information about *\_3D* formats of LRS functions, see [Section 7.4.](#page-169-0)

An exception is raised if geom\_segment or point is invalid.

# **Examples**

The following example sets the measure value of point (8,10) to 20. (This example uses the definitions from the example in [Section 7.7.](#page-180-0))

```
-- Set the measure value of point 8,10 to 20 (originally 22).
DECLARE
geom_segment SDO_GEOMETRY;
dim_array SDO_DIM_ARRAY;
result VARCHAR2(32);
BEGIN
SELECT a.route geometry into geom segment FROM lrs routes a
 WHERE a.route name = 'Routel';
SELECT m.diminfo into dim_array from 
  user sdo geom metadata m
  WHERE m.table_name = 'LRS_ROUTES' AND m.column_name = 'ROUTE_GEOMETRY';
-- Set the measure value of point 8,10 to 20 (originally 22).
result := SDO_LRS.SET_PT_MEASURE (geom_segment, 
   SDO_GEOMETRY(3301, NULL, NULL, 
     SDO_ELEM_INFO_ARRAY(1, 1, 1),
      SDO_ORDINATE_ARRAY(8, 10, 22)),
   20);
-- Display the result.
DBMS OUTPUT.PUT LINE('Returned value = ' || result);
END;
/
Returned value = TRUE
PL/SQL procedure successfully completed.
```
# **SDO\_LRS.SPLIT\_GEOM\_SEGMENT**

## **Format**

SDO\_LRS.SPLIT\_GEOM\_SEGMENT(

geom\_segment IN SDO\_GEOMETRY,

split\_measure IN NUMBER,

segment\_1 OUT SDO\_GEOMETRY,

segment\_2 OUT SDO\_GEOMETRY);

#### or

SDO\_LRS.SPLIT\_GEOM\_SEGMENT(

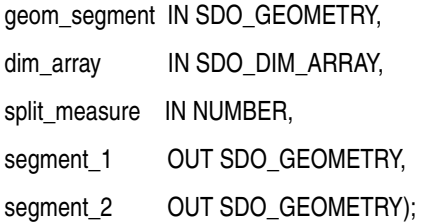

# **Description**

Splits a geometric segment into two geometric segments.

## **Parameters**

## **geom\_segment**

Geometric segment to be split.

## **dim\_array**

Dimensional information array corresponding to geom\_segment, usually selected from one of the xxx\_SDO\_GEOM\_METADATA views (described in [Section 2.4\)](#page-88-0).

## **split\_measure**

Distance measured from the start point of a geometric segment to the split point.

## **segment\_1**

First geometric segment: from the start point of geom\_segment to the split point.

#### **segment\_2**

Second geometric segment: from the split point to the end point of geom\_segment.

## **Usage Notes**

An exception is raised if geom segment or split measure is invalid.

The directions and measures of the resulting geometric segments are preserved.

The *\_3D* format of this procedure (SDO\_LRS.SPLIT\_GEOM\_SEGMENT\_3D) is available. For information about *\_3D* formats of LRS functions and procedures, see [Section 7.4.](#page-169-0)

For more information about splitting a geometric segment, see [Section 7.5.4](#page-172-0).

### **Examples**

The following example defines the geometric segment, splits it into two segments, then concatenates those segments. (This example uses the definitions from the example in [Section 7.7](#page-180-0). The definitions of result geom 1, result geom 2, and result geom 3 are displayed in [Example 7–3](#page-187-0).)

```
DECLARE
geom_segment SDO_GEOMETRY;
line_string SDO_GEOMETRY;
dim array SDO DIM ARRAY;
result_geom_1 SDO_GEOMETRY;
result_geom_2 SDO_GEOMETRY;
result_geom_3 SDO_GEOMETRY;
BEGIN
SELECT a.route geometry into geom segment FROM lrs routes a
 WHERE a.route name = 'Route1';
SELECT m.diminfo into dim_array from 
 user sdo geom metadata m
 WHERE m.table name = 'LRS ROUTES' AND m.column name = 'ROUTE GEOMETRY';
-- Define the LRS segment for Route1.
SDO_LRS.DEFINE_GEOM_SEGMENT (qeom_seqment,
  dim_array,
  0, -- Zero starting measure: LRS segment starts at start of route.
  27); -- End of LRS segment is at measure 27.
SELECT a.route_geometry INTO line string FROM lrs routes a
 WHERE a.route name = 'Route1';
```

```
-- Split Route1 into two segments.
SDO_LRS.SPLIT_GEOM_SEGMENT(line_string,dim_array,5,result_geom_1,result_geom_2);
-- Concatenate the segments that were just split.
result_geom_3 := SDO_LRS.CONCATENATE_GEOM_SEGMENTS(result_geom_1, dim_array, 
result geom 2, dim array);
-- Insert geometries into table, to display later.
INSERT INTO lrs_routes VALUES(
   11,
  'result_geom_1',
  result_geom_1
);
INSERT INTO lrs_routes VALUES(
  12,
   'result_geom_2',
  result_geom_2
);
INSERT INTO lrs_routes VALUES(
   13,
  'result_geom_3',
   result_geom_3
);
END;
/
```
# <span id="page-461-0"></span>**SDO\_LRS.TRANSLATE\_MEASURE**

# **Format**

SDO\_LRS.TRANSLATE\_MEASURE(

geom\_segment IN SDO\_GEOMETRY,

translate\_m IN NUMBER

) RETURN SDO\_GEOMETRY;

### or

SDO\_LRS.TRANSLATE\_MEASURE(

geom\_segment IN SDO\_GEOMETRY,

dim\_array IN SDO\_DIM\_ARRAY,

translate\_m IN NUMBER

) RETURN SDO\_GEOMETRY;

# **Description**

Returns a new geometric segment by translating the original geometric segment (that is, shifting the start and end measures by a specified value).

# **Parameters**

## **geom\_segment**

Cartographic representation of a linear feature.

## **dim\_array**

Dimensional information array corresponding to geom\_segment, usually selected from one of the xxx\_SDO\_GEOM\_METADATA views (described in [Section 2.4\)](#page-88-0).

## **translate\_m**

Distance measured from the start point of a geometric segment to the start point of the linear feature.

## **Usage Notes**

This function adds translate m to the start and end measures of geom segment. For example, if geom\_segment has a start measure of 50 and an end measure of 100, and if translate mis 10, the returned geometric segment has a start measure of 60 and an end measure of 110, as shown in [Figure 16–1.](#page-462-0)

<span id="page-462-0"></span>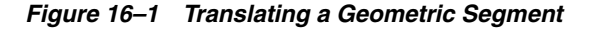

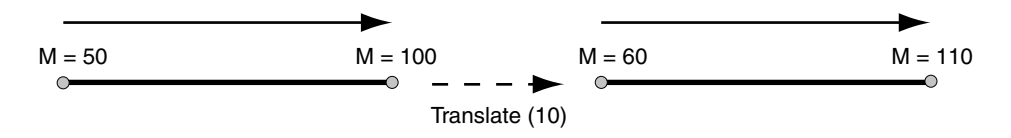

An exception is raised if geom\_segment has an invalid geometry type or dimensionality.

The *\_3D* format of this function (SDO\_LRS.TRANSLATE\_MEASURE\_3D) is available. For information about *\_3D* formats of LRS functions, see [Section 7.4](#page-169-0).

## **Examples**

The following example translates (shifts) by 10 the geometric segment representing Route 1. (This example uses the definitions from the example in [Section 7.7](#page-180-0).)

```
SELECT SDO_LRS.TRANSLATE_MEASURE(a.route_geometry, m.diminfo, 10)
  FROM lrs routes a, user sdo geom metadata m
 WHERE m.table name = 'LRS ROUTES' AND m.column name = 'ROUTE GEOMETRY'
    AND a.route_id = 1;
```

```
SDO_LRS.TRANSLATE_MEASURE(A.ROUTE_GEOMETRY,M.DIMINFO,10)(SDO_GTYPE, SDO_SRID, SD
--------------------------------------------------------------------------------
SDO_GEOMETRY(3002, NULL, NULL, SDO_ELEM_INFO_ARRAY(1, 2, 1), SDO_ORDINATE_ARRAY(
2, 2, 10, 2, 4, 12, 8, 4, 18, 12, 4, 22, 12, 10, 28, 8, 10, 32, 5, 14, 37))
```
# **SDO\_LRS.VALID\_GEOM\_SEGMENT**

# **Format**

SDO\_LRS.VALID\_GEOM\_SEGMENT( geom\_segment IN SDO\_GEOMETRY [, dim\_array IN SDO\_DIM\_ARRAY] ) RETURN VARCHAR2;

# **Description**

Checks if a geometry object is a valid geometric segment.

## **Parameters**

## **geom\_segment**

Geometric segment to be checked for validity.

### **dim\_array**

Dimensional information array corresponding to geom\_segment, usually selected from one of the xxx\_SDO\_GEOM\_METADATA views (described in [Section 2.4\)](#page-88-0).

# **Usage Notes**

This function returns TRUE if geom\_segment is valid and FALSE if geom\_ segment is not valid.

Measure information is assumed to be stored in the last element of the SDO\_DIM\_ ARRAY in the Oracle Spatial metadata.

This function only checks for geometry type and number of dimensions of the geometric segment. To further validate measure information, use the [SDO\\_LRS.IS\\_](#page-420-0) [GEOM\\_SEGMENT\\_DEFINED](#page-420-0) function.

The *\_3D* format of this function (SDO\_LRS.VALID\_GEOM\_SEGMENT\_3D) is available. For information about *\_3D* formats of LRS functions, see [Section 7.4](#page-169-0).

# **Examples**

The following example checks if the geometric segment representing Route 1 is valid. (This example uses the definitions from the example in [Section 7.7.](#page-180-0))

SELECT SDO LRS.VALID GEOM SEGMENT (route geometry) FROM lrs routes WHERE route id = 1; SDO\_LRS.VALID\_GEOM\_SEGMENT(ROUTE\_GEOMETRY) --------------------------------------------------------------------------------

TRUE

# **SDO\_LRS.VALID\_LRS\_PT**

## **Format**

SDO\_LRS.VALID\_LRS\_PT(

point IN SDO\_GEOMETRY [, dim\_array IN SDO\_DIM\_ARRAY] ) RETURN VARCHAR2;

# **Description**

Checks if an LRS point is valid.

## **Parameters**

#### **point**

Point to be checked for validity.

#### **dim\_array**

Dimensional information array corresponding to point, usually selected from one of the xxx\_SDO\_GEOM\_METADATA views (described in [Section 2.4](#page-88-0)).

## **Usage Notes**

This function returns TRUE if point is valid and FALSE if point is not valid.

This function checks if point is a point with measure information, and it checks for the geometry type and number of dimensions for the point geometry.

All LRS point data must be stored in the SDO\_ELEM\_INFO\_ARRAY and SDO\_ ORDINATE\_ARRAY, and cannot be stored in the SDO\_POINT field in the SDO\_ GEOMETRY definition of the point.

The *\_3D* format of this function (SDO\_LRS.VALID\_LRS\_PT\_3D) is available. For information about *\_3D* formats of LRS functions, see [Section 7.4](#page-169-0).

# **Examples**

The following example checks if point (9,3,NULL) is a valid LRS point. (This example uses the definitions from the example in [Section 7.7](#page-180-0).)

SELECT SDO\_LRS.VALID\_LRS\_PT(

```
 SDO_GEOMETRY(3301, NULL, NULL,
       SDO_ELEM_INFO_ARRAY(1, 1, 1),
        SDO_ORDINATE_ARRAY(9, 3, NULL)),
     m.diminfo)
     FROM lrs_routes a, user_sdo_geom_metadata m
     WHERE m.table_name = 'LRS_ROUTES' AND m.column_name = 'ROUTE_GEOMETRY'
     AND a.route id = 1;
SDO_LRS.VALID_LRS_PT(SDO_GEOMETRY(3301,NULL,NULL,SDO_ELEM_INFO_ARRAY(1,1,1),SDO_
--------------------------------------------------------------------------------
TRUE
```
# **SDO\_LRS.VALID\_MEASURE**

# **Format**

SDO\_LRS.VALID\_MEASURE(

geom\_segment IN SDO\_GEOMETRY,

measure IN NUMBER

) RETURN VARCHAR2;

### or

SDO\_LRS.VALID\_MEASURE(

geom\_segment IN SDO\_GEOMETRY,

dim\_array IN SDO\_DIM\_ARRAY,

measure IN NUMBER

) RETURN VARCHAR2;

# **Description**

Checks if a measure falls within the measure range of a geometric segment.

# **Parameters**

## **geom\_segment**

Geometric segment to be checked to see if measure falls within its measure range.

## **dim\_array**

Dimensional information array corresponding to geom\_segment, usually selected from one of the xxx\_SDO\_GEOM\_METADATA views (described in [Section 2.4\)](#page-88-0).

#### **measure**

Measure value to be checked to see if it falls within the measure range of geom\_ segment.
#### **Usage Notes**

This function returns TRUE if measure falls within the measure range of geom\_ segment and FALSE if measure does not fall within the measure range of geom\_ segment.

An exception is raised if geom\_segment has an invalid geometry type or dimensionality.

The *\_3D* format of this function (SDO\_LRS.VALID\_MEASURE\_3D) is available. For information about *\_3D* formats of LRS functions, see [Section 7.4](#page-169-0).

#### **Examples**

The following example checks if 50 is a valid measure on the Route 1 segment. The function returns FALSE because the measure range for that segment is 0 to 27. For example, if the route is 27 miles long with mile markers at 1-mile intervals, there is no 50-mile marker because the last marker is the 27-mile marker. (This example uses the definitions from the example in [Section 7.7.](#page-180-0))

```
SELECT SDO LRS. VALID MEASURE (route geometry, 50)
 FROM lrs routes WHERE route id = 1;
SDO_LRS.VALID_MEASURE(ROUTE_GEOMETRY,50)
--------------------------------------------------------------------------------
FALSE
```
# **SDO\_LRS.VALIDATE\_LRS\_GEOMETRY**

#### **Format**

SDO\_LRS.VALIDATE\_LRS\_GEOMETRY( geom\_segment IN SDO\_GEOMETRY [, dim\_array IN SDO\_DIM\_ARRAY] ) RETURN VARCHAR2;

#### **Description**

Checks if an LRS geometry is valid.

#### **Parameters**

#### **geom\_segment**

Geometric segment to be checked.

#### **dim\_array**

Dimensional information array corresponding to geom\_segment, usually selected from one of the xxx\_SDO\_GEOM\_METADATA views (described in [Section 2.4\)](#page-88-0).

#### **Usage Notes**

This function returns TRUE if geom\_segment is valid and one of the following errors if geom\_segment is not valid:

- ORA-13331 (invalid LRS segment)
- ORA-13335 (measure information not defined)

The *\_3D* format of this function (SDO\_LRS.VALIDATE\_LRS\_GEOMETRY\_3D) is available. For information about *\_3D* formats of LRS functions, see [Section 7.4](#page-169-0).

#### **Examples**

The following example checks if the Route 1 segment is a valid LRS geometry. (This example uses the definitions from the example in [Section 7.7](#page-180-0).)

SELECT SDO\_LRS.VALIDATE\_LRS\_GEOMETRY(a.route\_geometry, m.diminfo) FROM lrs routes a, user sdo geom metadata m WHERE m.table name = 'LRS ROUTES' AND m.column name = 'ROUTE GEOMETRY'

```
 AND a.route_id = 1;
SDO_LRS.VALIDATE_LRS_GEOMETRY(A.ROUTE_GEOMETRY,M.DIMINFO) 
--------------------------------------------------------------------------------
TRUE
```
# **17**

# **SDO\_MIGRATE Procedure**

The [SDO\\_MIGRATE.TO\\_CURRENT](#page-473-0) procedure described in this chapter lets you upgrade spatial geometry tables from previous releases of Spatial.

[SDO\\_MIGRATE.TO\\_CURRENT](#page-473-0) is the only procedure that you should use for upgrading. Do not use the SDO\_MIGRATE.TO\_81X, SDO\_MIGRATE.FROM\_815\_ TO\_81X, or SDO\_MIGRATE.TO\_734 procedures, which were documented in previous Spatial releases but are no longer supported.

# <span id="page-473-0"></span>**SDO\_MIGRATE.TO\_CURRENT**

#### **Format (Any Object-Relational Model Implementation to Current)**

SDO\_MIGRATE.TO\_CURRENT(

tabname IN VARCHAR2

[, column\_name IN VARCHAR2]);

or

SDO\_MIGRATE.TO\_CURRENT(

tabname IN VARCHAR2,

column\_name IN VARCHAR2

[, commit\_int IN NUMBER]);

#### **Format (Any Relational Model Implementation to Current)**

SDO\_MIGRATE.TO\_CURRENT(

layer IN VARCHAR2, newtabname IN VARCHAR2, gidcolumn IN VARCHAR2, geocolname IN VARCHAR2, layer gtype IN VARCHAR2, updateflag IN VARCHAR2);

#### **Description**

Upgrades data from a previous Spatial release to the current release. The format depends on whether you are upgrading from the Spatial relational model (release 8.1.5 or lower) or object-relational model (release 8.1.6 or higher). See the Usage Notes for the model that applies to you.

You should use this procedure for any spatial data upgrade. Do not use the SDO\_ MIGRATE.TO\_81X, SDO\_MIGRATE.FROM\_815\_TO\_81X, or SDO\_MIGRATE.TO\_ 734 procedures, which were documented in previous Spatial releases but are no longer supported.

#### **Parameters**

#### **tabname**

Table with geometry objects.

#### **column\_name**

Column in tabname that contains geometry objects. If column\_name is not specified or is specified as null, the column containing geometry objects is upgraded.

#### **commit\_int**

Number of geometries to upgrade before Spatial performs an internal commit operation. If commit\_int is not specified, no internal commit operations are performed during the upgrade.

If you specify a commit int value, you can use a smaller rollback segment than would otherwise be needed.

#### **layer**

Name of the layer to be upgraded.

#### **newtabname**

Name of the new table to which you are upgrading the data.

#### **gidcolumn**

Name of the column in which to store the GID from the old table.

#### **geocolname**

Name of the column in the new table where the geometry objects will be inserted.

#### **layer\_gtype**

One of the following values: POINT or NOTPOINT (default).

If the layer you are upgrading is composed solely of point data, set this parameter to POINT for optimal performance; otherwise, set this parameter to NOTPOINT. If you set the value to POINT and the layer contains any nonpoint geometries, the upgrade might produce invalid data.

#### **updateflag**

One of the following values: UPDATE or INSERT (default).

If you are upgrading the layer into an existing populated attribute table, set this parameter to UPDATE; otherwise, set this parameter to INSERT.

#### **Usage Notes for Object-Relational Model Upgrade**

All geometry objects in tabname will be upgraded so that their SDO\_GTYPE and SDO\_ETYPE values are in the format of the current release:

- SDO\_GTYPE values of 4 digits are created, using the format (*dltt*) shown in [Table 2–1](#page-70-0) in [Section 2.2.1](#page-70-1).
- SDO ETYPE values are as discussed in [Section 2.2.4.](#page-72-0)

The procedure also orders geometries so that exterior rings are followed by their interior rings, and saves them in the correct rotation (counterclockwise for exterior rings, and clockwise for interior rings).

#### **Usage Notes for Relational Model Upgrade**

Consider the following when using this procedure:

- The new table must be created before calling this procedure.
- The procedure converts geometries from the relational model to the object-relational model.
- A commit operation is performed by this procedure.
- If any of the upgrade steps fails, nothing is upgraded for the layer.
- layer is the underlying layer name, without the \_SDOGEOM suffix.
- The old SDO\_GID is stored in gidcolumn.
- SDO\_GTYPE values of 4 digits are created, using the format (*dltt*) shown in [Table 2–1](#page-70-0) in [Section 2.2.1](#page-70-1).
- SDO\_ETYPE values are created, using the values discussed in [Section 2.2.4](#page-72-0).
- The procedure orders geometries so that exterior rings are followed by their interior rings, and saves them in the correct rotation (counterclockwise for exterior rings, and clockwise for interior rings).

#### **Examples**

The following example changes the definitions of geometry objects in the ROADS table from the release 8.1.5 or higher format to the format of the current release.

```
SQL> execute sdo migrate.to current('ROADS');
```
# **18**

# **Spatial Tuning Subprograms**

This chapter contains descriptions of the tuning subprograms shown in [Table 18–1](#page-476-0).

| Subprogram                                          | <b>Description</b>                                                                                                    |
|-----------------------------------------------------|----------------------------------------------------------------------------------------------------|
| <b>SDO_TUNE.AVERAGE_MBR</b>                         | Calculates the average minimum bounding rectangle<br>for geometries in a layer.                                          |
| <b>SDO TUNE.ESTIMATE RTREE</b><br><b>INDEX SIZE</b> | Estimates the maximum number of megabytes needed<br>for an R-tree spatial index table.                                   |
| SDO TUNE.EXTENT OF<br>(deprecated)                  | Returns the minimum bounding rectangle of the data<br>in a layer.                                                        |
| <b>SDO TUNE.MIX INFO</b>                            | Calculates geometry type information for a spatial<br>layer, such as the percentage of each geometry type.               |
| SDO_TUNE.QUALITY_<br><b>DEGRADATION</b>             | Returns the quality degradation for an index or the<br>average quality degradation for all index tables for an<br>index. |

<span id="page-476-0"></span>*Table 18–1 Tuning Subprograms*

## <span id="page-477-0"></span>**SDO\_TUNE.AVERAGE\_MBR**

#### **Format**

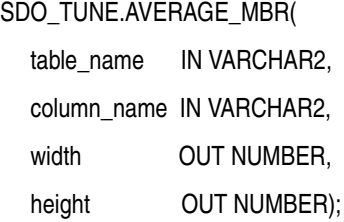

#### **Description**

Calculates the average minimum bounding rectangle (MBR) for geometries in a layer.

#### **Parameters**

#### **table\_name**

Spatial geometry table.

#### **column\_name**

Geometry column for which the average minimum bounding rectangle is to be computed.

#### **width**

Width of the average minimum bounding rectangle.

#### **height**

Height of the average minimum bounding rectangle.

#### **Usage Notes**

This procedure computes and stores the width and height of the average minimum bounding rectangle for all geometries in a spatial geometry table. It calculates the average MBR by keeping track of the maximum and minimum X and Y values for all geometries in a spatial geometry table.

#### **Examples**

The following example calculates the minimum bounding rectangle for the SHAPE column of the COLA\_MARKETS table.

```
DECLARE
```

```
 table_name VARCHAR2(32) := 'COLA_MARKETS';
 column name VARCHAR2(32) := 'SHAPE';
  width NUMBER;
  height NUMBER;
BEGIN
SDO_TUNE.AVERAGE_MBR(
  table_name,
  column_name,
  width,
  height);
DBMS OUTPUT.PUT LINE('Width = ' || width);
DBMS OUTPUT.PUT LINE('Height = ' || height);
END;
/
Width = 3.5Height = 4.5
```
#### **Related Topics**

[SDO\\_AGGR\\_MBR](#page-344-0) spatial aggregate function

## <span id="page-479-0"></span>**SDO\_TUNE.ESTIMATE\_RTREE\_INDEX\_SIZE**

#### **Format**

SDO\_TUNE.ESTIMATE\_RTREE\_INDEX\_SIZE(

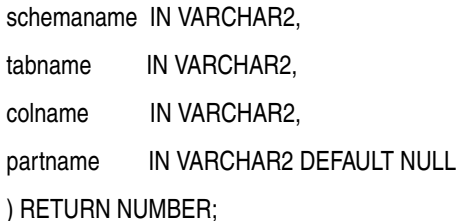

#### or

SDO\_TUNE.ESTIMATE\_RTREE\_INDEX\_SIZE(

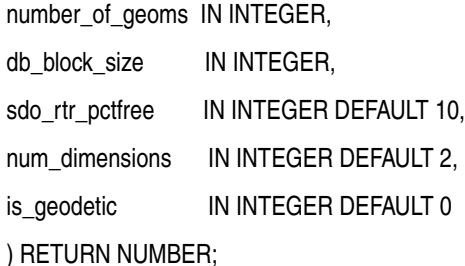

#### **Description**

Estimates the maximum number of megabytes needed for an R-tree spatial index table.

#### **Parameters**

#### **schemaname**

Schema that owns the spatial geometry table.

#### **tabname**

Spatial geometry table name.

#### **colname**

Geometry column name.

#### **partname**

Name of a partition containing geometries from colname. If you specify this parameter, the value returned by the function is the estimated size for an R-tree index table on geometries in that partition. If you do not specify this parameter, the value is the estimated size for an R-tree index table on all geometries in colname.

#### **number\_of\_geoms**

Approximate number of geometries in the spatial geometry table.

#### **db\_block\_size**

Database block size (in bytes).

#### **sdo\_rtr\_pctfree**

Minimum percentage of slots in each index tree node to be left empty when the index is created. Slots that are left empty can be filled later when new data is inserted into the table. The value can range from 0 to 50. The default value (10) is best for most applications; however, a value of 0 is recommended if no updates will be performed to the geometry column.

#### **num\_dimensions**

Number of dimensions to be indexed. The default value is 2. If you plan to specify the sdo indx dims parameter in the [CREATE INDEX](#page-219-0) statement, the num dimensions value should match the sdo\_indx\_dims value.

#### **is\_geodetic**

A value indicating whether or not the spatial index will be a geodetic index: 1 for a geodetic index, or 0 (the default) for a non-geodetic index. ([Section 4.1.2](#page-106-0) explains geodetic indexes.)

#### **Usage Notes**

The function returns the estimated maximum number of megabytes needed for the spatial index table (described in [Section 2.5.2](#page-95-0)) for an R-tree spatial index to be created. The value returned is the maximum number of megabytes needed after index creation. During index creation, approximately three times this value of megabytes will be needed in the tablespace, to ensure that there is enough space for temporary tables while the index is being created.

This function has two formats:

Use the format with character string parameters (schemaname, tabname, colname, and optionally partname) in most cases when the spatial geometry table already exists, you do not plan to add substantially more geometries to it before creating the index, and you plan to use the default R-tree indexing parameters.

Use the format with integer parameters (number of geoms, db block size, sdo rtr pctfree, num dimensions, is geodetic) in any of the following cases: the spatial geometry table does not exist; the spatial geometry table exists but you plan to add substantially more geometries to it before creating the index; the num\_dimensions value is not 2 for non-geodetic data or 3 for geodetic data, and a nondefault value will be specified using the sdo\_ indx dims parameter in the [CREATE INDEX](#page-219-0) statement; or the data is geodetic but you plan to specify 'geodetic=false' in the [CREATE INDEX](#page-219-0) statement (see [Section 4.1.2](#page-106-0)).

#### **Examples**

The following example estimates the maximum number of megabytes needed for a spatial index table for an index given the following information: number  $of$ geoms = 1000000 (one million), db\_block\_size = 2048, sdo\_rtr\_pctfree  $= 10$ , num dimensions = 2, is geodetic = 0. SELECT SDO\_TUNE.ESTIMATE\_RTREE\_INDEX\_SIZE(1000000, 2048, 10, 2, 0) FROM DUAL; SDO\_TUNE.ESTIMATE\_RTREE\_INDEX\_SIZE(1000000,2048,10,2,0) ----------------------------------------------------- <u>82 and 2014 and 2014 and 2014 and 2014 and 2014 and 2014 and 2014 and 2014 and 2014 and 2014 and 2014 and 201</u>

The following example estimates the maximum number of megabytes needed for a spatial index table for an index on the SHAPE column in the COLA\_MARKETS table in the SCOTT schema. The estimate is based on the geometries that are currently in the table.

```
SELECT SDO_TUNE.ESTIMATE_RTREE_INDEX_SIZE('SCOTT', 'COLA_MARKETS', 'SHAPE') FROM
DUAL;
```
SDO\_TUNE.ESTIMATE\_RTREE\_INDEX\_SIZE('SCOTT','COLA\_MARKETS','SHAPE') --------------------------------------------------------------------- 1

### <span id="page-482-0"></span>**SDO\_TUNE.EXTENT\_OF**

#### **Format**

SDO\_TUNE.EXTENT\_OF( table\_name IN VARCHAR2, column\_name IN VARCHAR2 ) RETURN SDO\_GEOMETRY;

#### **Description**

Returns the minimum bounding rectangle (MBR) of all geometries in a layer.

**Note:** This function is deprecated, and will not be supported in future versions of Spatial. You are instead encouraged to use the [SDO\\_AGGR\\_MBR](#page-344-0) function, documented in [Chapter 14](#page-336-0), to return the MBR of geometries. The SDO\_TUNE.EXTENT\_OF function is limited to two-dimensional geometries, whereas the [SDO\\_AGGR\\_](#page-344-0) [MBR](#page-344-0) function is not.

#### **Parameters**

#### **table\_name**

Spatial geometry table.

#### **column\_name**

Geometry column for which the minimum bounding rectangle is to be returned.

#### **Usage Notes**

This deprecated function returns NULL if the data is inconsistent.

#### **Examples**

The following example calculates the minimum bounding rectangle for the objects in the SHAPE column of the COLA\_MARKETS table.

SELECT SDO\_TUNE.EXTENT\_OF('COLA\_MARKETS', 'SHAPE') FROM DUAL;

SDO\_TUNE.EXTENT\_OF('COLA\_MARKETS','SHAPE')(SDO\_GTYPE, SDO\_SRID, SDO\_POINT(X, Y, -------------------------------------------------------------------------------- SDO\_GEOMETRY(2003, NULL, NULL, SDO\_ELEM\_INFO\_ARRAY(1, 1003, 3), SDO\_ORDINATE\_ ARRAY(1, 1, 10, 11))

#### **Related Topics**

[SDO\\_AGGR\\_MBR](#page-344-0) aggregate function (in [Chapter 14\)](#page-336-0) [SDO\\_TUNE.AVERAGE\\_MBR](#page-477-0) procedure

# <span id="page-484-0"></span>**SDO\_TUNE.MIX\_INFO**

#### **Format**

#### SDO\_TUNE.MIX\_INFO(

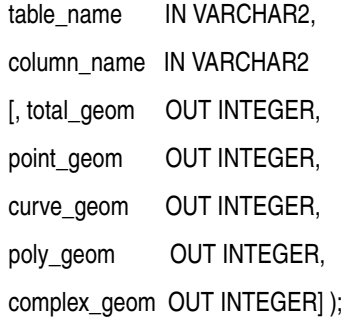

#### **Description**

Provides information about each geometry type stored in a column of type SDO\_ GEOMETRY.

#### **Parameters**

#### **table\_name**

Spatial geometry table.

#### **column\_name**

Geometry object column for which the geometry type information is to be calculated.

#### **total\_geom**

Total number of geometry objects.

#### **point\_geom**

Number of point geometry objects.

#### **curve\_geom**

Number of curve string geometry objects.

#### **poly\_geom**

Number of polygon geometry objects.

#### **complex\_geom**

Number of complex geometry objects.

#### **Usage Notes**

This procedure calculates geometry type information for the table. It calculates the total number of geometries, as well as the number of point, curve string, polygon, and complex geometries.

#### **Examples**

The following example displays information about the mix of geometry objects in the SHAPE column of the COLA\_MARKETS table.

```
CALL SDO TUNE.MIX INFO('COLA MARKETS', 'SHAPE');
Total number of geometries: 4 
Point geometries: 0 (0%)
Curvestring geometries: 0 (0%) 
Polygon geometries: 4 (100%) 
Complex geometries: 0 (0%)
```
# <span id="page-486-0"></span>**SDO\_TUNE.QUALITY\_DEGRADATION**

#### **Format**

SDO\_TUNE.QUALITY\_DEGRADATION(

schemaname IN VARCHAR2, indexname IN VARCHAR2 ) RETURN NUMBER;

#### **Description**

Returns the quality degradation for an index or the average quality degradation for all index tables for an index.

#### **Parameters**

#### **schemaname**

Name of the schema that contains the index specified in indexname.

#### **indexname**

Name of the spatial R-tree index.

#### **Usage Notes**

The **quality degradation** is a number indicating approximately how much longer it will take to execute the I/O operations of the index portion of any given query with the current index, compared to executing the I/O operations of the index portion of the same query when the index was created or most recently rebuilt. For example, if the I/O operations of the index portion of a typical query will probably take twice as much time as when the index was created or rebuilt, the quality degradation is 2. The exact degradation in overall query time is impossible to predict; however, a substantial quality degradation (2 or 3 or higher) can affect query performance significantly for large databases, such as those with millions of rows.

Index names are available through the xxx\_SDO\_INDEX\_INFO and xxx\_SDO\_ INDEX\_METADATA views, which are described in [Section 2.5.1](#page-91-0).

For more information and guidelines relating to R-tree quality and its possible effect on query performance, see [Section 1.7.2](#page-53-0).

#### **Examples**

The following example returns the quality degradation for the COLA\_SPATIAL\_ IDX index. In this example, the quality has not degraded at all, and therefore the degradation is 1; that is, the I/O operations of the index portion of queries will typically take the same time using the current index as using the original or previous index.

```
SELECT SDO_TUNE.QUALITY_DEGRADATION('SCOTT', 'COLA_SPATIAL_IDX') FROM DUAL;
SDO_TUNE.QUALITY_DEGRADATION('SCOTT','COLA_SPATIAL_IDX')
--------------------------------------------------------
 1
```
# **19**

# **Spatial Utility Subprograms**

This chapter contains descriptions of the spatial utility subprograms shown in [Table 19–1.](#page-488-0)

| Subprogram                                     | <b>Description</b>                                                                                         |
|------------------------------------------------|----------------------------------------------------------------------------------------------------|
| <b>SDO UTIL.APPEND</b>                         | Appends one geometry to another geometry to create a<br>new geometry.                                      |
| SDO_UTIL.CIRCLE_POLYGON                        | Returns the polygon geometry that approximates and is<br>covered by a specified circle.                    |
| SDO_UTIL.CONCAT_LINES                          | Concatenates two line or multiline two-dimensional<br>geometries to create a new geometry.                 |
| SDO_UTIL.CONVERT_UNIT                          | Converts values from one angle, area, or distance unit<br>of measure to another.                           |
| SDO_UTIL.ELLIPSE_POLYGON                       | Returns the polygon geometry that approximates and is<br>covered by a specified ellipse.                   |
| SDO_UTIL.EXTRACT                               | Returns the geometry that represents a specified<br>element (and optionally a ring) of the input geometry. |
| SDO_UTIL.GETNUMELEM                            | Returns the number of elements in the input geometry.                                                      |
| <b>SDO_UTIL.GETNUMVERTICES</b>                 | Returns the number of vertices in the input geometry.                                                      |
| <b>SDO_UTIL.GETVERTICES</b>                    | Returns the coordinates of the vertices of the input<br>geometry.                                          |
| SDO_UTIL.INITIALIZE_<br><b>INDEXES_FOR_TTS</b> | Initializes all spatial indexes in a tablespace that was<br>transported to another database.               |
| SDO_UTIL.POINT_AT_BEARING                      | Returns a point geometry that is at the specified<br>distance and bearing from the start point.            |

<span id="page-488-0"></span>*Table 19–1 Spatial Utility Subprograms*

| Subprogram                                          | <b>Description</b>                                                                                                    |
|-----------------------------------------------------|----------------------------------------------------------------------------------------------------|
| SDO_UTIL.POLYGONTOLINE                              | Converts all polygon-type elements in a geometry to<br>line-type elements, and sets the SDO_GTYPE value<br>accordingly.                                                         |
| SDO UTIL.PREPARE FOR TTS                            | Prepares a tablespace to be transported to another<br>database, so that spatial indexes will be preserved<br>during the transport operation.                                    |
| <b>SDO UTIL.REMOVE</b><br><b>DUPLICATE_VERTICES</b> | Removes duplicate (redundant) vertices from a<br>geometry.                                                                                                    |
| <b>SDO UTIL.REVERSE</b><br><b>LINESTRING</b>        | Returns a line string geometry with the vertices of the<br>input geometry in reverse order.                                                                                     |
| <b>SDO UTIL.SIMPLIFY</b>                            | Simplifies the input geometry, based on a threshold<br>value, using the Douglas-Peucker algorithm.                                                                              |
| SDO UTIL.TO GMLGEOMETRY                             | Converts a Spatial geometry object to a geography<br>markup language (GML 2.0) fragment based on the<br>geometry types defined in the Open GIS<br>geometry.xsd schema document. |

*Table 19–1 (Cont.) Spatial Utility Subprograms*

### <span id="page-490-0"></span>**SDO\_UTIL.APPEND**

#### **Format**

SDO\_UTIL.APPEND( geom1 IN SDO\_GEOMETRY, geom2 IN SDO\_GEOMETRY ) RETURN SDO\_GEOMETRY;

#### **Description**

Appends one geometry to another geometry to create a new geometry.

#### **Parameters**

#### **geom1**

Geometry object to which geom2 is to be appended.

#### **geom2**

Geometry object to append to geom1.

#### **Usage Notes**

This function should be used only on geometries that do not have any spatial interaction (that is, on disjoint objects). If the input geometries are not disjoint, the resulting geometry might be invalid.

This function does not perform a union operation or any other computational geometry operation. To perform a union operation, use the [SDO\\_GEOM.SDO\\_](#page-316-0) [UNION](#page-316-0) function, which is described in [Chapter 13](#page-278-0). The APPEND function executes faster than the [SDO\\_GEOM.SDO\\_UNION](#page-316-0) function.

The geometry type (SDO\_GTYPE value) of the resulting geometry reflects the types of the input geometries and the append operation. For example, if the input geometries are two-dimensional polygons (SDO\_GTYPE = 2003), the resulting geometry is a two-dimensional multipolygon (SDO\_GTYPE = 2007).

An exception is raised if geom<sub>1</sub> and geom<sub>2</sub> are based on different coordinate systems.

#### **Examples**

The following example appends the cola\_a and cola\_c geometries. (The example uses the definitions and data from [Section 2.1](#page-64-0).)

```
SELECT SDO_UTIL.APPEND(c_a.shape, c_c.shape)
 FROM cola markets c a, cola markets c c
 WHERE c a.name = 'cola a' AND c c.name = 'cola c';
```

```
SDO_UTIL.APPEND(C_A.SHAPE,C_C.SHAPE)(SDO_GTYPE, SDO_SRID, SDO_POINT(X, Y, Z), SD
--------------------------------------------------------------------------------
SDO_GEOMETRY(2007, NULL, NULL, SDO_ELEM_INFO_ARRAY(1, 1003, 3, 5, 1003, 1), SDO_
ORDINATE_ARRAY(1, 1, 5, 7, 3, 3, 6, 3, 6, 5, 4, 5, 3, 3))
```
#### **Related Topics**

■ [SDO\\_GEOM.SDO\\_UNION](#page-316-0) (in [Chapter 13](#page-278-0))

# <span id="page-492-0"></span>**SDO\_UTIL.CIRCLE\_POLYGON**

#### **Format**

#### SDO\_UTIL.CIRCLE\_POLYGON(

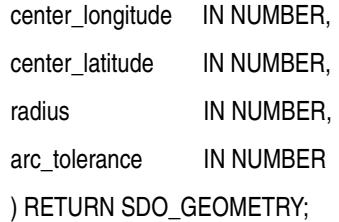

#### **Description**

Returns the polygon geometry that approximates and is covered by a specified circle.

#### **Parameters**

#### **center\_longitude**

Center longitude (in degrees) of the circle to be used to create the returned geometry.

#### **center\_latitude**

Center latitude (in degrees) of the circle to be used to create the returned geometry.

#### **radius**

Length (in meters) of the radius of the circle to be used to create the returned geometry.

#### **arc\_tolerance**

A numeric value to be used to construct the polygon geometry. The arc\_ tolerance parameter value has the same meaning and usage guidelines as the arc tolerance keyword value in the params parameter string for the [SDO\\_](#page-285-0) [GEOM.SDO\\_ARC\\_DENSIFY](#page-285-0) function. The unit of measurement associated with the geometry is associated with the arc\_tolerance parameter value. (For more information, see the Usage Notes for the [SDO\\_GEOM.SDO\\_ARC\\_DENSIFY](#page-285-0) function in [Chapter 13](#page-278-0).)

#### **Usage Notes**

This function is useful for creating a circle-like polygon around a specified center point when a true circle cannot be used (a circle is not valid for geodetic data with Oracle Spatial). The returned geometry has an SDO\_SRID value of 8307 (for Longitude / Latitude (WGS 84)).

#### **Examples**

The following example returns a circle-like polygon around a point near the center of Concord, Massachusetts. A circle radius of 100 meters and an arc\_tolerance value of 5 meters are used in computing the polygon vertices.

```
SELECT SDO_UTIL.CIRCLE_POLYGON(-71.34937, 42.46101, 100, 5)
    FROM DUAL;
```
SDO\_UTIL.CIRCLE\_POLYGON(-71.34937,42.46101,100,5)(SDO\_GTYPE, SDO\_SRID, SDO\_POINT -------------------------------------------------------------------------------- SDO\_GEOMETRY(2003, 8307, NULL, SDO\_ELEM\_INFO\_ARRAY(1, 1003, 1), SDO\_ORDINATE\_ARR AY(-71.34937, 42.4601107, -71.348653, 42.4602824, -71.348211, 42.4607321, -71.34 8211, 42.4612879, -71.348653, 42.4617376, -71.34937, 42.4619093, -71.350087, 42. 4617376, -71.350529, 42.4612879, -71.350529, 42.4607321, -71.350087, 42.4602824, -71.34937, 42.4601107))

#### **Related Topics**

[SDO\\_UTIL.ELLIPSE\\_POLYGON](#page-498-0)

## <span id="page-494-0"></span>**SDO\_UTIL.CONCAT\_LINES**

#### **Format**

SDO\_UTIL.CONCAT\_LINES( geom1 IN SDO\_GEOMETRY, geom2 IN SDO\_GEOMETRY ) RETURN SDO\_GEOMETRY;

#### **Description**

Concatenates two line or multiline two-dimensional geometries to create a new geometry.

#### **Parameters**

#### **geom1**

First geometry object for the concatenation operation.

#### **geom2**

Second geometry object for the concatenation operation.

#### **Usage Notes**

Each input geometry must be a two-dimensional line or multiline geometry (that is, the SDO\_GTYPE value must be 2002 or 2006). This function is not supported for LRS geometries. To concatenate LRS geometric segments, use the [SDO\\_](#page-367-0) [LRS.CONCATENATE\\_GEOM\\_SEGMENTS](#page-367-0) function (described in [Chapter 16](#page-360-0)).

The input geometries must be line strings whose vertices are connected by straight line segments. Circular arcs and compound line strings are not supported.

The topological relationship between geom1 and geom2 must be DISJOINT or TOUCH; and if the relationship is TOUCH, the geometries must intersect only at two end points.

You can use the [SDO\\_AGGR\\_CONCAT\\_LINES](#page-339-0) spatial aggregate function (described in [Chapter 14](#page-336-0)) to concatenate multiple two-dimensional line or multiline geometries.

An exception is raised if geom1 and geom2 are based on different coordinate systems.

#### **Examples**

The following example concatenates two simple line string geometries

```
-- Concatenate two touching lines: one from (1,1) to (5,1) and the
-- other from (5,1) to (8,1).
SELECT SDO_UTIL.CONCAT_LINES(
 SDO_GEOMETRY(2002, NULL, NULL, SDO_ELEM_INFO_ARRAY(1,2,1),
     SDO_ORDINATE_ARRAY(1,1, 5,1)),
  SDO_GEOMETRY(2002, NULL, NULL, SDO_ELEM_INFO_ARRAY(1,2,1),
    SDO_ORDINATE_ARRAY(5,1, 8,1))
  ) FROM DUAL;
SDO_UTIL.CONCAT_LINES(SDO_GEOMETRY(2002,NULL,NULL,SDO_ELEM_INFO_ARRAY(1,2,1),SDO
--------------------------------------------------------------------------------
SDO_GEOMETRY(2002, NULL, NULL, SDO_ELEM_INFO_ARRAY(1, 2, 1), SDO_ORDINATE_ARRAY(
1, 1, 5, 1, 8, 1))
```
#### **Related Topics**

- [SDO\\_AGGR\\_CONCAT\\_LINES](#page-339-0) (in [Chapter 14\)](#page-336-0)
- [SDO\\_LRS.CONCATENATE\\_GEOM\\_SEGMENTS](#page-367-0) (in [Chapter 16](#page-360-0))

# <span id="page-496-0"></span>**SDO\_UTIL.CONVERT\_UNIT**

#### **Format**

SDO\_UTIL.CONVERT\_UNIT( input\_value IN NUMBER, from\_unit IN VARCHAR2, to\_unit IN VARCHAR2 ) RETURN NUMBER;

#### **Description**

Converts values from one angle, area, or distance unit of measure to another.

#### **Parameters**

#### **input\_value**

Number of units to be converted. For example, to convert 10 decimal degrees to radians, specify 10.

#### **from\_unit**

The unit of measure from which to convert the input value. Must be a value from the SDO\_UNIT column of the MDSYS.ANGLE\_UNITS table (described in [Section 6.4.2](#page-143-0)), the MDSYS.SDO\_AREA\_UNITS table (described in [Section 2.6](#page-95-1)), or the MDSYS.SDO\_DIST\_UNITS table (described in [Section 2.6\)](#page-95-1). For example, to convert decimal degrees to radians, specify Degree.

#### **to\_unit**

The unit of measure into which to convert the input value. Must be a value from the SDO\_UNIT column of the same table used for from\_unit. For example, to convert decimal degrees to radians, specify Radian.

#### **Usage Notes**

The value returned by this function might not be correct at an extremely high degree of precision because of the way internal mathematical operations are performed, especially if they involve small numbers or irrational numbers (such as *pi*). For example, converting 1 decimal degree into decimal minutes results in the value 60.0000017.

#### **Examples**

The following example converts 1 radian into decimal degrees.

SQL> SELECT SDO\_UTIL.CONVERT\_UNIT(1, 'Radian', 'Degree') FROM DUAL; SDO\_UTIL.CONVERT\_UNIT(1,'RADIAN','DEGREE') ------------------------------------------ 57.2957796

#### **Related Topics**

None.

# <span id="page-498-0"></span>**SDO\_UTIL.ELLIPSE\_POLYGON**

#### **Format**

#### SDO\_UTIL.ELLIPSE\_POLYGON(

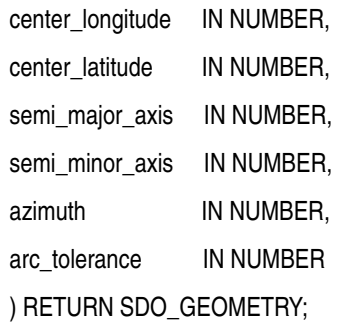

#### **Description**

Returns the polygon geometry that approximates and is covered by a specified ellipse.

#### **Parameters**

#### **center\_longitude**

Center longitude (in degrees) of the ellipse to be used to create the returned geometry.

**center\_latitude** Center latitude (in degrees) of the ellipse to be used to create the returned geometry.

#### **semi\_major\_axis**

Length (in meters) of the semi-major axis of the ellipse to be used to create the returned geometry.

#### **semi\_minor\_axis**

Length (in meters) of the semi-minor axis of the ellipse to be used to create the returned geometry.

#### **azimuth**

Number of degrees of the azimuth (clockwise rotation of the major axis from north) of the ellipse to be used to create the returned geometry. Must be from 0 to 180. The returned geometry is rotated by the specified number of degrees.

#### **arc\_tolerance**

A numeric value to be used to construct the polygon geometry. The arc\_ tolerance parameter value has the same meaning and usage guidelines as the arc tolerance keyword value in the params parameter string for the [SDO\\_](#page-285-0) [GEOM.SDO\\_ARC\\_DENSIFY](#page-285-0) function. The unit of measurement associated with the geometry is associated with the arc\_tolerance parameter value. (For more information, see the Usage Notes for the [SDO\\_GEOM.SDO\\_ARC\\_DENSIFY](#page-285-0) function in [Chapter 13](#page-278-0).)

#### **Usage Notes**

This function is useful for creating an ellipse-like polygon around a specified center point when a true ellipse cannot be used (an ellipse is not valid for geodetic data with Oracle Spatial). The returned geometry has an SDO\_SRID value of 8307 (for Longitude / Latitude (WGS 84)).

#### **Examples**

The following example returns an ellipse-like polygon, oriented east-west (azimuth = 90), around a point near the center of Concord, Massachusetts. An arc tolerance value of 5 meters is used in computing the polygon vertices.

SELECT SDO UTIL.ELLIPSE POLYGON(-71.34937, 42.46101, 100, 50, 90, 5) FROM DUAL;

SDO\_UTIL.ELLIPSE\_POLYGON(-71.34937,42.46101,100,50,90,5)(SDO\_GTYPE, SDO\_SRID, SD -------------------------------------------------------------------------------- SDO\_GEOMETRY(2003, 8307, NULL, SDO\_ELEM\_INFO\_ARRAY(1, 1003, 1), SDO\_ORDINATE\_ARR AY(-71.350589, 42.46101, -71.350168, 42.4606701, -71.349708, 42.460578, -71.3493 7, 42.4605603, -71.349032, 42.460578, -71.348572, 42.4606701, -71.348151, 42.461 01, -71.348572, 42.4613499, -71.349032, 42.461442, -71.34937, 42.4614597, -71.34 9708, 42.461442, -71.350168, 42.4613499, -71.350589, 42.46101))

#### **Related Topics**

[SDO\\_UTIL.CIRCLE\\_POLYGON](#page-492-0)

# <span id="page-500-0"></span>**SDO\_UTIL.EXTRACT**

#### **Format**

SDO\_UTIL.EXTRACT( geometry IN SDO\_GEOMETRY, element IN NUMBER [, ring IN NUMBER] ) RETURN SDO\_GEOMETRY;

#### **Description**

Returns the geometry that represents a specified element (and optionally a ring) of the input geometry.

#### **Parameters**

#### **geometry**

Geometry from which to extract the geometry to be returned.

#### **element**

Number of the element in the geometry: 1 for the first element, 2 for the second element, and so on. Geometries with SDO\_GTYPE values (explained in [Section 2.2.1](#page-70-1)) ending in 1, 2, or 3 have one element; geometries with SDO\_TYPE values ending in 4, 5, 6, or 7 can have more than one element. For example, a multipolygon with an SDO\_GTYPE of 2007 might contain three elements (polygons).

#### **ring**

Number of the subelement (ring) within element: 1 for the first subelement, 2 for the second subelement, and so on. This parameter is valid only for specifying a subelement of a polygon with one or more holes or of a point cluster:

■ For a polygon with holes, its first subelement is its exterior ring, its second subelement is its first interior ring, its third subelement is its second interior ring, and so on. For example, in the polygon with a hole shown in [Figure 2–3](#page-79-0) in [Section 2.3.2](#page-79-1), the exterior ring is subelement 1 and the interior ring (the hole) is subelement 2.

■ For a point cluster, its first subelement is the first point in the point cluster, its second subelement is the second point in the point cluster, and so on.

The default is 0, which causes the entire element to be extracted.

#### **Usage Notes**

This function is useful for extracting a specific element or subelement from a complex geometry. For example, if you have identified a geometry as invalid by using the [SDO\\_GEOM.VALIDATE\\_GEOMETRY\\_WITH\\_CONTEXT](#page-324-0) function or the [SDO\\_GEOM.VALIDATE\\_LAYER\\_WITH\\_CONTEXT](#page-330-0) procedure (both of which are documented in [Chapter 13\)](#page-278-0), you can use the EXTRACT function to extract the invalid geometry in order to examine it.

For a polygon with one or more holes, the returned geometry representing an extracted interior ring is reoriented so that its vertices are presented in counterclockwise order (as opposed to the clockwise order within an interior ring).

If geometry is null or has an SDO\_GTYPE value ending in 0, this function returns a null geometry.

geometry cannot contain a type 0 (zero) element. Type 0 elements are described in [Section 2.3.6](#page-86-0).

An exception is raised if element or ring is an invalid number for geometry.

#### **Examples**

The following example extracts the first (and only) element in the cola  $\,c$ geometry. (The example uses the definitions and data from [Section 2.1.](#page-64-0))

```
SELECT c.name, SDO UTIL.EXTRACT(c.shape, 1)
  FROM cola markets c WHERE c.name = 'cola c';
```
#### NAME

```
-------------------------------- 
SDO_UTIL.EXTRACT(C.SHAPE,1)(SDO_GTYPE, SDO_SRID, SDO_POINT(X, Y, Z), SDO_ELEM_IN
             --------------------------------------------------------------------------------
cola_c 
SDO_GEOMETRY(2003, NULL, NULL, SDO_ELEM_INFO_ARRAY(1, 1003, 1), SDO_ORDINATE_ARR
AY(3, 3, 6, 3, 6, 5, 4, 5, 3, 3))
```
The following example inserts a polygon with a hole (using the same INSERT statement as in [Example 2–3](#page-80-0) in [Section 2.3.2](#page-79-1)), and extracts the geometry representing the hole (the second subelement). Notice that in the geometry returned by the EXTRACT function, the vertices are in counterclockwise order, as opposed to the clockwise order in the hole (second subelement) in the input geometry.

```
-- Insert polygon with hole.
INSERT INTO cola_markets VALUES(
   10,
   'polygon_with_hole',
   SDO_GEOMETRY(
     2003, -- two-dimensional polygon
     NULL,
     NULL,
     SDO_ELEM_INFO_ARRAY(1,1003,1, 19,2003,1), -- polygon with hole
     SDO_ORDINATE_ARRAY(2,4, 4,3, 10,3, 13,5, 13,9, 11,13, 5,13, 2,11, 2,4,
         7,5, 7,10, 10,10, 10,5, 7,5)
   )
);
1 row created.
-- Extract the hole geometry (second subelement).
SELECT SDO_UTIL.EXTRACT(c.shape, 1, 2)
   FROM cola markets c WHERE c.name = 'polygon with hole';
SDO_UTIL.EXTRACT(C.SHAPE,1,2)(SDO_GTYPE, SDO_SRID, SDO_POINT(X, Y, Z), SDO_ELEM_
--------------------------------------------------------------------------------
SDO_GEOMETRY(2003, NULL, NULL, SDO_ELEM_INFO_ARRAY(1, 1003, 1), SDO_ORDINATE_ARR
AY(7, 5, 10, 5, 10, 10, 7, 10, 7, 5))
```
#### **Related Topics**

- [SDO\\_UTIL.GETVERTICES](#page-505-0)
- [SDO\\_GEOM.VALIDATE\\_GEOMETRY\\_WITH\\_CONTEXT](#page-324-0)
- [SDO\\_GEOM.VALIDATE\\_LAYER\\_WITH\\_CONTEXT](#page-330-0)

# <span id="page-503-0"></span>**SDO\_UTIL.GETNUMELEM**

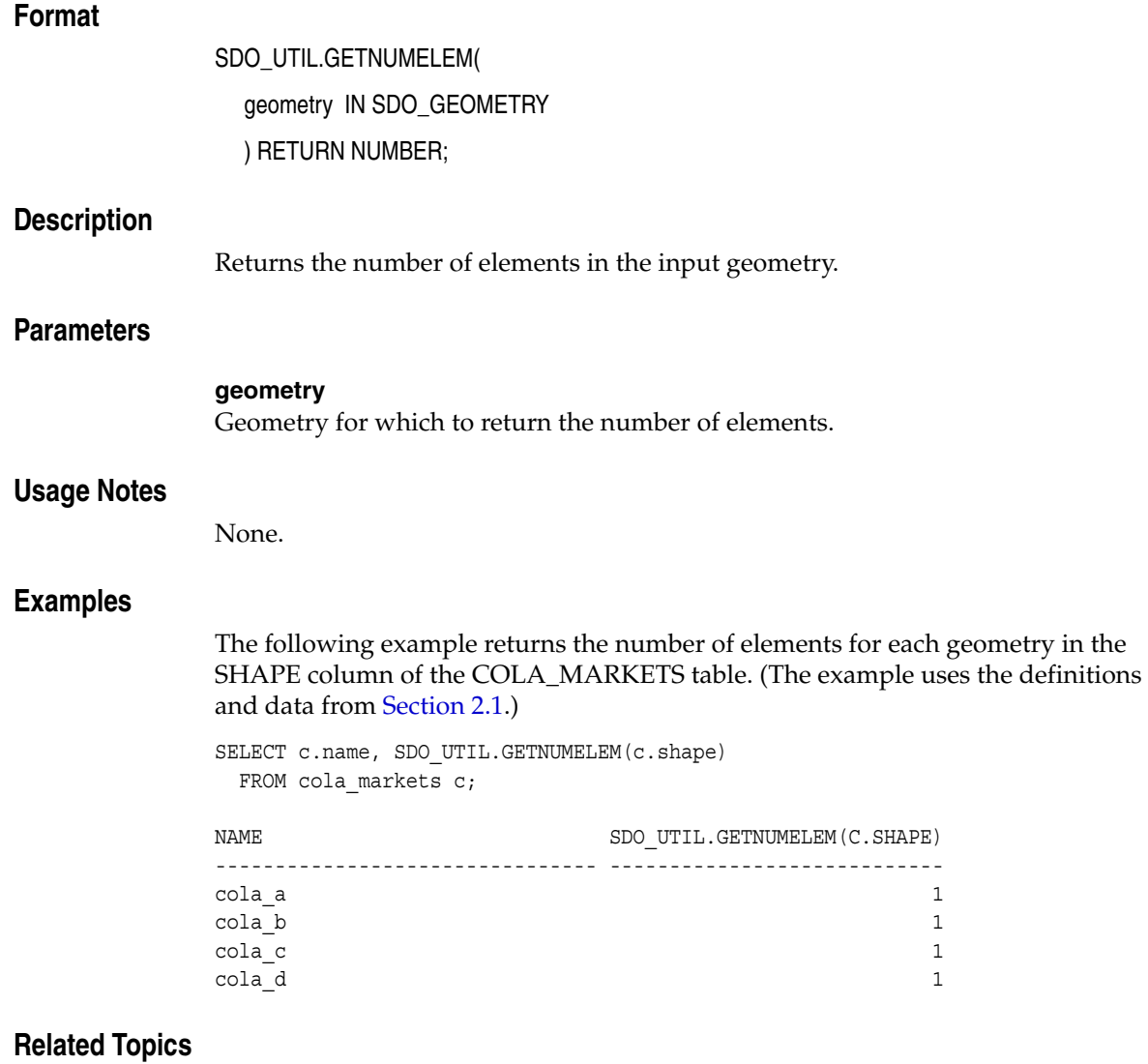

■ [SDO\\_UTIL.GETNUMVERTICES](#page-504-0)
## <span id="page-504-0"></span>**SDO\_UTIL.GETNUMVERTICES**

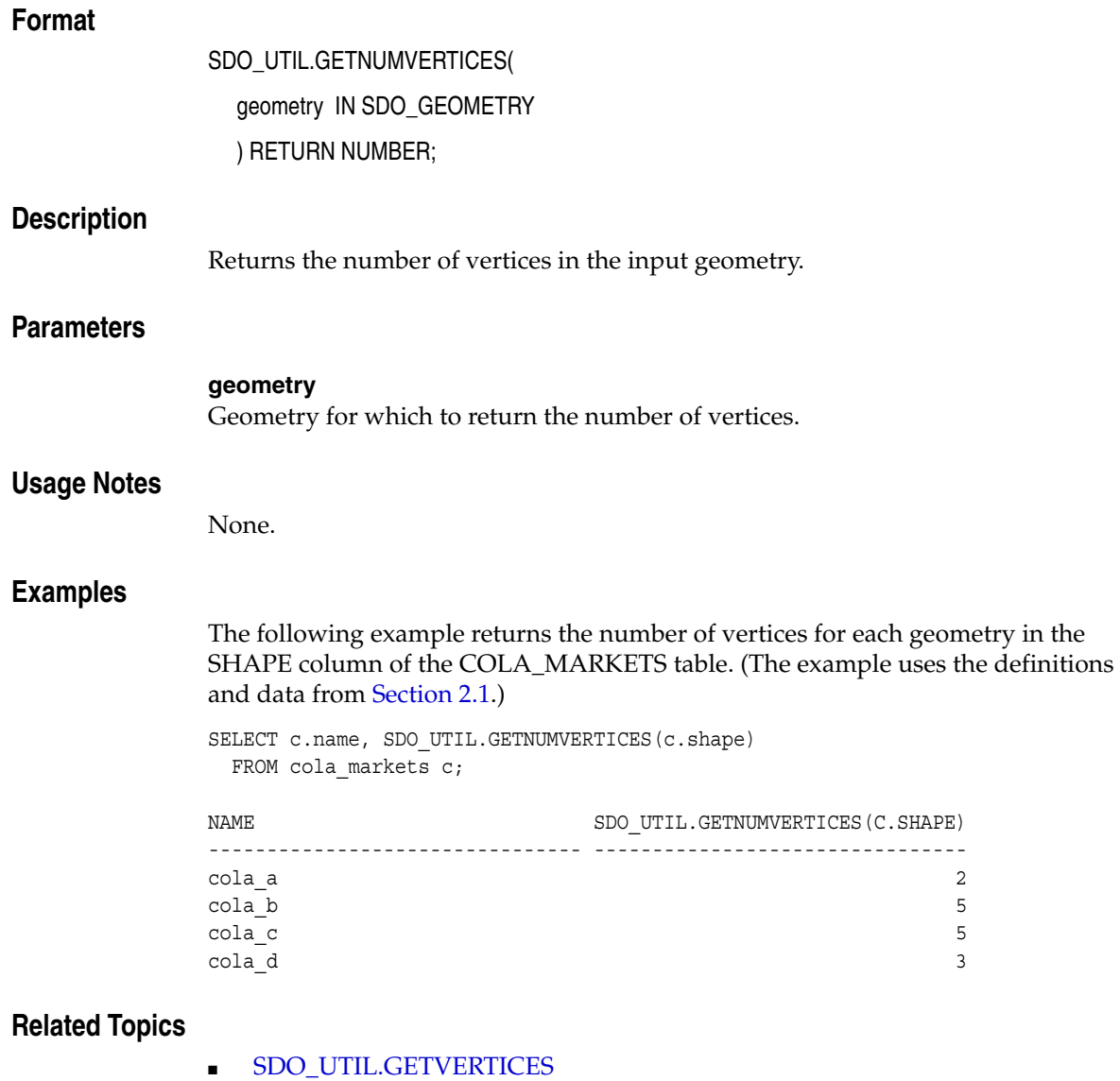

■ [SDO\\_UTIL.GETNUMELEM](#page-503-0)

## <span id="page-505-0"></span>**SDO\_UTIL.GETVERTICES**

#### **Format**

SDO\_UTIL.GETVERTICES( geometry IN SDO\_GEOMETRY ) RETURN VERTEX\_SET\_TYPE;

#### **Description**

Returns the coordinates of the vertices of the input geometry.

#### **Parameters**

#### **geometry**

Geometry for which to return the coordinates of the vertices.

#### **Usage Notes**

This function returns an object of VERTEX\_SET\_TYPE, which consists of a table of objects of VERTEX\_TYPE. Oracle Spatial defines the type VERTEX\_SET\_TYPE as:

CREATE TYPE vertex\_set\_type as TABLE OF vertex\_type;

Oracle Spatial defines the object type VERTEX\_TYPE as:

CREATE TYPE vertex\_type AS OBJECT

- (x NUMBER,
- y NUMBER,
- z NUMBER,
- w NUMBER,
- id NUMBER);

This function can be useful in finding a vertex that is causing a geometry to be invalid. For example, if you have identified a geometry as invalid by using the [SDO\\_GEOM.VALIDATE\\_GEOMETRY\\_WITH\\_CONTEXT](#page-324-0) function or the [SDO\\_](#page-330-0) [GEOM.VALIDATE\\_LAYER\\_WITH\\_CONTEXT](#page-330-0) procedure (both of which are documented in [Chapter 13\)](#page-278-0), you can use the GETVERTICES function to view the vertices in tabular format.

#### **Examples**

The following example returns the X and Y coordinates and ID values of the vertices of the geometries in the SHAPE column of the COLA\_MARKETS table. (The example uses the definitions and data from [Section 2.1.](#page-64-0))

```
SELECT c.mkt_id, c.name, t.X, t.Y, t.id
    FROM cola_markets c,
   TABLE(SDO_UTIL.GETVERTICES(c.shape)) t
    ORDER BY c.mkt_id, t.id;
```
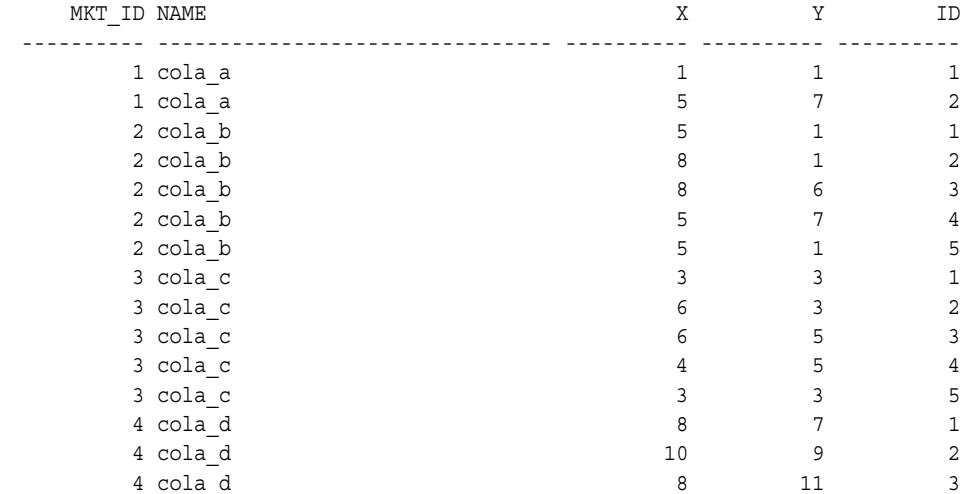

15 rows selected.

#### **Related Topics**

- [SDO\\_UTIL.EXTRACT](#page-500-0)
- [SDO\\_GEOM.VALIDATE\\_GEOMETRY\\_WITH\\_CONTEXT](#page-324-0)
- [SDO\\_GEOM.VALIDATE\\_LAYER\\_WITH\\_CONTEXT](#page-330-0)
- [SDO\\_UTIL.GETNUMVERTICES](#page-504-0)

## <span id="page-507-0"></span>**SDO\_UTIL.INITIALIZE\_INDEXES\_FOR\_TTS**

#### **Format**

SDO\_UTIL.INITIALIZE\_INDEX\_FOR\_TTS;

#### **Description**

Initializes all spatial indexes in a tablespace that was transported to another database.

#### **Parameters**

None.

#### **Usage Notes**

This procedure is part of the support for using the Oracle transportable tablespace feature with tablespaces that contain any spatial indexes. Use this procedure after the import operation is completed; each user that has a spatial index in the tablespace must call the procedure. You must also have called the [SDO\\_](#page-512-0) [UTIL.PREPARE\\_FOR\\_TTS](#page-512-0) procedure just before performing the export operation. See the Usage Notes for the [SDO\\_UTIL.PREPARE\\_FOR\\_TTS](#page-512-0) procedure for more information about using the transportable tablespace feature with spatial data.

For detailed information about transportable tablespaces and transporting tablespaces to other databases, see *Oracle Database Administrator's Guide*.

#### **Examples**

The following example initializes all spatial indexes in a tablespace that was transported to another database.

CALL SDO UTIL.INITIALIZE INDEX FOR TTS;

#### **Related Topics**

■ [SDO\\_UTIL.PREPARE\\_FOR\\_TTS](#page-512-0)

## **SDO\_UTIL.POINT\_AT\_BEARING**

#### **Format**

SDO\_UTIL.POINT\_AT\_BEARING( start\_point IN SDO\_GEOMETRY, bearing IN NUMBER, distance IN NUMBER ) RETURN SDO\_GEOMETRY;

#### **Description**

Returns a point geometry that is at the specified distance and bearing from the start point.

#### **Parameters**

#### **start\_point**

Point geometry object from which to compute the distance at the specified bearing, to locate the desired point. The point geometry must be based on a geodetic coordinate system.

#### **bearing**

Number of radians, measured clockwise from North. Must be in the range of either -*pi* to *pi* or 0 to 2\**pi*. (Either convention on ranges will work).

#### **distance**

Number of meters from start point and along the initial bearing direction to the computed destination point. Must be less than one-half the circumference of the Earth.

#### **Usage Notes**

The input point geometry must be based on a geodetic coordinate system. If it is based on a non-geodetic coordinate system, this function returns a null value.

To convert decimal degrees to radians or nonmetric distances to meters, you can use the [SDO\\_UTIL.CONVERT\\_UNIT](#page-496-0) function.

#### **Examples**

The following example returns the point 100 kilometers at a bearing of 1 radian from the point with the longitude and latitude coordinates (-72, 43).

```
SELECT SDO_UTIL.POINT_AT_BEARING(
   SDO_GEOMETRY(2001, 8307,
    SDO_POINT_TYPE(-72, 43, NULL), NULL, NULL),
  1, -- 1 radian (57.296 degrees clockwise from North)
  100000 -- 100 kilometers
) FROM DUAL;
SDO_UTIL.POINT_AT_BEARING(SDO_GEOMETRY(2001,8307,SDO_POINT_TYPE(-72,43,NULL),NUL
--------------------------------------------------------------------------------
SDO_GEOMETRY(2001, 8307, NULL, SDO_ELEM_INFO_ARRAY(1, 1, 1), SDO_ORDINATE_ARRAY(
-70.957053, 43.4811935))
```
#### **Related Topics**

■ [SDO\\_UTIL.CONVERT\\_UNIT](#page-496-0)

## **SDO\_UTIL.POLYGONTOLINE**

#### **Format**

SDO\_UTIL.POLYGONTOLINE( geometry IN SDO\_GEOMETRY ) RETURN SDO\_GEOMETRY;

#### **Description**

Converts all polygon-type elements in a geometry to line-type elements, and sets the SDO\_GTYPE value accordingly.

#### **Parameters**

**geometry**

Geometry to convert.

#### **Usage Notes**

The order of the vertices of each resulting line-type element is the same as in the associated polygon-type element, and the start and end points of each line-type segment are the same point.

If the input geometry is a line, it is returned.

#### **Examples**

The following example converts the input polygon geometry, which is the same geometry as cola\_b (see [Figure 2–1](#page-65-0) and [Example 2–1](#page-66-0) in [Section 2.1\)](#page-64-0), to a line string geometry. In the returned geometry, the SDO\_GTYPE value (2002) indicates a two-dimensional LINE geometry, and the SDO\_ETYPE value (2) and SDO\_ INTERPRETATION value (1) in the SDO\_ELEM\_INFO array indicate a line string whose vertices are connected by straight line segments.

```
SELECT SDO_UTIL.POLYGONTOLINE(
   SDO_GEOMETRY(
     2003, -- two-dimensional polygon
    NULL,
     NULL,
     SDO_ELEM_INFO_ARRAY(1,1003,1), -- one polygon (exterior polygon ring)
```

```
 SDO_ORDINATE_ARRAY(5,1, 8,1, 8,6, 5,7, 5,1)
   )
) FROM DUAL;
SDO_UTIL.POLYGONTOLINE(SDO_GEOMETRY(2003,--TWO-DIMENSIONALPOLYGONNULL,NULL,SDO_E
--------------------------------------------------------------------------------
SDO_GEOMETRY(2002, NULL, NULL, SDO_ELEM_INFO_ARRAY(1, 2, 1), SDO_ORDINATE_ARRAY(
5, 1, 8, 1, 8, 6, 5, 7, 5, 1))
```
#### **Related Topics**

None.

## <span id="page-512-0"></span>**SDO\_UTIL.PREPARE\_FOR\_TTS**

#### **Format**

SDO\_UTIL.PREPARE\_FOR\_TTS(

table\_space IN VARCHAR2);

#### **Description**

Prepares a tablespace to be transported to another database, so that spatial indexes will be preserved during the transport operation.

#### **Parameters**

#### **table\_space**

Tablespace to be transported.

#### **Usage Notes**

Before Oracle Database 10*g* Release 1 (10.1), the Oracle transportable tablespace feature could not be used with tablespaces that contained any spatial indexes. Effective with Oracle Database 10*g* Release 1 (10.1), you can transport tablespaces that contain spatial indexes; however, you must call the PREPARE\_FOR\_TTS procedure just before you perform the export operation, and you must call it for each user that has a spatial index in the specified tablespace.

After the export operation is complete, you must call the [SDO\\_UTIL.INITIALIZE\\_](#page-507-0) [INDEXES\\_FOR\\_TTS](#page-507-0) procedure to initialize all spatial indexes in the transported tablespace.

For detailed information about transportable tablespaces and transporting tablespaces to other databases, see *Oracle Database Administrator's Guide*.

#### **Examples**

The following example prepares a tablespace named TS1 to be transported to another database.

CALL SDO UTIL.PREPARE FOR TTS('TS1');

## **Related Topics**

■ [SDO\\_UTIL.INITIALIZE\\_INDEXES\\_FOR\\_TTS](#page-507-0)

## **SDO\_UTIL.REMOVE\_DUPLICATE\_VERTICES**

## **Format** SDO\_UTIL.REMOVE\_DUPLICATE\_VERTICES geometry IN SDO\_GEOMETRY, tolerance IN NUMBER ) RETURN SDO\_GEOMETRY; **Description** Removes duplicate (redundant) vertices from a geometry. **Parameters geometry** Geometry from which to remove duplicate vertices. **tolerance** Tolerance value (see [Section 1.5.5\)](#page-47-0). **Usage Notes** When two consecutive vertices in a geometry are the same or within the tolerance value associated with the geometry, Spatial considers the geometry to be invalid. The Spatial geometry validation functions return the error ORA-13356 in these cases. You can use the REMOVE\_DUPLICATE\_VERTICES function to change such invalid geometries into valid geometries. If the input geometry does not contain any duplicate vertices, it is returned. **Examples** The following example removes a duplicate vertex from the input geometry, which is the same geometry as cola\_b (see [Figure 2–1](#page-65-0) and [Example 2–1](#page-66-0) in [Section 2.1](#page-64-0)) except that it has been deliberately made invalid by adding a third vertex that is the same point as the second vertex (8,1). SELECT SDO UTIL.REMOVE DUPLICATE VERTICES( SDO\_GEOMETRY(

2003, -- two-dimensional polygon

```
 NULL,
    NULL,
     SDO_ELEM_INFO_ARRAY(1,1003,1), -- one polygon (exterior polygon ring)
     SDO_ORDINATE_ARRAY(5,1, 8,1, 8,1, 8,6, 5,7, 5,1) -- 2nd and 3rd points
                                                 -- are duplicates.
  ),
  0.005 -- tolerance value
) FROM DUAL;
SDO_UTIL.REMOVE_DUPLICATE_VERTICES(SDO_GEOMETRY(2003,--TWO-DIMENSIONALPOLYGONNUL
--------------------------------------------------------------------------------
SDO_GEOMETRY(2003, NULL, NULL, SDO_ELEM_INFO_ARRAY(1, 1003, 1), SDO_ORDINATE_ARR
AY(5, 1, 8, 1, 8, 6, 5, 7, 5, 1))
```
#### **Related Topics**

None.

## **SDO\_UTIL.REVERSE\_LINESTRING**

#### **Format**

SDO\_UTIL.REVERSE\_LINESTRING( geometry IN SDO\_GEOMETRY ) RETURN SDO\_GEOMETRY;

#### **Description**

Returns a line string geometry with the vertices of the input geometry in reverse order.

#### **Parameters**

#### **geometry**

Line string geometry whose vertices are to be reversed in the output geometry. The SDO\_GTYPE value of the input geometry must be 2002. ([Section 2.2.1](#page-70-0) explains SDO\_GTYPE values.)

#### **Usage Notes**

Because the SDO\_GTYPE value of the input geometry must be 2002, this function cannot be used to reverse LRS geometries. To reverse an LRS geometry, use the [SDO\\_LRS.REVERSE\\_GEOMETRY](#page-448-0) function, which is described in [Chapter 16.](#page-360-0)

#### **Examples**

The following example returns a line string geometry that reverses the vertices of the input geometry.

```
SELECT SDO UTIL.REVERSE LINESTRING(
  SDO_GEOMETRY(2002, 8307, NULL, SDO_ELEM_INFO_ARRAY(1,2,1),
    SDO_ORDINATE_ARRAY(-72,43, -71.5,43.5, -71,42, -70,40))
) FROM DUAL;
```
SDO\_UTIL.REVERSE\_LINESTRING(SDO\_GEOMETRY(2002,8307,NULL,SDO\_ELEM\_INFO\_ARRAY(1,2, -------------------------------------------------------------------------------- SDO\_GEOMETRY(2002, 8307, NULL, SDO\_ELEM\_INFO\_ARRAY(1, 2, 1), SDO\_ORDINATE\_ARRAY(  $-70$ ,  $40$ ,  $-71$ ,  $42$ ,  $-71.5$ ,  $43.5$ ,  $-72$ ,  $43)$ 

## **Related Topics**

■ [SDO\\_LRS.REVERSE\\_GEOMETRY](#page-448-0) (in [Chapter 16](#page-360-0))

## **SDO\_UTIL.SIMPLIFY**

#### **Format**

SDO\_UTIL.SIMPLIFY( geometry IN SDO\_GEOMETRY, threshold IN NUMBER ) RETURN SDO\_GEOMETRY;

#### **Description**

Simplifies the input geometry, based on a threshold value, using the Douglas-Peucker algorithm.

#### **Parameters**

#### **geometry**

Geometry to be simplified.

#### **threshold**

Threshold value to be used for the geometry simplification. Should be a positive number. (Zero causes the input geometry to be returned.) If the input geometry is geodetic, the value is the number of meters; if the input geometry is non-geodetic, the value is the number of units associated with the data.

As the threshold value is decreased, the returned geometry is likely to be closer to the input geometry; as the threshold value is increased, fewer points are likely to be in the returned geometry. See the Usage Notes for more information.

#### **Usage Notes**

This function is useful when you want a geometry with less fine resolution than the original geometry. For example, if the display resolution cannot show the hundreds or thousands of turns in the course of a river or in a political boundary, better performance might result if the geometry were simplified to show only the "major" turns.

If you use this function with geometries that have more than two dimensions, only the first two dimensions are used in processing the query, and only the first two dimensions in the returned geometry are to be considered valid and meaningful.

For example, the measure values in a returned LRS geometry will probably not reflect actual measures in that geometry. In this case, depending on your application needs, you might have several options after the simplification operation, such as ignoring the new measure values or redefining the new LRS geometry to reset the measure values.

This function uses the Douglas-Peucker algorithm, which is explained in several cartography textbooks and reference documents. (In some explanations, the term *tolerance* is used instead of *threshold*; however, this is different from the Oracle Spatial meaning of tolerance.)

The returned geometry can be a polygon, line, or point, depending on the geometry definition and the threshold value. The following considerations apply:

- A polygon can simplify to a line or a point and a line can simplify to a point, if the threshold value associated with the geometry is sufficiently large. For example, a thin rectangle will simplify to a line if the distance between the two parallel long sides is less then the threshold value, and a line will simplify to a point if the distance between the start and end points is less than the threshold value.
- In a polygon with a hole, if the exterior ring or the interior ring (the hole) simplifies to a line or a point, the interior ring disappears from (is not included in) the resulting geometry.
- Topological characteristics of the input geometry might not be maintained after simplification. For a collection geometry, individual elements that did not overlap before simplification might now overlap. If overlapping of elements occurs in a multipolygon, the geometry is invalid because Open GIS Consortium rules state that polygon elements may not overlap in a multipolygon. Under certain conditions, single polygon geometries might also become invalid.

#### **Examples**

The following example simplifies the road shown in [Figure 7–20](#page-181-0) in [Section 7.7](#page-180-0). Because the threshold value (6) is fairly large given the input geometry, the resulting LRS line string has only three points: the start and end points, and (12, 4,12). The measure values in the returned geometry are not meaningful, because this function considers only two dimensions.

```
SELECT SDO_UTIL.SIMPLIFY(
   SDO_GEOMETRY(
    3302, -- line string, 3 dimensions (X, Y, M), 3rd is linear ref. dimension
     NULL,
```

```
 NULL,
    SDO_ELEM_INFO_ARRAY(1,2,1), -- one line string, straight segments
    SDO_ORDINATE_ARRAY(
      2,2,0, -- Starting point - Exit1; 0 is measure from start.
      2,4,2, -- Exit2; 2 is measure from start. 
       8,4,8, -- Exit3; 8 is measure from start. 
      12,4,12, -- Exit4; 12 is measure from start. 
      12,10,NULL, -- Not an exit; measure automatically calculated and filled.
      8,10,22, -- Exit5; 22 is measure from start. 
      5,14,27) -- Ending point (Exit6); 27 is measure from start.
  ),
  6 -- threshold value for geometry simplification
) FROM DUAL;
SDO_UTIL.SIMPLIFY(SDO_GEOMETRY(3302,--LINESTRING,3DIMENSIONS(X,Y,M),3RDISLINEARR
--------------------------------------------------------------------------------
SDO_GEOMETRY(3302, NULL, NULL, SDO_ELEM_INFO_ARRAY(1, 2, 1), SDO_ORDINATE_ARRAY(
2, 2, 0, 12, 4, 12, 5, 14, 27))
```
[Figure 19–1](#page-521-0) shows the result of this example. In [Figure 19–1](#page-521-0), the thick solid black line is the resulting geometry, and the thin solid light line between the start and end points is the input geometry.

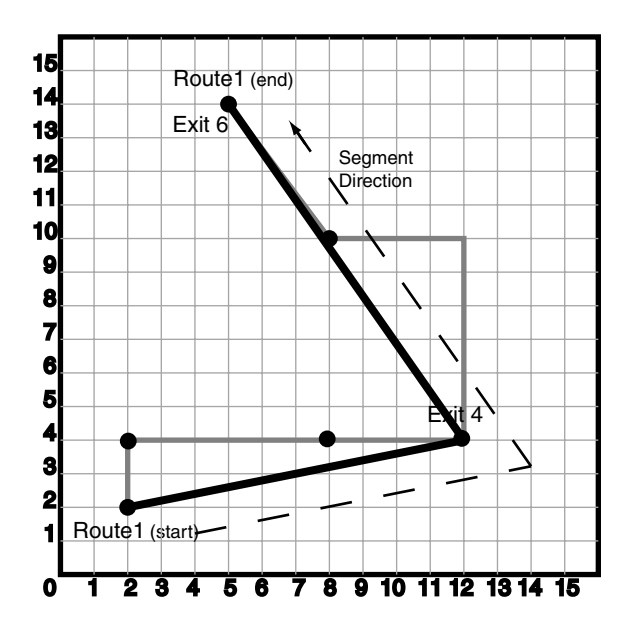

<span id="page-521-0"></span>*Figure 19–1 Simplification of a Geometry*

## **Related Topics**

None.

## **SDO\_UTIL.TO\_GMLGEOMETRY**

#### **Format**

SDO\_UTIL.TO\_GMLGEOMETRY( thegeom IN SDO\_GEOMETRY

) RETURN CLOB;

#### **Description**

Converts a Spatial geometry object to a geography markup language (GML 2.0) fragment based on the geometry types defined in the Open GIS geometry.xsd schema document.

#### **Parameters**

#### **thegeom**

Geometry for which to return the GML fragment.

#### **Usage Notes**

This function does not convert circles, geometries containing any circular arcs, LRS geometries, or geometries with an SDO\_ETYPE value of 0 (type 0 elements); it returns an empty CLOB in these cases.

This function converts the input geometry to a GML fragment based on some GML geometry types defined in the Open GIS Implementation Specification.

The input geometry must have a 4-digit SDO\_GTYPE value.

Polygons must be defined using the conventions for Oracle9*i* and higher releases of Spatial. That is, the outer boundary is stored first (with ETYPE=1003) followed by zero or more inner boundary elements (ETYPE=2003). For a polygon with holes, the outer boundary must be stored first in the SDO\_ORDINATES definition, followed by coordinates of the inner boundaries.

LRS geometries must be converted to standard geometries (using the [SDO\\_](#page-383-0) [LRS.CONVERT\\_TO\\_STD\\_GEOM](#page-383-0) or [SDO\\_LRS.CONVERT\\_TO\\_STD\\_LAYER](#page-385-0) function) before being passed to the TO\_GMLGEOMETRY function. (See the Examples section for an example that uses CONVERT\_TO\_STD\_GEOM with the TO\_GMLGEOMETRY function.)

Any circular arcs or circles must be densified (using the [SDO\\_GEOM.SDO\\_BUFFER](#page-290-0) or [SDO\\_GEOM.SDO\\_ARC\\_DENSIFY](#page-285-0) function) before being passed to the TO\_ GMLGEOMETRY function. (See the Examples section for an example that uses SDO\_ARC\_DENSIFY with the TO\_GMLGEOMETRY function.)

Label points are discarded. That is, if a geometry has a value for the SDO\_POINT field and values in SDO\_ELEM\_INFO and SDO\_ORDINATES, the SDO\_POINT is not output in the GML fragment.

The SDO\_SRID value is output in the form srsName="SDO:<srid>". For example, "SDO:8307" indicates SDO\_SRID 8307, and "SDO:" indicates a null SDO\_SRID value. No checks are made for the validity or consistency of the SDO\_ SRID value. For example, the value is not checked to see if it exists in the MDSYS.CS\_SRS table or if it conflicts with the SRID value for the layer in the USER\_SDO\_GEOM\_METADATA view.

Coordinates are always output using the <coordinates> tag and decimal='.',  $cs ='$ , ' (that is, with the comma as the coordinate separator), and  $ts =' '$  (that is, with a space as the tuple separator), even if the NLS\_NUMERIC\_CHARACTERS setting has ', ' (comma) as the decimal character.

The GML output is not formatted; there are no line breaks or indentation of tags. To see the contents of the returned CLOB in SQL\*Plus, use the TO\_CHAR() function or set the SQL\*Plus parameter LONG to a suitable value (for example, SET LONG 40000). To get formatted GML output or to use the return value of TO\_ GMLGEOMETRY in SQLX or Oracle XML DB functions such as XMLELEMENT, use the XMLTYPE(clobval CLOB) constructor.

#### **Examples**

The following example returns the GML fragment for the cola\_b geometry in the COLA\_MARKETS table. (The example uses the definitions and data from [Section 2.1.](#page-64-0))

```
-- Convert cola b geometry to GML fragment.
SELECT TO CHAR(SDO UTIL.TO GMLGEOMETRY(shape)) AS GmlGeometry
 FROM COLA MARKETS c WHERE c.name = 'cola b';
```

```
GMLGEOMETRY
```

```
--------------------------------------------------------------------------------
<gml:Polygon srsName="SDO:" xmlns:gml="http://www.opengis.net/gml"><gml:outerBou
ndaryIs><gml:LinearRing><gml:coordinates decimal="." cs="," ts=" ">5,1 8,1 8,6 5
,7 5,1 </gml:coordinates></gml:LinearRing></gml:outerBoundaryIs></gml:Polygon>
```
The following example returns the GML fragment for the arc densification of the cola\_d geometry in the COLA\_MARKETS table. (The example uses the definitions and data from [Section 2.1](#page-64-0).)

```
SET LONG 40000
SELECT XMLTYPE(SDO_UTIL.TO_GMLGEOMETRY(
  SDO_GEOM.SDO_ARC_DENSIFY(c.shape, m.diminfo, 'arc_tolerance=0.05')))
   AS GmlGeometry FROM cola markets c, user sdo geom metadata m
   WHERE m.table name = 'COLA MARKETS' AND m.column name = 'SHAPE'
   AND c.name = 'cola d';
```
GMLGEOMETRY

```
--------------------------------------------------------------------------------
<gml:Polygon srsName="SDO:" xmlns:gml="http://www.opengis.net/gml"><gml:outerBou
ndaryIs><gml:LinearRing><gml:coordinates decimal="." cs="," ts=" ">8,7 8.7653668
6473018,7.15224093497743 9.4142135623731,7.58578643762691 9.84775906502257,8.234
63313526982 10,9 9.84775906502257,9.76536686473018 9.4142135623731,10.4142135623
731 8.76536686473018,10.8477590650226 8,11 7.23463313526982,10.8477590650226 6.5
8578643762691,10.4142135623731 6.15224093497743,9.76536686473018 6,9 6.152240934
97743,8.23463313526982 6.58578643762691,7.5857864376269 7.23463313526982,7.15224
093497743 8,7 </gml:coordinates></gml:LinearRing></gml:outerBoundaryIs></gml:Pol
ygon>
```
The following example converts an LRS geometry to a standard geometry and returns the GML fragment for the geometry. (The example uses the definitions and data from [Section 7.7.](#page-180-0))

```
SET LONG 40000
-- Convert LRS geometry to standard geometry before using TO_GMLGEOMETRY.
SELECT XMLTYPE(SDO_UTIL.TO_GMLGEOMETRY(
 SDO_LRS.CONVERT_TO_STD_GEOM(route_qeometry)))
 AS GmlGeometry FROM lrs routes a WHERE a.route id = 1;
```
#### GMLGEOMETRY

```
--------------------------------------------------------------------------------
<gml:LineString srsName="SDO:" xmlns:gml="http://www.opengis.net/gml"> 
   <gml:coordinates decimal="." cs="," ts=" ">2,2 2,4 8,4 12,4 12,10 8,10 5,14 </
gml:coordinates> 
</gml:LineString>
```
The following examples return GML fragments for a variety of geometry types.

```
-- Point geometry with coordinates in SDO_ORDINATES. Note the
-- coordinates in the GML are (10,10) and the values in the
-- SDO_POINT field are discarded.
SELECT TO_CHAR(
```

```
 SDO_UTIL.TO_GMLGEOMETRY(sdo_geometry(2001, 8307,
    sdo point type(-80, 70, null),
    sdo elem info array(1,1,1), sdo ordinate array(10, 10))))
AS GmlGeometry FROM DUAL;
GMLGEOMETRY 
--------------------------------------------------------------------------------
<gml:Point srsName="SDO:8307" xmlns:gml="http://www.opengis.net/gml"><gml:coordi
nates decimal="." cs="," ts=" ">10,10 </gml:coordinates></gml:Point> 
-- LRS geometry. An Empty CLOB is returned.
SELECT SDO_UTIL.TO_GMLGEOMETRY(
   sdo_geometry(2306, 8307, null,
     sdo_elem_info_array(1,1003,1, 13, 1003, 1, 23, 1003, 3),
     sdo_ordinate_array(10.10,10.20, 20.50, 20.10, 30.30, 30.30, 40.10,
       40.10, 30.50, 30.20, 10.10, 10.20,
       5, 5, 5, 6, 6, 6, 6, 5, 5, 5, 7, 7, 8, 8 ))
) AS GmlGeometry FROM DUAL;
GMLGEOMETRY 
--------------------------------------------------------------------------------
-- Rectangle (geodetic)
SELECT TO_CHAR(
   SDO_UTIL.TO_GMLGEOMETRY(sdo_geometry(2003, 8307, null,
    sdo elem info array(1,1003,5),
    sdo ordinate array(10.10,10.10, 20.10, 20.10 )))
) 
AS GmlGeometry FROM DUAL;
GMLGEOMETRY 
                      --------------------------------------------------------------------------------
<gml:Box srsName="SDO:8307" xmlns:gml="http://www.opengis.net/gml"><gml:coordina
tes decimal="." cs = "," ts = " ">10.1,10.1 20.1,20.1 </qml:coordinates></qml:Box>
-- Polygon with holes
SELECT TO_CHAR(
   SDO_UTIL.TO_GMLGEOMETRY(sdo_geometry(2003, 262152, null,
     sdo_elem_info_array(1,1003,3, 5, 2003, 1, 13, 2003, 1),
     sdo_ordinate_array(10.10,10.20, 40.50, 41.10, 30.30, 30.30, 30.30,
       40.10, 40.10, 40.10, 30.30, 30.30, 5, 5, 5, 6, 6, 6, 6, 5, 5, 5 )))
```
) AS GmlGeometry FROM DUAL;

#### GMLGEOMETRY

<gml:Polygon srsName="SDO:262152" xmlns:gml="http://www.opengis.net/gml"><gml:ou terBoundaryIs><gml:LinearRing><gml:coordinates decimal="." cs="," ts=" ">10.1,10 .2, 40.5,10.2, 40.5,41.1, 10.1,41.1, 10.1,10.2 </gml:coordinates></gml:LinearRin g></gml:outerBoundaryIs><gml:innerBoundaryIs><gml:LinearRing><gml:coordinates de cimal="." cs="," ts=" ">30.3,30.3 30.3,40.1 40.1,40.1 30.3,30.3 </gml:coordinate s></gml:LinearRing></gml:innerBoundaryIs><gml:innerBoundaryIs><gml:LinearRing><g ml:coordinates decimal="."  $cs="$ ,"  $ts=" -5,5 5,6 6,6 6,5 5,5 <$ /qml:coordinates>< /gml:LinearRing></gml:innerBoundaryIs></gml:Polygon>

--------------------------------------------------------------------------------

```
-- Creating an XMLTYPE from the GML fragment. Also useful for "pretty
-- printing" the GML output.
SET LONG 40000
SELECT XMLTYPE(
  SDO_UTIL.TO_GMLGEOMETRY(sdo_geometry(2003, 262152, null,
    sdo elem info array(1,1003,1, 11, 2003, 1, 21, 2003, 1),
   sdo ordinate array(10.10,10.20, 40.50,10.2, 40.5,41.10, 10.1,41.1,
       10.10, 10.20, 30.30,30.30, 30.30, 40.10, 40.10, 40.10, 40.10, 30.30,
       30.30, 30.30, 5, 5, 5, 6, 6, 6, 6, 5, 5, 5 )))
)
```
AS GmlGeometry FROM DUAL;

```
GMLGEOMETRY
```
-------------------------------------------------------------------------------- <gml:Polygon srsName="SDO:262152" xmlns:gml="http://www.opengis.net/gml"><gml:ou terBoundaryIs><gml:LinearRing><gml:coordinates decimal="." cs="," ts=" ">10.1,10 .2 40.5,10.2 40.5,41.1 10.1,41.1 10.1,10.2 </gml:coordinates></gml:LinearRing></ gml:outerBoundaryIs><gml:innerBoundaryIs><gml:LinearRing><gml:coordinates decima l="." cs="," ts=" ">30.3,30.3 30.3,40.1 40.1,40.1 40.1,30.3 30.3,30.3 </gml:coor dinates></gml:LinearRing></gml:innerBoundaryIs><gml:innerBoundaryIs><gml:LinearR ing><gml:coordinates decimal="."  $cs=" "ts=" ">5,5 5,6 6,6 6,5 5,5 <$ /gml:coordin ates></gml:LinearRing></gml:innerBoundaryIs></gml:Polygon>

#### The following example uses the TO\_GMLGEOMETRY function with the Oracle XML DB XMLTYPE data type and the XMLELEMENT and XMLFOREST functions.

```
SELECT xmlelement("State", xmlattributes(
   'http://www.opengis.net/gml' as "xmlns:gml"),
  xmlforest(state as "Name", totpop as "Population",
  xmltype(sdo_util.to_gmlgeometry(geom)) as "gml:geometryProperty"))
```
AS theXMLElements FROM states WHERE state abrv in ('DE', 'UT');

THEXMLELEMENTS

--------------------------------------------------------------------------------

<State xmlns:gml="http://www.opengis.net/gml">

<Name>Delaware</Name>

<Population>666168</Population>

<gml:geometryProperty>

 <gml:Polygon srsName="SDO:" xmlns:gml="http://www.opengis.net/gml"> <gml:outerBoundaryIs>

<gml:LinearRing>

 <gml:coordinates decimal="." cs="," ts=" ">-75.788704,39.721699 -75.78 8704,39.6479 -75.767014,39.377106 -75.76033,39.296497 -75.756294,39.24585 -75.74 8016,39.143196 -75.722961,38.829895 -75.707695,38.635166 -75.701912,38.560619 -7 5.693871,38.460011 -75.500336,38.454002 -75.341614,38.451855 -75.049339,38.45165 3 -75.053841,38.538429 -75.06015,38.605465 -75.063263,38.611275 -75.065308,38.62 949 -75.065887,38.660919 -75.078697,38.732403 -75.082527,38.772045 -75.091667,38 .801208 -75.094185,38.803699 -75.097572,38.802986 -75.094116,38.793579 -75.09926 6,38.78756 -75.123619,38.781784 -75.137962,38.782703 -75.18692,38.803772 -75.215 019,38.831547 -75.23735,38.849014 -75.260498,38.875 -75.305908,38.914673 -75.316 399,38.930309 -75.317284,38.93676 -75.312851,38.945576 -75.312859,38.945618 -75. 31205,38.967804 -75.31778,38.986012 -75.341431,39.021233 -75.369606,39.041359 -7 5.389229,39.051422 -75.40181,39.06702 -75.401306,39.097713 -75.411369,39.148029 -75.407845,39.175201 -75.396271,39.187778 -75.39225,39.203377 -75.40181,39.23104 9 -75.402817,39.253189 -75.409355,39.264759 -75.434006,39.290424 -75.439041,39.3 13065 -75.453125,39.317093 -75.457657,39.326653 -75.469231,39.330677 -75.486336, 39.341743 -75.494888,39.354324 -75.504448,39.357346 -75.51284,39.366291 -75.5129 24,39.366482 -75.523773,39.392052 -75.538651,39.415707 -75.56749,39.436436 -75.5 9137,39.463696 -75.592941,39.471806 -75.590019,39.488026 -75.587311,39.496136 -7 5.5774,39.508076 -75.554192,39.506947 -75.528442,39.498005 -75.530373,39.510303 -75.527145,39.531326 -75.52803,39.535168 -75.53437,39.540592 -75.519386,39.55528 6 -75.512291,39.567505 -75.515587,39.580639 -75.528046,39.584 -75.538269,39.5935 67 -75.554016,39.601727 -75.560143,39.622578 -75.556602,39.6348 -75.549599,39.63 7699 -75.542397,39.645901 -75.535507,39.647099 -75.514999,39.668499 -75.507523,3 9.69685 -75.496597,39.701302 -75.488914,39.714722 -75.477997,39.714901 -75.47550 2,39.733501 -75.467972,39.746975 -75.463707,39.761101 -75.448494,39.773857 -75.4 38301,39.783298 -75.405701,39.796101 -75.415405,39.801678 -75.454102,39.820202 - 75.499199,39.833199 -75.539703,39.8381 -75.5802,39.838417 -75.594017,39.837345 - 75.596107,39.837044 -75.639488,39.82893 -75.680145,39.813839 -75.71096,39.796352 -75.739716,39.772881 -75.760689,39.74712 -75.774101,39.721699 -75.788704,39.721 699 </gml:coordinates>

 </gml:LinearRing> </gml:outerBoundaryIs> </gml:Polygon> </gml:geometryProperty>

```
</State>
<State xmlns:gml="http://www.opengis.net/gml">
   <Name>Utah</Name>
   <Population>1722850</Population>
   <gml:geometryProperty>
     <gml:Polygon srsName="SDO:" xmlns:gml="http://www.opengis.net/gml">
       <gml:outerBoundaryIs>
         <gml:LinearRing>
           <gml:coordinates decimal="." cs="," ts=" ">-114.040871,41.993805 -114.
038803,41.884899 -114.041306,41 -114.04586,40.116997 -114.046295,39.906101 -114.
046898,39.542801 -114.049026,38.67741 -114.049339,38.572968 -114.049095,38.14864
 -114.0476,37.80946 -114.05098,37.746284 -114.051666,37.604805 -114.052025,37.10
3989 -114.049797,37.000423 -113.484375,37 -112.898598,37.000401 -112.539604,37.0
00683 -112,37.000977 -111.412048,37.001514 -111.133018,37.00079 -110.75,37.00320
1 -110.5,37.004265 -110.469505,36.998001 -110,36.997967 -109.044571,36.999088 -1
09.045143,37.375 -109.042824,37.484692 -109.040848,37.881176 -109.041405,38.1530
27 -109.041107,38.1647 -109.059402,38.275501 -109.059296,38.5 -109.058868,38.719
906 -109.051765,39 -109.050095,39.366699 -109.050697,39.4977 -109.050499,39.6605
 -109.050156,40.222694 -109.047577,40.653641 -109.0494,41.000702 -109.2313,41.00
2102 -109.534233,40.998184 -110,40.997398 -110.047768,40.997696 -110.5,40.994801
 -111.045982,40.998013 -111.045815,41.251774 -111.045097,41.579899 -111.045944,4
2.001633 -111.506493,41.999588 -112.108742,41.997677 -112.16317,41.996784 -112.1
72562,41.996643 -112.192184,42.001244 -113,41.998314 -113.875,41.988091 -114.040
871,41.993805 </gml:coordinates>
         </gml:LinearRing>
       </gml:outerBoundaryIs>
     </gml:Polygon>
   </gml:geometryProperty>
</State>
```
#### **Related Topics**

None.

# **20**

# **Geocoding Subprograms**

The MDSYS.SDO\_GCDR package contains subprograms for geocoding address data.

To use the subprograms in this chapter, you must understand the conceptual and usage information about geocoding in [Chapter 5](#page-122-0).

[Table 20–1](#page-530-0) lists the geocoding subprograms.

<span id="page-530-0"></span>

| Subprogram                              | <b>Description</b>                                                                                                    |
|-----------------------------------------|----------------------------------------------------------------------------------------------------|
| <b>SDO GCDR.GEOCODE</b>                 | Geocodes an unformatted address and returns an<br>SDO_GEOR_ADDR object.                                                 |
| SDO GCDR.GEOCODE ALL                    | Geocodes all addresses associated with an unformatted<br>address and returns the result as an SDO ADDR<br>ARRAY object. |
| SDO_GCDR.GEOCODE_AS_<br><b>GEOMETRY</b> | Geocodes an unformatted address and returns an<br>SDO_GEOMETRY object.                                                  |

*Table 20–1 Subprograms for Geocoding Address Data*

The rest of this chapter provides reference information on the subprograms, listed in alphabetical order.

## <span id="page-531-0"></span>**SDO\_GCDR.GEOCODE**

#### **Format**

SDO\_GCDR.GEOCODE(

username IN VARCHAR2, addr\_lines IN SDO\_KEYWORDARRAY, country IN VARCHAR2, match\_mode IN VARCHAR2 ) RETURN SDO\_GEO\_ADDR;

#### **Description**

Geocodes an unformatted address and returns the result as an SDO\_GEO\_ADDR object.

#### **Parameters**

#### **username**

Name of the user that owns the tables containing the geocoding data.

#### **addr\_lines**

An array of quoted strings representing the unformatted address to be geocoded. The SDO\_KEYWORDARRAY type is described in [Section 5.2.3](#page-130-0).

#### **country**

Country name or ISO country code.

#### **match\_mode**

Match mode for the geocoding operation. Match modes are explained in [Section 5.1.2](#page-124-0).

#### **Usage Notes**

This function returns an object of type SDO\_GEOR\_ADDR, which is described in [Section 5.2.1](#page-127-0). It performs the same operation as the [SDO\\_GCDR.GEOCODE\\_AS\\_](#page-535-0) [GEOMETRY](#page-535-0) function; however, that function returns an SDO\_GEOMETRY object.

#### **Examples**

The following example geocodes the address of City Hall in San Francisco, California, using the RELAX\_BASE\_NAME match mode. It returns the longitude and latitude coordinates of this address as -122.41815 and 37.7784183, respectively.

SELECT SDO\_GCDR.GEOCODE('SCOTT', SDO\_KEYWORDARRAY('1 Carlton B Goodlett Pl', 'San Francisco, CA 94102'), 'US', 'RELAX\_BASE\_NAME') FROM DUAL;

SDO\_GCDR.GEOCODE('SCOTT',SDO\_KEYWORDARRAY('1CARLTONBGOODLETTPL','SANFRANCISCO -------------------------------------------------------------------------------- SDO GEO ADDR(0, SDO KEYWORDARRAY(), NULL, 'CARLTON B GOODLETT PL', NULL, NULL, ' SAN FRANCISCO', NULL, 'CA', 'US', '94102', NULL, '94102', NULL, '1', 'CARLTON B GOODLETT', 'PL', 'F', 'F', NULL, NULL, 'L', .01, 23614360, 'nul?#ENUT?B281CP?', 1, 'DEFAULT', -122.41815, 37.7784183)

## <span id="page-533-0"></span>**SDO\_GCDR.GEOCODE\_ALL**

**Format**

SDO\_GCDR.GEOCODE\_ALL(

gc\_username IN VARCHAR2, addr\_lines IN SDO\_KEYWORDARRAY, country IN VARCHAR2, match\_mode IN VARCHAR2 ) RETURN SDO\_ADDR\_ARRAY;

#### **Description**

Geocodes all addresses associated with an unformatted address and returns the result as an SDO\_ADDR\_ARRAY object.

#### **Parameters**

#### **gc\_username**

Name of the user that owns the tables containing the geocoding data.

#### **addr\_lines**

An array of quoted strings representing the unformatted address to be geocoded. The SDO\_KEYWORDARRAY type is described in [Section 5.2.3](#page-130-0).

#### **country**

Country name or ISO country code.

#### **match\_mode**

Match mode for the geocoding operation. Match modes are explained in [Section 5.1.2](#page-124-0).

#### **Usage Notes**

This function returns an object of type SDO\_ADDR\_ARRAY, which is described in [Section 5.2.2](#page-130-1). It performs the same operation as the [SDO\\_GCDR.GEOCODE](#page-531-0) function; however, it can return results for multiple addresses, in which case the returned SDO\_ADDR\_ARRAY object contains multiple SDO\_GEO\_ADDR objects. If your application needs to select one of the addresses for some further operations, you can use the information about each returned address to help you make that selection.

Each SDO\_GEO\_ADDR object in the returned SDO\_ADDR\_ARRAY array represents the center point of each street segment that matches the criteria in the addr lines parameter. For example, if Main Street extends into two postal codes, or if there are two separate streets named Main Street in two separate postal codes, and if you specify Main Street and a city and state for this function, the returned SDO\_ADDR\_ARRAY array contains two SDO\_GEO\_ADDR objects, each reflecting the center point of Main Street in a particular postal code. The house or building number in each SDO\_GEO\_ADDR object is the house or building number located at the center point of the street segment, even if the input address contains no house or building number or a nonexistent number.

#### **Examples**

The following example returns an array of geocoded results, each result reflecting the center point of Clay Street in all postal codes in San Francisco, California, in which the street extends. The resulting array includes four SDO\_GEOR\_ADDR objects, each reflecting the house at the center point of the Clay Street segment in each of the four postal codes (94108, 94115, 94118, and 94109) into which Clay Street extends.

```
SELECT SDO_GCDR.GEOCODE_ALL('SCOTT',
  SDO KEYWORDARRAY('Clay St', 'San Francisco, CA'),
   'US', 'DEFAULT') FROM DUAL;
```
SDO\_GCDR.GEOCODE\_ALL('SCOTT',SDO\_KEYWORDARRAY('CLAYST','SANFRANCISCO,CA'),'US --------------------------------------------------------------------------------

SDO\_ADDR\_ARRAY(SDO\_GEO\_ADDR(1, SDO\_KEYWORDARRAY(), NULL, 'CLAY ST', NULL, NULL, 'SAN FRANCISCO', NULL, 'CA', 'US', '94108', NULL, '94108', NULL, '978', 'CLAY', 'ST', 'F', 'F', NULL, NULL, 'L', 0, 23600689, 'nul?#ENUT?B281CP?', 1, 'DEFAULT', -122.40904, 37.79385), SDO\_GEO\_ADDR(1, SDO\_KEYWORDARRAY(), NULL, 'CLAY ST', NULL, NULL, 'SAN FRANCISCO', NULL, 'CA', 'US', '94115', NULL, '94115', NULL, '27 98', 'CLAY', 'ST', 'F', 'F', NULL, NULL, 'L', 0, 23600709, 'nul?#ENUT?B281CP?', 1, 'DEFAULT', -122.43909, 37.79007), SDO\_GEO\_ADDR(1, SDO\_KEYWORDARRAY(), NULL , 'CLAY ST', NULL, NULL, 'SAN FRANCISCO', NULL, 'CA', 'US', '94118', NULL, '9411 8', NULL, '3698', 'CLAY', 'ST', 'F', 'F', NULL, NULL, 'L', 0, 23600718, 'nul? #ENUT?B281CP?', 1, 'DEFAULT', -122.45372, 37.78822), SDO\_GEO\_ADDR(1, SDO\_KEYWORD ARRAY(), NULL, 'CLAY ST', NULL, NULL, 'SAN FRANCISCO', NULL, 'CA', 'US', '94109' , NULL, '94109', NULL, '1698', 'CLAY', 'ST', 'F', 'F', NULL, NULL, 'L', 0, 23 600700, 'nul?#ENUT?B281CP?', 1, 'DEFAULT', -122.42093, 37.79236))

## <span id="page-535-0"></span>**SDO\_GCDR.GEOCODE\_AS\_GEOMETRY**

#### **Format**

SDO\_GCDR.GEOCODE\_AS\_GEOMETRY(

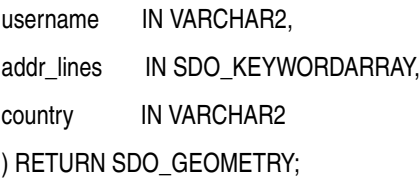

#### **Description**

Geocodes an unformatted address and returns the result as an SDO\_GEOMETRY object.

#### **Parameters**

#### **username**

Name of the user that owns the tables containing the geocoding data.

#### **addr\_lines**

An array of quoted strings representing the unformatted address to be geocoded. The SDO\_KEYWORDARRAY type is described in [Section 5.2.3](#page-130-0).

#### **country**

Country name or ISO country code.

#### **Usage Notes**

This function returns an object of type SDO\_GEOMETRY. It performs the same operation as the [SDO\\_GCDR.GEOCODE](#page-531-0) function; however, that function returns an SDO\_GEOR\_ADDR object.

This function uses a match mode of 'DEFAULT' for the geocoding operation. Match modes are explained in [Section 5.1.2.](#page-124-0)

#### **Examples**

The following example geocodes the address of City Hall in San Francisco, California, using the RELAX\_BASE\_NAME match mode. It returns an SDO\_

GEOMETRY object in which the longitude and latitude coordinates of this address are -122.41815 and 37.7784183, respectively.

```
SELECT SDO GCDR.GEOCODE AS GEOMETRY('SCOTT',
  SDO KEYWORDARRAY('1 Carlton B Goodlett Pl', 'San Francisco, CA 94102'),
  'US', 'RELAX_BASE_NAME') FROM DUAL;
SDO_GCDR.GEOCODE_AS_GEOMETRY('SCOTT',SDO_KEYWORDARRAY('1CARLTONBGOODLETTPL','
--------------------------------------------------------------------------------
SDO_GEOMETRY(2001, 8307, SDO_POINT_TYPE(-122.41815, 37.7784183, NULL), NULL, NUL
L)
```
# **21**

# **Spatial Analysis and Mining Subprograms**

The MDSYS.SDO\_SAM package contains subprograms for spatial analysis and data mining.

To use the subprograms in this chapter, you must understand the conceptual information about spatial analysis and data mining in [Chapter 8](#page-194-0).

[Table 21–1](#page-538-0) lists the spatial analysis and mining subprograms.

<span id="page-538-0"></span>

| <b>Function</b>                                | <b>Description</b>                                                                                                    |
|------------------------------------------------|----------------------------------------------------------------------------------------------------|
| SDO_SAM.AGGREGATES_FOR_<br><b>GEOMETRY</b>     | Computes the thematic aggregate for a geometry.                                                                                                    |
| SDO SAM.AGGREGATES FOR<br><b>LAYER</b>         | Computes thematic aggregates for a layer of<br>geometries.                                                                                                    |
| SDO_SAM.BIN_GEOMETRY                           | Computes the most-intersecting tile for a geometry.                                                                                                    |
| <b>SDO SAM.BIN LAYER</b>                       | Assigns each location (and the corresponding row)<br>in a data mining table to a spatial bin.                                                                                                    |
| SDO SAM.COLOCATED<br><b>REFERENCE FEATURES</b> | Performs a partial predicate-based join of tables, and<br>materializes the join results into a table.                                                                                                    |
| <b>SDO SAM.SIMPLIFY GEOMETRY</b>               | Simplifies a geometry.                                                                                                    |
| <b>SDO SAM.SIMPLIFY LAYER</b>                  | Simplifies a geometry layer.                                                                                                    |
| <b>SDO SAM.SPATIAL CLUSTERS</b>                | Computes clusters using the existing R-tree index,<br>and returns a set of SDO_REGION objects where the<br>geometry column specifies the boundary of each<br>cluster and the geometry key value is set to null. |

*Table 21–1 Subprograms for Spatial Analysis and Mining*

| <b>Function</b>           | <b>Description</b>                                                                                                    |
|---------------------------|----------------------------------------------------------------------------------------------------|
| SDO_SAM.TILED_AGGREGATES  | Tiles aggregates for a domain. For each tile,<br>computes the intersecting geometries from the<br>theme table; the values in the aggr col string<br>column are weighted proportionally to the area of<br>the intersection, and aggregated according to aggr<br>col string. |
| <b>SDO SAM.TILED BINS</b> | Tiles a two-dimensional space and returns<br>geometries corresponding to those tiles.                                                                                                    |

*Table 21–1 (Cont.) Subprograms for Spatial Analysis and Mining*

The rest of this chapter provides reference information on the spatial analysis and mining subprograms, listed in alphabetical order.
# **SDO\_SAM.AGGREGATES\_FOR\_GEOMETRY**

#### **Format**

#### SDO\_SAM.AGGREGATES\_FOR\_GEOMETRY(

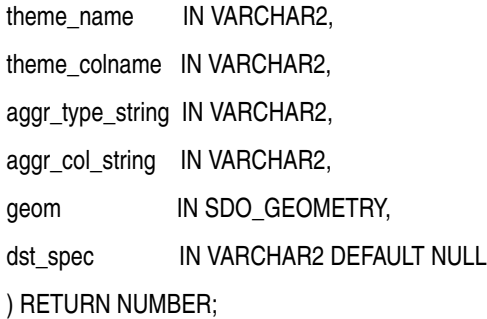

#### **Description**

Computes the thematic aggregate for a geometry.

#### **Parameters**

#### **theme\_name**

Name of the theme table.

#### **theme\_colname**

Name of the geometry column in theme\_name.

#### **aggr\_type\_string**

Any Oracle SQL aggregate function that accepts one or more numeric values and computes a numeric value, such as SUM, MIN, MAX, or AVG.

#### **aggr\_col\_string**

Name of a column in theme name on which to compute aggregate values, as explained in the Usage Notes. An example might be a POPULATION column.

#### **geom**

Geometry object.

#### **dst\_spec**

A quoted string containing a distance value and optionally a unit value. See the Usage Notes for an explanation of the format and meaning.

#### **Usage Notes**

For a specific geometry, this function identifies the geometries in the theme\_name table, finds their intersection ratio, multiplies the specified aggregate using this intersection ratio, and aggregates it for the geometry. Specifically, for all rows of the theme name table that intersect with the specified geometry, it returns the value from the following function:

```
aggr_type_string(aggr_col_string * proportional area of intersection(qeometry,
theme name.theme colname))
```
The theme colname column must have a spatial index defined on it. For best performance, insert simplified geometries into this column.

The dst spec parameter, if specified, is a quoted string that must contain the distance keyword and that may contain the unit keyword to identify the unit of measurement associated with the distance value. For example:

'distance=2 unit=km'

If the unit keyword is specified, the value must be an SDO\_UNIT value from the MDSYS.SDO\_DIST\_UNITS table (for example, 'unit=KM'). If the unit keyword is not specified, the unit of measurement associated with the geometry is used. See [Section 2.6](#page-95-0) for more information about unit of measurement specification.

#### **Examples**

The following example computes the thematic aggregate for an area with a 3-mile radius around a specified point geometry. In this case, the total population of the area is computed based on the proportion of the circle's area within different counties, assuming uniform distribution of population within the counties.

```
SELECT sdo sam.aggregates for geometry(
   'GEOD_COUNTIES', 'GEOM',
   'sum', 'totpop',
   SDO_GEOMETRY(2001, 8307,
     SDO_POINT_TYPE(-73.943849, 40.6698,NULL),
     NULL, NULL),
   'distance=3 unit=mile')
FROM DUAL a ;
```
# <span id="page-542-0"></span>**SDO\_SAM.AGGREGATES\_FOR\_LAYER**

#### **Format**

SDO\_SAM.AGGREGATES\_FOR\_LAYER(

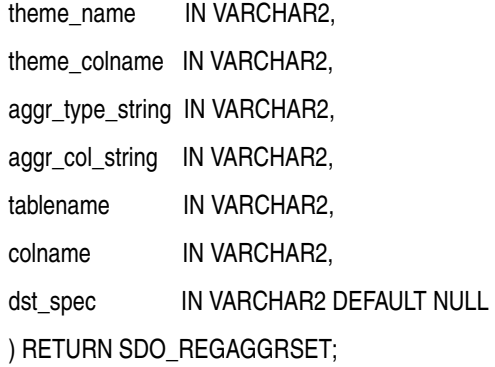

#### **Description**

Computes thematic aggregates for a layer of geometries.

#### **Parameters**

#### **theme\_name**

Name of the theme table.

#### **theme\_colname**

Name of the geometry column in theme\_name.

#### **aggr\_type\_string**

Any Oracle SQL aggregate function that accepts one or more numeric values and computes a numeric value, such as SUM, MIN, MAX, or AVG.

#### **aggr\_col\_string**

Name of a column in theme\_name on which to compute aggregate values, as explained in the Usage Notes. An example might be a POPULATION column.

#### **tablename**

Name of the data mining table.

#### **colname**

Name of the column in tablename that holds the geometries.

#### **dst\_spec**

A quoted string containing a distance value and optionally a unit value. See the Usage Notes for an explanation of the format and meaning.

#### **Usage Notes**

For each geometry in tablename, this function identifies the geometries in the theme\_name table, finds their intersection ratio, multiplies the specified aggregate using this intersection ratio, and aggregates it for each geometry in tablename. Specifically, for all rows of the theme\_name table, it returns the value from the following function:

```
aggr_type_string(aggr_col_string * proportional_area_of_intersection(geometry, 
theme name.theme colname))
```
This function returns an object of type SDO\_REGAGGRSET. The SDO\_ REGAGGRSET object type is defined as:

TABLE OF SDO\_REGAGGR

The SDO\_REGAGGR object type is defined as:

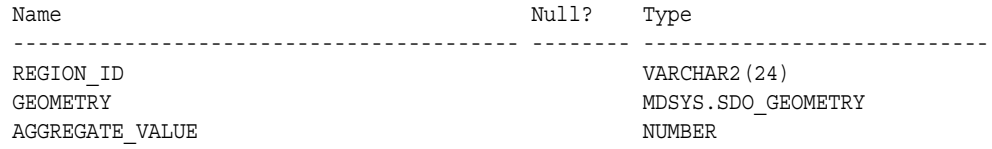

The theme colname column must have a spatial index defined on it. For best performance, insert simplified geometries into this column.

The dst spec parameter, if specified, is a quoted string that must contain the distance keyword and that may contain the unit keyword to identify the unit of measurement associated with the distance value. For example:

'distance=2 unit=km'

If the unit keyword is specified, the value must be an SDO\_UNIT value from the MDSYS.SDO\_DIST\_UNITS table (for example, 'unit=KM'). If the unit keyword is not specified, the unit of measurement associated with the geometry is used. See [Section 2.6](#page-95-0) for more information about unit of measurement specification.

#### **Examples**

The following example computes the thematic aggregates for all geometries in a table named TEST\_TAB for an area with a 3-mile radius around a specified point geometry. In this case, the total population of each area is computed based on the proportion of the circle's area within different counties, assuming uniform distribution of population within the counties.

```
SELECT a.aggregate_value FROM TABLE(sdo_sam.aggregates_for_layer(
   'GEOD_COUNTIES', 'GEOM', 'SUM', TOTPOP', TEST_TAB', 'GEOM'
     'distance=3 unit=mile')) a;
```
## **SDO\_SAM.BIN\_GEOMETRY**

#### **Format**

SDO\_SAM.BIN\_GEOMETRY(

geom IN SDO\_GEOMETRY,

tol IN SDO\_DIM\_ARRAY,

bin\_tablename IN VARCHAR2,

bin\_colname IN VARCHAR2

) RETURN NUMBER;

#### or

SDO\_SAM.BIN\_GEOMETRY(

geom IN SDO\_GEOMETRY, dim IN SDO\_DIM\_ARRAY, bin\_tablename IN VARCHAR2, bin\_colname IN VARCHAR2 ) RETURN NUMBER;

#### **Description**

Computes the most-intersecting tile for a geometry.

#### **Parameters**

#### **geom**

Geometry for which to compute the bin.

#### **tol**

Tolerance value (see [Section 1.5.5\)](#page-47-0).

#### **dim**

Dimensional array for the table that holds the bin geometries.

#### **bin\_tablename**

Name of the table that holds the bin geometries.

#### **bin\_colname**

Column in bin tablename that holds the bin geometries.

#### **Usage Notes**

This function bins the geometry to the most-intersecting bin in the specified bin table.

#### **Examples**

The following example computes the bin for a specified geometry.

SELECT sdo\_sam.bin\_geometry(a.geometry, 0.0000005, 'BINTBL', 'GEOMETRY') FROM poly\_4pt a, user\_sdo\_geom\_metadata b WHERE b.table name='POLY 4PT' AND a.gid=1; SDO\_SAM.BIN\_GEOMETRY(A.GEOMETRY,0.0000005,'BINTBL','GEOMETRY') -------------------------------------------------------------- 43

1 row selected.

## **SDO\_SAM.BIN\_LAYER**

#### **Format**

SDO\_SAM.BIN\_LAYER(

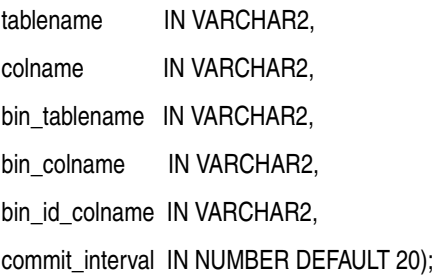

#### **Description**

Assigns each location (and the corresponding row) in a data mining table to a spatial bin.

#### **Parameters**

#### **tablename**

Name of the data mining table.

#### **colname**

Name of the column in table\_name that holds the location coordinates.

#### **bin\_tablename**

Name of the table that contains information (precomputed for the entire two-dimensional space) about the spatial bins.

#### **bin\_colname**

Column in bin tablename that holds the bin geometries.

#### **bin\_id\_colname**

Name of the column in bin tablename that holds the bin ID value of each geometry added to a bin.

#### **commit\_interval**

Number of bin insert operations to perform before Spatial performs an internal commit operation. If commit\_interval is not specified, a commit is performed after every 20 insert operations.

#### **Usage Notes**

This procedure computes the most-intersecting tile for each geometry in a specified layer using the bins in bin tablename. The bin ID value for each geometry is added in bin\_id\_colname.

#### **Examples**

The following example assigns each GEOMETRY column location and corresponding row in the POLY\_4PT\_TEMP data mining table to a spatial bin, and performs an internal commit operation after each bin table insertion.

CALL SDO\_SAM.BIN\_LAYER('POLY\_4PT\_TEMP', 'GEOMETRY', 'BINTBL', 'GEOMETRY', 'BIN\_ ID', 1);

# **SDO\_SAM.COLOCATED\_REFERENCE\_FEATURES**

#### **Format**

SDO\_SAM.COLOCATED\_REFERENCE\_FEATURES(

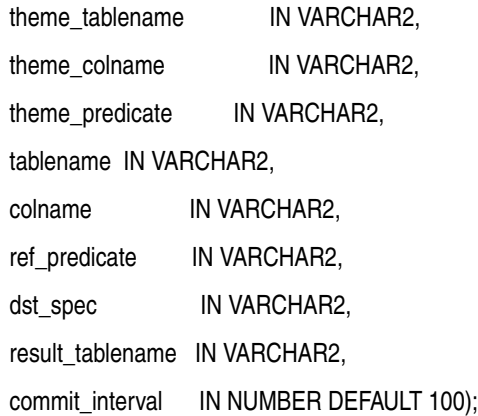

#### **Description**

Performs a partial predicate-based join of tables, and materializes the join results into a table.

#### **Parameters**

#### **theme\_tablename**

Name of the table with which to join tablename.

#### **theme\_colname**

Name of the geometry column in theme\_tablename.

#### **theme\_predicate**

Qualifying WHERE clause predicate to be applied to theme\_tablename.

#### **tablename**

Name of the data mining table.

#### **colname**

Name of the column in tablename that holds the location coordinates.

#### **ref\_predicate**

Qualifying WHERE clause predicate to be applied to tablename. Must be a single table predicate, such as 'country\_code=10'.

#### **dst\_spec**

A quoted string containing a distance value and optionally a unit value. See the Usage Notes for an explanation of the format and meaning.

#### **result\_tablename**

The table in which materialized join results are stored. This table must have the following definition: (tid NUMBER, rid1 VARCHAR2(24), rid2 VARCHAR2(24))

#### **commit\_interval**

Number of internal join operations to perform before Spatial performs an internal commit operation. If commit\_interval is not specified, a commit is performed after every 100 internal join operations.

#### **Usage Notes**

This procedure materializes each pair of ROWIDs returned from a predicate-based join operation, and stores them in the rid1, rid2 columns of result\_ tablename. The tid is a unique generated "interaction" number corresponding to each rid1 value.

The dst spec parameter, if specified, is a quoted string that must contain the distance keyword and that may contain the unit keyword to identify the unit of measurement associated with the distance value. For example:

```
'distance=2 unit=km'
```
If the unit keyword is specified, the value must be an SDO\_UNIT value from the MDSYS.SDO\_DIST\_UNITS table (for example, 'unit=KM'). If the unit keyword is not specified, the unit of measurement associated with the geometry is used. See [Section 2.6](#page-95-0) for more information about unit of measurement specification.

#### **Examples**

The following example identifies cities with a 1990 population (POP90 column value) greater than 120,000 that are located within 20 kilometers of interstate highways (GEOM column in the GEOD\_INTERSTATES table). It stores the results in a table named COLOCATION\_TABLE, and performs an internal commit operation after each 20 internal operations.

EXECUTE SDO\_SAM.COLOCATED\_REFERENCE\_FEATURES( 'geod\_cities', 'location', 'pop90 > 120000', 'geod\_interstates', 'geom', null, 'distance=20 unit=km', 'colocation\_table', 20);

# <span id="page-552-0"></span>**SDO\_SAM.SIMPLIFY\_GEOMETRY**

#### **Format**

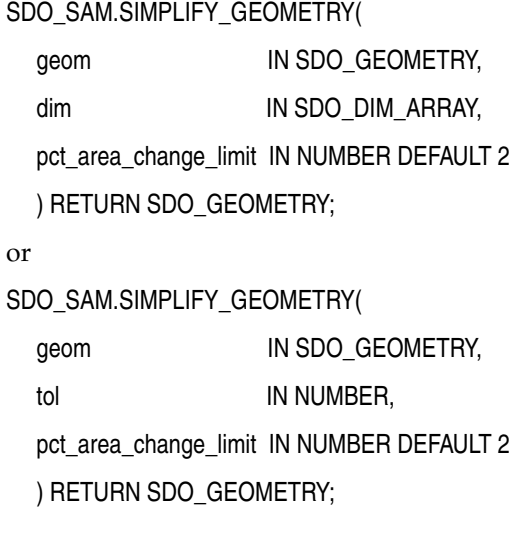

#### **Description**

Simplifies a geometry.

#### **Parameters**

#### **geom**

Geometry to be simplified.

#### **dim**

Dimensional array for the geometry to be simplified.

#### **tol**

Tolerance value (see [Section 1.5.5\)](#page-47-0).

#### **pct\_area\_change\_limit**

The percentage of area changed to be used for each simplification iteration, as explained in the Usage Notes.

#### **Usage Notes**

This function reduces the number of vertices in a geometry by internally applying the [SDO\\_UTIL.SIMPLIFY](#page-518-0) function (documented in [Chapter 19](#page-488-0)) with an appropriate threshold value.

Reducing the number of vertices may result in a change in the area of the geometry. The pct area change limit parameter specifies how much area change can be tolerated while simplifying the geometry. It is usually a number from 1 to 100. The default value is 2; that is, the area of the geometry can either increase or decrease by at most two percent compared to the original geometry as a result of the geometry simplification.

#### **Examples**

The following example simplifies the geometries in the GEOMETRY column of the POLY\_4PT\_TEMP table.

```
SELECT sdo sam.simplify geometry(a.geometry, 0.00000005)
 FROM poly 4pt temp a, user sdo geom metadata b
 WHERE b.table name='POLY 4PT TEMP' ;
```
SDO\_SAM.SIMPLIFY\_GEOMETRY(A.GEOMETRY,0.00000005)(ORIG\_AREA, CUR\_AREA, ORIG\_LEN, --------------------------------------------------------------------------------

SDO\_SMPL\_GEOMETRY(28108.5905, 28108.5905, 758.440118, 758.440118, SDO\_GEOMETRY(2 003, 8307, NULL, SDO\_ELEM\_INFO\_ARRAY(1, 1003, 1), SDO\_ORDINATE\_ARRAY(-122.4215, 37.7862, -122.422, 37.7869, -122.421, 37.789, -122.42, 37.7866, -122.4215, 37.78 62)))

SDO\_SMPL\_GEOMETRY(4105.33806, 4105.33806, 394.723053, 394.723053, SDO\_GEOMETRY(2 003, 8307, NULL, SDO\_ELEM\_INFO\_ARRAY(1, 1003, 1), SDO\_ORDINATE\_ARRAY(-122.4019, 37.8052, -122.4027, 37.8055, -122.4031, 37.806, -122.4012, 37.8052, -122.4019, 3 7.8052)))

50 rows selected.

 . . .

# **SDO\_SAM.SIMPLIFY\_LAYER**

#### **Format**

#### SDO\_SAM.SIMPLIFY\_LAYER(

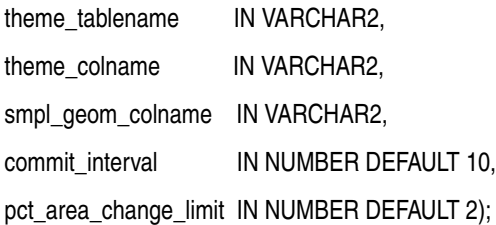

#### **Description**

Simplifies a geometry layer.

#### **Parameters**

#### **theme\_tablename**

Name of the table containing the geometry layer to be simplified.

#### **theme\_colname**

Column in theme\_tablename of type SDO\_GEOMETRY containing the geometries to be simplified.

#### **smpl\_geom\_colname**

Column in theme\_tablename of type SDO\_GEOMETRY into which the simplified geometries are to be placed by this function.

#### **commit\_interval**

Number of geometries to simplify before Spatial performs an internal commit operation. If commit\_interval is not specified, a commit is performed after every 10 simplification operations.

#### **pct\_area\_change\_limit**

The percentage of area changed to be used for each simplification iteration, as explained in the Usage Notes for the [SDO\\_SAM.SIMPLIFY\\_GEOMETRY](#page-552-0) function.

#### **Usage Notes**

This procedure simplifies all geometries in a layer. It is equivalent to calling the [SDO\\_SAM.SIMPLIFY\\_GEOMETRY](#page-552-0) function for each geometry in the layer, except that each simplified geometry is put in a separate column in the table instead of being returned to the caller. See also the Usage Notes for the [SDO\\_SAM.SIMPLIFY\\_](#page-552-0) [GEOMETRY](#page-552-0) function.

#### **Examples**

The following example adds a column named SMPL\_GEOM to the POLY\_4PT\_ TEMP table, then simplifies all geometries in the GEOMETRY column of the POLY\_ 4PT\_TEMP table, placing each simplified geometry in the SMPL\_GEOM column in the same row with its associated original geometry.

ALTER TABLE poly 4pt temp ADD (smpl geom mdsys.sdo geometry);

Table altered.

EXECUTE sdo\_sam.simplify\_layer('POLY\_4PT\_TEMP', 'GEOMETRY', 'SMPL\_GEOM');

PL/SQL procedure successfully completed.

# **SDO\_SAM.SPATIAL\_CLUSTERS**

#### **Format**

#### SDO\_SAM.SPATIAL\_CLUSTERS(

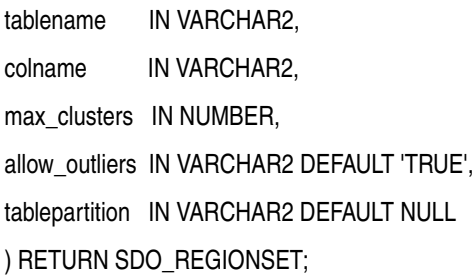

#### **Description**

Computes clusters using the existing R-tree index, and returns a set of SDO\_ REGION objects where the geometry column specifies the boundary of each cluster and the geometry key value is set to null.

#### **Parameters**

#### **tablename**

Name of the data mining table.

#### **colname**

Name of the column in tablename that holds the location coordinates.

#### **max\_clusters**

Maximum number of clusters to obtain.

#### **allow\_outliers**

TRUE (the default) causes outlying values (isolated instances) to be included in the spatial clusters; FALSE causes outlying values not to be included in the spatial clusters. (TRUE accommodates all data and may result in larger clusters; FALSE may exclude some data and may result in smaller clusters.)

#### **tablepartition**

Name of the partition in tablename.

#### **Usage Notes**

The clusters are computed using the spatial R-tree index on tablename.

#### **Examples**

The following example clusters the locations in cities into at most three clusters, and includes outlying values in the clusters.

```
SELECT * FROM
  TABLE(sdo_sam.spatial_clusters('PROJ_CITIES', 'LOCATION', 3, 'TRUE'));
```
# **SDO\_SAM.TILED\_AGGREGATES**

#### **Format**

#### SDO\_SAM.TILED\_AGGREGATES(

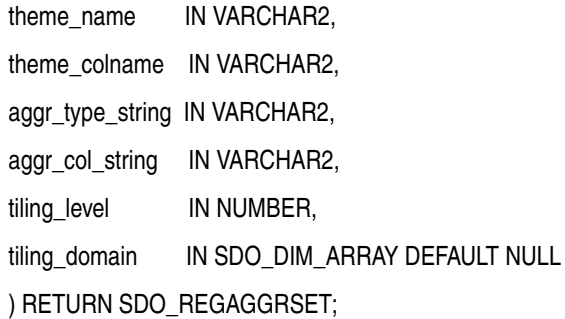

#### **Description**

Tiles aggregates for a domain. For each tile, computes the intersecting geometries from the theme table; the values in the aggr\_col\_string column are weighted proportionally to the area of the intersection, and aggregated according to aggr\_ col string.

#### **Parameters**

#### **theme\_name**

Table containing theme information (for example, demographic information).

#### **theme\_colname**

Name of the column in the theme name table that contains geometry objects.

#### **aggr\_type\_string**

Any Oracle SQL aggregate function that accepts one or more numeric values and computes a numeric value, such as SUM, MIN, MAX, or AVG.

#### **aggr\_col\_string**

Name of a column in the theme name table on which to compute aggregate values. An example might be a POPULATION column.

#### **tiling\_level**

Level to be used to create tiles.

#### **tiling\_domain**

Domain for the tiling level. If the geometry data in the theme name table is geodetic, you must specify this parameter. If the geometry data in the theme\_name table is not geodetic and if you do not specify this parameter, the extent associated with the theme name table is used.

#### **Usage Notes**

This function is similar to [SDO\\_SAM.AGGREGATES\\_FOR\\_LAYER](#page-542-0), but the results are dynamically generated using tiling information. Given a theme\_name table, the tiling domain is determined. Based on the tiling\_level value, the necessary tiles are generated. For each tile geometry, thematic aggregates are computed as described in the Usage Notes for [SDO\\_SAM.AGGREGATES\\_FOR\\_LAYER.](#page-542-0)

This function returns an object of type SDO\_REGAGGRSET. The SDO\_ REGAGGRSET object type is defined as:

TABLE OF SDO\_REGAGGR

The SDO\_REGAGGR object type is defined as:

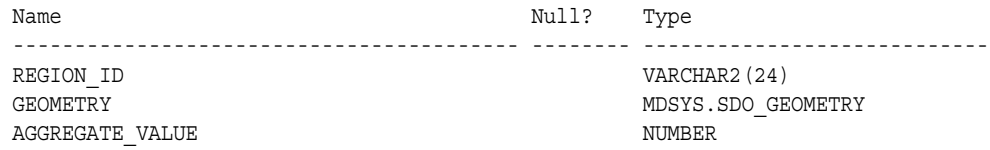

#### **Examples**

The following example computes the sum of the population rows of POLY\_4PT\_ TEMP table intersecting with each tile. The extent of the POLY\_4PT\_TEMP table stored in the USER\_SDO\_GEOM\_METADATA view is used as the domain, and a tiling level of 2 is used (that is, the domain is divided into 16 tiles).

```
SELECT a.geometry, a.aggregate_value
   from TABLE(sdo_sam.tiled_aggregates('POLY_4PT_TEMP',
                         'GEOMETRY', 'SUM', 'POPULATION', 2)) a;
GEOMETRY(SDO_GTYPE, SDO_SRID, SDO_POINT(X, Y, Z), SDO_ELEM_INFO, SDO_ORDINATES)
--------------------------------------------------------------------------------
AGGREGATE_VALUE
---------------
SDO_GEOMETRY(2003, 8307, NULL, SDO_ELEM_INFO_ARRAY(1, 1003, 3), SDO_ORDINATE_ARR
```
AY(-180, -90, -90, -45)) .007150754 SDO\_GEOMETRY(2003, 8307, NULL, SDO\_ELEM\_INFO\_ARRAY(1, 1003, 3), SDO\_ORDINATE\_ARR AY(-180, -45, -90, 0)) .034831005 SDO\_GEOMETRY(2003, 8307, NULL, SDO\_ELEM\_INFO\_ARRAY(1, 1003, 3), SDO\_ORDINATE\_ARR AY(-180, 0, -90, 45)) 7.73307783 SDO\_GEOMETRY(2003, 8307, NULL, SDO\_ELEM\_INFO\_ARRAY(1, 1003, 3), SDO\_ORDINATE\_ARR AY(-90, -90, 0, -45)) .019498368 SDO\_GEOMETRY(2003, 8307, NULL, SDO\_ELEM\_INFO\_ARRAY(1, 1003, 3), SDO\_ORDINATE\_ARR AY(-90, -45, 0, 0)) .939061456 SDO\_GEOMETRY(2003, 8307, NULL, SDO\_ELEM\_INFO\_ARRAY(1, 1003, 3), SDO\_ORDINATE\_ARR AY(-90, 0, 0, 45)) 1.26691592 SDO\_GEOMETRY(2003, 8307, NULL, SDO\_ELEM\_INFO\_ARRAY(1, 1003, 3), SDO\_ORDINATE\_ARR AY(0, 0, 90, 45)) 40 7 rows selected.

# **SDO\_SAM.TILED\_BINS**

#### **Format**

SDO\_SAM.TILED\_BINS(

- l1 IN NUMBER,
- u1 IN NUMBER,
- l2 IN NUMBER,
- u2 IN NUMBER,

tiling\_level IN NUMBER,

srid **IN NUMBER DEFAULT NULL** 

) RETURN SDO\_REGIONSET;

#### **Description**

Tiles a two-dimensional space and returns geometries corresponding to those tiles.

#### **Parameters**

#### **l1**

Lower bound of the extent in the first dimension.

#### **u1**

Upper bound of the extent in the first dimension.

#### **l2**

Lower bound of the extent in the second dimension.

#### **u2**

Upper bound of the extent in the second dimension.

#### **tiling\_level**

Level to be used to tile the specified extent.

#### **srid**

SRID value to be included for the coordinate system in the returned tile geometries.

#### **Usage Notes**

This function returns an object of type SDO\_REGIONSET. The SDO\_REGIONSET object type is defined as:

TABLE OF SDO\_REGION

The SDO\_REGION object type is defined as:

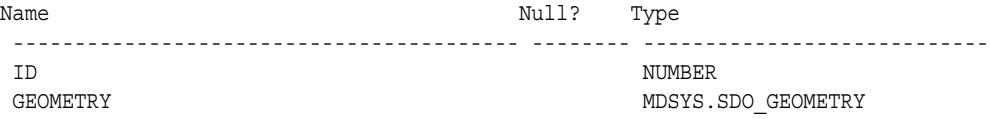

#### **Examples**

The following example tiles the entire Earth's surface at the first tiling level, using the standard longitude and latitude coordinate system (SRID 8307). The resulting SDO\_REGIONSET object contains four SDO\_REGION objects, one for each tile.

```
SELECT * FROM TABLE(sdo_sam.tiled_bins(-180, 180, -90, 90, 1, 8307))
  ORDER BY id;
        ID
----------
GEOMETRY(SDO_GTYPE, SDO_SRID, SDO_POINT(X, Y, Z), SDO_ELEM_INFO, SDO_ORDINATES)
     --------------------------------------------------------------------------------
 0
SDO_GEOMETRY(2003, 8307, NULL, SDO_ELEM_INFO_ARRAY(1, 1003, 3), SDO_ORDINATE_ARR
AY(-180, -90, 0, 0) 1
SDO_GEOMETRY(2003, 8307, NULL, SDO_ELEM_INFO_ARRAY(1, 1003, 3), SDO_ORDINATE_ARR
AY(-180, 0, 0, 90))
 2
SDO_GEOMETRY(2003, 8307, NULL, SDO_ELEM_INFO_ARRAY(1, 1003, 3), SDO_ORDINATE_ARR
AY(0, -90, 180, 0))
 3
SDO_GEOMETRY(2003, 8307, NULL, SDO_ELEM_INFO_ARRAY(1, 1003, 3), SDO_ORDINATE_ARR
AY(0, 0, 180, 90))
4 rows selected.
```
# **Part III**

# **Supplementary Information**

This document has three parts:

- [Part I](#page-38-0) provides conceptual and usage information about Oracle Spatial.
- [Part II](#page-208-0) provides reference information about Oracle Spatial methods, operators, functions, and procedures.
- Part III provides supplementary information (appendixes and a glossary).

Part III contains the following:

- [Appendix A, "Installation, Compatibility, and Upgrade"](#page-566-0)
- [Appendix B, "Oracle Locator"](#page-568-0)
- [Appendix C, "Complex Spatial Queries: Examples"](#page-572-0)
- **[Glossary](#page-578-0)**

# **Installation, Compatibility, and Upgrade**

<span id="page-566-0"></span>If you are upgrading to Oracle Database 10*g*, Oracle Spatial is automatically upgraded as part of the operation. For information about the upgrade procedure, see *Oracle Database Upgrade Guide*.

If you have LRS data in release 8.1.5, 8.1.6, or 8.1.7 format, see [Section A.1](#page-566-1).

# <span id="page-566-1"></span>**A.1 Upgrading LRS Data**

If you have linear referencing data (that is, geometries with measure information) in release 8.1.5, 8.1.6, or 8.1.7 format, you must upgrade that data to the format for Spatial releases 9.0.1 and higher, as follows:

- **1.** Drop any spatial indexes on the table with the linear referencing data.
- **2.** Find out which dimension of the object has the linear referencing information.

This could be the third or the fourth dimension, depending on the dimensionality of the data. For example, if the data has three dimensions (such as X, Y, and height), the LRS geometry object is 4D, and the LRS dimension in this case is usually 4.

- **3.** Make sure that the data is in the format for release 8.1.6 or higher (that is, it has 4-digit SDO\_GTYPE values).
- **4.** Update the LRS geometry objects by setting the LRS dimension in the SDO\_ GTYPE field, as in the following examples.

Example 1: The LRS dimension is 3 for the geometries in the GEOMETRY column of table LRS\_DATA. Update the SDO\_GTYPE as follows:

UPDATE LRS\_DATA a SET a.geometry.sdo\_gtype = a.geometry.sdo\_gtype + 300;

Example 2: The LRS dimension is 4 for the geometries in the GEOMETRY column of table LRS\_DATA. Update the SDO\_GTYPE as follows:

UPDATE LRS\_DATA a SET a.geometry.sdo\_gtype = a.geometry.sdo\_gtype + 400;

# <span id="page-568-0"></span>**Oracle Locator**

Oracle Locator (also referred to as Locator) is a feature of Oracle Database 10*g* Standard Edition. Locator provides core features and services available in Oracle Spatial. It provides significant capabilities typically required to support Internet and wireless service-based applications and partner-based GIS solutions. Locator is not designed to be a solution for geographic information system (GIS) applications requiring complex spatial data management. If you need capabilities such as linear referencing, spatial functions, or coordinate system transformations, use Oracle Spatial instead of Locator.

Like Spatial, Locator is not designed to be an end-user application, but is a set of spatial capabilities for application developers.

Locator is available with both the Standard and Enterprise Editions of Oracle Database 10*g*. Spatial is a priced option available only with Oracle Database 10*g* Enterprise Edition. Spatial includes all Locator features as well as other features that are not available with Locator.

In general, Locator includes the data types, operators, and indexing capabilities of Oracle Spatial, along with a limited set of the functions and procedures of Spatial. The Locator features include the following:

- An object type (SDO\_GEOMETRY) that describes and supports any type of geometry
- A spatial indexing capability that lets you create spatial indexes on geometry data
- Spatial operators (described in [Chapter 12\)](#page-230-0) that use the spatial index for performing spatial queries
- Some geometry functions and the [SDO\\_AGGR\\_MBR](#page-344-0) spatial aggregate function
- Integration with Oracle Application Server 10g Wireless

For information about spatial concepts, the SDO\_GEOMETRY object type, and indexing and loading spatial data, see Chapters 1 through 4 in this guide. For reference and usage information about features supported by Locator, see the chapter or section listed in [Table B–1](#page-569-0).

<span id="page-569-0"></span>

| <b>Spatial Feature</b>                                                                                                    | Described in                                        |  |
|----------------------------------------------------------------------------------------------------|-----------------------------------------------------|--|
| Function-based spatial indexing                                                                                                    | Section 9.2                                         |  |
| Table partitioning support for spatial indexes (including<br>splitting, merging, and exchanging partitions and their<br>indexes)                                                                                                    | Section 4.1.6 and<br>Section 4.1.7                  |  |
| Geodetic data support                                                                                                    | Section 6.2 and Section 6.4                         |  |
| SQL statements for creating, altering, and deleting indexes<br>(except deferred updates to spatial indexes, as noted in<br>Table B-2)                                                                                                    | Chapter 10                                          |  |
| Parallel spatial index builds (PARALLEL keyword with ALTER<br><b>INDEX REBUILD and CREATE INDEX statements) (new with</b><br>release 9.2)                                                                                                    | Chapter 10                                          |  |
| SDO_GEOMETRY object type methods                                                                                                    | Chapter 11                                          |  |
| Spatial operators                                                                                                    | <b>Chapter 12</b>                                   |  |
| Implicit coordinate system transformations for operator calls<br>where a window needs to be converted to the coordinate<br>system of the queried layer                                                                                                  | Chapter 12                                          |  |
| The following SDO_GEOM package functions and procedures:<br>SDO_GEOM.SDO_DISTANCE<br>SDO GEOM.VALIDATE GEOMETRY WITH CONTEXT<br>SDO_GEOM.VALIDATE_LAYER_WITH_CONTEXT<br>SDO_GEOM.VALIDATE_GEOMETRY (deprecated)<br>SDO_GEOM.VALIDATE_LAYER (deprecated) | Chapter 13                                          |  |
| SDO_AGGR_MBR spatial aggregate function (new to Locator<br>with release 9.2)                                                                                                    | Chapter 14                                          |  |
| Package (SDO_MIGRATE) to upgrade data from previous<br>Spatial releases to the current release                                                                                                    | Chapter 17                                          |  |
| Object replication                                                                                                    | Oracle Database Advanced<br>Replication             |  |
| Graphical tool for tuning spatial quadtree indexes (Spatial<br>Index Advisor integrated application in Oracle Enterprise<br>Manager)                                                                                                    | Online help for Oracle<br><b>Enterprise Manager</b> |  |

*Table B–1 Spatial Features Supported for Locator*

[Table B–2](#page-570-0) lists Spatial features that are *not* supported for Locator, with the chapter in this guide or the separate manual that describes the feature.

<span id="page-570-0"></span>

| <b>Spatial Feature</b>                                                                                                    | <b>Described in</b>                                          |
|----------------------------------------------------------------------------------------------------|--------------------------------------------------------------|
| Deferred updates to spatial indexes ( <i>'index</i><br>status=deferred' with the ALTER INDEX statement)                                          | Chapter 10                                                   |
| SDO_GEOM package functions and procedures, except for<br>those listed in Table B-1                                                               | Chapter 13                                                   |
| Spatial aggregate functions, except for any listed in<br>Table B-1                                                                               | Chapter 14                                                   |
| Linear referencing system (LRS) support                                                                                                    | Chapter 7 (concepts and usage)<br>and Chapter 16 (reference) |
| Coordinate system support for explicit geometry and layer<br>transformations (SDO_CS.TRANSFORM function and<br>SDO_CS.TRANSFORM_LAYER procedure) | Chapter 15                                                   |
| Tuning functions and procedures (SDO_TUNE package)                                                                                               | Chapter 18                                                   |
| Spatial utility functions (SDO_UTIL package)                                                                                                    | Chapter 19                                                   |
| Spatial analysis and mining functions and procedures<br>(SDO_SAM package)                                                                        | Chapter 21                                                   |
| Geocoding support (SDO_GCDR package)                                                                                                    | Chapter 5 (concepts and usage)<br>and Chapter 20 (reference) |
| GeoRaster support                                                                                                    | Oracle Spatial GeoRaster                                     |
| Topology data model                                                                                                    | Oracle Spatial Topology and<br>Network Data Models           |
| Network data model                                                                                                    | Oracle Spatial Topology and<br>Network Data Models           |

*Table B–2 Spatial Features Not Supported for Locator*

Although Locator is available on both the Standard and Enterprise Editions of Oracle Database 10*g*, some Locator features requires database features that are not available or are limited on the Standard Edition. Some of those Locator features and their availability are listed in [Table B–3](#page-571-0).

| <b>Feature</b>                                     | <b>Standard/Enterprise Edition Availability</b>                                                                                                    |
|----------------------------------------------------|----------------------------------------------------------------------------------------------------|
| Parallel spatial index<br>builds                   | Supported with Enterprise Edition only.                                                                                                    |
| Multimaster replication of<br>SDO_GEOMETRY objects | Supported with Enterprise Edition only. (Single<br>master/materialized view replication for SDO_GEOMETRY<br>objects is supported with both Standard Edition and Enterprise<br>Edition. See Oracle Database Advanced Replication for more<br>information.) |
| Partitioned spatial indexes                        | Requires the Partitioning Option with Enterprise Edition. Not<br>supported with Standard Edition.                                                                                                    |

<span id="page-571-0"></span>*Table B–3 Feature Availability with Standard and Enterprise Editions*

# <span id="page-572-0"></span>**Complex Spatial Queries: Examples**

This appendix provides examples, with explanations, of queries that are more complex than the examples in the reference chapters in [Part II, "Reference](#page-208-0)  [Information".](#page-208-0) This appendix focuses on operators that are frequently used in Spatial applications, such as [SDO\\_WITHIN\\_DISTANCE](#page-275-0) and [SDO\\_NN](#page-252-0).

This appendix is based on input from Oracle personnel who provide support and training to Spatial users. The Oracle Spatial training course covers many of these examples, and provides additional examples and explanations.

Before you use any of the examples in this appendix, be sure you understand the usage and reference information for the relevant operator or function in [Part I,](#page-38-0)  ["Conceptual and Usage Information"](#page-38-0) and [Part II, "Reference Information".](#page-208-0)

This appendix contains the following major sections:

- [Section C.1, "Tables Used in the Examples"](#page-572-1)
- [Section C.2, "SDO\\_WITHIN\\_DISTANCE Examples"](#page-573-0)
- [Section C.3, "SDO\\_NN Examples"](#page-574-0)
- [Section C.4, "SDO\\_AGGR\\_UNION Example"](#page-577-0)

# <span id="page-572-1"></span>**C.1 Tables Used in the Examples**

The examples in this appendix refer to tables named GEOD\_CITIES, GEOD\_ COUNTIES, and GEOD\_INTERSTATES, which are defined as follows:

```
CREATE TABLE GEOD_CITIES(
  LOCATION SDO_GEOMETRY,
 CITY VARCHAR2(42),
 STATE_ABRV VARCHAR2(2),
  POP90 NUMBER,
```

```
RANK90 NUMBER);
CREATE TABLE GEOD_COUNTIES(
 COUNTY NAME VARCHAR2(40),
  STATE_ABRV VARCHAR2(2),
 GEOM SDO GEOMETRY);
CREATE TABLE GEOD_INTERSTATES(
  HIGHWAY VARCHAR2(35),
 GEOM SDO_GEOMETRY);
```
# <span id="page-573-0"></span>**C.2 SDO\_WITHIN\_DISTANCE Examples**

The [SDO\\_WITHIN\\_DISTANCE](#page-275-0) operator identifies the set of spatial objects that are within some specified distance of a given object. You can indicate that the distance is approximate or exact. If you specify querytype=FILTER, the distance is approximate because only a primary filter operation is performed; otherwise, the distance is exact because both primary and secondary filtering operations are performed.

[Example C–1](#page-573-1) finds all cities within 15 miles of the interstate highway I170.

#### <span id="page-573-1"></span>*Example C–1 Finding All Cities Within a Distance of a Highway*

```
SELECT /*+ ORDERED */ c.city
FROM geod_interstates i, geod cities c
WHERE i.highway = 'I170'
  AND sdo within distance (
        c.location, i.geom,
        'distance=15 unit=mile') = 'TRUE';
```
[Example C–1](#page-573-1) finds all cities within 15 miles ('distance=15 unit=mile') of the specified highway (i.highway = 'I170'), and by default the result is exact (because the querytype parameter was not used to limit the query to a primary filter operation). In the WHERE clause of this example:

- i.highway refers to the HIGHWAY column of the INTERSTATES table, and I170 is a value from the HIGHWAY column.
- c.location specifies the search column (geometry1): the LOCATION column of the GEOD\_CITIES table.
- i. geom specifies the query window (aGeom): the spatial geometry in the GEOM column of the GEOD INTERSTATES table, in the row whose HIGHWAY column contains the value I170.

[Example C–2](#page-574-1) finds all interstate highways within 15 miles of the city of Tampa.

#### <span id="page-574-1"></span>*Example C–2 Finding All Highways Within a Distance of a City*

```
SELECT /*+ ORDERED */ i.highway
FROM geod cities c, geod interstates i
WHERE c.city = 'Tampa'
  AND sdo within distance (
         i.geom, c.location,
         'distance=15 unit=mile') = 'TRUE';
```
[Example C–2](#page-574-1) finds all highways within 15 miles ('distance=15 unit=mile') of the specified city (c.city = 'Tampa'), and by default the result is exact (because the querytype parameter was not used to limit the query to a primary filter operation). In the WHERE clause of this example:

- c.city refers to the CITY column of the GEOD\_CITIES table, and Tampa is a value from the CITY column.
- i.geom specifies the search column (geometry1): the GEOM column of the GEOD\_INTERSTATES table.
- c.location specifies the query window (aGeom): the spatial geometry in the LOCATION column of the GEOD\_CITIES table, in the row whose CITY column contains the value Tampa.

### <span id="page-574-0"></span>**C.3 SDO\_NN Examples**

The [SDO\\_NN](#page-252-0) operator determines the nearest neighbor geometries to a geometry. No assumptions should be made about the order of the returned results. If you specify no optional parameters, one nearest neighbor geometry is returned.

If you specify the optional sdo\_num\_res keyword, you can request how many nearest neighbors you want, but no other conditions in the WHERE clause are evaluated. For example, assume that you want the five closest banks from an intersection, but only where the bank name is CHASE. If the five closest banks are not named CHASE, [SDO\\_NN](#page-252-0) with sdo\_batch\_size=5 will return no rows because the sdo\_num\_res keyword only takes proximity into account, and not any conditions in the WHERE clause.

If you specify the optional sdo\_batch\_size keyword, [SDO\\_NN](#page-252-0) keeps returning neighbor geometries in distance order to the WHERE clause. If the WHERE clause specifies bank name =  $'$ CHASE' AND rownum < 6, you can return the five closest banks with bank name  $=$  'CHASE'.

[SDO\\_NN\\_DISTANCE](#page-258-0) is an ancillary operator to the SDO\_NN operator. It returns the distance of an object returned by the [SDO\\_NN](#page-252-0) operator and is valid only within a call to the [SDO\\_NN](#page-252-0) operator.

[Example C–3](#page-575-0) finds the five cities nearest to the interstate highway I170 and the distance in miles for each city, ordered by distance in miles.

#### <span id="page-575-0"></span>*Example C–3 Finding the Cities Nearest to a Highway*

```
SELECT /*+ ORDERED */
        c.city,
       sdo nn distance (1) distance in miles
FROM geod interstates i,
     geod_cities c 
WHERE i.highway = 'I170'
  AND sdo nn(c.location, i.geom,
              'sdo_num_res=5 unit=mile', 1) = 'TRUE'
ORDER by distance in miles;
```
In [Example C–3](#page-575-0), because the  $/*+$  ORDERED\* / optimizer hint is used, it is important to have an index on the GEOD\_INTERSTATES.HIGHWAY column. In this example, the hint forces the query to locate highway I170 before it tries to find nearest neighbor geometries. In the WHERE clause of this example:

- i. highway refers to the HIGHWAY column of the INTERSTATES table, and I170 is a value from the HIGHWAY column.
- $c$ . location specifies the search column (geometry1): the LOCATION column of the GEOD\_CITIES table.
- $\blacksquare$  i.geom specifies the query window (geometry2): the spatial geometry in the GEOM column of the GEOD INTERSTATES table, in the row whose HIGHWAY column contains the value I170.
- sdo\_num\_res=5 specifies how many nearest neighbor geometries to find.
- unit=mile specifies the unit of measurement to associate with distances returned by the [SDO\\_NN\\_DISTANCE](#page-258-0) ancillary operator.
- 1 (in sdo nn distance (1) and 'sdo num res=5 unit=mile', 1) is the number parameter value that associates the call to [SDO\\_NN](#page-252-0) to the call to [SDO\\_NN\\_DISTANCE](#page-258-0).

In Example C-3, ORDER BY distance in miles orders the results from the WHERE clause by distance in miles.
The statement in [Example C–3](#page-575-0) produces the following output (slightly reformatted for readability):

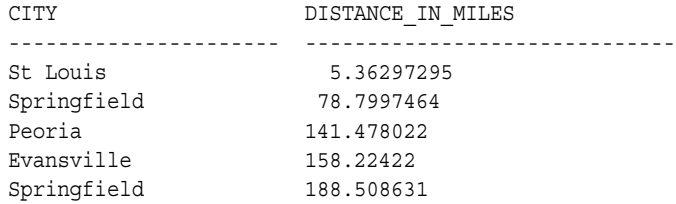

[Example C–4](#page-576-0) extends [Example C–3](#page-575-0) by limiting the results to cities with a 1990 population over a certain number. It finds the five cities nearest to the interstate highway I170 that have a population greater than 300,000, the 1990 population, and the distance in miles for each city, ordered by distance in miles.

#### <span id="page-576-0"></span>*Example C–4 Finding the Cities Above a Specified Population Nearest to a Highway*

```
SELECT /*+ ORDERED NO INDEX(c pop90 idx) */
       c.city, pop90,
      sdo nn distance (1) distance in miles
FROM geod interstates i,
     geod_cities c
WHERE i.highway = 'I170'
 AND sdo nn(c.location, i.geom,
            'sdo_batch_size=10 unit=mile', 1) = 'TRUE'
  AND c.pop90 > 300000
  AND rownum < 6
ORDER BY distance in miles;
```
In [Example C–4](#page-576-0), because the ORDERED optimizer hint is used, it is important to have an index on the GEOD\_INTERSTATES.HIGHWAY column. In this example, the hint forces the query to locate highway I170 before it tries to find nearest neighbor geometries.

To ensure correct results, disable all nonspatial indexes on columns that come from the same table as the SDO\_NN search column (geometry1). In this example, the NO INDEX (c pop90 idx) optimizer hint disables the nonspatial index on the POP90 column.

In the WHERE clause of this example:

■ sdo batch size=10 causes geometries to be returned continually (in distance order, in batches of 10 geometries), to be checked to see if they satisfy the other conditions in the WHERE clause.

- c.pop90 > 300000 restricts the results to rows where the POP90 column value is greater than 300000.
- $rown < 6$  limits the number of results returned to five.

In Example C-4, ORDER BY distance in miles orders the results from the WHERE clause by distance in miles.

The statement in [Example C–4](#page-576-0) produces the following output (slightly reformatted for readability):

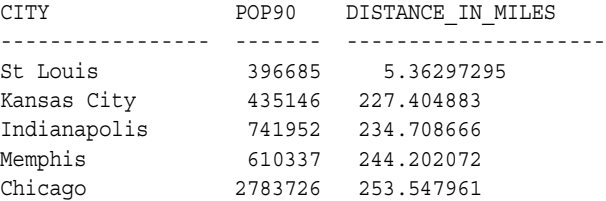

# **C.4 SDO\_AGGR\_UNION Example**

When you use the [SDO\\_AGGR\\_UNION](#page-346-0) aggregate function, very large geometries can result. When geometries have many coordinates, spatial operations (such as union) can be time-consuming. It may be better to divide a single spatial aggregate union operation function into multiple nested aggregate functions in the same SQL statement.

[Example C–5](#page-577-0) aggregates all the counties in Texas, producing the boundary for the state of Texas.

#### <span id="page-577-0"></span>*Example C–5 Performing Aggregate Union of All Counties in Texas*

```
select sdo_aggr_union(mdsys.sdoaggrtype(aggr_geom,0.5)) aggr_geom
from (select sdo_aggr_union(mdsys.sdoaggrtype(aggr_geom,0.5)) aggr_geom
   from (select sdo_aggr_union(mdsys.sdoaggrtype(aggr_geom,0.5)) aggr_geom
       from (select sdo_aggr_union(mdsys.sdoaggrtype(aggr_geom,0.5)) aggr_geom
             from (select sdo_aggr_union(mdsys.sdoaggrtype(geom,0.5)) aggr_geom
                  from geod_counties where state_abrv='TX'
                  group by mod(rownum,16)
) )
            group by mod (rownum, 8)
) group by mod (rownum, 4)
\qquad \qquad group by mod (rownum, 2)
  );
```
# **Glossary**

#### **area**

An extent or region of dimensional space.

#### **attribute**

Descriptive information characterizing a geographical feature such as a point, line, or area.

#### **attribute data**

Nondimensional data that provides additional descriptive information about multidimensional data, for example, a class or feature such as a bridge or a road.

#### **authalic sphere**

A sphere that has the same surface area as a particular oblate ellipsoid of revolution representing the figure of the Earth.

#### <span id="page-578-1"></span>**batch geocoding**

An operation that simultaneously geocodes many records from one table. *See also* [geocoding](#page-580-0).

#### **boundary**

- **1.** The lower or upper extent of the range of a dimension, expressed by a numeric value.
- **2.** The line representing the outline of a polygon.

#### <span id="page-578-0"></span>**Cartesian coordinate system**

A coordinate system in which the location of a point in *n*-dimensional space is defined by distances from the point to the reference plane. Distances are measured parallel to the planes intersecting a given reference plane. *See also* [coordinate](#page-579-0)  [system.](#page-579-0)

#### <span id="page-579-1"></span>**contain**

A geometric relationship where one object encompasses another and the inner object does not touch any boundaries of the outer. The outer object *contains* the inner object. *See also* [inside](#page-582-0).

#### **convex hull**

A simple convex polygon that completely encloses the associated geometry object.

#### **coordinate**

A set of values uniquely defining a point in an *n*-dimensional coordinate system.

#### <span id="page-579-0"></span>**coordinate system**

A reference system for the unique definition for the location of a point in *n*-dimensional space. Also called a *spatial reference system*. *See also* [Cartesian](#page-578-0)  [coordinate system](#page-578-0), [geodetic coordinates](#page-580-1), [projected coordinates](#page-583-0), *and* [local](#page-582-1)  [coordinates](#page-582-1).

#### **cover**

A geometric relationship in which one object encompasses another and the inner object touches the boundary of the outer object in one or more places.

#### **data dictionary**

A repository of information about data. A data dictionary stores relational information on all objects in a database.

#### **datum transformation**

*See* [transformation](#page-586-0).

#### **dimensional data**

Data that has one or more dimensional components and is described by multiple values.

#### **direction**

The direction of an LRS geometric segment is indicated from the start point of the geometric segment to the end point. Measures of points on a geometric segment always increase along the direction of the geometric segment.

# **disjoint**

A geometric relationship where two objects do not interact in any way. Two *disjoint* objects do not share any element or piece of their geometry.

### **element**

A basic building block (point, line string, or polygon) of a geometry.

### **equal**

A geometric relationship in which two objects are considered to represent the same geometric figure. The two objects must be composed of the same number of points; however, the ordering of the points defining the two objects' geometries may differ (clockwise or counterclockwise).

### **extent**

A rectangle bounding a map, the size of which is determined by the minimum and maximum map coordinates.

### **feature**

An object with a distinct set of characteristics in a spatial database.

# <span id="page-580-0"></span>**geocoding**

The process of converting tables of address data into standardized address, location, and possibly other data. *See also* [batch geocoding](#page-578-1).

# <span id="page-580-1"></span>**geodetic coordinates**

Angular coordinates (longitude and latitude) closely related to spherical polar coordinates and defined relative to a particular Earth geodetic datum. Also referred to as geographic coordinates.

# **geodetic datum**

A means of representing the figure of the Earth, usually as an oblate ellipsoid of revolution, that approximates the surface of the Earth locally or globally, and is the reference for the system of geodetic coordinates.

# **geographic coordinates**

*See* [geodetic coordinates.](#page-580-1)

# <span id="page-581-0"></span>**geographic information system (GIS)**

A computerized database management system used for the capture, conversion, storage, retrieval, analysis, and display of spatial data.

#### **geographically referenced data**

*See* [spatiotemporal data.](#page-586-1)

#### **geometry**

The geometric representation of the shape of a spatial feature in some coordinate space. A geometry is an ordered sequence of vertices that are connected by straight line segments or circular arcs.

#### **georeferenced data**

*See* [spatiotemporal data.](#page-586-1)

# **GIS**

*See* [geographic information system \(GIS\)](#page-581-0).

### **grid**

A data structure composed of points located at the nodes of an imaginary grid. The spacing of the nodes is constant in both the horizontal and vertical directions.

# **hole**

A subelement of a polygon that negates a section of its interior. For example, consider a polygon representing a map of buildable land with an inner polygon (a hole) representing where a lake is located.

#### **homogeneous**

Spatial data of one feature type such as points, lines, or regions.

# <span id="page-581-1"></span>**hyperspatial data**

In mathematics, any space having more than the three standard X, Y, and Z dimensions. Sometimes referred to as multidimensional data.

# **index**

A database object that is used for fast and efficient access to stored information.

### <span id="page-582-0"></span>**inside**

A geometric relationship where one object is surrounded by a larger object and the inner object does not touch the boundary of the outer. The smaller object is *inside* the larger. *See also* [contain.](#page-579-1)

# **key**

A field in a database used to obtain access to stored information.

### **keyword**

Synonym for reserved word.

# **latitude**

North/south position of a point on the Earth defined as the angle between the normal to the Earth's surface at that point and the plane of the equator.

### **layer**

A collection of geometries having the same attribute set and stored in a geometry column.

# **line**

A geometric object represented by a series of points, or inferred as existing between two coordinate points.

# **line string**

One or more pairs of points that define a line segment.

# **linear feature**

Any spatial object that can be treated as a logical set of linear segments.

# <span id="page-582-1"></span>**local coordinates**

Cartesian coordinates in a non-Earth (non-georeferenced) coordinate system.

# **longitude**

East/west position of a point on the Earth defined as the angle between the plane of a reference meridian and the plane of a meridian passing through an arbitrary point.

#### **measure**

The linear distance (in the LRS measure dimension) to a point measured from the start point (for increasing values) or end point (for decreasing values) of the geometric segment.

#### **measure range**

The measure values at the start and end of a geometric segment.

### **minimum bounding rectangle (MBR)**

A single rectangle that minimally encloses a geometry or a collection of geometries.

### **multipolygon**

A polygon collection geometry in which rings must be grouped by polygon, and the first ring of each polygon must be the exterior ring.

# **offset**

The perpendicular distance between a point along a geometric segment and the geometric segment. Offsets are positive if the points are on the left side along the segment direction and are negative if they are on the right side. Points are on a geometric segment if their offsets to the segment are zero.

# **polygon**

A class of spatial objects having a nonzero area and perimeter, and representing a closed boundary region of uniform characteristics.

# <span id="page-583-1"></span>**primary filter**

The operation that permits fast selection of candidate records to pass along to the secondary filter. The primary filter compares geometry approximations to reduce computation complexity and is considered a lower-cost filter. Because the primary filter compares geometric approximations, it returns a superset of the exact result set. *See also* [secondary filter](#page-584-0) *and* [two-tier query model](#page-586-2).

# <span id="page-583-0"></span>**projected coordinates**

Planar Cartesian coordinates that result from performing a mathematical mapping from a point on the Earth's surface to a plane. There are many such mathematical mappings, each used for a particular purpose.

#### **projection**

The point on the LRS geometric segment with the minimum distance to the specified point.

### **proximity**

A measure of distance between objects.

#### **query**

A set of conditions or questions that form the basis for the retrieval of information from a database.

#### **query window**

Area within which the retrieval of spatial information and related attributes is performed.

# **RDBMS**

*See* [Relational Database Management System \(RDBMS\)](#page-584-1).

#### **recursion**

A process, function, or routine that executes continuously until a specified condition is met.

#### **region**

An extent or area of multidimensional space.

# <span id="page-584-1"></span>**Relational Database Management System (RDBMS)**

A computer program designed to store and retrieve shared data. In a relational system, data is stored in tables consisting of one or more rows, each containing the same set of columns. Oracle Database is an object-relational database management system. Other types of database systems are called hierarchical or network database systems.

#### **resolution**

The number of subdivision levels of data.

#### **scale**

The ratio of the distance on a map, photograph, or image to the corresponding image on the ground, all expressed in the same units.

#### <span id="page-584-0"></span>**secondary filter**

The operation that applies exact computations to geometries that result from the primary filter. The secondary filter yields an accurate answer to a spatial query. The secondary filter operation is computationally expensive, but it is only applied to the primary filter results, not the entire data set. *See also* [primary filter](#page-583-1) *and* [two-tier](#page-586-2)  [query model.](#page-586-2)

#### **shape points**

Points that are specified when an LRS segment is constructed, and that are assigned measure information.

#### **sort**

The operation of arranging a set of items according to a key that determines the sequence and precedence of items.

### **spatial**

A generic term used to reference the mathematical concept of *n*-dimensional data.

### **spatial data**

Data that is referenced by its location in *n*-dimensional space. The position of spatial data is described by multiple values. *See also* [hyperspatial data](#page-581-1).

# **spatial data model**

A model of how objects are located on a spatial context.

# **spatial data structures**

A class of data structures designed to store spatial information and facilitate its manipulation.

# **spatial database**

A database containing information indexed by location.

# **spatial join**

A query in which each of the geometries in one layer is compared with each of the geometries in the other layer. Comparable to a spatial cross product.

# **spatial query**

A query that includes criteria for which selected features must meet location conditions.

#### **spatial reference system**

*See* [coordinate system](#page-579-0).

# <span id="page-586-1"></span>**spatiotemporal data**

Data that contains time and/or location components as one of its dimensions, also referred to as geographically referenced data or georeferenced data.

# **SQL\*Loader**

A utility to load formatted data into spatial tables.

#### **tolerance**

The distance that two points can be apart and still be considered the same (for example, to accommodate rounding errors). The tolerance value must be a positive number greater than zero. The significance of the value depends on whether or not the spatial data is associated with a geodetic coordinate system.

#### **touch**

A geometric relationship where two objects share a common point on their boundaries, but their interiors do not intersect.

### <span id="page-586-0"></span>**transformation**

The conversion of coordinates from one coordinate system to another coordinate system. If the coordinate system is georeferenced, transformation can involve datum transformation: the conversion of geodetic coordinates from one geodetic datum to another geodetic datum, usually involving changes in the shape, orientation, and center position of the reference ellipsoid.

#### <span id="page-586-2"></span>**two-tier query model**

The query model used by Spatial to resolve spatial queries and spatial joins. Two distinct filtering operations (primary and secondary) are performed to resolve queries. The output of both operations yields the exact result set. *See also* [primary](#page-583-1)  [filter](#page-583-1) *and* [secondary filter](#page-584-0).

# **Index**

# **Numerics**

 $\Omega$ [SRID value used with SDO\\_CS.VIEWPORT\\_](#page-357-0) TRANSFORM function, 15-10 [type 0 \(zero\) element, 2-23](#page-86-0) 10*g* upgrading spatial data to Oracle Database 10*g*[, 17-2](#page-473-0) 3D [formats of LRS functions, 7-10](#page-169-0)

**A**

addresses [representing for geocoding, 5-1](#page-122-0) aggregate functions [description, 1-19](#page-58-0) [reference information, 14-1](#page-336-0) [SDO\\_AGGR\\_CENTROID, 14-2](#page-337-0) [SDO\\_AGGR\\_CONCAT\\_LINES, 14-4](#page-339-0) [SDO\\_AGGR\\_CONVEXHULL, 14-6](#page-341-0) [SDO\\_AGGR\\_LRS\\_CONCAT, 14-7](#page-342-0) [SDO\\_AGGR\\_MBR, 14-9](#page-344-0) [SDO\\_AGGR\\_UNION, 14-11](#page-346-0) [SDOAGGRTYPE object type, 1-19](#page-58-1) [AGGREGATES\\_FOR\\_GEOMETRY function, 21-3](#page-540-0) [AGGREGATES\\_FOR\\_LAYER function, 21-5](#page-542-0) [ALL\\_SDO\\_GEOM\\_METADATA view, 2-25](#page-88-0) [ALL\\_SDO\\_INDEX\\_INFO view, 2-28](#page-91-0) [ALL\\_SDO\\_INDEX\\_METADATA view, 2-29](#page-92-0) [ALTER INDEX statement, 10-2](#page-211-0) [REBUILD clause, 10-6](#page-215-0) [RENAME TO clause, 10-9](#page-218-0)

[angle units, 6-12](#page-143-0) ANYINTERACT [SDO\\_ANYINTERACT operator, 12-3](#page-232-0) [topological relationship, 1-16](#page-55-0) [APPEND function, 19-3](#page-490-0) [application size \(hardware\) requirements, 1-23](#page-62-0) arc [densifying, 13-8](#page-285-0) [not supported with geodetic data, 6-6](#page-137-0) [area, 13-11](#page-288-0) [area units, 2-33](#page-96-0) [authalic sphere, 6-2](#page-133-0) [average minimum bounding rectangle, 18-2](#page-477-0) [AVERAGE\\_MBR procedure, 18-2](#page-477-0)

# **B**

bearing [point at, 19-21](#page-508-0) [BIN\\_GEOMETRY function, 21-8](#page-545-0) [BIN\\_LAYER procedure, 21-10](#page-547-0) binning [spatial, 8-4](#page-197-0) *[See also](#page-197-1)* bins bins [assigning, 21-10](#page-547-0) [computing, 21-8](#page-545-0) [tiled, 21-24](#page-561-0) boundary [of an area, 1-14](#page-53-0) [of line string, 1-15](#page-54-0) [of multiline string, 1-15](#page-54-1) [of polygon, 1-15](#page-54-2) bounding rectangle

[minimum, 18-7](#page-482-0) [buffer area, 13-13](#page-290-0) [bulk loading of spatial data, 3-1](#page-98-0)

# **C**

C language [examples \(using OCI\), 1-23](#page-62-1) [Cartesian coordinates, 1-7,](#page-46-0) [6-2](#page-133-1) [center of gravity \(centroid\), 13-17](#page-294-0) centroid [SDO\\_AGGR\\_CENTROID aggregate](#page-337-0)  function, 14-2 [SDO\\_CENTROID function, 13-17](#page-294-0) circle [creating polygon approximating, 19-5](#page-492-0) [not supported with geodetic data, 6-6](#page-137-0) [type, 2-13](#page-76-0) [CIRCLE\\_POLYGON function, 19-5](#page-492-0) [CLIP\\_GEOM\\_SEGMENT function, 16-6](#page-365-0) clipping [geometric segment, 7-12](#page-171-0) [COLOCATED\\_REFERENCE\\_FEATURES](#page-549-0)  procedure, 21-12 [colocation mining, 8-5](#page-198-0) column name [restrictions on spatial column names, 2-26](#page-89-0) [COLUMN\\_NAME \(in USER\\_SDO\\_GEOM\\_](#page-89-0) METADATA), 2-26 [compatibility, A-1](#page-566-0) complex examples [queries, C-1](#page-572-0) [compound element, 2-10](#page-73-0) [compound line string, 2-13,](#page-76-1) [2-18](#page-81-0) [compound polygon, 2-13](#page-76-2) [CONCAT\\_LINES function, 19-7](#page-494-0) [CONCATENATE\\_GEOM\\_SEGMENTS](#page-367-0)  function, 16-8 concatenating [geometric segments, 7-13](#page-172-0) [line or multiline geometries, 14-4](#page-339-0) [LRS geometries, 7-15,](#page-174-0) [14-7](#page-342-0) [CONNECTED\\_GEOM\\_SEGMENTS](#page-370-0)  function, 16-11 consistency

[checking for valid geometry types, 13-47](#page-324-0) [constraining data to a geometry type, 4-4](#page-107-0) CONTAINS [SDO\\_CONTAINS operator, 12-5](#page-234-0) [topological relationship, 1-16](#page-55-1) CONVERSION\_FACTOR column [in SDO\\_ANGLE\\_UNITS table, 6-12](#page-143-1) [in SDO\\_AREA\\_UNITS table, 2-34](#page-97-0) [in SDO\\_DIST\\_UNITS table, 2-33](#page-96-1) [CONVERT\\_TO\\_LRS\\_DIM\\_ARRAY function, 16-13](#page-372-0) [CONVERT\\_TO\\_LRS\\_GEOM function, 16-16](#page-375-0) [CONVERT\\_TO\\_LRS\\_LAYER function, 16-19](#page-378-0) [CONVERT\\_TO\\_STD\\_DIM\\_ARRAY](#page-381-0)  function, 16-22 [CONVERT\\_TO\\_STD\\_GEOM function, 16-24](#page-383-0) [CONVERT\\_TO\\_STD\\_LAYER function, 16-26](#page-385-0) [CONVERT\\_UNIT function, 19-9](#page-496-0) converting geometric segments [overview, 7-19](#page-178-0) [subprograms for, 16-4](#page-363-0) convex hull [SDO\\_AGGR\\_CONVEXHULL aggregate](#page-341-0)  function, 14-6 [SDO\\_CONVEXHULL function, 13-19](#page-296-0) coordinate systems [conceptual and usage information, 6-1](#page-132-0) [example, 6-21](#page-152-0) [local, 6-7](#page-138-0) [subprogram reference information, 15-1](#page-348-0) [unit of measurement support, 2-32](#page-95-0) [user-defined, 6-17](#page-148-0) coordinates [Cartesian, 1-7,](#page-46-0) [6-2](#page-133-1) [geodetic, 1-7,](#page-46-1) [6-2,](#page-133-2) [6-3](#page-134-0) [geographic, 1-7,](#page-46-1) [6-2](#page-133-2) [local, 1-7,](#page-46-2) [6-2](#page-133-3) [projected, 1-7,](#page-46-3) [6-2](#page-133-4) **COVEREDBY** [SDO\\_COVEREDBY operator, 12-7](#page-236-0) [topological relationship, 1-16](#page-55-2) COVERS [SDO\\_COVERS operator, 12-9](#page-238-0) [topological relationship, 1-16](#page-55-3) [CPU requirements for spatial applications, 1-23](#page-62-2)

[CREATE INDEX statement, 10-10](#page-219-0) creating geometric segments [subprograms for, 16-1](#page-360-0) [cross-schema index creation, 4-5](#page-108-0) CS SRS table, 6-8 current release [upgrading spatial data to, 17-2](#page-473-0)

# **D**

data mining spatial [colocation mining, 8-5](#page-198-0) [conceptual and usage information, 8-1](#page-194-0) [function reference information, 21-1](#page-538-0) [data model, 1-5](#page-44-0) [LRS, 7-8](#page-167-0) data types [spatial, 2-1](#page-64-0) database links [not supported if spatial index is defined on the](#page-112-0)  table, 4-9 datum [geodetic, 1-7,](#page-46-4) [6-2](#page-133-5) [MDSYS.SDO\\_DATUMS table, 6-12](#page-143-2) [transformation, 6-3](#page-134-1) dblink [not supported if spatial index is defined on the](#page-112-0)  table, 4-9 [deferred index updates, 10-2](#page-211-1) [DEFINE\\_GEOM\\_SEGMENT procedure, 16-28](#page-387-0) defining [geometric segment, 7-11](#page-170-0) [densification of arcs, 13-8](#page-285-0) [difference, 13-21](#page-298-0) [dimension \(in SDO\\_GTYPE\), 2-7,](#page-70-0) [2-8](#page-71-0) [GET\\_DIMS method, 11-2](#page-227-0) GET LRS DIM method, 11-4 [DIMINFO \(in USER\\_SDO\\_GEOM\\_](#page-90-0) METADATA), 2-27 [direction of geometric segment, 7-3](#page-162-0) [concatenation result, 7-14](#page-173-0) discretization (binning) [spatial, 8-4](#page-197-0)

*[See also](#page-197-0)* bins DISJOINT [topological relationship, 1-16](#page-55-4) [disk storage requirements for spatial](#page-62-2)  applications, 1-23 distance [SDO\\_NN\\_DISTANCE ancillary operator, 12-29](#page-258-0) [WITHIN\\_DISTANCE function, 13-56](#page-333-0) [distance units, 2-33](#page-96-2) [Douglas-Peucker algorithm for geometry](#page-518-0)  simplification, 19-31 [DROP INDEX statement, 10-15](#page-224-0) duplicate vertices [removing, 19-27](#page-514-0) [dynamic query window, 4-10](#page-113-0) [DYNAMIC\\_SEGMENT function, 16-31](#page-390-0)

# **E**

editing geometric segments [subprograms for, 16-1](#page-360-0) [ELEM\\_INFO \(SDO\\_ELEM\\_INFO attribute\), 2-9](#page-72-0) [elements, 1-6](#page-45-0) [extracting from a geometry, 19-13](#page-500-0) [returning number of elements in a](#page-503-0)  geometry, 19-16 [returning number of vertices in a](#page-504-0)  geometry, 19-17 ellipse [creating polygon approximating, 19-11](#page-498-0) [ELLIPSE\\_POLYGON function, 19-11](#page-498-0) [ellipsoids, 6-15](#page-146-0) [embedded SDO\\_GEOMETRY object in user-defined](#page-200-0)  type, 9-1 EQUAL [SDO\\_EQUAL operator, 12-11](#page-240-0) [topological relationship, 1-16](#page-55-5) error messages [geocoding, 5-5](#page-126-0) [Spatial, 1-23](#page-62-3) [ESTIMATE\\_RTREE\\_INDEX\\_SIZE function, 18-4](#page-479-0) [ETYPE \(SDO\\_ETYPE value\), 2-10,](#page-73-1) [2-11](#page-74-0) examples [C, 1-23](#page-62-1)

[complex queries, C-1](#page-572-0) [coordinate systems, 6-21](#page-152-0) [creating, indexing, and querying spatial](#page-64-1)  data, 2-1 [directory for Spatial examples, 1-23](#page-62-4) [linear referencing system \(LRS\), 7-21](#page-180-0) [OCI \(Oracle Call Interface\), 1-23](#page-62-1) [PL/SQL, 1-24](#page-63-0) [SQL, 1-24](#page-63-0) [exchanging partitions including indexes, 4-7](#page-110-0) Export utility [with spatial indexes and data, 4-8](#page-111-0) [EXTENT\\_OF function, 18-7](#page-482-1) [exterior polygon rings, 2-10,](#page-73-2) [2-16,](#page-79-0) [2-17](#page-80-0) [EXTRACT function, 19-13](#page-500-0)

# **F**

features [linear, 7-7](#page-166-0) FILTER [SDO\\_FILTER operator, 12-13](#page-242-0) [FILTER mask value for SDO\\_JOIN, 12-21](#page-250-0) [FIND\\_LRS\\_DIM\\_POS function, 16-33](#page-392-0) [FIND\\_MEASURE function, 16-34](#page-393-0) [FIND\\_OFFSET function, 16-36](#page-395-0) [formatted addresses, 5-1](#page-122-1) FROM\_815\_TO\_81X procedure [use TO\\_CURRENT instead, 17-1](#page-472-0) function-based indexes [privilege and session requirements, 9-4](#page-203-0) [with SDO\\_GEOMETRY objects, 9-3](#page-202-0) functions [spatial aggregate, 14-1](#page-336-0) [supported by approximations with geodetic](#page-152-1)  data, 6-21

# **G**

[GEOCODE function, 20-2](#page-531-0) [GEOCODE\\_ALL function, 20-4](#page-533-0) [GEOCODE\\_AS\\_GEOMETRY function, 20-6](#page-535-0) [geocoding, 1-21](#page-60-0) [concepts, 5-1](#page-122-2) [data requirements, 5-9](#page-130-0)

[data types for, 5-6](#page-127-0) [error messages, 5-5](#page-126-0) [match codes, 5-4](#page-125-0) [match modes, 5-3](#page-124-0) [subprogram reference information, 20-1](#page-530-0) [usage information, 5-1](#page-122-3) [geodetic coordinates, 1-7,](#page-46-1) [6-2](#page-133-2) [arcs and circles not supported, 6-6](#page-137-0) [functions not supported, 6-21](#page-152-2) [functions supported by approximations, 6-21](#page-152-1) [support for, 6-3](#page-134-0) [geodetic datum, 1-7,](#page-46-4) [6-2](#page-133-5) [geodetic index, 4-3](#page-106-0) [geodetic MBRs, 6-4](#page-135-0) geographic coordinates *[See](#page-46-1)* geodetic coordinates geography markup language (GML) [converting geometry to, 19-35](#page-522-0) [GEOM\\_SEGMENT\\_END\\_MEASURE](#page-397-0)  function, 16-38 [GEOM\\_SEGMENT\\_END\\_PT function, 16-40](#page-399-0) [GEOM\\_SEGMENT\\_LENGTH function, 16-42](#page-401-0) [GEOM\\_SEGMENT\\_START\\_MEASURE](#page-403-0)  function, 16-44 [GEOM\\_SEGMENT\\_START\\_PT function, 16-46](#page-405-0) geometric segment [clipping, 7-12](#page-171-0) [concatenating, 7-13](#page-172-0) [aggregate, 7-15,](#page-174-0) [14-7](#page-342-0) [converting \(overview\), 7-19](#page-178-0) [converting \(subprograms for\), 16-4](#page-363-0) [creating \(subprograms for\), 16-1](#page-360-0) [defining, 7-11](#page-170-0) [definition of, 7-2](#page-161-0) [direction, 7-3](#page-162-0) [direction with concatenation, 7-14](#page-173-0) [editing \(subprograms for\), 16-1](#page-360-0) [locating point on, 7-17](#page-176-0) [offsetting, 7-16](#page-175-0) [projecting point onto, 7-18](#page-177-0) [querying \(subprograms for\), 16-2](#page-361-0) [redefining, 7-12](#page-171-1) [scaling, 7-15](#page-174-1) [splitting, 7-13](#page-172-1) geometry subprograms

[reference information, 13-1](#page-278-0) [geometry types, 1-4](#page-43-0) [constraining data to, 4-4](#page-107-0) [GET\\_DIMS method, 11-3](#page-228-0) [SDO\\_GTYPE, 2-7](#page-70-1) GET DIMS method, 11-2 [GET\\_GTYPE method, 11-3](#page-228-0) [GET\\_LRS\\_DIM method, 11-4](#page-229-0) [GET\\_MEASURE function, 16-48](#page-407-0) [GET\\_NEXT\\_SHAPE\\_PT function, 16-50](#page-409-0) [GET\\_NEXT\\_SHAPE\\_PT\\_MEASURE](#page-411-0)  function, 16-52 [GET\\_PREV\\_SHAPE\\_PT function, 16-55](#page-414-0) [GET\\_PREV\\_SHAPE\\_PT\\_MEASURE](#page-417-0)  function, 16-58 [GETNUMELEM function, 19-16](#page-503-0) [GETNUMVERTICES function, 19-17](#page-504-0) [GETVERTICES function, 19-18](#page-505-0) GML (geography markup language) [converting geometry to, 19-35](#page-522-0) [GTYPE \(SDO\\_GTYPE attribute\), 2-7](#page-70-1) [constraining data to a geometry type, 4-4](#page-107-0) [GET\\_DIMS method, 11-2](#page-227-0) GET GTYPE method, 11-3 [GET\\_LRS\\_DIM method, 11-4](#page-229-0)

# **H**

[hardware requirements for spatial](#page-62-0)  applications, 1-23

# **I**

Import utility [with spatial indexes and data, 4-8](#page-111-0) index [creation, 4-1](#page-104-0) [cross-schema, 4-5](#page-108-0) [parallel execution, 10-12](#page-221-0) [deferred updating, 10-2](#page-211-1) [description of Spatial indexing, 1-12](#page-51-0) [geodetic and non-geodetic, 4-3](#page-106-0) [partitioned, 4-5](#page-108-1) [exchanging partitions including indexes, 4-7](#page-110-0) quadtree

[deprecated feature of Spatial, 1-12](#page-51-1) [rebuilding, 10-6](#page-215-0) [parallel execution, 10-3,](#page-212-0) [10-7](#page-216-0) R-tree [description, 1-12](#page-51-2) [requirements before creating, 4-2](#page-105-0) [size \(R-tree\), 18-4](#page-479-0) [synchronizing deferred updates, 10-2](#page-211-1) index-organized table [cannot create spatial index on, 10-12](#page-221-1) [INITIALIZE\\_INDEXES\\_FOR\\_TTS](#page-507-0)  procedure, 19-20 inserting spatial data [PL/SQL, 3-4](#page-101-0) INSIDE [SDO\\_INSIDE operator, 12-17](#page-246-0) [topological relationship, 1-16](#page-55-6) [installation, A-1](#page-566-0) [INTEPRETATION \(SDO\\_INTERPRETATION](#page-74-1)  value), 2-11 interaction [ANYINTERACT, 1-16](#page-55-0) interior [of an area, 1-14](#page-53-1) [interior polygon rings, 2-10,](#page-73-2) [2-16,](#page-79-0) [2-17](#page-80-0) [intersection, 13-26](#page-303-0) [inverse flattening, 6-15](#page-146-1) [IS\\_GEOM\\_SEGMENT\\_DEFINED function, 16-61](#page-420-0) [IS\\_MEASURE\\_DECREASING function, 16-63](#page-422-0) [IS\\_MEASURE\\_INCREASING function, 16-65](#page-424-0) [IS\\_SHAPE\\_PT\\_MEASURE function, 16-67](#page-426-0)

# **J**

[Java client interface for Spatial \(sdoapi\), 1-20](#page-59-0) [JGeometry class \(Spatial Java interface\), 1-21](#page-60-1) join

[SDO\\_JOIN operator, 12-19](#page-248-0)

# **L**

[layer, 1-6](#page-45-1) [transforming, 15-5](#page-352-0) [validating, 13-50](#page-327-0) [validating with context, 13-53](#page-330-0) layer\_gtype [constraining data to a geometry type, 4-4](#page-107-0) length [SDO\\_LENGTH function, 13-29](#page-306-0) line [converting polygon to, 19-23](#page-510-0) [data, 1-6](#page-45-2) [length, 13-29](#page-306-0) line string [boundary of, 1-15](#page-54-0) [compound, 2-13,](#page-76-1) [2-18](#page-81-0) [reversing, 19-29](#page-516-0) [self-crossing, 1-5](#page-44-1) [linear features, 7-7](#page-166-0) [linear measure, 7-4](#page-163-0) linear referencing system (LRS) [3D formats of functions, 7-10](#page-169-0) [conceptual and usage information, 7-1](#page-160-0) [data model, 7-8](#page-167-0) [example, 7-21](#page-180-0) GET LRS DIM method, 11-4 [limiting indexing to X and Y dimensions, 7-9](#page-168-0) [LRS point, 7-7](#page-166-1) [segments, 7-2](#page-161-0) [subprogram reference information, 16-1](#page-360-1) [tolerance values with LRS functions, 7-20](#page-179-0) [upgrading data to current release, A-1](#page-566-1) [loading spatial data, 3-1](#page-98-1) [local coordinate systems, 6-7](#page-138-0) [local coordinates, 1-7,](#page-46-2) [6-2](#page-133-3) LOCAL partitioning [spatial index, 4-5](#page-108-1) [LOCATE\\_PT function, 16-69](#page-428-0) [location prospecting, 8-6](#page-199-0) [Locator, B-1](#page-568-0) LRS *[See](#page-160-0)* linear referencing system (LRS) [LRS point, 7-7](#page-166-1)

# **M**

[map projections, 6-16](#page-147-0) [match codes, 5-4](#page-125-0) [match modes, 5-3](#page-124-0) MBR

*[See](#page-344-0)* minimum bounding rectangle [MDDATA schema, 1-22](#page-61-0) [MDSYS schema, 1-2](#page-41-0) MDSYS.CS SRS table, 6-8 [MDSYS.SDO\\_ANGLE\\_UNITS table, 6-12](#page-143-0) [MDSYS.SDO\\_AREA\\_UNITS table, 2-33](#page-96-0) [MDSYS.SDO\\_CS package, 15-1](#page-348-1) [MDSYS.SDO\\_DATUMS table, 6-12](#page-143-2) [MDSYS.SDO\\_DIST\\_UNITS table, 2-33](#page-96-2) [MDSYS.SDO\\_ELLIPSOIDS table, 6-15](#page-146-0) [MDSYS.SDO\\_GCDR package, 20-1](#page-530-1) [MDSYS.SDO\\_PROJECTIONS table, 6-16](#page-147-0) [MDSYS.SDO\\_SAM package, 21-1](#page-538-1) [measure, 7-4](#page-163-0) [populating, 7-5](#page-164-0) [resetting, 16-87](#page-446-0) [reversing, 16-91](#page-450-0) [measure range, 7-7](#page-166-2) [MEASURE\\_RANGE function, 16-72](#page-431-0) [MEASURE\\_TO\\_PERCENTAGE function, 16-74](#page-433-0) messages [Spatial error messages, 1-23](#page-62-3) migration *[See](#page-473-1)* upgrading minimum bounding rectangle [AVERAGE\\_MBR procedure, 18-2](#page-477-0) [EXTENT\\_OF function, 18-7](#page-482-0) [geodetic, 6-4](#page-135-0) [SDO\\_AGGR\\_MBR aggregate function, 14-9](#page-344-0) [SDO\\_MAX\\_MBR\\_ORDINATE function, 13-31](#page-308-0) [SDO\\_MBR function, 13-33](#page-310-0) [SDO\\_MIN\\_MBR\\_ORDINATE function, 13-35](#page-312-0) mining *[See](#page-194-0)* data mining [MIX\\_INFO procedure, 18-9](#page-484-0) multiline string [boundary of, 1-15](#page-54-1) multimaster replication [SDO\\_GEOMETRY objects, B-4](#page-571-0) [multipolygon, 2-17](#page-80-1)

# **N**

nearest neighbor [SDO\\_NN operator, 12-23](#page-252-0)

[SDO\\_NN\\_DISTANCE operator, 12-29](#page-258-0) [neighborhood influence, 8-5](#page-198-1) NLS\_LENGTH\_SEMANTICS parameter [spatial queries on UTF8 data, 4-9](#page-112-1) [non-geodetic index, 4-3](#page-106-0)

# **O**

object types [embedding SDO\\_GEOMETRY objects in, 9-1,](#page-200-0)  [9-6](#page-205-0) [OCI \(Oracle Call Interface\) examples, 1-23](#page-62-1) ODM *[See](#page-194-1)* Oracle Data Mining (ODM) [offset, 7-4](#page-163-1) [FIND\\_OFFSET function, 16-36](#page-395-0) [OFFSET\\_GEOM\\_SEGMENT function, 16-76](#page-435-0) offsetting [geometric segment, 7-16](#page-175-0) ON [SDO\\_ON operator, 12-31](#page-260-0) [topological relationship, 1-16](#page-55-7) operators [cross-schema invocation, 4-17](#page-120-0) [overview, 1-18](#page-57-0) [performance-related guidelines, 1-18](#page-57-1) [SDO\\_ANYINTERACT, 12-3](#page-232-0) [SDO\\_CONTAINS, 12-5](#page-234-0) [SDO\\_COVEREDBY, 12-7](#page-236-0) [SDO\\_COVERS, 12-9](#page-238-0) [SDO\\_EQUAL, 12-11](#page-240-0) [SDO\\_FILTER, 12-13](#page-242-0) [SDO\\_INSIDE, 12-17](#page-246-0) [SDO\\_JOIN, 12-19](#page-248-0) [SDO\\_NN, 12-23](#page-252-0) [SDO\\_NN\\_DISTANCE, 12-29](#page-258-0) [SDO\\_ON, 12-31](#page-260-0) [SDO\\_OVERLAPBDYDISJOINT, 12-33](#page-262-0) [SDO\\_OVERLAPBDYINTERSECT, 12-35](#page-264-0) [SDO\\_OVERLAPS, 12-37](#page-266-0) [SDO\\_RELATE, 12-39](#page-268-0) [SDO\\_TOUCH, 12-44](#page-273-0) [SDO\\_WITHIN\\_DISTANCE, 12-46](#page-275-0) [optimized rectangle, 2-13](#page-76-3) [Oracle Call Interface \(OCI\) examples, 1-23](#page-62-1)

Oracle Data Mining (ODM) [spatial analysis and mining information, 8-1](#page-194-0) Oracle Database 10*g* [upgrading spatial data to, A-1](#page-566-0) Oracle Locator *[See](#page-568-1)* Locator OVERLAPBDYDISJOINT [SDO\\_OVERLAPBDYDISJOINT operator, 12-33](#page-262-0) [topological relationship, 1-16](#page-55-8) OVERLAPBDYINTERSECT [SDO\\_OVERLAPBDYINTERSECT](#page-264-0)  operator, 12-35 [topological relationship, 1-16](#page-55-9) OVERLAPS [SDO\\_OVERLAPS operator, 12-37](#page-266-0)

# **P**

[parallel execution for index creation and](#page-212-0)  [rebuilding, 10-3,](#page-212-0) [10-7,](#page-216-0) [10-12](#page-221-0) [partitioned spatial index, 4-5](#page-108-1) [exchanging partitions, 4-7](#page-110-0) [PERCENTAGE\\_TO\\_MEASURE function, 16-79](#page-438-0) [performance and tuning information, 1-22](#page-61-1) [for Spatial operators, 1-18](#page-57-1) [PL/SQL and SQL examples, 1-24](#page-63-0) point [data, 1-6](#page-45-3) [illustration and examples of point-only](#page-84-0)  geometry, 2-21 [locating on geometric segment, 7-17](#page-176-0) [LRS, 7-7](#page-166-1) [on surface of polygon, 13-37](#page-314-0) [projection of onto geometric segment, 7-7,](#page-166-3) [7-18](#page-177-0) [shape, 7-3](#page-162-1) POINT AT BEARING function, 19-21 polygon [area of, 13-11](#page-288-0) [boundary of, 1-15](#page-54-2) [buffer, 13-13](#page-290-1) [centroid, 13-17](#page-294-0) [compound, 2-13](#page-76-2) [exterior and interior rings, 2-10,](#page-73-2) [2-16,](#page-79-0) [2-17](#page-80-0) [point on surface, 13-37](#page-314-0) [self-crossing not supported, 1-5](#page-44-1)

[polygon collection, 2-17](#page-80-1) [polygon data, 1-6](#page-45-4) [POLYGONTOLINE function, 19-23](#page-510-0) populating [measure, 7-5](#page-164-0) [PREPARE\\_FOR\\_TTS procedure, 19-25](#page-512-0) [primary filter, 1-10,](#page-49-0) [4-11,](#page-114-0) [4-12](#page-115-0) [primitive types, 1-4](#page-43-0) [problems in current release, 6-20](#page-151-0) [geodetic data, 6-6](#page-137-0) [PROJECT\\_PT function, 16-81](#page-440-0) [projected coordinates, 1-7,](#page-46-3) [6-2](#page-133-4) [projection, 7-7](#page-166-3) [map, 6-16](#page-147-0) [point onto geometric segment, 7-18](#page-177-0) [PROJECT\\_PT function, 16-81](#page-440-0)

# **Q**

quadtree indexes [deprecated feature of Spatial, 1-12](#page-51-1) quality [degradation of R-tree index, 18-11](#page-486-0) [R-tree, 1-14](#page-53-2) [QUALITY\\_DEGRADATION function, 18-11](#page-486-0) [query, 4-9](#page-112-2) [query model for Spatial, 1-10](#page-49-0) QUERY REWRITE [privilege and session requirements, 9-4](#page-203-0) [query window, 4-10](#page-113-1) querying geometric segments [subprograms for, 16-2](#page-361-0)

# **R**

range [measure, 7-7](#page-166-2) rebuilding [spatial indexes, 10-6](#page-215-0) rectangle [minimum bounding, 18-7](#page-482-0) [type, 2-13](#page-76-3) [REDEFINE\\_GEOM\\_SEGMENT procedure, 16-84](#page-443-0) redefining [geometric segment, 7-12](#page-171-1)

[RELATE function, 13-4](#page-281-0) *[See also](#page-281-0)* SDO\_RELATE operator release number (Spatial) [retrieving, 1-22](#page-61-2) [REMOVE\\_DUPLICATE\\_VERTICES](#page-514-0)  function, 19-27 replication [multimaster, B-4](#page-571-0) [object, B-2](#page-569-0) [RESET\\_MEASURE procedure, 16-87](#page-446-0) [restrictions in current release, 6-20](#page-151-0) [geodetic data, 6-6](#page-137-0) [REVERSE\\_GEOMETRY function, 16-89](#page-448-0) [REVERSE\\_LINESTRING function, 19-29](#page-516-0) [REVERSE\\_MEASURE function, 16-91](#page-450-0) ring [exterior and interior polygon, 2-10](#page-73-2) [extracting from a geometry, 19-13](#page-500-0) rollback segment [R-tree index creation, 4-2](#page-105-0) R-tree indexes [description of indexing process, 1-12](#page-51-2) [quality degradation, 18-11](#page-486-0) [rebuilding, 10-6](#page-215-0) [requirements before creating, 4-2](#page-105-0) [sequence object, 2-32](#page-95-1) [when to use, 1-12](#page-51-1) [R-tree quality, 1-14](#page-53-2)

# **S**

[SCALE\\_GEOM\\_SEGMENT function, 16-93](#page-452-0) scaling [geometric segment, 7-15](#page-174-1) schema [creating index on table in another schema, 4-5](#page-108-0) [invoking operators on table in another](#page-120-0)  schema, 4-17 [SDO\\_ADDR\\_ARRAY data type, 5-9](#page-130-1) [SDO\\_AGGR\\_CENTROID aggregate function, 14-2](#page-337-0) [SDO\\_AGGR\\_CONCAT\\_LINES aggregate](#page-339-0)  function, 14-4 [SDO\\_AGGR\\_CONVEXHULL aggregate](#page-341-0)  function, 14-6 [SDO\\_AGGR\\_LRS\\_CONCAT aggregate](#page-342-0)

[function, 14-7](#page-342-0) [SDO\\_AGGR\\_MBR aggregate function, 14-9](#page-344-0) [SDO\\_AGGR\\_UNION aggregate function, 14-11](#page-346-0) [SDO\\_ANGLE\\_UNITS table, 6-12](#page-143-0) [SDO\\_ANYINTERACT operator, 12-3](#page-232-0) [SDO\\_ARC\\_DENSIFY function, 13-8](#page-285-0) [SDO\\_AREA function, 13-11](#page-288-0) [SDO\\_AREA\\_UNITS table, 2-33](#page-96-0) [SDO\\_BUFFER function, 13-13](#page-290-0) [SDO\\_CENTROID function, 13-17](#page-294-0) [SDO\\_CONTAINS operator, 12-5](#page-234-0) [SDO\\_CONVEXHULL function, 13-19](#page-296-0) [SDO\\_COVEREDBY operator, 12-7](#page-236-0) [SDO\\_COVERS operator, 12-9](#page-238-0) [SDO\\_CS package, 15-1](#page-348-1) [TRANSFORM, 15-2](#page-349-0) [TRANSFORM\\_LAYER, 15-5](#page-352-0) [VALIDATE\\_WKT, 15-7](#page-354-0) [VIEWPORT\\_TRANSFORM, 15-9](#page-356-0) [SDO\\_DATUMS table, 6-12](#page-143-2) [SDO\\_DIFFERENCE function, 13-21](#page-298-0) [SDO\\_DIST\\_UNITS table, 2-33](#page-96-2) [SDO\\_DISTANCE function, 13-24](#page-301-0) [SDO\\_ELEM\\_INFO attribute, 2-9](#page-72-0) [SDO\\_ELEM\\_INFO\\_ARRAY type, 2-6](#page-69-0) [SDO\\_ELLIPSOIDS table, 6-15](#page-146-0) [SDO\\_EQUAL operator, 12-11](#page-240-0) [SDO\\_ETYPE value, 2-10,](#page-73-1) [2-11](#page-74-0) [SDO\\_FILTER operator, 12-13](#page-242-0) [SDO\\_GCDR package, 20-1](#page-530-1) [GEOCODE, 20-2](#page-531-0) [GEOCODE\\_ALL, 20-4](#page-533-0) [GEOCODE\\_AS\\_GEOMETRY, 20-6](#page-535-0) [SDO\\_GEO\\_ADDR data type and constructors, 5-6](#page-127-1) SDO\_GEOM package [RELATE, 13-4](#page-281-0) [SDO\\_ARC\\_DENSIFY, 13-8](#page-285-0) [SDO\\_AREA, 13-11](#page-288-0) [SDO\\_BUFFER, 13-13](#page-290-0) [SDO\\_CENTROID, 13-17](#page-294-0) [SDO\\_CONVEXHULL, 13-19](#page-296-0) [SDO\\_DIFFERENCE, 13-21](#page-298-0) [SDO\\_DISTANCE, 13-24](#page-301-0) [SDO\\_INTERSECTION, 13-26](#page-303-0) [SDO\\_LENGTH, 13-29](#page-306-0)

[SDO\\_MAX\\_MBR\\_ORDINATE, 13-31](#page-308-0) [SDO\\_MBR, 13-33](#page-310-0) [SDO\\_MIN\\_MBR\\_ORDINATE, 13-35](#page-312-0) [SDO\\_POINTONSURFACE, 13-37](#page-314-0) [SDO\\_UNION, 13-39](#page-316-0) [SDO\\_XOR, 13-42](#page-319-0) [VALIDATE\\_GEOMETRY, 13-45](#page-322-0) [VALIDATE\\_GEOMETRY\\_WITH\\_](#page-324-1) CONTEXT, 13-47 [VALIDATE\\_LAYER, 13-50](#page-327-0) [VALIDATE\\_LAYER\\_WITH\\_CONTEXT, 13-53](#page-330-0) [WITHIN\\_DISTANCE, 13-56](#page-333-0) [SDO\\_GEOMETRY object type, 2-6](#page-69-1) [embedding in user-defined type, 9-1,](#page-200-0) [9-6](#page-205-0) [in function-based indexes, 9-3](#page-202-0) [methods, 11-1,](#page-226-0) [14-1](#page-336-1) [SDO\\_GTYPE attribute, 2-7](#page-70-1) [constraining data to a geometry type, 4-4](#page-107-0) [GET\\_DIMS method, 11-2](#page-227-0) [GET\\_GTYPE method, 11-3](#page-228-0) GET LRS DIM method, 11-4 [SDO\\_INDEX\\_TABLE entry in index metadata](#page-95-2)  views, 2-32 [SDO\\_INDX\\_DIMS keyword, 7-9,](#page-168-0) [10-2](#page-211-2) [SDO\\_INSIDE operator, 12-17](#page-246-0) [SDO\\_INTERPRETATION value, 2-11](#page-74-1) [SDO\\_INTERSECTION function, 13-26](#page-303-0) [SDO\\_JOIN operator, 12-19](#page-248-0) [SDO\\_KEYWORDARRAY data type, 5-9](#page-130-2) [SDO\\_LENGTH function, 13-29](#page-306-0) SDO\_LRS package [CLIP\\_GEOM\\_SEGMENT, 16-6](#page-365-0) [CONCATENATE\\_GEOM\\_SEGMENTS, 16-8](#page-367-0) [CONNECTED\\_GEOM\\_SEGMENTS, 16-11](#page-370-0) [CONVERT\\_TO\\_LRS\\_DIM\\_ARRAY, 16-13](#page-372-0) [CONVERT\\_TO\\_LRS\\_GEOM, 16-16](#page-375-0) [CONVERT\\_TO\\_LRS\\_LAYER, 16-19](#page-378-0) [CONVERT\\_TO\\_STD\\_DIM\\_ARRAY, 16-22](#page-381-0) [CONVERT\\_TO\\_STD\\_GEOM, 16-24](#page-383-0) [CONVERT\\_TO\\_STD\\_LAYER, 16-26](#page-385-0) [DEFINE\\_GEOM\\_SEGMENT, 16-28](#page-387-0) [DYNAMIC\\_SEGMENT, 16-31](#page-390-0) [FIND\\_LRS\\_DIM\\_POS, 16-33](#page-392-0) [FIND\\_MEASURE, 16-34](#page-393-0) FIND OFFSET, 16-36

[GEOM\\_SEGMENT\\_END\\_MEASURE, 16-38](#page-397-0) [GEOM\\_SEGMENT\\_END\\_PT, 16-40](#page-399-0) [GEOM\\_SEGMENT\\_LENGTH, 16-42](#page-401-0) [GEOM\\_SEGMENT\\_START\\_MEASURE, 16-44](#page-403-0) [GEOM\\_SEGMENT\\_START\\_PT, 16-46](#page-405-0) [GET\\_MEASURE, 16-48](#page-407-0) [GET\\_NEXT\\_SHAPE\\_PT, 16-50](#page-409-0) [GET\\_NEXT\\_SHAPE\\_PT\\_MEASURE, 16-52](#page-411-0) [GET\\_PREV\\_SHAPE\\_PT, 16-55](#page-414-0) [GET\\_PREV\\_SHAPE\\_PT\\_MEASURE, 16-58](#page-417-0) [IS\\_GEOM\\_SEGMENT\\_DEFINED, 16-61](#page-420-0) [IS\\_MEASURE\\_DECREASING, 16-63](#page-422-0) [IS\\_MEASURE\\_INCREASING, 16-65](#page-424-0) [IS\\_SHAPE\\_PT\\_MEASURE, 16-67](#page-426-0) [LOCATE\\_PT, 16-69](#page-428-0) [MEASURE\\_RANGE, 16-72](#page-431-0) [MEASURE\\_TO\\_PERCENTAGE, 16-74](#page-433-0) [OFFSET\\_GEOM\\_SEGMENT, 16-76](#page-435-0) [PERCENTAGE\\_TO\\_MEASURE, 16-79](#page-438-0) [PROJECT\\_PT, 16-81](#page-440-0) [REDEFINE\\_GEOM\\_SEGMENT, 16-84](#page-443-0) [RESET\\_MEASURE, 16-87](#page-446-0) [REVERSE\\_GEOMETRY, 16-89](#page-448-0) [REVERSE\\_MEASURE, 16-91](#page-450-0) [SCALE\\_GEOM\\_SEGMENT, 16-93](#page-452-0) [SET\\_PT\\_MEASURE, 16-96](#page-455-0) [SPLIT\\_GEOM\\_SEGMENT, 16-99](#page-458-0) [TRANSLATE\\_MEASURE, 16-102](#page-461-0) [VALID\\_GEOM\\_SEGMENT, 16-104](#page-463-0) [VALID\\_LRS\\_PT, 16-106](#page-465-0) [VALID\\_MEASURE, 16-108](#page-467-0) [VALIDATE\\_LRS\\_GEOMETRY, 16-110](#page-469-0) [SDO\\_MAX\\_MBR\\_ORDINATE function, 13-31](#page-308-0) [SDO\\_MBR function, 13-33](#page-310-0) SDO\_MIGRATE package [TO\\_CURRENT, 17-2](#page-473-1) [SDO\\_MIN\\_MBR\\_ORDINATE function, 13-35](#page-312-0) [SDO\\_NN operator, 12-23](#page-252-0) [optimizer hints, 12-26](#page-255-0) [SDO\\_NN\\_DISTANCE ancillary operator, 12-29](#page-258-0) [SDO\\_ON operator, 12-31](#page-260-0) [SDO\\_ORDINATE\\_ARRAY type, 2-6](#page-69-0) [SDO\\_ORDINATES attribute, 2-13](#page-76-4) [SDO\\_OVERLAPBDYDISJOINT operator, 12-33](#page-262-0) [SDO\\_OVERLAPBDYINTERSECT operator, 12-35](#page-264-0) [SDO\\_OVERLAPS operator, 12-37](#page-266-0) [SDO\\_POINT attribute, 2-9](#page-72-1) [SDO\\_POINT\\_TYPE object type, 2-6](#page-69-0) [SDO\\_POINTONSURFACE function, 13-37](#page-314-0) [SDO\\_PROJECTIONS table, 6-16](#page-147-0) [SDO\\_REGAGGR object type, 21-6,](#page-543-0) [21-22](#page-559-0) [SDO\\_REGAGGRSET object type, 21-6,](#page-543-0) [21-22](#page-559-0) [SDO\\_REGION object type, 21-25](#page-562-0) [SDO\\_REGIONSET object type, 21-25](#page-562-0) [SDO\\_RELATE operator, 12-39](#page-268-0) [SDO\\_ROWIDPAIR object type, 12-20](#page-249-0) [SDO\\_ROWIDSET data type, 12-20](#page-249-0) [SDO\\_RTREE\\_SEQ\\_NAME sequence object, 2-32](#page-95-1) [SDO\\_SAM package, 21-1](#page-538-1) [AGGREGATES\\_FOR\\_GEOMETRY, 21-3](#page-540-0) [AGGREGATES\\_FOR\\_LAYER, 21-5](#page-542-0) [BIN\\_GEOMETRY, 21-8](#page-545-0) [BIN\\_LAYER, 21-10](#page-547-0) [COLOCATED\\_REFERENCE\\_FEATURES, 21-12](#page-549-0) [SIMPLIFY\\_GEOMETRY, 21-15](#page-552-0) [SIMPLIFY\\_LAYER, 21-17](#page-554-0) [SPATIAL\\_CLUSTERS, 21-19](#page-556-0) [TILED\\_AGGREGATES, 21-21](#page-558-0) [TILED\\_BINS, 21-24](#page-561-0) [SDO\\_SRID attribute, 2-8](#page-71-1) [SDO\\_STARTING\\_OFFSET value, 2-9](#page-72-2) [SDO\\_TOUCH operator, 12-44](#page-273-0) SDO\_TUNE package [AVERAGE\\_MBR, 18-2](#page-477-0) [ESTIMATE\\_RTREE\\_INDEX\\_SIZE, 18-4](#page-479-0) [EXTENT\\_OF, 18-7](#page-482-1) [MIX\\_INFO, 18-9](#page-484-0) [QUALITY\\_DEGRADATION, 18-11](#page-486-0) [SDO\\_UNION function, 13-39](#page-316-0) SDO\_UNIT column [in SDO\\_AREA\\_UNITS table, 2-34](#page-97-1) [in SDO\\_DIST\\_UNITS table, 2-33](#page-96-3) SDO\_UTIL package [APPEND, 19-3](#page-490-0) [CIRCLE\\_POLYGON, 19-5](#page-492-0) [CONCAT\\_LINES, 19-7](#page-494-0) [CONVERT\\_UNIT, 19-9](#page-496-0) [ELLIPSE\\_POLYGON, 19-11](#page-498-0) [EXTRACT, 19-13](#page-500-0) [GETNUMELEM, 19-16](#page-503-0)

[GETNUMVERTICES, 19-17](#page-504-0) [GETVERTICES, 19-18](#page-505-0) [INITIALIZE\\_INDEXES\\_FOR\\_TTS, 19-20](#page-507-0) [POINT\\_AT\\_BEARING, 19-21](#page-508-0) [POLYGONTOLINE, 19-23](#page-510-0) [PREPARE\\_FOR\\_TTS, 19-25](#page-512-0) [REMOVE\\_DUPLICATE\\_VERTICES, 19-27](#page-514-0) [REVERSE\\_LINESTRING, 19-29](#page-516-0) [SIMPLIFY, 19-31](#page-518-0) [TO\\_GMLGEOMETRY, 19-35](#page-522-0) [SDO\\_VERSION function, 1-22](#page-61-2) [SDO\\_WITHIN\\_DISTANCE operator, 12-46](#page-275-0) [SDO\\_XOR function, 13-42](#page-319-0) [SDOAGGRTYPE object type, 1-19](#page-58-1) [sdoapi Java client interface, 1-20](#page-59-0) [secondary filter, 1-10,](#page-49-0) [4-12](#page-115-0) segments [geometric, 7-2](#page-161-0) [self-crossing line strings and polygons, 1-5](#page-44-1) [semi-major axis, 6-15](#page-146-2) [sequence object for R-tree index, 2-32](#page-95-1) [SET\\_PT\\_MEASURE procedure, 16-96](#page-455-0) [shape point, 7-3](#page-162-1) [determining if measure value is a shape](#page-426-0)  point, 16-67 [getting measure of next, 16-52](#page-411-0) [getting measure of previous, 16-58](#page-417-0) [getting next, 16-50](#page-409-0) [getting previous, 16-55](#page-414-0) [simple element, 2-10](#page-73-3) [simplification of geometries, 19-31](#page-518-0) [SIMPLIFY function, 19-31](#page-518-0) [SIMPLIFY\\_GEOMETRY function, 21-15](#page-552-0) [SIMPLIFY\\_LAYER procedure, 21-17](#page-554-0) [size requirements \(hardware\) for spatial](#page-62-0)  applications, 1-23 SORT\_AREA\_SIZE parameter [R-tree index creation, 4-2](#page-105-1) spatial aggregate functions *[See](#page-58-0)* aggregate functions spatial analysis and mining [conceptual and usage information, 8-1](#page-194-0) [function reference information, 21-1](#page-538-0) [spatial binning, 8-4](#page-197-0) *[See also](#page-197-2)* bins

[spatial clustering, 8-6](#page-199-1) [spatial correlation, 8-5](#page-198-1) spatial data mining [function reference information, 21-1](#page-538-0) [spatial data structures, 2-1](#page-64-0) [spatial data types, 2-1](#page-64-0) spatial index *[See](#page-51-3)* index [spatial join, 4-16](#page-119-0) [SDO\\_JOIN operator, 12-19](#page-248-0) spatial operators *[See](#page-57-0)* operators [spatial query, 4-9](#page-112-2) spatial reference systems [conceptual and usage information, 6-1](#page-132-0) [example, 6-21](#page-152-0) [subprogram reference information, 15-1](#page-348-0) SPATIAL CLUSTERS function, 21-19 sphere [authalic, 6-2](#page-133-0) [spheroids \(ellipsoids\), 6-15](#page-146-0) [SPLIT\\_GEOM\\_SEGMENT procedure, 16-99](#page-458-0) splitting [geometric segment, 7-13](#page-172-1) [SQL and PL/SQL examples, 1-24](#page-63-0) SQL statements [for indexing spatial data, 10-1](#page-210-0) [SQL\\*Loader, 3-1](#page-98-2) SRID [0 \(zero\) special case with SDO\\_CS.VIEWPORT\\_](#page-357-0) TRANSFORM function, 15-10 [in USER\\_SDO\\_GEOM\\_METADATA, 2-28](#page-91-1) [SDO\\_SRID attribute in SDO\\_GEOMETRY, 2-8](#page-71-1) subprograms [coordinate system transformation, 15-1](#page-348-2) [data mining, 21-1](#page-538-1) [geocoding, 20-1](#page-530-2) [geometry, 13-1](#page-278-0) [linear referencing, 16-1](#page-360-2) [not supported with geodetic data, 6-21](#page-152-2) [SDO\\_MIGRATE, 17-1](#page-472-1) [spatial analysis, 21-1](#page-538-1) [tuning, 18-1](#page-476-0) [utility, 19-1](#page-488-0) [synchronizing deferred index updates, 10-2](#page-211-1)

# **T**

table name [restrictions on spatial table names, 2-26](#page-89-1) [TABLE\\_NAME \(in USER\\_SDO\\_GEOM\\_](#page-89-1) METADATA), 2-26 three-dimensional (3D) [formats of LRS functions, 7-10](#page-169-0) [TILED\\_AGGREGATES function, 21-21](#page-558-0) [TILED\\_BINS function, 21-24](#page-561-0) TO\_81X procedure [use TO\\_CURRENT instead, 17-1](#page-472-0) [TO\\_CURRENT procedure, 17-2](#page-473-1) [TO\\_GMLGEOMETRY function, 19-35](#page-522-0) [tolerance, 1-8](#page-47-0) [with LRS functions, 7-20](#page-179-0) TOUCH [SDO\\_TOUCH operator, 12-44](#page-273-0) [topological relationship, 1-16](#page-55-10) [transactional insertion of spatial data, 3-4](#page-101-0) [TRANSFORM function, 15-2](#page-349-0) [TRANSFORM\\_LAYER procedure, 15-5](#page-352-0) [table for transformed layer, 15-6](#page-353-0) [transformation, 6-3](#page-134-1) [TRANSLATE\\_MEASURE function, 16-102](#page-461-0) transportable tablespaces [initializing spatial indexes, 19-20](#page-507-0) [preparing for when using spatial indexes, 19-25](#page-512-0) [tuning and performance information, 1-22](#page-61-1) [for spatial operators, 1-18](#page-57-1) [tuning subprograms, 18-1](#page-476-0) [two-tier query model, 1-10](#page-49-1) [type zero \(0\) element, 2-23](#page-86-0)

# **U**

[unformatted addresses, 5-2](#page-123-0) [union, 13-39](#page-316-0) unit of measurement [MDSYS tables, 2-32](#page-95-0) UNIT\_NAME column [in SDO\\_ANGLE\\_UNITS table, 6-12](#page-143-3) [in SDO\\_AREA\\_UNITS table, 2-34](#page-97-2) [in SDO\\_DIST\\_UNITS table, 2-33](#page-96-4) upgrading [instructions and issues, A-1](#page-566-0)

[LRS data, A-1](#page-566-1) [to current Spatial release, 17-2](#page-473-1) [USER\\_SDO\\_GEOM\\_METADATA view, 2-25](#page-88-1) [USER\\_SDO\\_INDEX\\_INFO view, 2-28](#page-91-2) [USER\\_SDO\\_INDEX\\_METADATA view, 2-29](#page-92-1) [user-defined coordinate system, 6-17](#page-148-0) user-defined data types [embedding SDO\\_GEOMETRY objects in, 9-1,](#page-200-0)  [9-6](#page-205-0) UTF8 character set [NLS\\_LENGTH\\_SEMANTICS setting for spatial](#page-112-1)  queries, 4-9 [utility subprograms, 19-1](#page-488-0)

# **V**

[VALID\\_GEOM\\_SEGMENT function, 16-104](#page-463-0) [VALID\\_LRS\\_PT function, 16-106](#page-465-0) [VALID\\_MEASURE function, 16-108](#page-467-0) [VALIDATE\\_GEOMETRY function, 13-45](#page-322-0) [VALIDATE\\_GEOMETRY\\_WITH\\_CONTEXT](#page-324-1)  function, 13-47 [VALIDATE\\_LAYER procedure, 13-50](#page-327-0) [VALIDATE\\_LAYER\\_WITH\\_CONTEXT](#page-330-0)  procedure, 13-53 [VALIDATE\\_LRS\\_GEOMETRY function, 16-110](#page-469-0) [VALIDATE\\_WKT function, 15-7](#page-354-0) version number (Spatial) [retrieving, 1-22](#page-61-2) [VERTEX\\_SET\\_TYPE data type, 19-18](#page-505-1) [VERTEX\\_TYPE object type, 19-18](#page-505-1) vertices [removing duplicate, 19-27](#page-514-0) [returning geometry coordinates as, 19-18](#page-505-0) [VIEWPORT\\_TRANSFORM function, 15-9](#page-356-0) views [ALL\\_SDO\\_GEOM\\_METADATA, 2-25](#page-88-0) [ALL\\_SDO\\_INDEX\\_INFO, 2-28](#page-91-0) [ALL\\_SDO\\_INDEX\\_METADATA, 2-29](#page-92-0) [USER\\_SDO\\_GEOM\\_METADATA, 2-25](#page-88-1) [USER\\_SDO\\_INDEX\\_INFO, 2-28](#page-91-2) [USER\\_SDO\\_INDEX\\_METADATA, 2-29](#page-92-1)

# **W**

[well-known text \(WKT\), 6-9](#page-140-0) [validating, 15-7](#page-354-0) [WITHIN\\_DISTANCE function, 13-56](#page-333-0) *[See also](#page-333-0)* SDO\_WITHIN\_DISTANCE operator WKT *[See](#page-140-0)* well-known text (WKT) [WKTEXT column of MDSYS.CS\\_SRS table, 6-9](#page-140-0)

# **X**

XOR [SDO\\_XOR function, 13-42](#page-319-0)

# **Z**

zero [SRID value used with SDO\\_CS.VIEWPORT\\_](#page-357-0) TRANSFORM function, 15-10 [type 0 element, 2-23](#page-86-0)